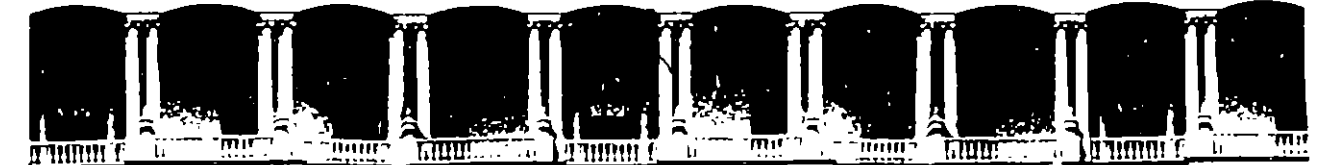

 $\mathcal{D}_{\mathbf{r}}$ 

#### **FACULTAD** DE **INGENIERIA**  $U.N.A.M.$ **DIVISION DE EDUCACION** CONTINUA

#### A LOS ASISTENTES A LOS CURSOS

Las autoridades de la Facultad de Ingeniería, por conducto del jefe de la División de Educación Continua, otorgan una constancia de asistencia a quienes cumplan con los requisitos establecidos para cada curso.

El control de asistencia se llevará a cabo a través de la persona que le entregó las notas. Las inasistencias serán computadas por las autoridades de la División, con el fin de entregarle constancia solamente a los alumnos que tengan un mínimo de 80% de asistencias.

**Pedimos a los asistentes recoger su constancia el día de la clausura. Estas se** retendrán por el periodo de un año, pasado este tiempo la DECFI no se hará responsable de este documento.

计移用位 Se recomienda a los asistentes participar activamente con sus ideas v experiencias, pues los cursos que ofrece la División están planeados para que los profesores expongan una tesis, pero sobre todo, para que coordinen las opiniones de todos los interesados, constituyendo verdaderos seminarios.

ふくこざへ

Es muy importante que todos los asistentes ilenen y entreguen su hoja de inscripción al inicio, del curso, información que servirá para integrar un directorio de asistentes, que se entregará oportunamente.

Con el objeto de mejorar los servicios que la División de Educación Continua ofrece, al final del curso deberán entregar la evaluación a través de un cuestionario diseñado para emitir juicios anónimos.

Se recomienda llenar dicha evaluación conforme los profesores impartan sus clases, a efecto de no llenar en la última sesión las evaluaciones y con esto sean más fehacientes sus apreciaciones.

#### **Atentamente** División de Educación Continua.

Deleg. Cuauhtémoc 06000 México, D.F. APDO, Postal M-2285 Palacio de Mineria Calle de Tacuba 5 Primer piso Teléfonos: 512-8955 512-5121 521-7335 521-1987 Fax 510-0573 521-4020 AL 26

## PALACIO DE MINERIA  $\overline{\mathbf{m}}$ m  $\overline{\mathbf{H}}$

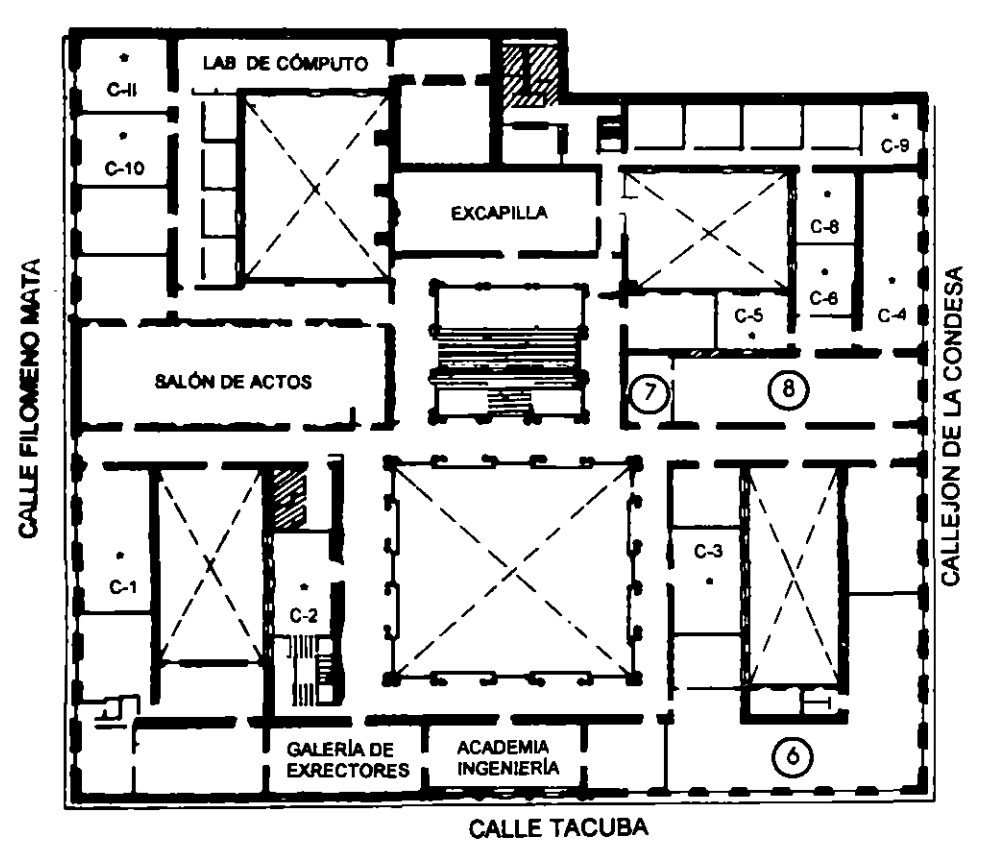

### **GUÍA DE LOCALIZACIÓN I. ACCESO**

- 2. BIBLIOTECA HISTÓRICA
- 3. LIBRERÍA UNAM
- 4. CENTRO DE INFORMACIÓN Y DOCUMENTACIÓN "ING. BRUNO MASCANZONI"
- 5. PROGRAMA DE APOYO A LA TITULACIÓN
- **6. OFICINAS GENERALES**
- 7. ENTREGA DE MATERIAL Y CONTROL DE ASISTENCIA
- 8. SALA DE DESCANSO

**SANITARIOS** 

**AULAS** 

## **Ier. PISO**

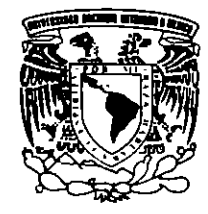

DIVISIÓN DE EDUCACIÓN CONTINUA FACULTAD DE INGENIERÍA U.N.A.M. **CURSOS ABIERTOS** 

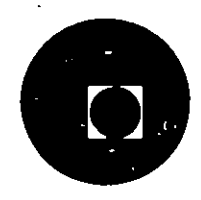

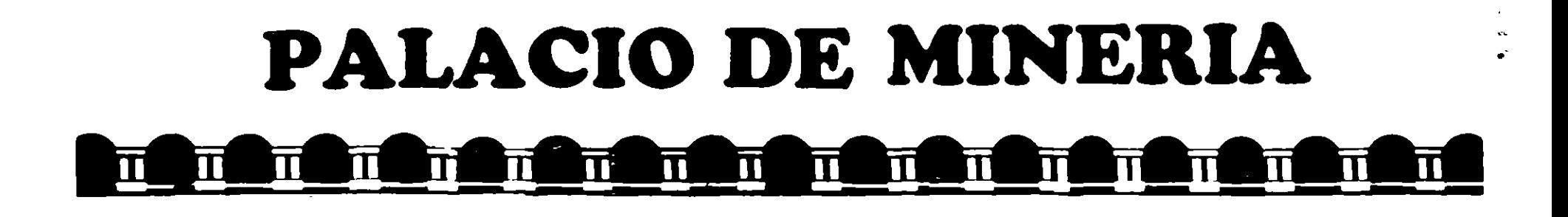

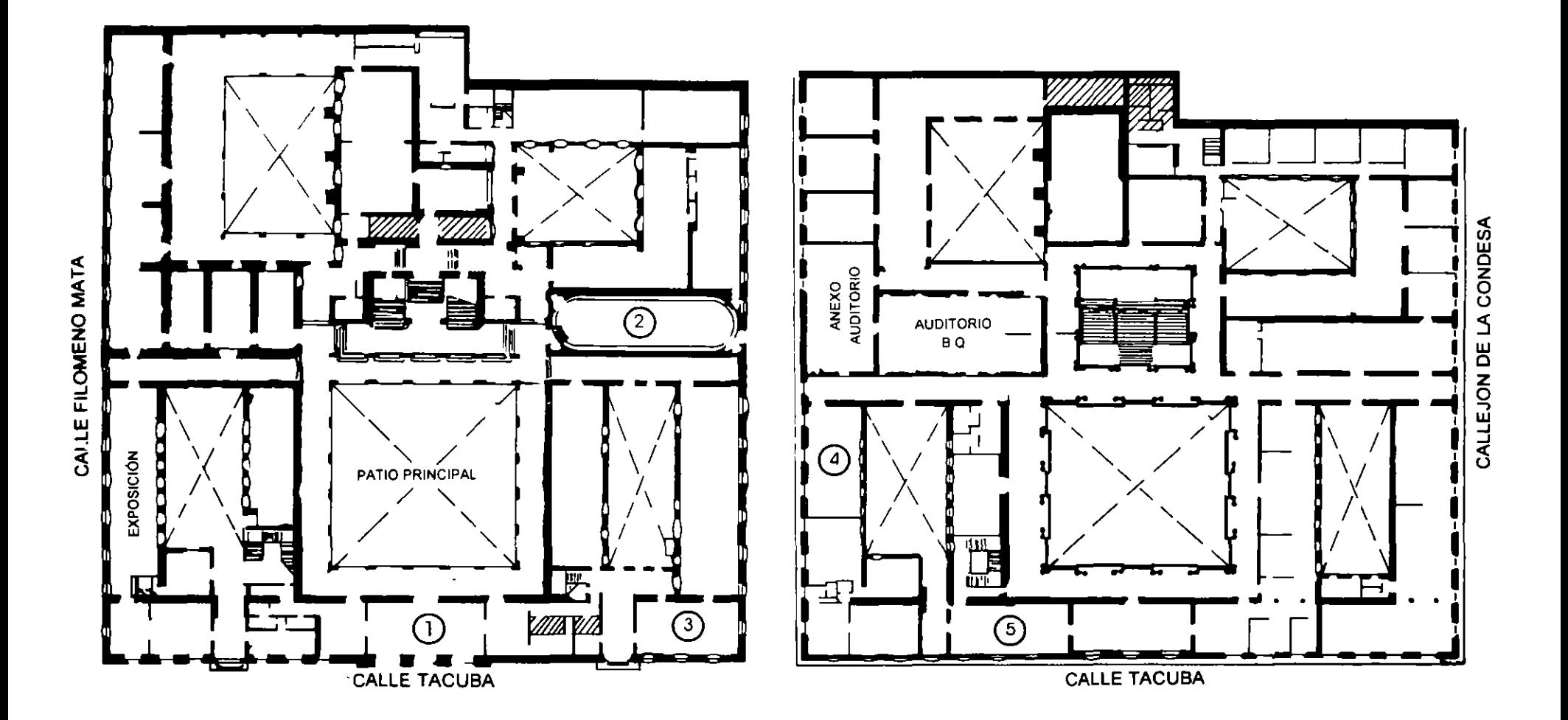

**PLANTA BAJA** 

**MEZZANINNE** 

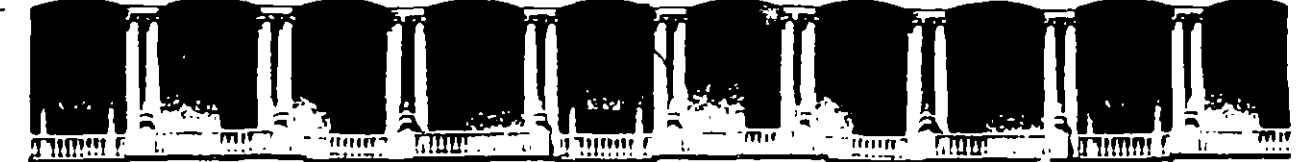

#### **FACUL TAO DE INGENIEAIA U.N.A.M. DIVISION DE EDUCACION CONTINUA**

CURSOS INSTITUCIONALES

### **REDES LAN PARA MICROCOMPUT ADORAS MODULOII**

DEL 25 AL 29 DE SEPTIEMBRE DE 1995

## COMPAÑIA NACIONAL DE SUBSISTENCIAS POPULARES **CONASUPO**

**MATERIAL** DIDACTICO

ING. JUAN F. MAGAÑA CARRILLO PALACIO DE MINERIA 1995

## UNIVERSIDAD NACIONAL AUTONOMA DE MEXICO FACULTAD DE INGENIERIA DIVISION DE EDUCACION CONTINUA

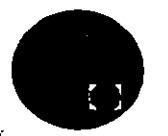

#### **DECFI**

**IINAM** 

**conasupo** 

-21 Yu  $\mathcal{M} \mathcal{A} \subseteq \mathcal{M}$  , and  $\mathcal{A} \subseteq \mathcal{C}$ 

REDES LAN DE MCROS PARTE II and the company of

. ר

#### PARA PERSONAL PROFESIONAL DE कार्या स्था<br>जनसङ्ख्या  $\hat{\zeta}$  ,

 $\frac{1}{\mathbf{C}}$  .  $\frac{1}{\mathbf{C}}$ 

 $\mathbf{L}$ 

ોલા ત

CONASURO  $\mathcal{L}_{\rm{max}}$ 

 $\mathbb{C} \mathbb{Z}^{m \times n}$  .  $\mathbb{C} \mathbb{Z}$  $\sim n$ うしょう ひにこく

## SEPTIEMBRE/95

47

## CURSO. REDES (LAN) DE MICROCOMPUTADORAS

# MÓDULG¤II¤DEL¤DIPLOMADO

 $r$ .  $r$   $r$   $r$   $r$ CURSO: REDES (LAN) OF MICROLON AU HOONES  $\cdot$  . o Esguerna general MODULO D OEL DIPLANDE Conco co notivoR  $\circ$ parment v Maio RAM BSHAAAA Naan ARAS CATELRAT - 3 **O Maddio do referencio ISO-OGI CACAGO**  $\circ$ ANTICO COMPANDENS in la construzi le 11, l'incipitalitation<br>La totopica del 11 februario 1911 esta dia ാട്ടടിലാണ് . r i vri⊆ino <sup>i v</sup>r doma, i  $\text{min}_{\mathbf{A}}\mathbf{G}_{\mathbf{A}}=\text{min}_{\mathbf{A}}\mathbf{G}_{\mathbf{A}}\mathbf{G}_{\mathbf{A}}\mathbf{G}_{\mathbf{A}}$ TO RATIONARY DE ాస**ందన**ా CEA AGAR COUTABLE O Republication do hardware y software<br>Insidication física y lógica  $\bullet$  $\sim$   $\sim$   $\epsilon_{ij}$   $\sim$   $\sim$ TRO  $IO$   $N<sub>2</sub>$  $\text{supp}(\text{supp}(\text{sup$  $\tilde{\mathbf{h}}$ ,  $\mathbf{w}$ na koma na r  $\mathbf{c}$  for any  $\mathbf{c}$ mains colled a AOITAEV GETORABURA Y L'ALLIER P  $\sim 10^4$  s  $\rm{CD}$ 微な壁) a C mxmo متشافيه فأعلمه والمستحصل والمستحققات فلأناهض والمتنافذ (un ta 4 × 468 Senti an cell 216 una Corrob citratonico y pale la des nombreux d'origins **BEAU ANGLES ANGLOS** El supervicar, diagnósticas y utilicates  $\frac{dE}{dt}$  en solar a contrario a contrario de victoria en solar de victoria y utilicates y utilicates de victoria en solar en solar en solar en solar en solar en solar en solar en マリー こうこう त्त्वीय का एक स्थान राष्ट्र  $\mathcal{O}(\mathcal{O})$ kira (Banco) et A profects with the subvact. USE PREficas  $\sim 1.7$ Contool y portismo cup  $\sim 10^{10}$  km s  $^{-1}$ 停止 化炉油 **ANTERNATIONAL** 

 $\Delta(\mathbf{C}(\frac{\cdot}{\epsilon}))$ distribution of the company of  $\sim 2000$  M **LEADER OF TOVE OF ABLET**  $\langle \hat{u} \hat{e} \rangle$  .  $\sigma_{\rm{g}}=0.1$ and the control  $\sim 1.2\pm 0.2$  $\delta$  and  $\delta$  ,  $\delta$ and annexis  $\mathcal{N}_{\rm eff}$  ,  $\mathcal{N}_{\rm eff}$  and  $\mathcal{N}_{\rm eff}$  $\mathcal{C}_{\mathbf{A},\mathbf{B},\mathbf{B},\mathbf{B},\mathbf{B},\mathbf{B}}$  $\mathcal{A}=\mathcal{A}=\mathcal{A}$  . t a s  $\alpha$  ,  $\alpha$  ,  $\alpha$ Aggester Celle of  $\sim 10^{-10}$  m  $^{\rm m}$  $\mathcal{L}_{\mathcal{L}}(p)$  . The set **Contract Avenue** 

8EXQ10UJ0WOO - 9

martonin

ো€িয়

<mark>ي</mark>ايُفْ *لِ*ي.

- · Planesción de uno red
- Fases pero lo implomentación de una redi

7. SEBIONES DE TALLER EN CADA PUNTO DEL TEMARIO.

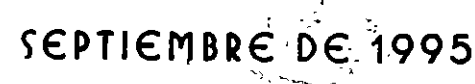

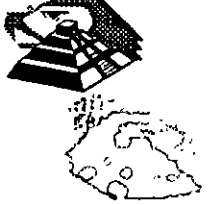

#### **INTRODUCCION**

 $\mathbb{Z}_4^+$ 

 $\mathcal{P}^{\text{max}}$ 

#### **Q ESQUEMA GENERAL.**

Antes que nada se analizarán y revisarán algunos de los conceptos más relevantes de las redes locales, que servirán como base para todo este módulo del diplomado.

Después se profundizará en las diferentes topologías ffsicas de las redes más comunes y sus características, para después analizar y comprender cada uno de los protocolos de comunicación de las técnicas de **Token Passing** y de Carrier Sense Multiple Access/ Colition Detection ( CSMA/CD ) y en qué tipo de topología se utiliza cada uno.

También se verán cuáles son los diferentes medios físicos existentes para establecer la comunicación y sus características. Y se finalizará con la explicación de los conceptos de banda base y banda ancha.

 $\sum_{12}$ 

--

#### SREVISION DE CONCEPTOS

#### *C* REDES MAP Y TOP

En la industria de las comunicaciones entre computadoras, particularmente ·en la Redes Locales, la mayorla de los Usuarios asocian este término a la interconexión de computadoras de escritorio, como PC s compatibles, equipos Macintosh, estaciones de trabajo Unix, etc. Pero el concepto debe extenderse ·a otro tipo de computadoras, principalmente las de propósito especifico que se utilizan en la industria. Estas computadoras comúnmente se les denomina Robots. Que por supuesto no son equipos de escritorio, pero nada las limita a conformar redes locales.

· En los inicios de las redes locales, surgieron dos iniciativas paralelas, una por parte de la General Motors que se interesaba por las aplicaciones de las redes locales en el entorno de la automatización industrial, y otra por parte de la Boing Computar Services, interesada en el entorno de oficinas. En ambos casos estos grupos de trabajo se basaban (y participaban) en los desarrollos de la IEEE para los niveles uno y dos del modelo OSI. (Capltulo2)

Como resultado de estos estudios ahora se pueden dividir a las redes de computadoras por su orientación comercial en dos grandes entornos:

### $\mathfrak b$  Redes MAP 11> Redes TOP

Las redes tipo MAP (Manufacturing Automation Protocol) están orientadas para la automatización de los procesos fabriles, son constituidas por computadoras de proceso específico, como ejemplos se pueden considerar, los robots en una banda de producción comunes en la industria automotriz.

La industria desde hace mucho tiempo introdujo maquinaria automatizada en los procesos de manufactura, pero estos esquemas tradicionales se parecen mas a un sistema multiusuario donde hay un equipo central (Host) y los elementos robotizados conectados a él como terminales ejecutando sus instrucciones;

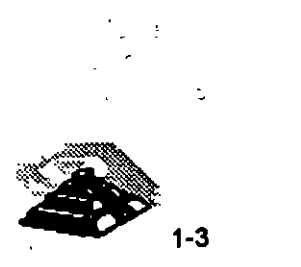

Las redes MAP siguen una estructura diferente, cada robot es una computadora de propósito particular, la cual tiene una interface de RED especialmente diseñada para ese equipo, pero con un protocolo de comunicación estándar. Al tener todos los equipos una interface de RED, pueden conformar una RED local, que por supuesto no depende de ningún equipo central y se pueden comunicar entre si de la misma manera que las estaciones de trabajo en una RED tradicional de microcomputadoras. Esta RED tiene como principal objetivo el intercambio de información entre sus elementos para que cada una puede decidir los condiciones de operación óptima de la función que realiza.

Algunos ejemplos de intercambio de información un una lfnea de producción con maquinaria automatizada conformando una RED MAP, serfan:

- $\frac{1}{2}$  Suministro de materia prima; si es abundante, normal o escasa, los equipos tomarfan la decisión de la velocidad de producción.
- ~ Falla en alguna función de un nodo; otro equipo realizará las tareas.
- $\frac{1}{2}$  Recibir instrucciones directamente de la computadora personal del gerente para acelerar o detener la producción.
- ~ Comunicación directa con software de diseño conocer las especificaciones de piezas a realizar, etc.

El protocolo Token-Bus, surge como el estándar para las redes MAP, está bajo la norma 802.4 del **IEEE** <sup>1</sup>

Las Redes TOP (Technical and Office Protocol), para las aplicaciones de gestión en el entorno de oficinas. Conformadas principalmente por computadoras de escritorio, son la redes tradicionales.

Actualmente, se tiende hacia la unificación de ambos en un único conjunto de definiciones desarrollado por el denominado MAP/TOP users group.

La especificación de estos protocolos se inscribe dentro del nivel de aplicación.

Es uno de los organismos que presentan los estándares y recomendaciones a seguir

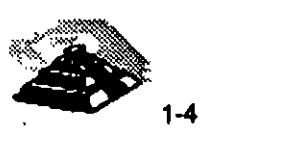

--

<sup>&</sup>lt;sup>1</sup> La IEEE es una Organización Internacional, las siglas significan Institute of Electrical and Electronic Engineers.

Además de desarrollar los protocolos del nivel de aplicación, el grupo MAP/TOP ha especificado también las particularidades de Jos niveles intermediarios (del tercero al sexto) aceptando para ello los principios de las normas ISO y seleccionando subconjuntos de ellas.

Por la filosofía del diplomado, en adelante solo se hará referencia a las redes TOP, pero se siembra la inquietud, para que, quienes estén interesados en las redes map, profundicen sobre ellas.

#### <sup>®</sup> TOPOLOGÍA DE REDES LOCALES.

La manera de interconectar los distintos elementos de una red da un primer acercamiento a la estructura y comportamiento de la misma. A la configuración geométrica resultante se le llama topologia de la red.

Para el estudio de la topologia se deben de considerar dos tipos:

#### $\mathfrak b$  Física

 $\ddot{\mathbf{\triangledown}}$  Lógica

La topologia fisica es determinada por la disposición de los elementos conectados a la red. ( Figura 1-1)

En la figura se puede apreciar que todos los nodos están conectados a un elemento central conformando una estrella fisica. La linea discontinua indica la topologia lógica.

La topología lógica la determina el protocolo de comunicación operando en la red, no importando la disposición física de los elementos; por ejemplo, se puede implementar un anillo lógico en una estrella fisica. El protocolo de comunicación en una RED es determinante para su rendimiento, para el análisis de éste no importará cual·sea la topologia fisica.

En el mercado actual existe una gran variedad de topologias fisicas, la única forma de poder analizar todas ellas, es considerando primero su topologia lógica y posteriormente entender como se estructura o conforma su topología física en base a los elementos de conectividad.

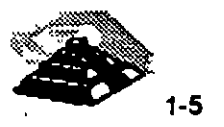

.. La elección de la topología tiene un fuerte impacto sobre el comportamiento final que se va a obtener de la red. Como se verá más adelante, el eficaz aprovechamiento de la red depende de una serie de **protocolos de**  comunicación entre sus distintos elementos,

Los factores de análisis que se deben considerar para la elección de la topología son:

- a) Protocolo de Comunicación Flsica.
- b) La flexibilidad de la red para añadir o eliminar nuevas estaciones de trabajo.
- e) La repercusión en el comportamiento de la red, considerando que se pueda tener una falla en una de las estaciones o nodos.
- d) El flujo de información que pueda transitar sobre la red sin que existan · problemas asociados a retardos en la comunicación debido a una carga excesiva de transporte de información.
- e) Versatilidad en el diseño de cableado.
- f) Posibilidades de crecimiento.

Las múltiples configuraciones que pueden presentarse, obedecen básicamente a tres tipos:

4'J **Estrella** 

4'J **Anillo** 

<sup>1</sup> Bus

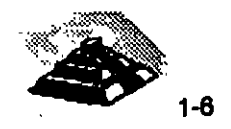

· .

#### **'11 CONFIGURACIÓN EN ESTRELLA.**

Antes que nada cabe mencionar que la topología de estrella lógica, no es un estándar,. se origina o deriva de los métodos de comunicación utilizados en los equipos multiusuario tradicionales. El protocolo del que hace uso es el polling o poleo.

En una red en estrella, todas las estaciones de trabajo se comunican entre sí a través de un dispositivo central.

El nodo central asume un papel muy importante, ya que todas las comunicaciones que se llevan a cabo en la red se realizan por medio de éste. Lo usual es que el nodo central ejerza todas las tareas de control y posea los recursos comunes de la red; para poder reducir su influencia se puede optar por localizar el control en alguno(s) de los nodos periféricos, de modo que el nodo central actúe ·como una unidad de conmutación de mensajes entre todos los nodos periféricos.

La configuración de estrella presenta buena flexibilidad para incrementar o decrementar el número de estaciones de trabajo, ya que las modificaciones necesarias no representan ninguna alteración de la estructura y están localizadas en el nodo central.

La repercusión en el comportamiento global de la red al presentarse una falla en uno de los nodos periféricos es muy baja y solo afectarla al tráfico relacionado con ese nodo. En caso contrario si la falla se presentara en el nodo central, el resultado podría ser catastrófico y afectaría a todas las estaciones de trabajo.

El flujo de información puede ser elevado y los retardos introducidos por la red son pequeños si la mayor parte de ese flujo ocurre entre el nodo central y los nodos periféricos.

En caso de que las comunicaciones se produzcan entre las estaciones, el sistema se verla restringido por la posible congestión del dispositivo central.

En caso de existir una falla en el medio de comunicación, sólo quedaría fuera de servicio la estación de trabajo afectada .

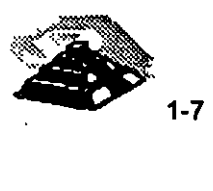

Por lo general, esta topología no es adoptada por la redes locales más importantes y no ha sido incluída dentro de las configuraciones normalizadas por la IEEE. No obstante, es de interés debido al auge que para la comunicación de voz y datos están teniendo las centrales telefónicas automáticas PABX ( Prívate Automatic Branch Exchange ).

El número de nodos afecta mucho al rendimiento del servidor, a mayor número de estaciones de trabajo, disminuye el tiempo de atención.

La disposición física de los elementos ocasiona que sea una topología "costosa", porque no se puede aprovechar la cercanla de las máquinas para interconectarlas, sino que se deben conectar al centro.

#### **'19 CONFIGURACIÓN DE ANILLO.**

En una configuración-de anillo, los nodos de la red están colocados formando un anillo, de manera que cada estación tiene conexión con otras dos estaciones.

Los mensajes viajan por el anillo, de nodo en nodo, en una única dirección de manera que toda la información pase por todos los módulos de comunicación de la red.

Cada nodo tiene que ser capaz de reconocer los mensajes que van dirigidos a él y actuar como retransmisor de los mensajes que, pasando a través de él van dirigidos a otras estaciones que puedan existir dentro de la red.

Puede haber más de una linea de transmisión, aunque lo más habitual es la existencia de una sola.

El control de la red puede ser centralizado o distribuido entre varios nodos.

En caso de ser centralizado, uno de los nodos actúa como controlador de manera que, como todos los mensajes tienen que pasar a través de él, si no hay averlas, puede verificarse el correcto funcionamiento de la red y en caso de una falla, adoptar las correspondientes medidas para solucionar el problema.

En caso de ser distribuido, el control se ejerce de manera conjunta entre diversos nodos.

El flujo de información se verá ·limitado por el ancho de banda del medio de comunicación.

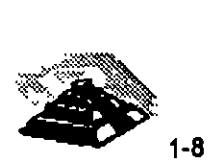

ţ

Ya que cada estación de trabajo está obligada a retransmitir cada mensaje, en caso de existir un número elevado de estaciones, el retardo introducido por la red puede ser demasiado grande para ciertas aplicaciones.

En la estructura de anillo, una falla en cualquier parte del medio de comunicación, deja bloqueada a la red en su totalidad.

Si la falla se da en una de las estaciones de trabajo, la repercusión en el resto de la red dependerá de si la avería se encuentra o no en el módulo de retransmisión.

En caso de que el módulo de retransmisión continúe funcionando de manera adecuada, la avería no se propaga a la red, sino que solamente deshabilita a esa estación de trabajo en particular. En caso contrario, donde la falla también involucra a el módulo de comunicaciones, el anillo se "corta" y la red queda bloqueada.

Una manera de evitar estos riesgos consiste en el uso de concentradores.

El concentrador es un dispositivo, fabricado con una alta confiabilidad, al que se conectan las estaciones de trabajo de la red.

El anillo lógico ocurre dentro del concentrador y cuando un nodo deja de funcionar, se hace corto circuito con la entrada hacia la estación en el propio concentrador, reestableciéndose el anillo.

A simple vista, la topología física parecerá de estrella, más la topología lógica continúa siendo de anillo. El protocolo de comunicación es Token Passing.

El concentrador acepta un número limitado de estaciones de trabajo, por lo que en caso de necesitar añadir alguna otra estación una vez agotado el espacio disponible para la conexión, se puede recurrir a concatenar varios concentradores para ampliar la red. En, el ámbito comercial, a estos concentradores se les llama **MAU** ( Multiple Access Unit ).

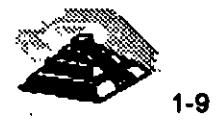

#### **<sup>1</sup>O CONFIGURACIÓN DE BUS.**

En la topología de bus, todos los nodos están conectados a un único canal de comunicación.

En las redes con esta configuración, a diferencia de las de anillo, cada nodo no necesita actuar como repetidor de los mensajes, sino que simplemente debe reconocer su propia dirección para poder tomar aquellos mensajes que viajan por el bus y se dirigen a él.

Cuando una estación de trabajo deposita un mensaje en la red, la información se difunde a través del bus y todas las estaciones de trabajo son capaces para recibirla.

Debido a que se comparte el medio de comunicación, antes de transmitir un mensaje, cada nodo debe averiguar si el bus está disponible.

Las redes en esta configuración son sencillas de instalar y pueden tener dificultades para adaptarse a las características del terreno o local.

Esta configuración además presenta gran flexibilidad en lo referente a incrementar o decrementar el número de estaciones de trabajo.

La falla en una de las estaciones de trabajo, sólo repercutirá a esa estación de trabajo en particular, pero una ruptura en el bus dejará a la red dividida en dos o inutilizada totalmente según esté implementado el control.

El hecho de que exista un bus común al que acceden todas las estaciones de trabajo tiene algunas ventajas ya mencionadas, pero nos obliga a que el control de acceso a la red sea más delicado que en el· caso de las otras topologías.

Cabe señalar que dentro del mercado se reconoce una topología conocida como érbol o estrella distribuida, pero en términos técnicos es un anillo lógico.

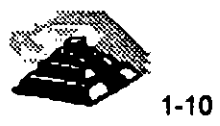

#### $40$  NODOS  $1$

Los nodos que conforman la red , pueden representar tanto a elementos terminales de comunicación, servidores, estaciones de trabajo, nodos de impresión, asf como también elementos de unión de las distintas ramas de la RED. Se puede establecer que un nodo es un elemento conectado directamente a la RED mediante su interface correspondiente.

#### **11 BANDA ANCHA Y BANDA BASE.**

Las señales de comunicación, que el hombre utiliza gracias a la tecnología moderna van desde transmisiones televisivas, de radio, de datos, etc. Todas estas comunicaciones respecto al aprovechamiento del medio de comunicación, se pueden dividir en dos grandes grupos.

Comunicaciones

~ Banda Ancha

~ Banda Base.

Por la tanto en el mercado de la redes y comunicaciones de computadoras es aplicable hablar de redes de Banda Ancha (broadband) y redes de Banda Base (baseband).

La diferencia entre redes de banda ancha y redes de banda base, radica solamente en la forma en que se transmiten las señales por el canal de comunicación.

Los diferentes medios para establecer la comunicación, tales como par trenzado, cable coaxial, etc, condicionan el tipo de señales eléctricas que pueden ser enviadas a través de ellos.

En las redes de banda base, las señales son transmitidas en forma de onda cuadrada directamente sobre el medio flsico, aplicando dos niveles de voltaje diferenciados, cuyas transmisiones representan los dos estados binarios. (Figura 1-21

En las redes de banda ancha es necesario modular una onda portadora con las señales digitales a transmitir.

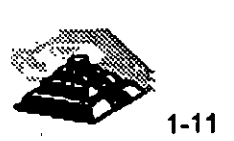

La interfaz para acceder a una red en banda base es muy simple y de bajo costo, sin embargo en redes donde se usa la modulación es necesario incluir en la interfaz un módem o modulador/demodulador que actúe como intermediario entre las señales manejadas por la estación y las que fluyen por el canal.

La característica principal en las redes de banda ancha es la creación de múltiples canales paralelos con un único medio flsico como soporte, para ello el espectro de frecuencias se divide en canales de un determinado ancho de banda por cada uno de los cuales va a circular información distinta. (Figura 1-3)

Los distintos canales creados por multiplexación de frecuencia tienen entre si diferentes anchos de banda, dependiendo de la misión específica a la que cada uno sea destinado; asl se logra transmitir por un sólo medio simultáneamente información de voz, datos e imágenes.

En este tipo de redes lao señales transmitidas han de serlo en una sola dirección, por lo que se debe establecer un canal para la recepción y otro para la transmisión, esto se puede lograr de dos formas:

1. -Dividiondo el ancho de banda de un sólo cable, o bien.

2. -Usando un cable para la transmisión y otro para la recepción.

En caso de usar un sólo cable, el ancho de banda necesario es el doble que si se usan dos cables, aunque también se reduce el costo de instalación.

Además, en este onso habría que dotar a la red de un convertidor de frecuencia con el tin de trasladar la transmisión a la frecuencia de recepción **en el c.;::..t,te.** 

Un problema adicional que se presenta con la necesidad de instalar el convertidor de frecuencia es la posibilidad de que se dVerle y toda la red quede fuera **de** uso.

Si se usan **dos** cables disminuye la posibilidad de una falla y aumentarla en el doble la caoacíddd del canal de datos. Un elemento fundamental en las redes oe oanda ancha es el módem que, conectado a cada nodo se encarga de convertir las señales.

El módem debe tener algunas caracterlsticas muy especiales para poder adaptarse a las altas velocidades de transmisión de estas redes.

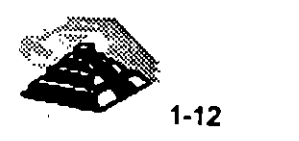

**4** 

De todo lo anterior se puede inferir que las redes de banda ancha son de un alto costo debido a las singulares caracterfsticas que deben reunir sus componentes, al contrario de las redes de banda base, que resultan más económicas.

A cambio del alto costo, se tienen ventajas que las hacen muy atractivas, como las altas velocidades que son posibles de obtener para transmitir, además de su fiabilidad, lo que las hace ideales para el tratamiento integral de fa información incluyendo en un mismo medio los datos, la voz v las: imágenes.

Las interfaces de RED estándares tradicionales, ArcNet, Ethernet y Token-Ring, su método de comunicación es en banda base. Pero la tecnología moderna nos brinda ya comunicaciones en banda ancha para el establecimiento de redes locales, estas nuevas tecnologlas de donde saldrán los nuevos estándares son:

~ Freme Relay  $\triangle$  ATM ~ Fast Packket Switching  $\&$  RDSI

Estas nuevas tecnologías serán tratadas en el capítulo correspondiente.

#### **THE MEDIO DE COMUNICACION.**

Según estudios realizados, de los costos totales de inversión en una RED local, establecer el medio de comunicación representa solo 6% del costo total (en caso de medios alámbricos) y contrastantemente el mealo de comunicación origina mas del 70% de tao fallas en una RED local. (Gráfica 1 v 21.

Por lo anterior es fundamental darle el debido valor a la instalación del medio de comunicación, utilizando técnicas modernas como el cableado estructurado, cableado redundante, el establecimiento del backbones, etc.

La interconexión de Jos nodos en una red local se realiza usando meaios físicos muy diversos.

Los principales medios de comunicación dentro del mercado son:

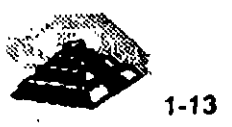

#### ~ **Par trenzado**

El par trenzado es cable de cobre en dos hilos por los que fluye la información. Dentro de este tipo de cable es posible encontrar variantes como cable sin blindaje (Unshielded Twisted Pair **UTP)**  y cable con blindaje (Shielded Twisted Pair **STP).** éste consiste en una capa de metal que protege al cable interior, es una malla tejida de hilos de metal.

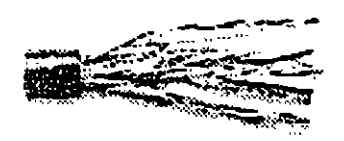

Este medio es el que presenta más bajo costo pero también es el más vulnerable a el ruido, por lo que no se considera adecuado para altas velocidades o largas distancias.

Las instituciones encargadas de realizar las recomendaciones indican que para el cable UTP se deberá contemplar una distancia de 1 00 a 1 50m'. como máximo y el cable STP 300 m. como máximo.

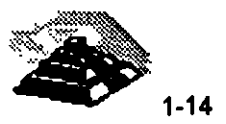

Comercialmente existen cinco niveles o categorfas de cable UTP, como se aprecia en lal siguiente tabla.

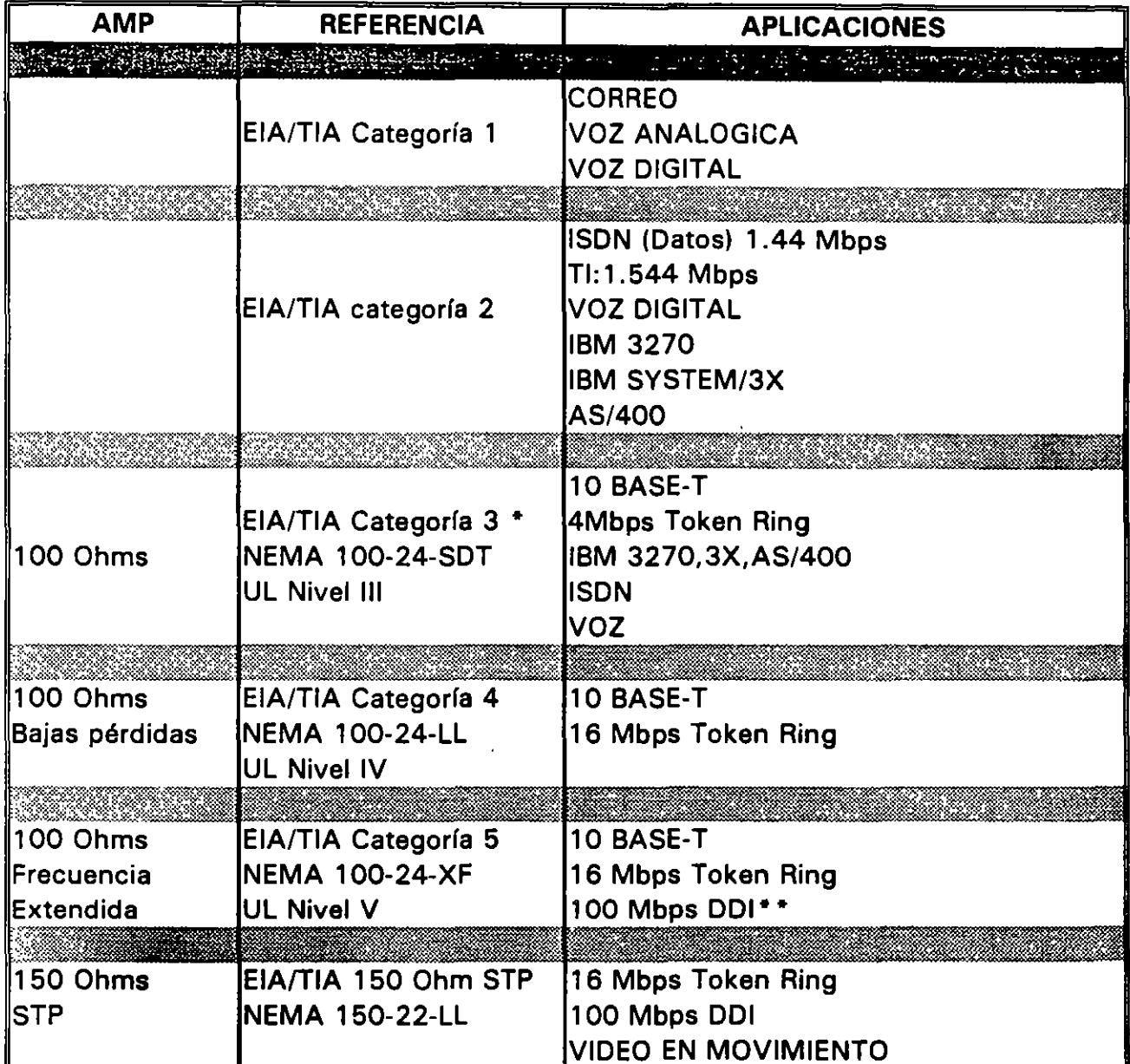

## **Clasificaciones del cable Twisted-Pair**

• Igual que el cable UTP horizontal a 100 Ohms EIA/TIA-568

• • Propuesto

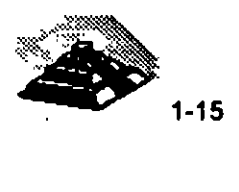

Es importante recalcar, que hoy en día la mayoría de las instalaciones de redes locales, el medio de comunicación que se elige es el UTP. Por su costo pero sobre todo por su facilidad para conformar instalaciones bajo la filosofía del cableado estructurado. Pero se puede observar en la tabla que existen diversos niveles de UTP y todavía hay compañías de redes locales que utilizan estas categorías indistintamente sin conocer a detalle de ellas. Haciendo un mal a sus clientes. Esto se explica porque en el medio ya es muy común hablar de UTP. Se deben conocer sus especificaciones para indicar la categoría adecuada a instalar.

#### $\&$  Cable coaxial

Este medio consiste en un conductor central de cobre, rodeado de otro conductor, generalmente una malla de hilos de metal, separados entre si por un medio aislante, este apantallamiento evita interferencias.

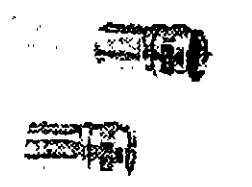

El cable coaxial puede manejar un ancho de banda mayor al par trenzado. Además de clasificarse por su tamaño físico, también se clasifica por su impedancia.

Existen varios tipos de cable coaxial usados en redes locales:

- $\Diamond$  Cable Ethernet, que cumple con la especificaciones de este tipo de red y existen dos tipos:
- O Thin Ethernet.- RG-58U, distancia máxima por segmento 300 m. impedancia de 58.5 ohms.
- O Thick Ethernet.-RG-11, distancia máxima por segmento 600 m. impedancia de 58.5 ohms.
- O Cable coaxial Arcnet, RG-62, distancia máxima de 600m. impedancia de 73 ohms.

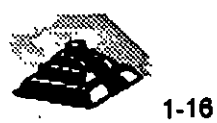

 $\mathbf{I}$ 

#### $\mathfrak F$  Fibra óptica

Los cables anteriores deben colocarse en lugares libres de problemas ambientales evidentes, más el cable de fibras ópticas no tiene esa desventaja.

Este tipo de medio, novedoso, presenta excelentes características, desde el punto de vista eléctrico y mecánico, pero resulta muy costoso todavía.

Las fibras ópticas son hilos delgados de vidrio con un alto nivel de pureza, que se procesa desde silicatos a grandes temperaturas, para lograr un hilo fino y uniforme. Este medio tiene la ventaja de poder conducir información en forma de luz a velocidades mucho mas altas que en el cobre y aún el oro.

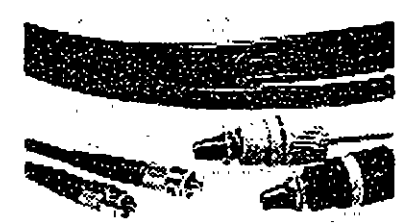

Otra gran ventaja de este medio es que tiene un amplio ancho de banda, lo que nos permite transmitir información de diversa naturaleza, como voz, datos e imágenes con la misma facilidad.

#### $\overset{\text{\tiny{(1)}}}{\triangleright}$  Señales radioeléctricas

Este medio se basa en la transmisión vfa ondas de radio u otros medios inalámbricos, haciendo uso de los diversos equipos necesarios para la adecuada transmisión de la información.

En la transmisión radioeléctrica se hace uso del aire como medio de transmisión, aprovechando el fenómeno electromagnético de las antenas tanto receptoras como transmisoras. Algunos ejemplos de lo anterior serían las comunicaciones vfa microondas, vfa rayos láser, hasta llegar a la transmisión vía satélite.

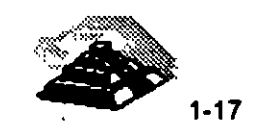

#### ~Cables IBM

IBM, por sus políticas técnicas, establece que para sus redes deben utilizarse cables IBM, no son cables necesariamente fabricados por IBM, sino manufacturados por terceros conforme a las especificaciones de IBM. Los tipos de cable se presentan en la siguiente Tabla.

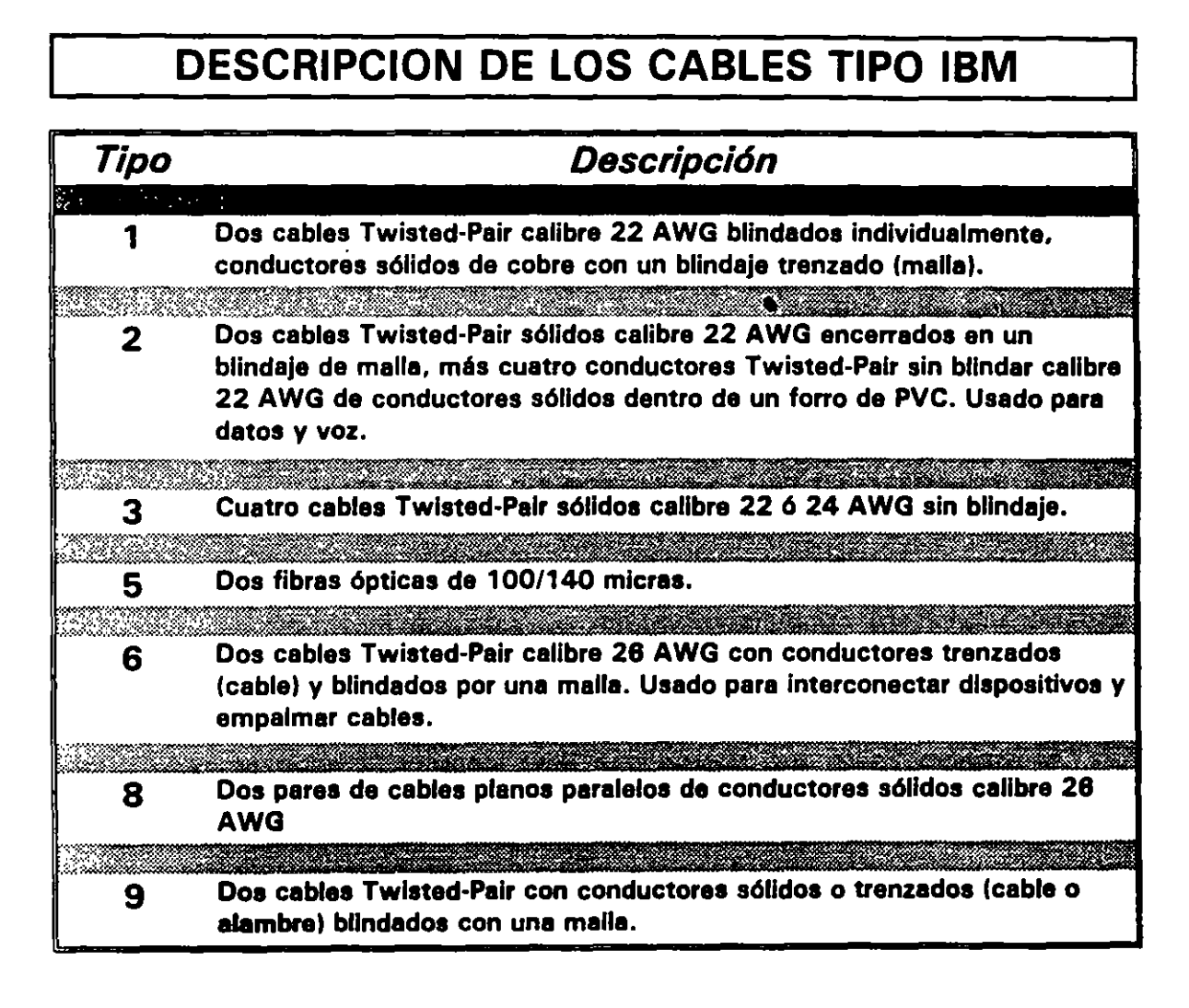

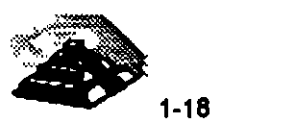

Para la elección del medio de comunicación adecuado se deben de considerar principalmente los siguientes aspectos:

1:1> Cubrir el ancho de banda necesario

1:1> Cubrir las velocidades requeridas

1:1> Cubrir las distancias requeridas

1:1> Adaptación al entorno ffsico-geogréfico.

 $\psi$  Minimizar posibilidades de fallas.

1:1> Posibilidades de crecimiento *v* modularidad.

1:1> Minimizar costos de instalación v mantenimiento.

De acuerdo a las caracterfsticas particulares de cada implementación de red se le dará énfasis a los factores mas determinantes de acuerdo a las necesidades de la misma.

#### CARACTERISTICAS DE LAS REDES DE AREA LOCAL

A nivel resumen, de lo anteriormente expuesto, puede deducirse que las caracterfsticas más significativas de las redes de área local son:

#### **や Área Moderada**

El espacio ffsico que abarca una RED local suele estar limitado a un edificio o un conjunto de éstos, pudiendo variar la distancia máxima entre sus nodos desde una decana de metros hasta varios kilómetros.

#### 1:1> Canal Dedicado

El medio ffsico (canal) está exclusivamente dedicado a la comunicación que se produce entre las distintas estaciones de la RED local. Existen medios alámbricos e inalámbricos para establecer el canal de comunicación.

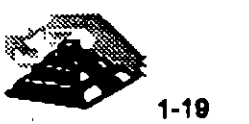

#### 11> Baja tasa de errores

Debido a las características de especial dedicación del medio *v* las distancias relativamente cortas en que se produce la comunicación, los errores serán escasos y fácilmente corregibles. En las redes locales industriales la ·fiabilidad de la transmisión de la información será un factor decisivo para garantizar la calidad de funcionamiento.

#### 11> Costo reducido

Uno de los principales objetivos que se barajan al planificar una RED local es que el costo de conexión entre los distintos sistemas informáticos sea notablemente inferior al precio del sistema informático propiamente dicho.

#### $\Phi$  Modularidad

Las redes locales deberán ser muy flexibles, tanto para la incorporación de nuevos elementos como para su supresión. La razón estriba en que el entorno de aplicación de las redes locales suele ser muy cambiante.

#### 11> Posibilidad de interconexión de equipos heterogéneos

Con frecuencia, en una oficina o planta de fabricación, debido fundamentalmente a la rapidez con que quedan obsoletos muchos equipos, esto suelen proceder de una amplia gama de proveedores, siendo necesario que la RED local sea capaz de solucionar el problema de interconexión de todos ellos. Esta caracterfstica está directamente relacionada con la necesidad de normalización que será comentada en capftulos posteriores.

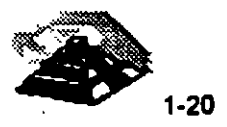

20000000000000000000000000

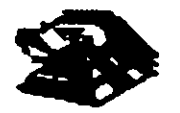

2000000000000000000

## **REDES LAN**

Por su Orientación Comercial:

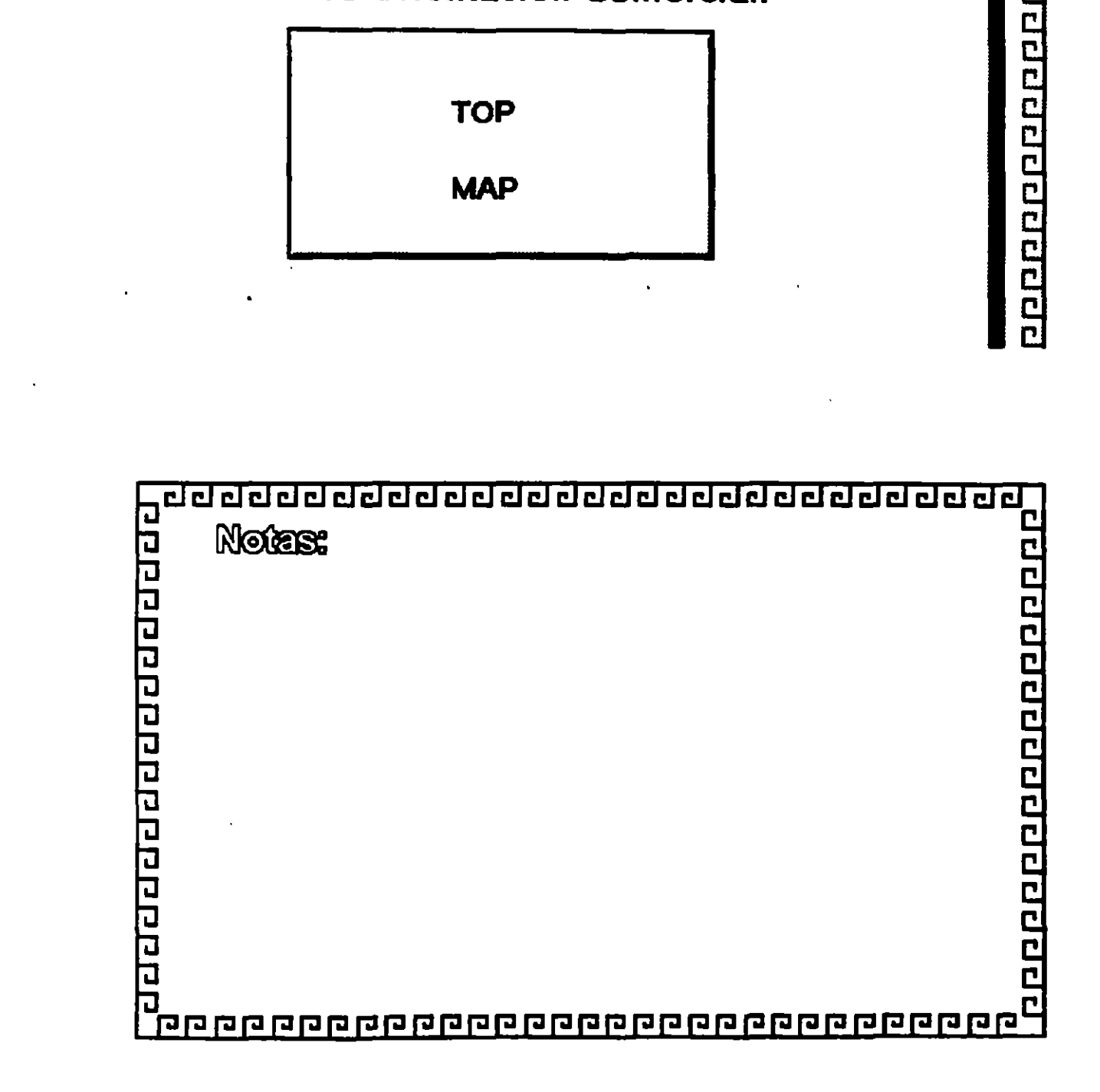

1-21

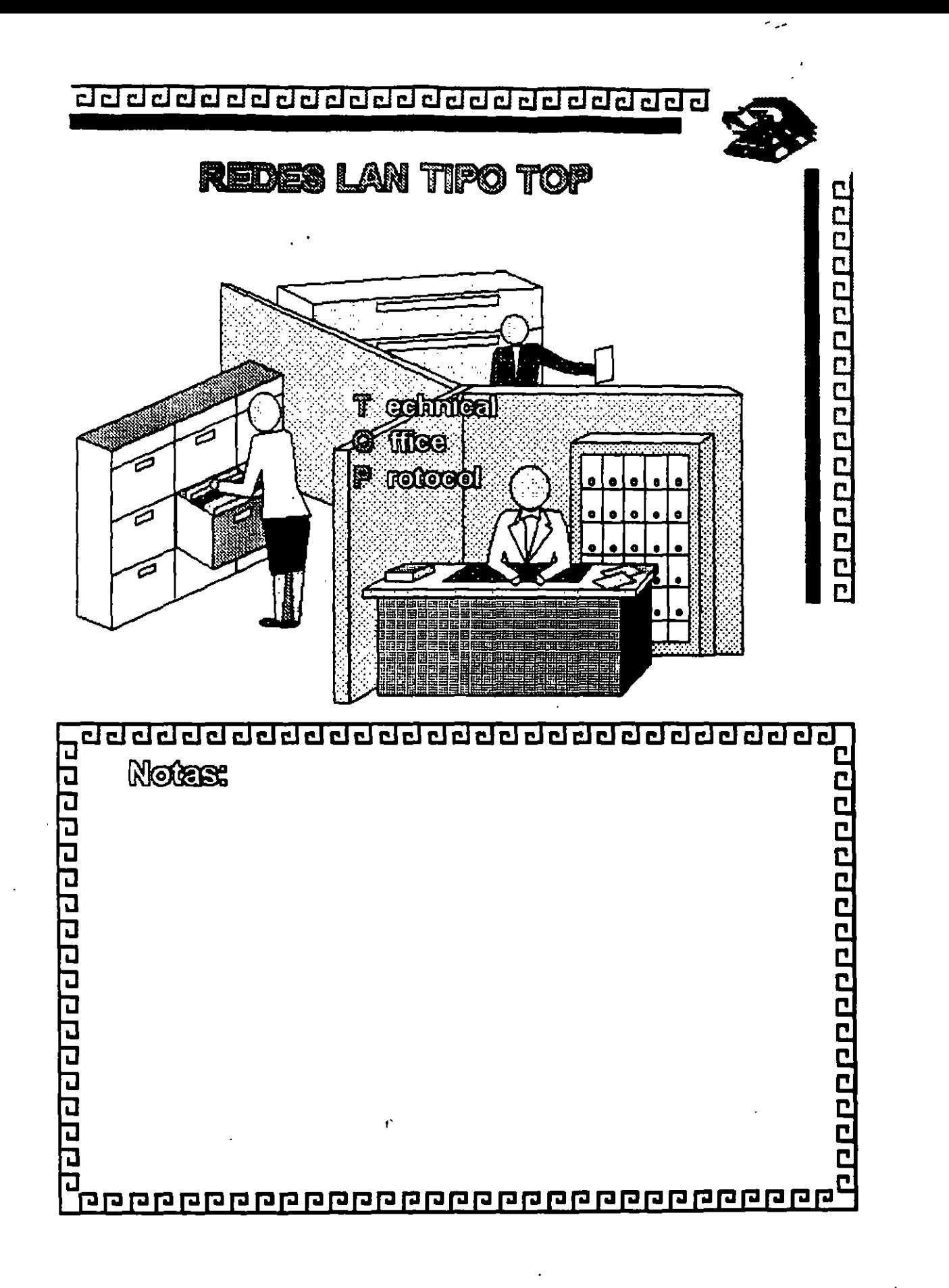

1-22

 $\mathcal{L}_{\mathbf{G}}$  .

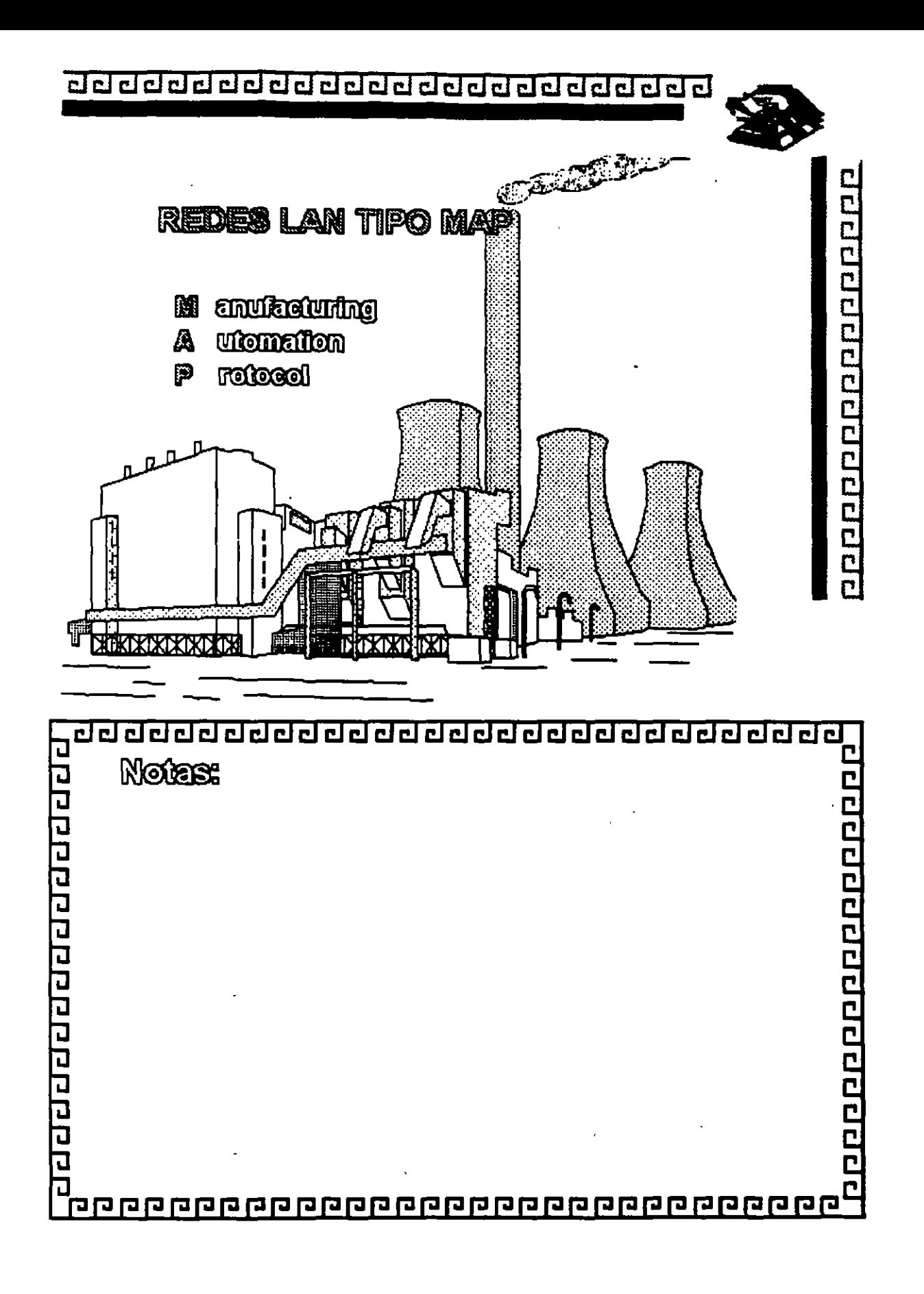

 $1 - 23$ 

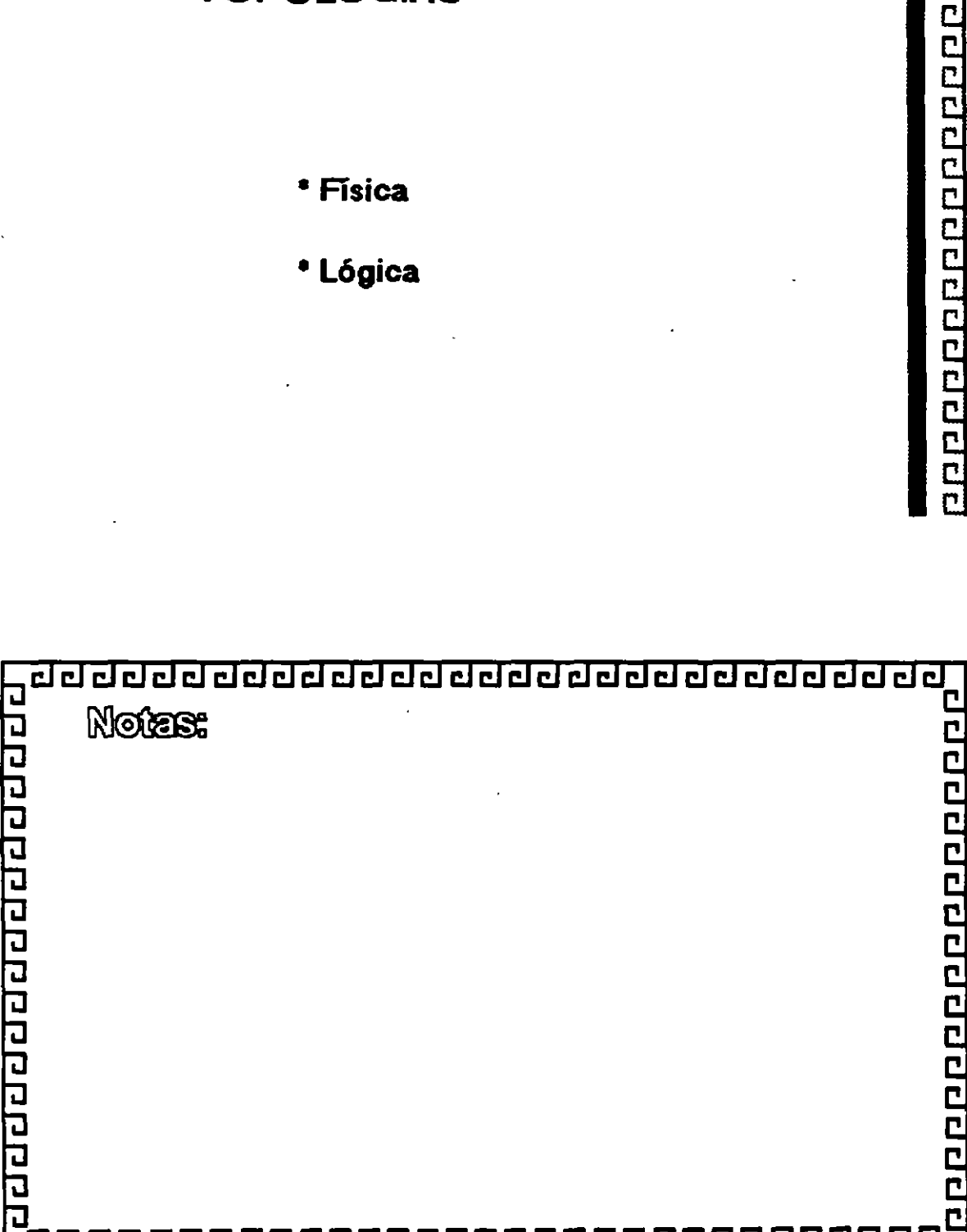

- 
- 

\* Física

**TOPOLOGIAS** 

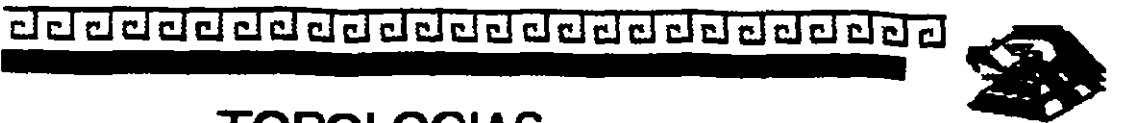

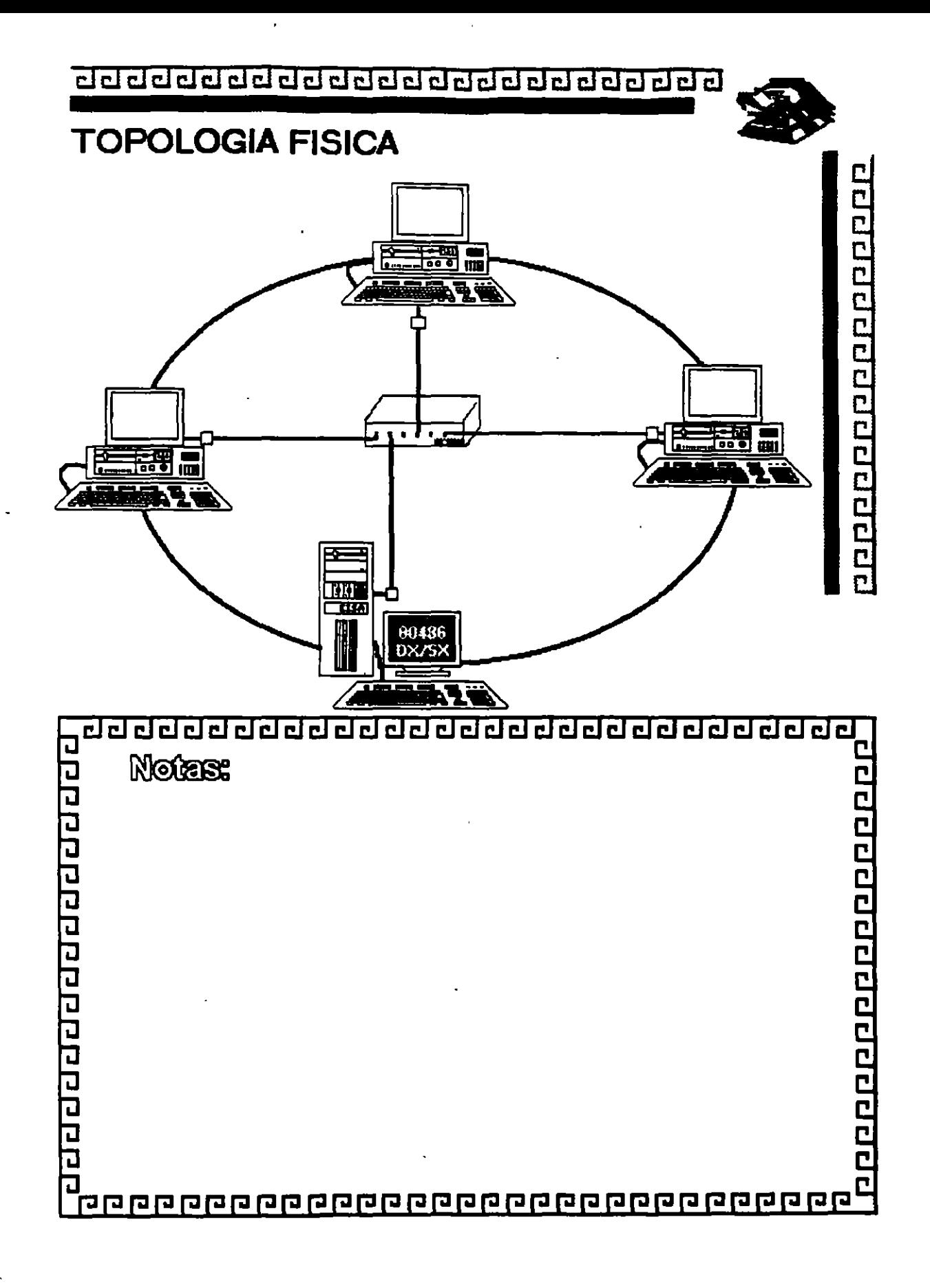

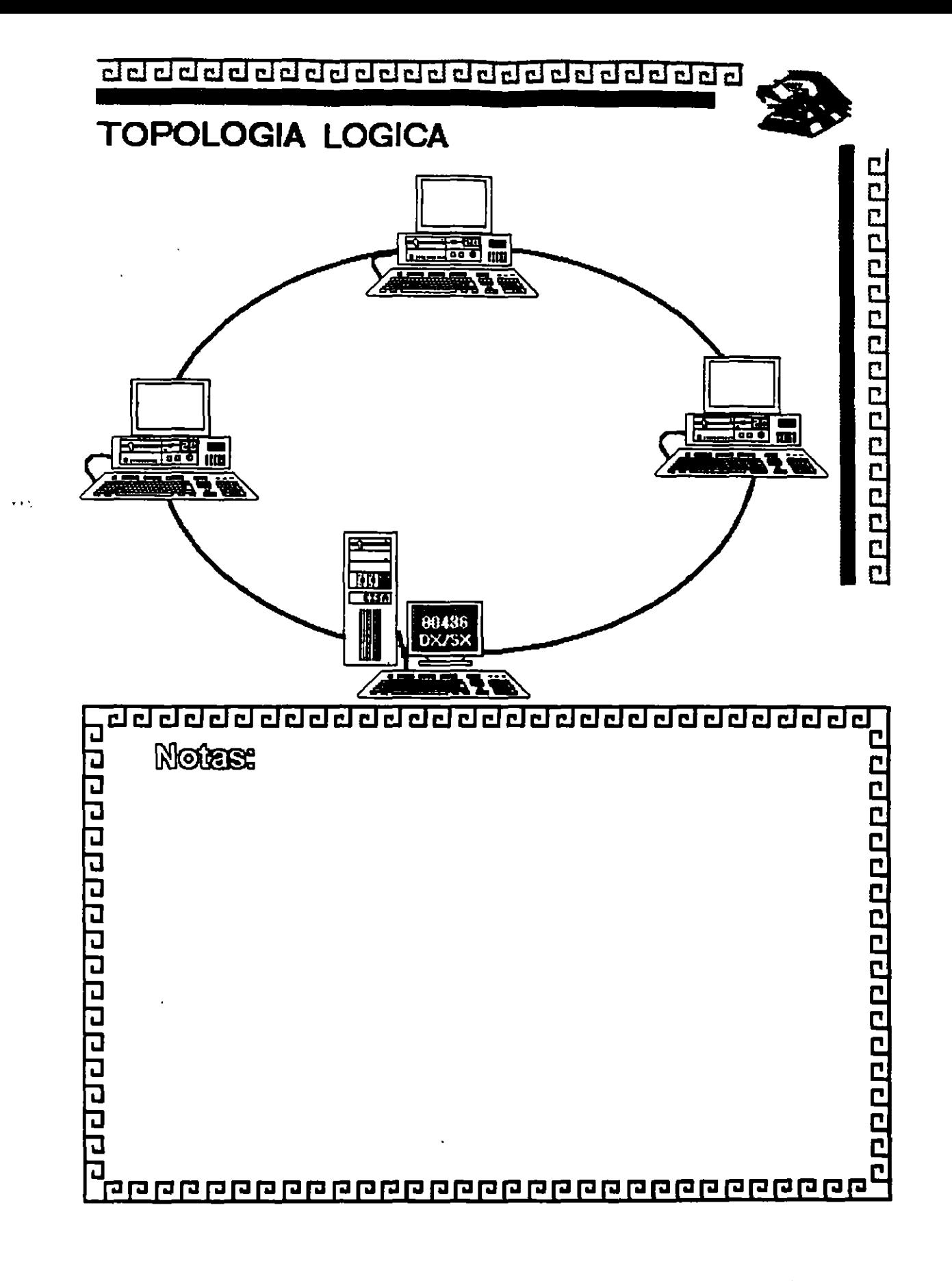

ŗ

cl~clclclclcl@clcl@@@@clclclcl@clclcl@clclcl~

## TOPOLOGIA

Factores de Análisis

- a) Protocolo de Comunicación Física
- b) Flexibilidad para agregar o eliminar nodos
- e) Repercusiones sobre falla en algún nodo
- d) Problemas en el flujo de Información
- e) Versatilidad en el diseño del cableado
- f) Posibilidad de crecimiento

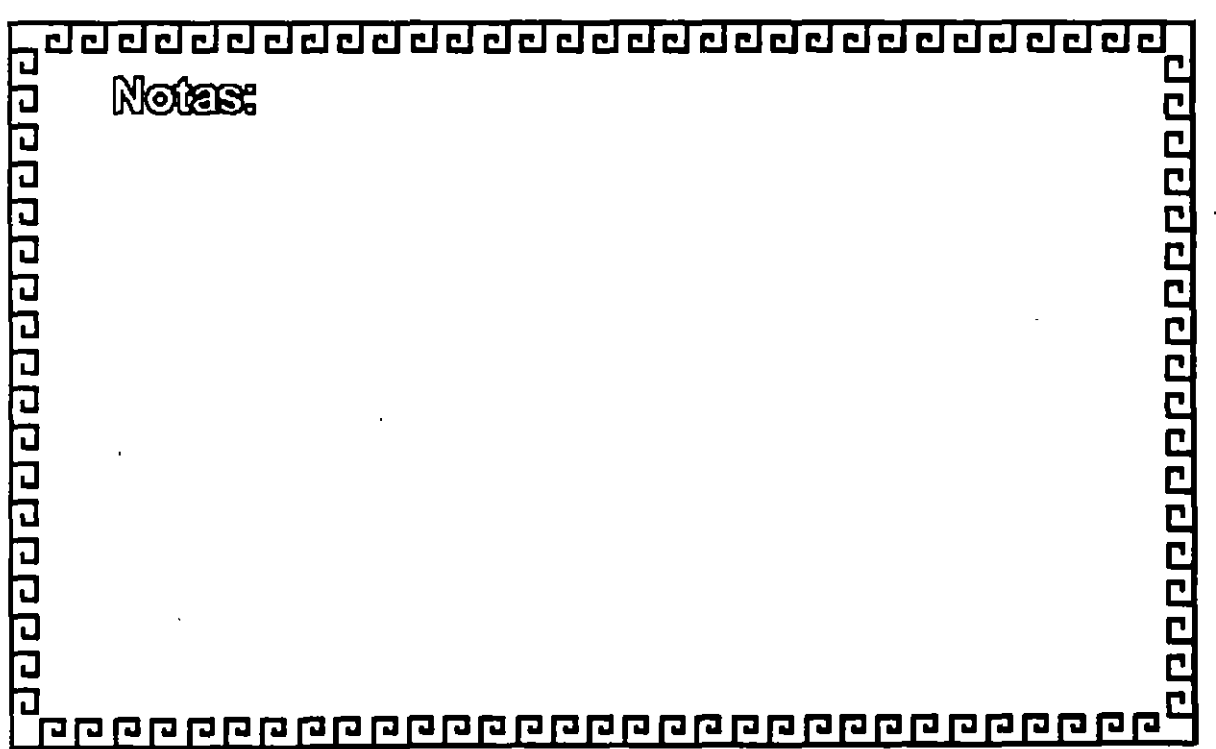

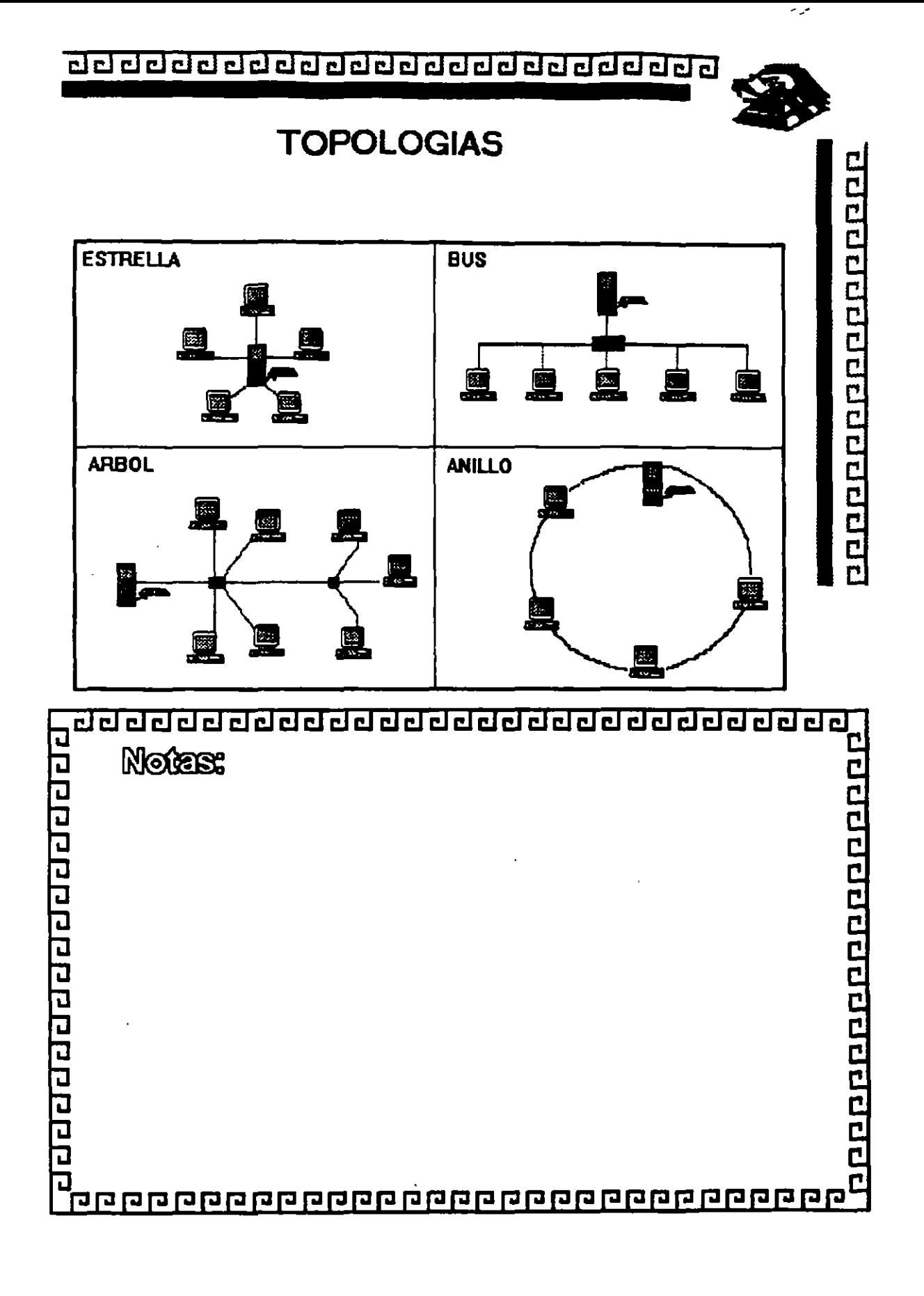

 $1 - 28$ 

,

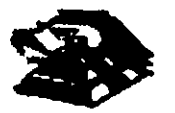

00000000000000000

#### NODOS:

- Servidores
- Estaciones de Trabajo
- Nodos de Impresión
- Elementos de unión a otras Redes

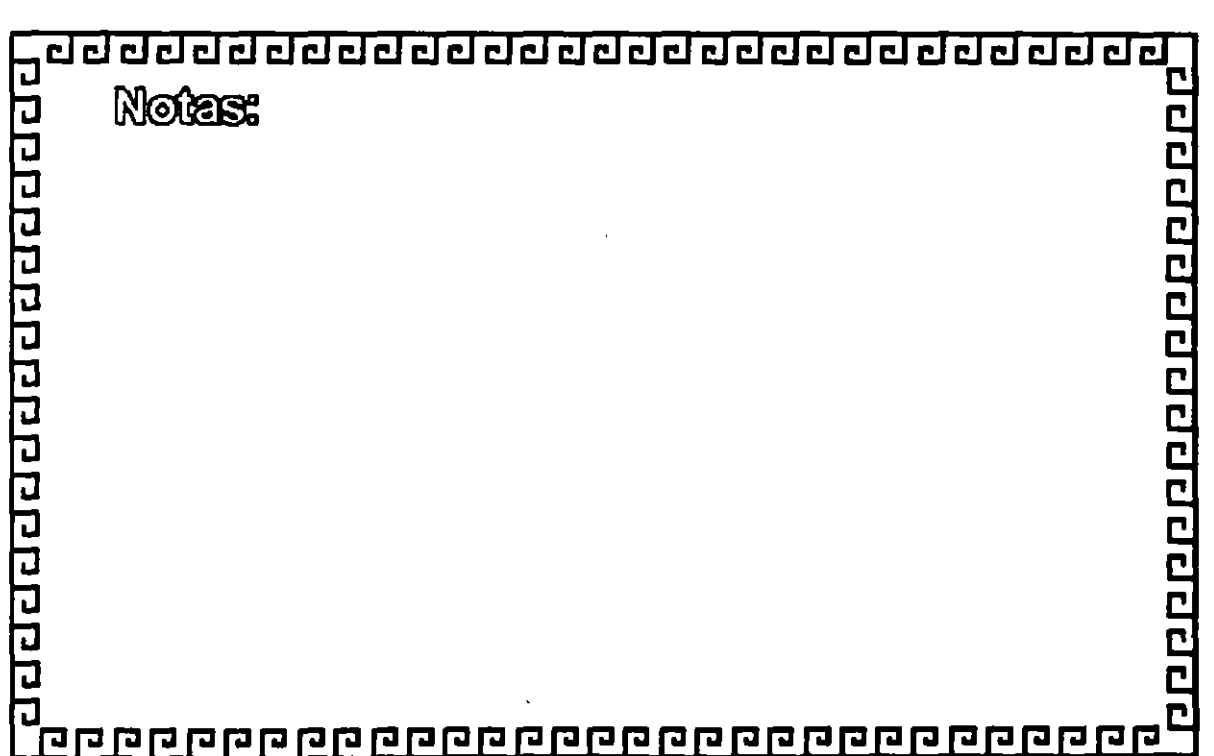

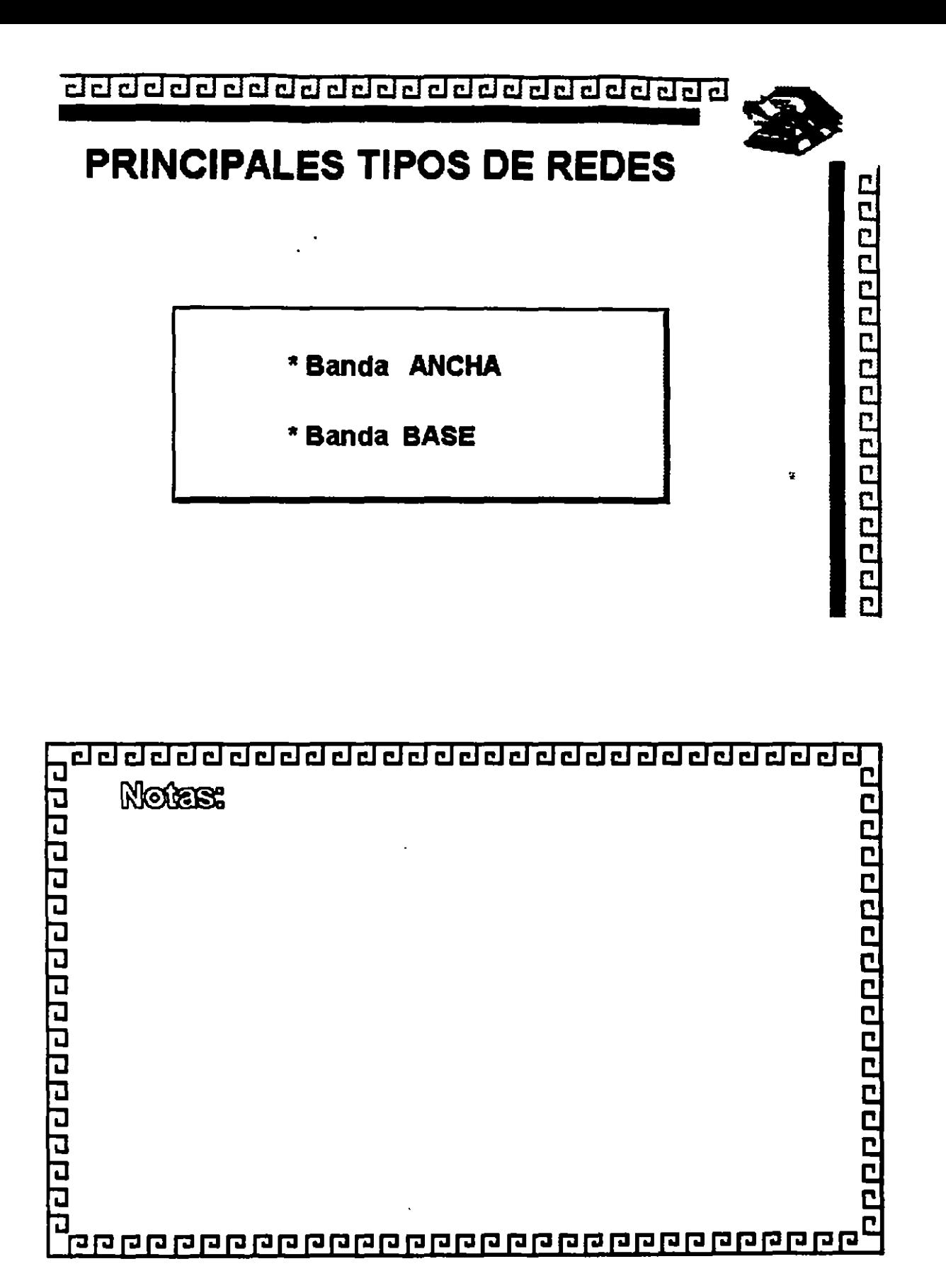

<u>aaaaaaaaaaaaaaaaaaaaaaaa</u>

# **BANDA BASE Características:**

- \* Un sólo canal
- \* Bajo costo
- \* Se modula y demodula la señal
- \* Utilizada por los estándares actuales de REDES locales

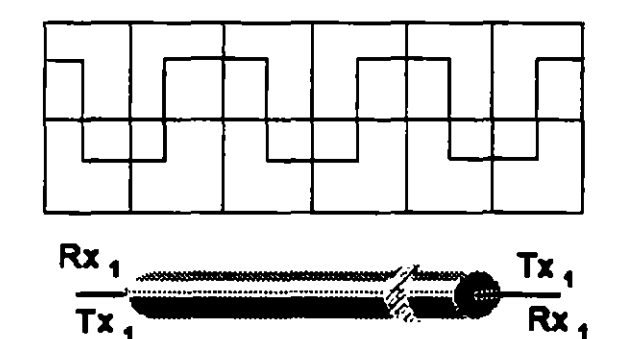

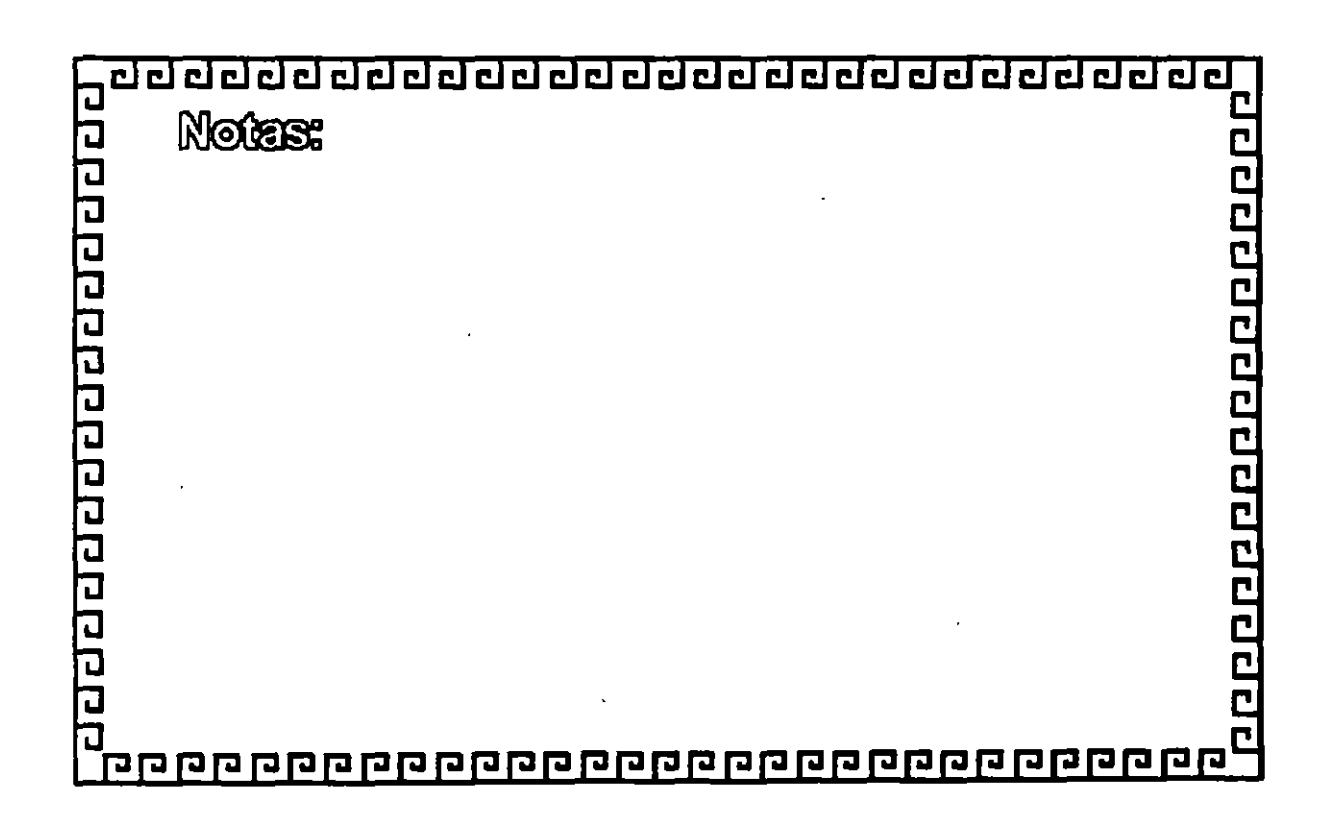

100000000000000000
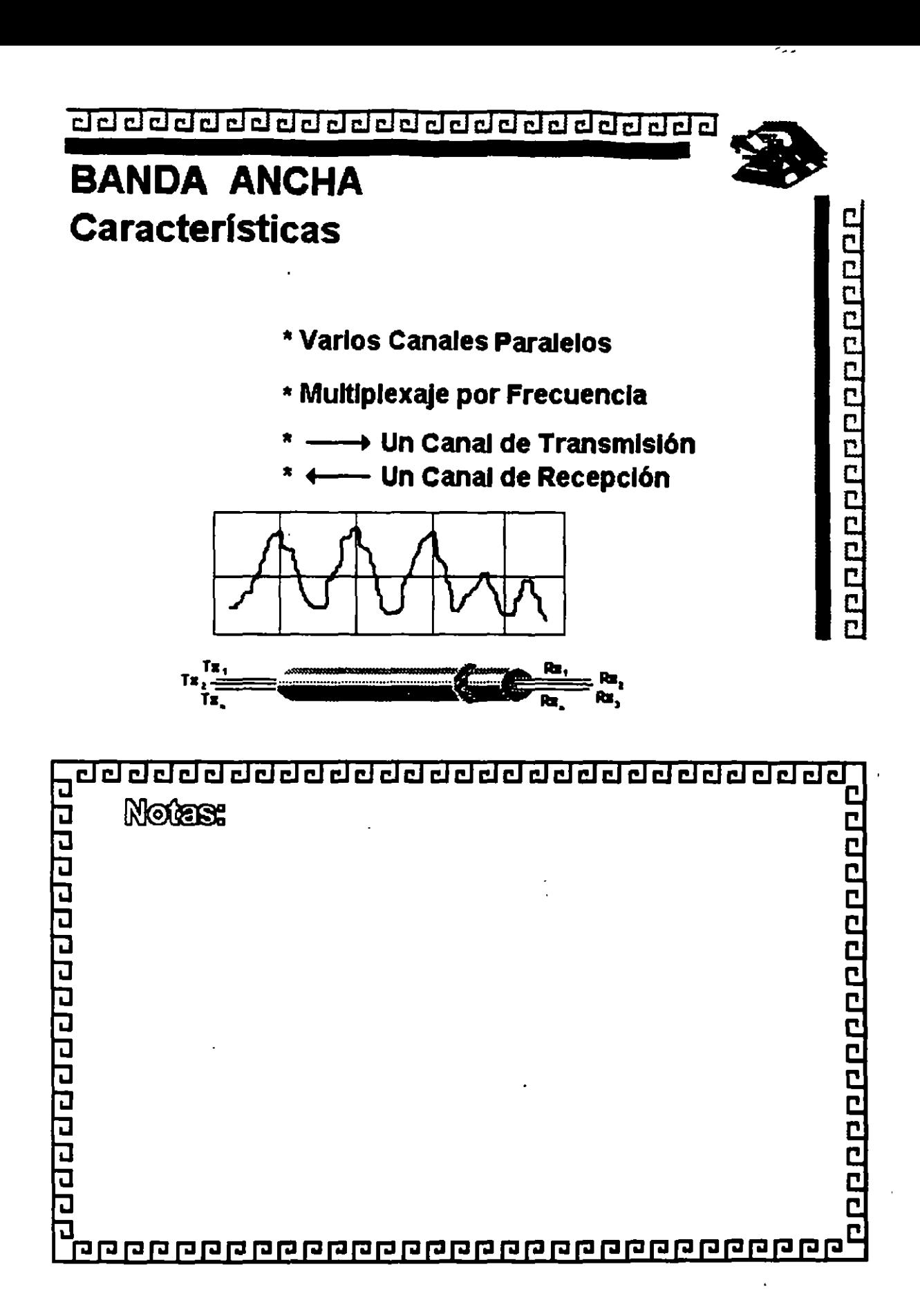

1-32

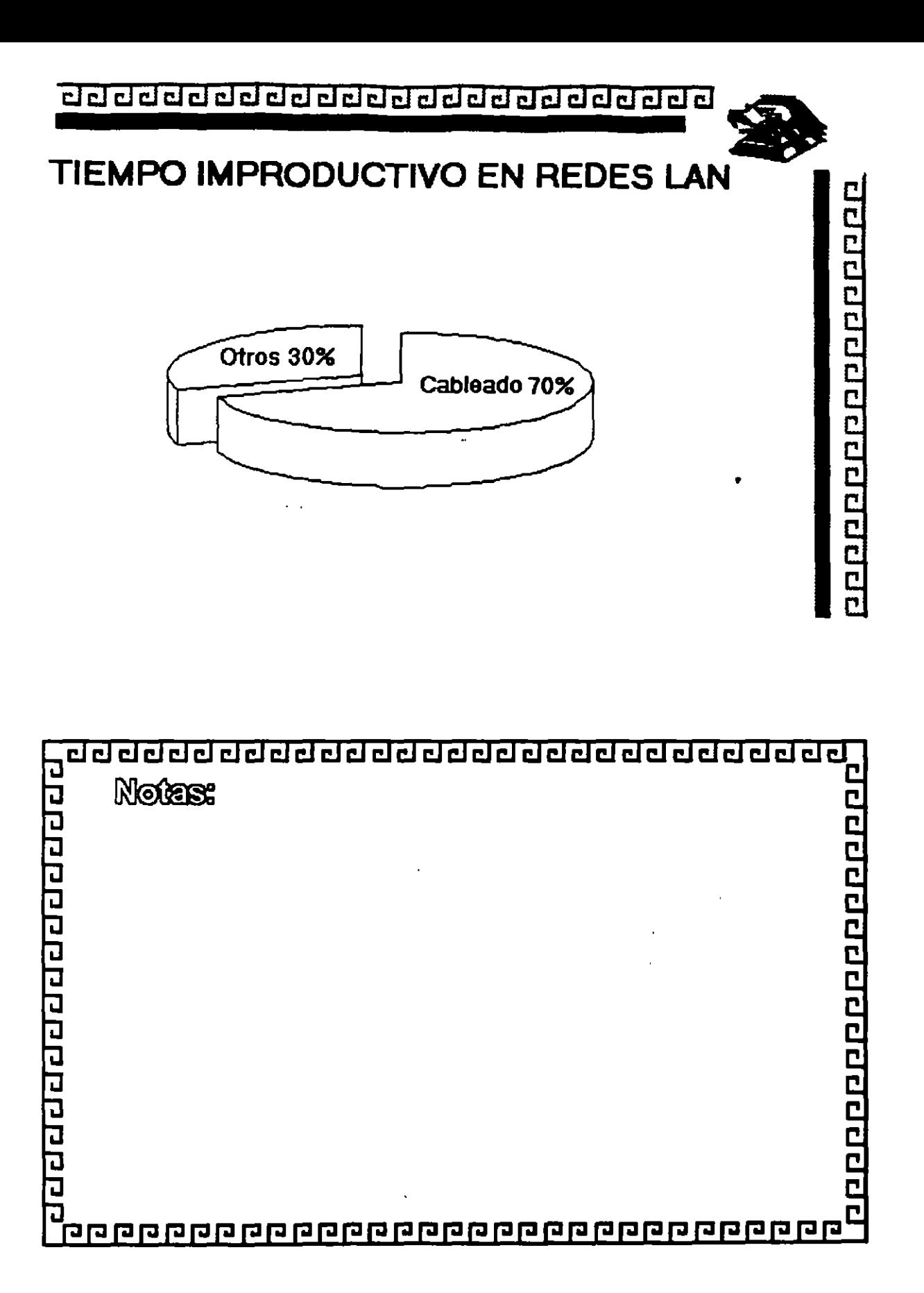

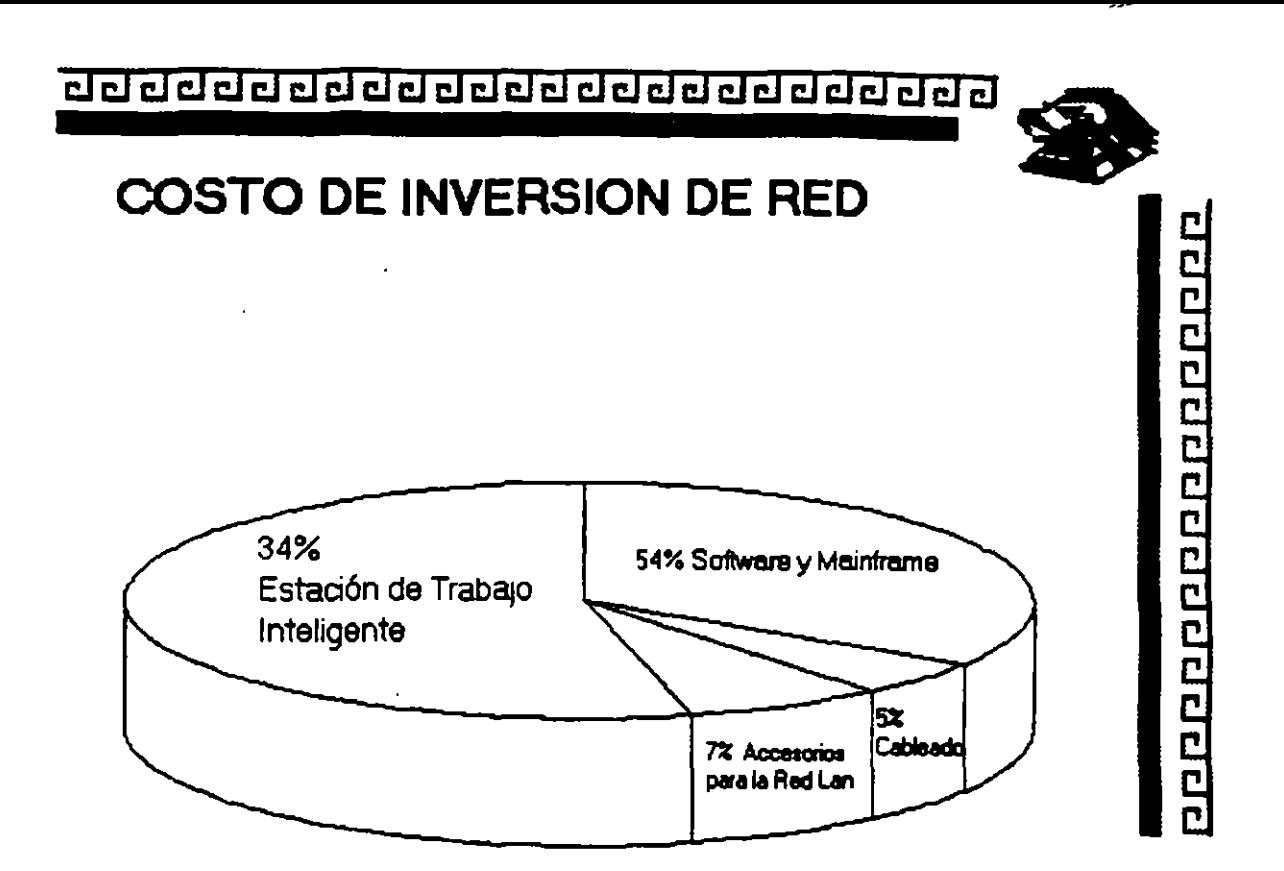

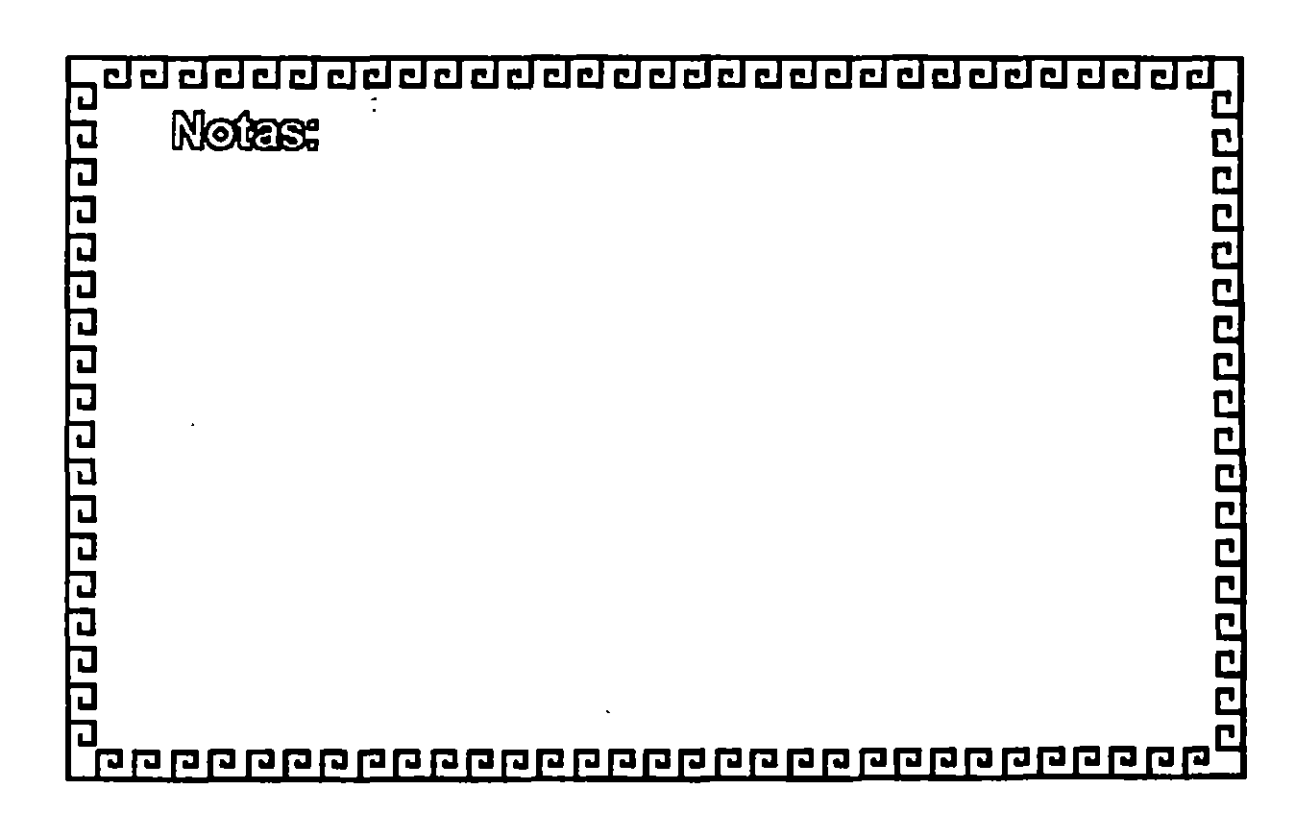

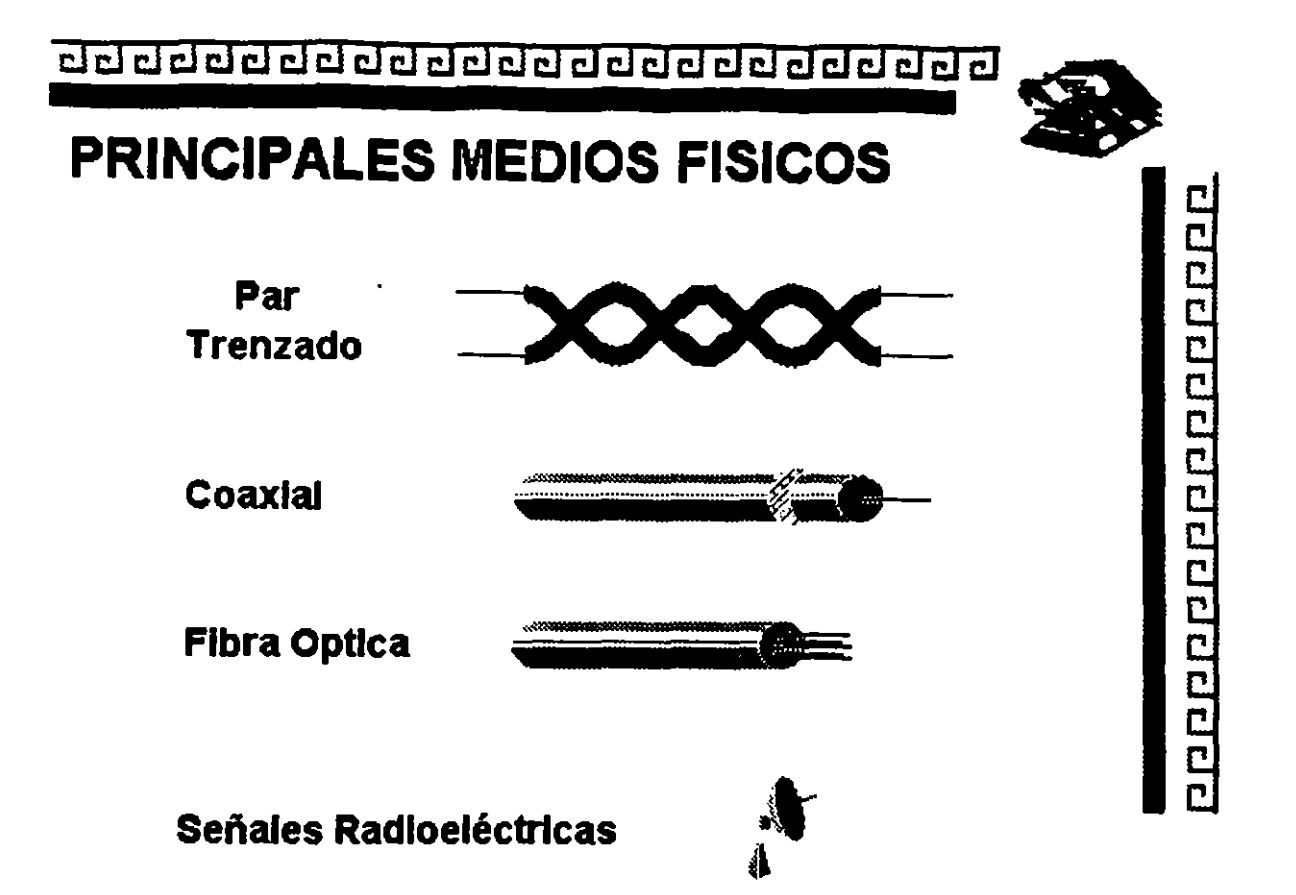

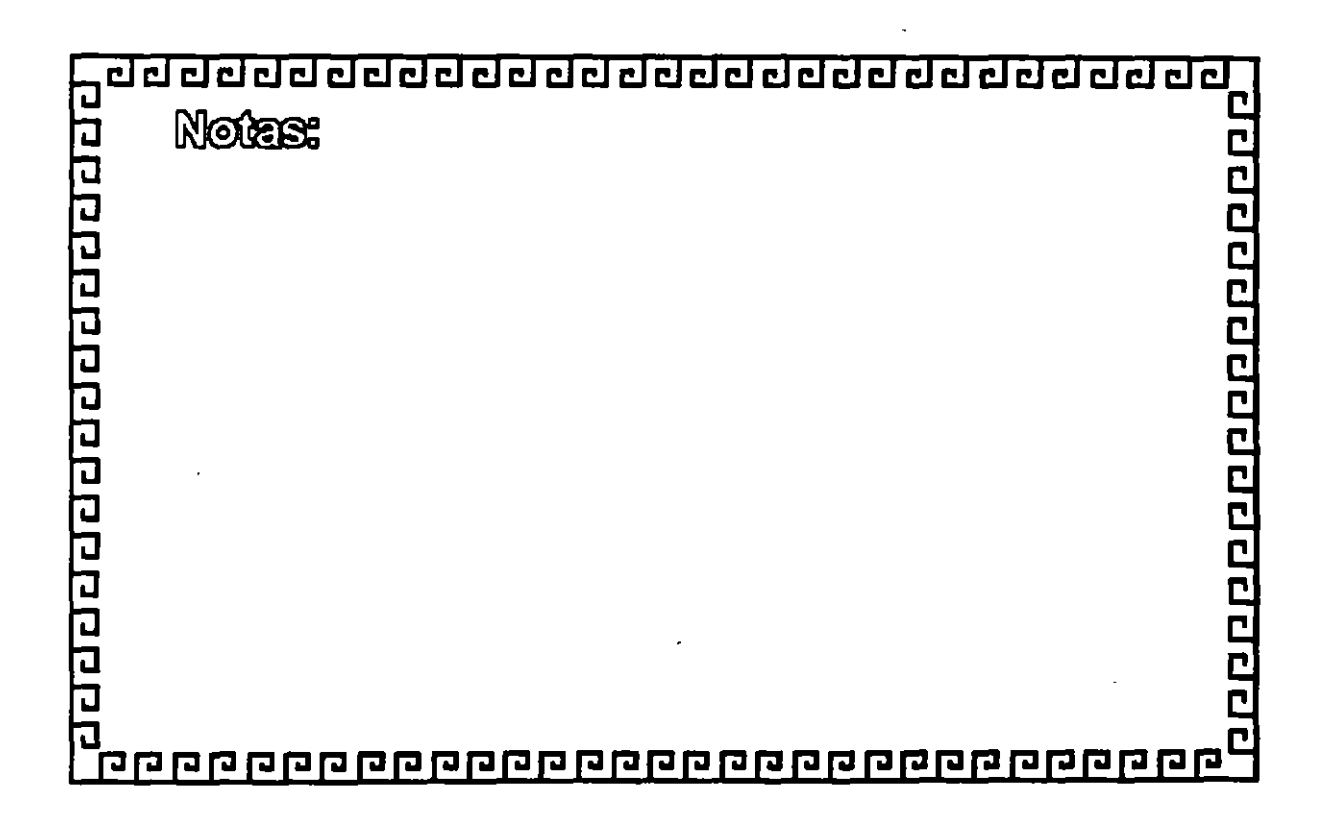

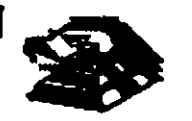

000000000000000000

# **PRINCIPALES MEDIOS FISICOS**

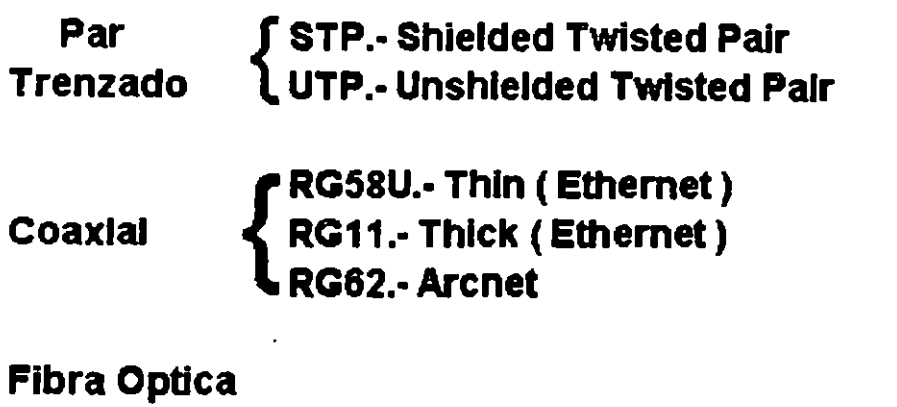

Señales Radioeléctricas

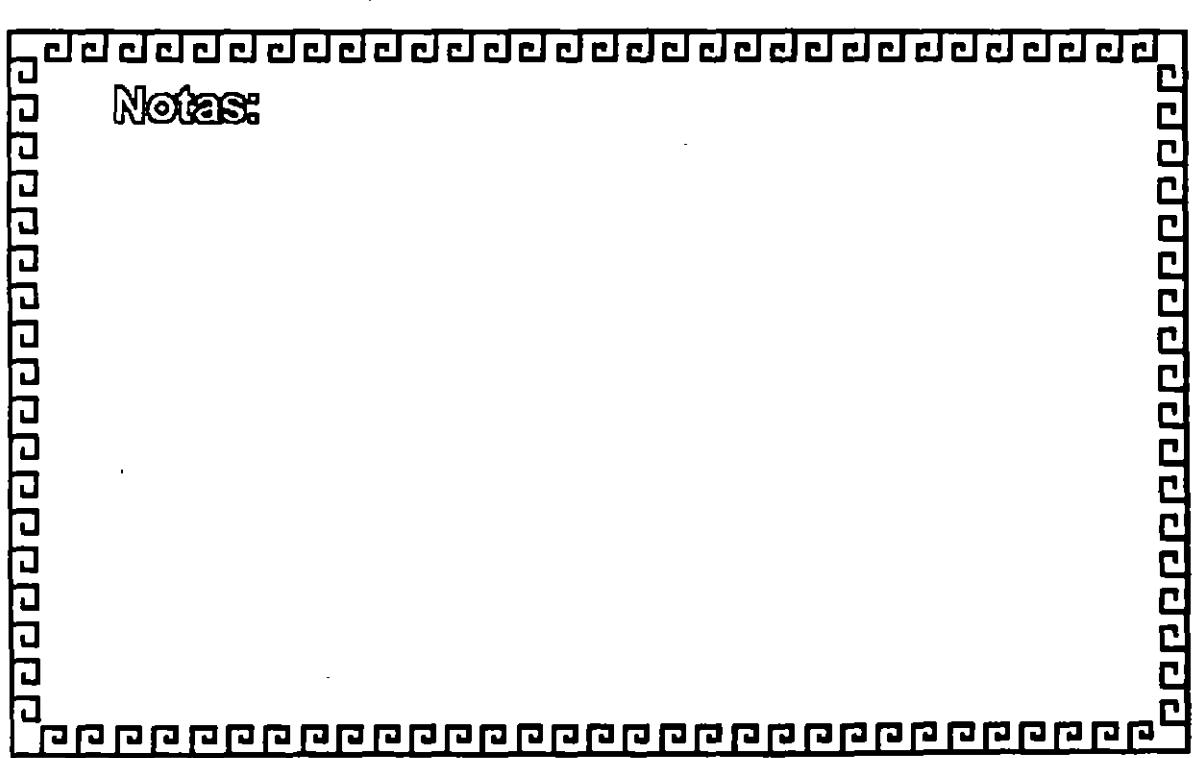

# clclclclclclclclclclclclclclcl@cl@clclclclclclclcl~

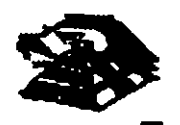

ГJ

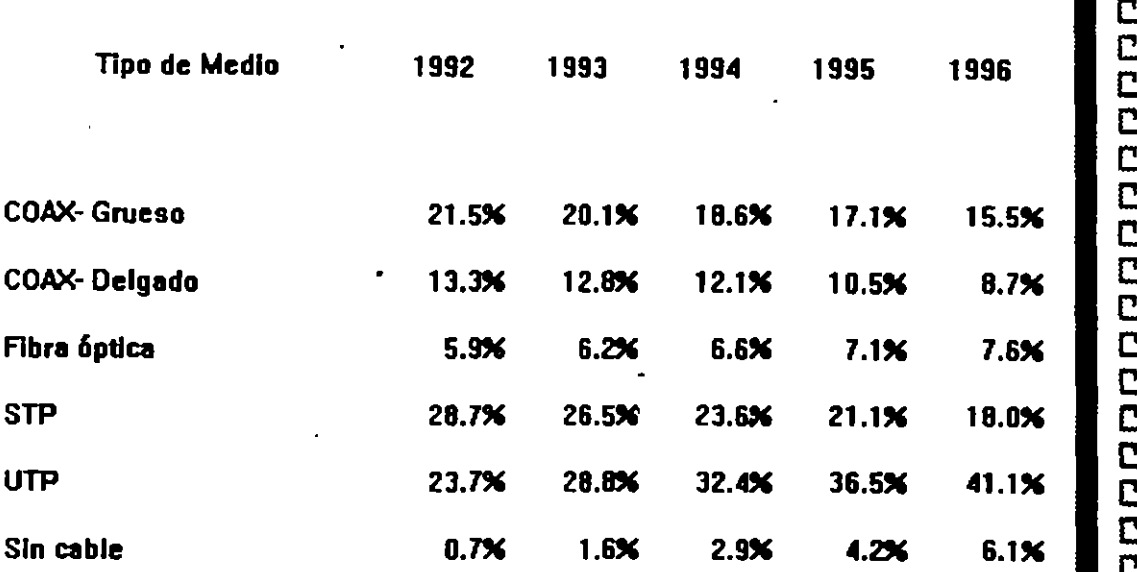

# Estimación de LAN 'S instaladas en el mundo

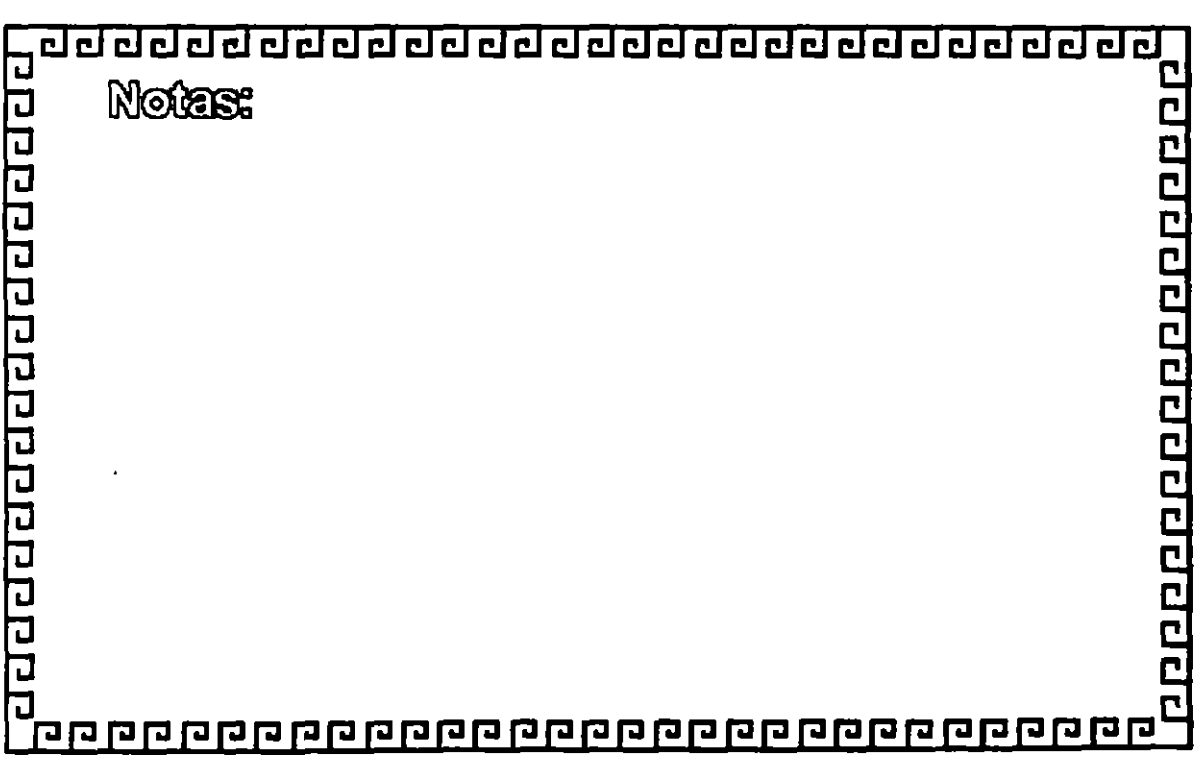

1-37

 $\hat{\phantom{a}}$ 

# 

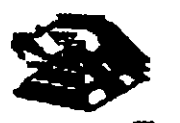

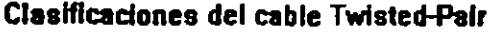

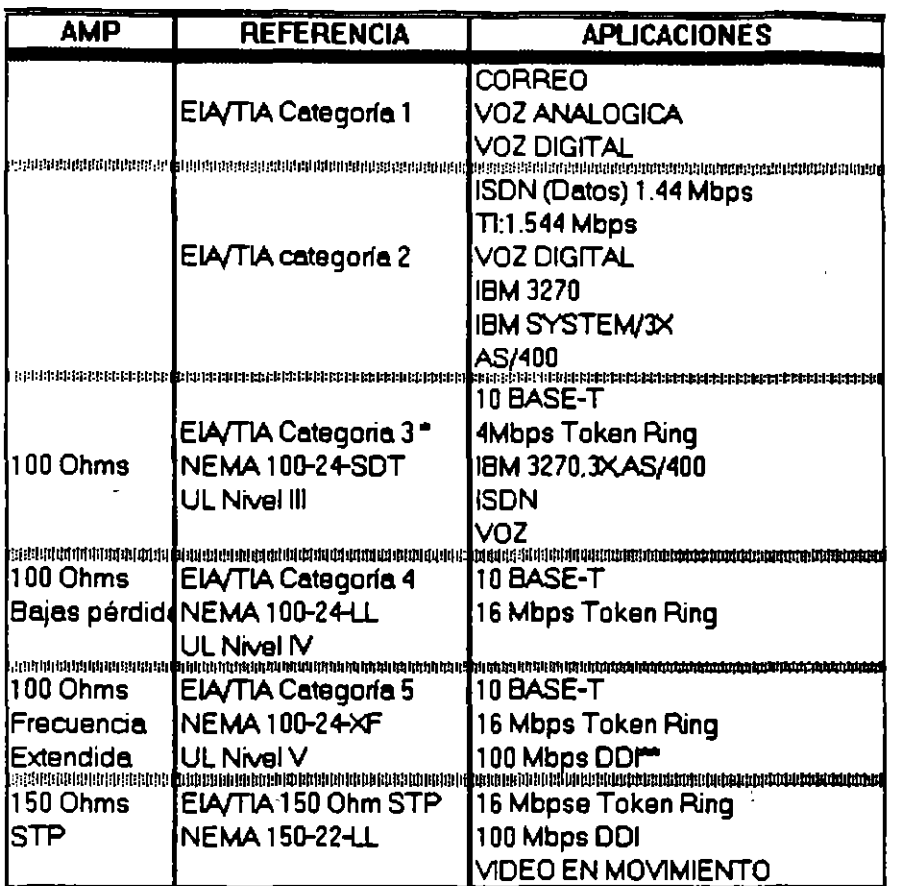

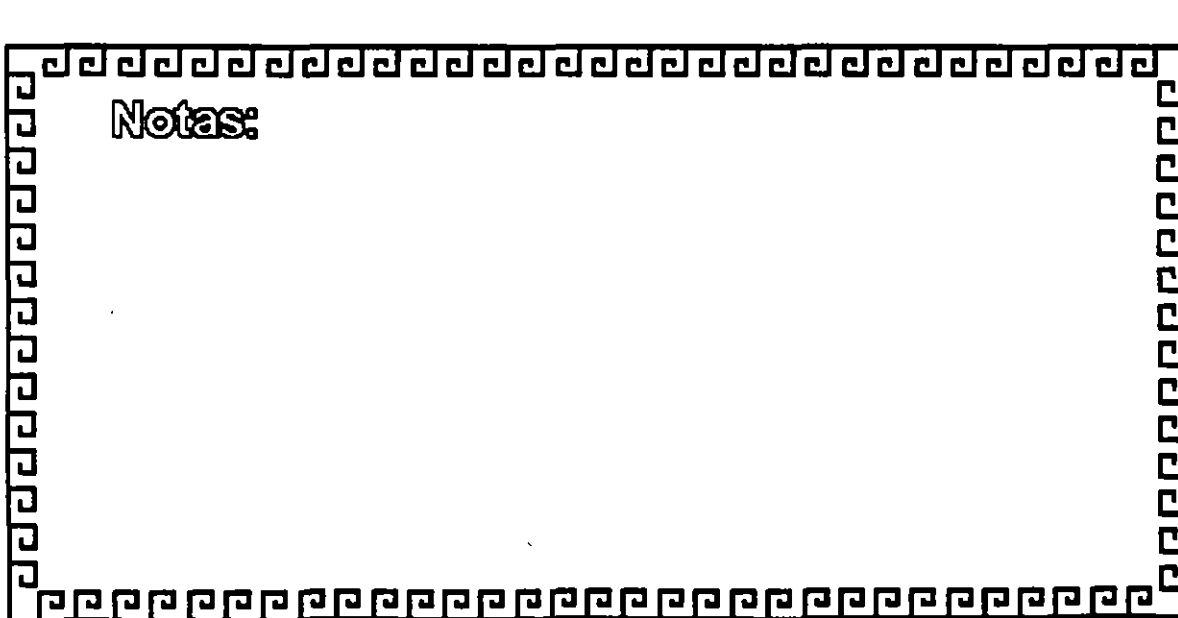

aaddaddaaaaaaaaaaaaaaaaa

L.

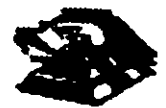

 $\mathbf{C}$ 

--

# DESCRIPCION DE LOS CABLES TIPO IBM

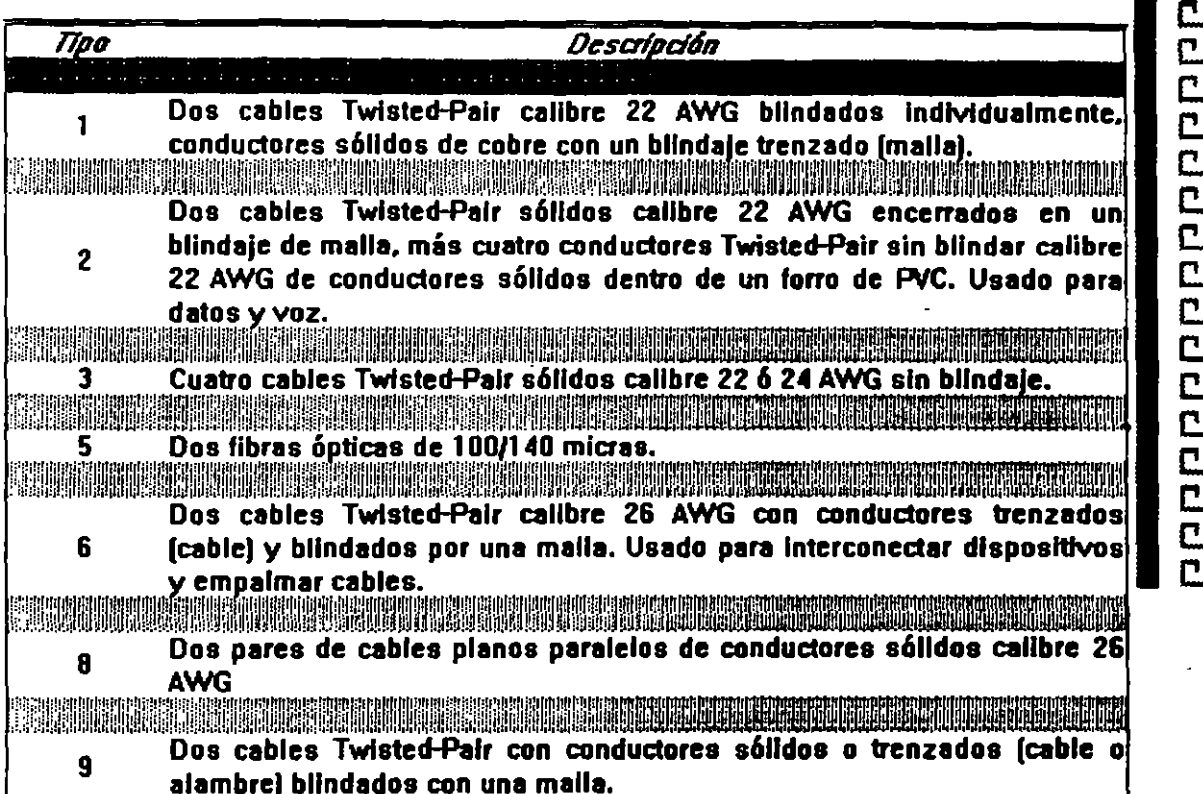

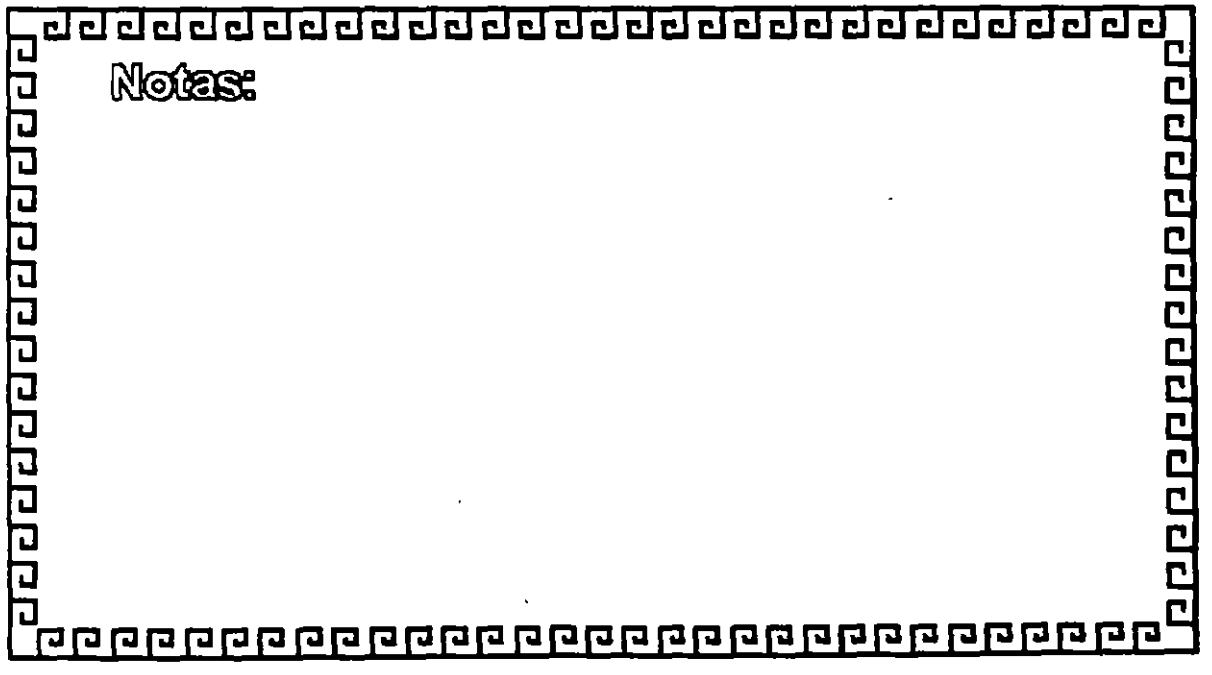

 $1 - 39$ 

 $\bullet$ 

# **IBM CABLING SYSTEM**

#### Type 1 Cable 4716748 10063 **TYPE 1 CABLE (2)** Same as above except in corrugated metallic shield. This cable is sultable for aerial installation or underground conduit. Photo not shown. 77 4716734 Type 1 Outdoor Cable 30192 TYPE 1 PLENUM CABLE (1) Same specification as Type 1 cable, but insulated for Pienum use. 74 4716749 Type 1 Plenum Cable 10061 TYPE 2 CABLE (3) Two twisted pairs of #22 AWG solid conductors in a foil, braid shield for data communications. Also under the same insulating jacket are four additional pairs of #22 AWG solid for telephone use. Type 2 Cable 74 10084 4716739

For indoor use. Two twisted pairs of #22 AWG solid conductors in a foll, braid

TYPE 2 PLENUM CABLE (3)

TYPE 1 CABLE (1)

shield.

Same specification as Type 2 cable, but insulated for Plenum use.

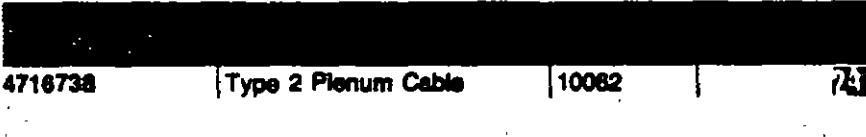

#### TYPE 3 CABLE/H8248

PVC media cable which conforms to the IBM/ROLM and DEC specification. For telephone cable 4 pair #24 AWG wire.

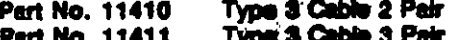

Type 3 Cable 4 Pair Part No. 11412

TYPE 3 PLENUM CABLE/H8246/4 PAIR Same as above except plenum rated. Photo not shown, Type 3 Plenum Cable Part No. 50000

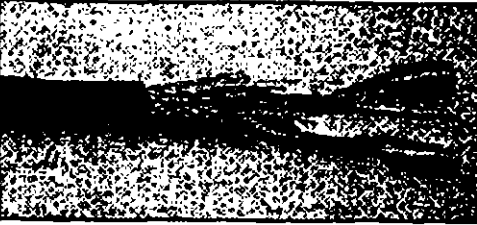

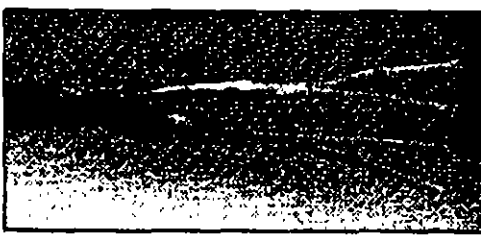

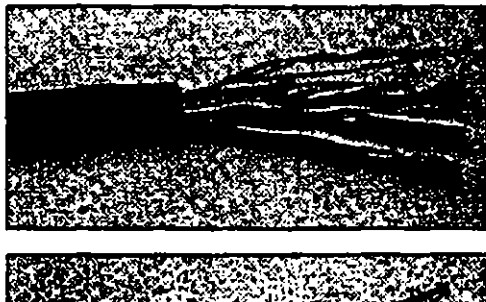

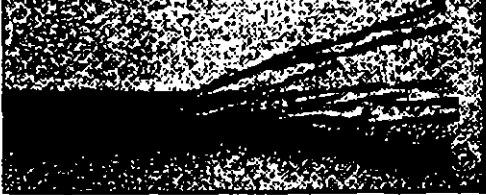

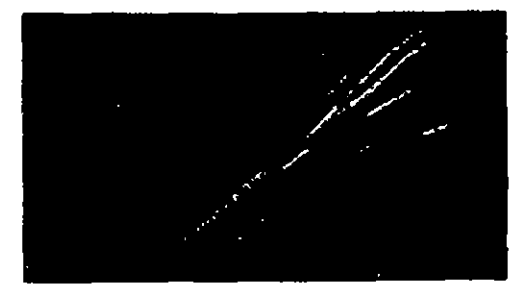

# **IBM CABLING SYSTEM**

#### TYPE 5 FIBER OPTIC CABLE (4)

Two optical fiber conductors. Suitable for indoor installation, aerial installation or placement in undergroud conduit. Photo not shown.

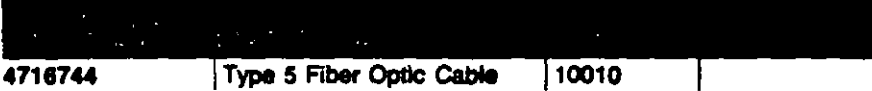

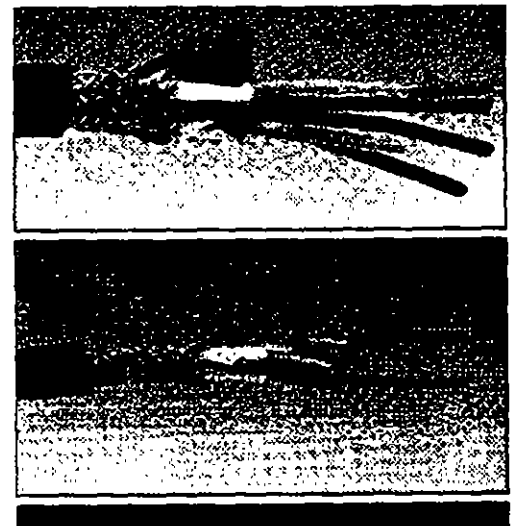

#### TYPE & CABLE (5)

Two twisted pairs #26 AWG stranded conductors

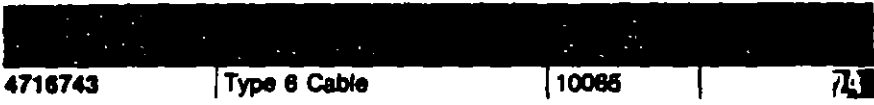

#### **TYPE 7 CABLE**

1 pair #26 AWG stranded with foil braid shield overall.

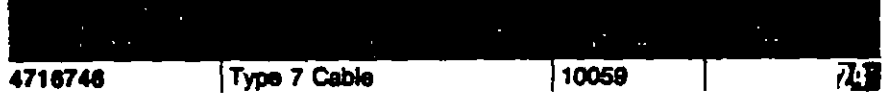

#### **TYPE 8 CABLE**

Two parallel pairs of #28 AWG solid conductors for data communication. Used under carpeting.

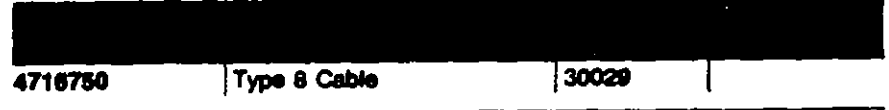

#### **TYPE 9 PLENUM CABLE**

Two twisted pairs of #26 AWG stranded. Photo not shown.

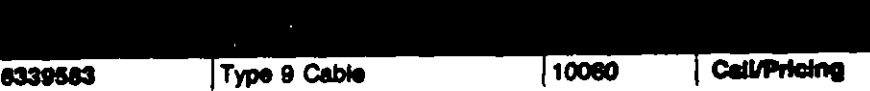

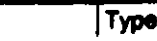

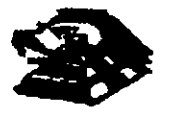

# ELECCION DEL MEDIO DE COMUNICACION

- \* Cubrir ancho de Banda necesario
- \* Cubrir las velocidades requeridas
- \*Cubrir las distancias requeridas
- \* Adaptación del entorno Físico-Geográfico
- \* Minimizar posibilidades de fallas
- \* Posibilidades de crecimiento y modularidad
- \*Minimizar costos de Instalación
	- y Mantenimiento

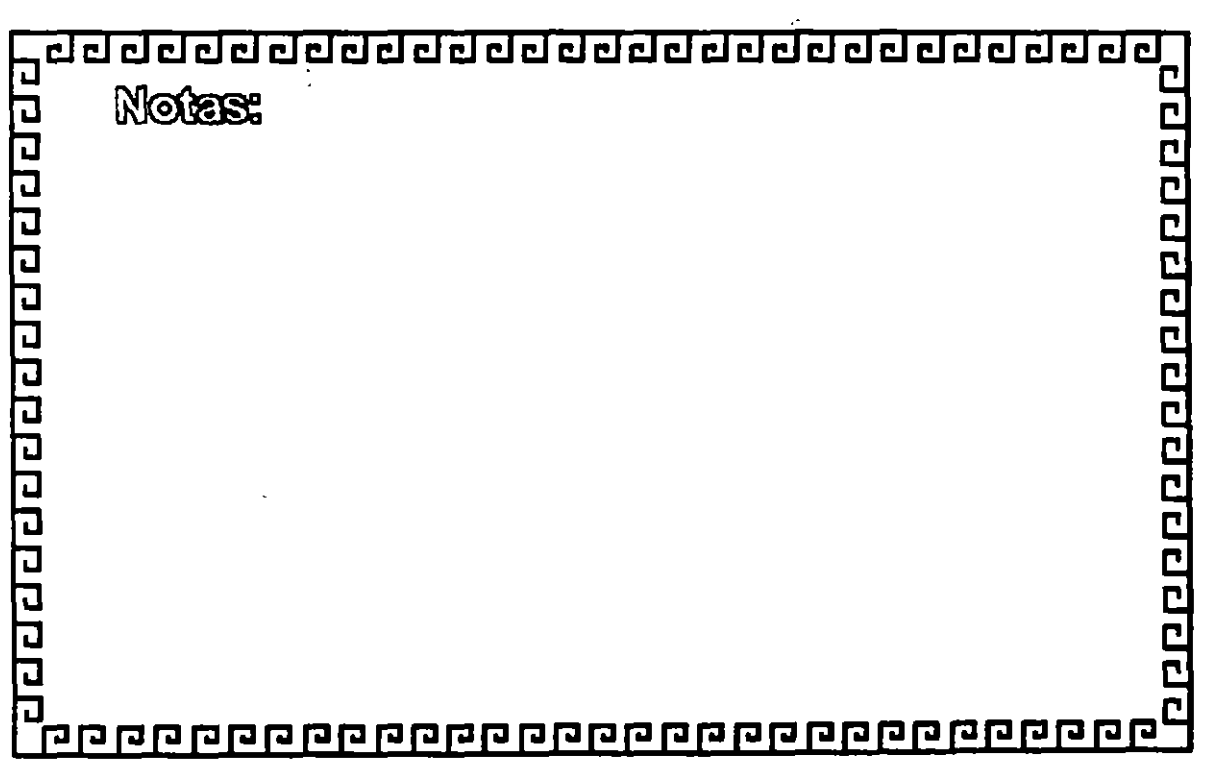

 $\tilde{\mathbf{v}}$  .  $\cdot$ 

•.

1

clclclclclclclclclclclclclclcl@cl@clclclclclclcld~

# CARACTERISTICAS DE LAS REDES DE AREA LOCAL

- Area Moderada
- Canal Dedicado
- Baja tasa de errores
- Costo reducido
- Modulañdad
- Posibilidad de interconexión de equipos heterogeneos

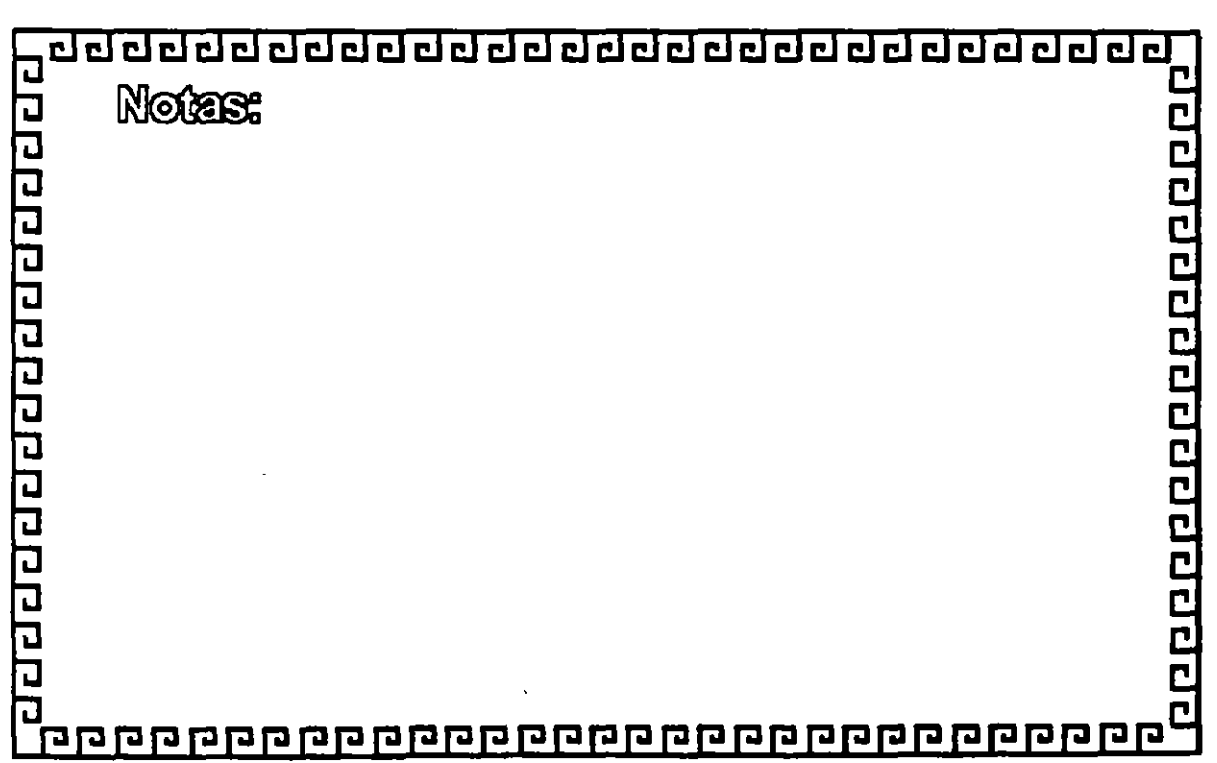

<u>a popone popone do popo</u>

# CURSO, REDES (LAN) DE MICROCOMPUTADORAS MÓDULO II DEL DIPLOMADO

# 2-TARJETAS PARA RED ANÁLISIS, COMPARACIÓN Y NORMAS

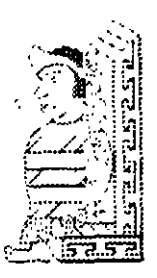

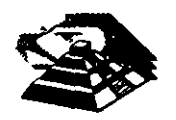

SEPTIEMBRE DE 1995.

# Q TARJETAS PARA RED ANALISIS, COMPARACIÓN Y NORMAS.

#### **"O MODELO DE REFERENCIA ISO-OSI**

Las tecnologías que el hombre ha inventando, para comunicarse, siempre han seguido ciertas normas o reglas para su aceptación en un grupo social que puede ir desde una pequeña comunidad hasta todo una gran sociedad. En la época moderna los normas que rigen a las comunicaciones deben tener carácter universal. Hablando de comunicaciones digitales las normas o reglas universales están representadas por el modelo ISO-OSI.<sup>1</sup>

El modelo OSI estructura en siete niveles o capas, el fenómeno global de la comunicación, es un marco hoy en dla obligado y universalmente aceptado.

Las normalizaciones en redes locales tratan de encuadrarse dentro de este modelo. Además, las redes locales deberán acoplarse a las redes públicas de área extendida, actualmente existentes y en permanente expansión.

El modelo para la interconexión de sistemas abiertos, ISA<sup>2</sup> u OSI<sup>3</sup> se ha convertido en una referencia obligada para todo lo relacionado con la intercomunicación de computadoras.

Frecuentemente, en artículos o descripciones relacionadas con este tema, se encuentra un dibujo de la "torre" de siete niveles y un enunciado somero y habitualmente poco claro, de las funciones y cometidos de cada uno de ellos.

La estructura jerarquizada de este modelo se explica a continuación:

Por ejemplo, si se analiza una estructura humana de comunicación de mensajes, se puede describir ésta mediante un determinado número de niveles de abstracción de los distintos fenómenos y tareas que se producen.

lmaglnesa una comunicación donde el mensaje emitido tiene un nivel cognoscitivo relacionado con cualquier materia o asunto, de manera que, para que el receptor pueda entenderlo debe estar al corriente de la materia de que se trate. (Figura 2-1)

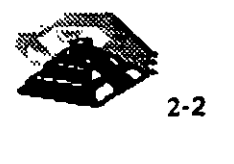

<sup>1</sup> lntarnational Standar Organization - Open Syatem lnterconaction

 $2$  Siglas en español

<sup>&</sup>lt;sup>3</sup> Siglas en inglés, Open System Interconection

Este mensaje ha de ser codificado en un lenguaje natural concreto, por ejemplo inglés o español.

Además para poder transferir el mensaje al receptor, será necesario utilizar algún medio ffsico concreto (ondas sonoras, papel, etc.) y elegir un método acorde con este medio.

En el lugar del receptor el proceso seria el mismo, pero en orden inverso.

En cada estación debe haber una comunicación interna entre niveles, de arriba a abajo en el emisor y de abajo hacia arriba en· el receptor, lo que obliga a la existencia de una interface adecuada entre niveles consecutivos.

Por ejemplo:

Si para N1 se elige el método escrito en un determinado alfabeto será necesario en el emisor, alguien que sea capaz de escribirlo y en receptor alguien que sea capaz de interpretarlo.

La idea que se pretende hacer quedar clara es que, tiene que haber una coherencia entre cada par de niveles. Por lo tanto, si el lenguaje elegido es el castellano, éste debe ser el mismo en ambas estaciones.

Esto significa que existen entre niveles homólogos unos *protocolos de pares,* es decir, un conjunto de reglas que permiten relacionar horizontalmente a dos entidades de comunicación.

A nivel cognoscitivo, de nada sirve al oyente de un mensaje en castellano, tener un magnffico ofdo y un buen conocimiento de la lengua si no entiende el tema del que se está hablando.

En una comunicación estratificada en niveles, la comunicación real se hace en niveles consecutivos dentro de una misma estación y solamente a través del medio físico en la comunicación entre dos estaciones; aunque desde el punto de vista lógico es más interesante hablar de la comunicación entre niveles homólogos mediante protocolos de pares.

### Q **ESTRUCTURA GENERAL DEL MODELO.**

Desde el punto de vista de ISO, un sistema abierto es el conjunto de una o más computadoras con su software, periféricos y terminales, capaces de procesar y transmitir información.

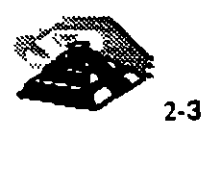

Es un modelo que está relacionado con las funciones que tienen que ser desarrolladas por el hardware y el software para obtener una comunicación fiable e independiente de las características especificas de la máquina. Es decir, está pensada para la interconexión de sistemas heterogéneos.

El sistema está compuesto por siete niveles, mediante los cuales dos sistemas informáticos se comunican entre si.

Con frecuencia, quienes inician el estudio del modelo se preguntan la razón de que sean siete niveles en la arquitectura y no un número mayor o menor.

Si se volviera al ejemplo anterior (de la comunicación humana), se verla que los tres niveles mediante los que se describe, podrían ser ampliados pensando por ejemplo, en la naturaleza del medio de comunicación, si se han elegido tres es porque asl queda suficientemente bien dividido y descrito el problema.

De la misma manera, el grupo de estudio que elaboró el modelo OSI pensó que la división en siete niveles era una buena propuesta, pero eso no significa que tenga que ser necesariamente asl.

No obstante, este modelo ha sido plenamente aceptado tanto por fabricantes como por usuarios.

Las características del modelo podrían resumirse de la siguiente forma:

- ~ Cada nivel está representado por una entidad de nivel. Los niveles equivalentes en dos sistemas diferentes comunican de acuerdo con unas reglas y convenios denominados protocolos de nivel o protocolos de pares.
- ~ Cada nivel proporciona un conjunto definido de servicios al nivel superior y a su vez utiliza los servicios que le proporciona el nivel inmediatamente inferior.
- ~ La comunicación se realiza a través de los niveles inferiores, siendo el protocolo de pares una abstracción lógica de relación entre las dos entidades comunicantes .

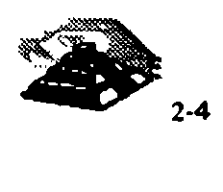

 $\clubsuit$  Si un nivel N desea transmitir una unidad de datos a otro nivel N homólogo en otro sistema informático, se la pasará al nivel inmediatamente inferior, el cual le añadirá información delimitadora propia y a su vez pasará está información a su nivel inmediatamente inferior.

En el sistema receptor cada nivel separará la parte del mensaje que le corresponde y pasará el resto a su nivel inmediatamente superior, que hará lo propio. Así el mensaje del nivel N es como si viajara horizontalmente hasta su nivel homólogo en recepción.

## Q LOS SIETE NIVELES.

Los tres primeros niveles tratan los protocolos asociados con la red de conmutación de paquetes utilizada para la conexión y pueden agruparse dentro del llamado bloque de transmisión.

El nivel cuatro enmascara a los niveles superiores los detalles de trabajo de los niveles inferiores dependientes de la red, y junto con ellos forma el bloque de transporte.

Los tres niveles superiores, del quinto al séptimo, son los usuarios del bloque de transporte y aislan la comunicación de las características . específicas del sistema informático.

A continuación se analizan uno por uno los diferentes niveles, estudiando sus funciones y características.

#### **<sup>1</sup> EL NIVEL SIETE: APLICACION**

Este nivel se preocupa de proporcionar un conjunto de servicios distribuidos a los procesos de aplicación de los usuarios. El usuario se comunicará directamente con este nivel a través de la correspondiente interface o agente de usuario.

Actualmenta se están desarrollando una serie de normas y recomendaciones tendientes a tipificar cada uno de estos servicios o aplicaciones distribuidas.

Entre los más conocidos podemos citar:

~ Servicio de mensajería (correo electrónico), servicio de almacenamiento y recuperación de documentos, servicio de directorio, etc.

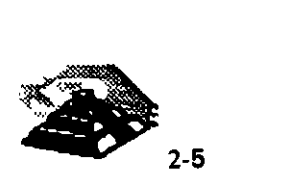

### **THEL NIVEL SEIS : PRESENTACION.**

Este nivel se ocupa de la representación de los datos usados por los procesos de aplicación del nivel siete. Por lo tanto, si es necesario, realizará la transformación de los datos que reciba de o para el nivel de aplicación. Esto en el caso de que el proceso originador y el receptor tuvieran versiones de datos sintácticamente diferentes, pero también puede darse el caso de que, para una determinada aplicación distribuida exista un conjunto de caracteres normalizados diferentes de los del originador y el receptor, en cuvo caso, los niveles de presentación respectivos deberían de hacer las transformaciones necesarias.

Otra función que se puede encargar al nivel seis, es la de velar por la seguridad de los datos, siendo responsable de la encriptación de mensajes confidenciales antes de su transmisión. La función inversa será realizada por el nivel de presentación del sistema receptor.

#### <sup>- T</sup> NIVEL CINCO: SESION.

Su función es establecer y gestionar un camino de comunicación entre dos procesos del nivel de aplicación. Este nivel establece una sesión y se encarga de controlar la comunicación y sincronizar el diálogo.

La información que se envía se fracciona en pedazos y se generan unos puntos de sincronización. En caso de interrumpirse la sesión por alguna falla en la comunicación, los datos pueden ser recuperados y se conoce con precisión por ambos interlocutores hasta qué punto de sincronización la comunicación fue correcta.

Al reanudarse la sesión no será necesario transmitir de nuevo toda la información, sino solamente a partir del punto donde se quedó el último paquete de información válido.

En una sesión hay un diálogo entre máquinas, entre procesos y el protocolo debe regular quién "habla", cuándo y por cuánto tiempo.

Estas reglas necesitan ser acordadas cuando la sesión comienza. Este nivel también es responsable de dirigir el diálogo entre las entidades de nivel de presentación.

Para ello, cuando se establece una conexión de sesión, es necesario que ambos niveles cinco se pongan de acuerdo sobre el papel a desempeñar por cada uno de ellos en la comunicación.

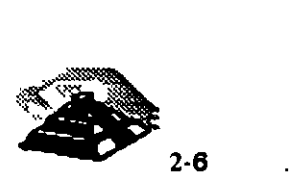

### **TRANSPORTE.**

Este nivel es responsable de una transferencia de datos transparente entre dos entidades del nivel de sesión, liberando a dichas entidades de todo lo referente a la forma de llevar a cabo dicho transporte.

Los protocolos que maneja este nivel suelen llamarse protocolos end-to-end, o protocolos entre puntos finales, debido a que este nivel se encarga de realizar una conexión lógica entre dos estaciones de transporte de los sistemas informáticos que quieren comunicarse, independientemente de donde se encuentren éstos.

Este nivel puede multiplexar varias conexiones de transporte dentro de una única conexión de red, o puede por el contrario, repartir una conexión de transporte entre varias conexiones de red.

#### **TO NIVEL TRES: RED.**

Este nivel enmascara todas las particularidades del medio real de transferencia. Es el responsable del encaminamiento de los paquetes de datos a través de la red. Cada vez que un paquete llega a un nodo, el nivel tres de ese nodo deberá seleccionar el mejor enlace de datos por el que envíe la información.

Las unidades de datos de este nivel son los paquetes de datos que deberán ir provistos de la dirección de destino. ·Por lo tanto, entre las funciones fundamentales del nivel de red se encuentran las de establecer, mantener y liberar las conexiones necesarias para la transferencia de los paquetes de datos.

Además, son funciones de este nivel la definición de .la estructura de datos de los paquetes, las técnicas de corrección de errores, la entrega en secuencia correcta al nivel de transporte de los paquetes recibidos, asl como otras de reiniciación y control de flujo.

Para las redes públicas de transmisión de datos la CCITT ha definido la norma X.25 que describe los protocolos de comunicación para los niveles uno, dos y tres del modelo de referencia de ISO.

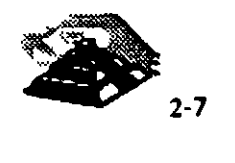

''

# <sup>1</sup>O NIVEL DOS : ENLACE.

Un enlace de datos se establece siempre entre dos puntos físicos de conexión del sistema. En el caso de una red de datos de conmutación de paquetes, el nivel de enlace es responsable de la transferencia fiable de cada paquete al nivel de red.

La CCITT ha definido dentro de la recomendación X.25 un subconjunto del protocolo HDLC4 como protocolo del nivel de enlace.

 $-$ <sup> $+$ </sup> NIVEL UNO: FISICO.

Este nivel engloba los medios mecánicos, eléctricos, funcionales y de procedimiento para acceder al medio físico. Es el encargado de la activación y desactivación física de la conexión. Ciertos protocolos estándar clásicos como el X.21 y V.24 son utilizados en el nivel físico.

Es muy importante recalcar que el modelo ISO-OSI es un estándar universal, pero mas que un estándar tecnológico, representa un marco de referencia. Esto es, la mayoría de los fabricantes de hardware y Software sus productos no cumplen con las funciones y límites de cada nivel, pero compararán sus productos con los niveles del modelo, argumentando sus ventajas y funciones respecto al modelo.

EL modelo ISO-OSI, proporciona un lenguaje universal entre los especialistas del medio de la interconexión de equipo de cómputo, para que hablen un "mismo idioma" y puedan comparar cualquier producto o tecnología respecto a dicho modelo.

También es saludable mencionar que los grandes centros de investigación de la industria están trabajando fuertemente para lograr una tecnología comercial que se apegue estrictamente al modelo, dicha tecnología es reconocida como OSI, pero en la actualidad no deja de ser un interesante proyecto, ya que la parte comercial tiene sus ojos puestos en tecnologías ya ampliamente probadas como TCP-IP y las nuevas tecnologías que manejan un gran ancho de banda como ATM, Frame-Relay, etc.

Con el marco de referencia anterior, es importante hacer un nuevo análisis de los tres estándares que dominan en las interfaces de red.

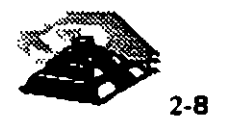

 $\mathbf{I}$ 

<sup>&</sup>lt;sup>4</sup> High Level Data Link Control

# Q **ETHERNET**

Es un estándar que se sustenta en los estratos físico (nivel uno) y de enlace de datos (nivel dos) del modelo OSI. Corresponde a la recomendación 802.3 de la IEEE.

La parte del estándar que entra en el estrato de enlace de datos consta del subestrato de control de acceso al medio y del control del enlace lógico, en lugar de encompasar un protocolo de transmisión de datos completo.

Los servicios MAC<sup>5</sup> para Ethernet incluyen CSMA/CD<sup>6</sup> y el formato de trames básico. Existe flexibilidad en el formato de trames, en particular con respecto a las direcciones fuente y destino que pueden tener 16 6 48 bits de longitud.

Lo que en un principio fue un prototipo de Xerox Corporation, desarrollado durante los años 70 como un intento de aprovechamiento de recursos en su centro de investigación, se convirtió posteriormente en la primera red local comercial en 1 980, año en que Xerox, Digital e lntel publicaron las especificaciones definitivas de Ethernet.

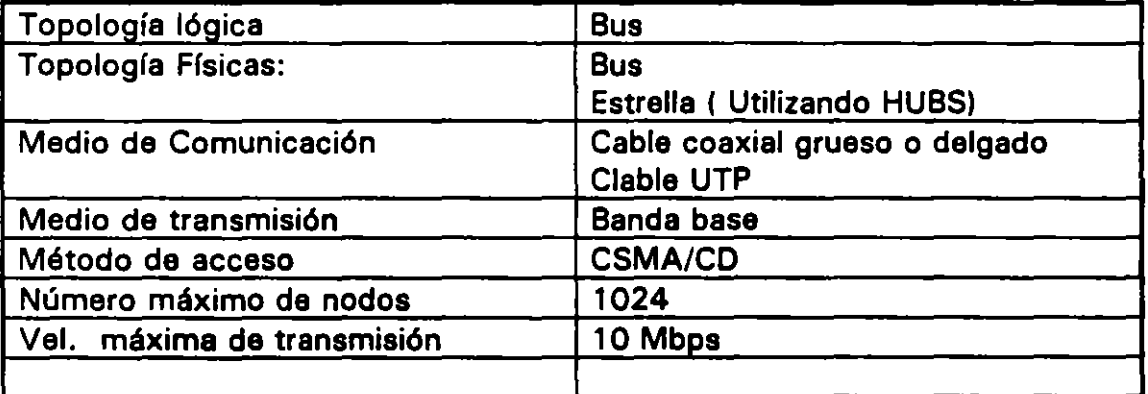

### 11> Las caracteristlcas generales son:

Esta red constituye la especificación de los dos primeros niveles de una arquitectura telemática jerarquizada. Por lo tanto, lo único que resuelve la red Ethernet es la problemática de mantenimiento del enlace de datos activo entre dos nodos y libre de errores.

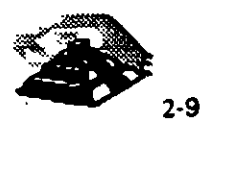

<sup>5</sup> Media Accaaa Control

<sup>6</sup> Carriar Sanca Multipla Accaaa 1 Colition Oataction

En el aspecto hardware, diversas marcas han provisto al mercado de varios dispositivos y tarjetas capaces de actuar como controladores de enlace Ethernet.

En cuanto al software, puede recurrirse a la adquisición de paquetes especialmente desarrollados, o bien optar por las ofertas que se adapten a los niveles superiores.

Dado que han surgido implantaciones de la red Ethernet antes de la elaboración de las recomendaciones TOP, existe una amplia oferta de software comercial que puede dar solución a la mayorla de los requerimientos de comunicación y recursos compartidos.

La red local Ethernet típica consta básicamente de tres componentes: los nodos, los controladores y los sistemas de transmisión.

El sistema de transmisión incluye todos los componentes necesarios para establecer una comunicación entre controladores, o más propiamente, entre nodos. Esto incluye el medio de transmisión y recepción (transceivers o transductoresl y opcionalmente, repetidores para extender la capacidad del medio.

El medio de transmisión acaba por ambos extremos en unos dispositivos denominados terminadores, cuya función es la de evitar la pérdida de la señal por reflexiones debido a desacoples.

Los transreceptores contienen la electrónica necesaria para transmitir y recibir señales en el canal, además de conocer la presencia de señal cuando otro nodo está transmitiendo (carrier sensel también han de ser capaces de detectar una colisión cuando dos nodos envlan mensajes simultáneamente.

Los repetidores son usados para extender la longitud del sistema de transmisión más allá de los limites impuestos por el medio. Un repetidor usa dos transreceptores para conectar dos segmentos de la red y combinarlos en un único canal lógico, amplificando y regenerando las señales que circulan en ambos sentidos.

Los repetidores son transparentes para el conjunto del sistema y los nodos situados en diferentes segmentos de la red pueden colisionar. Por consiguiente, el repetidor debe propagar la detección de colisión de un segmento a otro.

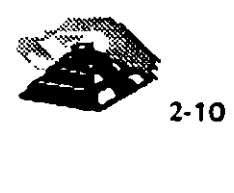

El controlador o interface de red, posee el conjunto de funciones y algoritmos necesarios para dirigir el acceso al canal común. Aqul se realizan prácticamente todas las acciones a desarrollar por el nivel físico de esta arquitectura.

El controlador, normalmente, suele ser una tarjeta de circuito impreso que trabaja conjuntamente con la estación conectada a la red y que ejerce la acción de interfaz con la conexión de la misma.

Actualmente, pueden encontrarse en el mercado circuitos integrados VSLI controladores de Ethernet que realizan la mayor parte de las tareas de conexión.

Las funciones propias del enlace a la red las realizan los dos niveles inferiores de la arquitectura: el nivel flsico y el de enlace de datos, cada uno de ellos con unas funciones muy definidas que interactúan por medio de interfaces.

El nivel de enlace de datos es independiente del medio sobre el cual se transmite y sus principales funciones son:

- 1 . Encapsulado y desencapsulado de datos
- 2. Control de enlace de datos

A su vez, la fUnción de encapsulamiento de datos tiene como misiones principales la generación de las tramas a ser enviadas, asl como el direccionamiento de origen y destino de las mismas y la detección de errores producidos en la transmisión y recepción.

El nivel flsico es el encargado del acceso al canal común en el aspecto más elemental, controlando los niveles de voltaje de las señales, la temporización, la codificación de los datos, etc.

La red local Ethernet cuando usa como medio de transmisión el cable coaxial grueso (RG-11) el modo de transmisión es en banda base, lo que provoca la existencia de ciertas limitaciones en cuanto a la distancia máxima. La configuración estándar posee una longitud máxima por segmento de 500 m. Cada nodo debe estar separado al menos 2.5 m. (Con cable grueso).

Este tipo de red se recomienda cuando se necesita extender la red local por varias plantas de un edificio.

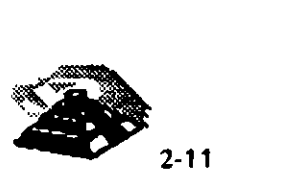

Cuando los requerimientos de distancia son menores, el estándar Ethernet soporta una opción más barata, denominada Thin Wire (cable delgado), que con un cable de inferior calidad (RG-58) y con conexiones más sencillas puede lograr una cobertura máxima de 300 m. Actualmente la mayorfa de las implementaciones Ethernet utilizan UTP como medio de comunicación, por la versatilidad en el cableado que ofrece.

Para la necesidad de una cobertura mayor, hay una oferta denominada Broad Band. En realidad, esta opción usa un cable de banda ancha y las técnicas de cambio de frecuencia y doble cable son igualmente viables. Aquf la longitud del segmento de cable puede ser de hasta 3800 m., aunque el costo es lógicamente más alto.

En banda ancha, el controlador Ethernet situado en la computadora es conectado a un módem especial llamado DECOM, y éste a su vez, va conectado directamente al cable común. DECOM puede ser usado en los dos tipos de redes en banda ancha, simple o doble cable.

En las configuraciones de banda base, la forma de conexión es completamente distinta en las redes estándar que en las Thin Wire. En el primer caso, la conexión del controlador de comunicaciones al cable coaxial se hace por medio de un transreceptor, como ya se vio. En caso de usarse la configuración de Thin Wire, la forma de conexión es completamente distinta, más simple. Cada nodo es conectado a un adaptador terminado en un conector "T", al que va directamente unido el segmento de cable.

En cada segmento de cable el número máximo de transreceptores posibles es de 1 OO. Un nodo insertado en la red es unido al transreceptor por un cable de cua · pares de hilos cruzados. Este cable tiene una longitud máxima de .5·- 1.

#### $\mathfrak b$  Repetidores

Los repetidores son dispositivos diseñados con el fin de extender la longitud de la red más allá de los 500 mts., máximos de segmento de cable coaxial. Cada repetidor puede añadir un nuevo segmento al cual pueden ser conectados 99 transreceptores adicionales. Existen dos tipos de repetidor: local y remoto.

El repetidor local es usado para conectar dos segmentos de cable separados por una distancia máxima de 1 00 mts., mientras que el repetidor remoto (usando fibra óptica) conecta segmentos separados hasta 1000 mts y sólo se puede usar un repetidor remoto en una red.

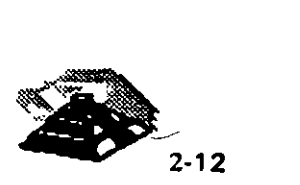

--·

Un servidor es cualquier nodo de la red que contiene recursos compartidos. Cada terminal conectada a un servidor puede acceder cualquier computadora que esté conectada en la red. Es posible conectar terminales asíncronas con velocidades de hasta 19,200 bps.

Existe también la posibilidad de conectar redes Ethernet a otros tipos de redes, tanto locales como de área extendida, esto se puede conseguir por medio de gateways.

Los principales tipos son:

- O Ruteadores
- O SNA
- O X.25
- O Para concentradores 3270

El Router tiene como misión principal permitir a los usuarios, hacer uso de las comunicaciones sobre la red telefónica conmutada, usando una amplia gama de productos de comunicaciones.

El SNA Gateway permite conectar la red con sistemas IBM que soporten SNA.

El X.25 Gateway es una extensión del Router, que incluye además la posibilidad de usar . redes de conmutación de paquetes que soporten protocolos X.25 para establecer el intercambio de información con otros procesadores.

La combinación de redes locales con Bridges y Gateways proporciona la posibilidad de crear conjuntos de redes, cuya extensión geográfica es ilimitada, y cuya capacidad permite la coordinación de cientos, quizás miles de equipos de distintas características.

Existe software disponible, que permite realizar una serie de funciones sobre la red Ethernet, así como sobre la red extendida, usando la facilidad de comunicación vfa redes de conmutación de paquetes existentes y conexiones punto a punto.

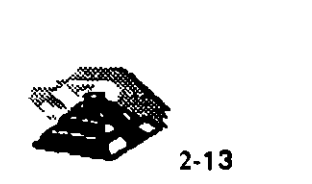

n

Este software proporciona todos los servicios necesarios para que las distintas computadoras puedan comunicarse, dichos servicios son:

- O Comunicación programa a programa.- Dos programas corriendo en nodos diferentes pueden intercambiar datos.
- $\Diamond$  Terminal virtual de red.- Permite a terminales conectadas a un nodo cualquiera, actuar como si flsicamente estuvieran conectados a otro nodo.
- O Transferencia de archivos
- O Comando remoto.- (procesos batch) Un usuario de un nodo puede solicitar la ejecución de un archivo de comandos en otro nodo.
- O Acceso a recursos remotos.- Permite que sean compartidos recursos como dispositivos periféricos o archivos de base de datos.
- O Transferencia de software.- Permite la carga remota del software necesario para el funcionamiento de algunos servidores.

## Q **TOKEN-RING**

Este estándar surgió en 1985 aproximadamente, su creador fue IBM y se apega al estándar 802.5 de IEEE . Como su nombre lo indica, emplea una topologla de anillo y el método de acceso con transmisión de señales.

Comúnmente, las estaciones de trabajo se conectan con par trenzado blindado o no blindado, hacia un concentrador da conexiones llamado unidad da acceso a multiastaciones o MAU.

Esto, con **el** fin da no tener que depender de la confiabilidad del cableado para el correcto funcionamiento de la red. Los MAU son aparatos confiables que ademés facilitan la instalación de la red, asl como su mantenimiento.

La red original Token Ring operaba a 4 Mb/s con un máximo de 100 metros del concentrador de conexiones a una computadora y 72 estaciones que usaban cable UTP especial de IBM. Más tarde en 1989, se extendió hasta 16 Mb/s. Cuando se usa par trenzado blindado (STP) se pueden construir LAN mayores de hasta 260 estaciones.

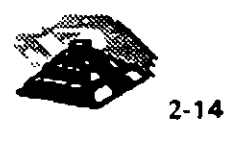

Una dificultad que compartían los fabricantes de hardware para redes Token Ring en común con IBM, era que el precio de lista de una tarjeta de interface ordinaria era aproximadamente el doble de una tarjeta de interface Ethernet, además, en la versión de 16 Mb/s se requiere cable duplex trenzado aislado, lo que eleva aún más los costos de instalación.

### t!> Características

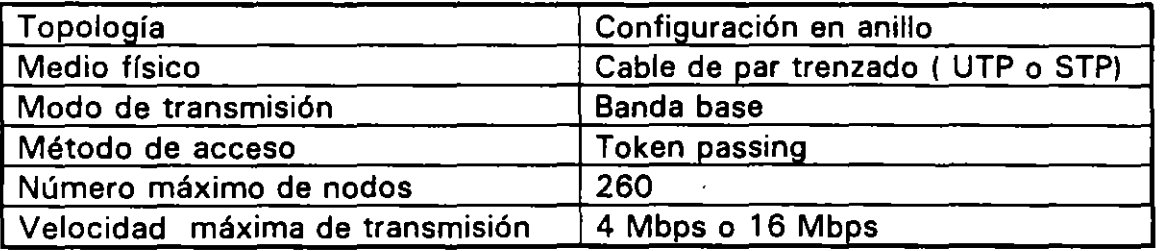

## t!> Formato de la trama

Hay dos formatos básicos de los mensajes que se intercambian los nodos para la transmisión de los datos y control:

- 1. -)Token
- 2. ) tramas de datos.

Contiene campos delimitadores del principio y del final de la trama.

El otro campo está dividido en cuatro partes:

- O El bit T.- Indica si la trama es el Token o es de datos.
- O El bit M.- Se activa sólo por una estación privilegiada que lo usa·para detectar tramas de datos, de los cuales, con la dirección inadecuada, circulan indefinidamente por el anillo.
- O Los bits P.- Indican la prioridad de la trama y del token.
	- O Los bits R.- Indican la reserva de prioridad pedida. Estos bits se usan para gestionar la asignación del token a las distintas estaciones.

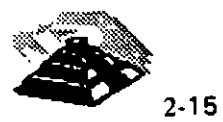

 $\&$  El campo FC ( frame control ) consta de :

- O Bits F.- Que definen el tipo de trama
	- 00 trama MAC
	- 01 trama LLC
	- 1x reservado, no usado.
- $\Diamond$  Bits z.- Indican el tipo de trama en el caso de la trama MAC e información de control en el caso de trama LLC.

Los restantes campos tienen la siguiente información:

- $\Diamond$  Campos DA y SA contienen las direcciones destino y fuente.
- O Campo INFO contiene los datos para LLC
- O Campo FCS es un campo de verificación de trama. Se usa para detectar errores de transmisión
- O Campo FS contiene los bits de estado de la comunicación indicativos de recepción y/o error en la trama

El mecanismo que sigue el anillo de estaciones para llevar a cabo y controlar la comunicación es el que sigue:

El token circula continuamente de una estación a otra, esto sucede mientras no hay ninguna estación que desee emitir datos. En este caso, el campo de prioridad y el de respuesta están en cero.

En el momento en que una estación desea realizar el envfo de datos, espera a que el token la visite y en ese momento lo retira y en su lugar emite una trama de datos. El campo de prioridad estará activo según la prioridad correspondiente a los datos que en ese momento se están transmitiendo. El campo de reserva tendrá el valor de cero.

La trama de datos circulará por el anillo, siendo retransmitida por cada estación hasta llegar a la estación destino. Dicha estación, reconocerá su dirección, recogerá la trama completa, la almacenará internamente y la volverá a retransmitir con la indicación de datos recibidos activa en el campo FS. La trama continúará circulando hasta alcanzar de nuevo al emisor, el cual la retirará y emitirá otra vez el token.

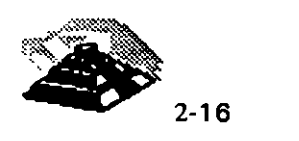

--

Si durante el viaje de la trama de datos, ésta pasa por alguna estación que tenga datos que transmitir, la estación puede, mediante los bits R del campo AC, indicarlo.

Estos bits indican la prioridad de los datos que se desea enviar por alguna estación en sucesivos pasos del token, de manera que este campo siempre contiene la indicación de la máxima prioridad de datos en el anillo.

Cuando la trama de datos vuelve otra vez al emisor, éste analiza el campo de reserva y genera el token con los bits P reflejando esa prioridad. De esta manera, aquellos datos con mayor prioridad podrán ser transmitidos antes de los de menor prioridad.

Debido a que en el medio de comunicaciones pueden producirse errores y a que ciertas condiciones de funcionamiento anómalo de estaciones puede derivar en el funcionamiento inadecuado, existe un nodo especial denominado monitor, capaz de supervisar y en todo caso restablecer el funcionamiento correcto.

Hay dos casos básicos de mal funcionamiento:

- 1 . La desaparición del testigo
- 2. La circulación indefinida de una trama de datos

En el primer caso, el nodo monitor es el encargado de restablecer de nuevo el token. Para ello dispone de un temporizador que inicializa cada vez que le atraviesa el token.

Si el token desaparece, el temporizador vencerá y como consecuencia el monitor reinsertará de nuevo el token, con lo que el funcionamiento quedará restablecido.

El segundo caso, el nodo monitor también toma medidas, en este caso usa el bit M del campo AC y cada vez que una trama de datos lo atraviesa, activa el citado bit a uno. Cuando una trama de datos da una segunda vuelta sin ser retirada, el nodo monitor lo detecta y sustituye por el token, restableciendo la normalidad en el anillo.

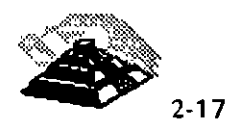

A continuación se presenta la relación de las distintas tramas de control del MAC que existen:

- o Claim token
- ♦ Duplicate Address test
- $\Diamond$  Active monitor present
- $\Diamond$  Standby monitor present
- o Beacon (alarma)
- o Purge (inicialización)

Las tramas de control del MAC, tienen como misión establecer los mecanismos para asegurar el correcto funcionamiento del anillo. En particular existen procedimientos que permiten asegurar la presencia del nodo monitor, procurando si se da el caso, que otras estaciones que actúan de monitores de reserva se conviertan en monitores activos.

También existe un mecanismo que permite la detección de rupturas del anillo y su localización, basándose en el conocimiento por parte de cada estación de la dirección de su predecesora.

En los procesos de inicialización e incorporación de estaciones, se asegura de la unicidad de la dirección de todas las estaciones del anillo mediante la emisión por parte de éstas de una trama identificadora.

La configuración más sencilla de todas es aquella en la que existe un sólo anillo, como se dijo anteriormente se pueden conectar en cascada varios MAU's, con lo que resulta un anillo de mayor número de estaciones.

La solución se basa en conectar dos o más MAU's, usando una toma de cada uno para conectarse al otro. Debido a que el número de estaciones está limitado en el anillo y a que el rendimiento puede ser pequeño cuando el número de estaciones es grande, existe una segunda opción: usar Bridges, estos se usan para interconectar dos o más redes de anillo. Cada red posee su propio token circulando, por lo que, por el Bridge pasarán los dos.

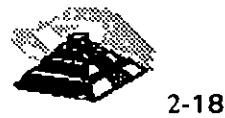

El funcionamiento del puente es como sigue:

Una estación se desea comunicar con otra estación que se encuentra en la segunda red, para lo cual debe esperar a disponer del token, envía la trama habitual de datos colocando en ella la dirección del destinatario. Esta trama circula por el anillo hasta llegar al Bridge, éste determina que la dirección corresponde a una estación de la segunda red y por lo tanto, recoge la trama y activa el bit de recepción correspondiente.

Recogida la trama, ésta es manejada internamente por el puente, que esperará a disponer del token del segundo anillo. Entonces colocará la trama en el anillo segundo para hacerla llegar a su destino.

La trama una vez alcanzada la estación destino, continuará circulando hasta que llegue al puente, el cual la retirará reestableciendo de nuevo el token como es ya conocido.

Con el anterior mecanismo aumenta considerablemente la capacidad de la red, ya que aumenta el número de nodos factibles. Pero el hecho de tener varios token activos a la vez, ocasiona que los retardos naturales de circulación del token y los datos sean menores, ya que en cada anillo la transmisión se produce independientemente de los datos.

#### **g,ARCNET**

Es un desarrollo de Datapoint, y es un esquema de bus de transmisión de señales codificadas.

Este sistema apareció en el mercado a mediados de los 70's .

Como ARCNET es anterior a la aparición de estándares de bus de señales, los sistemas basados en ARCNET observan algunas inconsistencias con el resto de los productos de la industria de las comunicaciones de datos, como otros esquemas con bus de señales que se desarrollaron antes de la promulgación del estándar 802.4 de la IEEE. Y no es un estándar.

#### Q **CONTROL DE ACCESO AL MEDIO DE COMUNICACION.**

La forma en que las estaciones de la red accesan al uso del canal común de comunicación para depositar y recoger datos y los mecanismos existentes para controlar este acceso, representa una de las características más significativas de la planeación de cada red y condiciona el comportamiento global de ésta.

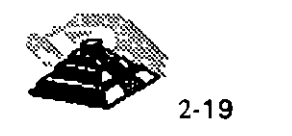

**1** 

 $\cdot$  . ÷

Los métodos aplicables en el control de acceso a las redes locales son múltiples y variados.

Los organismos de **normalización** 7 se han inclinado por adoptar sólo un número reducido de métodos de control de acceso, razón por la que solamente se comentarán dos técnicas (figura 1-10):

<sup> $-$ </sup>0<sup>-</sup> Técnica de selección por Token Passing.

<sup>-</sup> Î<sup>1</sup> - Técnica de contienda. **(CSMA/CD)** 

#### **11 TECNICA DE TOKEN PASSING.**

Esta técnica se conoce como "token passing" y consiste en que los usuarios deben esperar hasta ser seleccionados para poder depositar sus mensajes en la red.

Una variedad de las técnicas de selección es el método de acceso por sondeo, conocido como "polling", que consiste en que una estación primaria (si el control es centralizado). selecciona al usuario enviando su dirección, que también es recibida por todos los demás usuarios.

El usuario seleccionado envía sus mensajes pendientes y posteriormente devuelve el control.

Una variedad de las técnicas por sondeo consiste en el uso de una clave o "token" que permita al dispositivo que lo posee hacer uso del canal de comunicación.

El testigo o "token" no es devuelto a una entidad, sino que es pasado de un nodo a otro en un orden predeterminado, por lo que este método puede ser considerado como sondeo distribuido.

Dependiendo de la topología de la red, estas técnicas se subdividen en:

'11- **Token Passing "token· en anillo ( token ring** ).

'11- **Token Passing en "bus"( token bus** ).

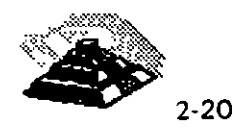

<sup>7</sup> Usualmente son IEEE y CCITT.

 $\sqrt{2}$  Token Passing "token" en anillo ( token ring ).

Esta técnica es usada en topologías de anillo. La descripción que se dará a continuación corresponde al estándar de IBM basado en la norma 802.5 de la IEEE.

El funcionamiento básico consiste en una trama de bits, "token", que se transmite de nodo en nodo, cuando una estación lo recibe lo excluye de la circulación y comienza a transmitir el mensaje que tenía pendiente.

Al llegar a la estación destino, ésta reconoce su dirección y lo copia para después volverlo a transmitir pero con la información de "mensaje copiado" incluida.

La estación siguiente, al recibir el testigo, tiene la oportunidad de transmitir un nuevo mensaje pendiente.

De esta forma se asegura el uso de la red por parte de todos los usuarios siguiendo un orden prefijado por su posición relativa dentro del anillo.

Tal esquema puede ser refinado mediante la asignación de diferentes niveles de prioridad, esto es que al mismo tiempo que el mensaje circula, lleva una indicación de prioridad y reserva.

Cada estación examina la trama "token" y si su prioridad es mayor que la marcada y además, tiene mensajes pendientes por enviar, hace una reserva para que le sea enviado el testigo o "token".

La estación que envió el mensaje, antes de poner en circulación al testigo, analiza la petición de reserva que fue anotada durante la circulación del mensaje y marca el testigo para que le sea entregado a la estación con más alta prioridad.

Es posible que se presenten problemas, cuando debido a alguna anomalía desaparece el testigo o se deteriora algún mensaje. Para resolver esto, se puede recurrir al control de la red por parte de alguna de las estaciones, que jugará el papel de monitora del proceso.

 $-$ <sup>0</sup> Token Passing en "bus".

)

El principio de funcionamiento es muy similar al anterior, con la única diferencia de que la conexión al bus implica mayor flexibilidad a la hora de incrementar o decrementar el número de estaciones de trabajo.

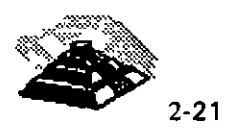

Las redes locales para automatización industrial tienden a adoptar este método de acceso y el método se basa en la recomendación **802.4 de la IEEE.** 

El testigo o "token" controla el derecho de acceso al medio físico de manera que la estación que lo posee tiene momentáneamente el derecho de transmitir.

El testigo se pasa de estación en estación formando un anillo *lógico.* La trama de bits o "token" debe incluir por lo tanto, la dirección de la estación a la que le corresponde tomar el turno, lo que significa que cada estación debe conocer cual es la siguiente dentro del anillo lógico.

Insertar una nueva estación o eliminar alguna ya existente, obliga a reestructurar las direcciones de encaminamiento de las estaciones afectadas.

La información transmitida por una estación es difundida por todo el **bus,** lo que hace posible que algunas estaciones puedan recibir mensajes aunque por estar fuera del anillo lógico por donde está circulando el testigo, nunca puedan tomar la iniciativa de transmitirlos, pero si pueden emitir respuestas.

Esta caracterfstica de difusión a lo largo del **bus** hace que el retardo de transmisión, una vez seleccionada la estación, dependa solamente de la velocidad de propagación en el medio y no del número de estaciones conectadas.

La asignación de prioridades en el uso del canal hace que se modifique el orden de entrega del testigo por parte de una estación.

Algunas de las características más importantes de este metodo son:

- O Eficiencia en situaciones de carga elevada, ya que la coordinación entre las estaciones requiere sólo un pequeño porcentaje de la capacidad del medio.
- O Proporciona un reparto equitativo de la capacidad del medio.
- O Evita interferencias entre estaciones.
- $\Diamond$  Los módulos de conexión a la red son baratos debido a la sencillez del método de comunicación.

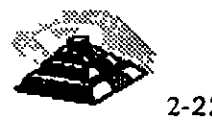

 $2 - 22$ 

- $\Diamond$  Se puede acotar el retardo máximo en el acceso al medio por parte de una estación, teniendo en cuenta las prioridades y la configuración de la red.
- $\Diamond$  El método presenta muy pocas restricciones frente a la manera en que una estación puede usar el medio durante el período de tiempo en que le corresponde acceder.
- O Permite la presencia de estaciones de trabajo con jerarquías muy diferenciadas, por lo que pueden coexistir estaciones de bajo costo y reducidas funciones, junto con estaciones más complejas que además asumirán el control.

### *A* **TECNICA DE CONTIENDA.**

La técnica de contienda o **CSMA/CD8** parte de la base de que, cuando una estación tenga que transmitir, deberá intentar competir con las restantes en el uso del canal.

Esto implica un riesgo de colisión entre los datos por lo que se hace necesario tener un árbitro.

Cuando una estación desea transmitir, "escucha" el canal antes de hacerlo para saber si está siendo usado por alguna otra transmisión. En caso de encontrarse ocupado el canal espera a que concluya y vuelve a intentarlo.

La estación seguirá en reposo, siempre que no tenga mensajes que transmitir o si aún teniéndolos detecta la presencia de otra transmisión en el canal.

Ahora bien, si el canal está libre y la estación tiene mensajes, pasa a estado de transmisión, si termina su transmisión normalmente, regresa al estado de reposo.

Es posible **que** al empezar a transmitir otra estación esté en una situación similar y se genere una colisión, con la consecuencia de la pérdida de información, más esto sería suficiente para que los nodos transmisores detecten la situación y reinicien el proceso.

 $8$  Las siglas significan Carrier Sense Multiple Access, o bien acceso múltiple con detección de **portadora.** 

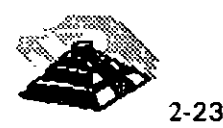

Para evitar la pérdida de tiempo ocasionada por los mecanismos antes mencionados, surge una mejora al método (es cuando se denomina **CSMA/CD9** ).

Para lograr que se tenga una detección de colisiones se hace que las estaciones de trabajo continúen "escuchando" la línea aún después de transmitir.

Al detectar una colisión, deja de transmitir automáticamente.

Añadiendo además un tiempo de espera aleatorio se evita la posibilidad de una nueva colisión.

Este método es uno de los más populares en el campo de las redes locales. El trabajo conjunto de Digital, Xerox e lntel en el desarrollo de la red local Ethernet; en la que se usó la técnica de acceso CSMA/CD sentó un precedente que más tarde se afianzó con la normalización por parte de la IEEE en la **norma 802.3.** 

# 9 **NORMALIZACIÓN**

### **1.1 RECOMENDACIONES IEEE 802**

El mercado de las redes locales se debate en ofrecer soluciones normalizadas que permitan la comunicación de dispositivos de diferentes marcas, o bien ofrecer soluciones únicas para un solo producto, sacrificando la normalización en beneficio de un mejor rendimiento.

La normalización es la única vía que garantiza la compatibilidad de los equipos y la posibilidad de expandirse en un futuro evitando que queden obsoletos.

Así. se permite la independencia de los fabricantes, en el sentido de que si los productos están normalizados serán compatibles entre sí y en todo momento el comprador podrá evaluar las distintas ofertas.

Se cuenta además con la garantía de soportar un conjunto de servicios bien conocidos basados en métodos y técnicas bien probadas. Y se cuenta también con la facilidad de la expansión, permitiendo añadir en un futuro nuevos equipos y nuevos protocolos a la configuración existente.

<sup>&</sup>lt;sup>9</sup> Las siglas significan Carrier Sense Multiple Access, Collision Detect, lo que significa que puede **detectar las colisiones.** 

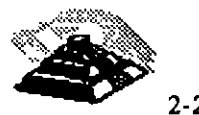
Se citarán algunos de los organismos encargados de la normalización:

### $6$  ISO

Es una Organización Internacional de Normalización, que presenta entre otras, el modelo de referencia OSI.

## ~CCITT

Es un Comité Consultivo Internacional Telegráfico y Telefónico, este es un organismo de gran influencia en el entorno de las comunicaciones. Su recomendación para la conexión y cableado de interfaces son de aplicación común.

## $\heartsuit$  IEEE

Es el Instituto de Ingenieros Eléctricos y Electrónicos, este organismo ha tenido un especial protagonismo en el tema de redes locales. Las recomendaciones de la serie 802.1 a 802.6 prometen ser una norma estable para los niveles inferiores de las redes locales y han sido adoptadas por ANSI<sup>10</sup> También ECMA<sup>11</sup> ha puesto sus recomendaciones en consonancia con las de la IEEE.

En un principio el modelo de referencia OSI, fue concebido para normalizar las redes de área extendida en la que los niveles inferiores de la arquitectura quedan cubiertos por la red de conmutación de paquetes.

Al aplicar las consideraciones generales del modelo OSI a las redes locales, los niveles cuyas caracterfsticas resultan más peculiares son los locales, los niveles uno y dos (nivel ffsico y nivel de enlace).

Como se mencionó con anterioridad, el organismo que ha conducido los estudios sobre normalización de estos niveles ha sido la IEEE y sus propuestas han sido aceptadas por los restantes organismos de normalización, ISO incluido.

La recomendación 801.1 corresponde a un documento de contextualización de estas normas y su relación con el modelo ISO.

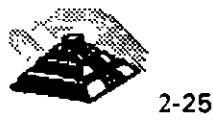

<sup>10</sup> American National Standard lntitute

<sup>&</sup>lt;sup>11</sup> European Computer Manufacturers Association

La recomendación 802.2 trata de una parte del nivel dos denominada control de enlace lógico, mientras que la otra parte de éste nivel, más el nivel físico no se ha normalizado de una manera única, sino que han optado por generar diversas recomendaciones dependiendo del tipo de configuración y del método de acceso al medio.

El nivel dos se ha subdividido en dos subniveles denominados control de enlace lógico<sup>12</sup> y control de acceso al medio<sup>13</sup>.

El primero de ellos es común para redes locales, mientras que el segundo es específico para cada una de las configuraciones.

#### ~NORMA 802.2 SUBNIVEL LLC.

Esta recomendación describe las funcionalidades propias de este subnivel más las interfaces con el nivel superior (red) y con el subnivel inferior.

La especificación de la interface con el nivel de red describe los servicios que este subnivel, más los restantes inferiores, ofrecen a los niveles superiores, independientemente de la topología y del medio físico sobre el que se apoyen.

Ofrece la transferencia de una unidad de datos a una dirección concreta pudiendo garantizar el control de flujo y errores.

La interface con el subnivel de control de acceso al medio, MAC, describe los servicios que esta capa proporciona al subnivel LLC.

Según se ha dicho, existe una especificación MAC distinta para cada una de las configuraciones (CSMA/CD, paso de testigo en bus, etc.) pero el servicio que proporciona este nivel debe ser el mismo en todos los casos con independencia del nivel flsico.

Debido a ello, el subnivel LLC se dice que controla el enlace desde un punto de vista lógico, permitiendo la comunicación entre dos puntos mediante un protocolo de pares.

Las unidades de datos de este protocolo contienen un campo para la dirección de la estación destino y otro para la dirección de la estación origen, además de los bits de información y control.

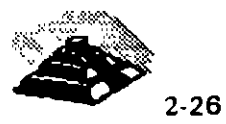

Ī

<sup>12</sup> Las siglas son LLC

<sup>13</sup> Las siglas son MAC

La dirección del emisor tiene que ser una concreta, pero la dirección del destinatario puede ser expresada de tres formas distintas:

- O Dirección de una estación concreta. El destinatario es único.
- O Dirección' de grupo. Expresa que los destinatarios son un grupo de estaciones.
- $\Diamond$  Direccionamiento difundido (broadcast). Indica que todas las estaciones de la red son destinatarios del mensaje.

Dentro de una red local, este nivel se comporta como un protocolo end-toend, es decir, relaciona dos puntos de ésta sin ayuda de intermediarios, siempre desde un punto de vista lógico.

En las redes de área extendida, el nivel end-to-end es el nivel cuatro o nivel de transporte debido a que actúa como intermediaria en las transacciones entre dos equipos terminales. En el caso de una red local aislada, la función del protocolo end-to-end puede ser cumplida por el subnivel superior del nivel dos.

Cuando existen varias redes locales concatenadas esta función la cumple el nivel cuatro, al igual que en los WAN.

La norma preve la posibilidad de que este nivel proporcione dos clases de servicio. La clase uno ofrece un servicio no orientado a la conexión con un mínimo de complejidad en el protocolo y está previsto para dar servicio a niveles superiores que se encargan de la recuperación y secuenciamiento ..

La clase dos proporciona un servicio orientado a la conexión que soporta el secuenciamiento de tramas entregadas y recuperación por errores, es del tipo de los protocolos HDLC.

## ~NORMA **802.3 CSMA/CD.**

Describe **el** subnivel de control de acceso al medio (MAC) y el nivel físico, incluidas **las** distintas interfaces, para redes locales con acceso al medio por el método **de** contienda en el que está basada la red Ethernet.

La recomendación 802.3 recoge una versión ya aceptada por ISO a 10 Mbits por segundo y sobre cable coaxial de impedancia de 58.5 ohms , aunque el grupo de trabajo está trabajando sobre versiones en banda ancha y versiones de prestaciones y costos reducidos.

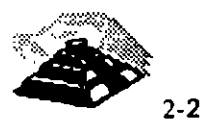

·.

## ~ NORMA 802.4 PASO DE TESTIGO EN BUS.

Regula el método de acceso por paso de testigo en bus (token passing bus). en sus dos versiones de banda base y banda ancha, norma que ya ha sido aceptada por ISO.

La opción en banda base usa cable coaxial de 75 omhs y transmite a 1.5, 1 O ó 20 Mbits por segundo. La opción en banda ancha es más compleja y difícil de implantar.

Dentro del grupo de trabajo hay un comité, el 802.48, que está trabajando en una versión más económica denominada carrier-band, o banda de portadora, pensada para dar soporte a redes locales para la automatización de plantas de fabricación con bajos requerimientos.

## ~NORMA 802.5 PASO DE TESTIGO EN ANILLO.

Este método de acceso fué de los primeros en ser usados en redes locales por su simplicidad desde un punto de vista lógico, debido a que existen múltiples versiones en cuanto a formato de tramas, existencia o no de prioridades, etc. La norma 802.5 regula una de estas versiones, que posteriormente fué adoptada por IBM para su red en anillo.

Anteriormente, cuando se estudiaron genéricamente los métodos de acceso, al describir el correspondiente a paso de testigo en anillo, se optó por referirse exactamente al método recogido en la recomendación 802.5 por entender que otros métodos· alternativos carecen de perspectivas tecnológicas hoy en dla, no porque sean intrínsecamente peores que el regulado en la norma, sino simplemente porque difieren de ésta.

## $\%$  NORMA 802.6

Se refiere a redes de área metropolitana, cuyo estudio no se abordará en este curso.

Se pueden resumir las normas del comité 802 de la IEEE en una familia de estándares que está orientada a las primeras dos capas del modelo OSI:

 $\Diamond$  802.1.- Que especifica la relación de los estándares IEEE y su interacción con el modelo OSI de la ISO, así como cuestiones de interconectividad y administración de redes

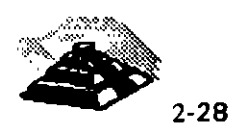

- O 802.2.- Control lógico de enlace (LLC), que ofrece servicios de conexión lógica a nivel de capa 2.
- 0 802.3.- Red de topología de "bus" líneal, con método de acceso al medio CSMA/CD con raíces que se remontan hasta 1975, su primera edición es de 1985. Cuenta con varios adéndums, que ofrece variantes en el medio de transmisión como 1 OSase T. Un nuevo adéndum define a Fast Ethernet de 100 Mbits/seg., usando el mismo protocolo de CSMA/CD (este último es el que ha causado polémica), que para la capa física propone el esquema usado por la ANISI en FDDI, pero en su versión usando cable de cobre de par torcido(CDDI).
- O 802.4.- Define una red de topología usando el método de acceso al medio de Token Passing (paso de señal) que fué usado en procesos automáticos de manufactura (MAP), para controlar robots en una línea de ensamble. Su primera edición es de 1985.
- $\Diamond$  802.5.- Red de topología no definida (tampoco definía el medio de transmisión), pero que usa el método de Token Passing para accesar el medio de comunicación, edición de 1985. De esta especificación, se desarrolló el IBM Token Ring que actualmente se usa. Mientras que un· estándar de la industria fue adoptado como estándar oficial, en el caso de Ethernet 802.3 (Fueron adoptados los trabajos de Ethernet 11, un estándar oficial fué modificado para crear uno de la industria el IBM Token Ring).
- O 802.6.- Red de área metropolitana (MAN), basada en la topología propuesta por la University Of Western Australian, conocida como DQDB (Distribuited Queue Dual Bus; Canal Dual de cola distribuida). DQDB utiliza un bus dual de fibra óptica como medio de transmisión. Ambos buses son unidireccionables, y en contrasentido. Con esta tecnología el ancho de banda es distribuido entre los usuarios, de acuerdo a la demanda que exista, en proceso conocido como " inserción de ranuras temporales". Puesto que puede llevar transmisión de datos síncronos y asíncronos, soporta aplicaciones de video, voz y datos, IEEE 802.6 con su DQDB, es la alternativa de la IEEE para ISDN.
- O 802.7 **y 802.8.-** Son comités creados para apoyar y supervisar los desarrollos de tecnologías existentes, que puedan migrar hacia fibra óptica o tecnologías en banda ancha (broadband), que utiliza señales analógicas y no digitales como los especificados anteriormente.

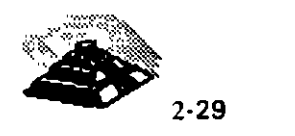

- O **802.9.-** Se enfoca en arquitecturas e interfaces estándares que permitan aplicaciones de escritorio con servicios integrados de voz, video y datos. También se ha anunciado que este estándar sería compatible con ISDN (se tenía entendido que su ratificación se haría entre 1992 y1993).
- O **802.10.-** Este grupo desarrolla estándares concernientes a seguridad er.'·· una red de área local, que incluye mecanismos de seguridad en la transferencia de datos, administración de redes, administración de procesos de encriptación y procesos de seguridad compatibles con el modelo OSI.
- O **802.11.-** Redes inalámbricas (Wireless LAN · s) que especifica un sistema de red de área local por medio de radiofrecuencias. Este estándar no ha sido ratificado (se espera su presentación en julio de 1994), y que seguramente será tema de discusión, cuando se trate de decidir por el estándar oficial (ei 802.111. y el estándar de la industria norteamericana que persigue crear redes de área local o amplia, el COMA (Code Divition Multiple Access; División Código de Acceso Múltiple), que pretende utilizar telefonía celular para transmisión digital.
- O **802.12.-** Se preve la posibilidad de que el Fast Ethernet, adéndum de 802. 3, se convierta en el IEEE 802. 12 (Data Comm. Sep. de 1993)
- O **802.14.-** Es una propuesta no ratificada para Fast Ethernet pero que no utiliza CSMA/CD para la capa de MAC. Por ahora este proyecto sigue denominado como 1 OOBase-VG. Y es la primera ocasión, en que se pretende ratificar dos estándares oficiales e internacionales, para una misma solución: Ethernet de alta velocidad ( 1 OOMbits/seg. sobre cable de cobre de par torcido).

 $\ddot{\cdot}$ 

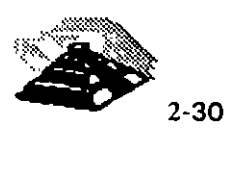

L

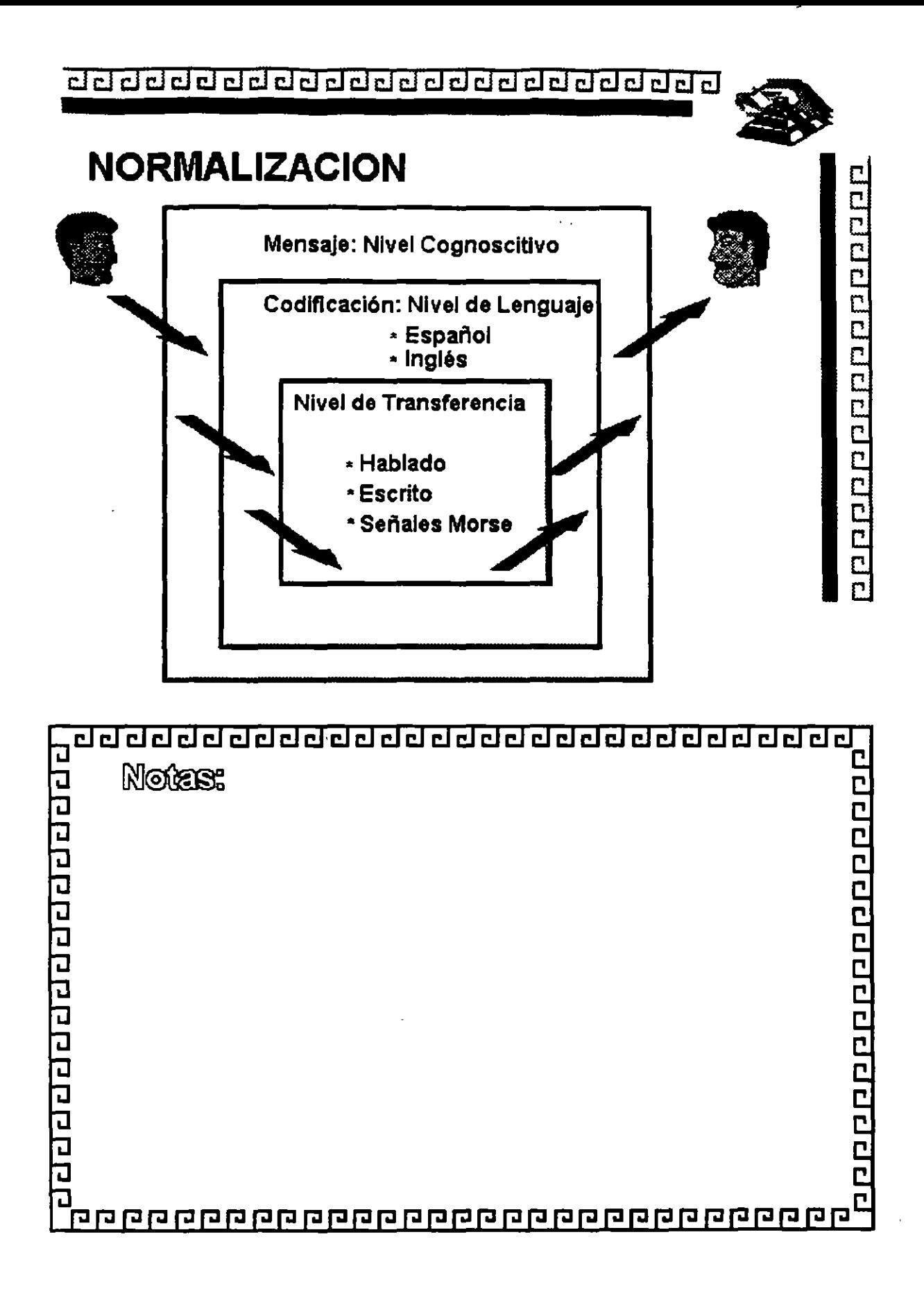

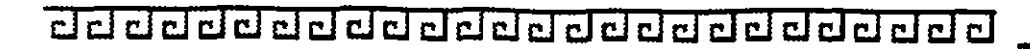

# **ESTRUCTURA GENERAL**

# Modelo OSI

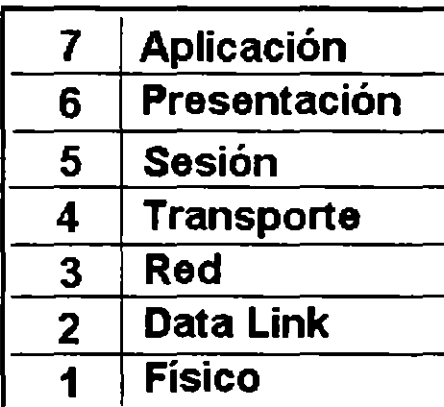

**Pouniaren au de la concela de la concela de la concela de la concela<br>9<br>9 de la concela de la concela<br>9<br>9 de la concela de la concela de la concela<br>9 de la concela de la concela de la concela de la concela<br>9 de la concela** ロ コ

--

2000000000000000000000

<u>aaaaaaaaaaaaaaaaaaaaaaa</u>

# **MODELO OSI**

# **Nivel 1**

NIVEL FISICO Define cómo será transmitida la Información binaria:

- Niveles de Voltaje
- Modulación
- Velocidad de Transmisión

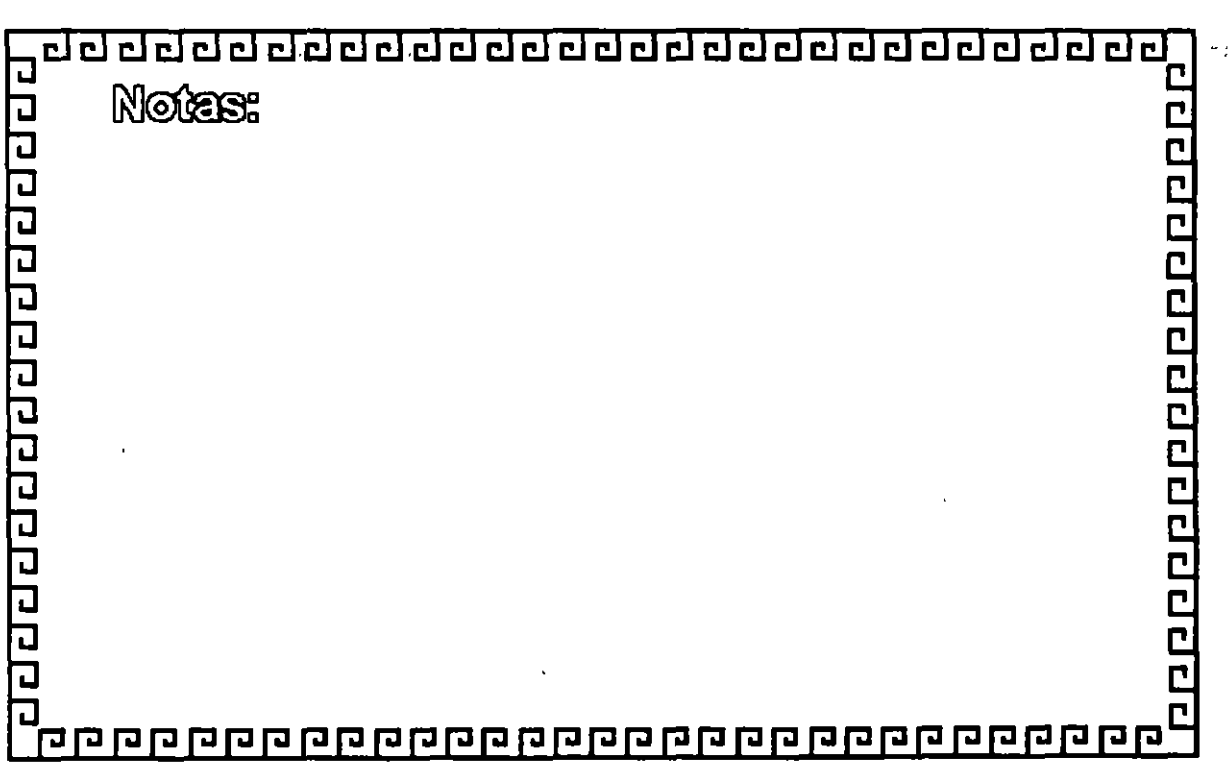

۰.

clclclcl@clclclclclclclclclclclclclclclclclclclclcl~

# **MODELO OSI**

## **Nivel 2**

NIVEL DE DATA LINK

Checa errores de transmisión a nivel de FRAMES *y* presenta al nivel tres una linea libre de errores.

Define métodos de acceso al medio flslco

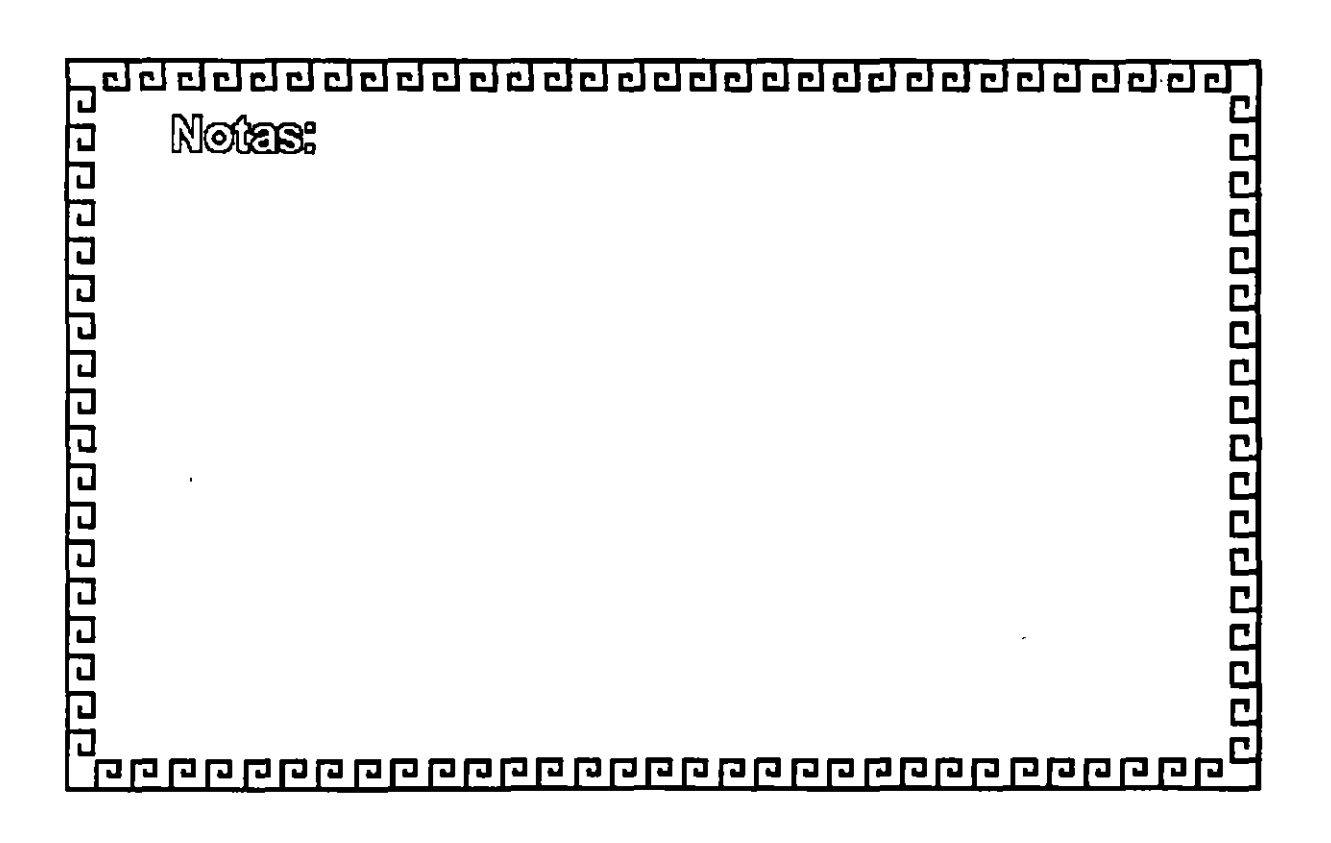

clclclclclclclclclclclclclclclclclclclclclclclclclcl~

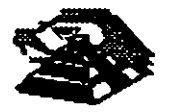

<u> a popular do popular do popu</u>

!

## MODELO OSI

Nivel 3

NIVEL CEREO

Agrupa en paquetes y define que camino toma cada paquete (enrutamiento)

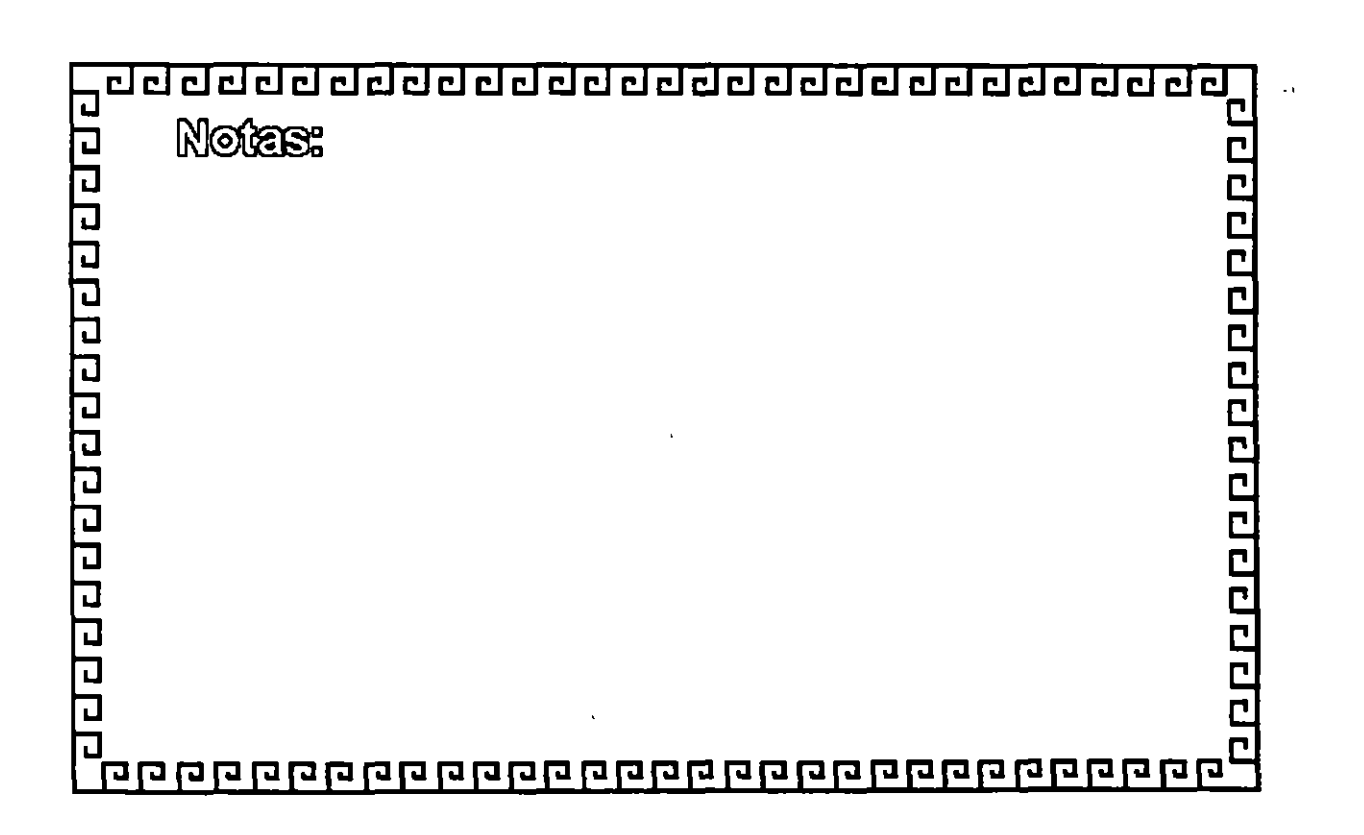

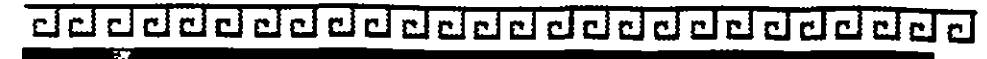

# **MODELO OSI**

**Nivel 4** 

NIVEL DE TRANSPORTE

Verifica que los paquetes lleguen en el orden requerido (secuencial).

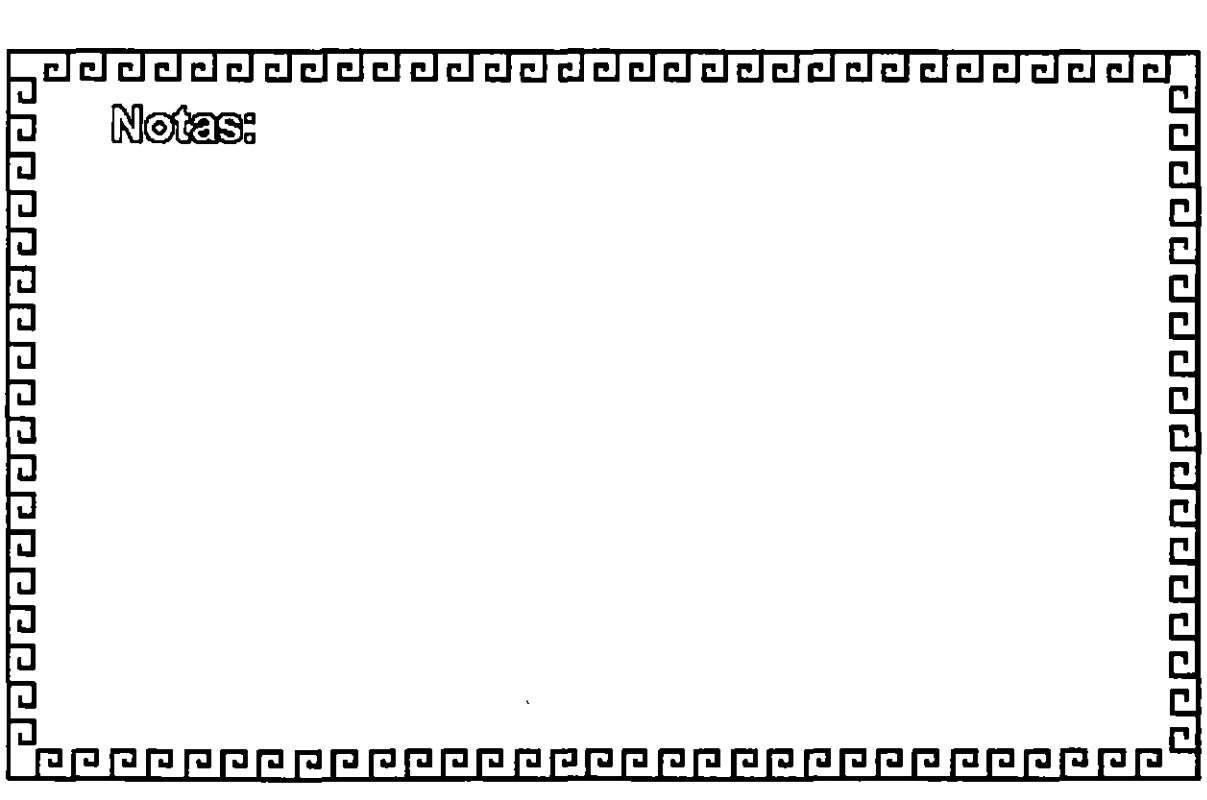

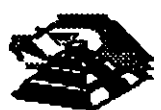

--

dd dddddd ddddaddd ddd dal dal a gallai a gallai a gallai a gallai a gallai a gallai a gallai a gallai a gall

# **MODELO OSI**

# **Nivel 5**

NIVEL DE SESION

Define el procedimiento para Iniciar la comunicación entre dos procesos a nivel de presentación.

Usualmente este nivel es la Interface del usuario (y del software), de la RED.

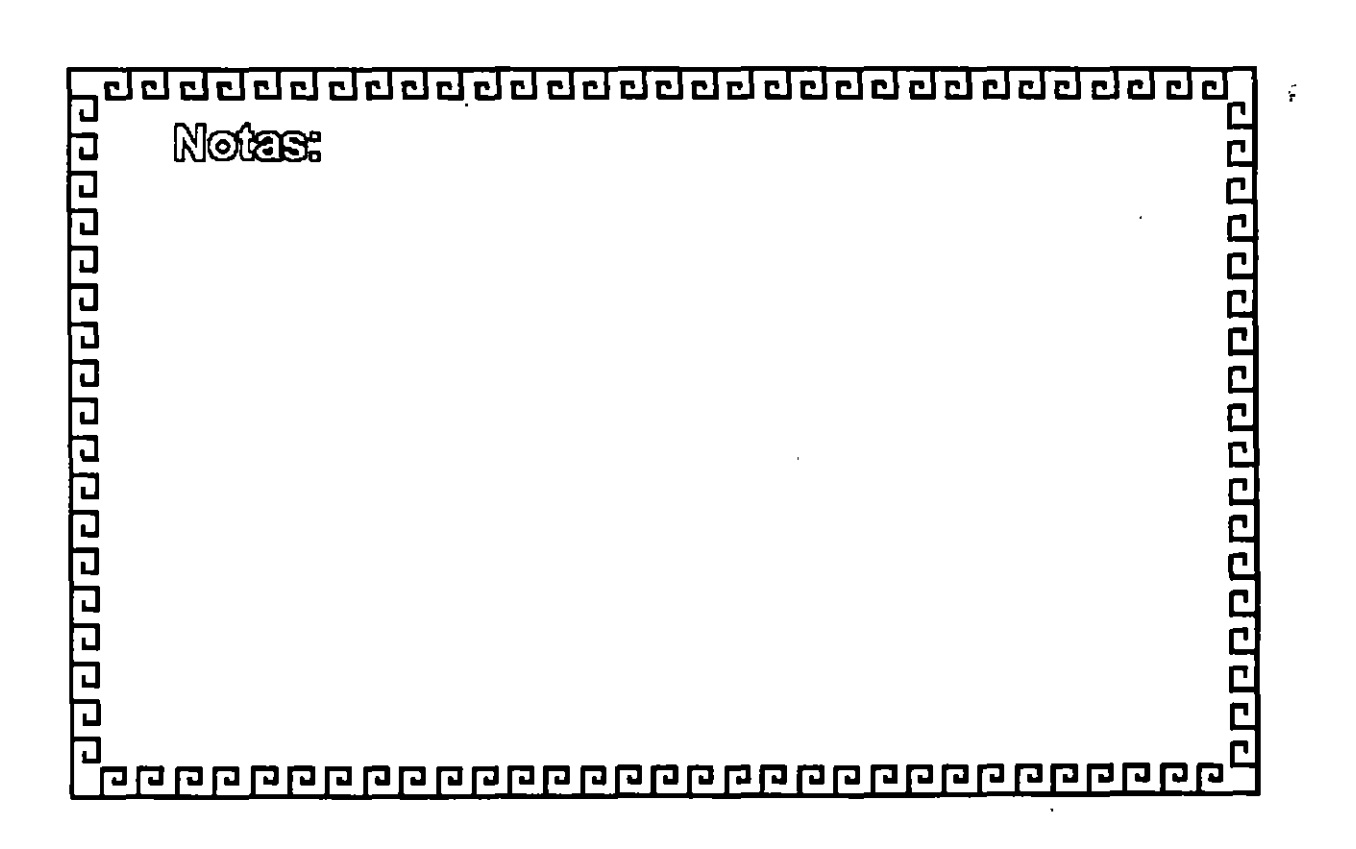

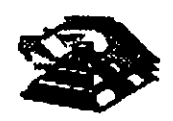

dddclclclcldclclclclclclclclclclclclclclclclclcl~

2009100000000000000000

٠.

# **MODELO OSI**

# **Nivel 6**

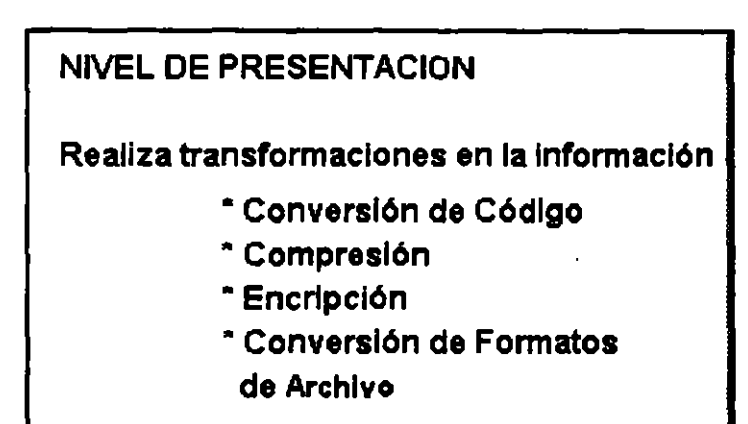

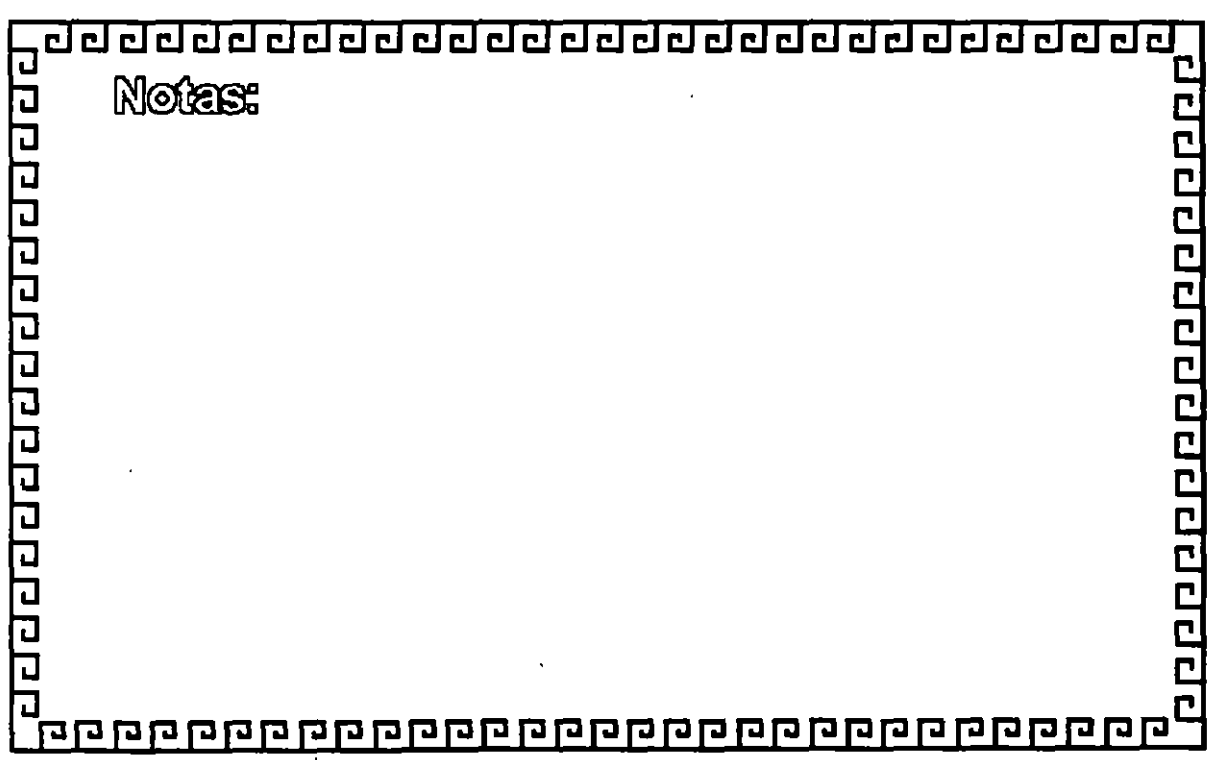

clcl@@cl@clclclclclclcl@@@@@@@clclclclclcl~

# **MODELO OSI**

**Nivel 7** 

NIVEL DE APLICACION

Provee servicios a los usuarios de la RED

- Correo Electrónico
- Transferencia de Archivos
- Emulación de Terminales

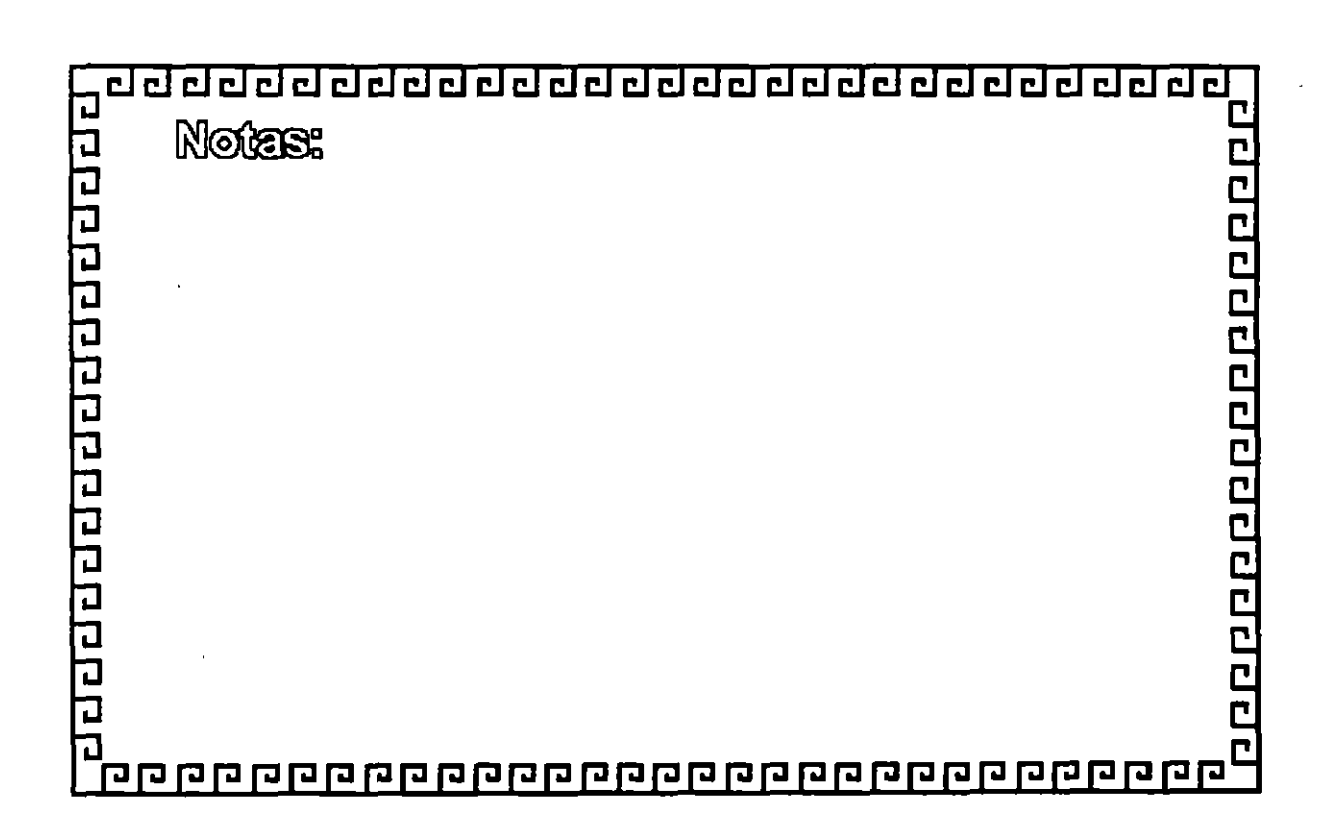

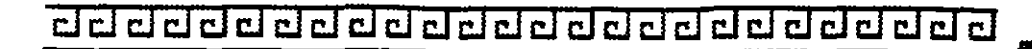

# CONTROL DE ACCESO AL MEDIO DE COMUNICACION

- \*Técnica de Selección de Token Passing
- \* Técnica de Contienda (CSMA/CD)

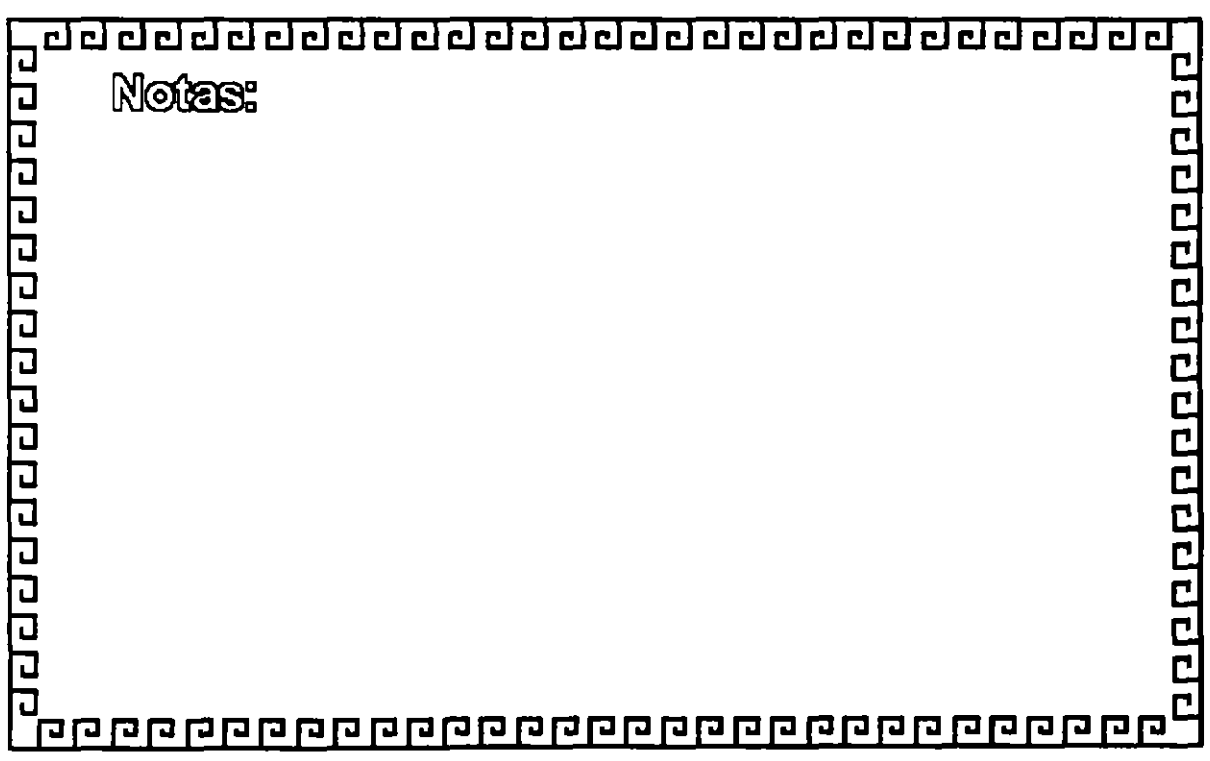

<u>a que ponde de la compone</u>

clclclclclclclclclclclclclclclclclclclclclclclclclcl~

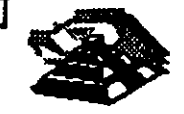

--

# TECNICAS DE SELECCION TOKEN PASSING

- \*Token Passing en Anillo.- Token Ring Norma IEEE 802.5
- \*Token Passing en Bus.- Token Bus Norma IEEE 802.4

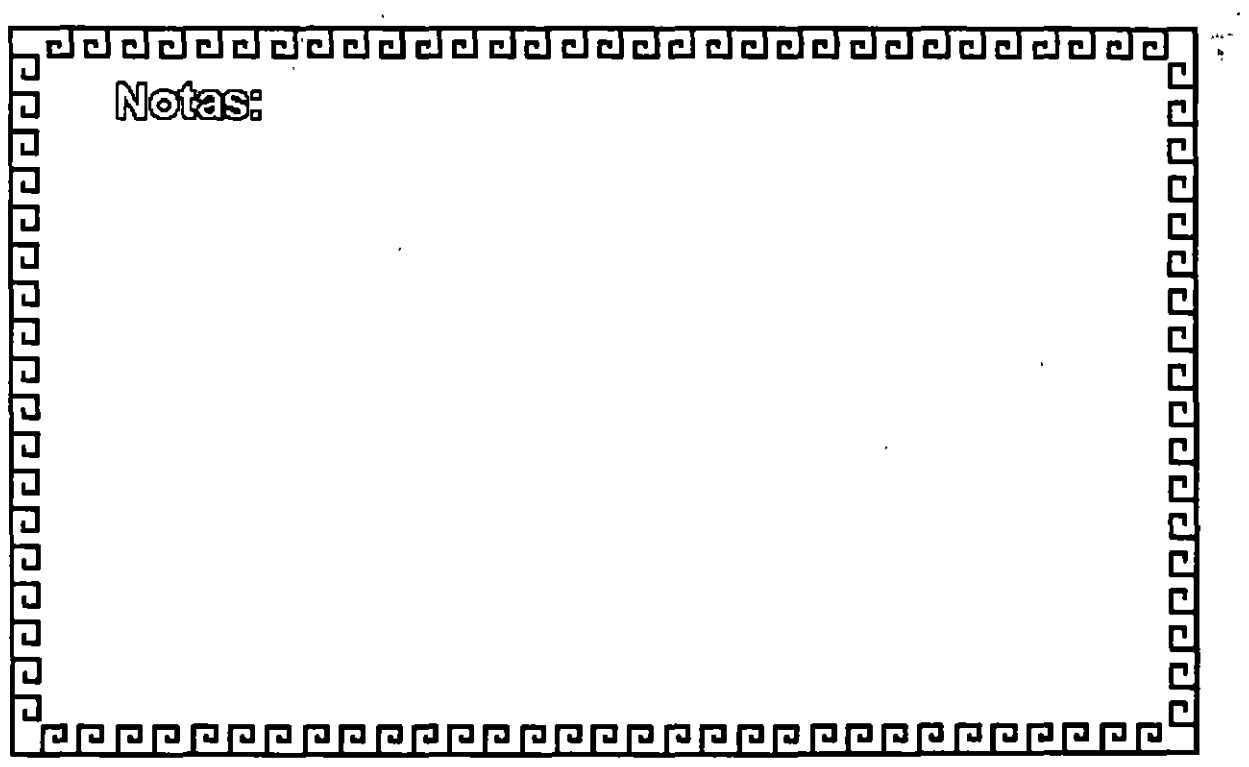

c::J c::J ¿¡ ¿¡ C!J CJ *¿¡* ciJ CJ CJ cil ciJ ciJ ¿j cl cl cl cl cil cil cl cl cl CJ ciJ ciJ •

## CARACTERISTICAS TOKEN BUS

- \* Uso Industrial
- \* Eficiente con cargas elevadas
- \*Reporte equitativo del medio
- \* Evita interferencias entre Nodos
- \*Económico
- \* Permite jerarquización de Nodos
- \* Permite conexión de Nodos sencillos o muy complejos

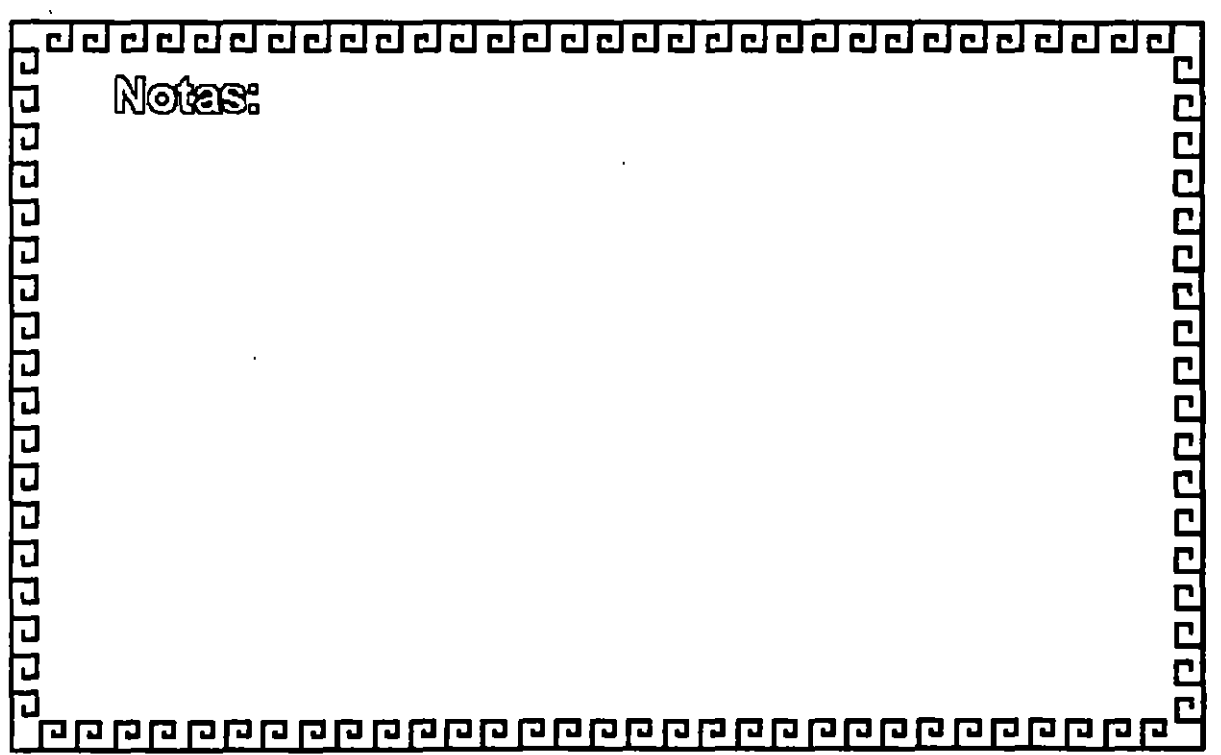

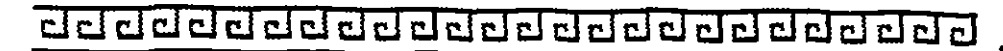

## **NORMAS PRINCIPALES IEEE**

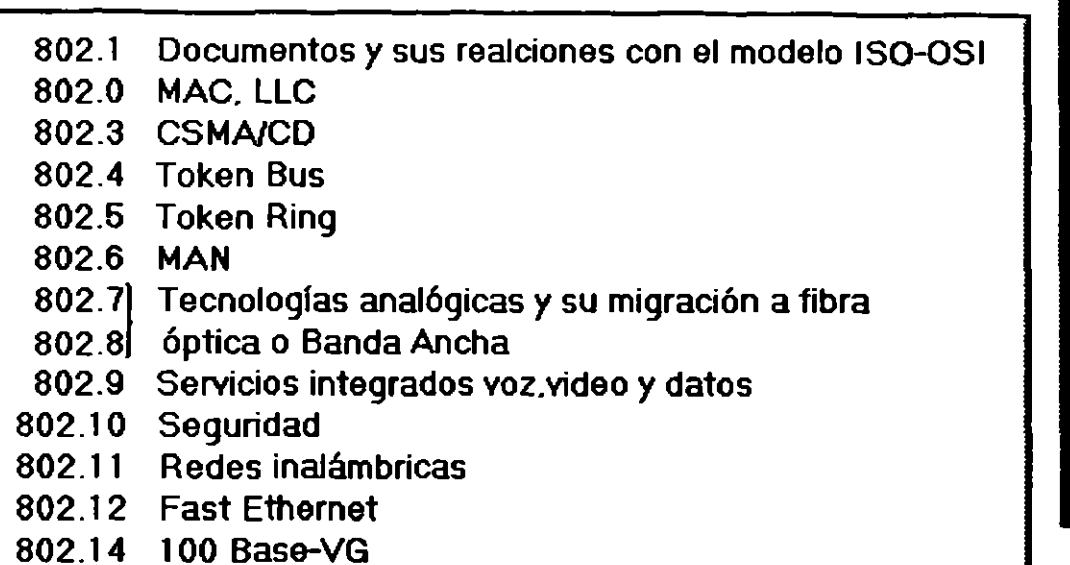

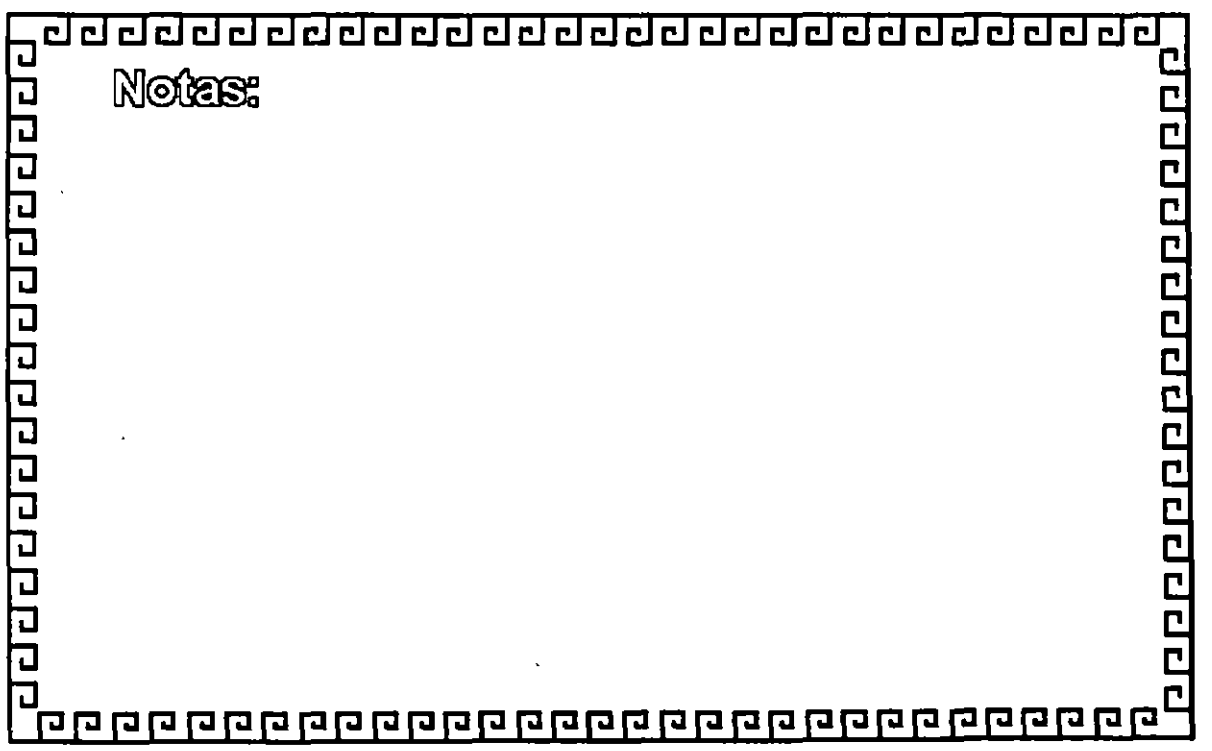

--

**PRODUCTED**<br>PRODUCTED<br>PRODUCT

# CURSO, REDES (LAN) DE MICROCOMPUTADORAS

MÓDULO 11 DEL DIPLOMADO

# 3.- INSTALACIÓN DE SISTEMAS OPERATIVOS PARA RED

 $\sim 10^{11}$  km  $^{-1}$ 

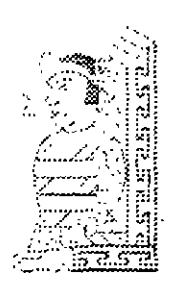

국.

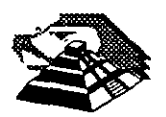

SEPTIEMBRE DE 1995.

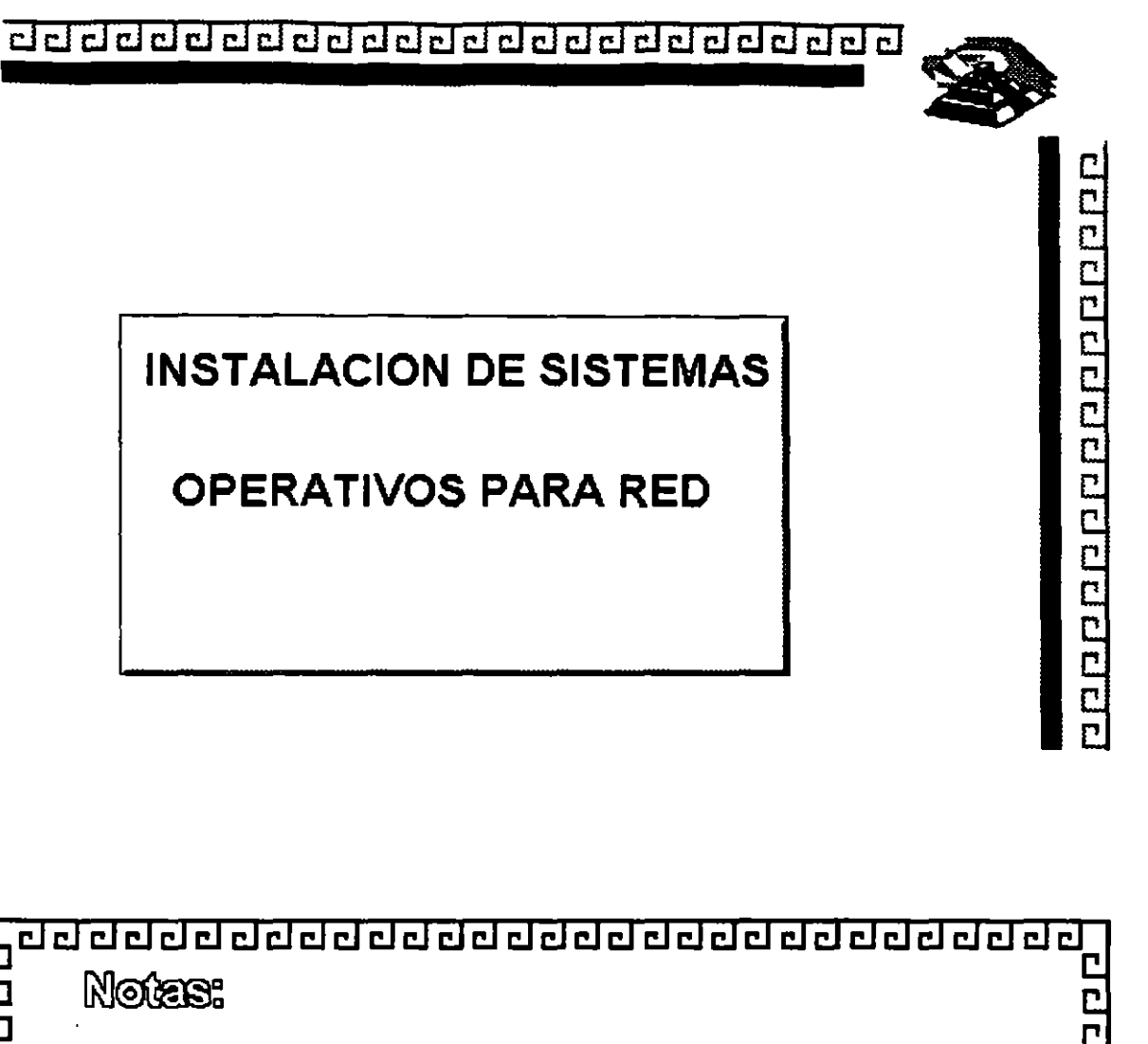

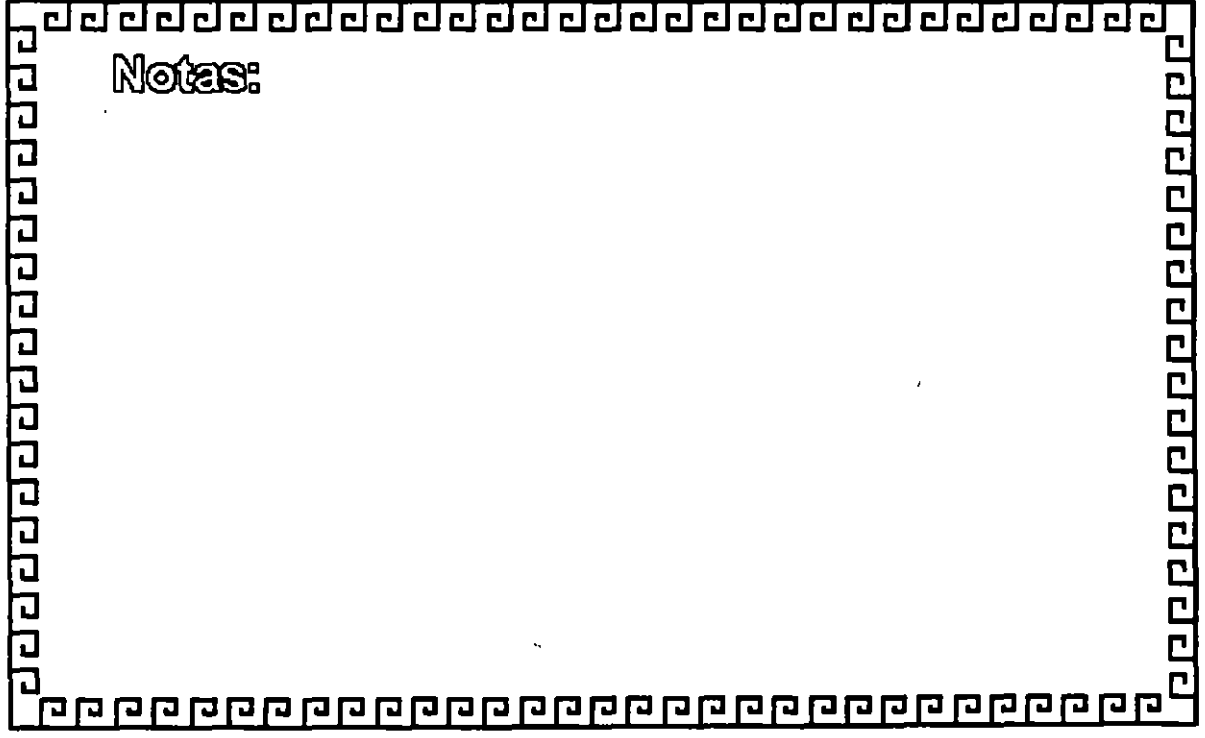

 $\overline{\mathtt{d}}$  claud claud claud claud claud claud claud claud claud claud claud claud claud claud claud claud claud claud claud claud claud claud claud claud claud claud claud claud claud claud claud claud claud claud claud

## DISENO CONCEPTUAL

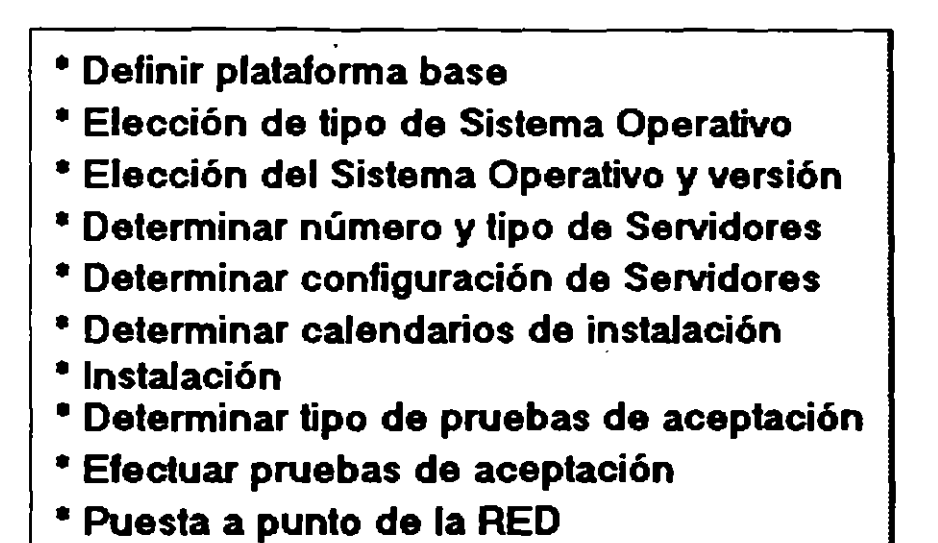

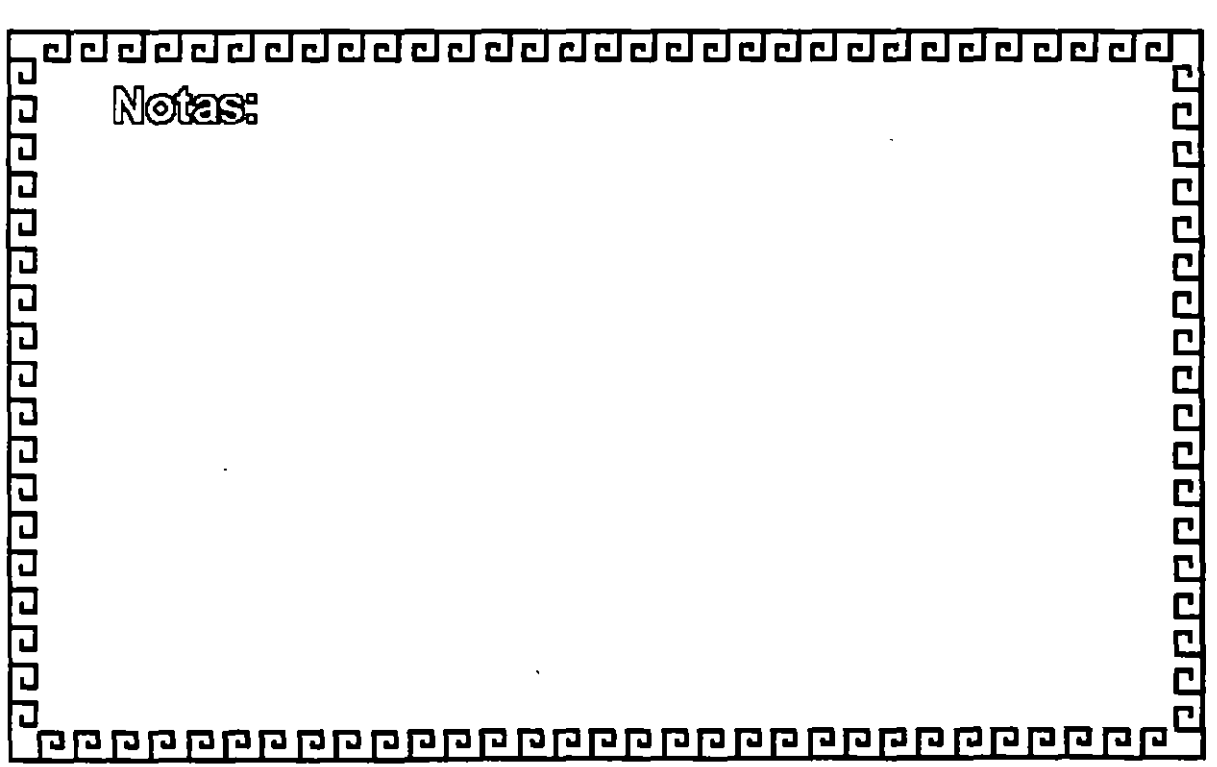

10000000000000000000

clclclclclclclclclclclclclclclclclclclclclclclclclcl~

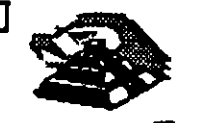

**PRINCIPALES PLATAFORMAS DEL MERCADO** ~ M s-Dos Windows Dr-Dos MAC Unix Windows NT Windows 95

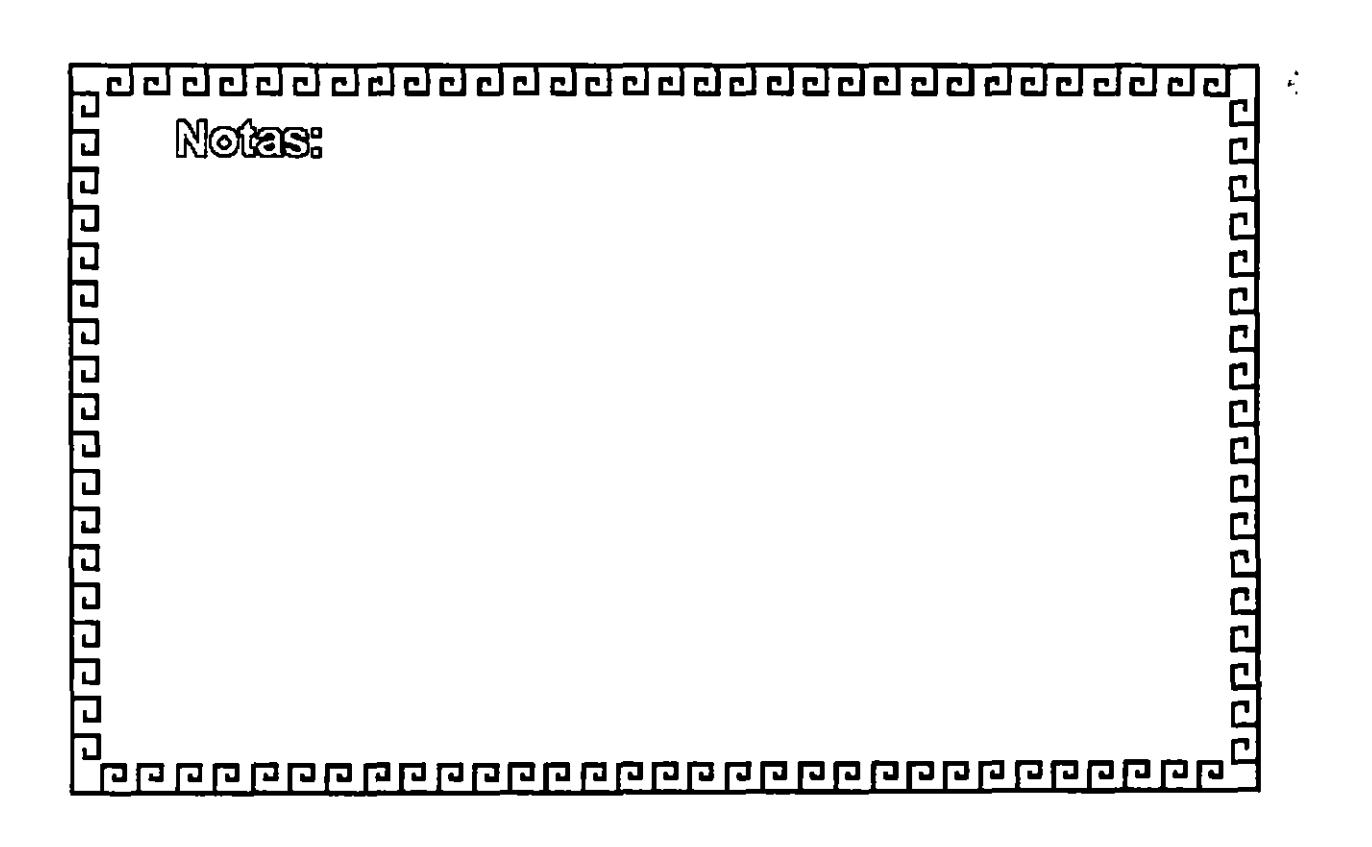

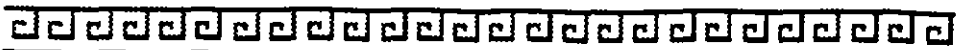

100000000000000000

# **TIPOS DE SISTEMAS OPERATIVOS**

- 1.- Servidores de Discos
- 2.· Servidores de Archivos
- 3.- Arquitectura Cliente Servidor
- 4.- Arquitectura Peer to Peer (cliente cliente)
- 5.- Servidor de Base de Datos

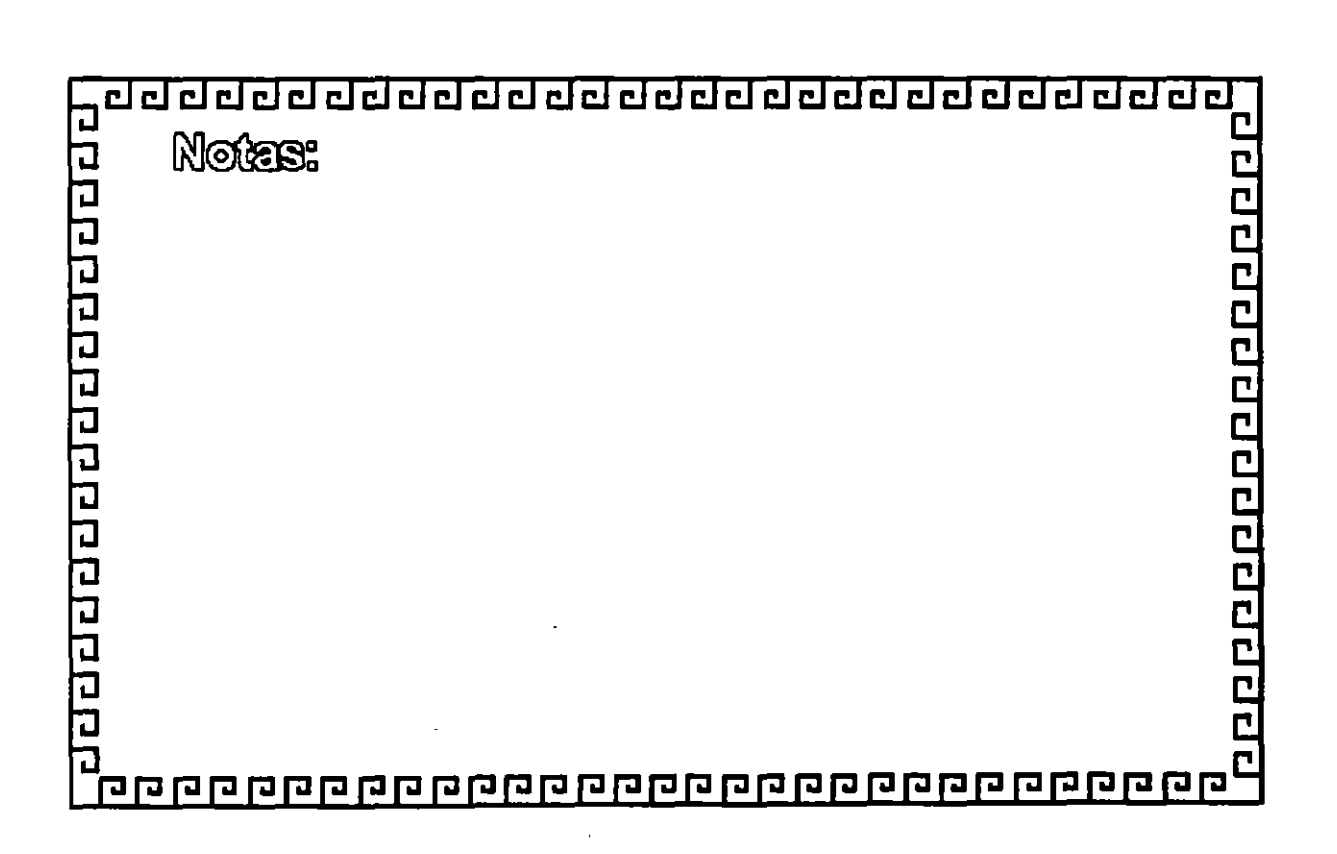

clclclclclclclclclcl@clcl@clclcl@clclclclclclclcl~

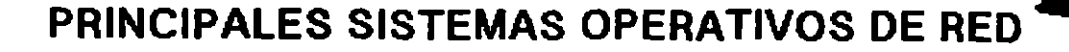

Personal NetWare v.1 (5 usuarios)

NetWare v.2.2 (5.1 0.50.1 00 usuarios)

Novell NetWare 3.12 (5.10.20.100.250 usuarios)

NetWare v.4.1 .(5.1 0.25.1 00.260 usuarios)

NetWare for Macintosh (6.20.1 00.200 usuarios)

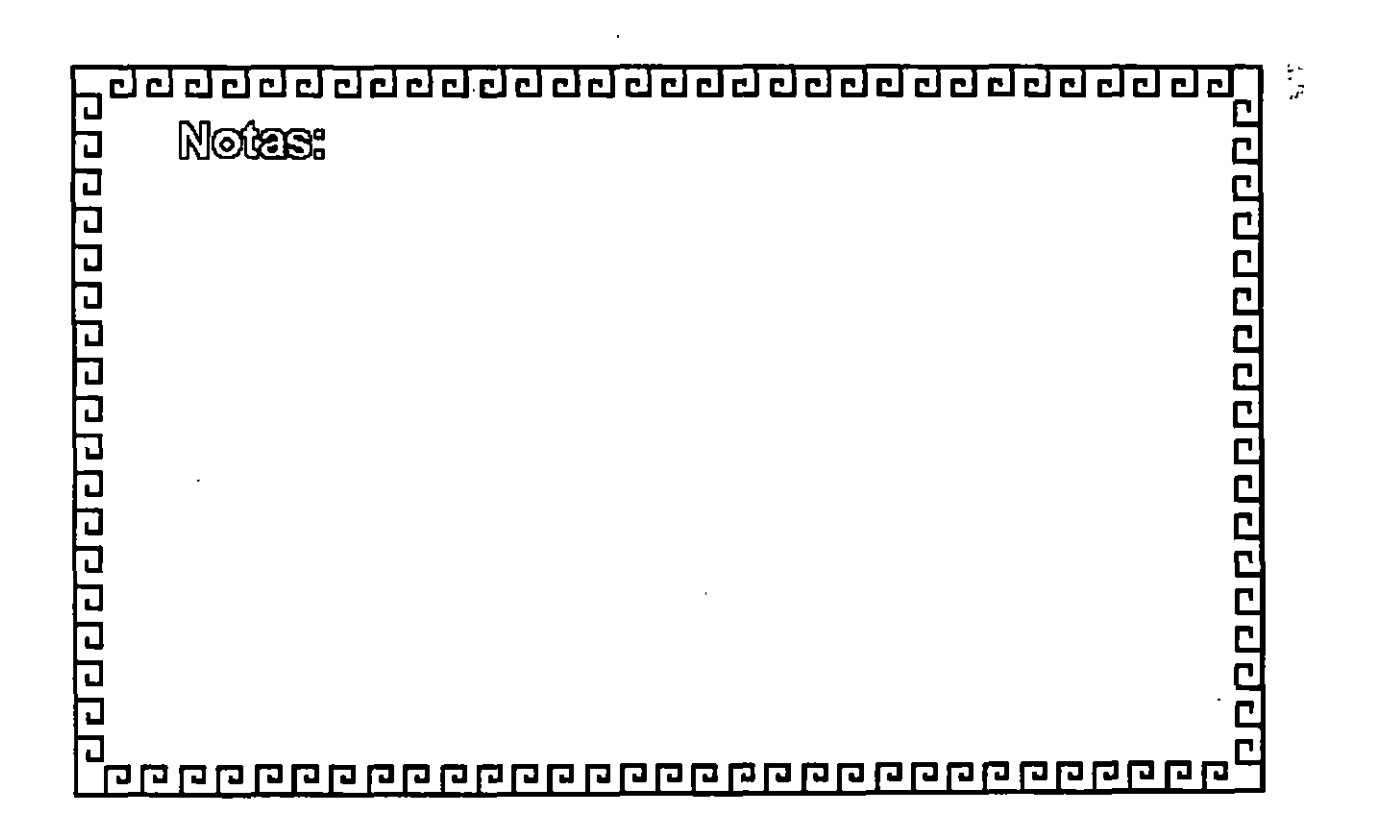

appone apporton appo

clclclclclclclclclclclclclclclclclclclclclclclclclcl~

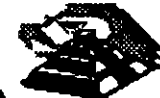

1000000000000000000

1

## **PRINCIPALES SISTEMAS OPERATIVOS DE RED**

Lan- Manager OS/2 Servar v.2.2.

Microsoft

Lan - Manager Servicios para Macintosh

Windows for Workgroup v.3.11 (1,5,20,100 usuarios)

Windows 95

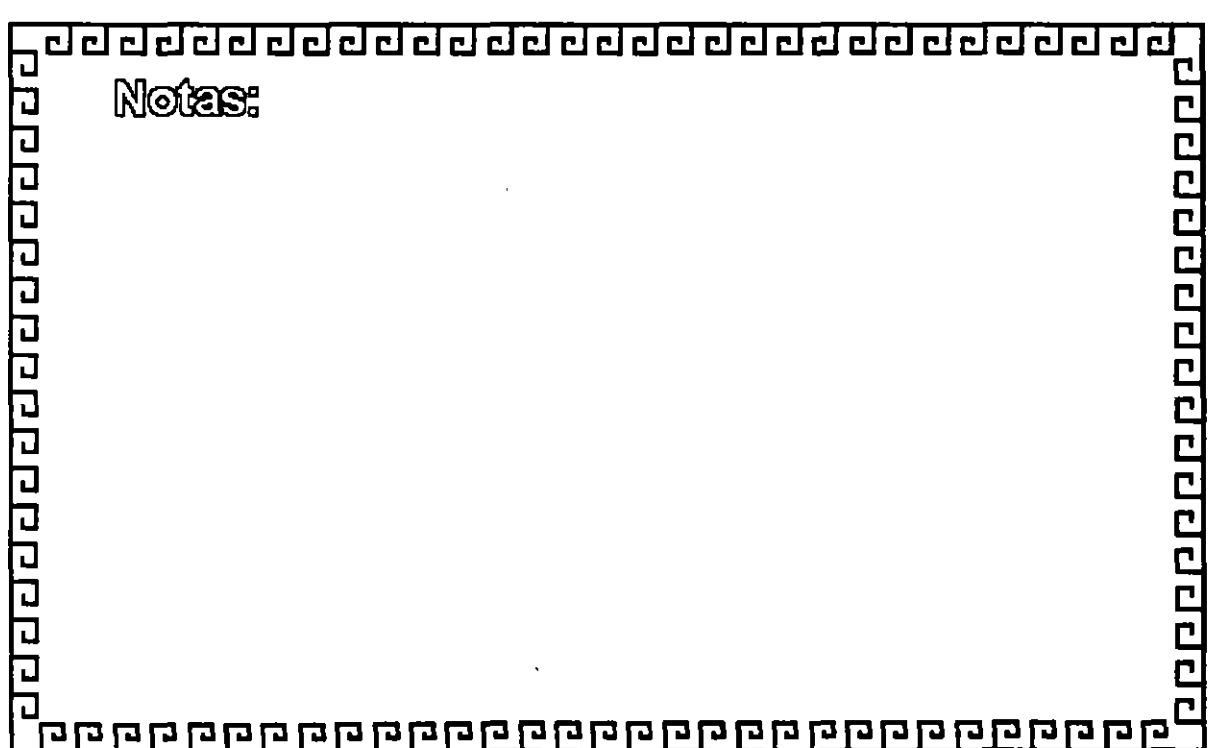

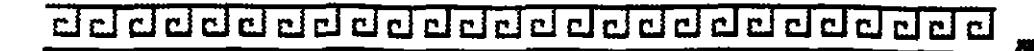

## **PRINCIPALES SISTEMAS OPERATIVOS DE RED**

**seo** 

Lan Manager for Work Groups (5,10,15 usuarios)

Lan Manager Enterprise Edition (15 usuarios)

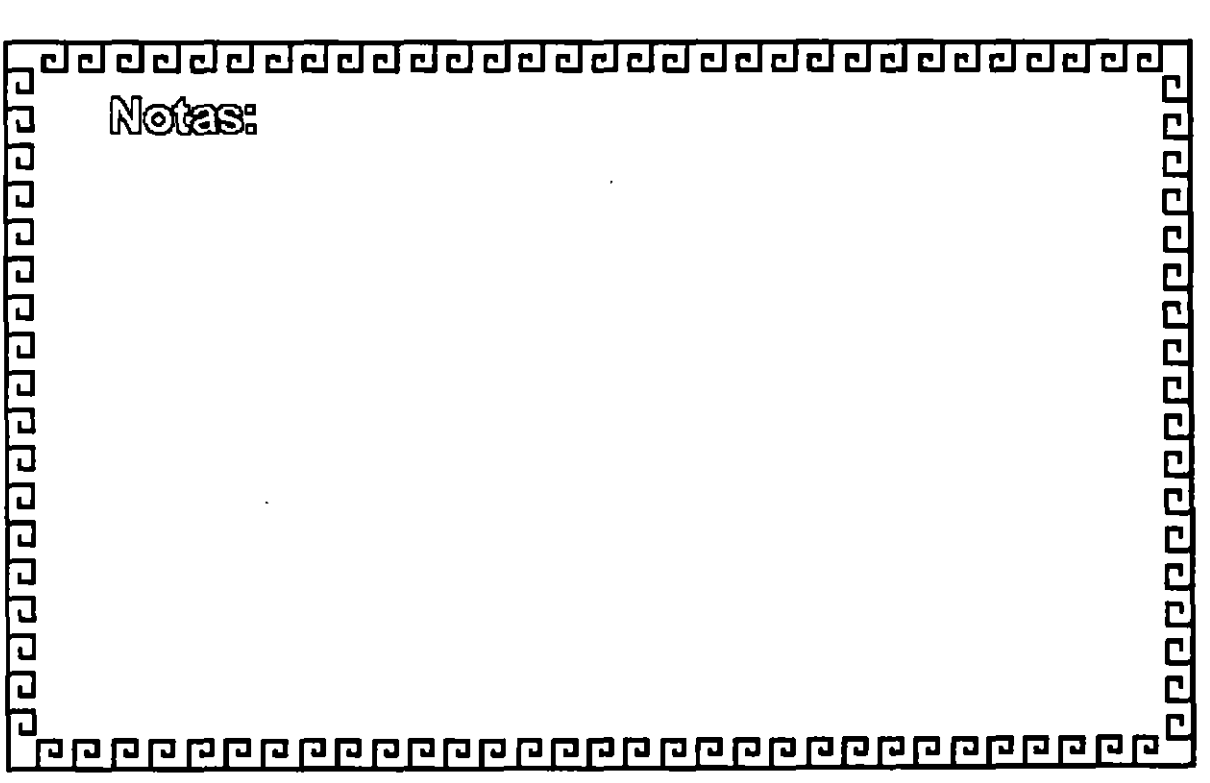

000000000000000000

 $\frac{1}{2}$ 

clclclclclclcl@@@@clclclcl@@clclcl@@clclcl@~

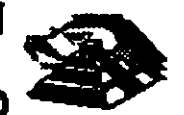

200910000000000000000000

## **PRINCIPALES SISTEMAS OPERATIVOS DE RED**

**Artisoft** 

Lantastic Single Moda (1 usuario) Lantastic for TCP/IP (5.10 usuarios) Lantastic for NetWare Lantastic Dedicated Servar (corestream) (2.5.1 0.26.50 usuarios) Lantastic for macintosh Lantastic v. 6.0

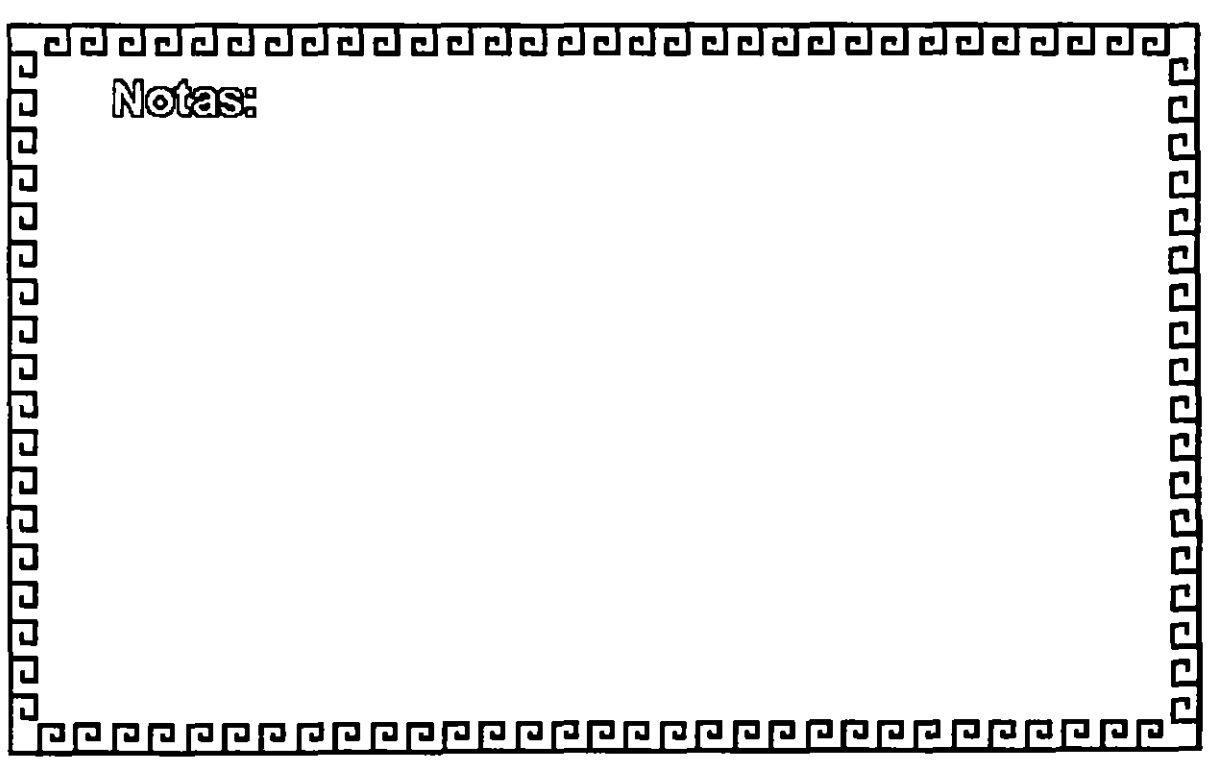

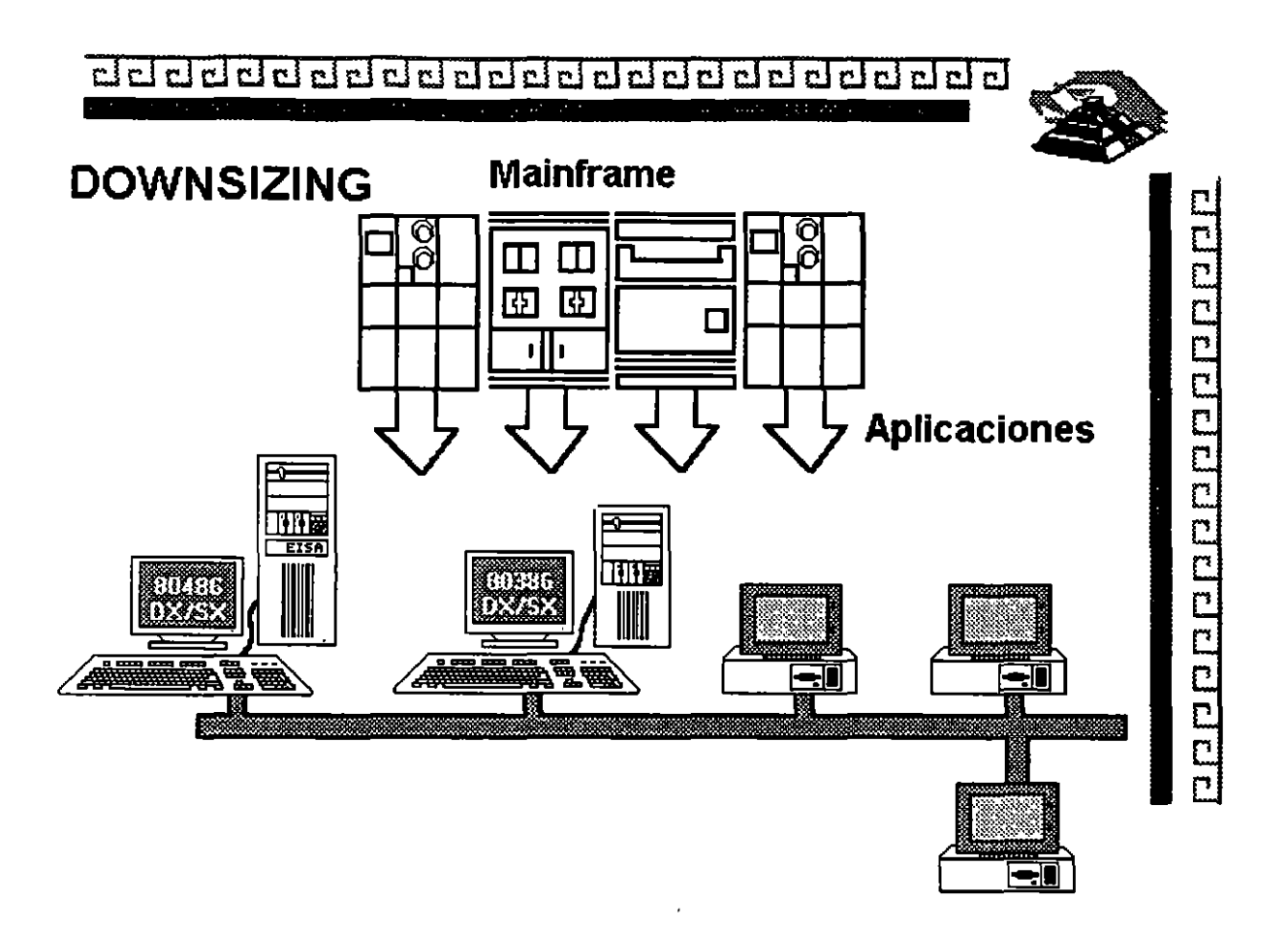

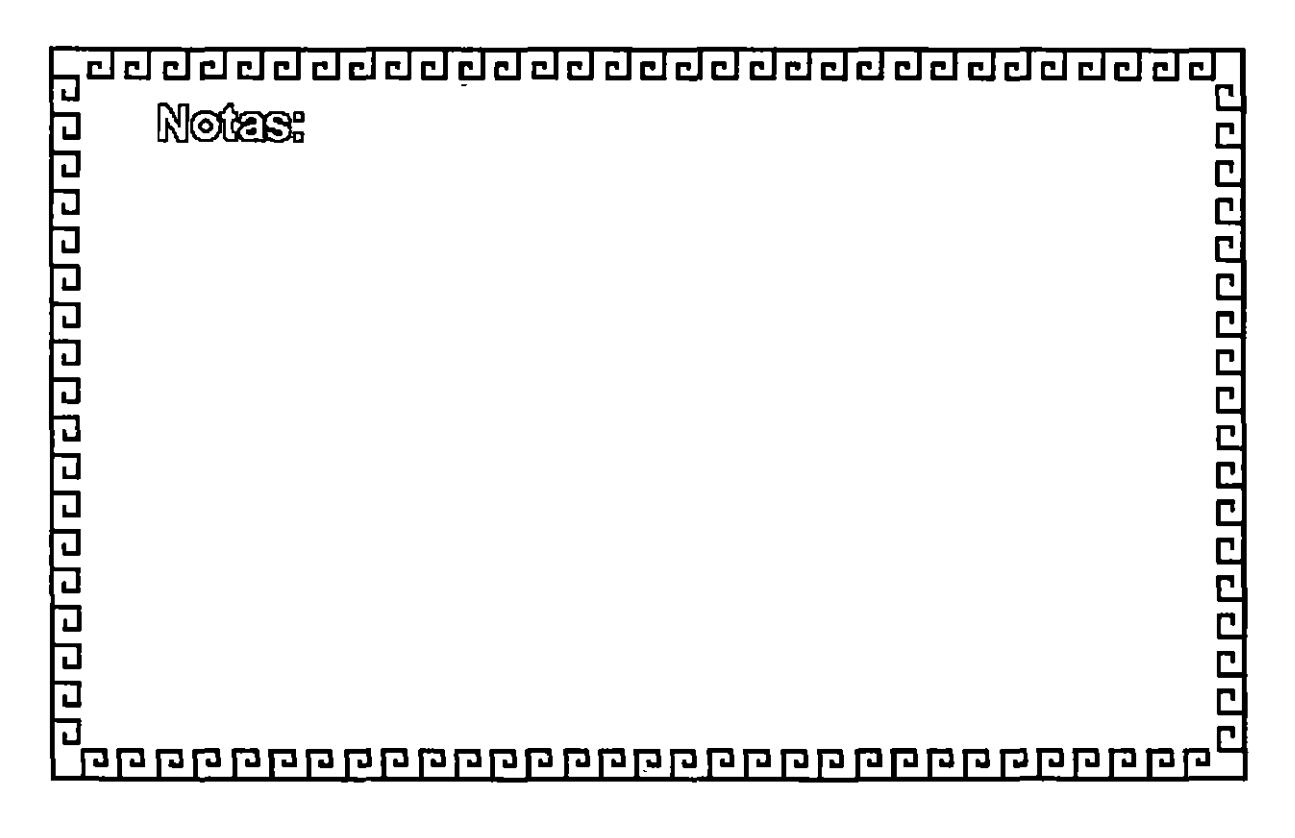

# CURSO. REDES (LAN) DE MICROCOMPUTADORAS

MÓDULO 11 DEL DIPLOMADO

# 4 .- SOFTWARE Y APLICACIONES \JE:RTICALE:S"

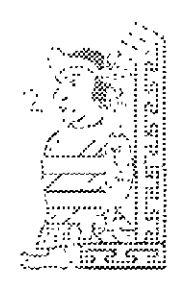

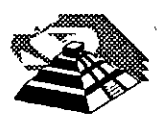

~€PTI€MBR€ D€ 1995.

## .!3 **SOFTWARE Y APLICACIONES VERTICALES**

#### 4'1 **EL ESTANDAR** SQL

El significado de las siglas SQL es: Structured Query Languaje, o Lenguaje Estructurado para Consulta.

Un programa servidor de base de datos, es un motor que realiza matemáticas relacionales en grupos de datos. En un programa servidor de base de datos no es necesario que se le diga como encontrar los datos que se requieren, sino que solamente se pide la información, el único inconveniente es que se necesita usar el SQL del servidor. Muchos servidores soportan el ANSI SQL de nivel uno.

Cada programa servidor de SQL, se equipa con un manejador de transacciones que asegura que las tablas y los índices sean sincrónicos, aún después de una falla en el sistema o en el programa.

El problema es que cuando un programa termina de manera abrupta, una transacción particular puede no haberse actualizado, o bien los datos dentro del buffer pueden perderse.

El manejador de transacciones detectará esta condición y automáticamente removerá todas las actualizaciones parciales, de esta manera las tablas e índices, sólo reflejarán transacciones terminadas normalmente.

Los servidores de SQL también protegen a los datos contra la pérdida de los mismos, después de una falla en el medio de archivo. Tienen también utilerías para backup y restauración que crean y restauran copias da la base de datos. Al comprarlos vienen equipados con utilerfas para recuperar datos a futuro, con procedimientos que recuperan todos los cambios que se completen entre el último backup y el punto en el que falle el medio de almacenamiento, comúnmente un disco.

Todos los programas servidores SQL soportan una completa integridad por medio de la combinación de un único índice y el atributo de la columna no nula.

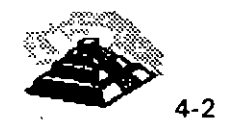

 $\mathbf{1}$ 

Otro tipo de integridad es la integridad referencial, para describirla correctamente haremos uso de un ejemplo:

Si se tienen dos tablas, digamos una de clientes y otra de facturas, uno se debe asegurar de que las facturas nuevas que sean creadas no sean agregadas a la basé de datos, a menos que el cliente al que se le está facturando exista en la tabla de clientes.

De otra forma, las tablas perderían integridad, ésta es la misma que se desea tener al borrar o actualizar datos sobre los clientes.

Algunos programas servidores de SQL no tienen integridad referencial, depende del usuario el cómo va a manejar el problema, lo que inevitablemente conducirá a tablas que no están sincronizadas del todo.

Servidores como SQL Server and lngres soportan sistemas de seguridad referencial parecidos a los de los Data Base Management System. Estos servicios consisten en que las reglas de seguridad referencial deben ser colocadas dentro de la serie de reglas del DBMS de manera que son ejecutadas automáticamente para hacer más fácil la labor del programador, que al usar este servicio puede despreocuparse de la integridad referencial.

Todos los servidores de SQL excepto Progress, tienen programación de aplicaciones que soportan varios lenguajes de programación como C, Pascal y COBOL por ejemplo. Esto resulta muy útil ya que, si conocemos nuestra aplicación y conocemos además un lenguaje de programación, podemos realizar aplicaciones a nuestra medida.

Casi todos los servidores soportan índices por medio de árboles binarios de búsqueda, para la rápida dirección y secuenciamiento.

Los servidores incluyen página automática o seguros de grabación para maximizar la concurrencia, cuando muchos usuarios están accesando la base de datos.

También cuentan con detección de problemas que ocurren cuando dos o más transacciones están siendo detenidas por otras transacciones. Ya que ninguna de las transacciones puede continuar, el servidor de SQL debe abortar por lo menos a una transacción y mandar un mensaje al programa para poner de nuevo en espera a la transacción que se abortó.

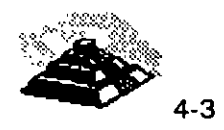

T

Existe una serie de características que bien vale la pena nombrar, ya que son de utilidad para escoger un servidor de SQL adecuado, éstas son:

- $\Rightarrow$  El sistema operativo para el que se creó ( UNIX, DOS, VAX, etc. ).
- $\Rightarrow$  El hecho de si soporta o no un 4GL.
- $\Rightarrow$  Qué lenguajes soporta para desarrollo de aplicaciones específicas, así como el nivel de bloqueo.
- $\Rightarrow$  La optimización que tenga en cuanto a la búsqueda de datos, las opciones que tenga en cuanto al almacenamiento de información y del almacenamiento de índices.
- $\Rightarrow$  La seguridad referencial o integridad referencial que pueda tener.
- $\Rightarrow$  El hecho de si tiene o no funciones definidas por el usuario, etc.
- $\Rightarrow$  El precio relativo que tiene con respecto a otros servidores SQL.

Existen múltiples servidores de SQL, a continuación se mencionarán algunos paquetes comerciales y sus características.

## ~XDB

Es uno de los dos servidores SQL que pueden correr en MS-DOS, funcionará en cualquier NET810S LAN y requiere 640 Kb de memoria solamente. Se puede usar una versión especial para correr en memoria extendida.

Dependiendo de la aplicación particular que se desee implementar, XDB puede manejar hasta 15 usuarios. Este sistema tiene la ventaja de ser altamente compatible con el mainframe D82 de 18M. La mayor parte de los D8MS del mercado tratan de copiar la sintaxis de D82 SQL.

XD8 en una sola máquina es lo mismo que correrlo en un servidor. Es muy fácil de instalar, además de tener una interface que nos es muy familiar.

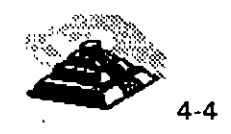

Algunos de los otros sistemas se han derivado de Unix o de sistemas con VAX, que cuentan con una interface más apropiada para ese tipo de sistemas, el inconveniente de estos sistemas es que conllevan un exceso de bagaje ya que fueron creados para sistemas multiusuario mucho antes de la introducción de las PC's.

#### **SQL BASE**

Este es el otro sistema para MS-DOS. Fue el primer SQL server para PC. Inicialmente podía correr en MS-DOS pero ahora además puede correr bajo OS/2. Está garantizado para correr en cualquier NETBIOS LAN y también como un DBMS bajo DOS.

La instalación y administración de los procedimientos de SQL base se diseñaron con el usuario de la PC en mente, los procesos de backup y recuperación son un buen ejemplo de lo anterior. Sólo se necesita un comando para hacer un backup en línea de la base de datos.

La compañía que produce este servidor SQL también tiene una aplicación para Windows llamada SQLWindows, que es una herramienta para desarrollo de aplicaciones sofisticadas en ambiente Windows.

## ~SQL **SERVER**

Este sistema es de Microsoft, se conoce como Sybase, y puede correr en diferentes ambientes como Unix, OS/2 y VAX.

Tiene una capacidad limitada para actualizar a otras bases de datos lejanas, viene con funciones para coordinar las actualizaciones en múltiples bases de datos, pero es responsabilidad del programador hacer la correcta secuencia de llamadas a funciones.

Soporta la integridad referencial por medio de *gatillos* que son pequeños programas de SQL que son guardados en la tabla de comandos del DBMS.

Cada gatillo se relaciona con una tabla en particular y con una función particular para las actualizaciones, de esta forma se ejecutan de forma automática cada vez que se actualiza una base de datos.

~ORACLE

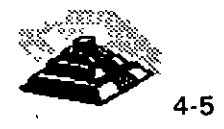

1

Es la compañía líder en los DBMS para Unix. Tiene la gran ventaja de ser totalmente portátil entre diferentes plataformas siempre y cuando se tenga la misma versión de Oracle en todas las plataformas.

También tiene soporte para Gateways que no sean Oracle, como 082, pero en la práctica estos Gateways tienen problemas de estabilidad y comportamiento, por lo que no se consideran muy confiables.

Oracle usa un sistema por usuario de arquitectura, cada usuario al conectarse demanda su propio proceso de servicio del servidor, la ventaja de lo anterior es que puede hacer uso de multiprocesadores, pero el problema es que consume mucha memoria y recarga mucho el trabajo en el CPU (en caso de existir sólo uno). lo que es importante considerar si se va a trabajar en una sola computadora basada en un procesador 80386, por ejemplo.

## ~ **INGRES**

lngres compite con Oracle, corre en un buen número de plataformas para UNIX y VAX. Los Gateways para lngres no han demostrado ser confiables, pero GCA parece resolver este problema. GCA es la primera arquitectura de Gateway basada en el estándar ANSI para acceso a datos remotos.

lngres es el único DBMS que soporta arquitecuras con varios servidores, la ventaja es que los administradores pueden dirigir ciertas transacciones hacia servidores específicos, dando prioridad más alta a ciertas transacciones.

lngres ha demostrado tener ciertas características que la hacen superior a sus competidores, por ejemplo: lngres no sólo guarda cuentas sino también histogramas que describen mejor los datos, además es mejor para interpretar los comandos de SQL, soporta árboles de búsqueda binaria, que le da al administrador la flexibilidad para archivar físicamente los datos.

## ~INFORMIX

Se ha encontrado que lnformix es muy popular para aplicaciones pequeñas y medianas basadas en Unix. Es más fácil de administrar que otros sistemas basados en Unix, requiere además menor cantidad de hardware y tiene un comportamiento excelente.

lnformix cuenta con excelente portabilidad, soporta más de 250 plataformas, tiene excelentes herramientas para desarrollo.

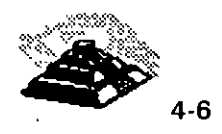

Podemos encontrar dos versiones de lnformix, lnformix-SE que es el software original de lnformix para el DBMS y corre sobre su C-ISAM que es un manejador de archivos. La otra versión de lnformix es lnformix-OnLine, llamado también lnformix Turbo, no puede correr en todas las plataformas en las que corre la otra versión y no se ha porteado a VAX/VMS o DOS.

lnformix usa una arquitectura de multiproceso, así cada usuario requiere su propia memoria pero puede compartirla con otros usuarios, lo que suena similar a la arquitectura de Oracle, la ventaja de esto es que se puede utilizar una computadora con capacidad de multiproceso por medio de varios procesadores, con las mismas desventajas que en su momento se describieron en Oracle.

## ~ **NETWARE SQL**

Es el único DBMS que corre como una adición a Novell, lo que significa que no necesita un servidor especial.

Cuenta con capacidades distribuidas limitadas, puede leer registros de un servidor remoto, uno a la vez, usando procesos de llamada remotos. El manejador de transacciones de este sistema no es tan sofisticado como los de otros sistemas.

## $\mathfrak b$  PROGRESS

Progress ha probado ser el sistema preferido para pequeñas compañías, sus capacidades de DBMS son muy completas y tiene un 4GL para el desarrollo de aplicaciones. Es altamente portátil a través de docenas de plataformas de Unix y VAX, también se puede conseguir una versión para un solo usuario bajo MS-DOS.

Progress fue uno de los primeros DBMS verdaderamente relaciónales en soportar SQL. No cuenta con un lenguaje procedural pero tiene interconstruido un soporte a SQL en su propio 4GL.

La parte más importante de Progress es su 4GL, ya que no soporta otros lenguajes, se deberán desarrollar todas las aplicaciones por este medio.

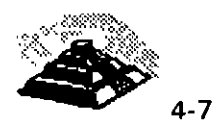
# **WANEJADORES DE BASE DE DATOS**

Podría esperarse que todos los manejadores de base de datos fueran iguales pero lo anterior, desgraciadamente no es cierto.

Cada **DBMS1** tiene características específicas y diferentes a las de los demás, lo que lo hace apropiado o no, para una cierta aplicación.

Además, pareciera que cada vendedor tiene la necesidad de agregar más y más características a la lista de cada DBMS, muchas de las cuales no son ni siquiera importantes o derivan en alguna verdadera utilidad. Es por esto, que cuando se desee comprar un DBMS es necesario verificar que contenga las características que se requieran para la aplicación en particular.

En un DBMS es necesario que se le diga como encontrar los datos que se requieren, no basta con que se le pida la información.

Algunos vendedores de DBMS han añadido algunas extensiones muy útiles a su SOL, como funciones sobre listas, matemáticas, estadística, etc; además de añadir tipos especiales de datos.

Una forma de manejar la integridad referencial es guardando las reglas en el catálogo del DBMS, ya que es el cuerpo de comandos y funciones para ese DBMS. Así, cada vez que una tabla se actualiza, las reglas de integridad referencial se ejecutan automáticamente. De esta manera los programadores no tienen que preocuparse por problemas con respecto a la integridad referencial.

Las reglas de integridad se centralizan de manera que sean consistentes en todas las aplicaciones y son más fáciles de mantener.

Una solución respecto de la integridad referencial es aquella en la que el vendedor del OBMS desarrolla todos los sistemas de seguridad referencial y los entrega a la tabla de comandos de alteraciones de SOL.

Así, el administrador de la base de datos no tiene que crear ninguna lógica para mantener asegurada la integridad referencial de la base de datos, ya que el "motor" del DBMS automáticamente se preocupa por mantener dicha integridad.

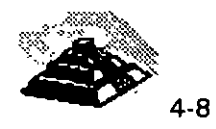

<sup>1</sup> Data Base Management System

# ~ **CORREO ELECTRONICO**

La meta respecto del correo electrónico es uniformar las distintas plataformas de correo electrónico por medio de estándares, de manera que los usuarios puedan tener comunicaciones con cualquier sistema de correo electrónico.

El estándar que puede hacer esto último realidad es de CCITT con número X.400 que es una serie de protocolos para correo electrónico, y consta de ocho partes, todas ellas relacionadas con el manejo de mensajes:

- O **X.400** Referente al modelo del sistema y los elementos para dar servicio.
- o **X.401** Referente a los elementos básicos del servicio <sup>y</sup> opciones para el usuario.
- o **X.408** Referente a la información codificada y las reglas del tipo de conversión.
- o **X.409** Referente a la presentación, la sintaxis y la notación.
- O **X.41 O** Referente a las operaciones remotas y la confiabilidad de la transferencia de archivos.
- O **X.411** Referente a la capa de transferencia.
- O **X.420** Referente a la capa administradora de la mensajería interpersonal.
- O **X.430** Referente al protocolo de acceso para terminales habilitadas de telex.

Los sistemas de correo por computadora permiten dejar la computadora desatendida y dedicada a las comunicaciones, el correo electrónico se puede usar para recibir y mandar mensajes, reportes y archivos.

Una computadora se puede usar en una oficina como un sistema interno de memorándum para reducir la frecuencia de juntas cara-a-cara, para acordar asuntos, para anunciar noticias, para organizar las actividades entre personas con diferentes horarios, etc.

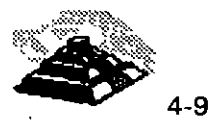

Ĭ.

El incremento de la productividad generado por el uso de un sistema de este tipo, fácilmente justifica el costo del mismo y la dedicación de líneas telefónicas. Y de hecho los costos de comunicación fuera del área, también podrían reducirse drásticamente, adquiriendo un servicio con alguna compañía comercial dedicada al servicio de comunicación pública.

La mayor ventaja de los sistemas de correo electrónico desatendido es el control que le proporciona al operador local. Un sistema de correo electrónico, EMAIL, en una computadora puede proporcionar todas las capacidades de un sistema similar comercial, además de proporcionar control sobre la entrega y los tiempos de entrega de la información.

Se puede decidir cuándo entregar ciertos mensajes y/o archivos, y el sistema automáticamente llamará a otros sistemas para entregar la información especificada en el tiempo especificado.

Los sistemas de correo electrónico nos dan ciertas facilidades como son: mantenimiento de direcciones, direcciones grupales, mandar a un buzón específico, mandar a un número telefónico, pedir respuesta a mensajes, buscar entre mensajes, imprimir mensajes y una gran variedad de utilerías más.

El mayor beneficio del correo electrónico, va más allá de un intercambio de información entre empleados, el envío de mensajes es la fundación de una nueva ola de software para grupos de trabajo que cambiará las estructuras hasta ahora conocidas, del trabajo grupal y que seguramente incrementará la productividad.

La gente tiende a pensar que el correo electrónico es solamente un intercambio de mensajes entre diferentes personas, pero eso es solamente la punta del iceberg que estamos descubriendo. El correo electrónico se puede usar también para la comunicación efectiva entre diversas personas y procesos, conocidos como usuarios virtuales.

Aplicaciones que se construirán sobre la estructura de mensajes incluye correo multimedia, direccionamiento de mensajes de fax, organización de horarios y compartición de documentos. Quizá la ruta donde se tienen mayores expectativas es la conocida como trabajo fluído que engloba la dirección de información, la automatización de diversas tareas, y el soporte de decisiones.

Expertos en correo electrónico para redes LAN, esperan que este sistema crezca durante los próximos años. Se estima que el número de usuarios de correo electrónico durante el último año creció un 60 % y se espera que

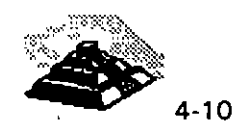

Ĺ

siga creciendo, pero está limitado por la penetración en el mercado de las redes LAN.

Los tipos de aplicaciones que se basan en correo electrónico se pueden englobar en dos grupos:

Programas que pueden soportar el correo electrónico y programas centrados en correo electrónico, su transporte y envío.

La categoría central en las aplicaciones de mensajería es la organización de horarios de grupo, juntas y planeación de tiempos en las empresas, lo anterior también permite la adecuada administración de recursos de la empresa, como los salones disponibles para juntas o los auditorios, etc.

El correo electrónico se encuentra en un nivel de madurez en muchas empresas debido a su gran aceptación, además de las mejoras que se han introducido en el hardware y software para dichas aplicaciones, incluyendo la capacidad de comunicar dos sistemas de correo electrónico diferentes.

# ~ **EL SUPERVISOR, DIAGNOSTICOS Y UTILERIAS**

Las redes de área local deben ser administradas. Una red óptima es aquella que no inhibe el uso de recursos de la red, sin importar cuáles son estos recursos.

Quizá el problema más ignorado en la implantación de una red, es que toda red necesita ser administrada. Este es el trabajo del supervisor de la red.

El supervisor es la persona del departamento local, encargada de administrar adecuadamente la red. Con una red chica es posible que sólo se requiera el 1 O ó 1 5 % del tiempo de esta persona, en una red de mayor tamaño es posible llegar a necesitar el 100 % del tiempo de esa persona. Un supervisor de una red óptima organizará las funciones del sistema, de manera que la gente ni siquiera sepa para qué está ahí.

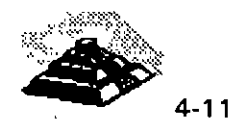

Richard B. Freeman de IBM ha presentado un enfoque del manejo de una red, identificó seis disciplinas diferentes asociadas con el manejo de los componentes de una red:

- 1. Determinación del problema
- 2. Análisis del desempeño
- 3. Manejo del problema
- 4. Manejo de cambios
- 5. Manejo de la configuración
- 6. Manejo de las operaciones

La determinación del problema se debe distinguir del mantenimiento y del servicio, ya que es el proceso de identificación de fallas de modo que se pueda llamar al distribuidor y organizaciones de servicio indicados.

La determinación del problema debe identificar que elemento falló, no necesariamente por qué sucedió.

El reporte, registro y resolución de impedimentos de la posibilidad del usuario de comunicarse de manera efectiva con un dispositivo destino recibe el nombre de manejo de problemas.

Los cambios en los componentes de la red deben ser registrados, reportados y aprobados a través del proceso del manejo de cambios. El manejo de la configuración requiere la creación de una base de datos que contenga el inventario de las características físicas y lógicas pasadas, presentes y futuras de elementos de la red.

La base de datos de la configuración incluirá información sobre terminales y puertos, y la configuración exacta de cada dispositivo de acceso de la red.

Por último, el manejo de las operaciones tiene que ver con la manipulación distante o remota de diversos dispositivos de la red. Esto incluirá, pero no está limitado a, respaldo para el enlace de nuevos dispositivos, suministro de documentación acerca de cómo realizar ciertas funciones de la red y aspectos relacionados.

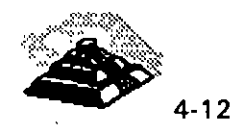

El aspecto principal que debe destacarse es que el manejo o administración de una red es un problema de manejo real, no tan solo un aspecto de garantizar que un cable sea tendido de un punto a otro y que se suelden conectores adecuados al mismo. A la lista de Freeman debe agregarse el respaldo de usuarios, capacitación y documentación, seguridad y planificación.

Judith Estrin y Keith Cheney de Bridge Communications han sugerido otro intento diferente para describir el manejo de una red:

- 1. Instalación y configuración
- 2. Monitoreo y control
- 3. Seguridad y control de acceso
- 4. Diagnóstico

Una red se instala para ofrecer servicios útiles a sus usuarios, una LAN departamental suele ser adquirida e instalada para realizar una o más funciones específicas, como:

Conectividad, acceso a dispositivos periféricos costosos, un sistema de base de datos común, acceso a software común, servicios de correo electrónico, calendario y agenda, vías de acceso, puentes de enlace y servidores de comunicaciones.

A fin de resolver adecuadamente los problemas de· los usuarios, el supervisor de la red debe tener a su disposición cuando menos los siguientes manuales y documentos de apoyo:

Mensajes y códigos de todos los sistemas operativos de la red, así como también de todas las máquinas, mensajes y códigos de las aplicaciones importantes, guías para el operador relacionadas con todo el equipo a disposición del usuario, lo que incluye manuales de terminales, dispositivos de la red, métodos de acceso, guías de determinación de problemas de todo el equipo relacionado a la red, datos sobre la configuración de la red a fin de determinar si el usuario ha o hubo cambiado de alguna forma parámetros referentes a equipo de acceso a la red, esto implica que la interface del usuario tendrá también el equipo disponible para verificar la configuración actual o presente.

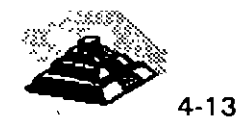

El objetivo fundamental de tener toda la documentación es mantener funcionando siempre la red. El mantenimiento de la red consiste en reparar interrupciones cuando éstas se presentan y lo que es más importante, evitar que ocurran interrupciones.

Para evitar interrupciones en el servicio, el mantenimiento contempla tareas como la actualización del software del sistema operativo de la red, prueba de cables y componentes activos del sistema de cableado, tarjetas de interface para la red y monitoreo de la carga del trabajo, rendimiento y tiempo de respuesta.

Cuando falle la red, será necesario que se recurra a todas las herramientas de diagnóstico que se puedan encontrar. Existen varios elementos evidentes que deben verificarse cuando ocurre una falla.

Primero lea las partes relevantes de todos los manuales y asegúrese de entender los mensajes de error. Después verifique el cable de empalme, después el cable troncal y por último el servidor.

Si no tiene éxito tras el primer intento, pruebe con una búsqueda binaria, dividiendo a la red a la mitad y probando la operación de cada una de las mitades, después concéntrese en la mitad que no haya funcionado.

Aunque existe una escasez de hardware y software de diagnóstico, existen dispositivos que empiezan a salir al mercado que pueden ayudar al administrador de la red. Algunos de ellos son relativamente sencillos y están diseñados para probar continuidad o la existencia de cortos en el cable. Algunos de éstos son dispositivos automáticos, mientras que otros son tarjetas que se colocan en computadoras personales y cuando se combinan con el software adecuado, pueden ofrecer información concerniente a índices de colisión en una red Ethernet o bien, inspección de cuadros en una red Token Ring.

Un paso más allá de la simple prueba de continuidad es la creación de dispositivos, algunas veces llamados reflectómetros de dominio de tiempo que no sólo indican en dónde hay una interrupción en el cable, sino que también señalan aproximadamente dónde ha ocurrido dicha interrupción.

Claro que éste nivel de complejidad técnica tiene un precio alto, lo que dificulta justificar el costo de una red chica, sin embargo en una red de mayor tamaño, dicho costo no sería prohibitivo.

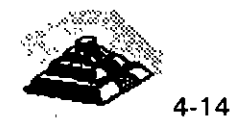

En el caso de redes de banda ancha se dispone de varios dispositivos, ya que la tecnología ha sido empleada por vario años, por ejemplo existen monitores que pueden probar en forma automática la calidad de las señales desde diversos puntos de la red.

Hay también analizadores de protocolo relacionados con monitores que pueden hacer un análisis detallado del comportamiento de un protocolo dentro de otros protocolos.

Aunque la red de área local debe ser diseñada con la posibilidad de expansión presente, el índice de expansión dependerá del capital disponible y de la disponibilidad de personal y productos.

La demanda del usuario de servicios de la red en una organización dinámica probablemente superará cualquier expansión planificada. La necesidad de expansión, modificación o reconfiguración dependerá del tráfico en la red, del rendimiento de la misma y de la disponibilidad del sistema en sitios organizacionales adecuados.

En un sentido estrecho, la planificación de la red consiste en la anticipación del cambio y la expansión a través del uso de modelos basados en datos referentes a desempeño. La función de planificación debe hacerse una parte intrínseca del manejo de una red, debido principalmente a que pocas personas desean llevarla a cabo.

El planificador debe servirse de todas las herramientas a su disposición y de datos concretos o reales como estadísticas de uso de terminales de sistemas de computación, nodos y transacciones 'totales, para representar la red a través de modelos y adquirir sentido de lo que está sucediendo.

Para que los programas de planificación sean tomados con seriedad es necesario tener una planificación orientada a metas, y también planificación de la implantación. Algunas veces puede ser necesaria la alteración de planes en el momento, pero la planificación por sí sola, con poco esfuerzo en la implantación de esos planes, es un ejercicio inútil, poco placentero y muy costoso en ineficacia.

Uno de los objetivos principales de las redes de computadoras, y en especial de las redes de área local, consiste en ofrecer acceso sencillo y conveniente a sistemas de computación dentro de una organización, y ese uso muy sencillo puede entrar en conflicto algunas veces con necesidades de seguridad.

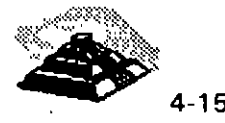

En consecuencia el sistema de seguridad de la red debe tomar medidas para identificar a usuarios legítimos con fines autorizados al mismo tiempo de negar el acceso o uso no autorizados de datos importantes.

Se puede concebir un sistema de seguridad como una serie de círculos concéntricos que forman estratos de protección en torno a datos y recursos de computación. Los anillos exteriores representan la más baja seguridad y los interiores, la más alta seguridad.

Como uno de los objetivos primarios de una red es la conectividad, la óptima implantación de un sistema altamente conectivo tiende a frustrar algunos métodos de seguridad y control.

Los diversos estratos de seguridad están diseñados para impedir el acceso no autorizado y en esto está implícito un aspecto de seguridad importante: se debe averiguar en qué punto es más costoso conservar la seguridad que la existencia de una brecha en el sistema de seguridad.

Desgraciadamente para esto existe una respuesta por cada empresa que haga uso de una red local.

Así mismo, otros aspectos intervienen en el tema de la seguridad. El tamaño de una red puede impedir problemas de seguridad o acrecentarlos. En una LAN grande podrían necesitarse técnicas de codificación o de devolución de llamadas. Con una LAN chica quizá sea posible controlar los dispositivos conectados a un sistema, pero en una LAN grande dicho control puede ser más difícil de lograr.

Un método más adecuado sería aislar datos importantes y su acceso en redes concurrentes privadas que usen, quizá, un protocolo de comunicación alternativo junto con las técnicas de codificación y devolución de llamadas. ·En fin, la solución que se proponga depende de cada una de las características y problemas, asf como los requerimientos específicos de cada una de las redes.

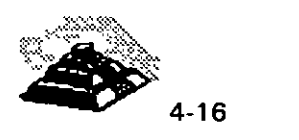

 $\mathbf{1}$ 

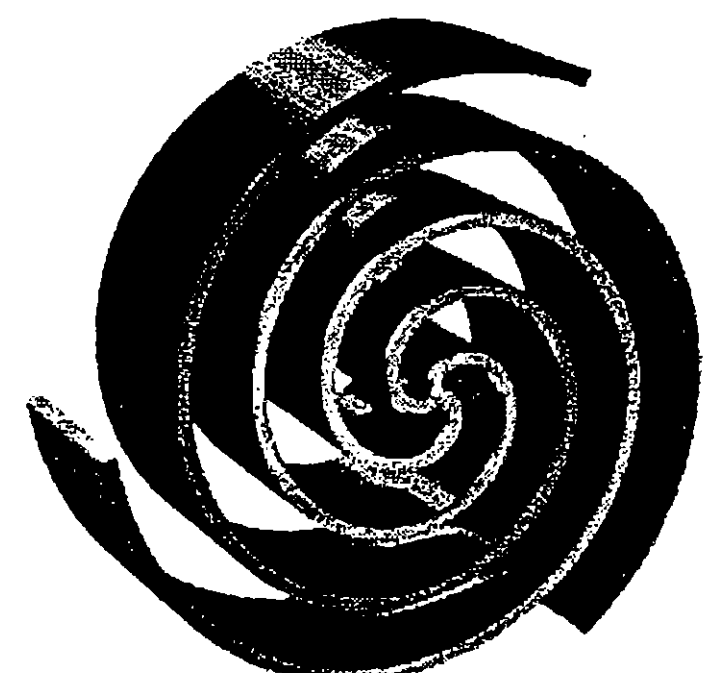

 $9<sub>10</sub>$ 

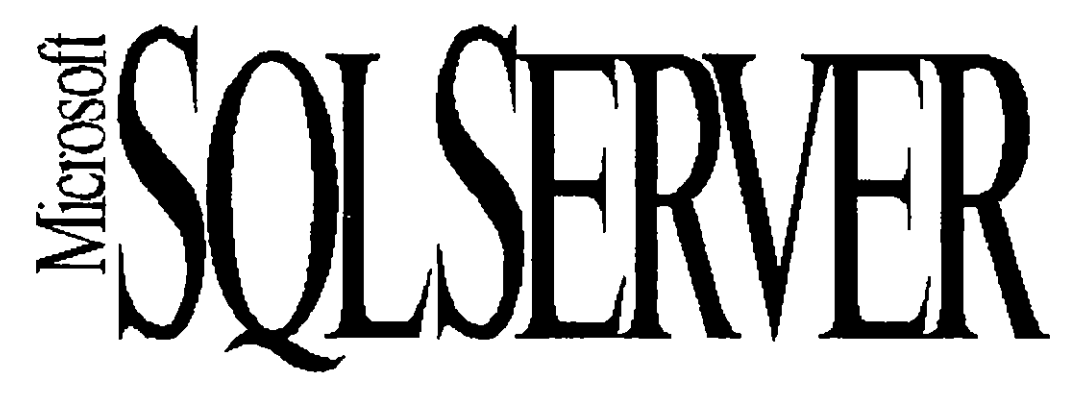

Guia de Producto

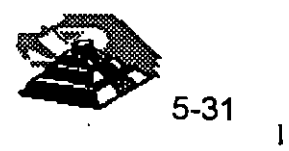

٠٦,

Los administradores de la Información tienen un arduo trabajo, *ni* dudar de ello. En la actualidad los negocios requieren sistemas de información que se puedan desarrollar rápidamente, a costos bajos y con mayor flexibilidad que nunca antes.

*Microsoft SQL Server para Windows NT* ofrece un sistema relacional cliente/servidor administrador de bases de datos que es poderoso, confiable, administrable y abierto.

**Arquitectura Escalable.** *Microsoft SQL Server para Windows NT* se ejecuta en su servidor de red *Windows NT Advanced Server.* Así usted integra, en una misma computadora, servicios de red, de correo, de acceso remoto y de base de datos. Por ser escalable, es posible primero contar con una computadora Intel i486. Cuando los requerimientos de los usuarios sean mayores, será posible reemplazar este sistema por una computadora Multiprocesadores<sup>1</sup> 486. Si el requerimiento de desempeño no se satisface aun es posible colocar una máquina RISC<sup>2</sup> ARC en su lugar. Tenemos disponible tanto *Microsoft Windows NT Advanced Server* como a *Microsoft SQL Server para Windows NT* en estas plataformas. Los usuarios no perciben ningun cambio, excepto el de un desempeño mucho mas eficiente. Es posible mezclar libremente configuraciones INTEL/RISC y las aplicaciones son las mismas tanto en el cliente como en el servidor.

Arquitectura de Alto Desempeño. El TPC-B Benchmark<sup>3</sup> es una norma definida por el "Transaction Processing Performance Council", una organización norteamericana fundada recientemente para definir medidas de desempeño en procesamiento de transacciones y bases de datos. En este estándar para medición de desempeño *Microsoft SQL Sen•er para Windows NT* establece un nuevo record de 226 32 tpsB transacciones por segundo a un costo de \$440.88 dólares por transaccion en una configuración -prácticamente la mitad del costo del previo record precio/desempeño. Por ejemplo, lnformix Online 4.0 en una HP 9000 serie 817S procesador Unix soporta solo 64 transacciones por segundo. SQL Server 4.8 de Sybase ofrece 134.9 tps en un multiprocesador SUN SPARCserver 690 a un costo de ¡\$2,764 dólares por transacción!

<sup>&</sup>lt;sup>1</sup> Hasta 32 microprocesadores<br>
<sup>2</sup> Con Microprocesador DEC Alpha o MIPS R4000/4400<br>
<sup>3</sup> El manual completo del consejo se puede obtener an el tel. 95-408-295.

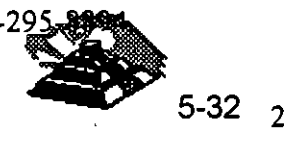

1<br>|

 $<sup>1</sup>$  Hasta 32 microprocesadores</sup>

<sup>2</sup> Con Microprocesador DEC Alpha o MIPS R4000/4400

Le ofrecemos nuestro Microsoft SQL Server Benchmark Kit<sup>4</sup>. En el incluimos todos los archivos y detalles para reproducir estas pruebas. Este kit le puede ser util para evaluar distintos tipos de Hardware.

 $\mathbf{I}$ 

Sencillo Sistema de Administración. El nuevo Microsoft SOL Server para Windows NT incluye herramientas de administración gráficas totalmente remotas, anteriormente no disponibles. He aqui comentadas algunas de estas:

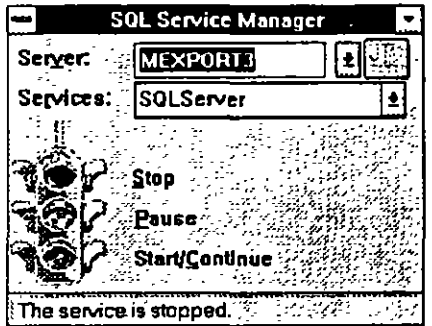

Pantalla de arranque. Desde esta es posible iniciar los servicios de base de datos en cualquier computadora de la red (si tenemos los privilegios adecuados). Para iniciarla simplemente seleccione con el puntero el foco verde.

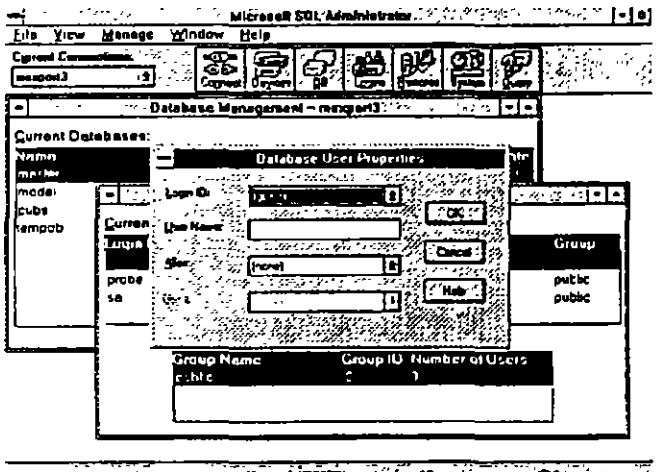

<u>s sel letomol lävisla<del>nd</del> saat</u>lutsava. Seliku lä

Programa Administrador. Ofrece control inmediato en la interfaz gráfica Microsoft Windows. Desde aqui se administran a los usuarios, bases de datos y afinación de diverso elementos del sistema.

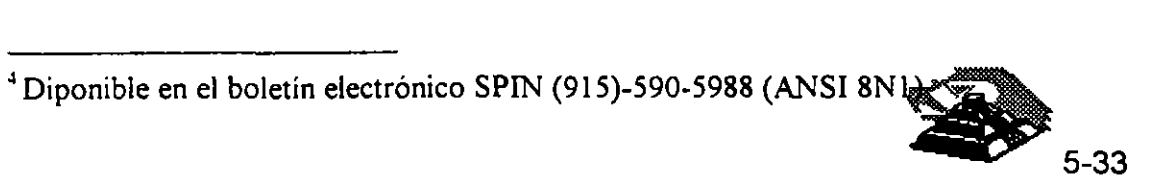

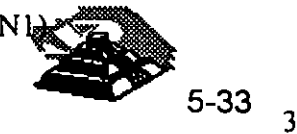

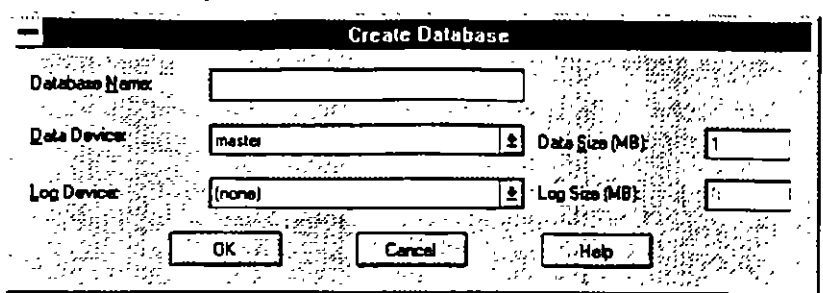

Creación de Base de Datos. Las operaciones se especifican con los controles convencionales de las aplicaciones gráficas de este sistema operativo.

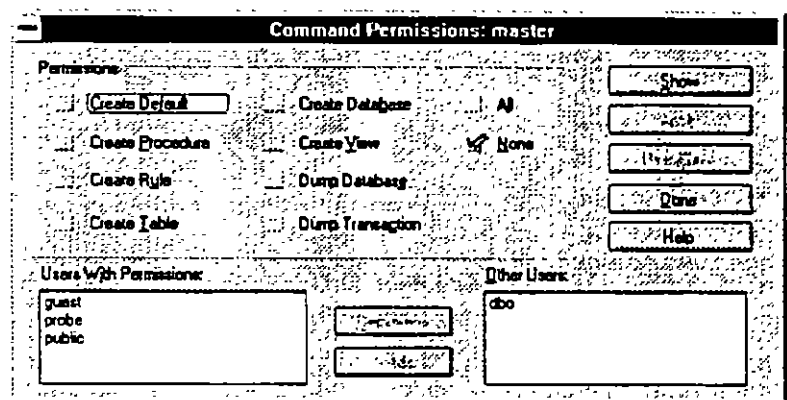

Asignación de permisos. Los elementos de seguridad nunca habían estado mas a la mano. Esta gráfica muestra los privilegios de usuarios en cuanto opciones para crear tablas y vistas de información.

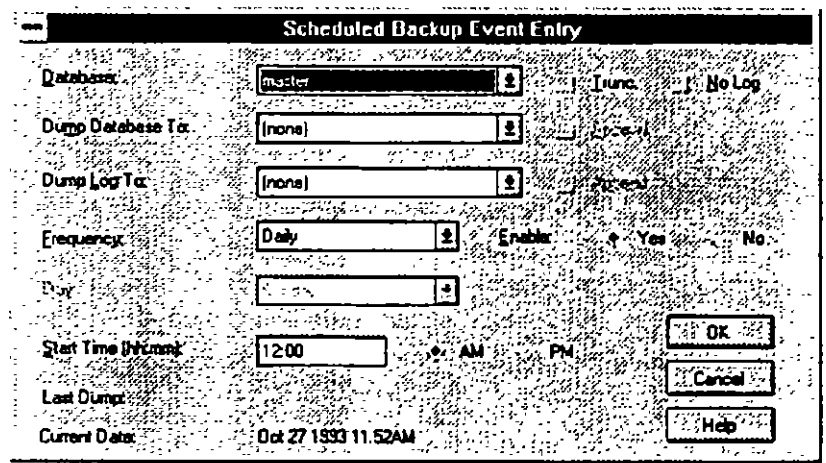

Respaldo en linea. Con Microsoft SQL Server para Windows NT es posible respaldar la información en linea, sin suspender la actividad de los usuarios. Esta novedosa tecnología también se aplica a la recuperación de información del un respaldo. Es posible programar la frecuencia y hora a la que se almacena nuestra copia de seguridad.

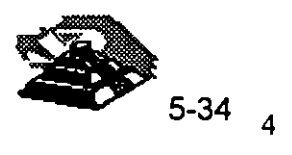

٦

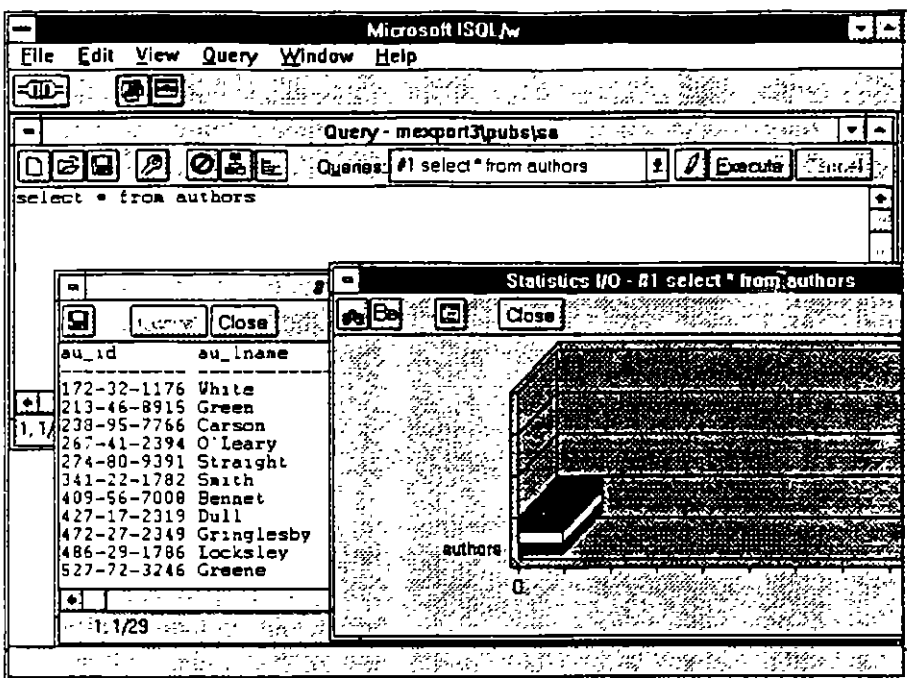

Herramienta de Acceso. El *Microsoft ISQUW* para Windows y Windows NT muestra los resultados de consultas y presenta gráficas de analisis para determinar la mejor manera de efectuar las consultas.

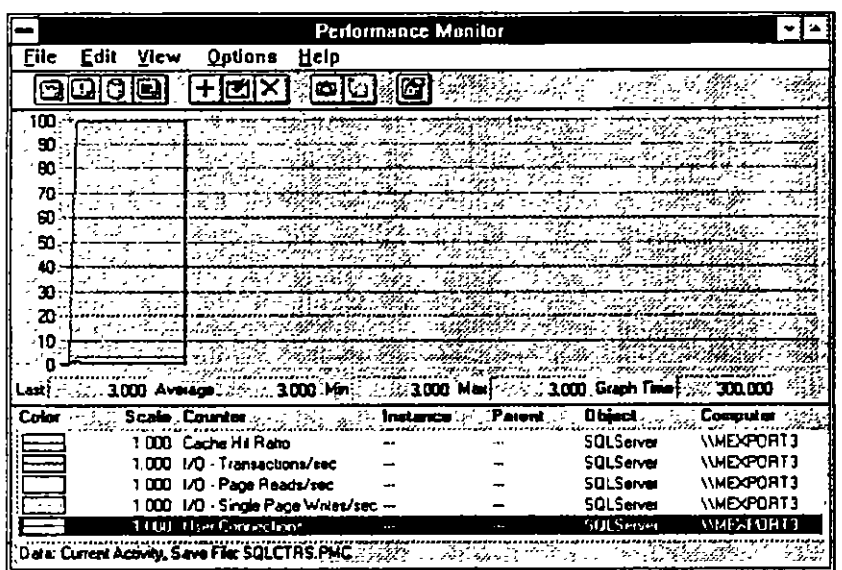

Integración con Windows NT. También para monitorear el desempeño de nuestro servidor de base de datos podemos utilizar el <Performance Monitor> de Microsoft Windows NT. Este permite monitorear el uso del cache y transacciones de entrada/salida, entre otros parámetros. El monitor puede desplegar simultanemente la información de servidores remotos.

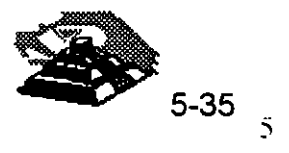

 $\mathbf{r}$ 

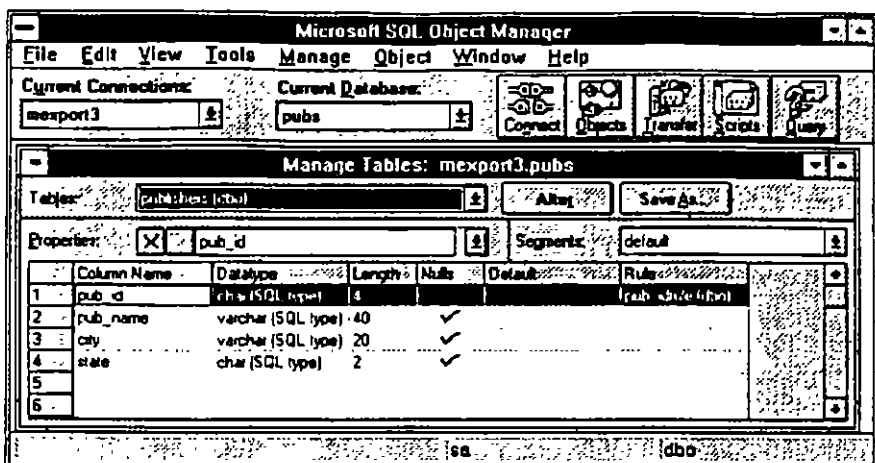

Administrador de Objetos. Otra nueva herramienta de Microsoft SQL Server para Windows NT es el Administrador de Objetos. Desde aqui es posible realizar opciones de mantenimiento, transferencia de información y otras labores amigablemente.

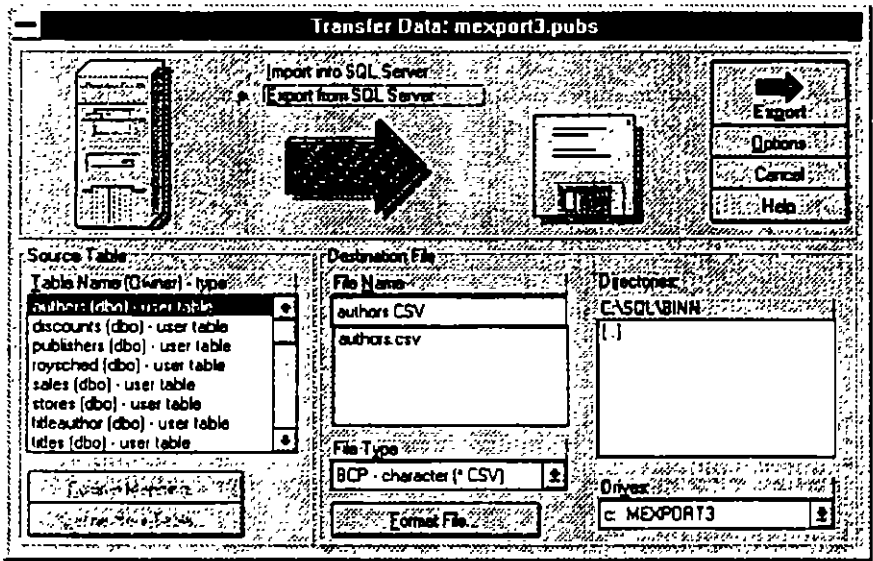

Exportar/Importar (Bulkcopy). Nunca habia sido tan sencillo efectuar intercambio de información hacia archivos de texto. De esta manera podemos crear respaldos que sean leidos por otros administradores de bases de datos.

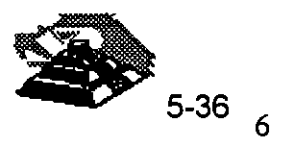

ı

J.  $\mathbb{R}^3$  -41

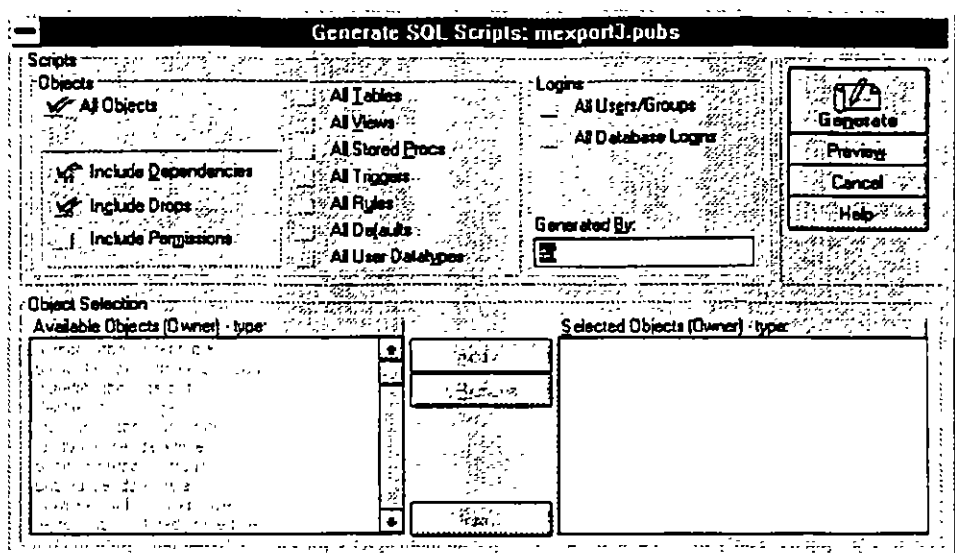

Generación automática de scripts. Si la base de datos se definió con archivos de texto (scripts) y estos se perdieron, el Administrador de Objetos es capaz de reconsruir el escrito para generar la misma base de datos en otro servidor.

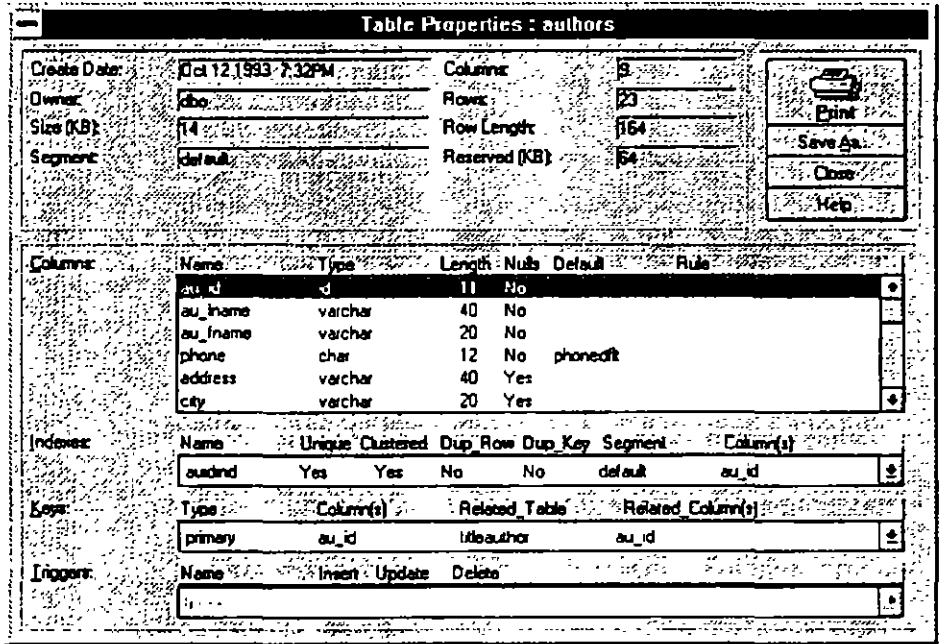

Generación automática de scripts. Si la base de datos se definió con archivos de texto (scripts) y estos se perdieron, el Administrador de Objetos es capaz de reconsruir el escrito para generar la misma base de datos en otro servidor.

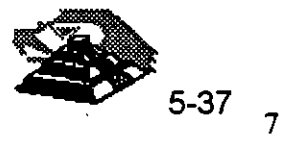

÷.

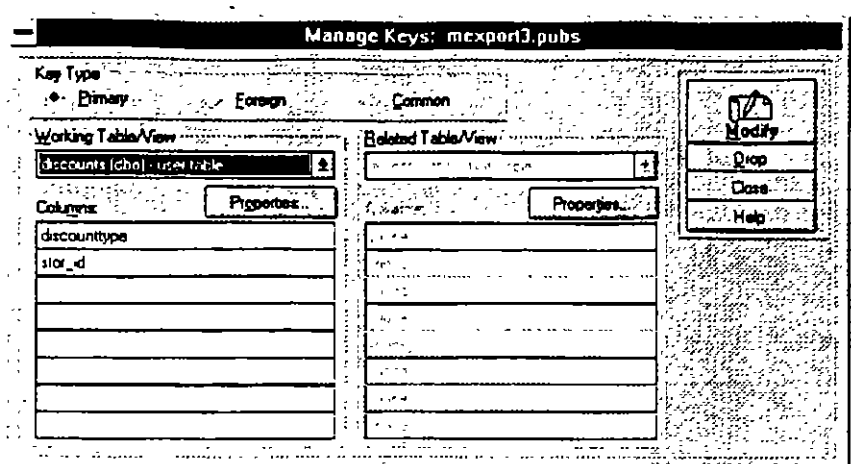

Generación automática de scripts. Si la base de datos se definió con archivos de texto (scripts) y estos se perdieron, el Administrador de Objetos es capaz de reconsruir el escrito para generar la misma base de datos en otro servidor.

### Mas allá de SQL Server.

Microsoft SQL Server para Windows NT es una implementación totalmente. nueva de este administrador de bases de datos.<sup>5</sup> Como tal, existen mejoras : sustanciales a la versión de OS/2:

- Mejor selección automática de índices para consultas
- · E/S asíncrono real, administrador de bloqueos meiorado para evitar deadlocks con muchos usuarios
- · Respaldo y recuperación muy rápidos
- · Bases de datos temporales en RAM
- · Inicio y recuperación automático de servidor en caso de falla eléctrica u otra falla de hardware.
- Soporte dinámico de protocolos de red. Con ellos SOL Server  $\bullet$ puede "escuchar" peticiones de usuarios NetBEUI, TCP/IP, IPX/SPX y otros simultanemante.

y muchas otras características que lo hacen óptimo para ambientes críticos de operación.

#### Soporte de Terceros.

Además del soporte técnico y servicios de Microsoft en nuestro Pais, existen diversas compañías que ofrecen soporte adicional en servicios y productos a SQL Server para Windows NT:

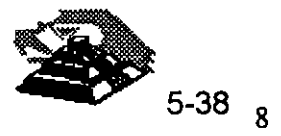

4

<sup>&</sup>lt;sup>5</sup> Compatible con las anteriores.

Computer Associates lnc. CA-VNICENTER se basa en *Microsoft SQL Server para Windows NT.* Este producto les permite a los negocios administrar y controlar diversos sistemas en redes muy amplias.

Sequent Computer Systems, lnc. ofrece a *SQL Server para Wmdows NT*  en su familia de sistemas simétricos de multiprocesamiento. Estos incluyen a WinServer 1000, 1500 y 3000. Estos se mercadean actualmente con seis procesadores.

Micro Decisionware, lnc. ofrece toda una gama de productos gateway para conexión a mainframes.

IMRS lnc. Ofrece su linea Hyperion/SQL como un sistema de administración financiera cliente-servidor que incluye módulos de cuentas por pagar, cuentas por cobrar, administración de recursos inmuebles y sistemas de compra.

lnterTech lmaging Corporation ha desarrollado un software clienteservidor para administración de documentos. Esto incluye digitalización, indexado, anotaciones y búsqueda de documento por tipo.

Cognos. Cognos desarrolla, mercadea y soporta -directamente y a través de revendedores -avanzadas herramientas cliente-servidor y aplicaciones de reportes en diversas plataformas.

LBMS, Inc. ofrece a *Systems Engineer* una herramientas CASE para *Microsoft Windows* y *Microsoft Windows NT* para el desarrollo de aplicaciones cliente-servidor. Genera schemas para SQL Server, incluyendo soporte extendido de procedimientos almacenados.

Powersoft, Uniface Corporation, Data Wiz, SQLSoft, Panttaja Consulting, SAS Institutes Inc, Software Publishing Association, Timeline Platinum Software Corporation, Dun & Bradstreet y Digital Equipment Corp. son nombres de algunas otras empresas que operan en ambientes *Microsoft SQL Server para Windows NT.* 

#### Integración con redes.

*Microsoft SQL Server para Windows* NTusa al <registry> de *Windows NT,*  para evitar la necesidad de administrar diversos archivos de configuración del sistema operativo. El programa de instalación además ofrece un mecanismo sencillo de modificar opciones de arranque y otros parámetros sin necesidad de recurrir al <registry>.

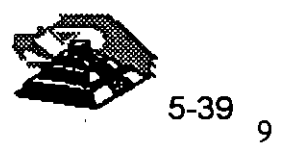

. 'l 1 *SQL Server* ahora soporta seguridad integrada que le ofrece una sola clave de acceso para servidores de red y base de datos. Con la "Seguridad Integrada" el acceso a *SQL Server* es controlado a través de privilegios establecidos para usuarios y grupos de *Windows NT:* 

- Modelo unificado para red y base de datos
- Control centralizado de acceso a Multiples *SQL Server* en un dominio de *Wmdvws* .VT.
- Administración centralizada de claves con encripción de claves y limites de tiempo.
- Auditoria para intentos de acceso a base de datos
- Herramientas para administrar multiples niveles de seguridad en *SQL Server* para usuarios y grupos.

### Precios.

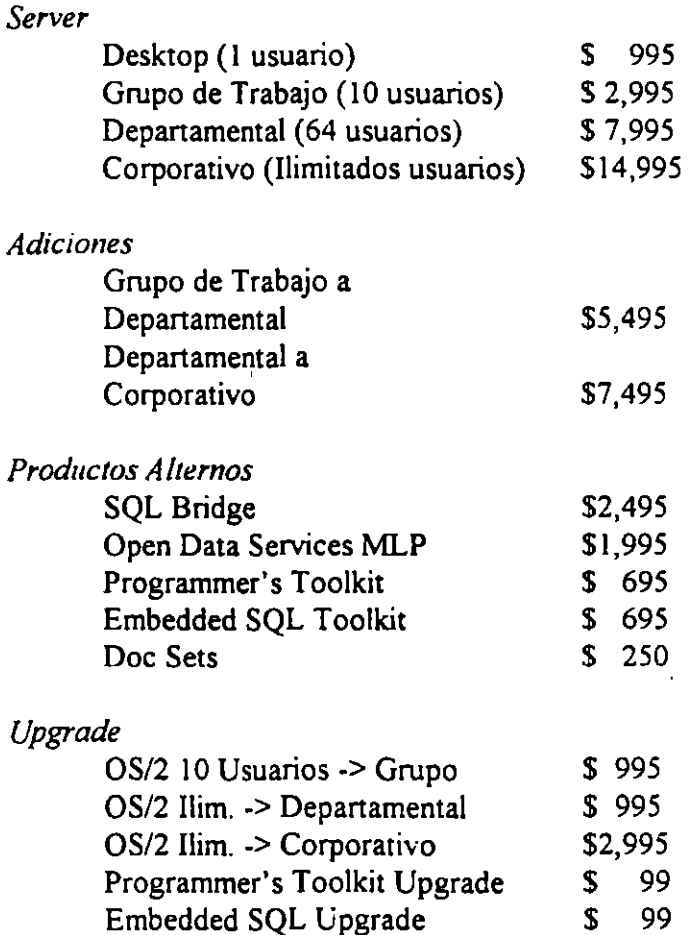

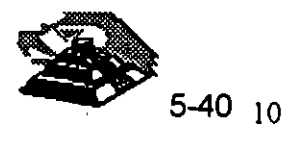

1

# **Especificaciones**

<u>The second companies and the second companies of the second second companies and the second second second second second second second second second second second second second second second second second second second sec</u>

Requiere Windows NT o Windows NT Advanced Server 16Mb de Memoria Mínimo

Disco flexible de 3.5" para instalacion  $\mathbb{R}^{3\times 3}$  . The loss  $\mathcal{L}^{\text{max}}_{\text{max}}$  and  $\mathcal{L}^{\text{max}}_{\text{max}}$ 

30Mb de Espacio Disponible en Disco Duro

Monitor VGA o meior  $\mathcal{L}^{\text{max}}_{\text{max}}$ Martin Barbar .<br>Dogwydd

A TATLE DE L'ANGUES DE L'ANGUES DE L'ANGUES DE L'ANGUES DE L'ANGUES DE L'ANGUES DE L'ANGUES DE L'ANGUES DE L'A

Computadora Personal corriendo Windows 3.1, DOS 3.3, Windows NT 3.1 u OS/2

1.3 o versiones superiores.

Memoria requerida por aplicacion cliente

Disco duro requerido por aplicacion cliente

# and the second state of the second state of the second state of the second state of the second state of the second

○ BST For South Start Hotel (1948年代 1938年) **IBM LAN Server** 

Microsoft LAN Manager

Redes basadas en Microsoft Windows NT

NetWare de Novell

**化原油的名** TCP/IP 网络野星科 网络野星星戏 医动脉瘤

**Clientes Soportados** Windows . The Latin Minimum of the SMS Turker Ship Windows para Trabajo en Grupos

Windows NT all of the likelihood 2. Mary Alban Atlant 지역 대표 **MS-DOS** 

2月13日 TAND  $OS/2$  $\mathcal{L}_{\rm{max}}$ 医正手的具制 化自动密度的  $\sigma_{\rm{eff}}$ **Apple Macintosh**  $\mathcal{A}^{\text{in}}_{\text{in}}$  ,  $\mathcal{A}^{\text{in}}$ - Geb **Card All America UNIX** (財政政府) **VMS** 

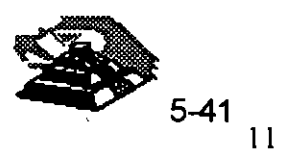

 $\mathbb{I}$ 

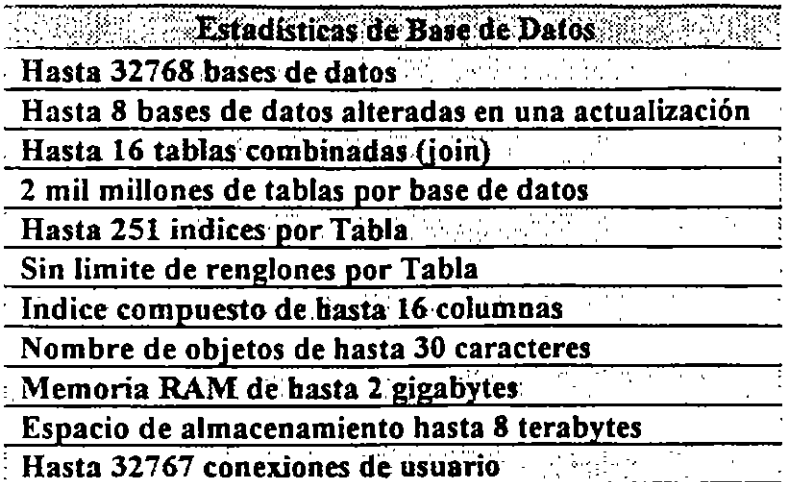

 $\overline{1}$ 

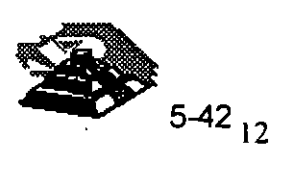

 $\mathbf{I}$ 

 $\begin{array}{c} \rule{0pt}{2ex} \rule{0pt}{2ex} \rule{0pt}{$ 

# **SYBASE SQL Server 10**

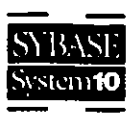

# A SYBASE System 10 Server Product

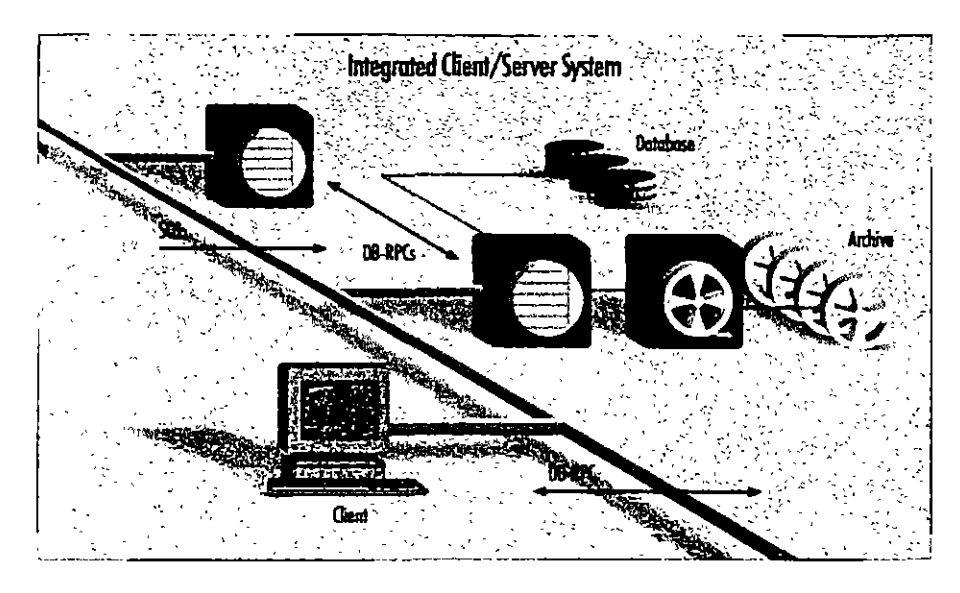

The SYBASE" SQL Server" has earned a reputation for high performance and reliability, making it the RDBMS of choice for organizations that must satisfy the stringent requirements of mission-critical on-line transaction processing (OLTP) and decision support applications. SYBASE SQL Server 10 builds on these proven product strengths and adds advanced new features to help organizations get more from their information resources, more cost effectively.

SYBASE SQL Server provides features designed to meet the needs of the most challenging business applications, while at the same time providing an easily managed environment. This focus on the needs of real applications has resulted in broad-based acceptance of SQL Server as the client/server RDBMS of choice across the full spectrum of applications.

SOL Server addresses the fundamental requirements of mission-critical systems, including

# Scalable high performance

· runs on a variety of platforms, from PCs to multi-CPU super servers, so you can select the appropriate hardware for each job and change hardware when your needs change

- · delivers excellent performance on each machine as a result of close cooperation with hardware vendors
- · achieves extremely high transaction rates and supports large user populations through its highly efficient, multithreaded SQL Server engine

#### Reliability and integrity

- · SYBASE stored procedures and triggers maintain integrity
- if data integrity is violated, the SYBASE trigger rolls back the transaction, preserving data integrity
- · stored procedures encapsulate complex business logic into prepackaged units of code that multiple applications can reuse, for correct manipulation of the data
- · designed to meet C2 level of trust as defined by the National Computer **Security Council**

#### SQL Server 10 forms the foundation of an integrated rlient/server system.

### Data availability

- · disk mirroring and high-speed backup/ restore minimize the impact of hardware failure on running applications
- SQL Server fully supports on-line backup and restore, making data much more available to users
- . Backup Server takes on the backup and restore task from the SOL Server. allowing the server to run ongoing applications almost unaffected

### Interoperability

- . complies with ANSI/ISO SQL-89 standard and entry-level ANSI/ISO SQL-92
- · supports applications written to the ODBC and X/A standards
- · supports a variety of network protocols, enabling the connection of virtually any client machine to SQL Server running on any platform

#### Ease of management

- ·sophisticated multithreaded architecture means that each machine has only a single server process to manage
- · in a symmetrical multiprocessor (SMP) environment, only the SYBASE virtual server architecture (VSA) lets you control the amount of CPU resource allocated to the RDBMS
- a complete line of system manage ment products is available to assist you in managing storage, users, security, and performance

Swiss Bank Corporation (SBC) is an international bank that uses SYRASE in a number of its front-office applications for trading financial instruments such as derivative products.

Robert Kunimura, executive director, explains: "Our trading systems allow users to enter trades and related transactions, describe instruments, generate MIS reports, run sophisticated analytics, and store historical data for later analysis. Since these trading systems track SBC's global trading portfolio. they are extremely mission-critical. They must be up and running 24 hours a day, 7 days a week, globally.

"At SBC, we offer so many types of financial instruments that we've had to design a method to flexibly store the descriptions and structures of these instruments in the database. For instance, each over-the-counter option has unique security characteristics that must be recorded and stored by the trader. The benefit of the SYBASEbased systems is that they are reliable and flexible - and that's worth money. The trading business is a minute-byminute operation, with hundreds of millions of dollars at stake."

# **SYBASE SQL Server:** the foundation of the on-line enterprise

Your organization's information resource may be its single most important asset. When the stakes are this high, most organizations choose to play it safe. For instance, in the financial industry, where time is literally money  $-$  a lot of money  $-$  you'll find SQL Server everywhere. Airlines, telecommunications companies. manufacturers, and companies from other industries worldwide choose SOL Server for the same reasons: they want performance with reliability. universal connectivity, and effective management for distributed systems.

# Performance + reliability = customer satisfaction

The SQL Server has earned some impressive benchmark results, but those measure only part of the whole application environment. Sybase focuses on performance throughout the application environment to ensure that it supports real-world systems. That's what matters most to Sybase customers, and to Sybase. Sybase's performance features have consistently proven themselves in real-world applications at thousands of customer sites.

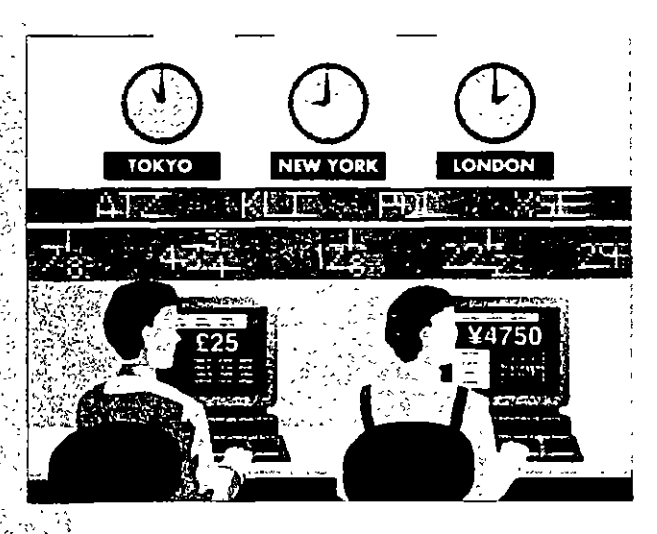

#### Transpet-SQL

- · Transact-SOL' a powerful superset of ANSI/ISO-standard SOL. allows an application to execute stored procedures or dynamic SOL and to control transactions
- · Transact-SQL lets developers program organization-wide business rules. transactions, and parameterized queries into compiled stored procedures to increase programming efficiency and database performance

#### **Stored procedures**

- . SOL Server has the only mature, fully functional implementation of stored procedures, tested in production environments for more than six years
- · stored procedures are processed faster than a sequence of dynamic SQL statements because they are precompiled
- · stored procedures decrease software maintenance costs because they make the structure of the data transparent to client applications
- · stored procedures reduce network traffic and improve security
- · stored procedures can return multiple rows of data, for faster responses and a more flexible architecture

#### **System features**

- · SQL Server can make database remote procedure calls to other data sources and services, and so can integrate a complex system, concealing application details from programmers
- · page-level locking provides concurrency control for low overhead and maximum throughput
- browse mode, an optimistic locking scheme, allows users to read rows and update values one row at a time. witbout locking the data being read
- mature cost-based optimizer gives the best query plan for cost effective use of sysrem resources
- &ckup Scrvcr dclivcrs vcry fast backup and restore with minimal impact on running applications

#### Scalable high performance

The SQL Server scales smoothly from. a workgroup of a few users accessing a multi-megabyte database tu hundreds of corporate users connected toa multi· gigabytc intcgratcd systcm. Bccausc SYBASE handles more users on a given machine corúiguration than other RDBMS products, your organization can nm its demanding applications at thc lowcst hardware cost. As workloads incrcasc, thc throughput and response times of SYBASE serven; scale in a predictable, linear way, so your organization can plan for changing hardware requirements.

#### Sralabifity arthitecture

- the multi-threaded SQL Servet implements a highly efficient thread manager running on top of tbe nativc operating system, to deliver tbe highest performance at the lowest cost for any nwnber of uscrs
- efficient architecture requires only about 48K for a user connection ]other RDBMSs may require more than a mcgabytc), reducing hardware requirements and making more mcmory available for disk caching and other applicanons
- •SQL Serverefficiently handles multiuser functions such as schcduling and task swirching within the server process
- •organizations get high throughput with hundreds to thousands of users without having to use a complex transaction processing monitor
- virtual server architecture uses only une process for each CPU allocated to the server, ensuring optimal use of symmctric multiprocessor ISMP] systems while automatically balancing the workload across thc CPUs
- SYBASE SQL Server offers a better retum on hardware investment, consistently outperforming the competition in transaction throughput, number of users, and transaction cost

#### Support for very large databases

SQL Server's Backup Serverprovides excellent performance for databases of up to hundreds of gigabytes. Backup Server is a separate server with a scalablc architcctwe so you can configure an archive system to support the backup speed you need for your applications - up to speeds in exccss of 10GB pcr hour, with almost no impact on running applications.

SQL Server lets you mirror not only the database logs but also the database itself, removing all single points of media failure. Features such as these make applications that are 100GB and larger rcliablc and easy to manage.

#### Features for very large databases

- Backup Scrvcr off-loads thc dump from the server while continuing to support on-line backup, so it has a negligible impact on running applications
- high-speed dump/load enables you to back up even multi-GB databases in a reasonable time

BP Exploration used Sybase and its client/server based products to reengineer its entire computing environment.

'1

Larry Gahagan, principal consultant, alobal information technology, at BP Exploration, describes what happened: "Management set the goal to cut information technalogy casts in half in three years - but we did it in two years. Ultimately, we 'deaned house' to eliminate over half of our legger systems.

" In all, we've developed over 100 separate SYBASE applications, including technical systems for reservoir management and geology. Our end users are geologists and geophysicists, and these systems empower them to get the information they need to do their jobs. Response to the new computing environment has been very good. They prefer the GUIs to their previous meno<br>
driven interface. The end users endor<br>
ersy occuss to data — and have fun<br>
working with it. driven interface. The end users enjoy.

·\_, ..

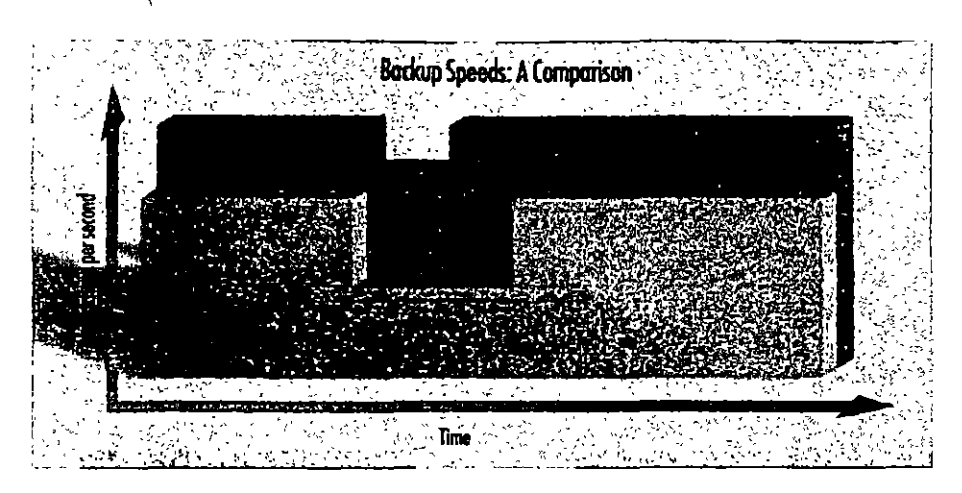

The Backup Server provides scalable, high-speed backup and restore with minimal impact on running applications.

- Backup Server allows read/write of multiple disks and tapes in parallel
- dump/load speeds in excess of 10 GB/hour make very large databases manageable
- clustered indexes help you to modify and retrieve rows almost as fast in a very large database as in a small one

#### Standards for greater flexibility

SQL Server helps you make the right connections, with full standards compliance and interoperability with standards-compliant components. This flexibility means that at every step, you can decide whether to buy a turnkey product to extend the functionality of a system, or build the software in house. In the process, you can make the best use of your organization's financial systems, and human resources. Sybase lets developers write against the standard application programming interface (API) of their choice (such as Microsoft's ODBC) and then run the applications against the SQL Server.

#### **Full ANSI/ISO compliance**

- full and efficient cursor support enables you to write client programs, triggers, and stored procedures that efficiently manage row-at-a-time processing
- · declarative referential integrity reduces the need for trigger code to manage basic relationships between tables
- · flexible transaction semantics provide the option of using the ANSI/ISO chained transaction model
- 100% compliance with ANSI/ISO SQL-89 and entry-level ANSI/ISO **SQL-92**

# Controlling the distributed database

The SYBASE SQL Server has supported programmatic two-phase commit (2PC) since its first release, and customers have used this feature successfully in distributed applications. With programmatic 2PC, developers manage errors individually for each transaction, instead of leaving control of error handling to the system defaults.

Programmatic 2PC allows a more detailed level of control over the transaction.

With programmatic 2PC plus Sybase Client/Server connectivity you can include other activities in the transaction. Such activities may include coordinated transactions on heterogeneous and even non-relational data sources.

#### Features for distributed databases

- · stored procedures insulate developers from implementation details, giving the local DBA complete autonomy in configuring database objects
- · SQL Server provides integrity control. enforcing business rules and executing transactions even when data is distributed among different servers
- · distributed access allows a central. SQL Server to support hundreds of applications on different machines
- · an application can access or modify data distributed among multiple SYBASE databases and servers in the same transaction
- full compatibility with SYBASE Replication Server enables your organization to use replication to maintain consistency across a distributed database without the overhead of 2PC

#### Support for multilingual applications and data

- · SQL Server can use multiple international languages in a single database
- · user sclects language at login; then application and system messages appear in the selected language

# The SYBASE Enterprise Client/Server Architecture

Sybase's client/server products and services are meeting the real-world demands of businesses toda y. Sybase has led the evolution of client/server computing for the last six years, and now it's taking the next step to meet a challenging new requirement: the complete integration of deparunental and corporate infonnation systems.

# Products for enterprise client/server computing

The SYBASE Enterprise Client/Server· Architecture is a sofrware frarnework to help your organization develop and build a strategic, enterprisewide information system. SYBASE System lO'"products support the SYBASE Enterprise Client/Server Architecture with:

• SYBASE servers for distributed systems, including

SQL Server, a well-proven, mature, and cost effective high-performance RDBMS

Navigation Server, for scalable high capacity nceded to support extremely large ltcrahyte to petabyte) datahases with thousands of users and thousands of transactions per second

Replication Server, for building robust, highly available distributed systems

- SYBASE Open Interoperability products, including the OmniSQL Gateway" and Open Interfaces, which provide complete location-transparent intemperability arnonga range of RDBMSs, native file systems, and other data sources
- SYBASE System Management farnily of products, to provide mainframcclass control of data and information in a distributed envimnment

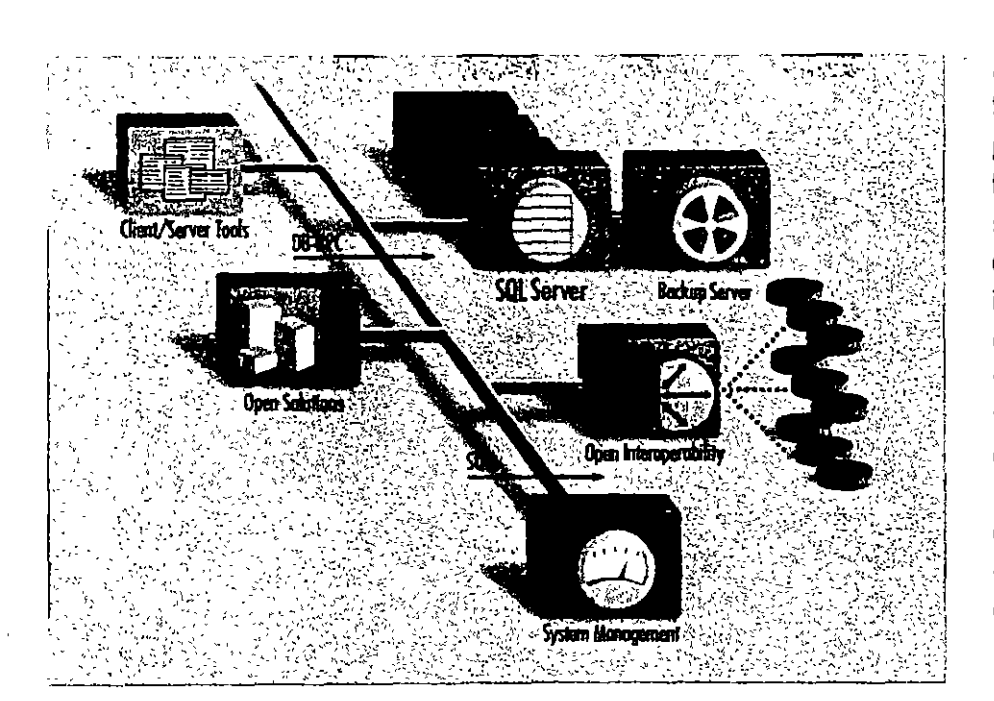

• SYBASE Enterprise Client/Server Tools, for an application development environment that helps businesses create, use, and manage a wide variety ol applications

Ŷ.

### Services for enterprise client/server computing

Sybase's leadership in enterprise client/ server computing encompasses both products and services. Our Professional Services Organization gives clients the tools and expenise to take full advantage of today's powerful new technologies. Working in partnership with your people, we can help you plan, design, and implement your company's migration to open enterprise-wide client/server computing. Once you've implemented your system, our Suppon Services Organization helps you make the most of it, providing technical advice and expertise to keep it rurming smoothly.

At the core of this architecture is the SYBASE SQL Server RDBMS, the first intelligent and programmable database server designed for on-line transaction processing. SYBASE servers enable a new generation of on-line applications to pravide immediate access to information while protecting the integrity and security of data. SYBASE Servers are scalable among hardware platforms ranging from personal computers to minkomputers and workstations, to symmetric multiprocessor (SMP) systems. This scalability allows organizatloas 10 rightslze their applications to the system that's most appropriate and cosl eHectlve lar them.

United Grain manages movement and acquisition of argin for farmers in western Conada as well as the sales and distribution of agricultural supplies.

Terrance Light, manager of systems davelopment, describes its customer response system. "We used to have a network of grain elevators running on old equipment. Each night we'd need to get information from them on what was sold, what orders they needed to. fill, and so on. With those ald systems. we had to put the information on a tape and take it over to a mainframe.

"Now, the managers work on new

, ament and use some GUI interes. By going to client/server our Head Office system and all our grain elevators are part of the same platform and database, which is a big  $\tilde{.}$ improvement on the disjointed. system we had before.

"We need the efficiency of this integrated system, because we use it to access the activity status on our business at : feast twice a day, and to ship orders' and coordinate railway cars. With SYBASE wa've speeded up the process." because now this information is online at dient/server hubs coross the country. This new system makes United: Grain more competitive and allows us to meet strict government information requirements.

#### Ensuring data integrity

Sybase pioneered server-enforced integrity in its first release with stored procedures and triggers. These features let application designers program and store organization-wide business rules and integrity controls in the server, so that the server enforces transaction logic for all client applications on the network. Other vendors' triggers can only report errors, hoping that the application will behave correctly and preserve the integrity of the data, but Sybase triggers form an unbreachable wall around the data. As a result, application designers no longer need to program integrity checks in each application.

The ANSI/ISO SQL standard declarative referential integrity features can be mixed in any combination with procedural (trigger-based) integrity mechanisms. SQL Server also provides facilities for database security, including minimum length expirable passwords, account locking, groups, and roles.

#### $sizees$

- · triggers are programmable stored procedures that are attached to a table and are automatically activated by attempts to insert, delete, or update a row
- · triggers help maintain the consistency of data; client applications cannot bypass them
- a trigger on a primary value can update all other copies when changes are made
- · triggers can cascade and be recursive
- · triggers can roll back the transaction that caused them to fire

#### Other integrity features

· referential integrity includes mechanisins for cascading delete/update, blocking, and nullifying

Ţ.

- «developers can use rules to specify valid values for a specific field to help ensure system-wide integrity
- · defaults allow developers to specify values to insert if no value has been explicitly entered for a specific field
- · datatypes restrict the kind of information stored in the columns of database tables for basic data integrity
- · user-defined datatypes provide added flexibility
- flexible security features allow administrators to grant and revoke permissions for users or groups to access specified tables, views, columns. stored procedures, and commands
- · a configurable audit module can record a variety of different actions in the database

#### Simplify system management

Аз іпістрайор зузгеты дом толе powerful and more complex, managing them grows more difficult. SQL Server provides powerful facilities, including the Backup Server, to simplify the task.

#### **Administration features**

- · single server process simplifies administration
- chargeback accounting supports IS cost recovery
- . DBAs can define thresholds in the transaction log to initiate automatic log dumps
- Backup Server makes backup and restore procedures fast and automatic

î

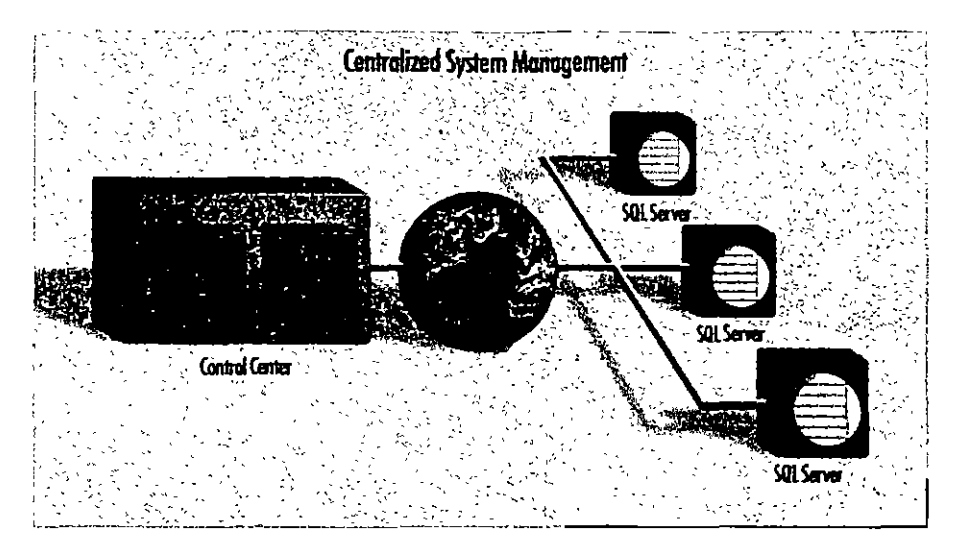

With SYBASE System Management products, you can manage a distributed system from a central point.

- C2-targeted security provides excellent data protection
- · configurable audit trail lets you know that only authorized activities have taken place

#### Features for remote management

- . central control of remote sites reduces personnel needs
- · using Backup Server, backup can be centrally managed or done by script
- · SYBASE SA Companion works with the server to manage multiple remote servers
- SYBASE SOL Monitor enables remote performance monitoring of multiple SQL Servers from a single point
- Backup Server supports unattended dump for lights-out operation

#### Enhance the productivity of your staff and software

Ease of use is an important consideration in selecting a database. SQL Server has several features that make it easy to use, and enhance the productivity of your staff and software

#### **Productivity features**

- cursor paradigm for browsing applications boosts productivity
- SOL Server includes array binding for high development productivity and runtime efficiency
- · multiple actions on the same connection ease application development
- •full backward-compatibility with version 4.x Open Client 'simplifies system transitions

#### A system to rely on

Information system downtime means lost revenues, displeased customers, and a poor use of your resources. SQL Scrver supports on-line applications

that must be available 24 hours a day. seven days a week. A number of features ensure SOL Server is available whenever your organization needs it.

#### Availability and recovery features

- · administrators can perform maintenance on-line, while applications continue to access and update the database
- . write-ahead transaction log and phys ical logging methods guarantee rapid, accurate recovery in the event of a system failure
- · a configurable checkpoint mechanism writes all changed data pages from the cache to the disk, increasing system recovery speed
- SQL Server supports fault tolerance in some clustered CPU environments by providing fast fail-over between nodes in a cluster

#### Disk mirroring

- · mirroring is available for transaction logs (to protect against loss of any committed transaction and databases (to ensure continuous operation in the event of disk failure}
- . each part of the database disk has a duplicate, so if one of the disks fails, applications are transparently switched onto the remaining mirrored disk
- · disk mirroring speeds recovery after a fault is repaired, because new mirrors automatically resynchronize without shutting the system down

# **Technical Specifications**

#### Platforms supported

SQL Server 10 is available on most major platforms. Please check with your local sales. representative for current information.

#### Hardware requirements

- •8 MB of RAM for SQL Server
- 48 KB RAM per additional user
- «6 MB disk space to store system software

#### **Product statistics**

#### **Databases**

- +32,767 databases per SQL Server
- · database size up to 32 terabytes
- . up to 8 databases spanned by one update
- · up to 16 databases opened by one query
- . up to 16 tables in a query

#### **Datatypes**

#### **Numeric**

charin)

varchar(n)

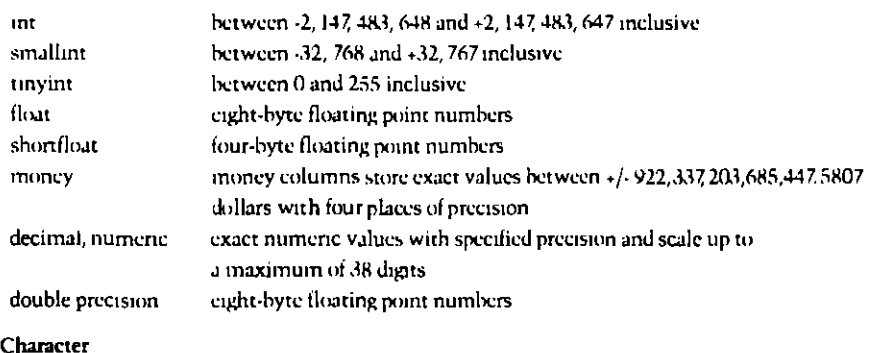

character columns (letters, numbers, symbols) up to 255 characters in length variable-length character columns (letter numbers, symbols) up to 255 characters

#### Binary large object (BLOB)

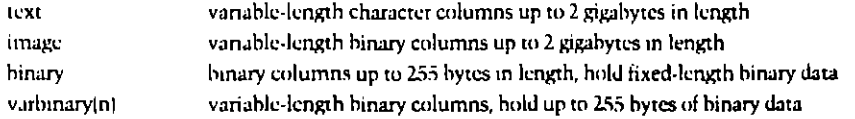

#### Miscellaneous

\$

 $\mathbf{I}$ 

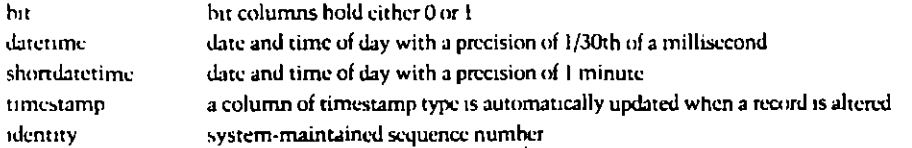

43Croynght 1993, Sybase, Inc. All rights reserved SYBASE, the Sybase logo, The Enterprise Chent/Server Company, SQL Server, System 10, Backup Server, Transact-SQL, SQL Monitor, SA Companion, Enterprise Client/Server, Navigation Server, Repheation Server, OmtuSQL Gateway, Open Client and Open Server are all trademarks of Sybase, Inc. @ indicates registration in the United States of America. Other company and product names may be trademarks of the respective companies with which they are associated.

Specifications subject to change without notice, 8846 0194

#### **Tables**

- .2 billion tables per database
- -250 columns per table
- +251 indexes per table (1 clustered)
- . rows per table limited only by available disk space
- · 16 columns per composite index
- .30 characters per database object name

#### Stored procedures and triggers

· maximum length of 192 KB

- ·number limited only by available disk space
- · can configure up to 16 nests
- · can configure trigger self-reference

#### For more information and a demonstration, please call your local Sybase sales representative.

#### Sybosa, Inc.

Corporate Headquarters 6475 Christie Avenue Emervelle, California **LISA 94608** 800 & SYBASE 510 922 3500 Fax: 510 658 9441

Connor

Canada 416 566 1803

Marka Mexico: +525 282 8000

#### Sybase Europe B.V.

Epropoan Headquarters Plinetenhain 25 3606 AK Maarssen The Netherlands -31.3465.82999 Fax + 31, 3465,52884

#### Europe

Belgium: +32 2716 8311 France: - 33.1.42.18.4218 Germany: +49 211 59760 Italy: +39 248 3241 The Netherlands - 31 3465 82999 Spain, +34 1.302 0900 Switzerland: +41 42 32 1277 United Kingdom; +44 628 597[00

#### Northern Asia

Japan Syluse K K Sumitomo Fudosan Sarugaku-cho Bldg. 14F 2-8-8 Sarugaku-cho Chiyoda ku, Tokyo 101 Linan +81.3 5280 1141 Fax +81 3 5280 1161

**Acin** China +86 1 849 1326 Hong Kong +852 576 2478

#### **Lotin America**

Syhase, Inc. 5200 Blue Lagoon Drive, Suite 710 Mtami, Florida USA 33126 305 267 9344 Fax: 305-267-9973

For other Asia Pacific and Latin America inquiries, please contact sybase Intercontinental Operations in the USA: 510 922 3500

#### Sybase Professional Services

USA 617 238 6100 Europe: +31 3465 82999

#### Distributors in:

Argentina, Australia, Brazil, Chile, Colombia, Costa Rica, Cyprus, Denmark, Finland, Greece, Hungary, Ireland, Israel, Korea, New Zealand, Norway, Panama, Portugal, Singapore, Sweden, Taiwan, Turkey, Venezuela

Sybase wills and supports its products in 39 countries around the world.

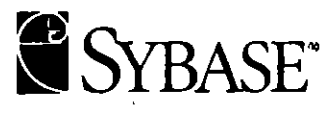

The Enterprise Client/Server Company"

# CURSO, REDES (LAN) DE MICROCOMPUTADORAS

MÓDULO II DEL DIPLOMADO

# 5 .- TECNOLOGÍAS DE VANCUARDIA

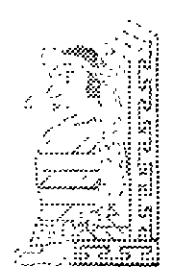

ŗ

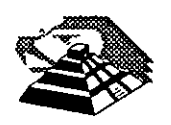

SEPTIEMBRE DE 1995.

 $\mathbf{I}$ 

# 8 **TECNOLOGIAS DE VANGUARDIA**

Como es de todos conocido la tecnología microinformática avanza a pasos agigantados, en pocos meses se tienen grandes avances, las redes locales no son la excepción, evolucionan rápidamente tanto en sus componentes de hardware como en los de software.

Es responsabilidad del supervisor de la red, mantenerce actualizado en los avances que tiene la industria de las redes locales. El presente capítulo tiene como objetivo ayudar a los futuros supervisores a tener dicha actualización.

En este apartado se mostrará la tecnología de vanguardia en el campo de las redes locales y la conectividad.

No se seguirá un orden estricto o se entrelazarán los temas, solo se describirán y harán los comentarios pertinentes, como es costumbre al final del capítulo se incluirá la información comercial y técnica de los principales productos representativos dentro del mercado, que merecen el calificativo de tecnología de vanguardia.

# 8FIBRAS OPTICAS

Hasta hace cerca de una década, las comunicaciones fueron realizadas a través de medios como cable coaxial o cable telefónico, Desde hace algunos años y ahora más fuerte que nunca se introduce un nuevo medio de comunicación: las fibras ópticas.

El uso de la luz como un medio de comunicación no es nuevo. El fuego fué usado como señal de comunicación en los amaneceres de la historia humana. La clave Morse fue utilizada particularmente en comunicaciones de una embarcación a otra usando espejos para reflejar la luz y transmitir señales.

En 1 860 Alejandro Graham Bell demostró la transmisión de voz usando espejos.

Estos vibraban debido a las ondas sonoras generadas por la voz, de manera que la luz reflejada por los espejos era modulada por el sonido. La luz modulada en el receptor era enfocada en una lámina de Selenio, la resistencia de la lámina y su respectiva corriente variaba con los cambios de intensidad de la luz incidente. Esta corriente se aplicaba a un dispositivo parecido a un altavoz moderno.

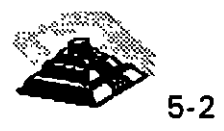

Todos estos métodos dependían del medio ambiente y solo cubrían distancias pequeñas y para aplicaciones visuales en línea directa, en 1960 con la invención del láser, el interés por la comunicación luminosa tomo fuerza, aunque, contando con el láser, los métodos de comunicación por luz al aire libre seguían dependiendo del ambiente y limitados en alcance.

El primer intento para transmitir a larga distancia a través de fibra de vidrio fue realizado en 1966, pero las excesivas impurezas de la fibra de vidrio generaban grandes pérdidas de energía de la luz que viajaba a través de· ésta. La transmisión seguía limitada en distancia, además de que el tamaño de los lasers con que se contaba en aquel tiempo hacían muy difícil el acoplamiento de la energía luminosa en las fibras de manera eficiente.

Con el desarrollo del diodo láser, del diodo LED, y más tarde la introducción de alta pureza, llegó la era de la comunicación por fibra: transmisión a largas distancias sin la necesidad de reamplificar la señal.

La historia del desarrollo de la tecnología de fibra óptica se centra en aplicaciones de comunicación y desarrollo e investigación gubernamental, los avances mas significativos se lograron recientemente en la década de los 70's y los 80's, aunque la teoría general de la propagación de la luz se desarrolló a lo largo de muchos años de investigaciones intentos y fracasos.

Una fibra óptica es una delgada varilla transparente hecha de vidrio o plástico puro, a través del cual la luz puede propagarse con una pérdida de señal muy baja, la estructura de una fibra óptica moderna consiste en el tubo de vidrio delgado recubierto por otro material con distintas características ópticas, éste evita que la señal que viaja a través de la fibra óptica se refracte fuera de la misma ocasionando pérdidas en la señal.

El uso de fibra óptica para transmitir señales de comunicación tiene muchas ventajas importantes sobre los medios de comunicación convencionales:

- O La baja pérdida en la energía de la señal.
- O La baja tasa de distorsión en los pulsos de la señal transmitida.
- O El ancho de banda es mucho mayor que en UTP o coaxial.
- O No es susceptible . de ruido o interferencia eléctrica o electromagnética.

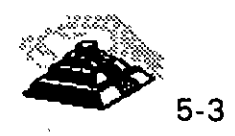

- $\Diamond$  Es muy segura, no es posible "robarse" la señal de la fibra óptica.
- O Soporta ambientes hostiles, contaminación, salinidad, humedad o radiación. Es inmune.
- O No existe una conexión eléctrica entre receptor y transmisor.
- O El costo de la fibra óptica es casi el mismo que el del cable coaxial.
- O Las velocidades de transmisión son muy altas.

Recientes desarrollos han permitido fibras ópticas con 0.2 dB de atenuación por kilómetro, además de los desarrollos de equipos para trabajar con fibra óptica con capacidad de operación de hasta 1 Ghz y mas de 3000 canales de comunicación individuales.

Las fibras ópticas se clasifican en dos tipos: unimodo y multimodo. Llamadas asf por el número de modos de propagación de la longitud de onda de operación

# **ti> Fibra multimodo**

Es un tipo de fibra en la cual hay más de un modo de propagación de señal. Van desde las que tienen dos modos hasta cientos de modos de propagación. Las aplicaciones típicas de estas fibras son la telecomunicación con anchos de banda de 1 a 2 Ghz, cableado de inmuebles, con anchos de banda de 500 a 1 000 Mhz y enlaces donde la potencia y el ancho de banda son necesarios, generalmente 50 a 100 Mhz son suficientes. *1'* 

# **ti> Fibra unimodo**

La fibra unimodo es fabricada con los mismos materiales y bajo los mismos procesos que las fibras multimodo, la diferencia es el tamaño del centro de la fibra que es mas pequeño y la cantidad de impurezas que es diferente a la fibra multimodo, hace la diferencia de características de operación.

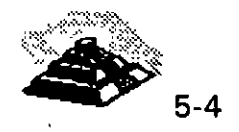

1

Las siguientes tablas ofrecen un panorama general de características

# ~ **Dimensiones**

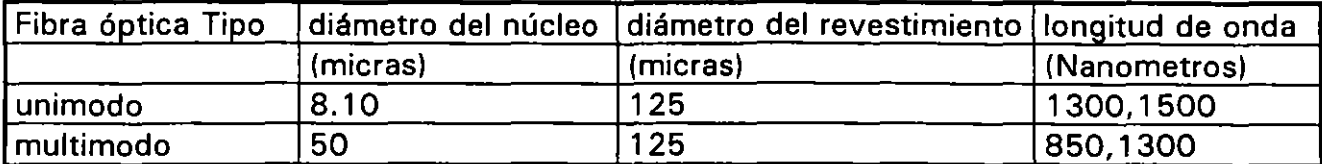

# ~ **cuadro comparativo de atenuación.**

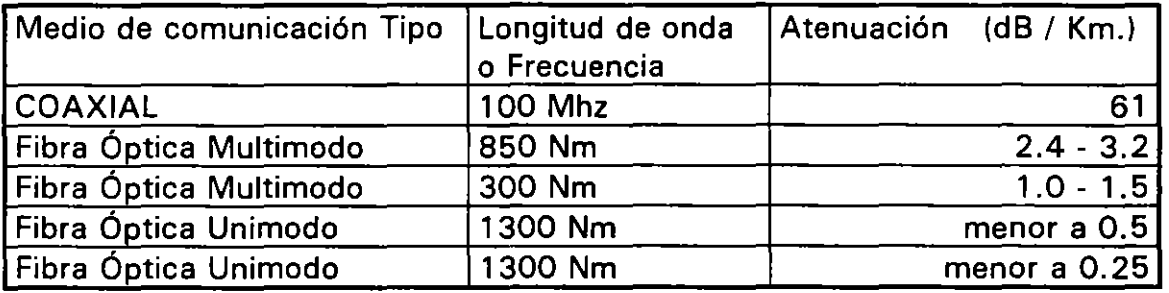

# ~ **Distancias máximas cubiertas por un segmento de línea de comunicación**

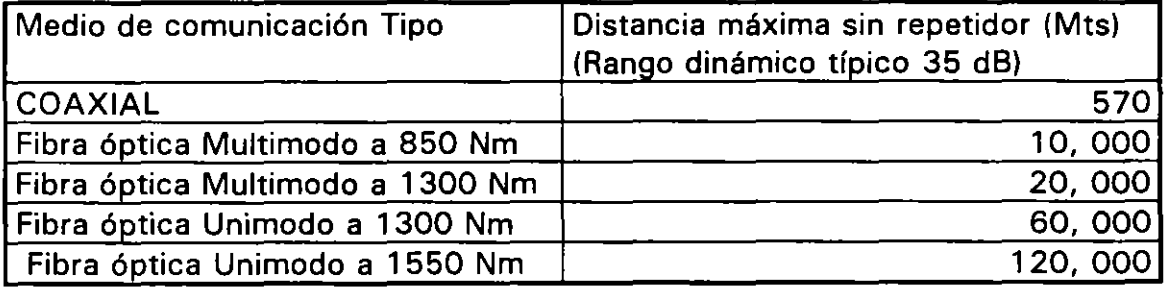

↘

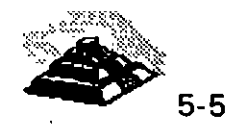

 $\mathbf{I}$ 

ļ

# **ASPECTO DE LA FIBRA OPTICA**

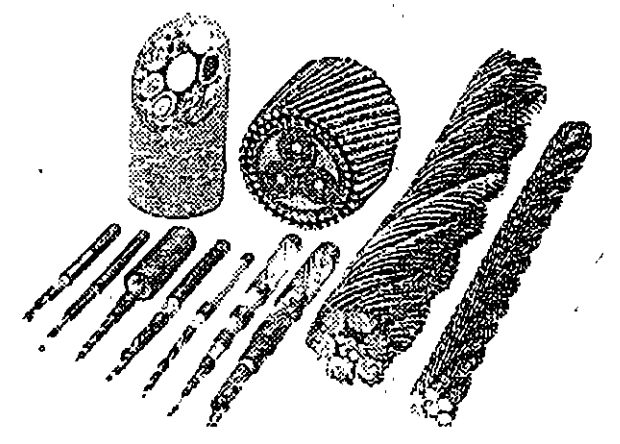

existe una gran variedad de presentaciones para fibras ópticas dependiendo de las aplicaciones.

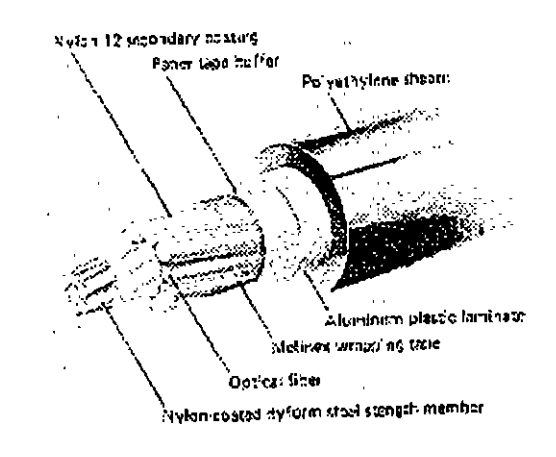

# CABLE DE FIBRA OPTICA PARA ESTRUCTURA

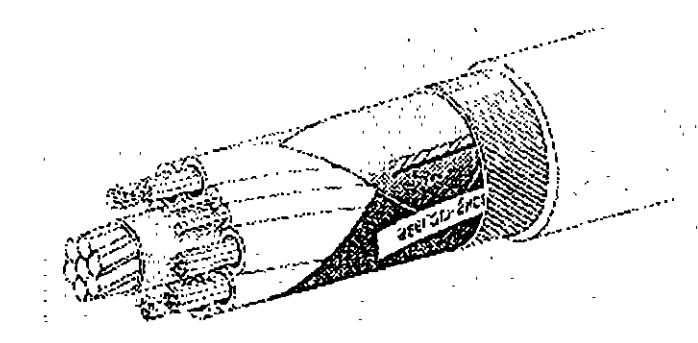

# TUBO DE FIBRA OPTICA DE USO INDUSTRIAL

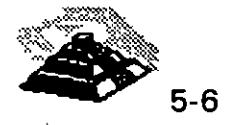

ţ

# ~ **CONECTORES DE FIBRA OPTICA.**

Son dispositivos de unión, que realizan la función de acoplamiento entre dos fibras ópticas o en los extremos de éstas, permitiendo un fácil manejo, instalación y mantenimiento de la fibra óptica.

Los parámetros que definen la calidad de un conector para un sistema de transmisión dado son los siguientes:

- O Pérdida por inserción.
- $\Diamond$  Facilidad para su ensamble y montaje.
- O Estabilidad al ambiente.
- $\Diamond$  Confiabilidad.
- O Inserción de perturbaciones al sistema.
- ♦ Costo.

Aunque normalmente es imposible optimizar todos los parámetros, la elección de un conector es el resultado de un balance de necesidades específicas, debe tenerse el cuidado no solo de seleccionar el conector adecuado, sino que también debe ponerse especial atención en el momento del manejo y ensamble de los conectores.

# QFDDI

La nuevas tecnologías de interconexión de redes tienden al uso de la fibra óptica, como medio de comunicación, tiene una capacidad de transmisión de datos y de seguridad muy altas. Las fibras ópticas pueden soportar transmisiones de varios cientos de Mbps. Los cableados por medio de fibra óptica pueden soportar grandes distancias sin necesidad de repetidores, además de ser un medio inmune a la interferencia electromagnética.

Los. costos de conexión con fibra óptica son típicamente altos, pero podemos esperar que estos precios bajen significativamente en los próximos años.

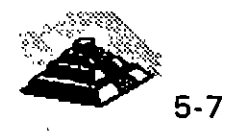

÷,

1
Ya existen en el mercado, proveedores que cuentan con las tarjetas necesarias para poder realizar conexiones con fibra óptica para las topologías Ethernet y Token Ring.

Muchas compañías están optando por la fibra óptica por diversas razones, entre ellas está la velocidad de transmisión de la que es capaz. Por ejemplo, FDDI<sup>1</sup> soporta velocidades de transmisión de hasta 100 Mbits por segundo. En comparación con Ethernet que transmite a 1 O Mbits por segundo o Token Ring que transmite a 4 ó 16 Mbits por segundo.

El comité 802.6 de la IEEE ha adoptado estándares para redes de área metropolitana, y el American National Standars lnstitute ha desarrollado los estándares FDDI y FDDI-11 .

Además, la fibra óptica tiende a ser más segura que el cableado de cobre. Una red interconectada por medio de fibra óptica puede trabajar cerca de equipo eléctrico, altamente sensible sin interferir uno con el otro. Un cable de fibra óptica entre dos edificios no atraerá rayos como el cable de cobre.

Al hablar de redes interconectadas por medio de fibra óptica, generalmente se está hablando de FDDI, diversos productos capaces de soportar FDDI han estado saliendo lentamente al mercado y se han dejado ver en diversas exposiciones de computadoras.

Como Token Ring, FDDI usa una topología con forma de anillo y un Token eléctrico para pasar el control de la red de una estación a otra, más no es compatible con Token Ring.

La mayor parte de las redes actuales con FDDI usan un doble anillo en donde cada nodo se une a los dos anillos independientes, transmitiendo los datos en sentidos opuestos. Esta configuración mejora la velocidad de transmisión así como la confiabilidad de la red, pero es muy caro.

Hasta ahora, FDDI se ha usado para interconectar PC's de alta velocidad o estaciones de trabajo con redes, o bien como backbone para interconectar estaciones más lentas, de igual manera que una carretera une los diferentes pueblos. Conectarse a FDDI es caro, dado el alto costo de los componentes ópticos, así como el costo del transreceptor y los integrados necesarios para FDDI.

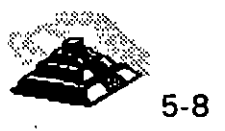

<sup>&</sup>lt;sup>1</sup> Fiber Distributed Data Interface

Debido a sus características de ancho de banda, la fibra óptica se usa principalmente para backbones (que es un segmento que une varias redes locales) .

Existe también FDDI-11 que es una segunda versión de FDDI que nos permite transmitir voz y video además de datos. De manera distinta a FDDI que tiene un reloj corriendo de manera independiente, FDDI-11 tendrá un marco de 125 microsegundos, permitiendo ser sincronizado con la red de comunicaciones.

# ~ **PUENTES,RUTEADORES.CONCENTRADORES**

### $\Diamond$  Puentes o Bridges

Cuando las necesidades informáticas de una empresa u organismo crecen, se llega a la necesidad de interconectar redes locales de computadoras con otras redes. Esto es posible de realizar por medio de una gran variedad de productos, como son los puentes, ruteadores y concentradores.

Un término puente se usa para connotar el hardware y software que se necesitan para que se comuniquen dos redes que emplean la misma tecnología, o una similar.

Los puentes trabajan muy cercanos al hardware de la red. Básicamente los puentes toman los paquetes de una red y los ponen en la otra. De hecho son más que un repetidor, tiene suficiente información sobre los paquetes que maneja aunque no conoce la estructura propia de éstos. El trabajo de un puente solo se realiza en los niveles ·1 y 2 del modelo OSI.

Un puente no hace diferencia sobre el tipo de protocolo que se use para mandar los paquetes, solamente los envía. Como los puentes son una pieza de conexión que es transparente para niveles altos de software, para el sistema operativo, es como si tuviera una red de gran tamaño y no varias redes interconectadas por medio de puentes.

La principal ventaja de utilizar puentes para la interconexión de redes locales, es que se logran canales de alta velocidad. Su principal desventaja es que no se divide el tráfico entre las redes a conectar, por el contrario se incrementa. Por ejemplo, si se tienen dos redes cada una de 25 nodos, y se unen a través de un puente, el resultado será de dos redes lógicas de 25 nodos y una red física de 50 nodos, el problema es que el tráfico en la red es el generado por los 50 nodos.

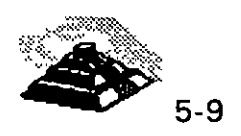

Los puentes se están mejorando, para que puedan realizar algunas funciones de un ruteador, con la ventaja de tener la velocidad de un puente.

#### *-1!* Ruteadores o *Routers*

Los ruteadores son un dispositivo de nivel más alto que los puentes, un ruteador no sólo "entiende" que es el paquete que está transmitiendo, sino además "sabe" lo suficiente de su estructura como para determinar el destino del mismo. Esta información le "sirve" al ruteador para tomar decisiones sobre cómo y hacia donde redirigir los paquetes que recibe.

Un ruteador reduce en gran medida la cantidad de tráfico innecesario entre las redes locales conectadas, ya que sólo transmite los paquetes que son importantes para la red que recibe y la que manda.

Un ruteador puede además, escoger el mejor camino a seguir para un paquete, entre dos redes complejas.

Para que todo lo anterior sea posible, es necesario que el ruteador conozca y entienda un protocolo específico antes de que pueda rutear los paquetes que obedecen a ese protocolo. Los ruteadores son dependientes del protocolo, algunos pueden tener varios protocolos para funcionar y así cubrir un rango más amplio. Actualmente los ruteadores se están dotando cada vez de más protocolos, de manera que puedan competir con los puentes en el aspecto de velocidad.

Los ruteadores manejan los niveles 1, 2, 3, 4 del Modelo OSI.

En los equipos modernos ya es común hablar de los BROUTERS, que son puentes y ruteadores simultáneamente.

Según algunos analistas clasifican a las redes lans en generaciones.La segunda generación comienza con el surgimiento en el mercado de los ruteadores.

#### *-1!* Concentradores

El término concentrador dentro del mercado se le pueden dar dos acepciones generales. La primera se asocia con los "hubs" o concentradores físicos de clavado. La segunda se analizará más adelante.

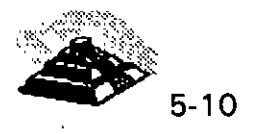

1

*')* 

Un concentrador o "hub" simplifica y centraliza el cableado de las redes locales, además de simplificar los cambios, movimientos y adiciones a la misma.

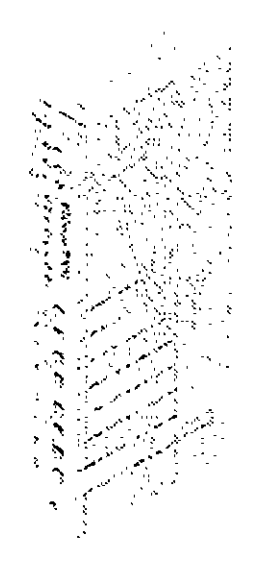

Al centralizar el cableado, se ahorra mucho tiempo en el seguimiento de cables, ya que el concentrador se encuentra en un gabinete y ahí mismo es de donde salen todos los cables a distribuir, lo que además hace más segura a la red.

Generalmente, se gastan miles de dólares al tratar de realizar un cambio en una red. Por medio de los concentradores, todos estos costos se abaten significativamente, si tomamos en cuenta que es posible necesitar o desear realizar numerosos movimientos al año.

Algunos nuevos productos de compañías como Bytex, Chipcom e IBM, permiten reconfigurar físicamente una red, por medio de software, ayudando a eliminar largas horas de trabajo enfrente del panel de parcheo.

Además de estas ventajas, los concentradores son relativamente económicos y escalables, son también sistemas estables.

Actualmente se está trabajando en la estandarización del software y el hardware de los concentradores. Los contínuos avances en la tecnología de los semiconductores está haciendo posible que el tamaño de estos aparatos vaya reduciéndose considerablemente.

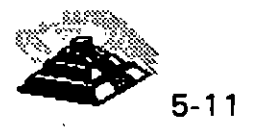

11

La segunda definición que hoy en día se le da a los concentradores, es que además de simplificar el cableado y reducir sus fallas, tienen la función de Puentes, Ruteadores, Transductores, etc. Esto es posible gracias a la modularidad con la que son diseñados.

Todo concentrador que tiene estas funciones es modular, deben ir creciendo conforme las demandas de la red lo exijan. La filosofía de crecimiento varía de acuerdo a cada fabricante, pero se pueden establecer vertientes. La primera es que los concentradores tengan "Siots" y a través de tarjetas y módulos especialmente diseñadas por el fabricante realicen determinadas funciones.

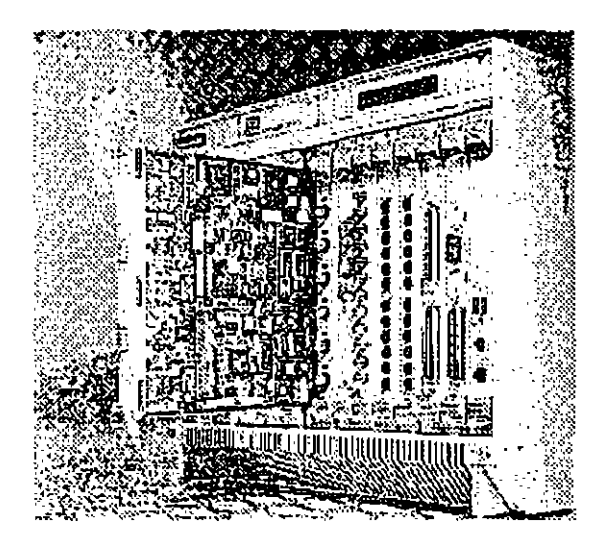

Este tipo de concentradores constan de un gabinete con una fuente de poder propia, tienen "Siots" {el número varía de acuerdo al modelo). estos "Siots" están unidos por un bus al cual se le determina como "backplane", las velocidades que han logrado algunos fabricantes para el "backplane" son hasta de 420megabits por segundo. Lo anterior significa que las tarjetas instaladas en los concentradores se comunican entre si a dicha velocidad. Los concentradores poseen poderosos microprocesadores que en algunos casos son del tipo *Risc2 •* Los Procesadores son utilizados para la administración del concentrador. También los concentradores cuentan con el software adecuado para que a través de una computadora personal se administren y configuren.

<sup>2</sup> RISC.- Reduce Instruction Set Code

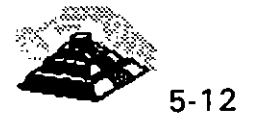

Ł

Se partirá de un ejemplo para ilustrar su funcionamiento. Supóngase que se tiene un concentrador de 9 "Siots" y con una velocidad del "backplane" de 320 mbits/s. En cada uno de los "Siots" se instalarán las siguientes tarjetas:

- ↑ Slot 1.- Tarieta con 12 puertos 10baseT
- $\Diamond$  Slot 2.- Tarieta con 12 puertos 10 base T
- $\Diamond$  Slot 3.- Tarjeta con 8 puertos Token Ring.
- ↑ Slot 4.- Tarjeta con 10 puertos de Fibra óptica.
- O Slot 5.- Módulo de administración SNMP<sup>3</sup>
- O Slot 6.- Tarjeta X.25
- O Slot 7.- Tarjeta de Puente.

La función y justificación de cada una de estas tarjetas es:

- O Tarjetas 10baseT.- Se utilizará para conectar nodos Ethernet. Los nodos pueden ser Estaciones de Trabajo, Servidores o Hubs. Las dos tarjetas están comunicadas entre si a la velocidad del "backplane". Además como el concentrador tiene funciones de ruteador, se divide el trafico entre estas redes Ethernet.
- O Tarjeta Token- Ring.- Se utiliza para conectar nodos Token-Ring. Nuevamente los nodos podrán ser Estaciones de Trabajo o Servidores Token-Ring o MAUs.
- O Tarjeta de Fibra Óptica.- Se podrán conectar a esta tarjeta 10 segmentos de fibra óptica, un extremo del segmento obviamente estará conectado a esta tarjeta del concentrador y el otro podrá estar conectado a un HUB (con puerto de fibra óptica como entrada). a una distancia considerable del Concentrador, por ejemplo 12 Km. o podrán estar conectados nodos de la red que tengan interfaces de red basadas en fibra óptica.

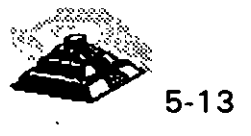

<sup>&</sup>lt;sup>3</sup> SNMP.- Simple Network Management Protocol

- O **Módulo administración SNMP.-** Gracias a él se podrá monitorear y administrar la red con un software especializado basado en el protocolo standard de administración SNMP. Sin este módulo no sería posible la administración de la red basada en productos compatibles con este protocolo. Dentro del mercado algunos concentradores ya tienen incluido en su Hardware los módulos de administración.
- O **Tarjeta X.25** .- A través de esta tarjeta, el concentrador podrá tener comunicaciones remotas con otros concentradores, redes, minicomputadoras, redes públicas de datos, etc. Que estén operando bajo este protocolo, es importante recalcar que una vez conectado a otros concentradores la función de ruteo de información toma especial importancia.
- O **Tarjeta Puente.-** Servirá para tener un canal comunicación de alta velocidad con otro concentrador, esto con el objetivo que toda la red no dependa de un solo equipo, en este caso el concentrador, si se tienen dos conectados por un puente se tiene una redundancia del equipo neutral.

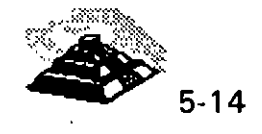

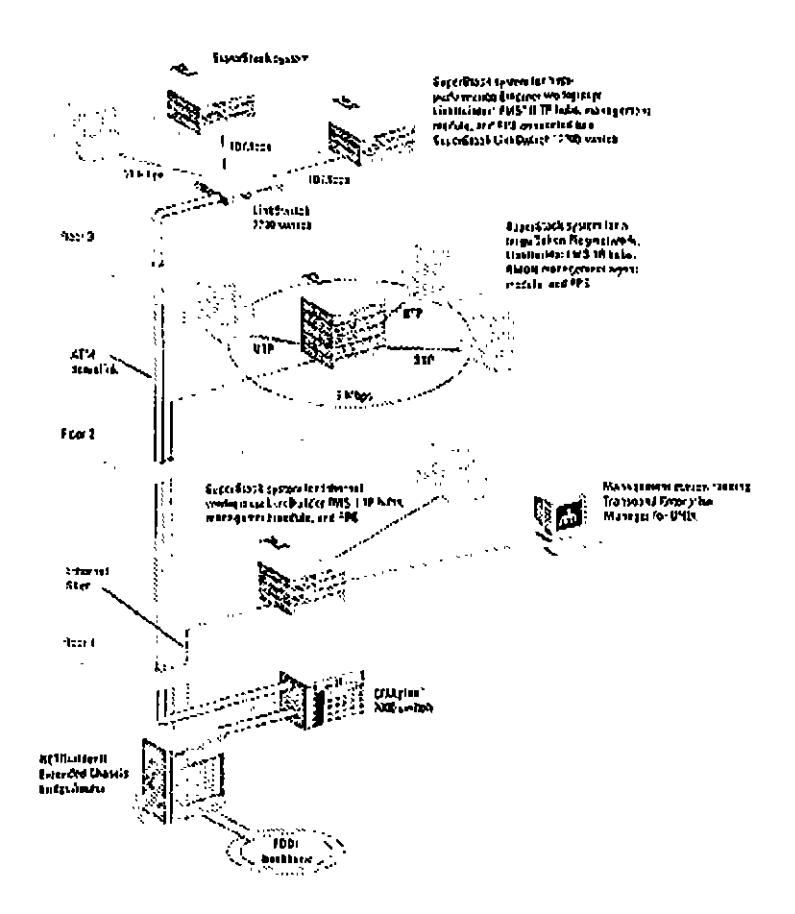

#### $\&$  Puntos de consideración importantes:

- $\Diamond$  El concentrador hace las funciones de puente y ruteador, entre todas las tarjetas instaladas. Quizá esta sea la característica más importante de este tipo de concentradores, para poder lograr esta comunicación entre los diversos protocolos de niveles físicos (Niveles 1 y 2 del Modelo OSI), se requiere de un protocolo de mayor nivel que logre la interconectividad, dicho protocolo es TCP/IP<sup>4</sup>. Por lo cual es necesario que todo este Hardware sea compatible con este protocolo.
- O Se puede tener la administración de la red, gracias al modulo SNMP, pero se requiere de un software especial de administración compatible con este protocolo, el sistema debe correr en una estación de trabajo dentro de la red.

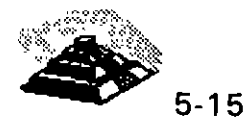

 $\pmb{\mathfrak{y}}$ 

<sup>4</sup> TCP/IP .- Transmision Control Protocol /Internet Protocol.

- O La mayoría de los fabricantes ofrecen sistemas de redundancia en las fuentes de poder de sus equipos, además de UPS propios para los concentradores, estos aditamentos también siguen la filosofía modular y son opcionales.
- O Otra característica interesante, es que la tarjetas del concentrador así como sus demás módulos, se pueden intercambiar, mientras el equipo está encendido.
- O Existe otra filosofía que defienden fabricantes como 3Com, en los cuales sus equipos van creciendo en forma de ·· Stacks", son módulos independientes que se interconectan a través de puertos especiales.

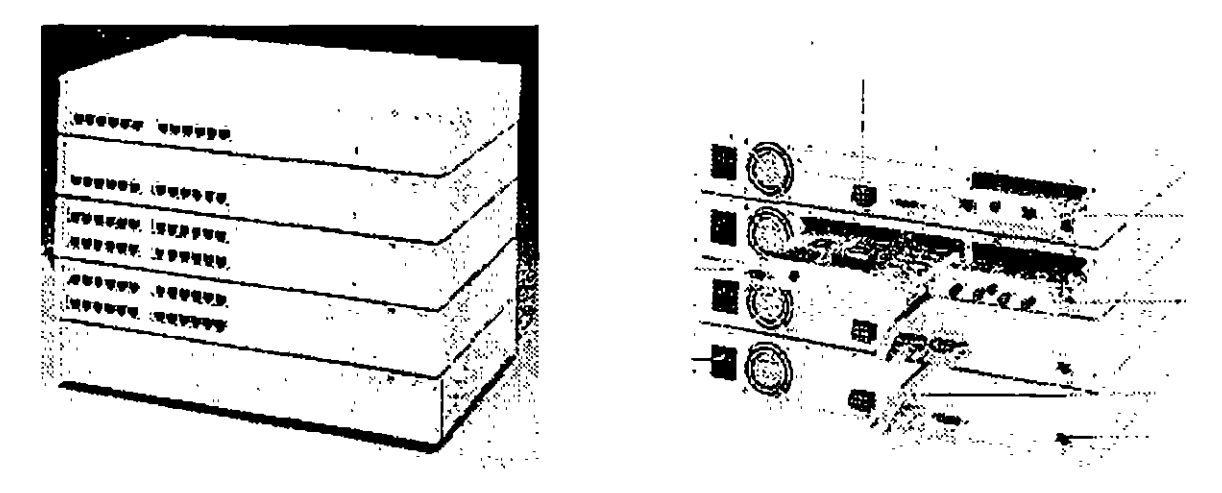

#### Q **REDES WAN, MAN**

Además de las redes de área local LAN, existen las WAN<sup>5</sup> y las MAN<sup>6</sup>. Al hablar de una red local (LAN) normalmente una persona se refiere a una red usada para la transferencia interna de datos e información de una cierta organización. Se debe entender interna como dentro de los límites de una ·oficina, un grupo de oficinas, un edificio o un grupo de edificios cercanos.

- 5 Wide Area Network
- 6 Metropolitan Area Network

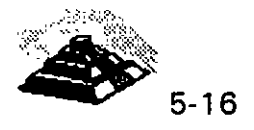

 $\mathbf{1}$ 

Reconociendo la necesidad de contar con estándares de mayor alcance que los aplicables a redes de área local, aunque sin llegar a redes de área basta estándar, en 1981 se estableció el Metropolitana Area Network Group 802.6 de la IEEE.

A diferencia de las [.AN que están diseñadas para la transmisión de datos, los estándares en surgimiento para redes de área metropolitana respaldan transmisiones de datos, voz e imágenes de video.

Como las MAN están diseñadas para redes que se extienden en distancias largas donde no es posible tener el canal de comunicación dedicado y se conciben como redes de información integradas, los métodos de acceso de las LAN tienen graves deficiencias.

En consecuencia, el grupo de trabajo 802.6 cambió pronto a un protocolo de acceso múltiple con división de tiempo (TOMA).

Una forma de concebir una MAN es como una red de LAN's. Aunque Jos estándares en surgimiento aplicables a MAN no están limitados a enlazar redes de área local, ésta es realmente una aplicación importante.

Se debe observar que el término "metropolitana" se usa en forma un tanto genérica para describir áreas de tamaño de hasta una ciudad, pero también puede referirse a instalaciones grandes multiedificios.

Aunque la IEEE ha adoptado un estándar para MAN o redes de área metropolitana, realmente sólo existen pocos ejemplos que se podrían denominar WAN· y éstos ejemplos no se apegan al estándar de la IEEE. Estas redes están basadas principalmente en sistemas de CATV y a menudo reciben el nombre de Institucional Networks o redes institucionales o 1-Nets.

Compañías, gobiernos locales, sistemas escolares, etc, han continuado la construcción de sus redes con base en líneas de teléfono rentadas, microondas privadas de corto alcance y a veces sistemas de transmisión por cable.

El comité 802.6 de la IEEE deberá designar los estándares para las redes de área amplia.

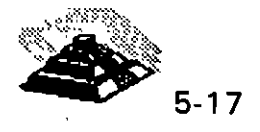

El comité describe varias metas para un estándar MAN: debe dar cabida a esquemas de transmisión de señales rápidos y robustos, debe garantizar seguridad y privacía y hacer posible el establecimiento de redes privadas virtuales dentro de MAN, debe asegurar la alta confiabilidad, disponibilidad y facilidad de mantenimiento de la red, y debe promover la eficiencia de la MAN, sin que importe su tamaño.

La dificultad para describir estándares MAN es que éstos todavía continúan en su proceso de desarrollo, sin embargo, el desarrollo de un estándar óptimo es decisivo para el desarrollo de las MAN, ya que la operabilidad entre las redes de computadoras y de telecomunicaciones es un prerrequisito para realizar un lanzamiento exitoso de la nueva tecnología.

A diferencia de las LAN, las MAN se espera que transmitan información de voz y video, además de datos.

Se espera que el tráfico en una MAN comprenda:

Interconexión con LAN, gráficos e imágenes digitalizadas, transferencia de datos en grandes volúmenes, voz digitalizada, video digitalizado comprimido, y tráfico de estaciones convencionales.

Hoy en día con la tecnología de **RDSF o ISDN<sup>8</sup> ,** ofrecen la infraestructura en cuanto al medio de comunicación, que las redes WAN y MAN requieran para cubrir sus objetivos.

#### $\ddot{\mathcal{P}}$  ISDN

El estándar de red digital de servicios integrados (ISDN) tiene por objetivo el enlazar todo hogar y oficina con unos servicios digitales a alta velocidad utilizando líneas telefónicas, eliminando finalmente las líneas telefónicas analógicas. Una vez que, si se implantara el estándar, todo el sistema telefónico fuera completamente digital, lo que significa que no serían necesarios módems para interconectar las computadoras utilizando líneas telefónicas, los usuarios de las computadoras personales podrían aprovechar al máximo las ventajas de las ISDN. Estas ofrecerán conexiones para servicios de datos, bases de datos y redes internacionales con velocidades de transferencia razonablemente rápidas. En la actualidad, ISDN sólo se encuentra disponible en ciertas áreas, aunque son más las que se están convirtiendo.

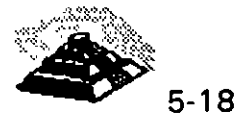

'l

<sup>7</sup> RDSI.· Red Digital de Servicios Integrados.

<sup>8</sup> ISDN.- Siglas en ingles (Integrated Services Digital Network)

La conversión se ha de llevar a cabo sobre las líneas analógicas que van de la casa o la oficina a la central telefónica. La mayor parte de las compañías telefónicas ya disponen de conexiones digitales con otras áreas telefónicas. Desde el lado de la casa, probablemente haya que recablear, siendo necesario un adaptador especial para adaptar los niveles de tensión del PC con los de la línea ISDN. Una velocidad de transferencia realista para los datos de la computadora personal sobre las líneas ISDN es de unos 150 Kb/seg.

### Q Enlaces TCPIIP

TCP/IP (Transmision Control Protocol 1 Internet Protocol) es una familia de protocolos para interconectar computadoras de diversas naturalezas. Lo que se ha venido observando al paso de los años es que TCP/IP es un protocolo fuerte que no se ha visto desplazado por otros protocolos como se pensaba. Originalmente TCP/IP se creó por pedido del Pentágono y se usó en su principio para la red ARPA que interconectaba a varias universidades y centros de investigación relacionados con el Gobierno de los Estados Unidos.

Es interesante hacer notar que ARPA después derivó a ser Internet, la red más grande del mundo, Internet, que cuenta con millones de nodos.

La evolución de TCP/IP se remonta a los primeros años de la década de los 80 y según fué desarrollándose, se fué estandarizando.

La forma en que se desarrolla hoy en día, es por medio de un Comité llamado IAB, que está formado por personas altamente calificadas, así se publican trimestralmente las especificaciones de los protocolos o sus revisiones.

Existe una diferencia primordial en estos estándares y es que, para que un protocolo reciba el nombre de estándar, debe haberse probado exitosamente en redes reales durante varios meses, lo que garantiza la funcionalidad del mismo.

Desde su planeación, TCPIIP se pensó para ser independiente del medio físico de enlace, es esto precisamente lo que ha hecho que sea un protocolo ampliamente usado en enlaces de redes locales entre si, o bien, con redes amplias WAN.

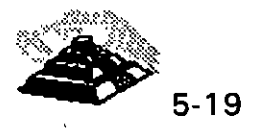

1

Los ambientes que usan TCP/IP se basan en que cada elemento de la red tenga su dirección IP. El propósito de lo anterior es identificar de forma única a cada elemento del conjunto, para IP cada uno de los nodos de la red.

A los nodos que son computadoras se les denomina hosts, bajo la terminología de TCP/IP, y los Gateways son el equipo que tiene realmente funciones de ruteador, es importante notar que la connotación de estos términos bajo TCP/IP es diferente a la que normalmente nos hemos referido.

Las direcciones de IP tienen como objetivo:

- 1. Identificar de manera única cada nodo de una red o un grupo de redes.
- 2. Identificar también a miembros de la misma red.
- 3. Direccionar información entre un nodo y otro, aún cuando ambos estén en distintas redes.
- 4. Direccionar información a todos los miembros de una red o grupo de redes.

IP hace el trabajo de llevar y traer paquetes entre todas las redes que estén unidas y usando este protocolo, pero no nos garantiza que éstos lleguen a su destino. Para remediar esto, está TCP tampoco nos regula el flujo de paquetes.

TCP tiene funciones importantes, las que se mencionan a continuación:

- 1. Secuenciamiento y reconocimiento de paquetes.
- 2. Control del flujo de la información.

TCP partirá en paquetes la información y la enviará. A cada paquete se le asigna un número. El reconocimiento significa que cuando un nodo recibe varios paquetes, debe informar al que los está enviando que efectivamente los está recibiendo, de esta manera se logra un cierto control sobre la información que se está transmitiendo.

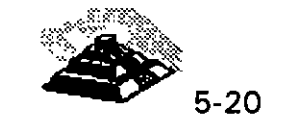

 $\mathbf{I}$ 

El hecho de poder enviar los paquetes significa que antes de poder establecer comunicación entre dos nodos, es necesario un *handshake* que es el momento en que el receptor y el transmisor se ponen de acuerdo para poder establecer la comunicación.

Existe una serie de tareas que TCP/IP realiza y que son de suma utilidad, tales como la emulación de terminales, para poder entrar a una diversidad de equipos, así como la transferencia de archivos entre computadoras.

Dentro de las aplicaciones cliente-servidor, una de las que mayor auge ha tenido ha sido la de bases de datos, teniendo por un lado el equipo corriendo al manejador de bases de datos, y por otro, a muchas PC's conectándose a él a través de diversas herramientas e interactuando con la información.

Es importante recordar que las aplicaciones que corren en las PC's se denominan clientes y el equipo que tiene la base de datos se denomina servidor o *motor* de base de datos.

Como se desea poder realizar esa conexión entre clientes y servidores no importando si éstos están en la misma red o en redes distantes, la solución más sencilla es que ambos: clientes y servidores, se comuniquen usando TCP/IP, de hecho es la forma en que se ha comercializado. Oracle, Sybase, Gupta, lnformix y varios más, usan TCP/IP como su forma de transporte de datos y comandos entre clientes y servidores.

#### ~ **Protocolos, Pilas y Conjuntos**

Un Protocolo es un conjunto de reglas que gobiernan las acciones de comunicación.

Una Pila de Protocolos es un conjunto subdividido de protocolos que interactúan con el fin de proveer comunicación entre diversas aplicaciones.

Un Conjunto de Protocolos es una familia de protocolos que opera de manera conjunta a efecto de crear una plataforma consistente.

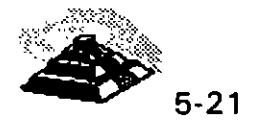

## $\%$  Arquitectura IP

El Software de· Protocolo lnter-Red (IP) opera tanto en Hosts como en Ruteadores IP. En general, el Software IP permite a la computadora que lo ejecuta, funcionar como un Host IP, como un Ruteador IP, o como ambos a la vez.

#### ~ Acciones de IP

Si el destino de un Datagrama no se encuentra en la misma red como el Host fuente, el IP del Host direcciona el datagrama al ruteador local. Si éste no está conectado a la red destino, entonces el datagrama debe ser enviado a otro ruteador. Esta secuencia de operaciones continúa hasta que el datagrama llega a la red destino.

El IP decide el ruteo de la información mediante la detección de un destino remoto en una tabla de ruteo. EL IP busca una entrada en la tabla de ruteo que corresponda al destino con la identidad del siguiente ruteador al cual se le relevará el trafico de datagramas.

#### ~ Información de la Tabla de Ruteo

En una lnter-Red pequeña y fija, las tablas de ruteo pueden ser introducidas y tener un mantenimiento en forma manual. En lnter-Redes más grandes, los ruteadores mantienen sus tablas actualizadas mediante el intercambio de información con los demás. Los ruteadores tienen la capacidad de descubrir dinámicamente hechos tales como:

- O La conexión de una nueva red a la lnter-Red.
- O La inhabilitación de un camino hacia una red destino
- O La conexión de un nuevo ruteador a la lnter-Red, mismo que determina la
- O ruta más corta hacia ciertos destinos.

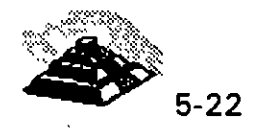

 $\epsilon$  ?

 $\mathbf{I}$ 

## ~ **Arquitectura TCP**

El TCP se implementa en el Hosts. la Entidad de TCP en cada extremo de una conexión debe asegurar que los datos que se entreguen a su aplicación local lleguen:

- O Precisos
- O En secuencia
- O Completos
- $\Diamond$  Sin datos duplicados.

El envío de una aplicación pasa una trama de bytes al TCP. Este se encarga de disgregar la trama en secciones y añadirle a cada sección una cabecera, formando segmentos. Posteriormente el TCP pasa cada segmento al IP para ser transmitido en un Datagrama (fig. 3.6 pág. 35).

Un TCP receptor debe mantener informado al emisor a cerca de la cantidad de información correcta que le ha llegado, mediante señales de reconocimiento (AKCs). Si el AKC de un segmento no llega en un intervalo de tiempo determinado, el TCP emisor vuelve a enviar ese segmento. A esta estrategia se le conoce con el nombre de Retransmisión con Reconocimiento Positivo. Ocasionalmente una retransmisión provocará una reproducción en los segmentos entregados al TCP receptor.

El TCP receptor debe arreglar los segmentos que va recibiendo, en forma correcta, descartando todos aquellos que estén duplicados. De esta manera, el TCP entrega los datos a su aplicación de manera íntegra.

TCP es un protocolo completamente bilateral, es decir; los dos extremos de la conexión pueden enviar y recibir información al mismo tiempo, por lo que, de hecho se transmiten dos tramas de bytes. ( Figura TCP/IP 1)

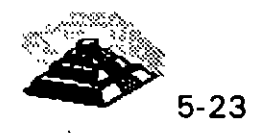

1

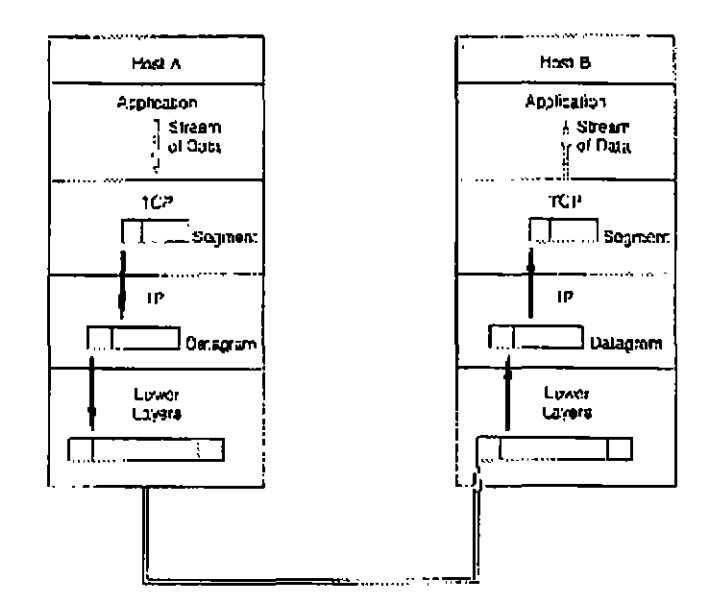

### **TO NOMBRES Y DIRECCIONES**

#### $\mathbb{R}$  Nombres y Dominios

Tanto los nombres de la estructura de una lnter-Red como los de un sistema administrativo, son jerárquicos. Una lnter·Red está dividida en partes llamadas Dominios.

La responsabilidad de asignar nombres dentro de un dominio es tarea del administrador designado de ese dominio. Este administrador puede crear subdominios y delegar la autoridad de nombramiento a otro individuo de cada subdominio.

#### $\overset{\text{\tiny{L}}}{\triangleright}$  Ejemplos de Nombres de Inter-Red

Un nombre de lnter·Red puede describir a un sistema de una manera muy apropiada ya que su estructura se basa en la concatenación de etiquetas que hacen referencia a cada subdominio. El nombre de una lnter·Red puede ser escrito en mayúsculas o en minúsculas indistintamente:

TALLER.DIPLOM.DECFI.UNAM unix.diplom.decfi.unam Parte2. Diplom. Decfi. Unam INTRO.DIPLOM.DECFI.UNAM

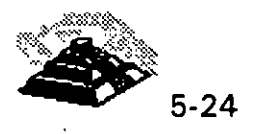

• 1

Es fácil entender la estructura jerárquica de estos nombres. Todas las divisiones de la Universidad se encuentran en el dominio UNAM de la lnter-Red. DECFI es el dominio de segundo nivel justo abajo del nivel UNAM. DIPLOM hace referencia a los diplomados impartidos por la DECFI de la UNAM y se encuentra como dominio de tercer nivel bajo DECFI. Finalmente el nombre del host que identifica un sistema individual, inicia la cadena que define el nombre. Las partes adyacentes del nombre se separan por medio de puntos (.).

El tamaño límite de cada etiqueta es de 63 caracteres pero el número máximo de caracteres por nombre es de 255 incluyendo los puntos separadores.

#### $\mathfrak{G}$  Formatos de Direcciones

El IP utiliza direcciones para identificar a los Hosts y para enviarles información. Cada Host debe tener asignada una dirección IP que pueda utilizarse en comunicaciones reales. El nombre de un host es traducido a su dirección IP mediante la tabla de relación de Nombres y Direcciones.

Una dirección IP es un valor binario de 32 bits que define el espacio total de direcciones que es un conjunto de número de direcciones. El conjunto total de direcciones IP contiene 232 números.

La notación punto es la forma más popular de expresar una dirección IP de tal forma que los usuarios finales pueden leerlas y escribirlas fácilmente. Cada octeto de las direcciones se convierte en un número decimal y cada número se separa por un punto (.). Por ejemplo, la dirección de TALLER.DIPLOM.DECFI.UNAM en notación de 32 bit binarios será:

<sup>1000001</sup>o 10000100 00001011 00011111

130.132.11.31

Cabe hacer notar que el número más grande que puede aparecer en una notación separada por puntos es 255, que corresponde al número binario 11111111.

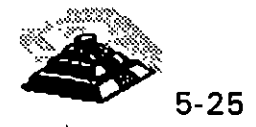

Una dirección IP se constituye de dos partes:

- O Dirección de Red
- O Dirección de Nodo o Dirección Local.

La Dirección de Red identifica la Red a la cual está conectado ese nodo, la Dirección Local a su vez, identifica al nodo de manera individual.

#### $\psi$  Direcciones Clase A, Clase B y Clase C

Las redes varían en tamaño. Existen tres formatos de direcciones diferentes para lnter-Redes que definen el uso dependiendo de su tamaño:

- $\Diamond$  Clase A para redes grandes
- $\Diamond$  Clase B para redes medianas
- $\Diamond$  Clase C para redes pequeñas.

Además de las clases A, B y C existen dos formatos de direcciones especiales, esto son: Clase D y Clase E. Los formatos de Clase D se utilizan para un Multicasting de IP que se emplea para distribuir un mensaje a un grupo de sistemas dispersos a través de la lnter-Red. La Clase E reserva su formato de direcciones para uso experimental exclusivamente.

Los primeros cuatro bits de cada dirección determinan su clase:

BITS INICIALES CLASE

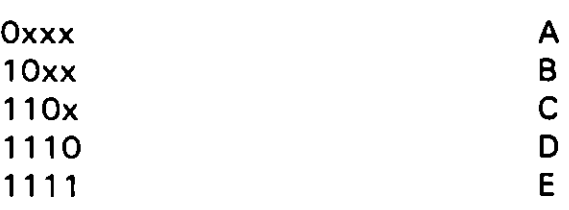

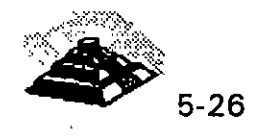

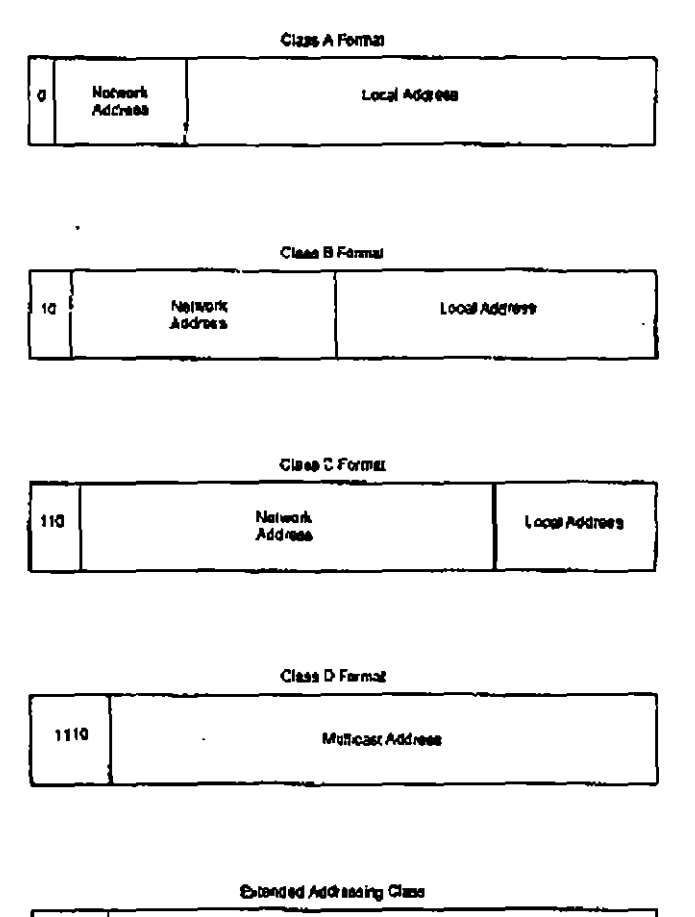

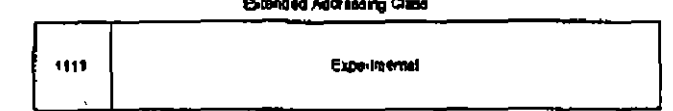

#### $\&$  Sub-Redes

Un administrador que desarrolla una implementación, que cuenta con una dirección de Red Clase A o Clase B entiende la implicación de una complicada interconexión de Redes LAN y WAN. Es por eso que resulta práctico dividir en partes el espacio de direcciones, de tal forma que corresponda a la estructura de la Red como una familia de Sub-Redes. Para llevar a cabo esto, es necesario descomponer la parte local de la dirección de la siguiente manera

Dirección de Red Dirección de Sub-Red Dirección de Host

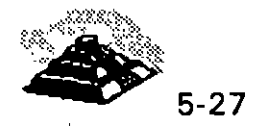

I

17

٦

La asignación de la dirección de Sub-Red frecuentemente se hace en un byte límite, un administrador que implementa direcciones Clase B como 156.33 debe utilizar su tercer byte para identificar las Sub-Redes, por ejemplo:

> 156.33.1 156.33.2 156.33.3

El cuarto byte será utilizado para identificar a los Hosts de manera individual dentro de una Sub-Red. Por otro lado, un administrador que implementa direcciones Clase C solo tiene un espacio de dirección de un byte y deberá utilizar cuatro bits para las direcciones de los Hosts.

### ~ Máscaras de Sub,Red

Una máscara de Sub-Red es una secuencia de 32 bits que cubre con unos ( 1 s) las zonas correspondientes a la red y a la Sub-Red, y cubre con ceros (Os) la zona que le corresponde a la dirección del Host. El tráfico de información se rutea hacia un Host, considerando las partes de Red y Sub-Red de su dirección IP. Es sencillo decir que tanto de una dirección corresponde a la dirección de red debido a los formatos estrictamente definidos para Clase A, Clase B y Clase C.

A efecto de reconocer cualquier tipo de campo, con un tamaño arbitrariamente elegido para la Sub-Red, se creó un parámetro de configuración denominado Máscara de Sub-Red. Consta de una secuencia de 32 bits. Los bits que incluyen a las direcciones de Red y de Sub-Red, se restablecen con 1.

### $\overset{\text{\tiny{L}}}{\triangleright}$  Identificación de Redes

Es muy recomendable conocer la forma en que se debe utilizar la notación punto para la dirección de IP, a fin de hacer referencia a la Red. Por convención, esto se hace llenando con ceros la parte correspondiente a la dirección local de la dirección IP. Por ejemplo, 5.0.0.0 identifica una Red Clase A, 131, 18,0,0 identifica a una Red Clase By 201.49.16.0 identifica a una Red Clase C. La misma convención se sigue para la identificación de Sub-Redescon la desventaja de que nunca deben asignarse direcciones de este tipo a Hosts o a Ruteadores debido a que, por la notación empleada, es muy factible caer en una confusión.

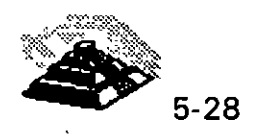

 $\mathbf{I}$ 

#### ~ Mensajes a Redes

La dirección de IP 255.255.255.255 tiene un propósito especial. Se emplea para enviar mensajes a todos los Hosts de la Red Local, aunque también es posible enviar un mensaje a cualquier Host de una Red Remota que se elija. 3.5A.3 Mensajes a Sub-Redes

Un mensaje también puede ser enviado a una Sub-Red específica. Por ejemplo: Si la dirección 131.18.7.0 identifica a una Sub-Red de una Red Clase B, entonces la dirección que deberá emplearse para enviar un mensaje a todos los nodos de esta Sub-Red será 131.18.7.255.

La dirección 131.18.255.255 se puede seguir utilizando para enviar mensajes a todos los nodos de la Red Clase B completa. Los ruteadores de la configuración deberán ser lo suficientemente inteligentes para distribuir el mensaje enviado a cada Sub-Red. Si se le ha asignado el número 255 a alguna de las Sub-Redes se presentará un problema, debido a que no estará claro si el mensaje enviado en la dirección 131.18.255.255, iba dirigido a toda la Red Clase 8, o únicamente a la Sub-Red 255. La única forma de evitar este tipo de percances es asignar a las Sub-Redes números diferentes de 255.

#### Q Administración vía **SMNP**

La principal tarea dentro de la administración de las redes de área local es la emisión de mensajes de alerta para el administrador cuando surgen problemas. Estas alarmas le permitirán mantener la red activa y maximizar su funcionamiento para aprovecharla al máximo.

A pesar de que las redes hoy en día constan de múltiples tecnologías y equipos de diferentes proveedores, el reto es poder manejarlas como una unidad.

La ISO (Organización Internacional de Standards). ha categorizado las funciones de la administración de las redes como se vió anteriormente. Los dispositivos de interconexión entre las redes son inteligentes, simplificando la administración de la red a tal grado, que personas que no pertenecen al área técnica, pueden fácilmente identificar y corregir las fallas.

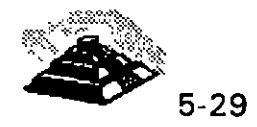

 $\mathbf{1}$ 

Muchos de los productos para las redes usan SMNP (Simple Network Management Protocol). SMNP nació en 1988 con el propósito de administrar los dispositivos de la red TCP/IP más grande, que unía universidades, particulares, institutos de investigación, dependencias de gobierno y corporaciones privadas.

SMNP es el protocolo más popular para la administración de redes en la actualidad. Su éxito se puede medir por el aumento de más del 30% en los proveedores que participaron durante los cuatro años en la creación de productos basados en SMNP y el éxito de los productos en el mercado.

SMNP resulta ser muy simple y tiene pocos comandos (que son sólo tres). Además, SMNP se puede intercambiar con casi cualquier protocolo de red local, ya que a pesar de derivarse de TCP/IP, sus comandos requieren solamente de servicios de transporte básicos, lo que hace su protocolo independiente.

SMNP sirve como denominador común para los productos de administración de red y tiene tres componentes:

- 1 . Agente o agente apoderado
- 2. Administrador
- 3. -Base de información para administración (MIB Management lnformation Base )

Estos tres componentes junto con los comandos de soporte comprenden el marco de trabajo de SMNP.

A continuación se explicarán estos componentes y la forma en que interactúan para desempeñar la administración de la red.

El administrador de la red debe ser capaz de presentar grandes proyectos con seguridad y modificarlos ágilmente según se requiera. El administrador de red debe además conocer un amplio espectro de tecnologías y tener noción del contenido de todos los manuales y boletines técnicos del equipo y las aplicaciones que incluye y que puede aceptar la red que supervisa.

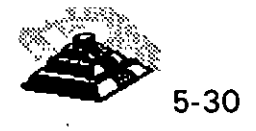

Debe además, proveer un conocimiento profundo de las metas de la organización, poder realizar análisis de costos y diseño de sistemas. Además es deseable que pueda mantener la red libre de equipo obsoleto o defectuoso e incorporar de manera meditada, equipo de reciente lanzamiento.

El administrador de la red debe además, proponer el software que mejor resuelva las necesidades particulares de la organización, o bien programar a la medida si es requerido. Lo anterior incluye por supuesto la actualización del software y la compatibilidad e intercomunicación entre los paquetes. Debe conocer a fondo las direcciones, el volumen y las características del flujo de información que se transmita sobre la red.

Es importante que la persona que sea el administrador, tenga facilidad para relacionarse con el resto del personal y que sea paciente para poder ayudar a los usuarios con problemas, de alguna manera podemos ver al administrador de la red como un reentrenador.

El conocimiento de los sistemas operativos y de los principios básicos del cableado, así como tener conocimientos serios en sistemas de información o ciencias computacionales, son requisitos indispensables para un administrador de una red. Debe además tener conocimientos de SMNP para poder llevar un registro cronológico de la información del sistema acerca de la actividad de la red. Cuando se instala una estación de trabajo, se refiere al administrador de estaciones de la red (NMS Network Management Station) por lo que estos dos términos en ocasiones se usan indistintamente.

El administrador selecciona los dispositivos de red para recoger información y contiene una interface numérica de tiempo real para el procesamiento de estos datos. El administrador sirve como una ventana para la red.

El agente es compatible con SMNP residente en el software de la red . Es un dispositivo inteligente capaz de monitorear las tareas de la estructura de comunicaciones colectando datos acerca de su ambiente, aún de procesos sofisticados.

Los dispositivos que· no soportan SMNP, un agente SMNP debe manejarse con un agente apoderado, este tiene la misma función que el agente, pero al mismo tiempo sirve como convertidor de protocolo, ya que convierte los comandos del SMNP en instrucciones que pueden ser comprendidas por el dispositivo propietario y viceversa.

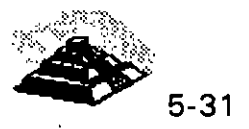

El agente responde a las peticiones del administrador para proveer información específica acerca de los periféricos. El administrador puede solicitar ciertos datos ambientales, como el IP del dispositivo o que se cambie el nombre asignado a un puerto específico. Así también, el administrador puede solicitar al agente que controle las comunicaciones, por ejemplo que active o desactive un puerto.

El administrador reacciona a las alarmas de los agentes, por ejemplo un mensaje intermitente cuando un HUB se ha accionado o un puerto ha sido dividido.

Asociado con cada enlace de comunicación, existen una serie de recursos que pueden ser controlados y monitoreados, estos recursos definen la personalidad de los periféricos. El conjunto de recursos constituye el MIB (Management lnformation Base).

MIB es la base de datos en el marco de SMNP, contiene un conjunto estándar de variables que es soportado por los agentes y administradores. El MIB también contiene los recursos específicos del proveedor. Estos son aumentados por el proveedor para mejorar el manejo de sus propios productos.

El MIB reside en cada agente o administrador de la red. Cada agente, para ser realmente compatible con SMNP debe contener un conjunto mínimo de los recursos estándar de MIB así como las variables específicas del proveedor. Así mismo cada administrador debe tener un depósito del MIB, una colección del MIB representando cada uno de los dispositivos en la red, el administrador usará la información de los dispositivos almacenada en el mismo para entender la información que recibe de los agentes.

La introducción de los nuevos productos basados en SMNP, trajo una proliferación de nuevos MIB's. Para controlar esta situación se han formado comités para desarrollar estándares para la creación de MIB en los diferentes tipos de productos. Este esfuerzo toma validez con la formación del repetidor IEEE 802.3 MIB, que identifica los recursos administrables en un repetidor Ethernet.

Cualquier tipo de comunicación requiere de un vocabulario común y de un uso gramático definido para ese vocabulario. Ambos MIB, tanto el que reside en el agente como en el administrador, proveen el vocabulario y el SMNP la gramática , juntos definen como se intercambiarán los mensajes.

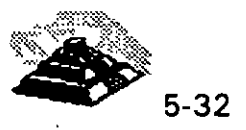

El SMNP es comúnmente referido a un protocolo de estímulo-respuesta, para . cada solicitud emite una respuesta. Hay tres verbos básicos en su conjunto de comandos:

#### ~ **Get,** set **y trap.**

Al usar el comando GetRequest el administrador le solicita información al agente, este le manda la información necesaria con un comando GetResponse.

El administrador deberá usar el comando SetRequest para controlar el dispositivo cambiando el valor de una de las variables del MIB. Así, el agente responde con el comando GetResponse.

El SetRequest no es soportado por todos los proveedores, algunos lo soportan únicamente por un número limitado de variables. Es importante usar con cuidado el comando Set ya que puede afectar las operaciones de la red.

El agente también alerta al administrador, vía el comando Trap cuando encuentra algún problema y entonces el administrador liberará una alarma. Los mensajes de Get, Set y Trap se manejan entre el administrador y los agentes a través de un protocolo de transporte.

Como el SMNP es un protocolo independiente, puede usar cualquier vehículo de paquete.

Por todo lo anterior, SMNP es una solución a la administración de redes, que contiene las características de flexibilidad, facilidad de uso e instalación, así como la provisión de estándares para la interacción con diferentes sistemas y ambientes.

### Q **FRAME RELA Y**

 $\mathbf{t}$ 

La definición de *frame relay* fue hecha por el CCITT (Recomendaciones 1.122, 0.922 y 0.933, asf como las de la serie **1)** y por la ANSI, específicamente de TISI (estándares TI, 602, 206, 617 y 618). Además, se ha integrado un grupo de fabricantes, vendedores y operadores de la tecnología, el Frame Re/ay lmplementors, como DEC, StrataCom y Bell Northern,

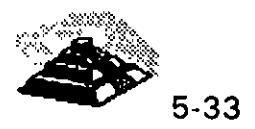

 $\mathbf{I}$ 

Frame relay está diseñado para manejar el aumento de información en la carga de datos en las redes de área amplia y evitar retrasos, facilita la interconexión de redes locales debido a los beneficios de eficiencia que representa, mejores tiempos de respuesta, calidad aceptable del servicio, transparencia y flexibilidad, las tecnologías de paquetes, como frame y cell re/ay, han comenzado a reemplazar a arquitecturas más tradicionales como las de circuitos (TDM Time Dlvísion Multiplexing) y X-25.

Frame relay transporta únicamente datos. Elimina gran parte del control y detección de errores de X.25, por lo que requiere menos procesamiento que éste. Soporta velocidades hasta de canales TI, aunque cubre el rango de 256 kbps a 34 Mbps. La conmutación por células manejará de 34 Mbps hasta 155 Mbps en la interface del usuario y 600 Mbps entre los nodos conmutados.

Como X.25, frame relay transporta datos dentro de frames y no maneja paquetes. Tiene la capacidad de realizar funciones, de enrutamiento a nivel de frame. En realidad constituye una versión simplificada del nivel de frame de X.25 con alguna semejanza con el LAPO, el nivel de frame de RDI (ISDN; lntegrated Services Digital Network), (Red digital integrada) para el canal D. Este procedimiento de comunicación se ubica en la capa 2 del modelo OSI, hecho por la ISO. Funciona al transferir datos mediante un nivel rudimentario de frames que se denomina el núcleo, el cual consiste, básicamente, en sobres de frame tipo (HDLC, High Level Data Línk Control).

Frame relay no posee funciones para control del flujo de datos, el frame contiene un campo que actúa como un identificador lógico del canal a nivel del frame (el DLCI, Data Link Connection ldentitier; Identificador de la conexión del enlace de datos). Este permite que los circuitos lógicos conmutados· o permanentes se fijen en el nivel 2, lo que hace que las funciones de enrutamiento se lleven a cabo en éste último.

Entre los principales beneficios de la tecnología de frame relay, además de los que se describen antes, es que permite al usuario aprovechar al máximo cualquier mejora cualitativa en la capa ffsica.

Los enlaces de fibra óptica han cambiado radicalmente la calidad del servicio en los medios de transmisión, además de las mejoras contínuas en los enlaces de cobre. Por lo tanto, se elimina la necesidad de realizar controles y correcciones de errores frecuentemente.

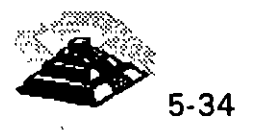

 $\frac{1}{2}$ 

Frame relay ofrece casi cinco veces más velocidad en la conmutación, dado a la simplificación del proceso. §us usuarios también pueden compartir canales costosos, tales como TI, El, T3 y E3. Es importante señalar que considera el rápido aumento en el poder de procesamiento de las estaciones de trabajo, que ahora pueden intercambiar grandes archivos y realizar funciones de telecomunicaciones que antes se llevaban a cabo en los nodos de la red.

Frame relay maneja con eficiencia un tráfico irregular e impredecible y suministra acceso de una sola línea a la red con conectividad lógica hacia cualquier otro destino. Lo que reduce los requerimientos de hardware, y simplifica el diseño de la red.

Aunque frame relay no corrija errores. debido a las recientes mejoras tecnológicas, tales como la introducción de la fibra óptica o los adelantos en la electrónica de repetidores en línea, los errores que detecta pueden corregirse extremo a extremo por X,25 o TCPIIP, por ejemplo. De esta manera se aligera al software de conmutación del nodo, lo que permite una conmutación mucho mas rápida.

Este protocolo no incluye un mecanismo de control de flujo que reduzca las ventanas de transmisión. Sino que señala los problemas de congestionamiento. Descarta los frames que lo provocan, y deja que un protocolo de nivel más alto retransmita los mensajes correspondientes.

#### $\Box$  ATM

A TM (Asynchronous Transfer Mode, Modo de transferencia asíncrono) es una tecnología de comunicaciones de datos de conmutación de paquetes de banda ancha diseñada para combinar las características de los multiplexores por división de tiempo con retardo dependiente (TDM) y redes locales de retardo variable. Vamos a definir estos términos:

O Una red de banda ancha es aquella, en que las señales viajan como señales de radiofrecuencia por canales separados. Se soporta la transmisión simultánea de datos, voz y video por varios canales.

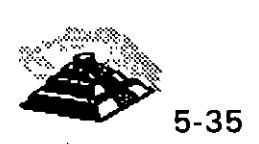

- O La conmutación de paquetes es la capacidad de enviar pequeñas unidades de información (paquetes) por canales ATM. Un mensaje es dividido en paquetes de 48 bytes (llamados celdas en ATM), y se le añade una cabecera de 5 bytes, lo que da un tamaño de celda de 53 bytes. Los paquetes son situados en un canal ATM, y generalmente son mezclados con otros paquetes (multiplexados).
- O En el extremo receptor, los paquetes son reensamblados. o La multiplexación por división de tiempo es un método para combinar señales separadas en una única transmisión de alta velocidad. Con ATM, se transmiten celdas provenientes de muchas fuentes. Pueden mezclarse, pero cada una tiene su dirección de destino específica. En la multíplexación por división de tiempo, las señales llegan en orden en intervalos de tiempo regulares. En otras palabras, todas las celdas son del mismo tamaño, tanto en bytes como en tiempo.

El retardo variable es habitual en las redes locales, debido a que cada método de red puede utilizar un tamaño de paquete distinto. A TM divide los paquetes largos para adaptarlos a su tamaño de celda y los envía por el canal de datos; éstos son reensamblados en el otro extremo.

A TM ofrece un método para enviar simultáneamente información en paquetes procedente de varias fuentes sobre una línea de alta velocidad, donde es reensamblada y envíada a cada sistema de destino. La característica más interesante de A TM es que se aplica a un amplio rango de comunicaciones de datos, desde el bus de datos de una central de cableado hasta un sistema internacional de comunicación de datos. A TM no debe infravalorarse como posible estándar para integrar todos los sistemas de comunicaciones y computadores. Los fabricantes están comercializando hubs de cableado con backplanes ATM y conexiones ATM para redes de gran alcance.

A TM combina la multiplexación y la conmutación de paquetes en un método universal de transferencia de datos. Soporta redes locales, voz y video. Las celdas (paquetes de ATM) son procesadas rápidamente, debido a su pequeño tamaño. Hay muy poco retardo en la conmutación de paquetes. Esto es importante para las transferencias de voz y video, que son sensibles al tiempo.

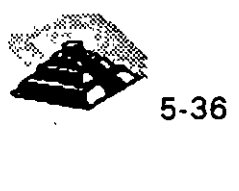

A TM es un protocolo de transporte que funciona básicamente en el subnivel MAC de la jerarquía de protocolos. Debido a esto, puede trabajar sobre muchas topologías a nivel físico. ATM no se basa en ningún protocolo determinado. Puede convertir cualquier tipo de paquete en celdas de 53 bytes y transportarlo sobre un backbone o WAN.

A TM está definiendo el futuro de las comunicaciones en redes de gran alcance. Suprimirá la barrera entre LAN y WAN. Esta barrera es la caída en rendimiento asociada con las transferencias de datos sobre redes públicas. Los puentes o routers de LAN a WAN convierten los datos LAN en datos WAN, e introducen retardos al hacerlo. ATM puede utilizar SONET (Synchronous Optical Network, Red óptica síncronal como medio físico para las redes de gran alcance. SONET es un estándar de cable de fibra óptica que las empresas telefónicas están implementando en la red pública de teléfonos y comunicaciones.

Las velocidades de transmisión de ATM son escalables, dependiendo de la capacidad del nivel físico. Con ATM, no existe un estándar que limite la velocidad de transmisión como en FDDI (100 Mb/seg.). El pequeño tamaño de celda no exige utilizar un procesamiento especial, que es necesario en FDDI. Las celdas ATM son fáciles de construir, mientras que FDDI requiere conversiones de protocolo que originan retardos. Actualmente, A TM puede utilizarse en las líneas TI, TI secundarias y T3 existentes. Para hacer lo mismo en FDDI, se necesita una conversión. ATM utiliza caminos independientes para los usuarios de la red cuando se implementa en una red local. FDDI es un medio compartido; cuantos más usuarios accedan al cable, más se reducirá el ancho de banda.

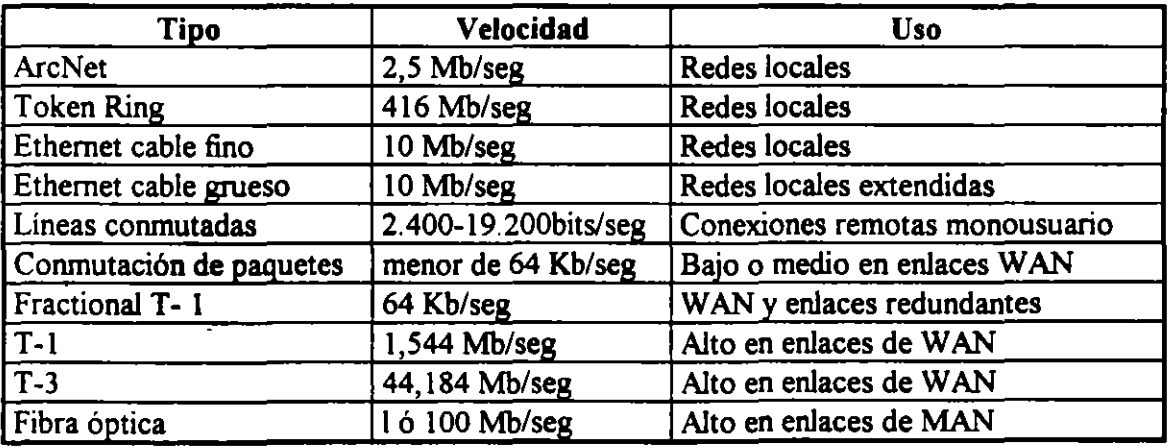

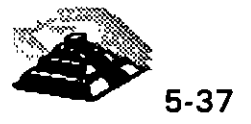

--

ADC/Fibermux es una empresa que está vendiendo hubs backbone ATM de alta velocidad. Este hub, llamado ATMosphere, ofrece conmutación de LAN a nivel de puerto, un mayor control sobre la red y el transporte de datos de voz y de video. El A TM Backplane Matrix de Fibermux puede hacer conexiones internas a 9,6 gigabits por segundo, y el backbone entre hubs transporta datos hasta a 400 megabits por segundo. ATMosphere está basado en el chasis hub Crossbow Plus multi-LAN de 14 placas de Fibermux.

El A TM Backplane Matrix da a cada módulo de E/S dos canales independientes de datos a 200 Mb/seg. para comunicaciones de módulo a módulo o de módulo a bus. Un aspecto a destacar de ATMosphere es que cualquier usuario de la red puede ser agrupado en un segmento de red, aunque el chasis de dicho usuario esté conectado mediante un enlace de larga distancia.

El nivel físico del producto ATMosphere es Fibre Channel, un estándar ANSI para el nivel físico. Este presenta dos backbones a 200 Mb/seg. que pueden funcionar de forma redundante o combinarse para ofrecer un rendimiento superior de 400 Mb/seg. También soporta SONET. ž.

Las conexiones de sobremesa para ATM están en su fase inicial. Hay varios fabricantes que están desarrollando hubs que ofrecen sobre una docena de conexiones ATM a 100 Mb/seg. para estaciones, entre los cuales están IBM y HewlettPackard. Los usuarios de estaciones de trabajo científicas *v.* aquellos que trabajen con imágenes y modelización son posibles candidatos· para este tipo de equipos.

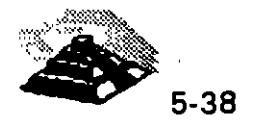

.~.

REQUERIMENTOS DE ALTA VELOCIDAD Y SOLUCIONES PROPUESTAS.

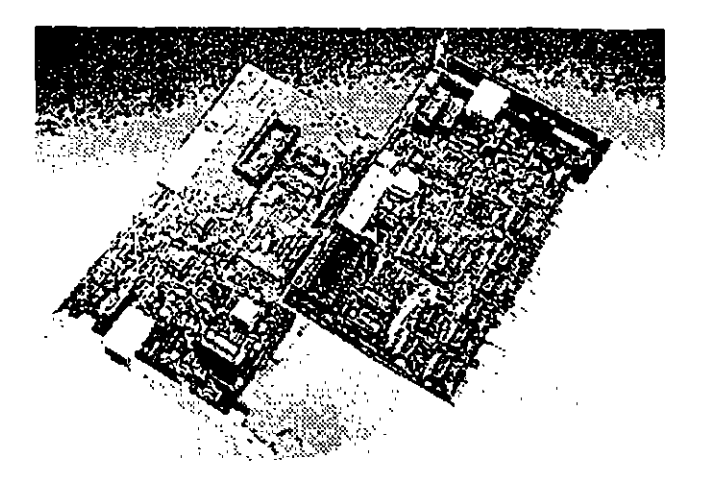

Día con día, cada vez más usuarios de PC 's se agregan a las redes. Al final de 1994 solo el 40% de las PC • s en el mundo estaban conectadas en redes. Al mismo tiempo, la tecnología estaba logrando avances significativos como el lanzamiento comercial de el INTEL PENTIUM y tecnologías como POWER PC, tecnologías de sistemas de almacenamiento en disco duro avanzadas que decrementaban los costos, con el objeto de dar potencia a aplicaciones de redes basadas en PC 's de propósito crítico, aplicaciones que hasta recientemente han sido posibles solo en un mainframe.

La capacidad de las PC 's ha crecido en forma exponencial, al igual que las aplicaciones que corren en éstas, por lo que las tecnologías para conectar las PC is entre si, empiezan a ser un factor determinante en la funcionalidad de las redes locales.

Aunque no todos los usuarios requieren una red con capacidad de 1 00 mbps. muchas aplicaciones "lan-intensive" ya empujan los 10 mbps existentes y pueden beneficiarse con la tecnología actual de 1 00 mbps

Surgieron aplicaciones de datos intensivos como multimedia, trabajo en grupo y bases de datos cliente-servidor, que pronto harán de los 1 OOmbps parte crítica de la mayoría de las Lan's.

Así mismo, como los servidores de red son ahora mas poderosos, han sido reubicados de conexiones locales a centrales de datos, donde necesitan conexiones de alta velocidad a 1 00 mbps al "backbone" para proporcionar capacidad centralizada al.costo óptimo.

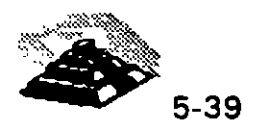

¿Que tecnología está mejor situada dentro del crecimiento requerimientos de alta velocidad de las redes de hoy? de los

la respuesta depende del usuario y de las necesidades de la red. **FAST ETHERNET** es una excelente alternativa por las siguientes razones:

ventajas de Fast Ethernet

- $\Diamond$  Alto rendimiento.
- O Tecnología basada en estándares.
- O Migración a costo aceptable con máximo aprovechamiento del equipo ya existente ( infraestructura de cableado, sistemas de administración de red etc...)
- O Soporte de los principales vendedores en todas las áreas de productos de red.
- O Costo óptimo.

~ Alto rendimiento.

Una de las mejores razones para cambiar a fast ethernet para grupos de trabajo, es la disponibilidad de manejo de ambas demandas agregadas, de una red multiusuario y el excesivo tráfico ocasionado por el alto desempeño<sup>..</sup> de las PC 's y las sofisticadas aplicaciones empleadas. Fast Ethernet es la solución óptima para grupos de trabajo.

~Tecnología basada en estándares.

Fast Ethernet está diseñada para ser la evolución más directa y simple de ethernet 10 base-T, la clave de su simplicidad es que fast ethernet usa csma/cd definido en el media access control.

El i 00 base-**T** es una versión escalada del (M.A.C.). usado en ethernet convencionet, sólo que más rápido, es la misma tecnología robusta, confiable y económica usada por 40 millones de usuarios hasta hoy, lo que es más, la misma compatibilidad entre 10 base-T y 100 base-T permite la fácil migración a conexiones de alta velocidad sin cambiar el cableado, depurando técnicas de administración de red y más.

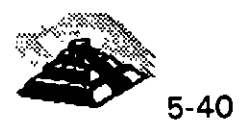

Adicionalmente, ambas tecnologías ofrecen ambientes compartidos con conexiones ethernet compartidas o conmutadas permitiendo 1 O O 1 00 mbps a todas las estaciones conectadas al hub, esto es ideal para grupos de trabajo de tamaño mediano con incrementos de demanda de ancho de banda ocasionales, ethernet compartido delibera el ancho de banda a un costo muy bajo.

Ambientes conmutados proveen el máximo ancho de banda para cada puerto conmutado del hub. Para grupos de trabajo grandes con demanda agregada que excede los 100 mbps, ethernet conmutado es la mejor solución.

 $\&$  Costo efectivo de migración.

Como el protocolo natural de 10 base-T, virtualmente no cambia en fast ethernet, éste puede ser introducido fácilmente en ambientes de ethernet estandar. la migración es simple y económica en muchos aspectos importantes.

- $\Diamond$  Las especificaciones de el cableado para red 100 base-T permiten a fast ethernet correr en la mayorfa de cableados comunes en ethernet, incluso categorfas 3,4 y 5 de utp, stp y fibra óptica.
- O Experiencia administrativa. los administradores pueden relevar en ambientes 1 00 base-T con herramientas de análisis de red familiares.
- O La administración informática se traduce fácilmente de ethernet a 10MBPS a redes fast ethernet lo que significa recapacitación mfnima del personal de administración y mantenimiento de la red.

Software de administración. Las redes fast ethernet pueden ser administradas con un protocolo simple como smnp.

'Soporte de software. El software de aplicación y manejo de redes no cambia en redes 100 base-T.

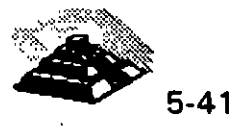

Migración flexible. Adaptadores autosensibles de velocidad dual pueden correr a 10 ó 100 mbps en el medio existente, al igual que los concentradores con 10 100 mbps permiten el cambio dependiendo de la transmisión que se esté realizando

 $\&$  Soporte de los principales fabricantes.

Fast ethernet es soportado por más de 60 fabricantes importantes, incluyendo empresas líder en adaptadores, conmutadores, estaciones de trabajo y empresas de semiconductores como 3Com, SMC, lntel, Sun Microsystems y Synoptics que empezaron a comercializar productos interoperables a fines de 1994.

Estas empresas son miembros de la Fast Ethernet Alliance (FEA). un consorcio cuyo objetivo es acelerar la tecnología fast ethernet a través de la Norma 802.3 del IEEE. Además la FEA estableció procedimientos de prueba y estándares para asegurar la interoperabilidad para los fabricantes de productos 100 Base-T.

~ Valor óptimo.

Como la estandarización progresa rápidamente y los productos estarán disponibles por una gran variedad de fabricantes, el precio/desempeño de fast ethernet estará regido por la competitividad de las tecnologías de alta velocidad.

Al principio, los precios de fast ethernet superaban 10 veces el desempeño por menos de la mitad del costo por conexión. Ahora los precios están casi a la par de la tecnología de 10 Base-T y aún tienen las ventajas sobre otras tecnologías no ethernet.

 $\mathfrak{B}$  La tecnología tras fast ethernet.

Fast ethernet es una extensión del estandar existente 802.3 del IEEE, la nueva tecnología usa el mismo control (Media Access Control), de 802.3 conectado a ·través de otro control (Media lndependient Interface). a otros tres controles de nivel físico, la especificación de M.l.l., es similar a la AUI de 10 mbps y proporciona una sola interface que puede soportar transceivers externos con alguna de las especificaciones 100 Base-T.

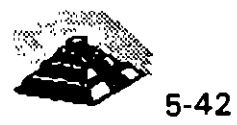

 $\mathbf l$ 

100 base-T soporta tres especificaciones: 100 baseTx, 100 base T4 y 100 base Fx, el estándar 100 base-T, también define una interface para concentrador universal y una interface de manejo.

En el diseño del MAC para 1 00 base-T, el IEEE reduce el tiempo de transmisión de cada bit, del MAC de 10 mbps de csma/cd multiplicado por un factor de 10 proporcionando turbo velocidad al paquete. Desde que el MAC está especificado de manera independiente de la velocidad, la funcionalidad en el formato del paquete no cambia, la longitud, el control de errores y la información de manejo son idénticos a 10 Base-T.

~Alternativas de cableado.

- $\lozenge$  100 base-T soporta 3 especificaciones físicas.
- O 1 00 Base Tx: Cable UTP o STP de un par trenzado eia 566 o categoría 5 para datos.
- O 100 Base T4: Cable UTP de 4 pares trenzados para voz y datos categoría 3, 4 ó 5.
- O 100 Base Fx: sistema estándar de 2 fibras ópticas.

La flexibilidad de estas especificaciones permite a 100 base-T, implementar un ambiente de cable 10 Base-T virtual, permitiendo a los usuarios conservar la infraestructura de cableado mientras emigran a fast ethernet.

Las especificaciones 100 base  $Tx \ y$  100 Base T4, juntas cubren todas las especificaciones de cableado que existen para redes 10 Base-T, las especificaciones fast ethernet pueden ser mezcladas e interconectadas a un hub como lo hacen las especificaciones 10 Base-T.

100 Base Tx está basado en la especificación PMD (Physical Media Dependent), desarrollada por el ansi x3t9.5, éste combina el MAC escalado con los mismos chips del transceiver y el PHY desarrollados para FDDI y CDDI. Como estos chips están disponibles y el estándar de señalización está completo, 100 Base-T ofrece una solución de tecnología aprobada y basada en estándares y soporta ambientes de cableado 10 Base-T.

1 00 Base-T permite transmisión a través de cable UTP 5 instalado virtualmente en las redes nuevas.

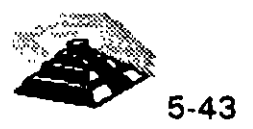
100 Base T4 es una tecnología de señal desarrollada por 3Com y otros miembros de Fast Ethernet Alliance para manejar las necesidades de cableado UTP 3 instalado en la mayoría de las antigüas redes basadas en 1 O Base-T, esta tecnología permite a 1 00 Base-T correr sobre cableados UTP 3, 4 ó 5 permitiendo a las redes con cableado UTP 5 moverse a la tecnología de 1 00 Base-T sin tener que recablear.

1 00 Base FX es una especificación para fibra, ideal para grandes distancias o BackBones o ambientes sujetos a interferencia eléctrica.

 $\overset{\text{\tiny{L}}}{\triangleright}$  Auto-Negociación 10 / 100 MBPS

Para facilitar la migración de 10 a 100 MBPS el estándar 100 Base-T. incluye un sensor automático de velocidad, esta función opcional permite transmitir a 1 O o 100 MBPS con comunicación automática disponible en ambos casos.

Auto-Negociación es usado en adaptadores 10 / 100 MBPS este proceso se da fuera de banda sin interposición de señal, para comenzar, una estación 1 00 Base-T advierte sus capacidades enviando un barrido de pulsos de prueba para verificar la integridad del enlace llamados FAST LINK PULSE, generados automáticamente al encender el equipo.

Si la estación receptora es un hub con capacidad 10 Base-T únicamente, el segmento operará a 10 MBPS, pero si el hub soporta 100 Base-T, este será. censado por el FLP y usara el algoritmo de auto-negociación para determinar la mayor velocidad posible en el segmento, y enviar FLP 's al adaptador para poner ambos dispositivos en modo 100 Base-T.

El cambio ocurre automáticamente sin intervención manual o de software, (una RED o un segmento de RED puede ser forzado a operar a 10 MBPS a través de un manejo de mayor jerarquía, aunque éste sea capaz de trabajar a 100 MBPS, si asi se desea.)

~ REGLAS DE TOPOLOGIA.

Fast Ethernet preserva la longitud crítica de 100 metros para cable UTP, como resultado del MAC escalado de la interface Ethernet.

Otras reglas topológicas de 1 00 MBPS son diferentes de las reglas Ethernet.

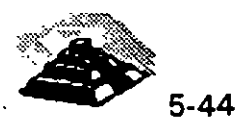

La figura 3 ilustra la clave de las reglas topológicas 10 Base-T y muestra ejemplos de como éstas permiten la interconexión en gran escala.

La máxima distancia en cable UTP es 100 metros igual que en 10 Base-T.

- O En UTP se permiten máximo 2 concentradores y una distancia total de 205 mts.
- $\Diamond$  En topologías con un solo repetidor un segmento de fibra óptica de hasta 225 metros, puede conectarse a un backbone colapsado.
- O Conexiones MAC to MAC, Switch to Switch, o End Station to Switch, se usan segmentos de hasta 450 mts., de fibra óptica bajo 100 Base FX.
- O Para distancias muy largas una versión completamente duplex del 00 Base FX puede ser usada para conectar dos dispositivos a más de 2 KM de distancia.

Al principio, estas reglas topológicas pudieron parecer restrictivas, pero ahora en las redes con backbone, que usan fibra óptica , concentradores y/o ruteadores o puentes, Fast Ethernet puede ser fácilmente implementado en redes de gran escala o corporativas.

#### $\%$  ETAPAS DE MIGRACION.

La migración hacia fast ethernet está determinada en etapas, permitiendo al Administrador de la RED emigrar fast ethernet cuando y donde lo necesite.

Aqui tenemos una secuencia típica.

- O Determine el tipo de cableado instalado, si este es categoría 5, se usan adaptadores1 00 Base TX, las categorías 3 ó 4 requieren adaptadores 100 Base-T4.
- 0 Instale adaptadores de velocidad dual 10 /100 MBPS en PC 's nuevas; para prepararse a la migración de la nueva tecnología, las PC 's deben estar configuradas con adaptadores de velocidad dual, entonces podrán soportar ethernet compartido, ethernet conmutado, fast ethernet y aún fast ethernet conmutado.

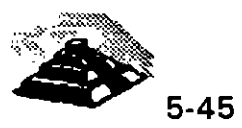

 $\mathbf{t}$ 

- O Instale concentradores 1 00 Base-T conforme el número de PC s se incremente, o conforme el tráfico de la RED empiece a crecer, comience la migración con hubs de velocidad dual, use un puente 10 / 100 MBPS para nodos que trabajen aún con 10 Base-T.
- O Instale hubs conmutados 1 O *1* 100 MBPS para las PC · s que ya existen en la RED, para usarse con las PC 's que no requieren tanta velocidad de comunicación, que además, necesitan conectarse a backbones o servidores a alta velocidad, el único cambio requerido en las conexiones ethernet 10 Base-T compartido a los puertos conmutados 10 /100 MBPS.
- O Extienda -100 Base-T a los backbones. Conecte los grupos de trabajo y servidores a un backbone de alta velocidad, un puente o un ruteador con capacidad fast ethernet.

#### **Q EL "DOWNSIZING"**

La palabra Downsizing suele mal interpretarse. Si en idioma inglés es diffcil de entender, mucho más en español, dado que cada quien la traduce como quiere. Downsizing evoca reducciones drásticas, recorte de personal, tirar los mainframes a la basura, y por supuesto, generación de ingresos para otros.

La industria sigue tratando de encontrar algún término que se ajuste más al verdadero objetivo de esta tendencia. Pero dejando a un lado la semántica, se tratarán de mostrar las funciones principales del Downsizing.

Su misión primordial es la de liberar a los mainframes de aquel procesamiento de datos que pueda realizarse en equipos más compactos y más económicos. De hecho no necesariamente significa una reducción en costos, especialmente en los primeros años del proceso, cuando el Gerente de Sistemas tiene que cablear sus instalaciones, adquirir e implantar redes locales, y sobre todo formar a su personal.

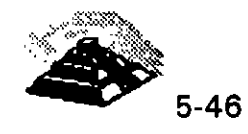

Conforme los usuarios han ido aprendiendo a utilizar las herramientas de cómputo, gracias al tremendo auge de las microcomputadoras, tanto ellos como los gurús de Sistemas van observando gradualmente cómo la excesiva concentración de datos en grandes equipos es ineficiente y que no necesariamente los sistemas se verán afectados si se ponen al alcance del usuario. En muchos casos es más eficiente acercar al usuario con su sistema, bajo esquemas compactos que sean sencillos de instalar y mantener.

#### ~ **MAINFRAMES O REDES LOCALES**

Downsizing no significa perder poder, más bien significa ofrecer sistemas con mayor eficacia, cantidad y calidad. Es totalmente irreal pretender eliminar por siempre los grandes equipos, pero tampoco es lógico seguir manteniendo aplicaciones en un equipo central que sean utilizadas únicamente por uno o dos usuarios. Además con mercados cada vez más competidos, el típico "backlog" en el desarrollo de aplicaciones en grandes sistemas, es ya imposible de mantener.

Cuántas veces no hemos escuchado decir: "Hace dos años que pedl el sistema y no me lo han entregado". De hecho, en México más que hacer Downsizing, es más común observar el dilema de seguir desarrollando en host o iniciar el desarrollo en redes locales.

Las tecnologías de hardware y software para redes locales han alcanzado el desempeño y las características de una aplicación típica de mainframe. E incluso, la cada vez más dominante arquitectura cliente-servidor permite que los datos sigan permaneciendo en host mientras que el usuario tiene acceso a ellos a través de PC's amigables y económicas.

Downsizing no significa únicamente migrar aplicaciones de host a redes locales, también incluye el desarrollo de aplicaciones bajo las mismas. Lamentablemente, para muchos el desarrollo en LAN (red de área local) significa hacer una aplicación en Xbase, instalarla en un servidor y ofrecer pantallas más o menos agradables a los usuarios. Obviamente esto no compite ni de casualidad con los seguros y confiables sistemas de los mainframes. -

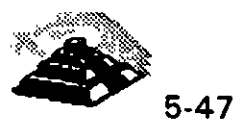

#### ~ **POR DONDE EMPEZAR**

Si se va a decidir dejar de hacer aplicaciones en mainframes, o apostar al desarrollo de sistemas bajo redes locales, hay que analizar primero dos grandes áreas:

- O la estrategia a seguir para la implantación del sistema.
- O El hardware y software necesario.

Sin pretender dar alguna metodología, se sugieren algunos puntos dignos de tomar en consideración para cada área.

#### $\&$  La estrategia a seguir para la implantación del sistema.

- 1. Seleccionar una aplicación de poca visibilidad y bajo riesgo. Considerar que el proceso de Downsizing lleva varios años, y sobre todo, que no todas las aplicaciones son susceptibles de ser desconcentradas.
- 2. Formar un grupo interdisciplinario lidereado por un "gurú" que conozca ambos mundos, el de los mainframes y el de PC. Involucrar a las áreas de desarrollo (tanto en PC como en host), comunicaciones, PC y mantenimiento de sistemas. Además de involucrar al usuario hay que invitarlo a participar, pero eso sf, no hay que crearle expectativas que no se puedan cumplir.
- 3. Minimizar el número de proveedores, pero mantener el espíritu integrador. Nadie nos dará la solución completa.
	- 4. Invertir en entrenamiento. Son muy variadas las áreas de experiencia que hay que cubrir. No hay que olvidar considerar la conectividad amplia, bases de datos relacionales, desarrollo de " front ends" (interfaces con el usuario), arquitectura cliente-servidor y telecomunicaciones.
	- 5. No hay que esperar a que sea demasiado tarde para iniciar el proceso de Downsizing. Este no es trivial y lleva tiempo. La experiencia ha mostrado que bajo presión se tienen pocas probabilidades de éxito.

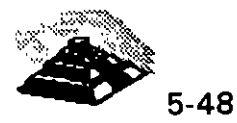

 $\mathbf{I}$ 

- 6. Hay que analizar todas las posibilidades pero sin exagerar. No hay que estar evaluando todo el tiempo, hay que aprovechar el momento para motivar al equipo de trabajo y llevarlo al logro de rápidos resultados. ·
- 7. Medir el beneficio sin olvidar el antes y después. Eso ayudará a vender la idea más fácilmente. Hay que cuantificar los pesos y centavos del beneficio.
- 8. Cuidarse de los charlatanes. En México existen pocas empresas serias integradoras de tecnología.

#### $\mathfrak{B}$  El hardware y software necesario

- 1 . Analizar en detalle la aplicación a implantar. Qué la caracteriza? Es transaccional o más bien es la típica aplicación intensa en procesamiento de datos? Esto será vital para la selección del hardware y software.
- 2. Seleccionar el hardware. Probablemente sea más adecuado contar con un servidor con excelente manejo de memoria caché, más que con óptimos puertos de entrada-salida. Las características de su aplicación ayudarán a seleccionar el mejor grupo de pruebas de referencia a seguir para evaluar al servidor. Una marca de servidores puede ser más útil para sistemas de información que para aplicaciones transaccionales.
- 3. No hay que subestimar la importancia del cableado. Esta es una de las inversiones más fuertes y el factor más común de fallas en una red. Es importante considerar su administración y mantenimiento, especialmente en México, en donde los edificios no están preparados para ser cableados.
- 4. ¿Qué nivel de conectividad se necesita? Tal vez se requiera soporte para servicios SNA o disponibilidad de protocolos de red amplia como TCP/IP. Esto seguramente nos llevará a seleccionar el equipo de interconexión necesario, incluyendo gateways, puentes, concentradores, etcétera.

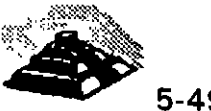

- 5. ¿Qué motor de base de datos utilizar? ¿SQL o no-SOL? ¿Cuántos "front ends" lo soportan? ¿Son propietarios o abiertos? No hay que creer que todos los motores de bases de datos son iguales, existen diferencias substanciales en cuanto a programación, ayudas, herramientas de administración, conectividad con otras bases de datos (principalmente mainframes), etcétera. Hay que tomarse el tiempo para entender este punto y pedir referencias.
- 6. ¿Qué ambiente operativo se utilizará? DOS, OS/2, Unix/Xenix, Macintosh o Windows, entre los más populares.
- 7. Finalmente, pero no menos importante, hay que determinar qué sistema operativo de red se utilizará. Se recomienda que la información anterior conjunta ayude a decidir este elemento, y no al reves, como comúnmente sucede.
- 8. Incluir productos que trabajen integrados y sobre todo que hayan sido probados en conjunto. Si es posible, apoyarse en la experiencia de otras empresas.
- 9. Una implantación inadecuada de las primeras fases del Downsizing puede crear más problemas de los que nos podamos imaginar. Pensar en··· que justificar fuertes inversiones, y sobre todo, romper esquemas ya establecidos de operación no es nada alentador. Hay que aprender a llevar al grupo a esta tecnologla con un buen plan de capacitación.

Normalmente la gente que proviene del esquema centralizado del mainframe ve a las PC's como juguetes y no aceptarán fácilmente que su querido monstruo deje de ser el alma de la empresa.

Por otro lado, hay que considerar también la manera de enfrentar el éxito. No hace mucho, en una empresa financiera se realizó exitosamente la puesta en 'marcha de una aplicación en una red local en tiempo récord (menos de cuatro meses), con costos bajos y con el beneficio adicional de automatizar al grupo usuario con correo y agendas electrónicas. Fué tal el éxito que la demanda por este tipo de sistemas se incrementó drásticamente.

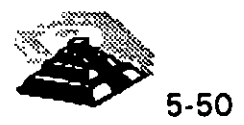

۰,

Como en todo, el Downsizing tar. son los principales factores que fuerte tendencia. Hay que analizare ·ne sus obstáculos. Los siguientes ·:1ente propician el retraso de esta ,acar conclusiones:

- 1. Convencimiento: Si no sa está completamente convencido, no se iniciará el cambio. Si la cabeza de la empresa no cree, será difícil que motive y lleve a un feliz término el cambio de estructuras.
- 2. Temor al rompimiento de las normas y flujos de información: El mismo desconocimiento y, en cierta medida, la falta de madurez de algunos elementos, dejan un grado de incertidumbre en la seguridad de la información. Se quiera o no, e: usuario tendrá elementos para poder alterar los flujos de información sin que el Gerente de Sistemas se entere. Alguncs Gerentes de esta área quisieran estar más seguros de cómo controlar esta situación.
- 3. Situaciones técnicas asociadas con el hardware: Es común encontrar que el hecho de conectar al mainframe con redes y micras implica cambiar o instalar nuevos elementos de hardware. Obviamente la inversión se magnifica.
- 4. Situaciones técnicas asociadas con las redes: Similar al punto anterior, el 11.4% de los entrevistados no está preparado para la instalación de redes, y es dificil de creer, pero en ciertos casos el Gerente de Sistemas ni siquiera piensa que deban depender de él.
- 5. Reentrenamiento de usuarios: El factor entrenamiento podría ser fundamental en el cambio. Muchos usuarios utilizaban sus PC's únicamente como emuladores de terminal. Habría que enseñarles a usar DOS o Windows, a cargar archivos, a usar el ratón, etcétera. Cuando se trata de cientos de personas, este es un factor a evaluar, no hay duda.

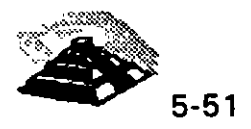

- 6. Costos e implantación: En este punto la gran mayoría coincide en que la inversión es el mayor obstáculo. Hay que pensar en que el edificio no está preparado para ser cableado, que se tienen que conectar "n" localidades remotas con esquemas de comunicación más sofisticados. y que no es muy claro el ahorro en costos en el corto plazo. Las opiniones aquí son variadas: una estadística muestra que el 60% de los Gerentes de Sistemas de "Las 500 empresas del Fortuna" opina que su organización se vería beneficiada en los siguientes dos años, mientras que tan sólo el 1% piensa que se beneficiaría en los siguientes diez. El restante 33% habla de un período de tres a cinco años.
- 7. Convencimiento a la Dirección: La venta a la Dirección es también un obstáculo importante. El factor seguridad, pero sobre todo la inversión pueden agrandar este obstáculo. Hay que hacer cuentas.
- 8. Como se puede ver, no sólo basta con romper el paradigma de basar todo en el mainframe, si no que es necesario volverse experto de la noche a la mañana en la tecnología de redes locales, servidores de bases de datos y ·ambientes operativos, además de convertirse en un buen analista financiero. No hay que desanimarse, de todos modos se tendrá que hacer algún día.

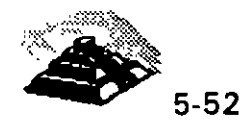

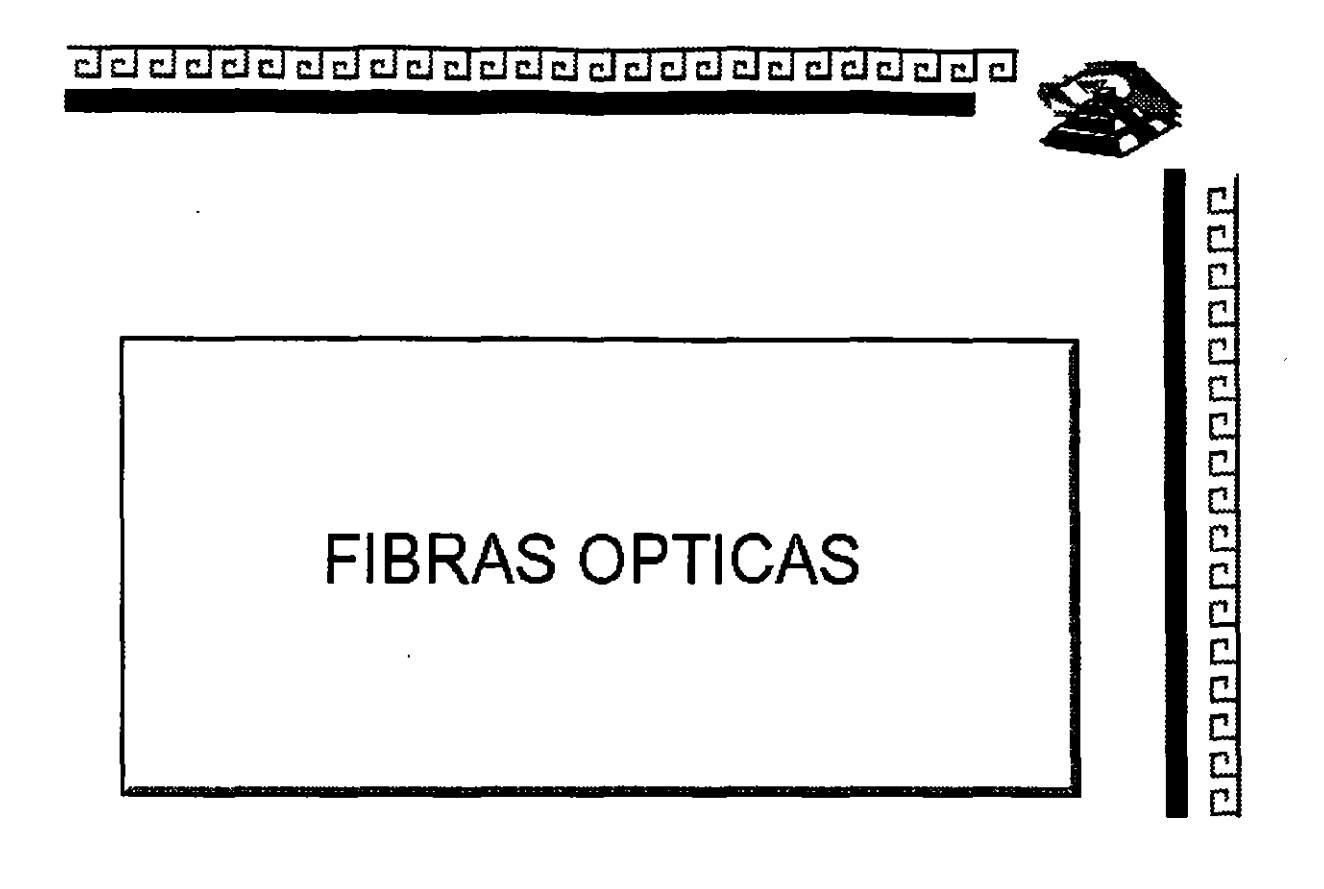

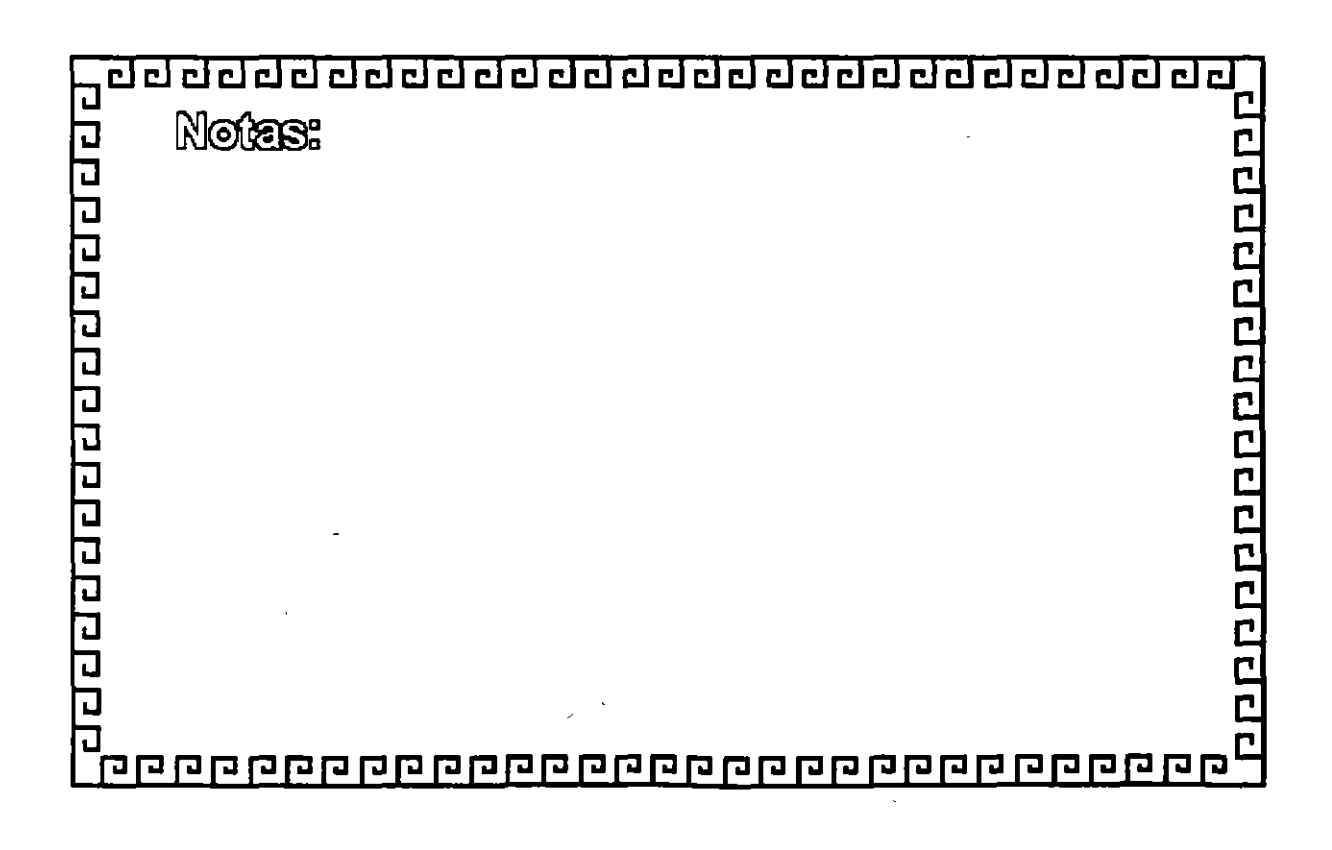

clclclclclclclclclclclclclclclclclclclclclclclclclcl~

apponence appelant

# FIBRAS OPTICAS

# **VENTAJAS**

- \* Ligeras y oompadas
- Muy baja atenuación
- Gran capacidad de información
- \* Libres de interferencias elédricas
- Poca posibilidad de intercepción
- \* Flexibilidad en manejo de servidos
- \*Bajo costo por cirruito y oonsumo de energía
- Modularidad de crecimiento

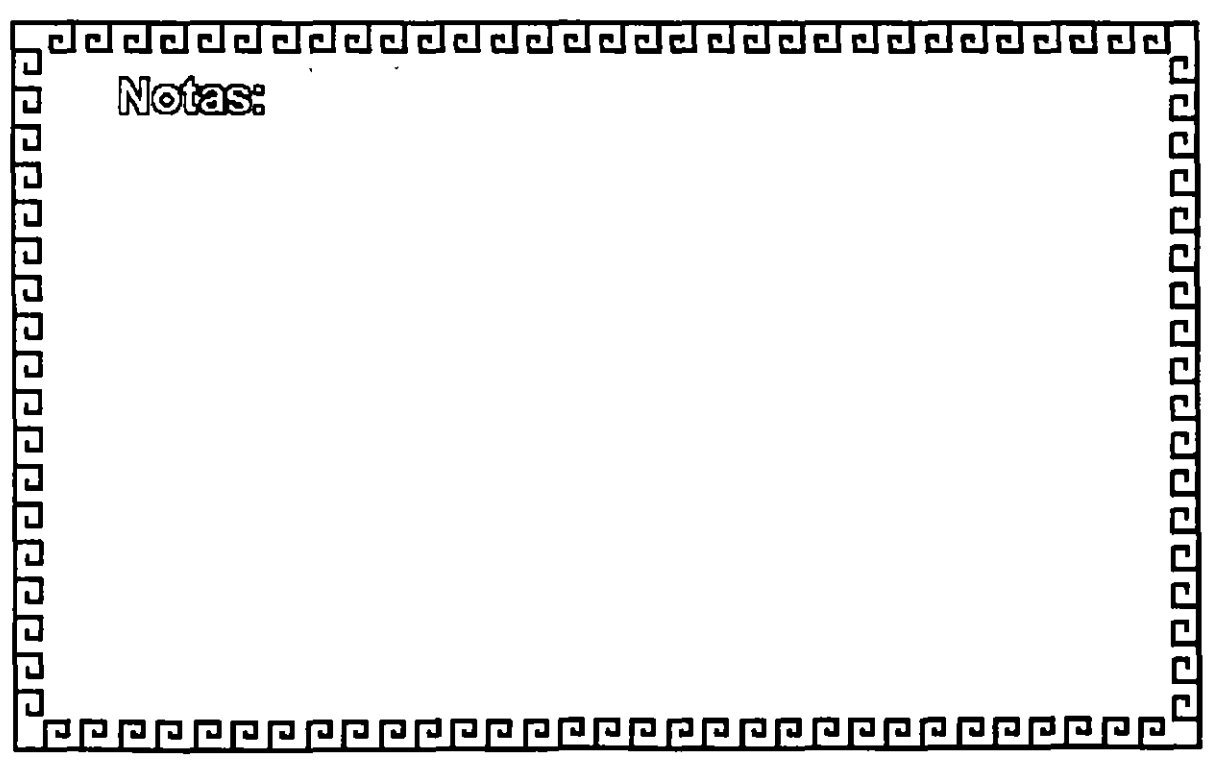

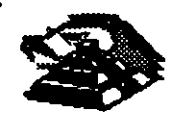

## DIMENSIONES

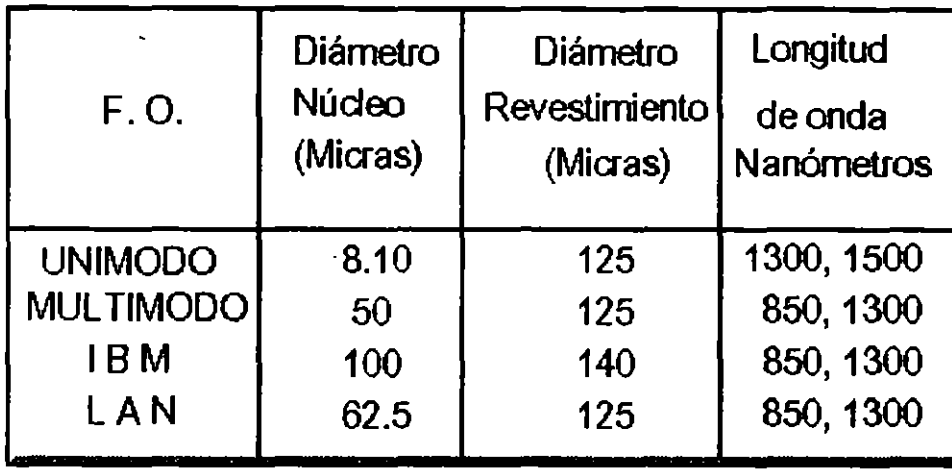

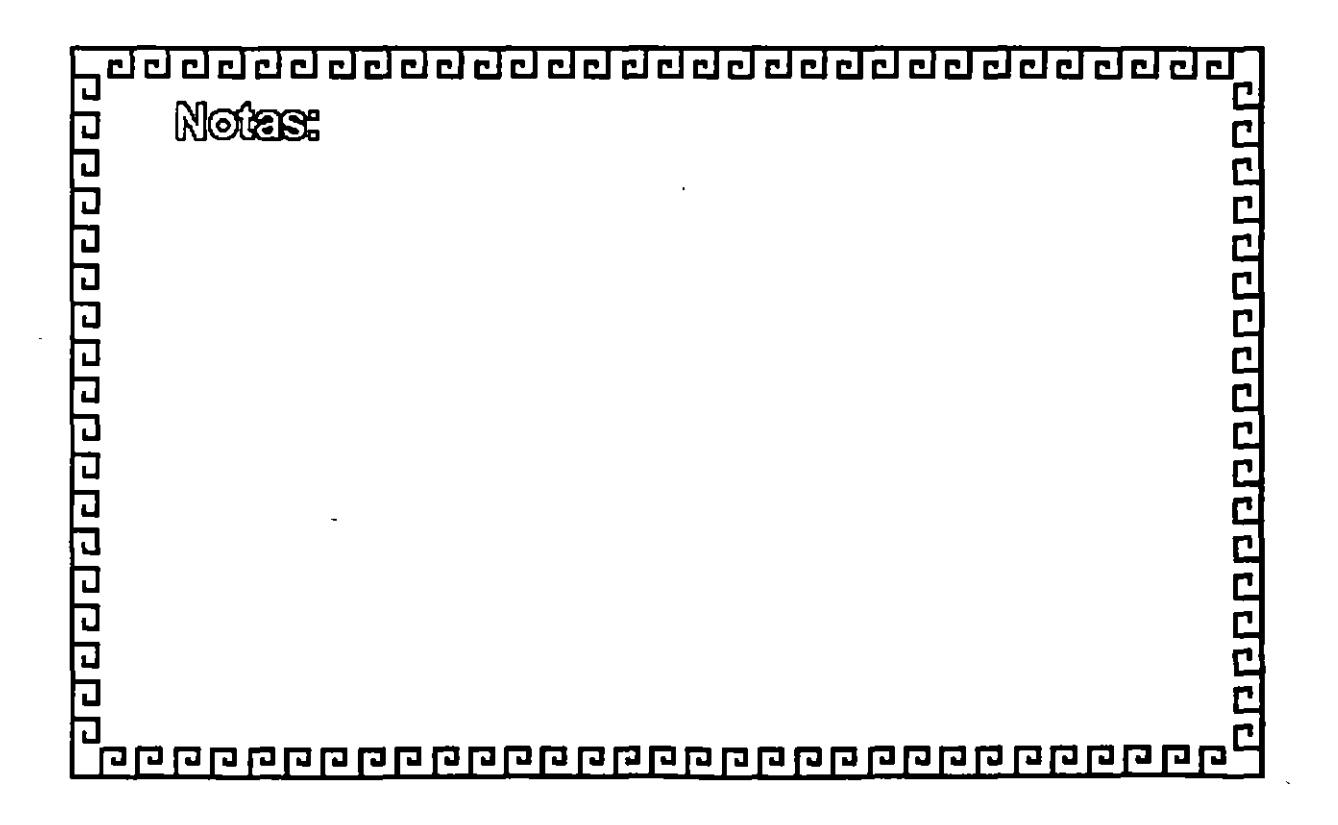

<u>ववववववववववववववववववववववव</u>

## **FIBRAS OPTICAS**

### CUADRO COMPARATIVO DE ATENUACION

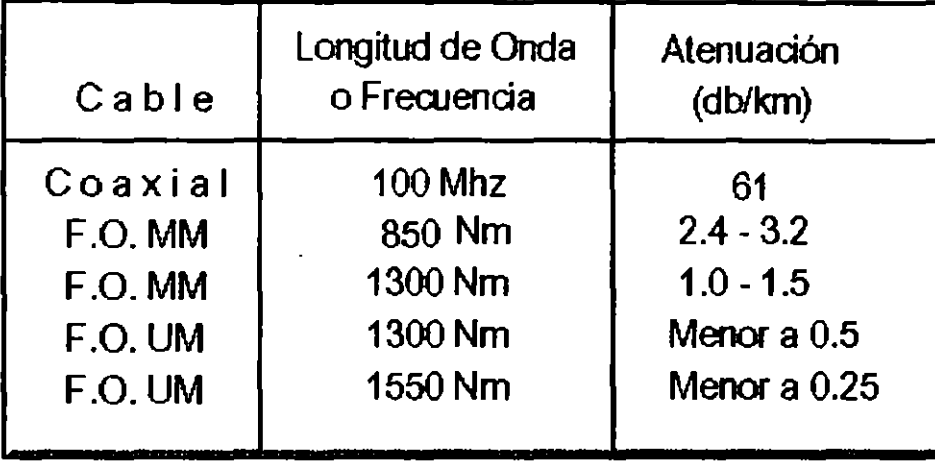

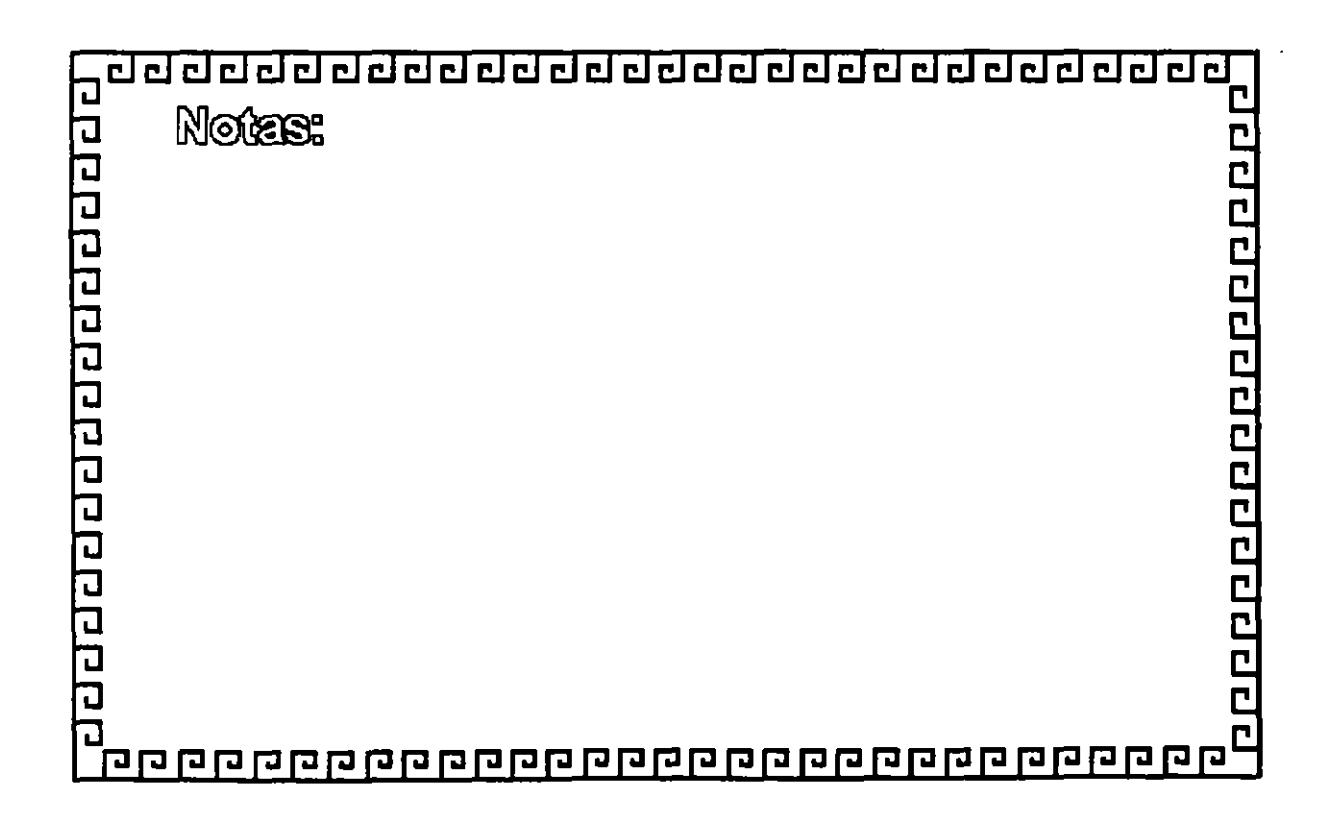

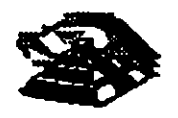

<u>apone popone dopo</u>

### FIBRAS OPTICAS

### RANGO DINAMICO TIPICO 35 DB

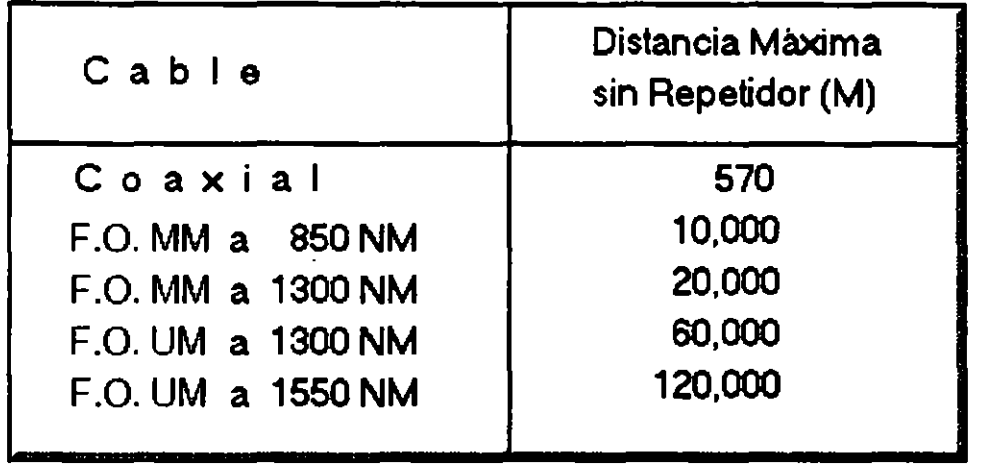

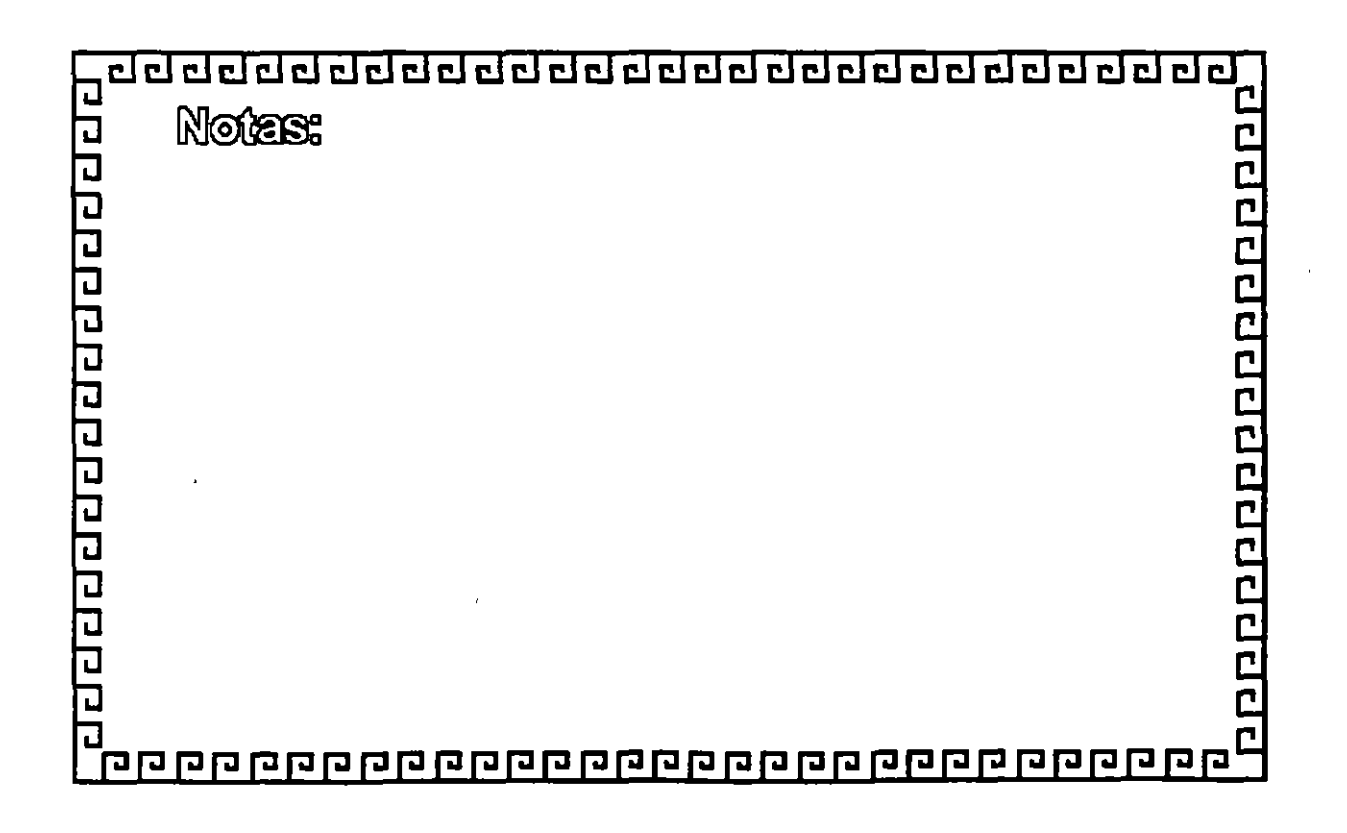

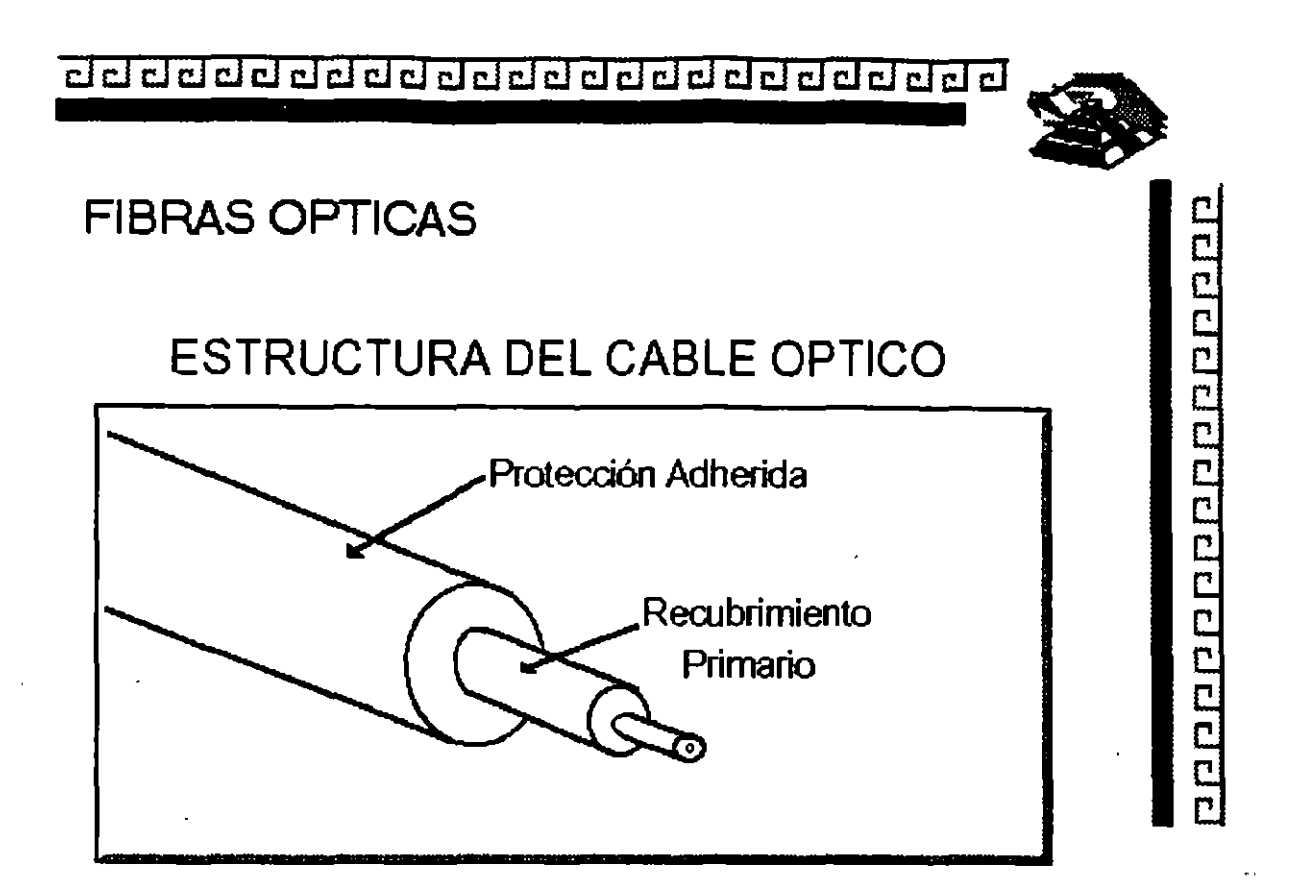

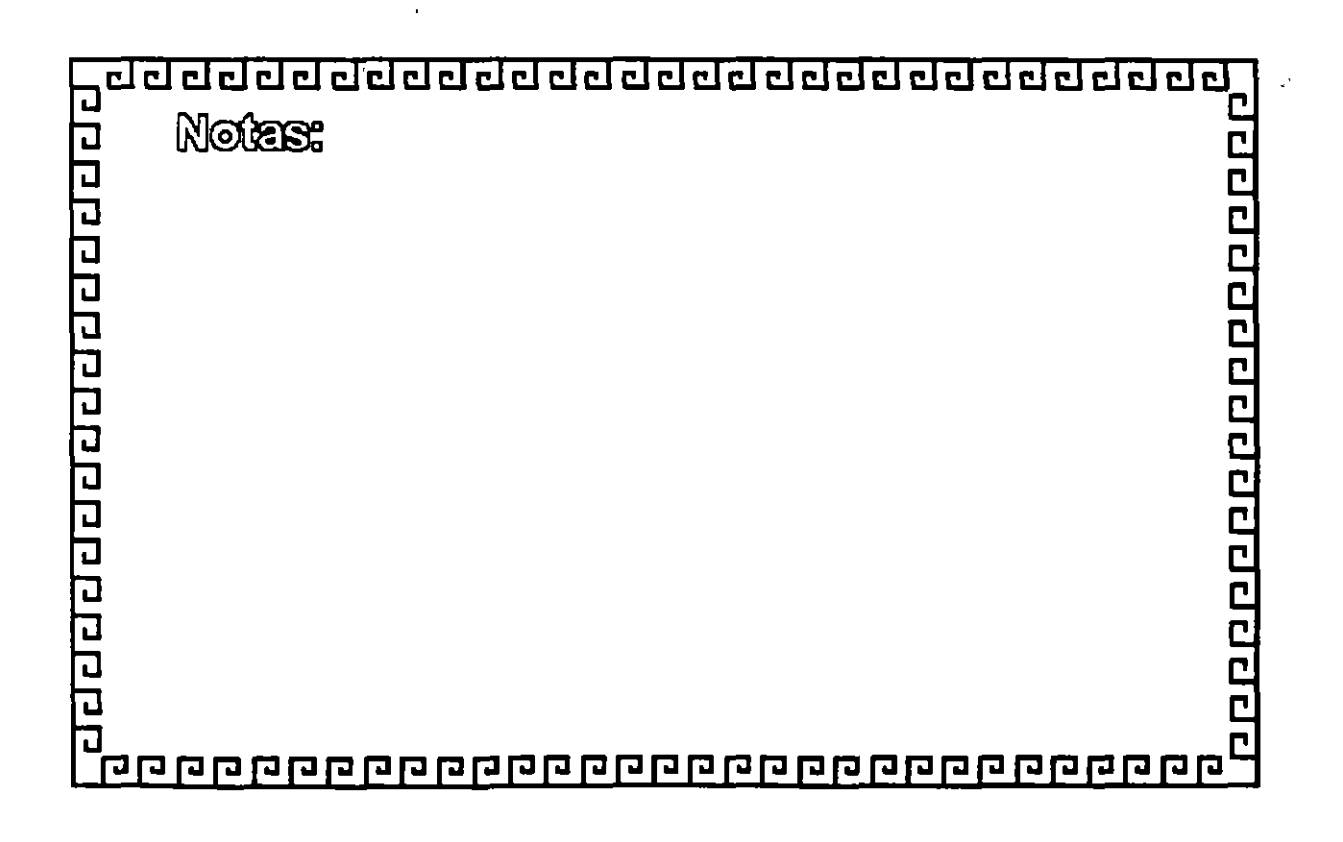

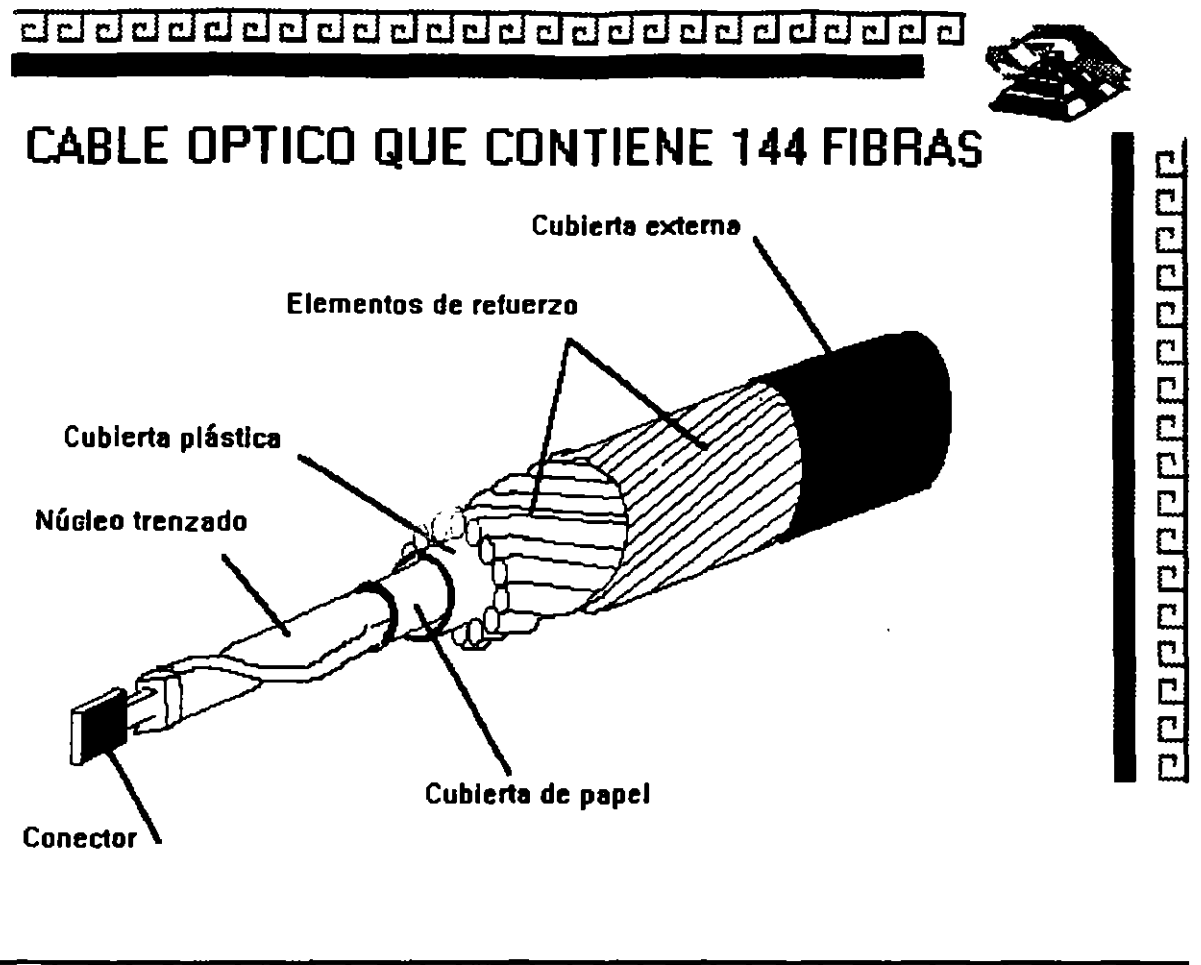

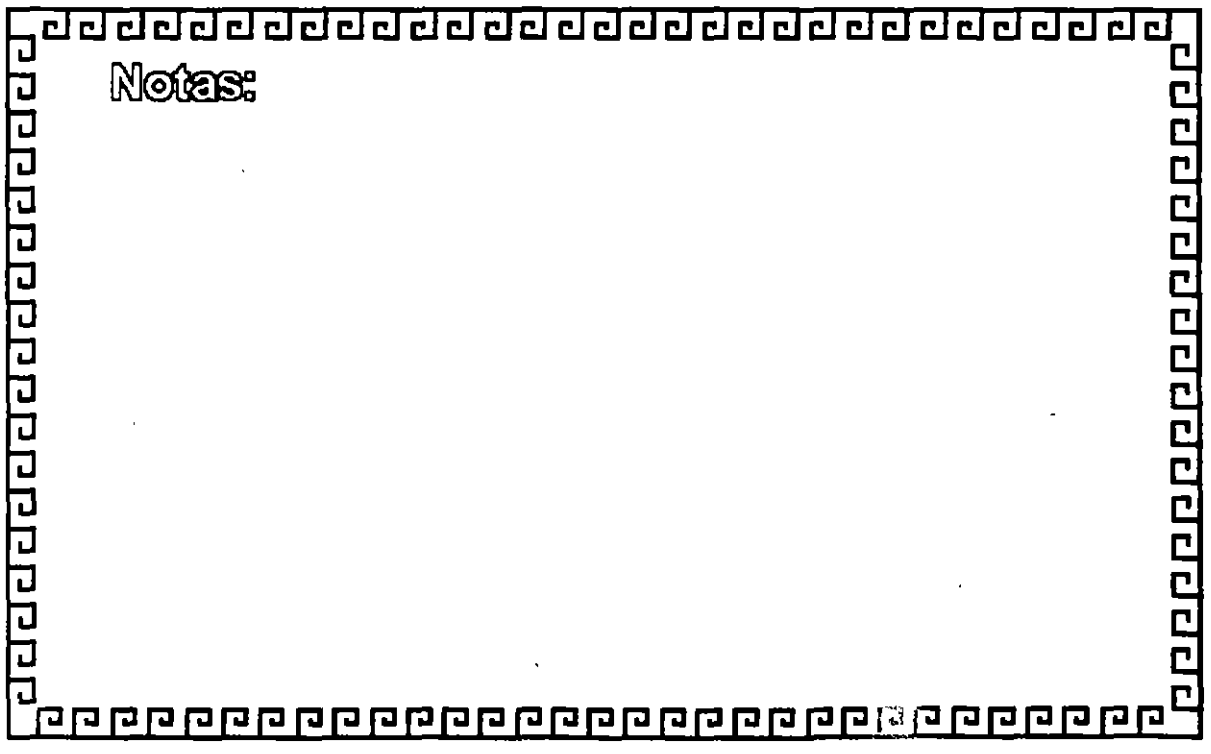

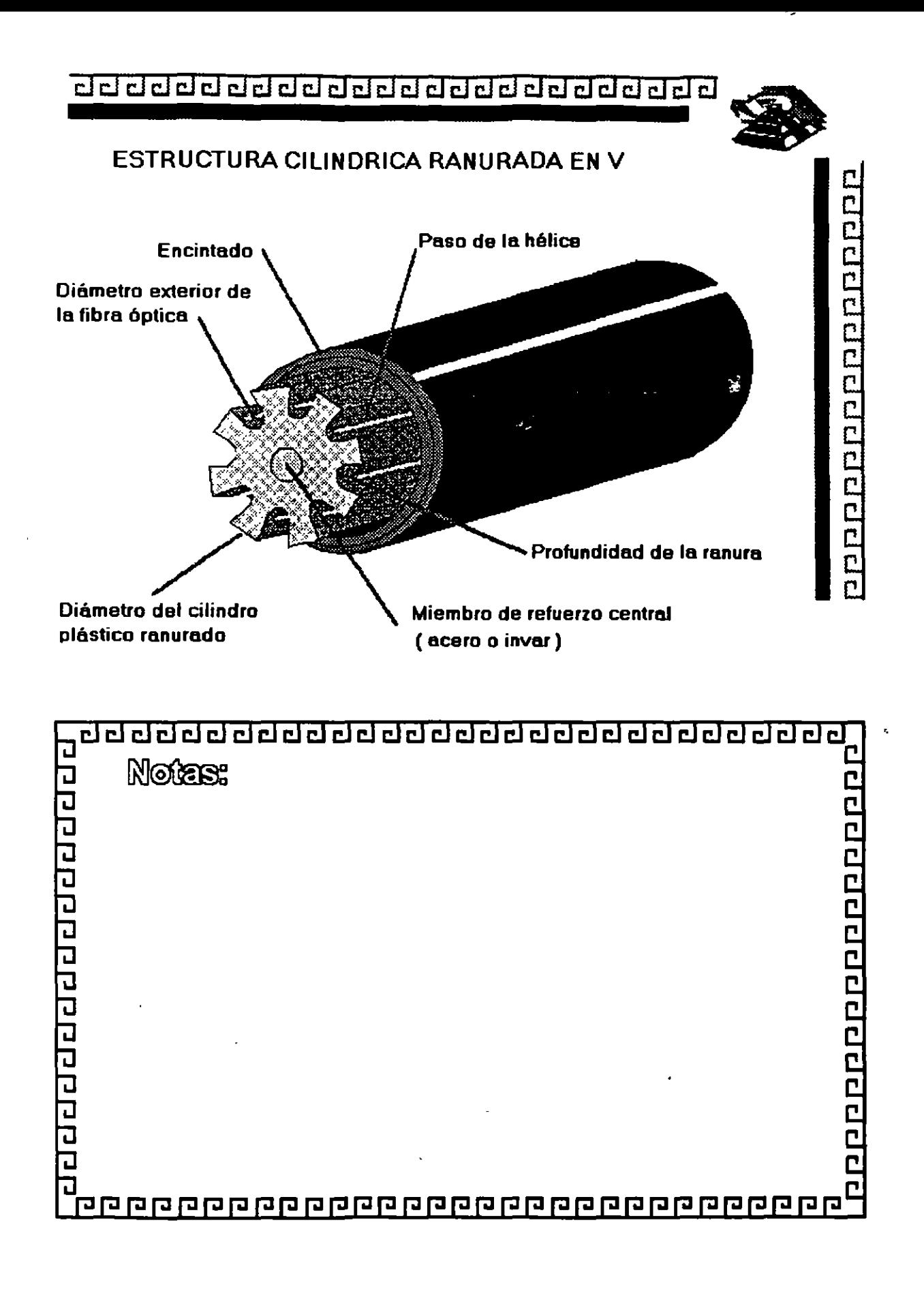

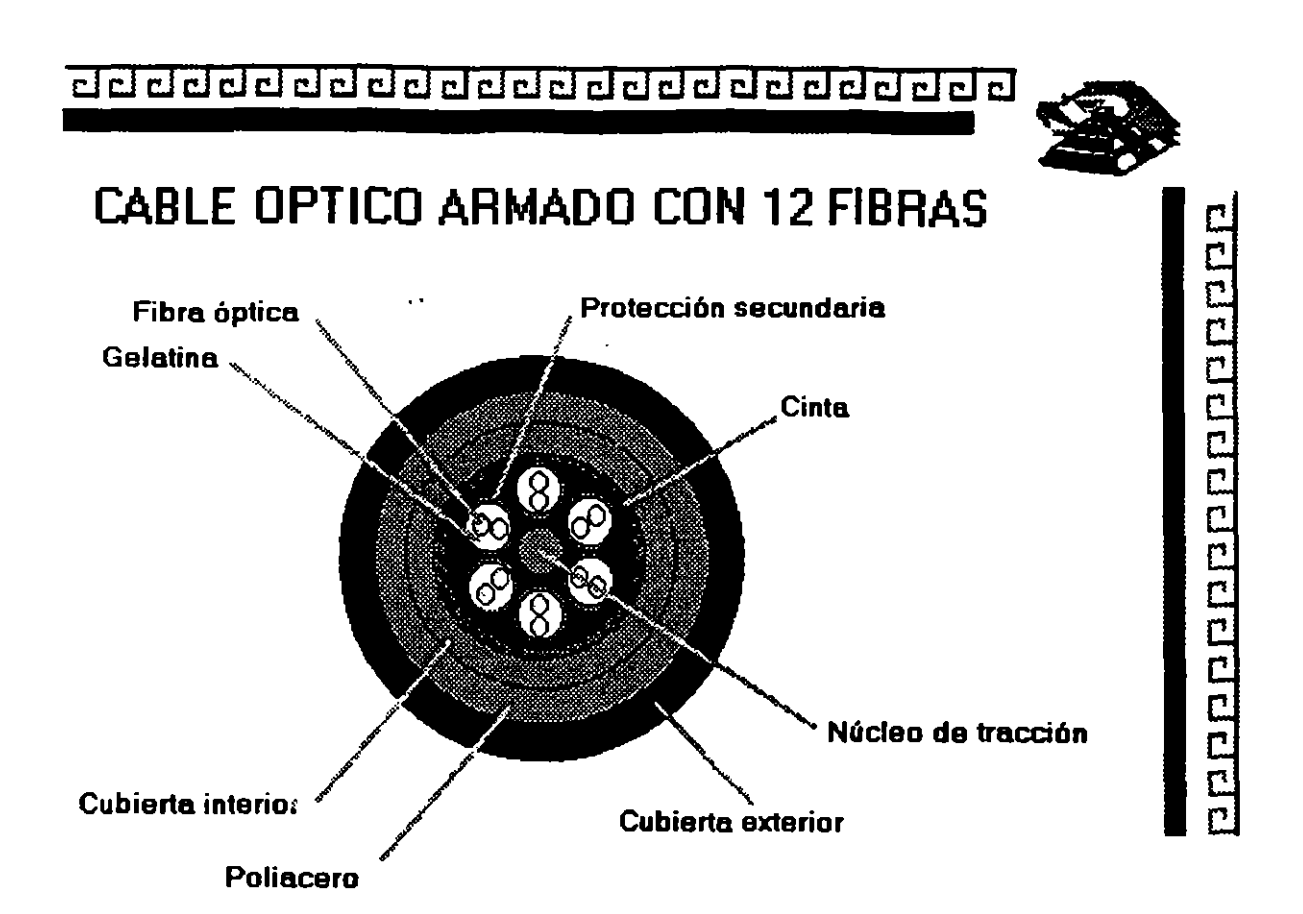

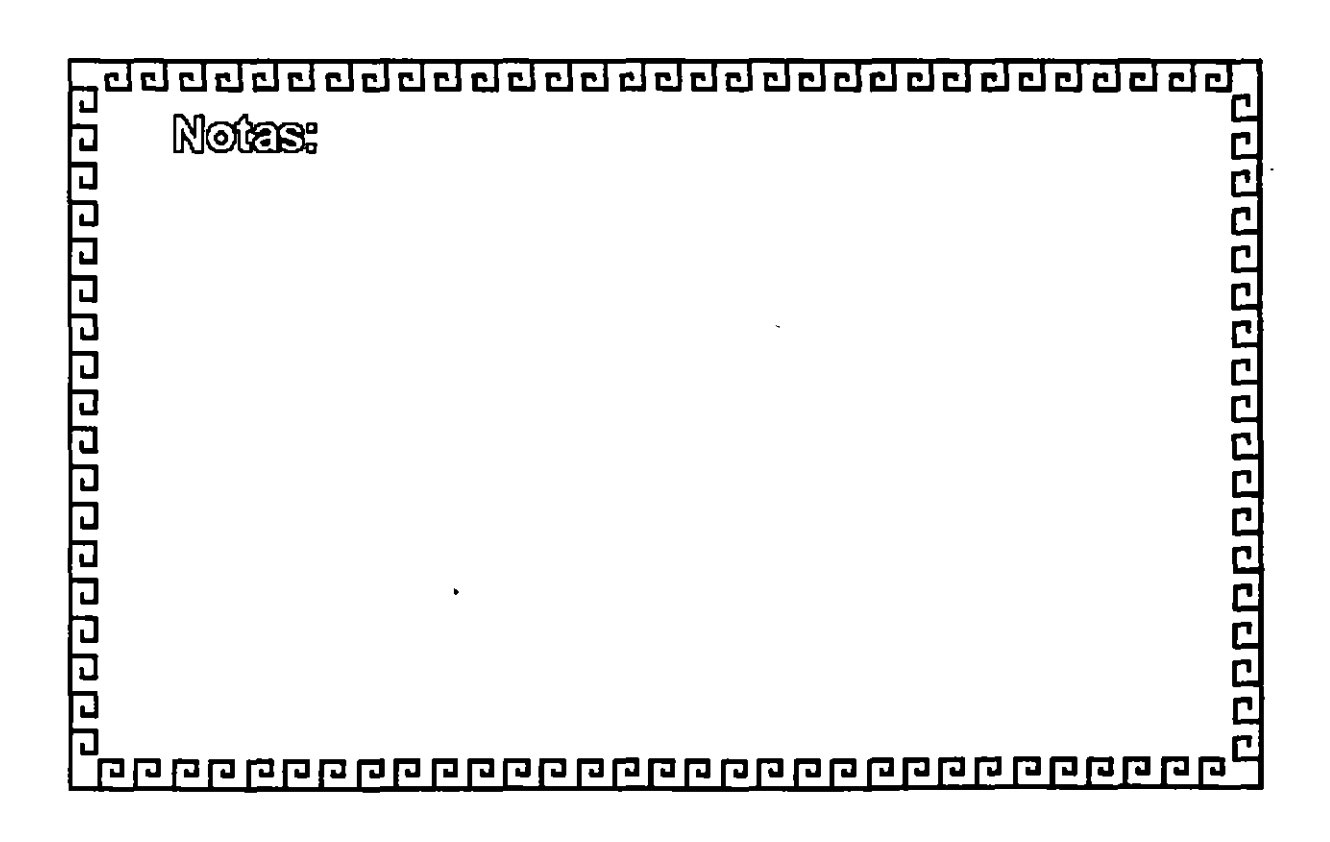

5-61

# FDDI

**LA RED LOCAL OPTICA** 

DE ALTA VELOCIDAD

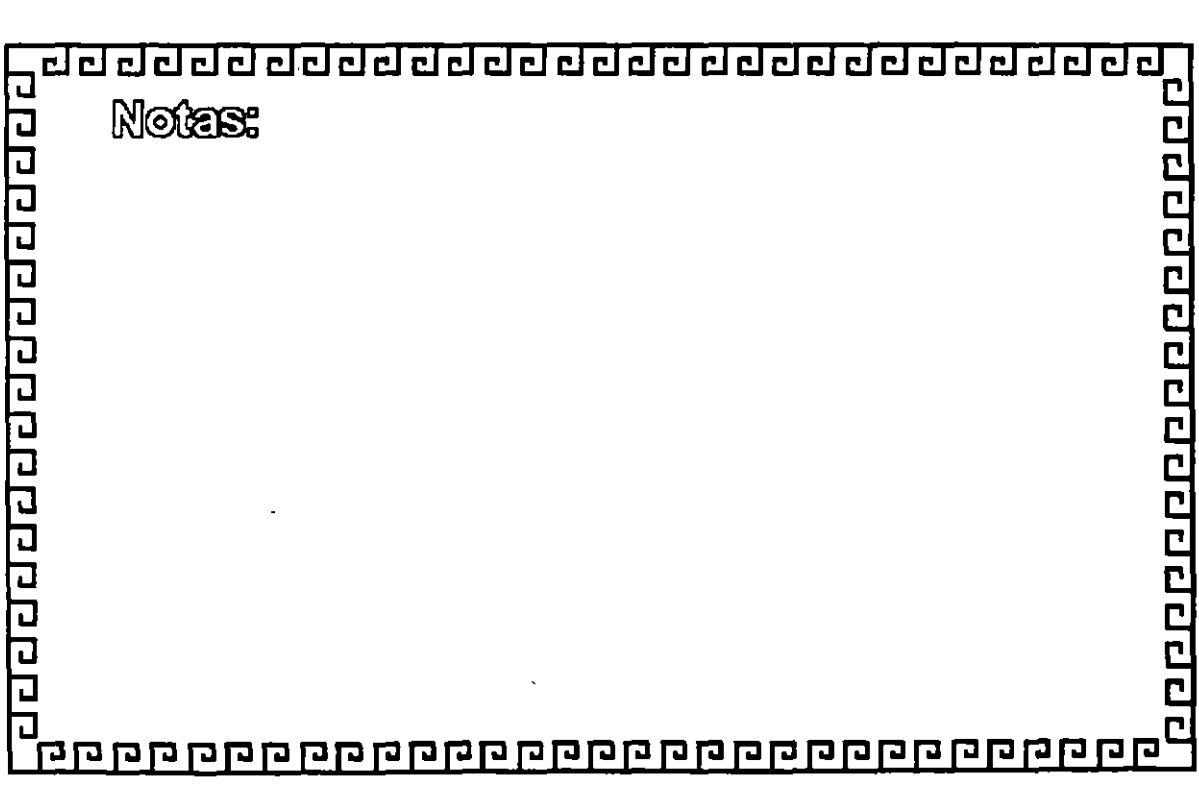

00000000000000000

### **FDDI**

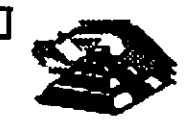

--

000000000000000000

Fiber Distributed Data Interface

Red anillo Token-Passing 100 Mb/s con redundancia. (ANSI-X3T9)

Anillo principal = Conexión Punto a Punto entre nodos para transmisión de datos Anillo Secundario = Transmisión de datos/respaldo del anillo principal en caso de falla FDDI proveé comunicaciones par conmutación de

paquetes y transmisión de datos en tiempo real.

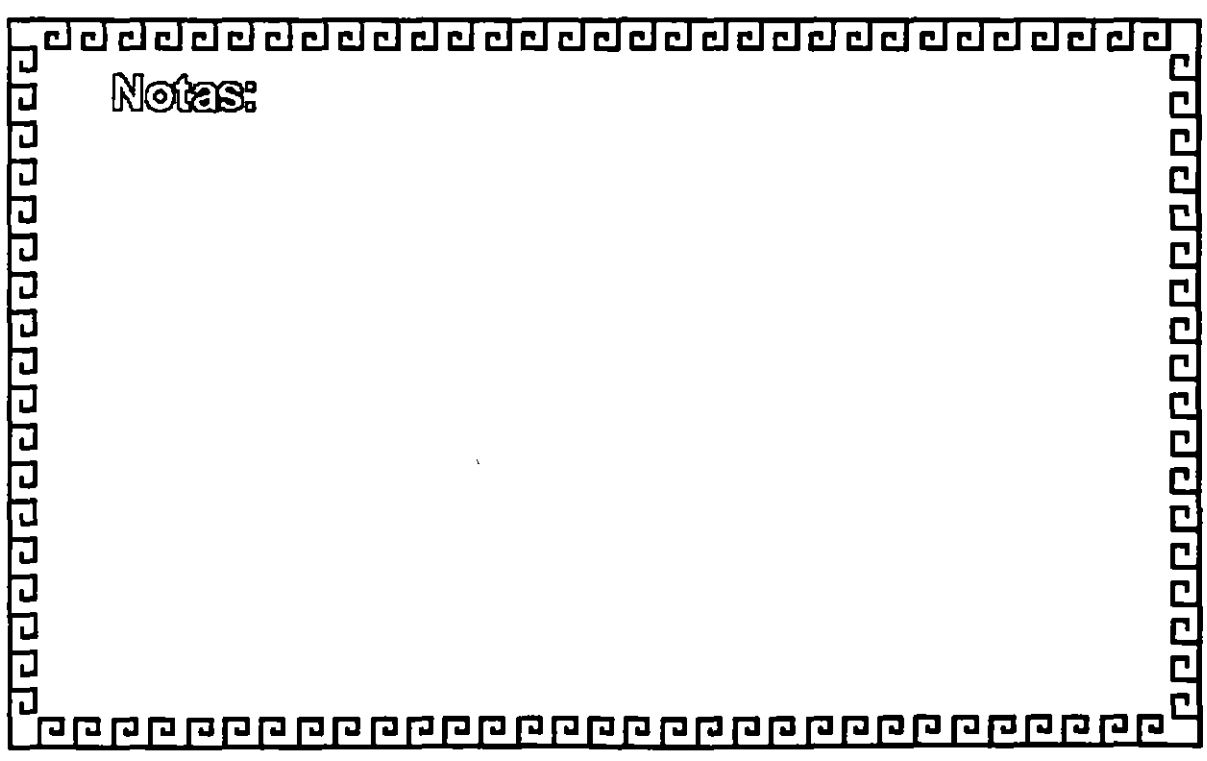

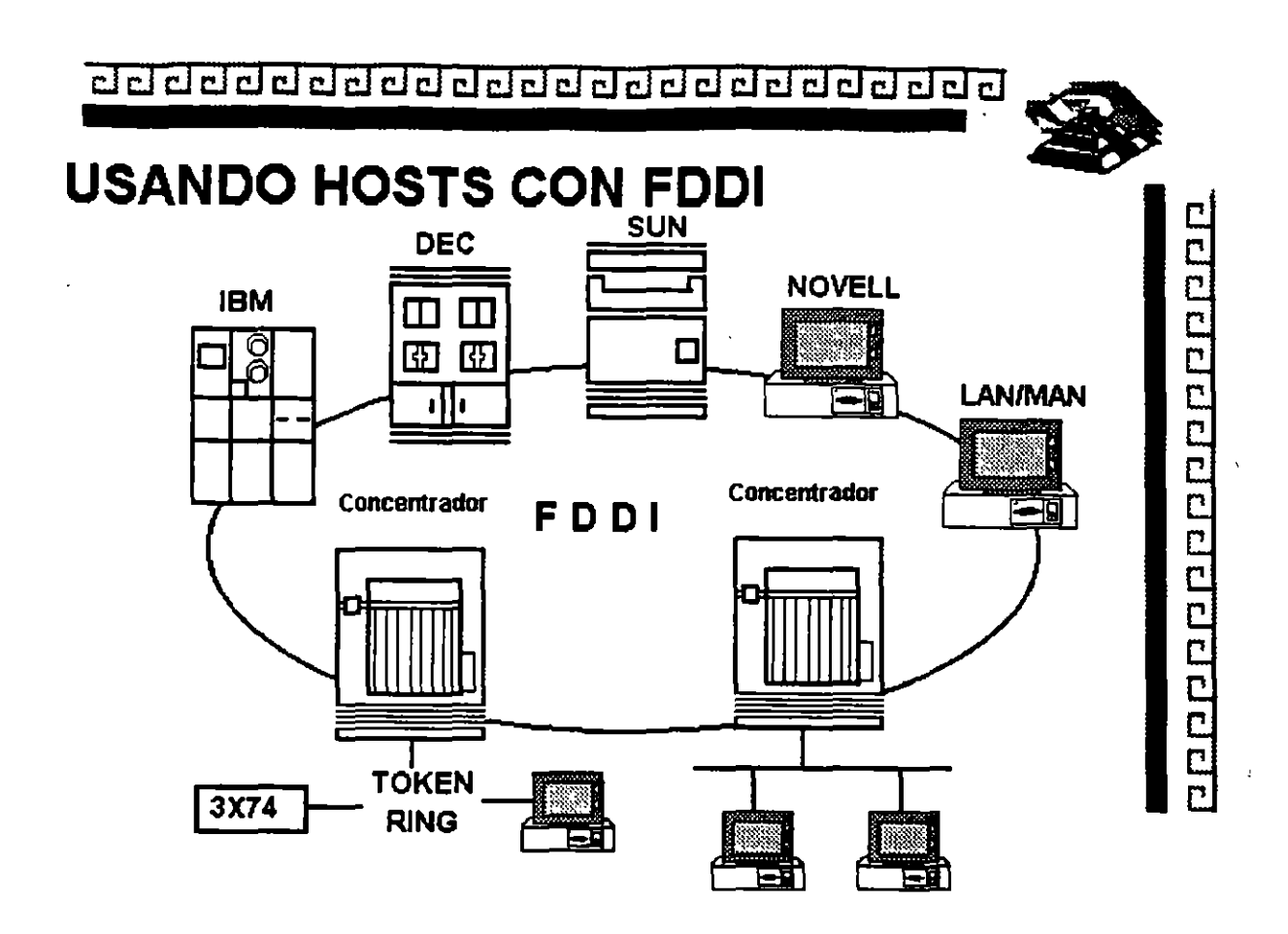

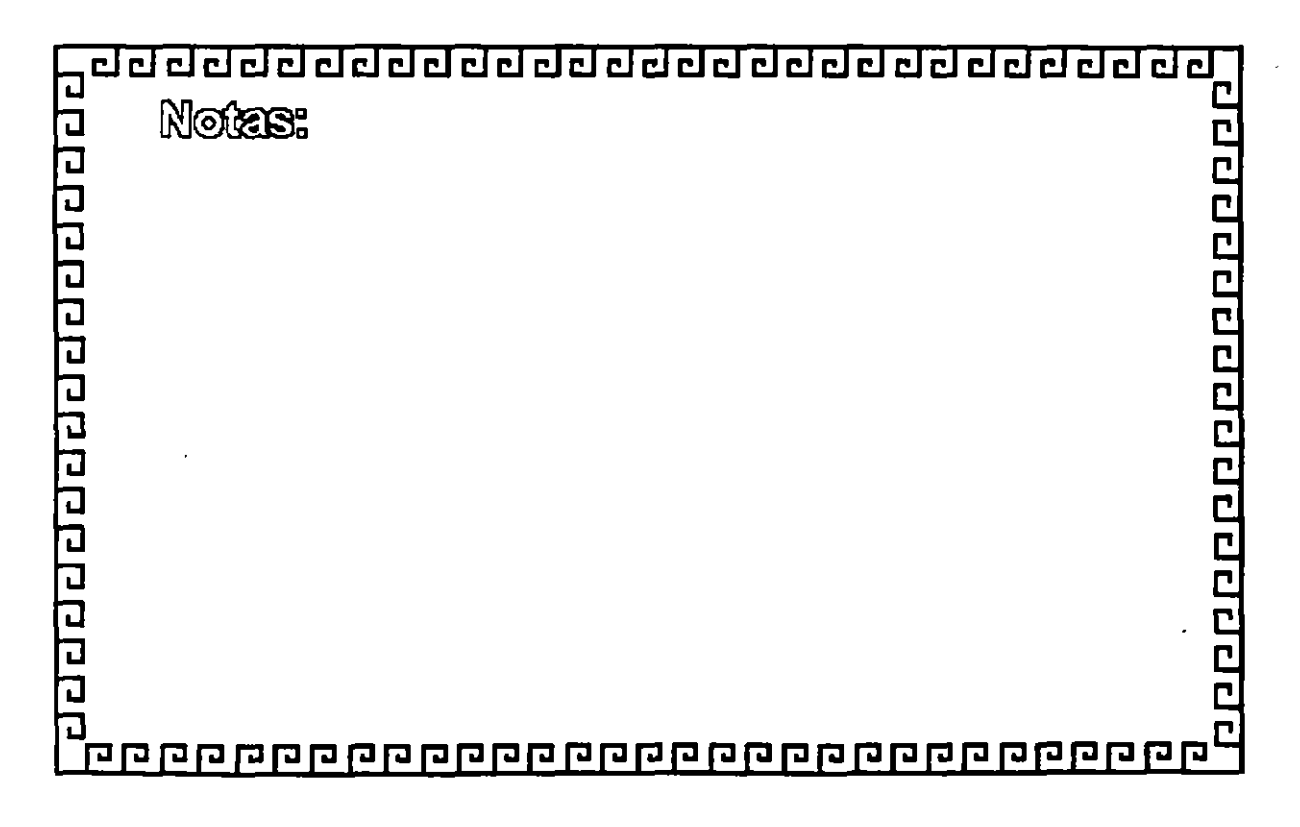

cl@clclclclclclclclcl@clclclclclclclclclclclclclcl~

### **FDDI**

### **ESTACIONES**

Tipo Clase A: Se conecta directamente al anillo doble

Tipo Clase B: Se conectan al concentrador de puertos múltiples en Red estrella o Estaciones con posibilidad de conexión sencilla. Los concentradores pueden ser conectados en cascada.

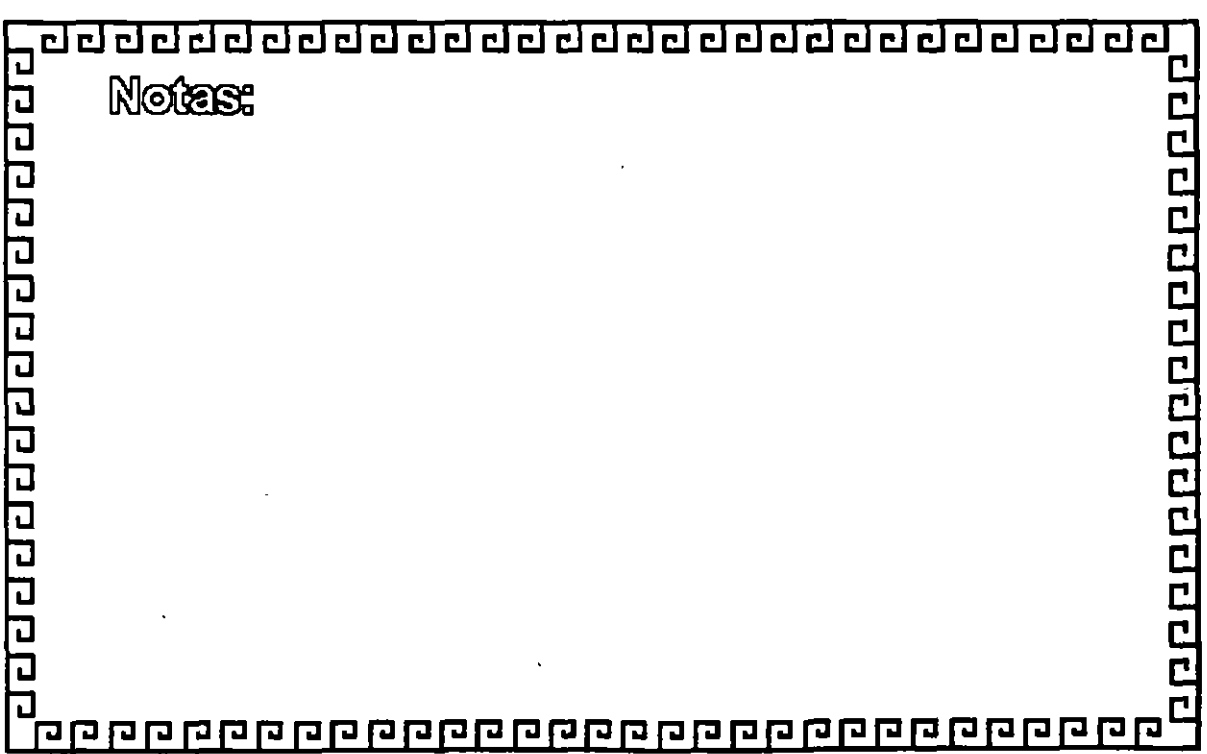

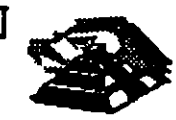

--

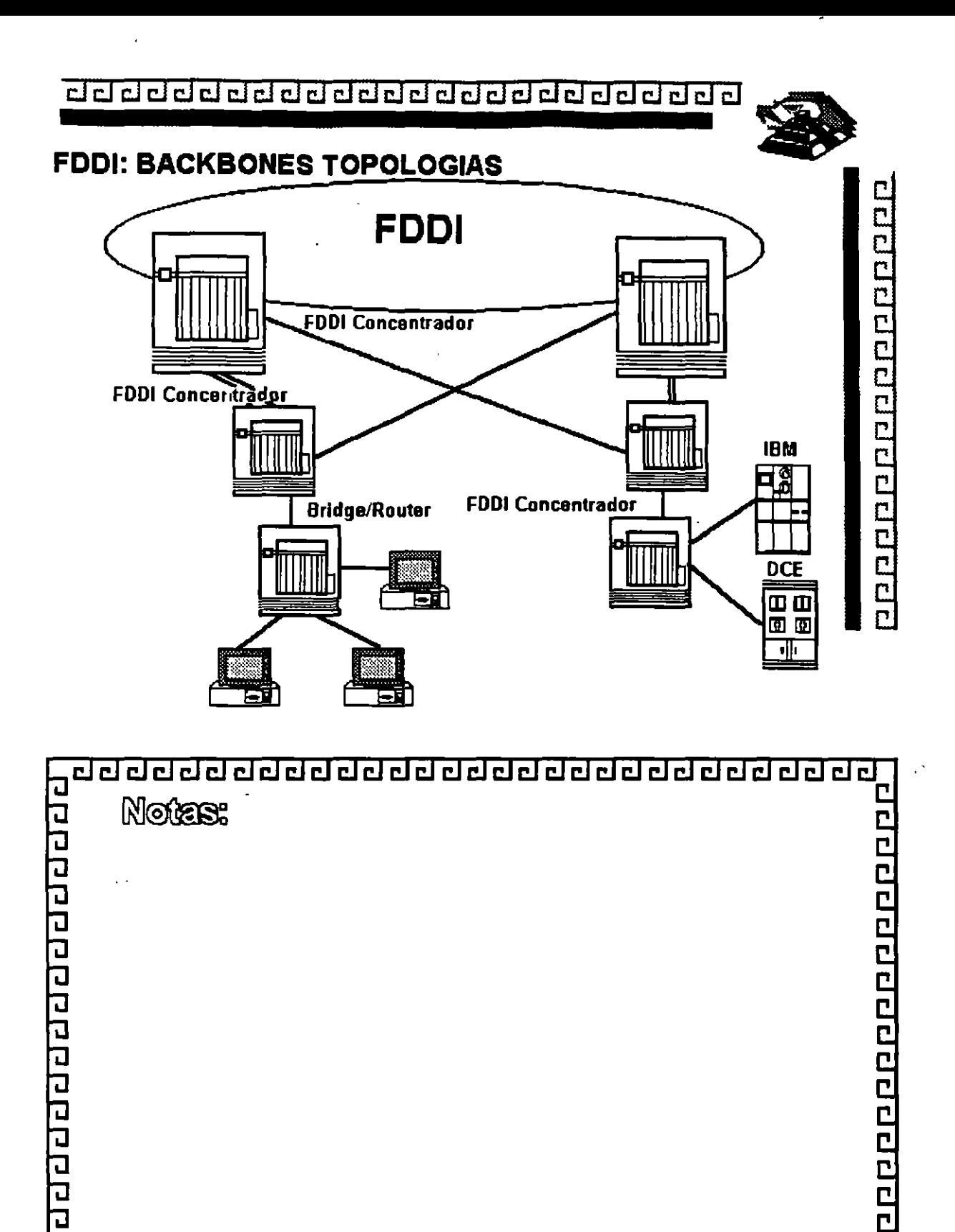

J

ī

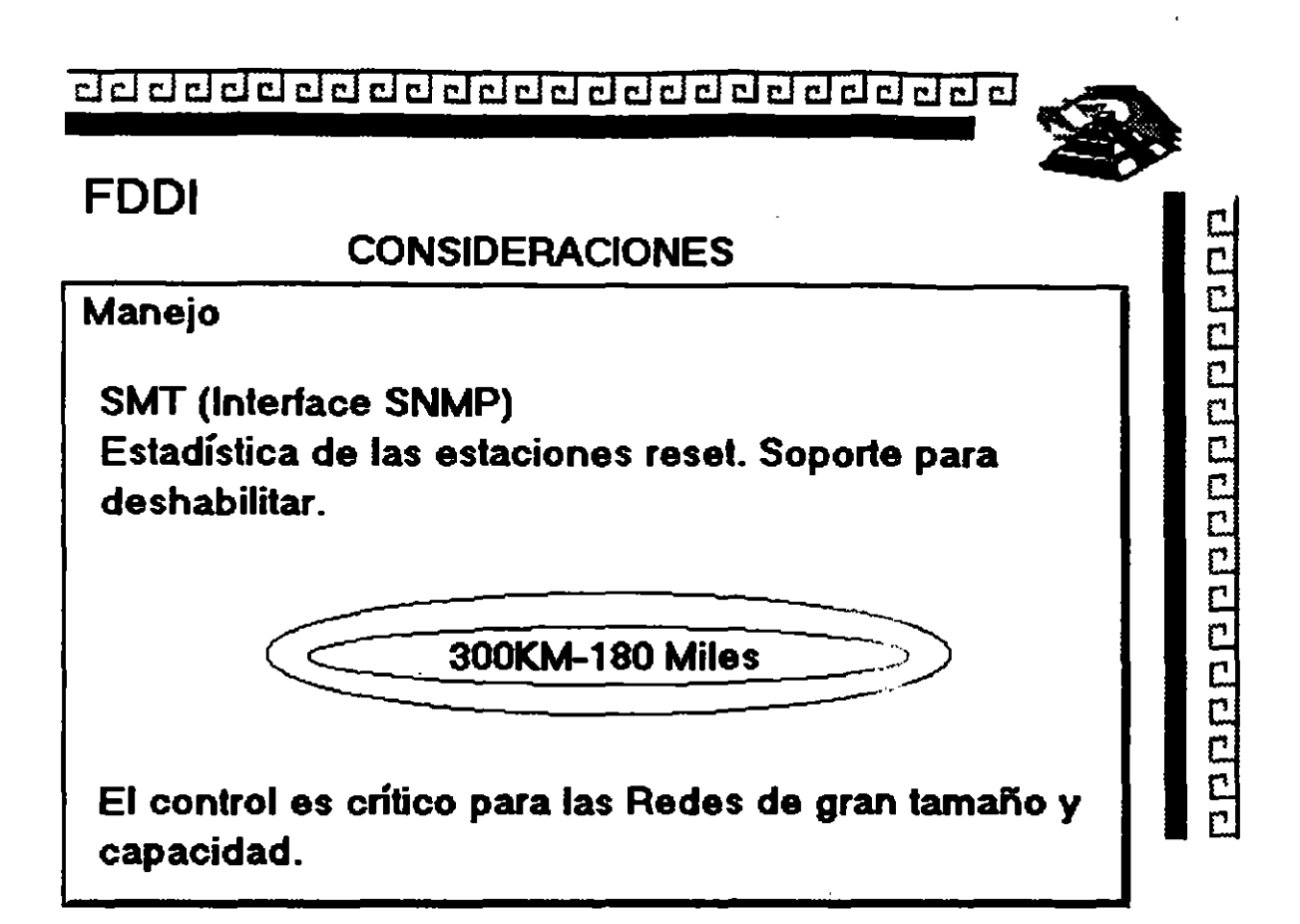

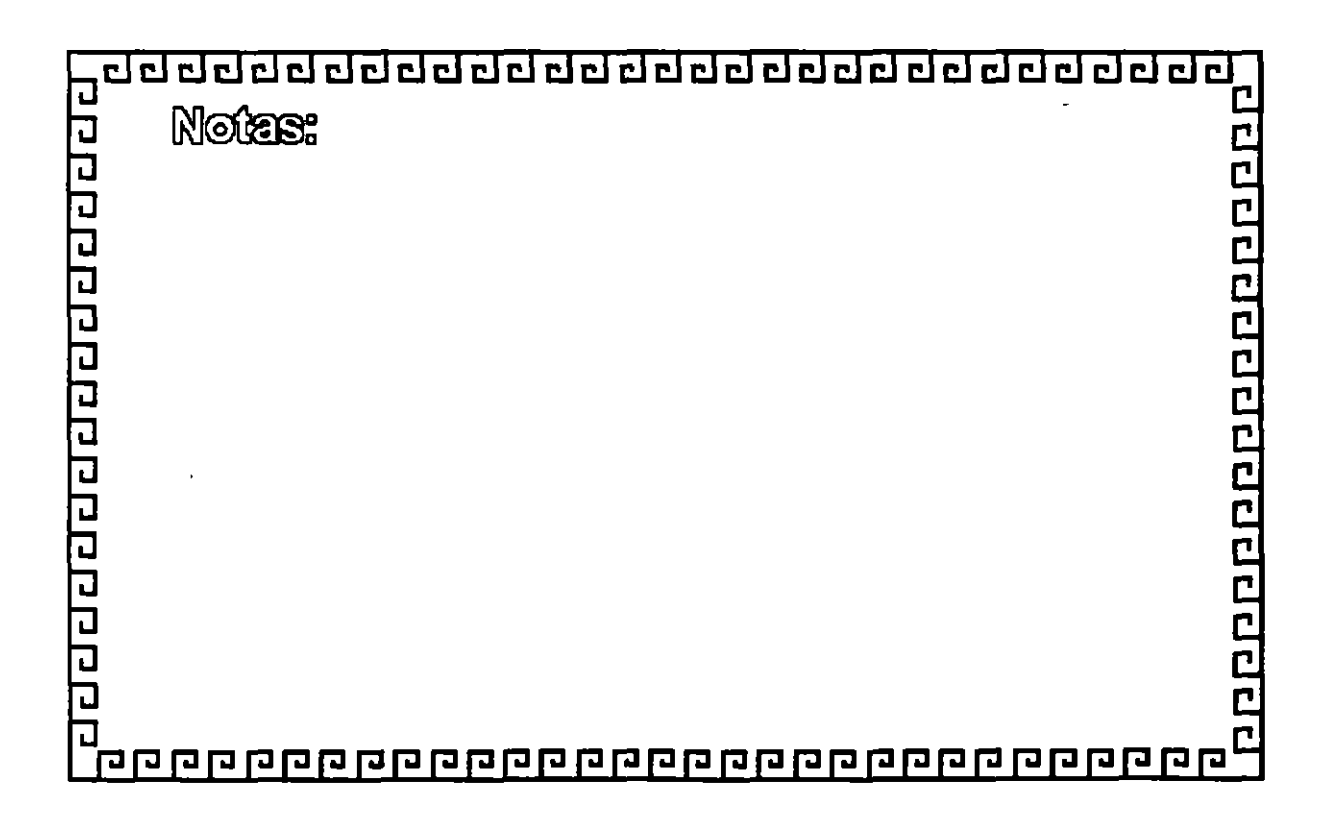

ł

### clclclclclclclclclclclcl@clclclclclclclclclclclclcl~

### **FDDI**

<sup>~</sup>FDDI Ofrece hasta 1000 conexiones físicas (500 Estaciones) *y*  una distancia total de 200 Km. de extremo a extremo.

- <sup>~</sup>La distancia máxima entre nodos activos es la de 2 Km
- <sup>~</sup>Fibras Opticas empleadas:
	- A) Fibra tipo unimodo. con gran ancho de banda (GHz) *y* largas distancias (2Q-30 Km)
	- B) Fibra tipo multimodo. Fibras con nucleo 5D-62.5 Micras *y* Medianas distancias (1 Q-20 Km.) a 1300 nanómetros.

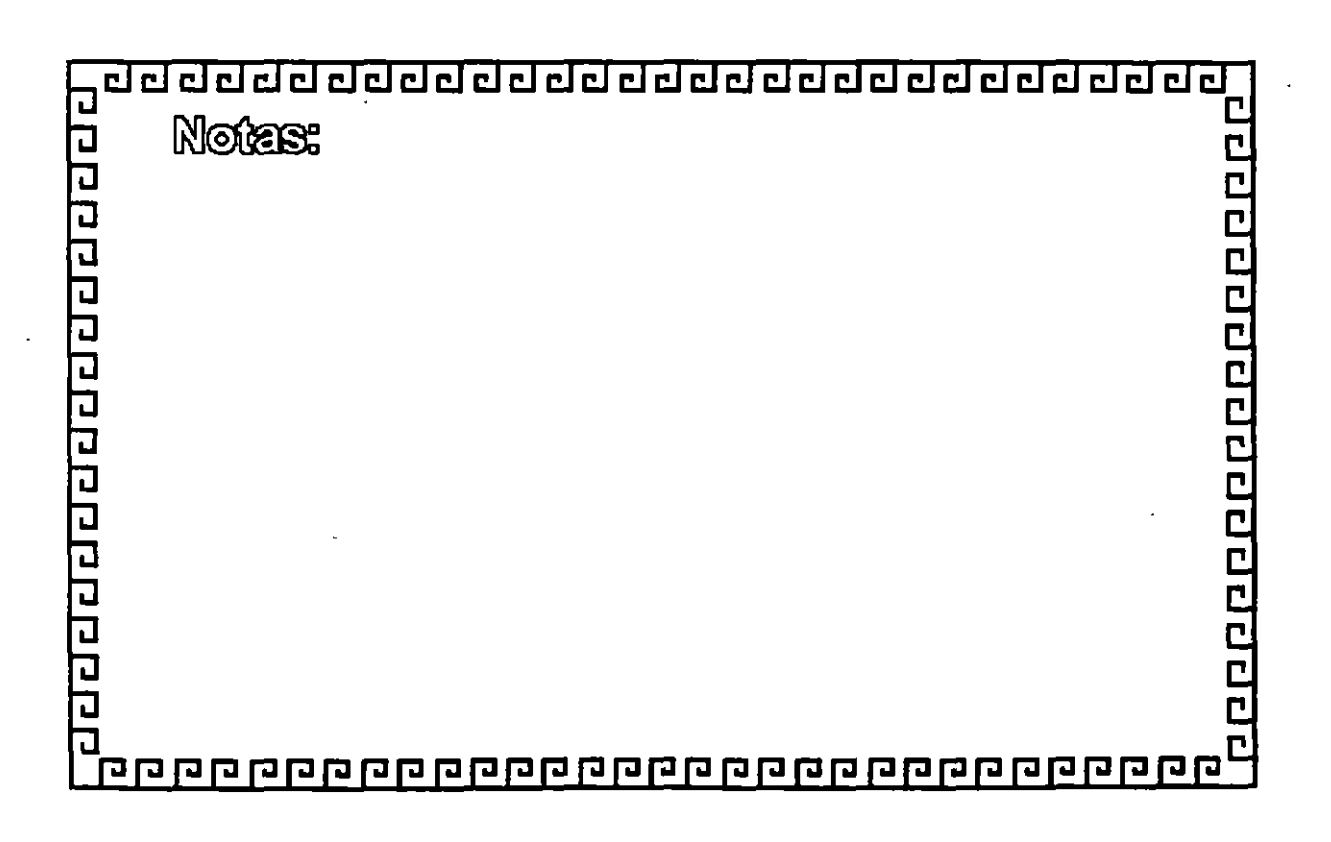

### **FDDI**

TOKEN-PASSING ofrece una transmisión de datos más eficiente. ya que conforme aumenta el tráfico se requiere un mayor ancho de banda. TRT 85 %.

CSMA/CU Resulta más eficiente cuando se utiliza un menor

ancho de banda.

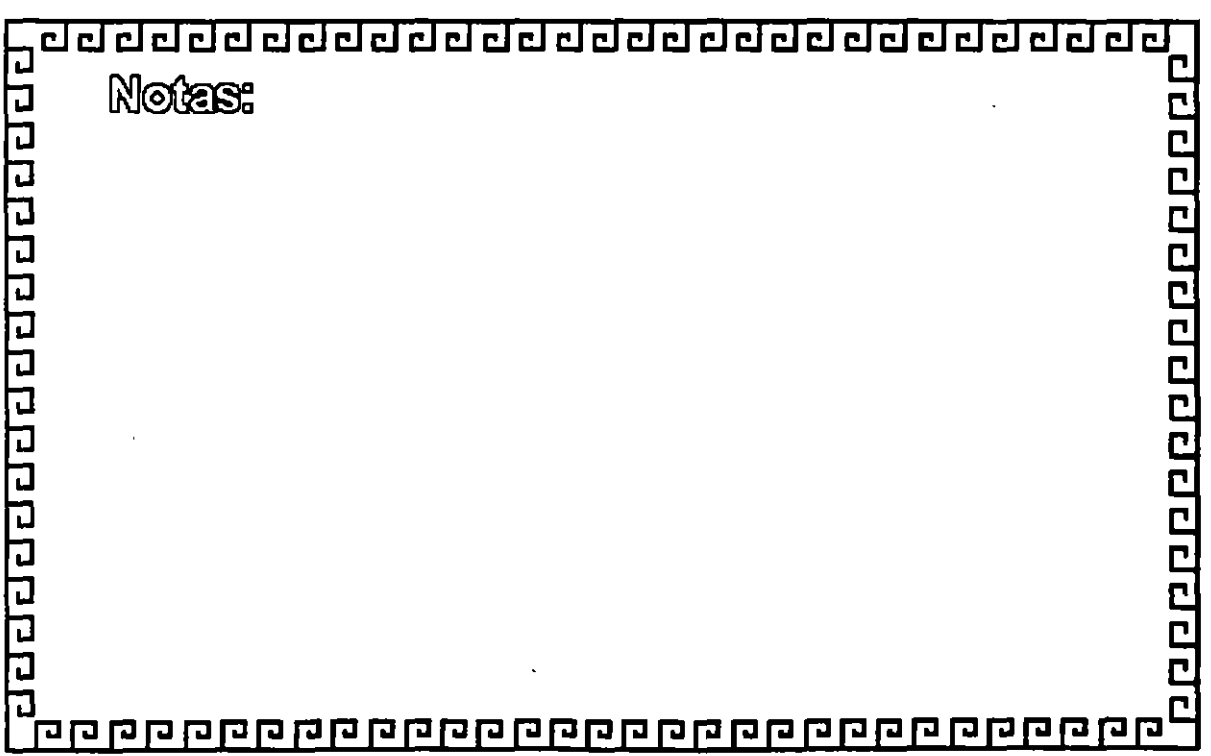

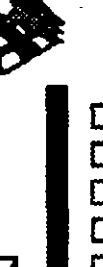

\* FDDI emplea una codificación 481. tasa de transmisión a 1 00 Mb/-125 Mhz 80% de eficiencia en el ancho de banda

- \*ETHERNET YTOKEN-RING emplea una codificación Manchester
- \*Tasa de transmisión- ETHERNET: - TOKEN-RING 10 Mb/s-20 Mhz 16Mb/s-32 Mhz

50% DE EFICIENCIA EN EL ANCHO DE BANDA

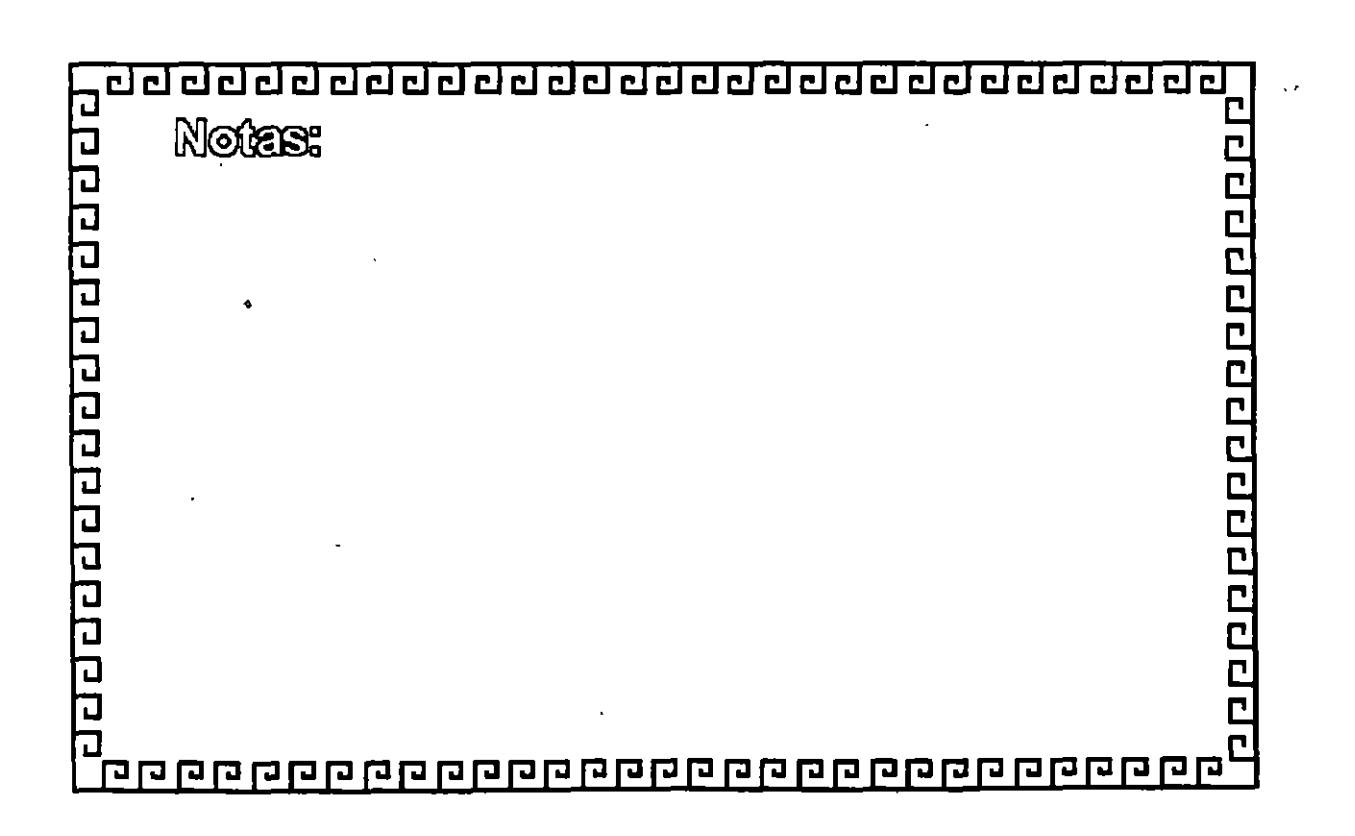

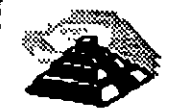

### **FDDI**

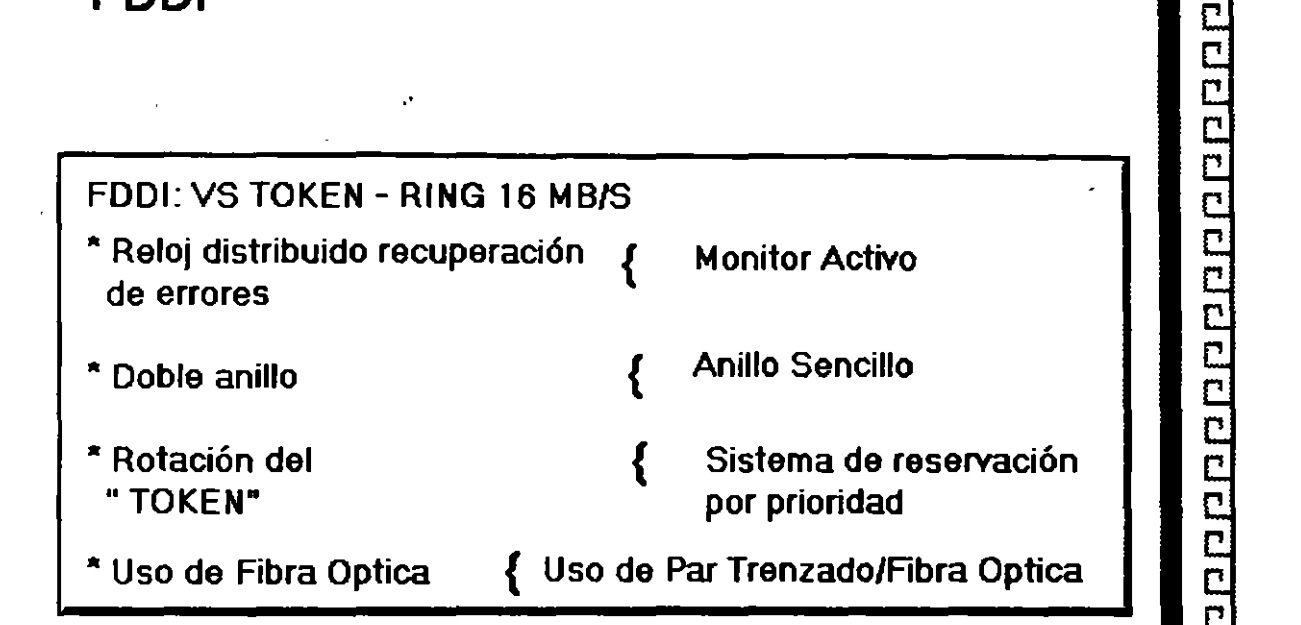

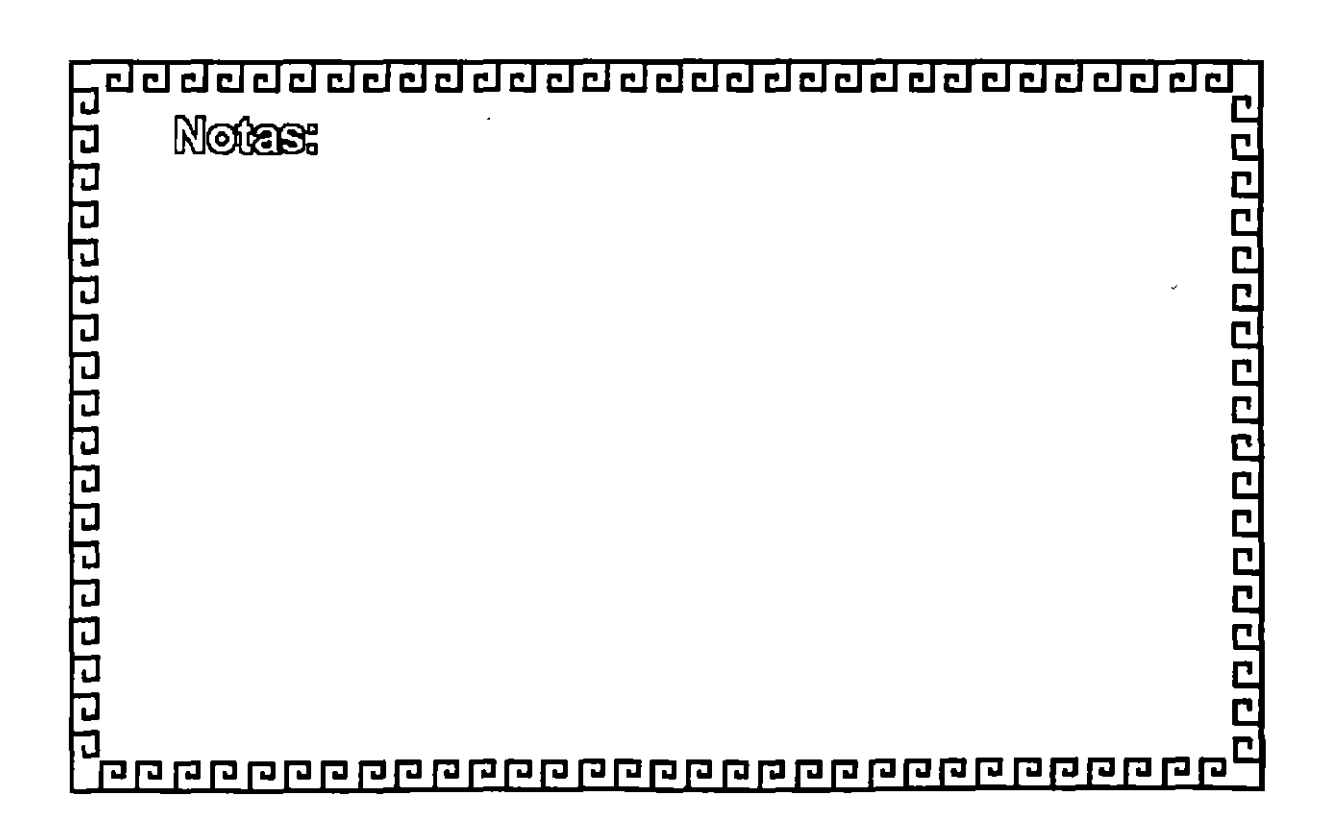

adadada ataun dan kalendar dan dan dan dan da

**TCP/IP** 

# **TCP/IP Y LA INTEGRACION**

# **DE AMBIENTES**

## **HETEROGENEOS**

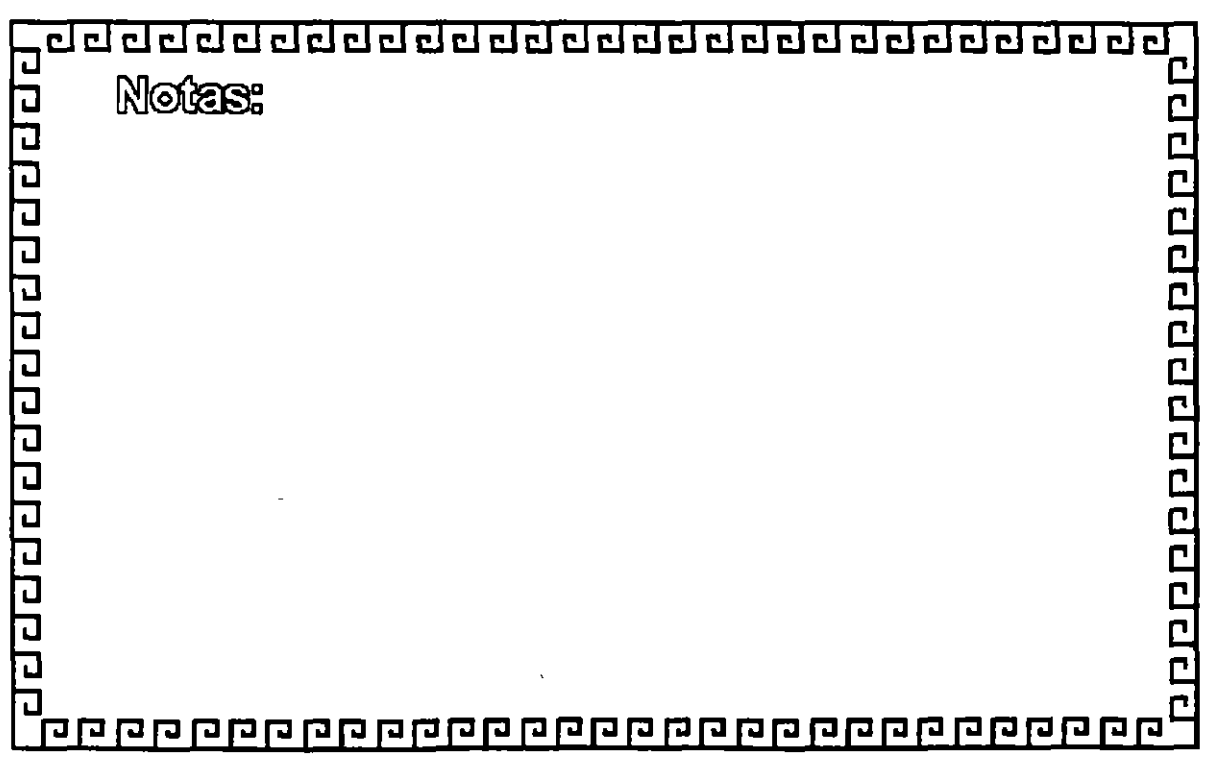

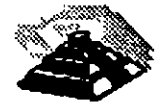

42

ı

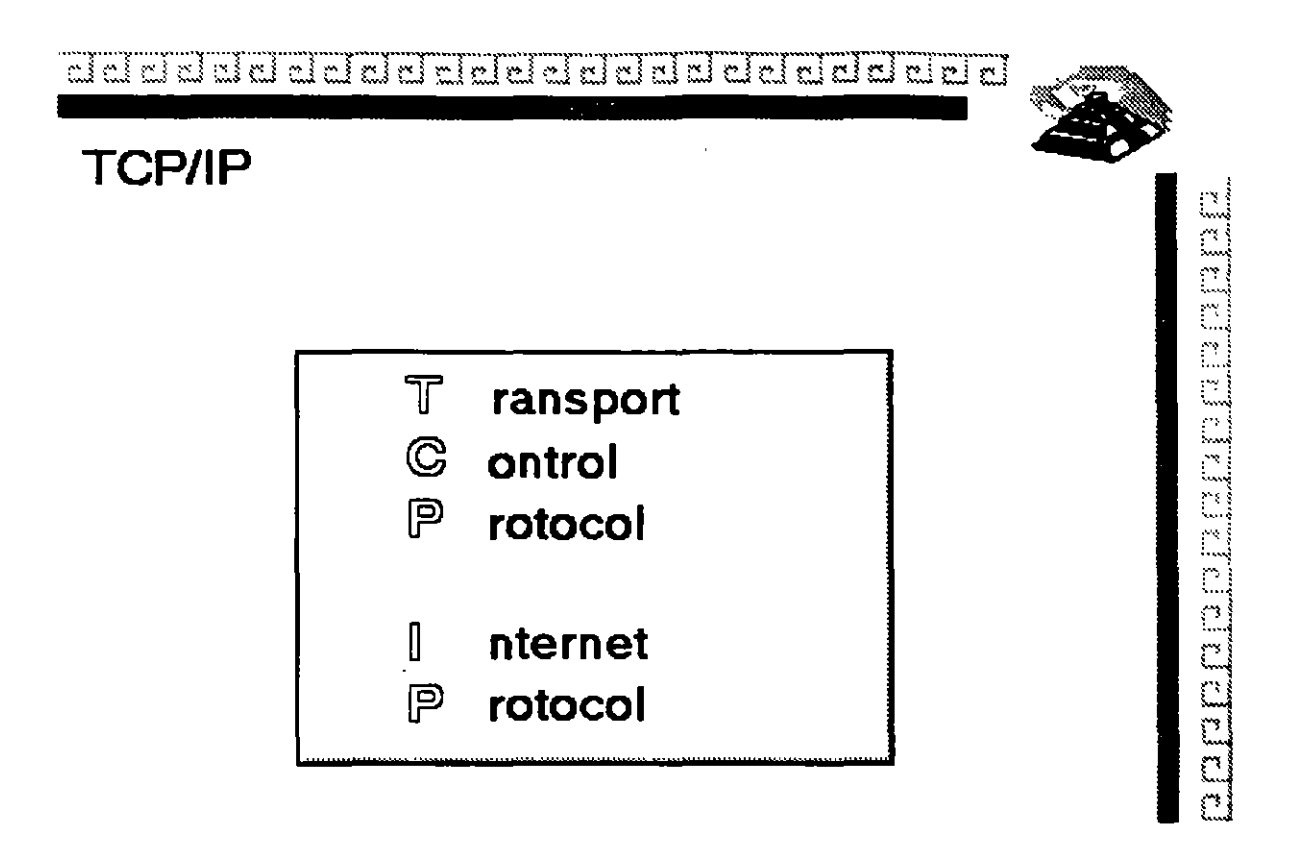

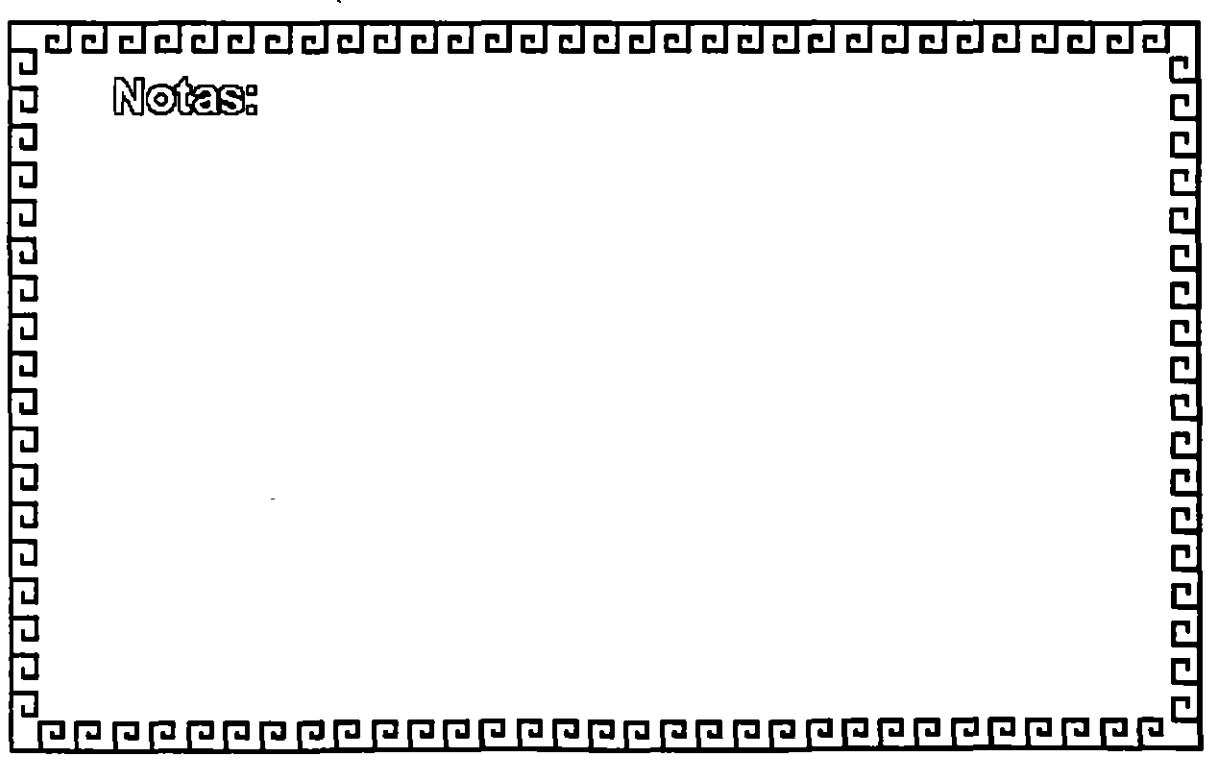

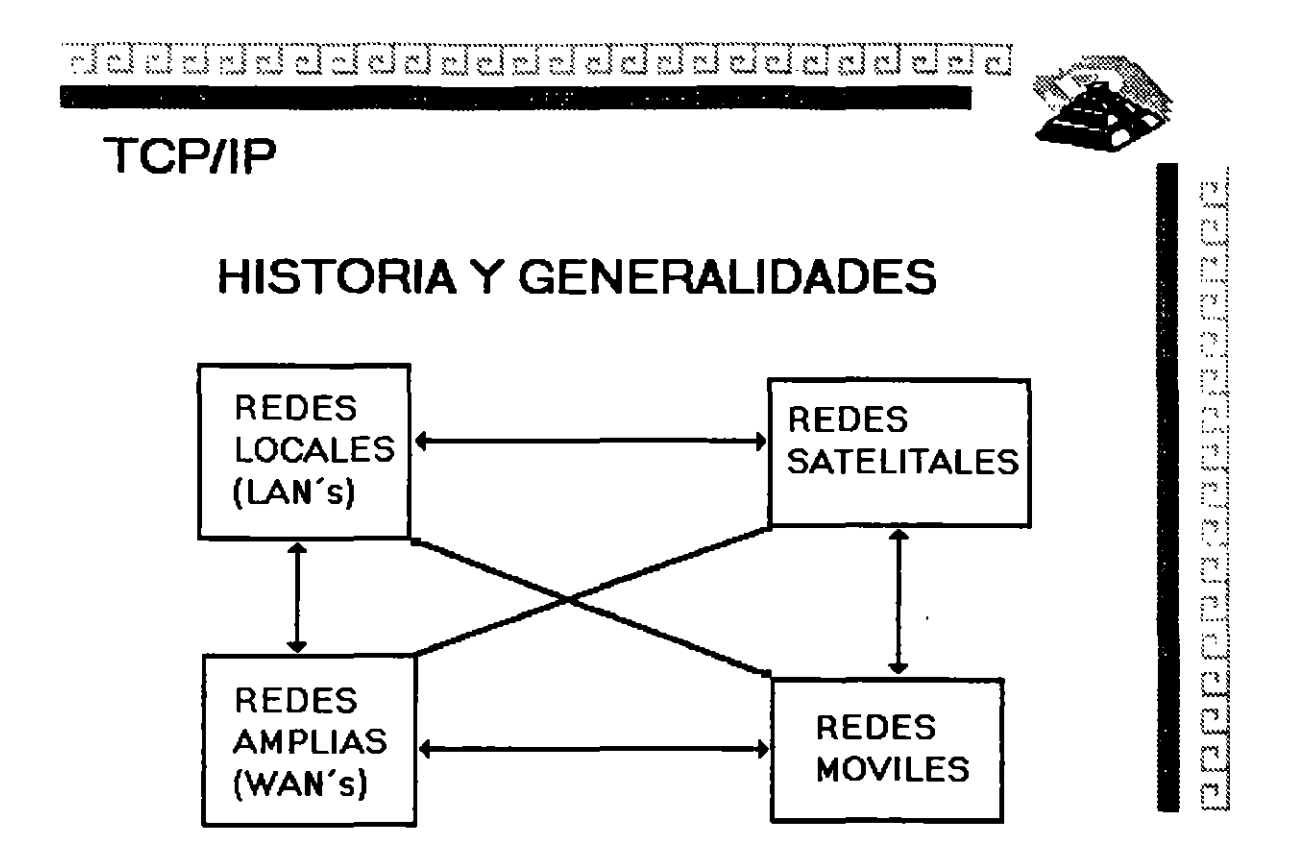

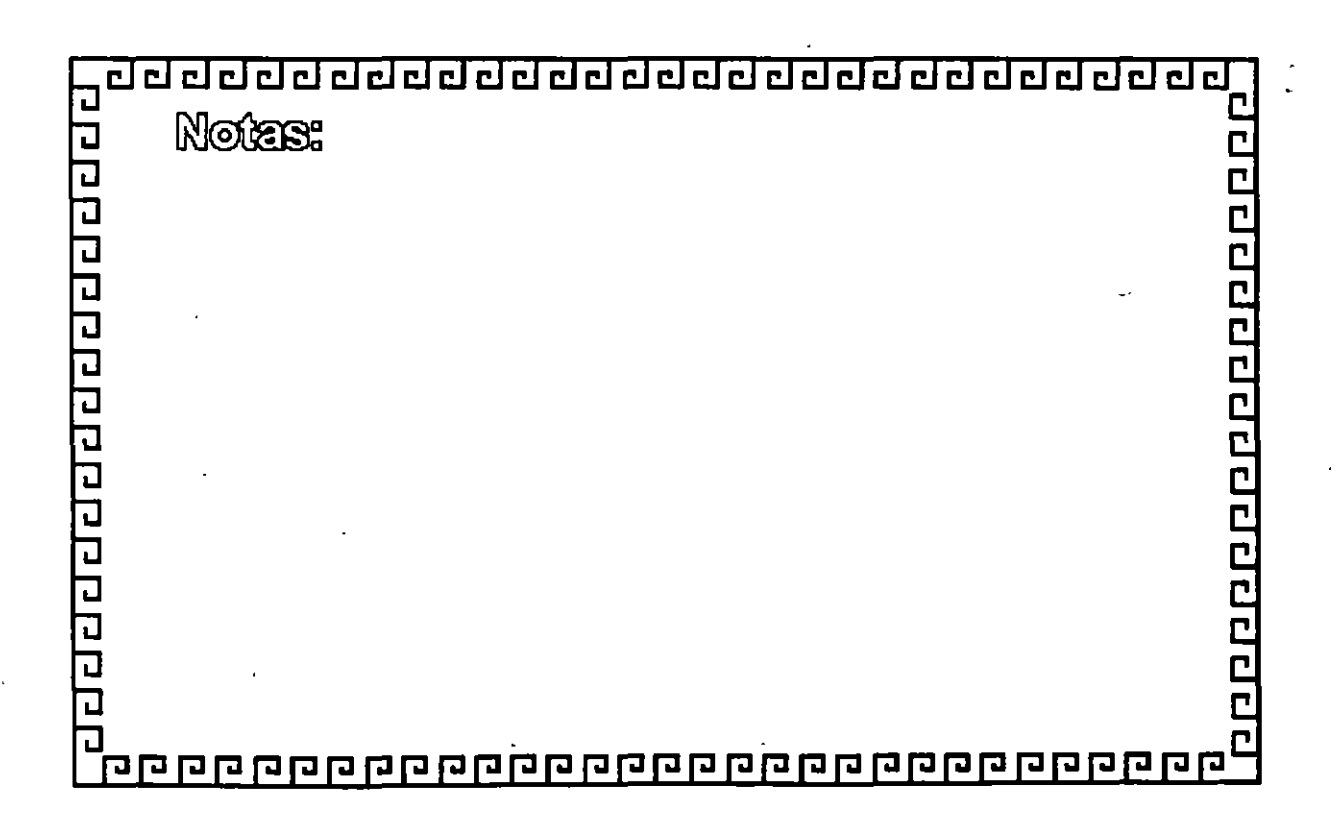

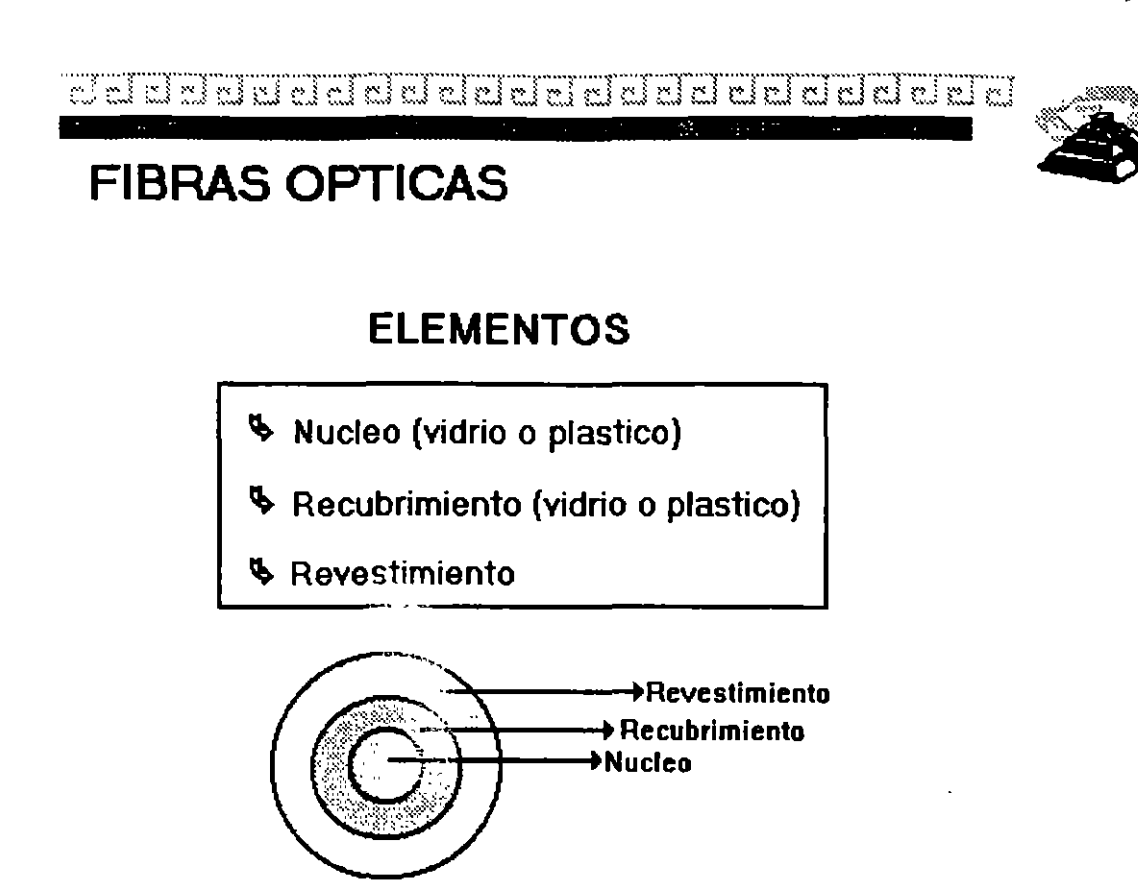

Eleisisist.

a mata na mara na sa s

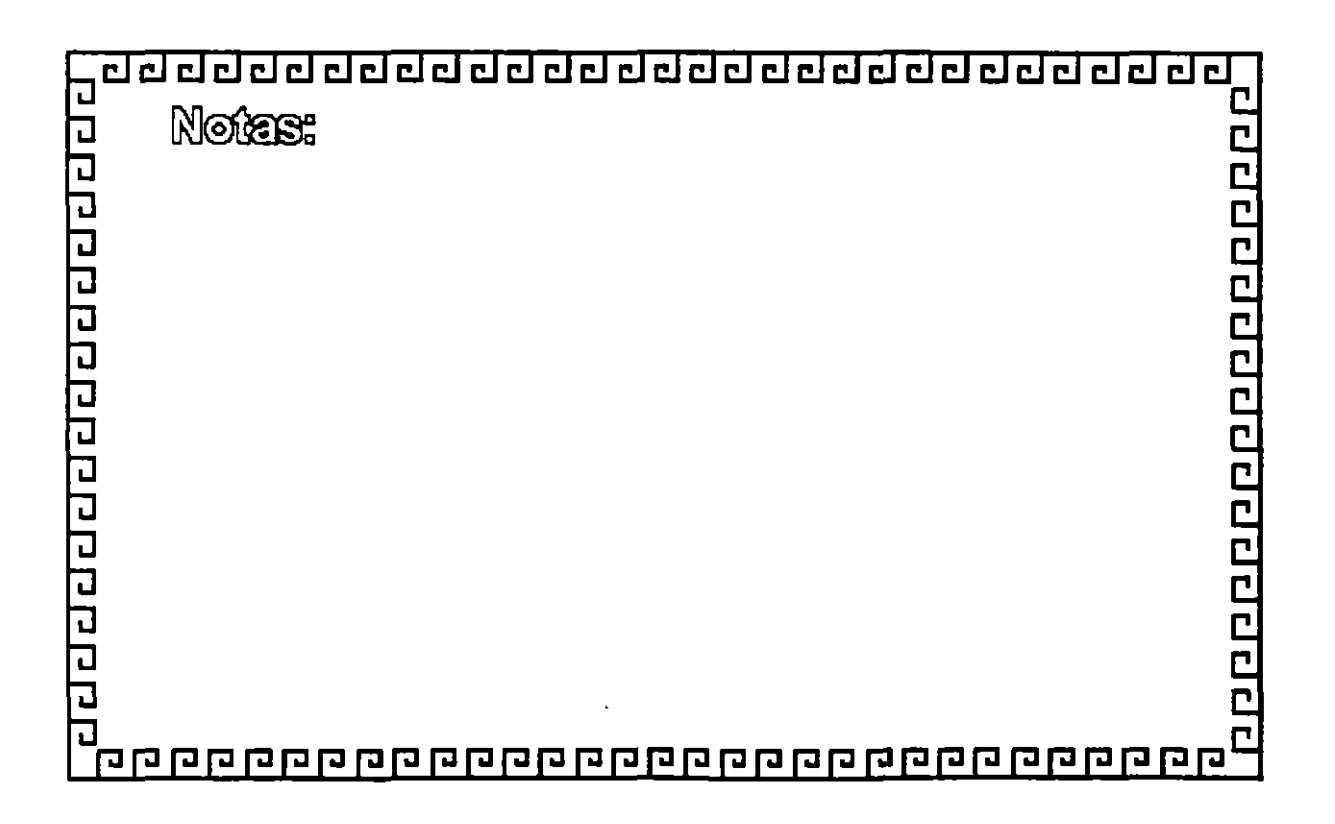

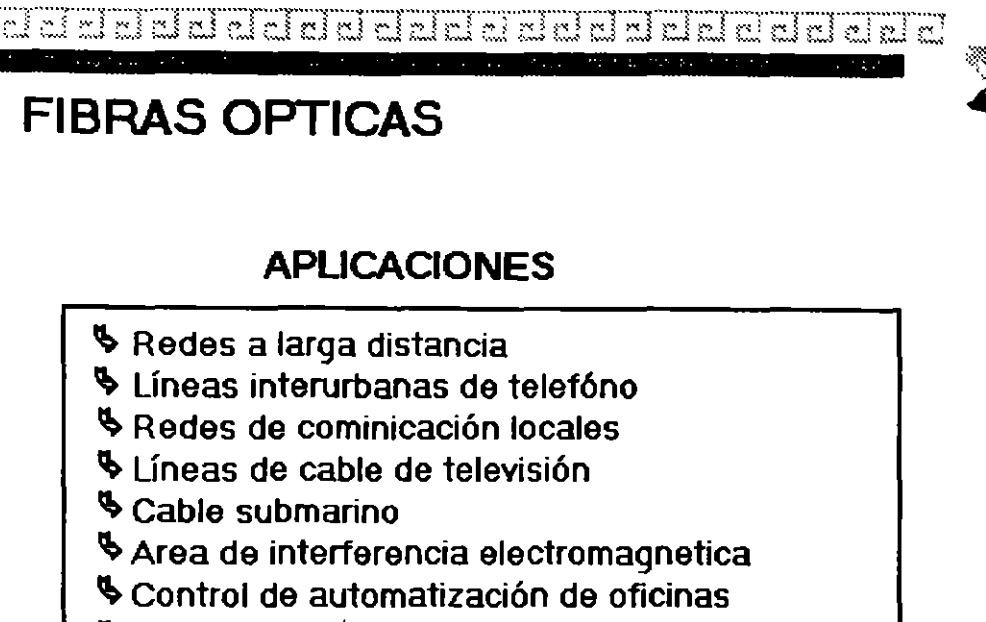

- ~ Sistema de control
- ~ Ambientes explosivos
- ~Aplicaciones Militares
- ~ Sistema de transporte y control de trafico

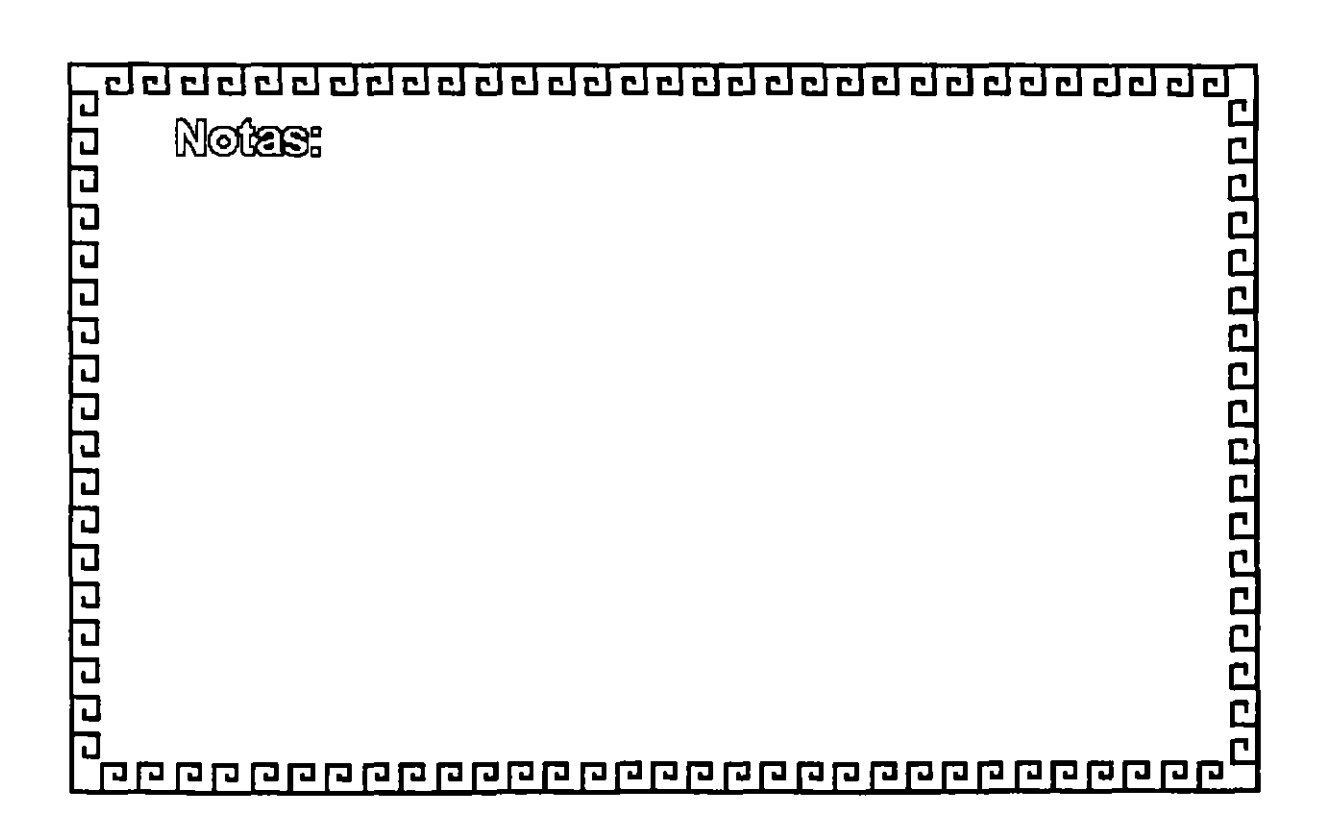

--

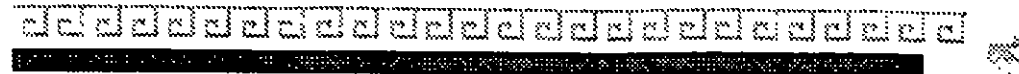

### **PRINCIPIO DE OPERACION**

~ lndice de refracción

~ Refracción de la luz

~ Angulo limite

~ Reflexión interna total

~Cono de aceptación

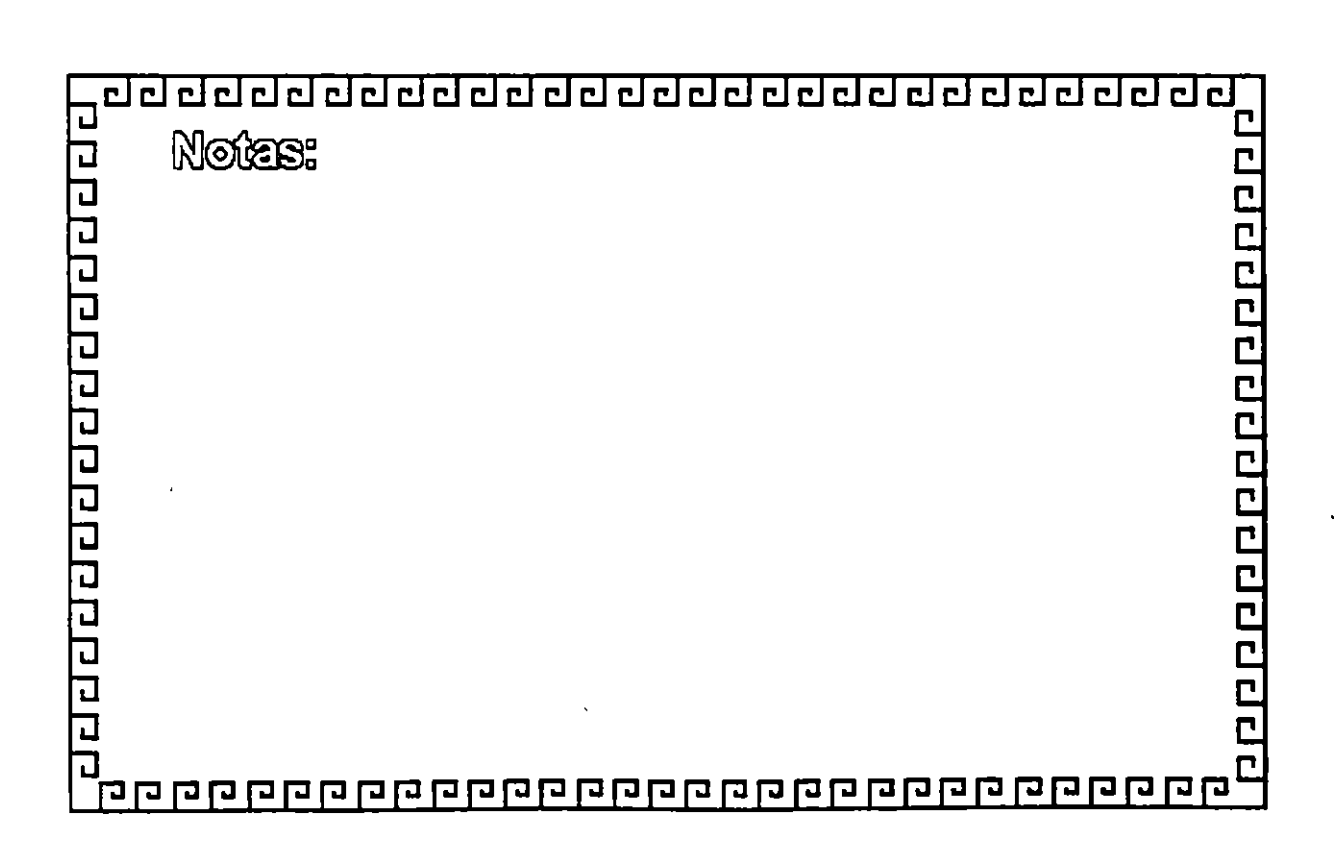

ma mala na manaisin na manaisin na m

### **INDICE DE REFRACCION**

 $IR =$  Vel. de la luz en el vacio Vel. de la luz en un medio

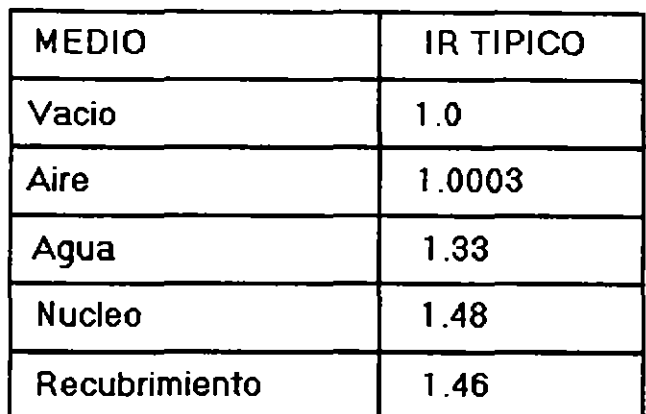

on an ann an an an an an an an

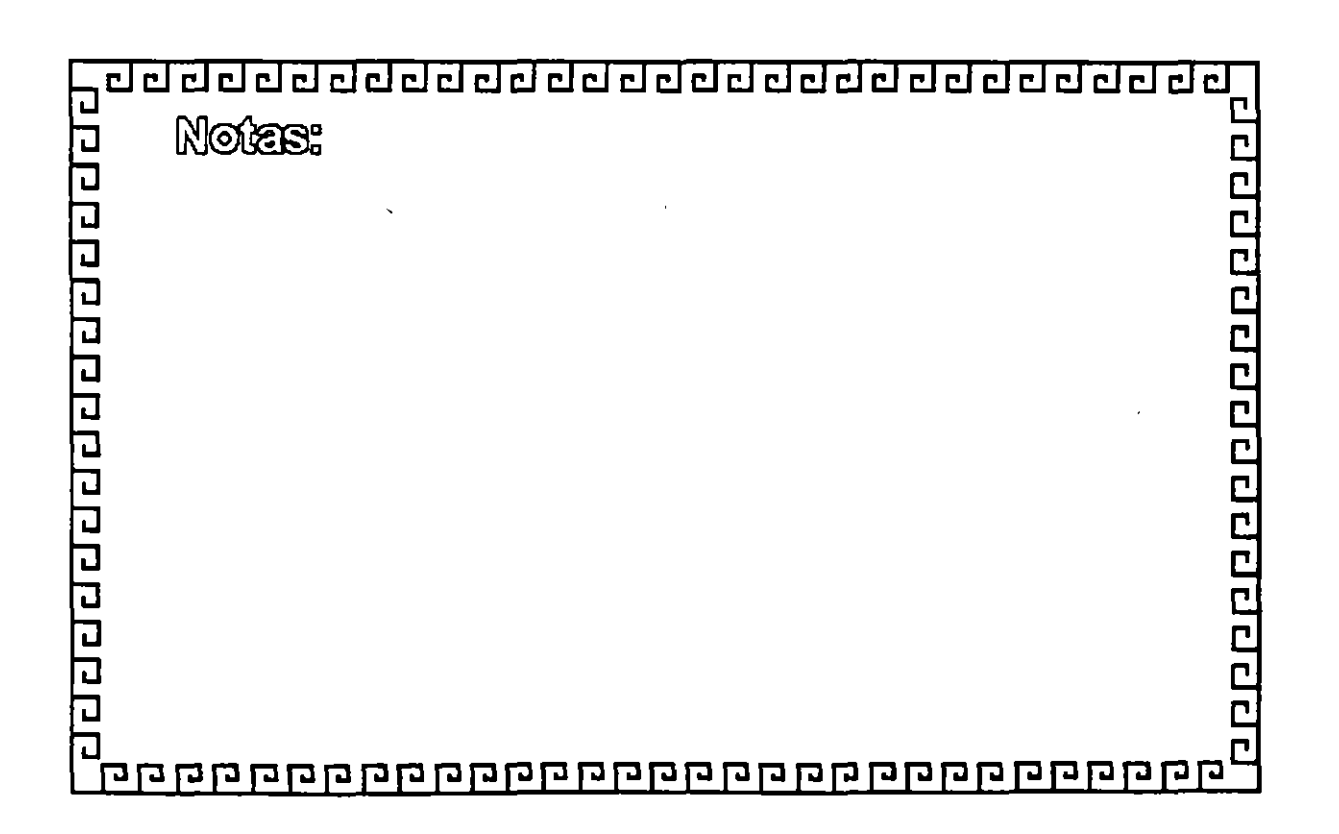

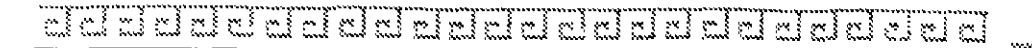

### **PARAMETROS DE RENDIMIENTO**

<sup>~</sup>Longitud de rendimiento

- <sup>~</sup>Frecuencia
- ~ Atenuación
- <sup>~</sup>Disperción
- ~ Amplitud de onda

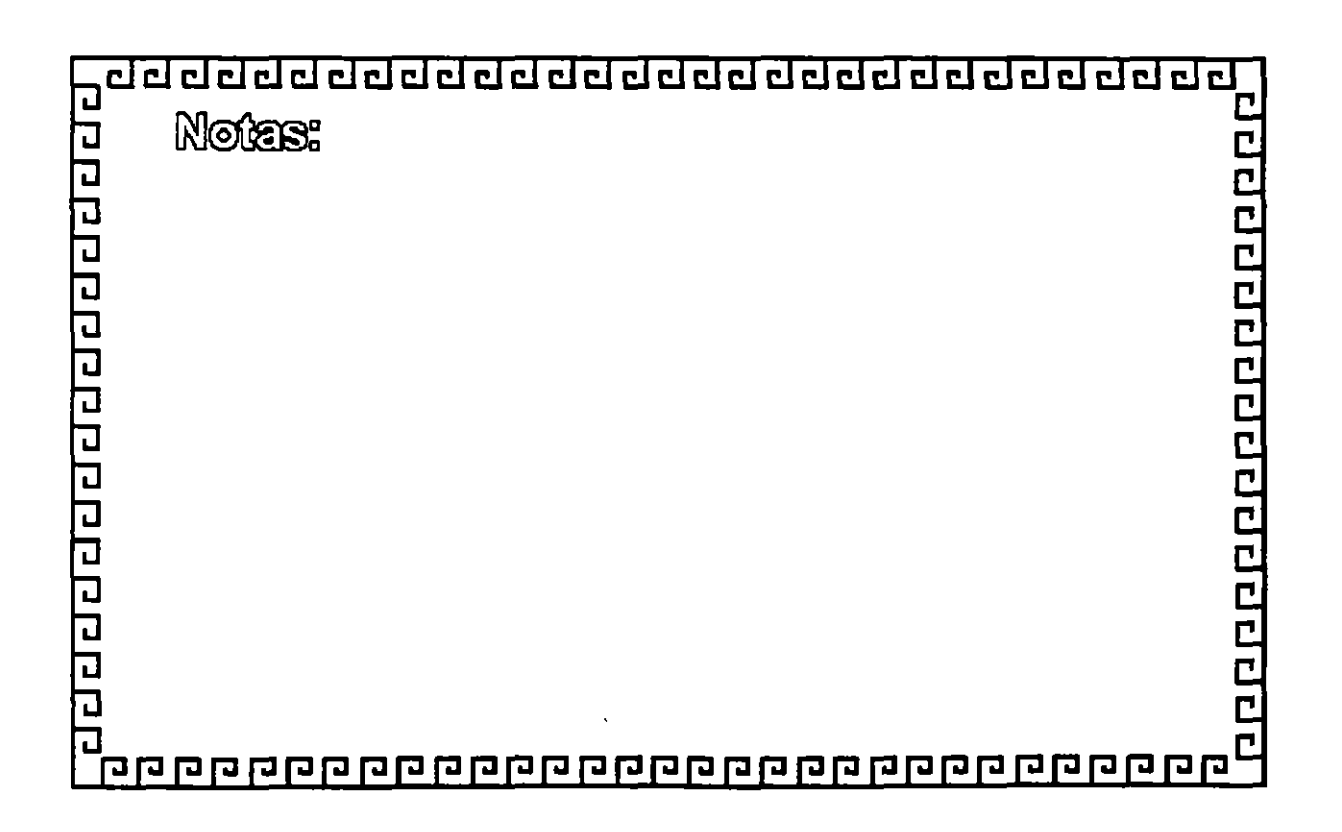
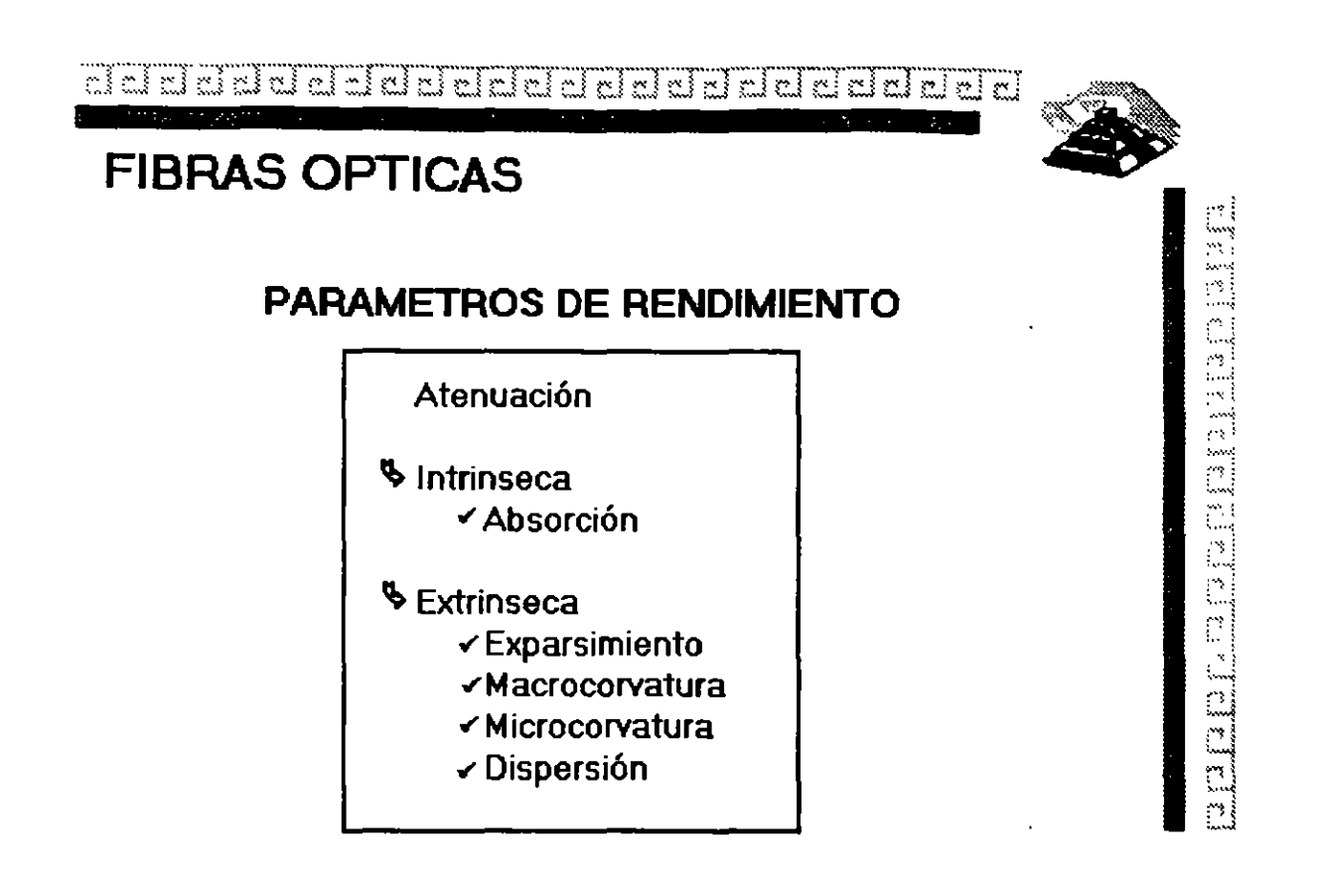

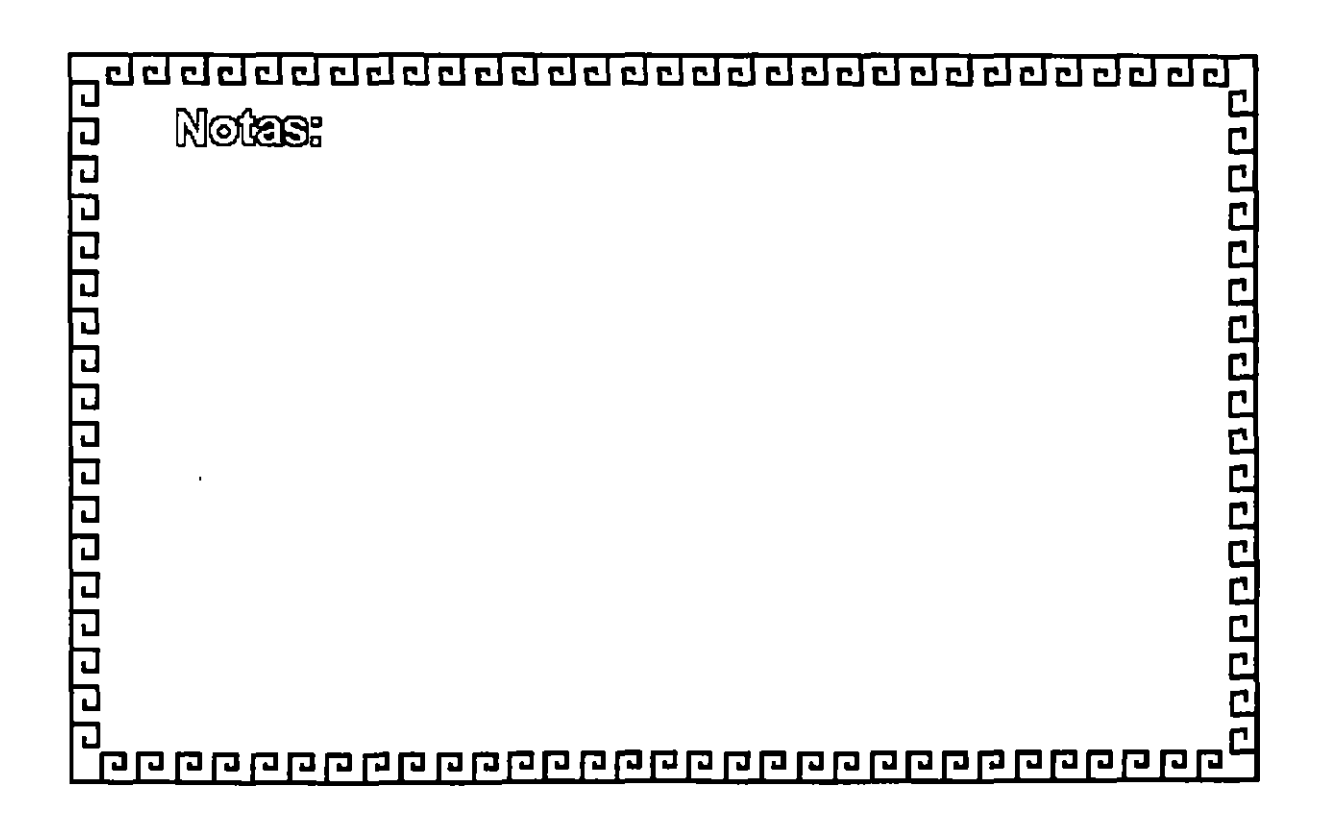

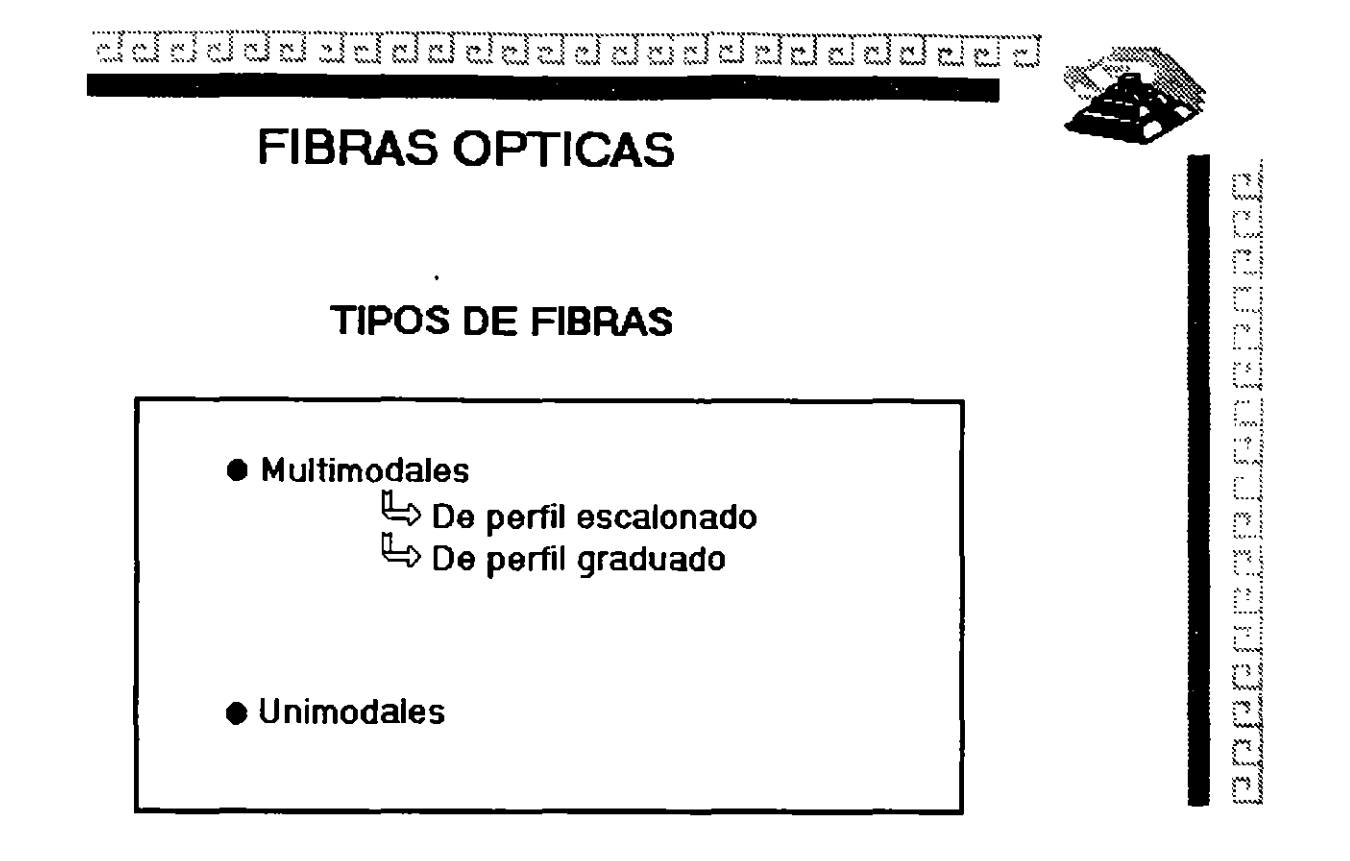

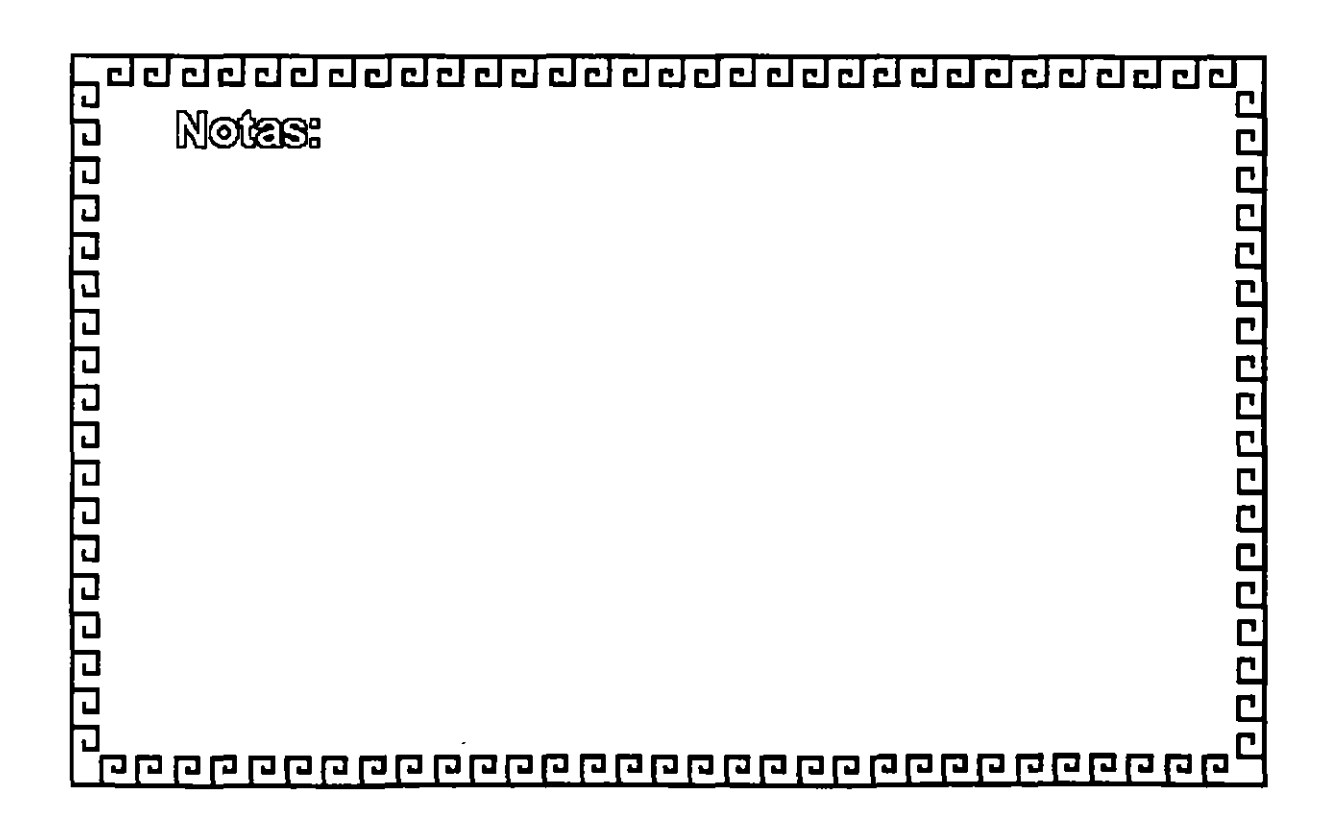

### **TCP/IP**

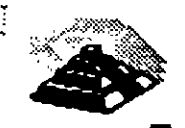

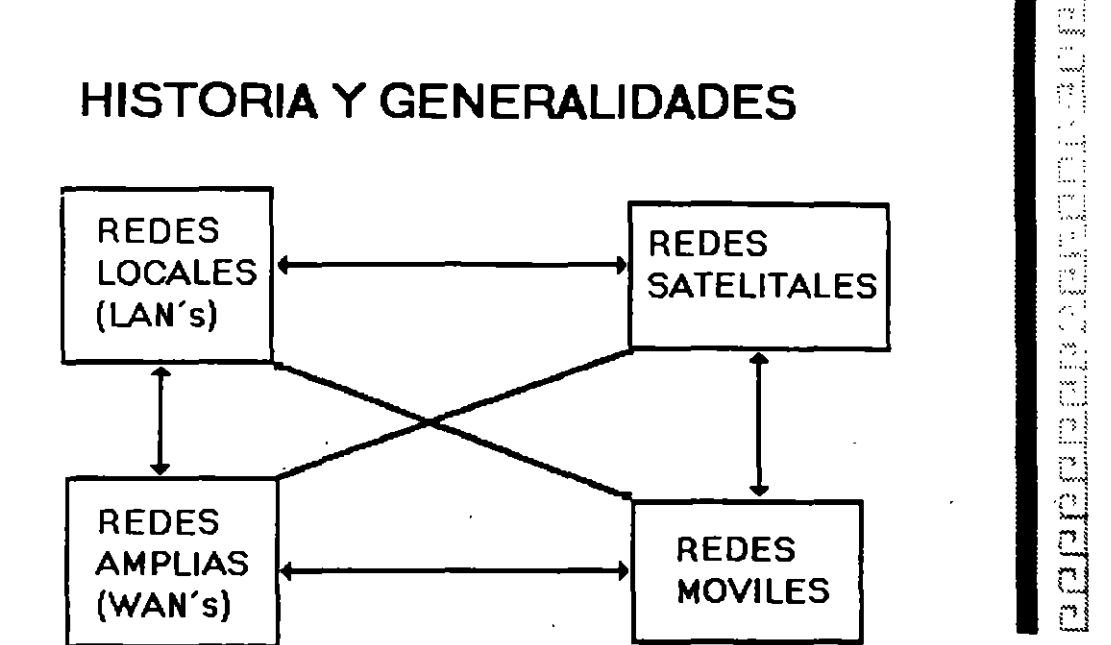

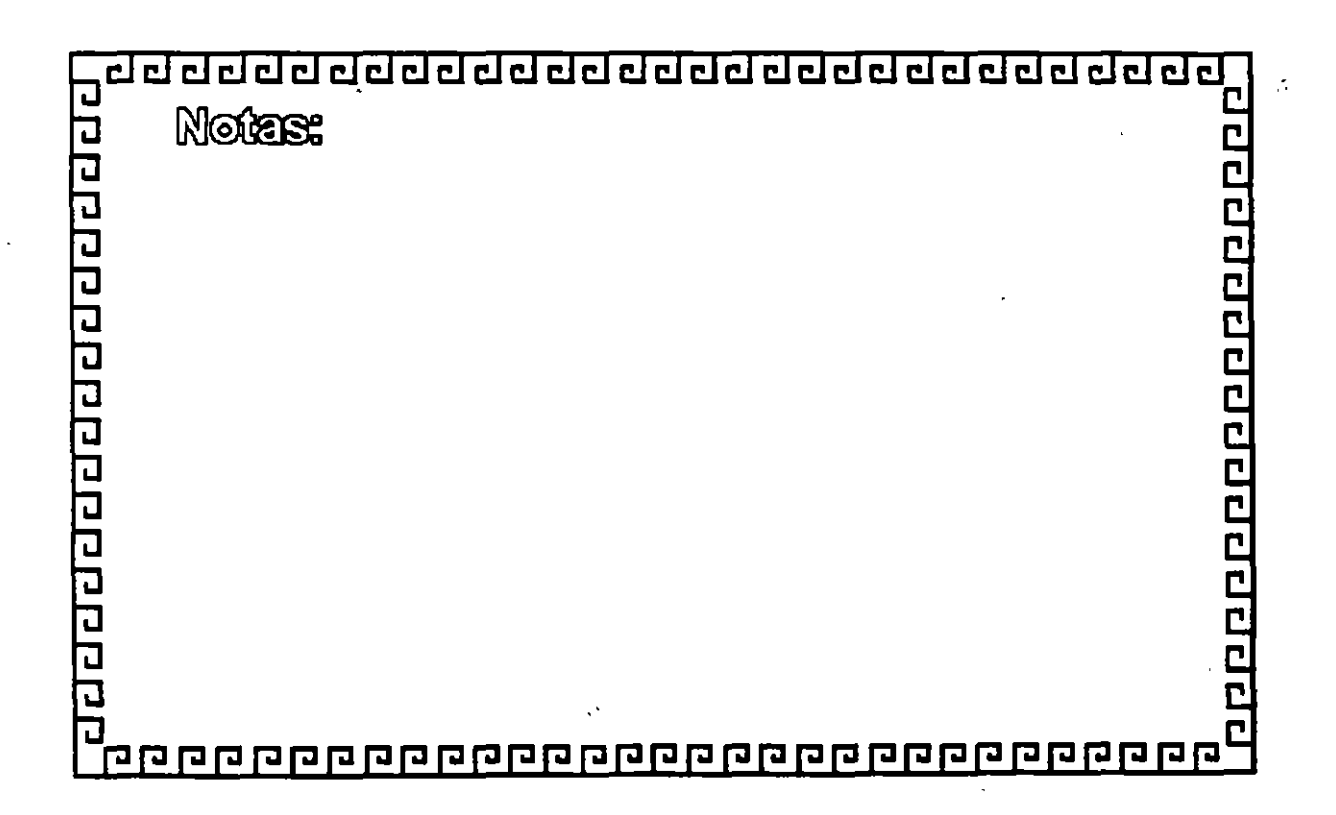

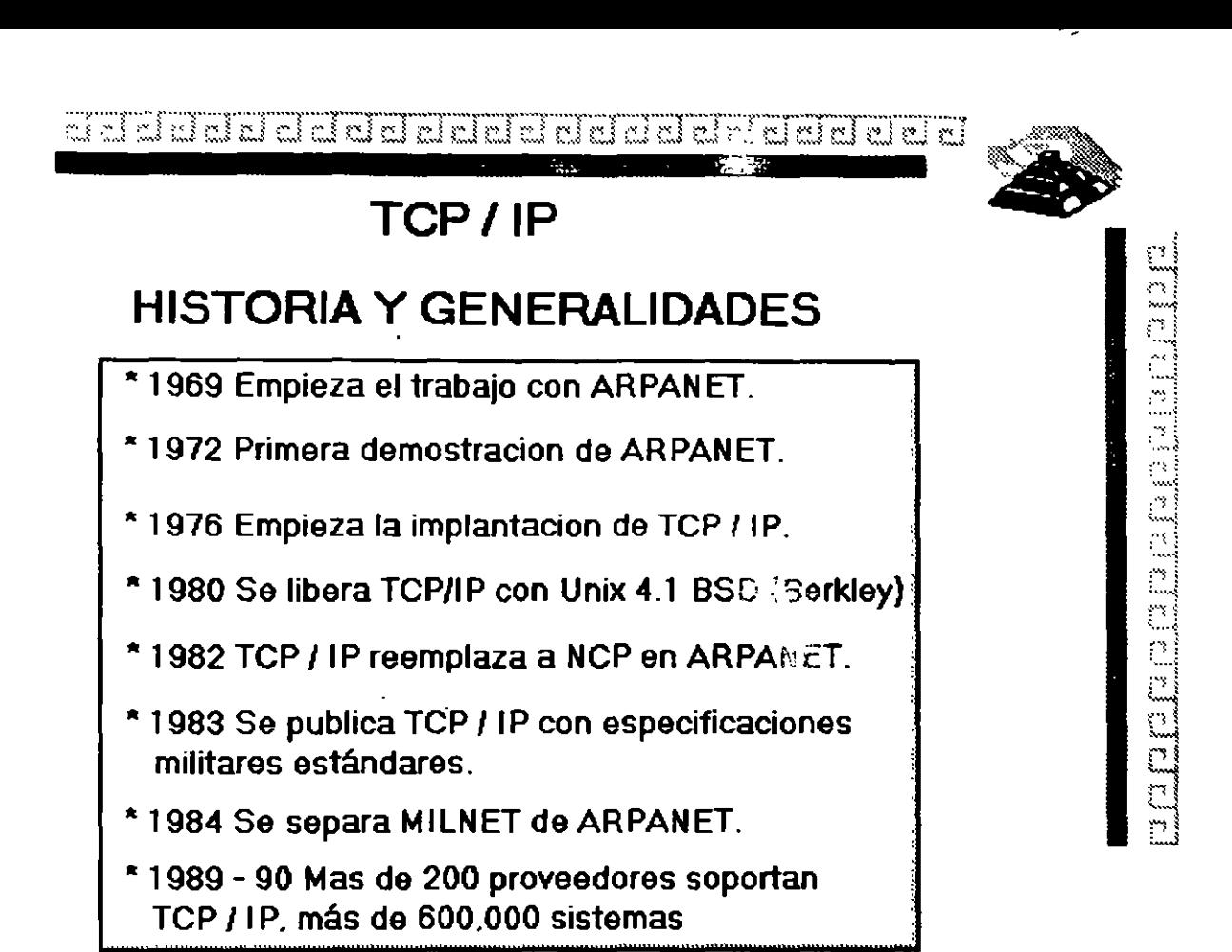

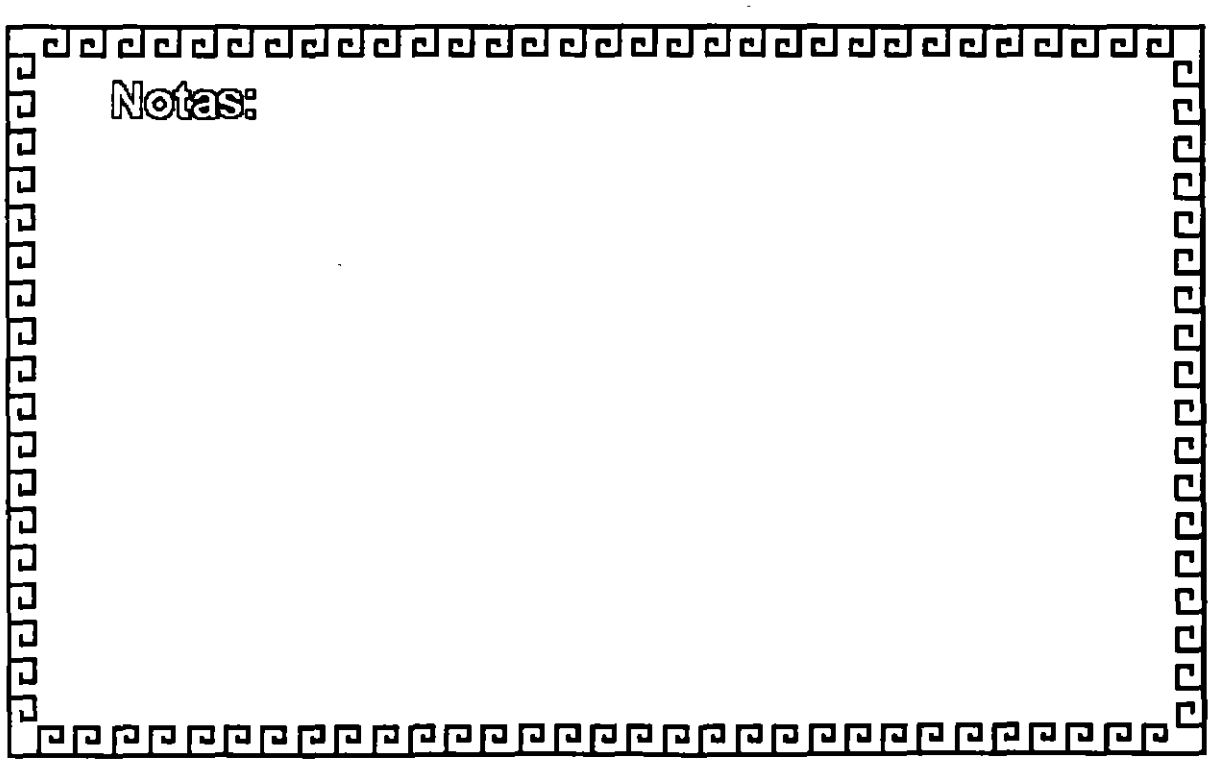

dd siad ddalainiad a chanol a chanol a chanol a chanol a chanol a chanol a chanol a chanol a chanol a chanol a

### **TCP/IP**

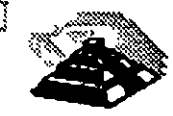

um al amin'ny faritr'i Nord-Amerika ao amin'ny faritr'i Nord-Amerika ao amin'ny faritr'i Nord-Amerika ao amin'

### **HISTORIA Y GENERALIDADES**

¿Por que TCP/IP?

- " Aceptado ampliamente por los centros de investigación *y* desarrollo en todo el mundo
- " Desde 1984 fue requerido por el gobierno *y* la defensa de los E.U.A.
- " Los sistemas basados en Berkley-Unix. lo proveen
- "SUN (Sun Microsystems) le da a TCP/IP un posicionamiento comercial.
- \* Los ambientes más técnicos adoptan TCP/IP
- " Son los únicos protocolos realmente abiertos y estándares disponibles actualmente
- "Predecesores de los protocolos ISO.

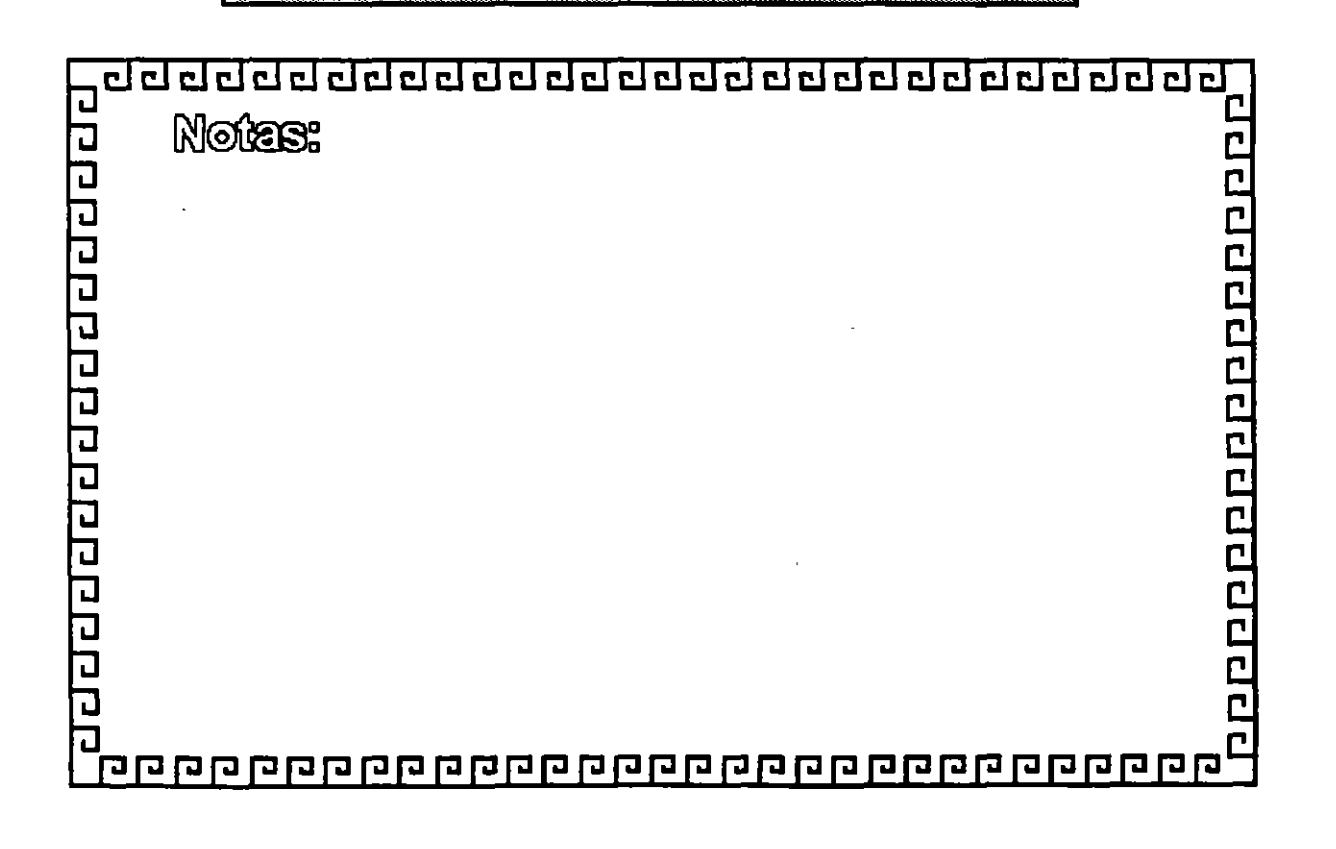

 $\sim$  4984. One of the state  $\hat{s}$  is the sequence of the state  $\hat{s}$ 

## **TCP/IP**

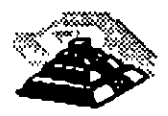

.<br>District in 1990

**Maria Bara** 

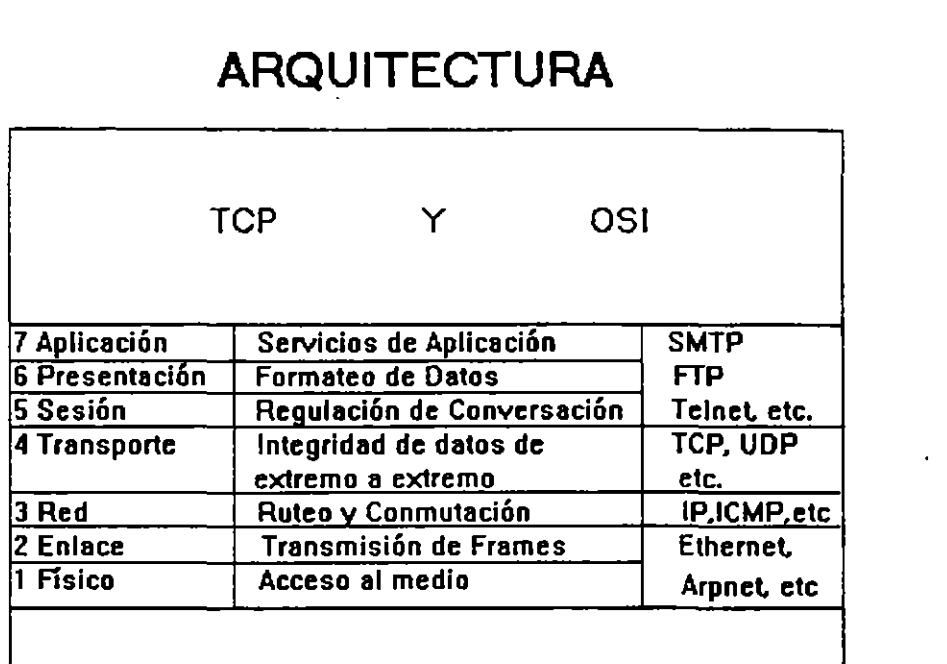

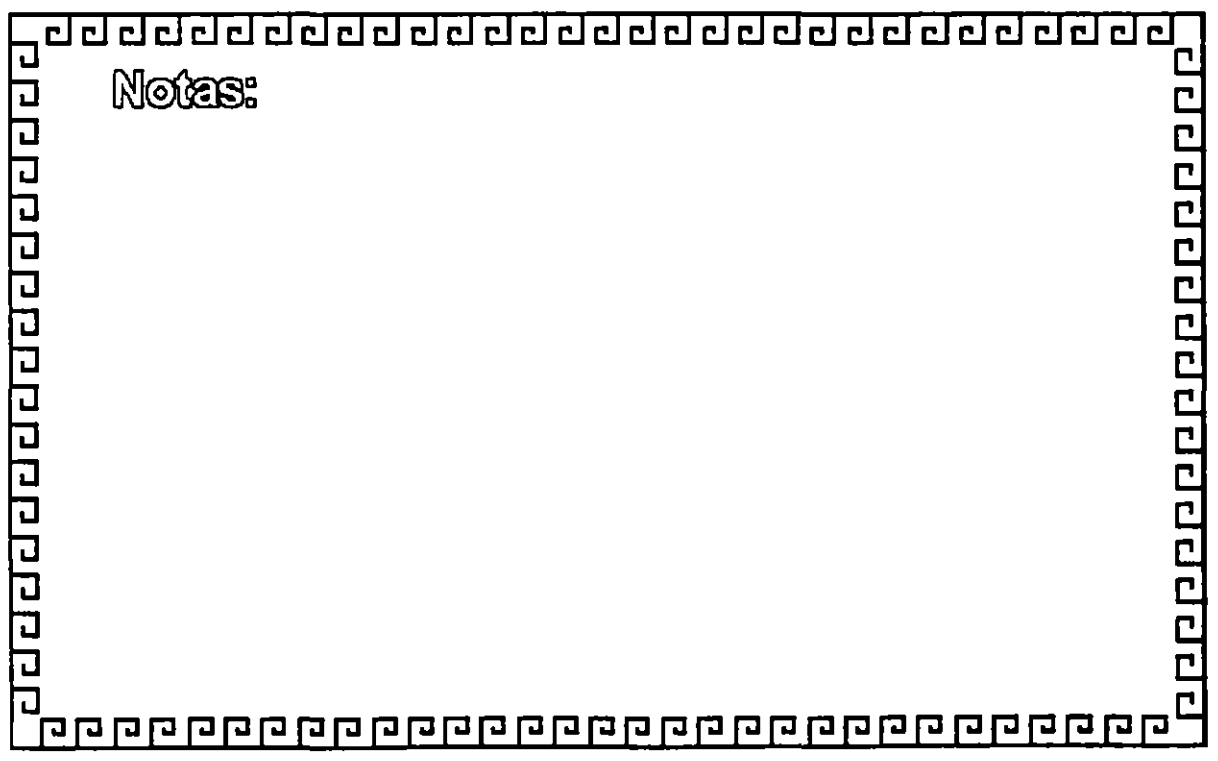

### **TCP/IP**

### **ARQUITECTURA**

Protocolos a nivel de Red

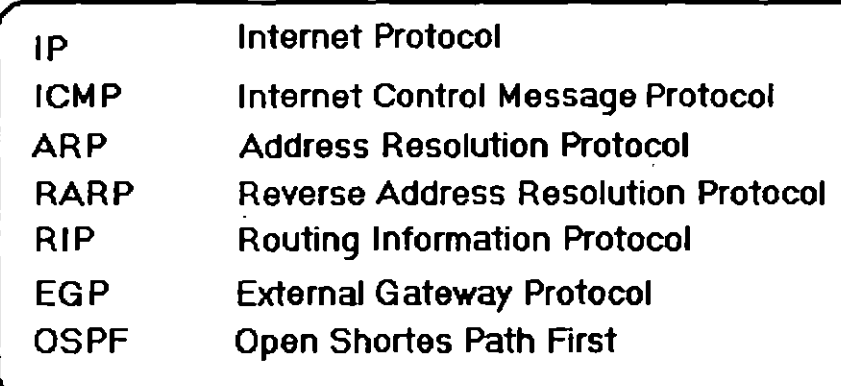

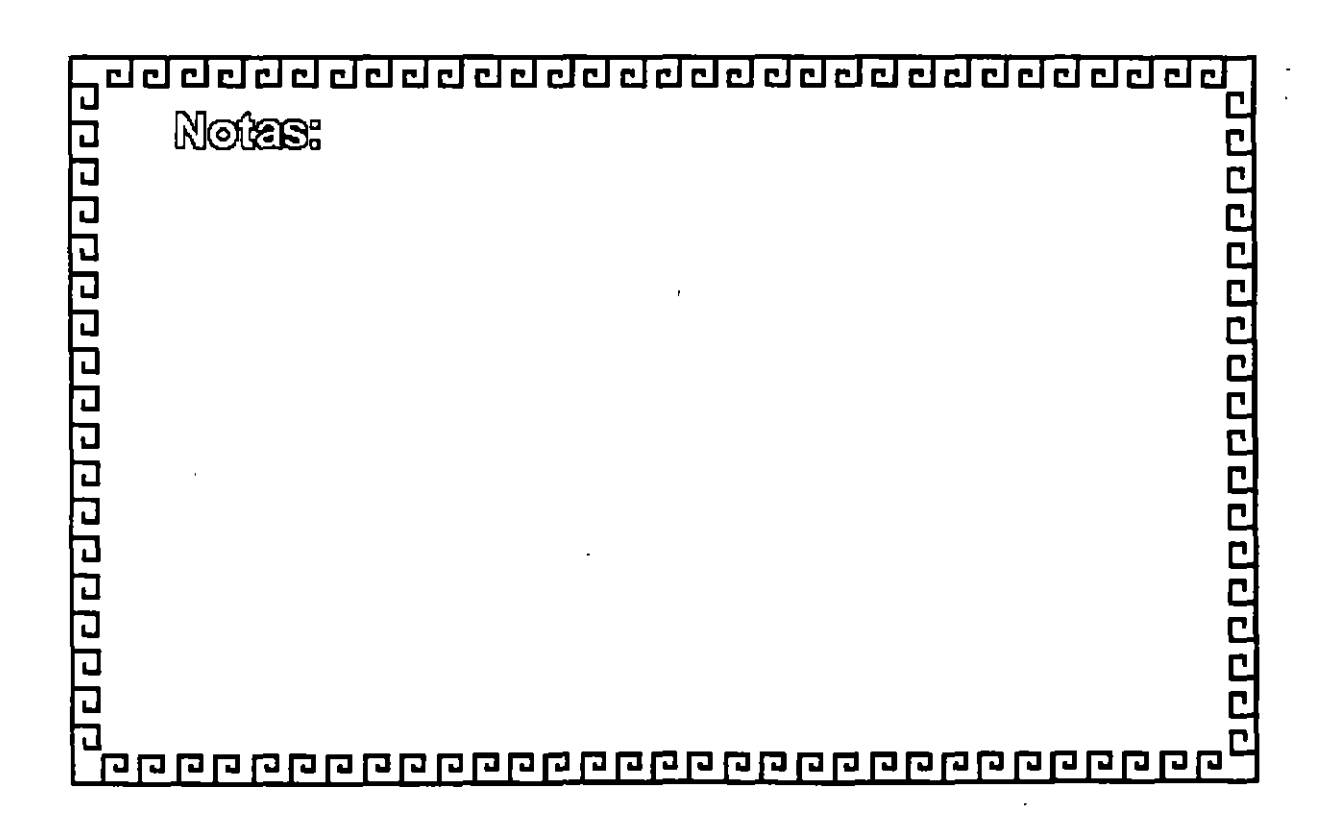

age and a strip and a strip of the strip of the strip of the strip of the strip of the strip of the strip of t

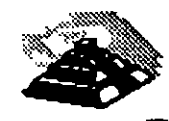

## **ARQUITECTURA**

Protocolos a nivel de Transporte

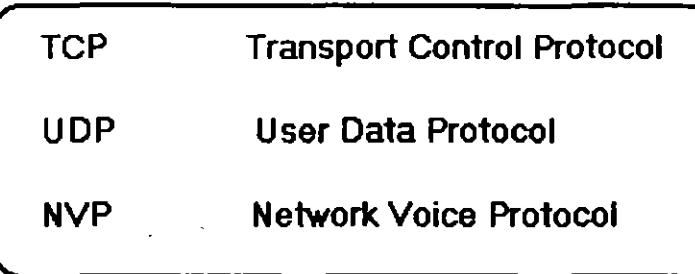

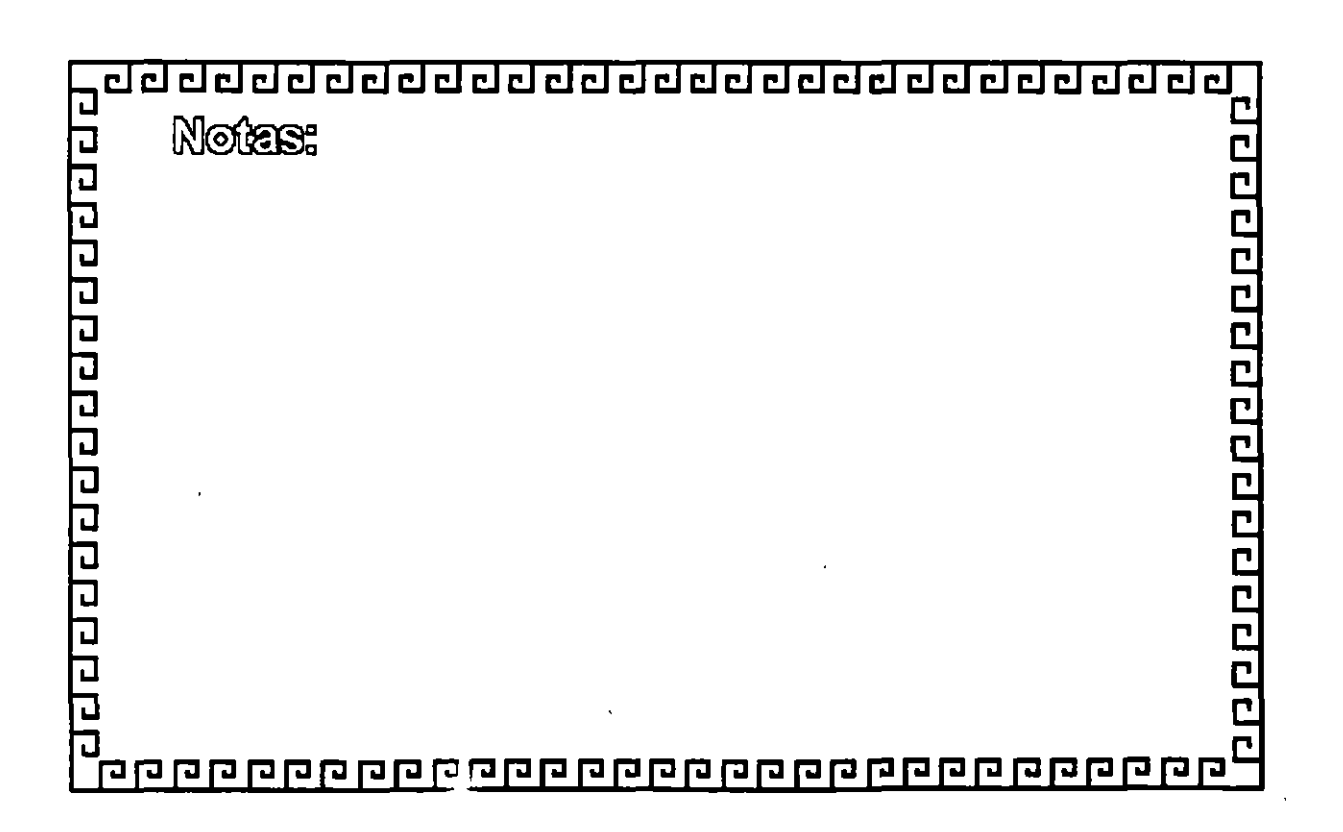

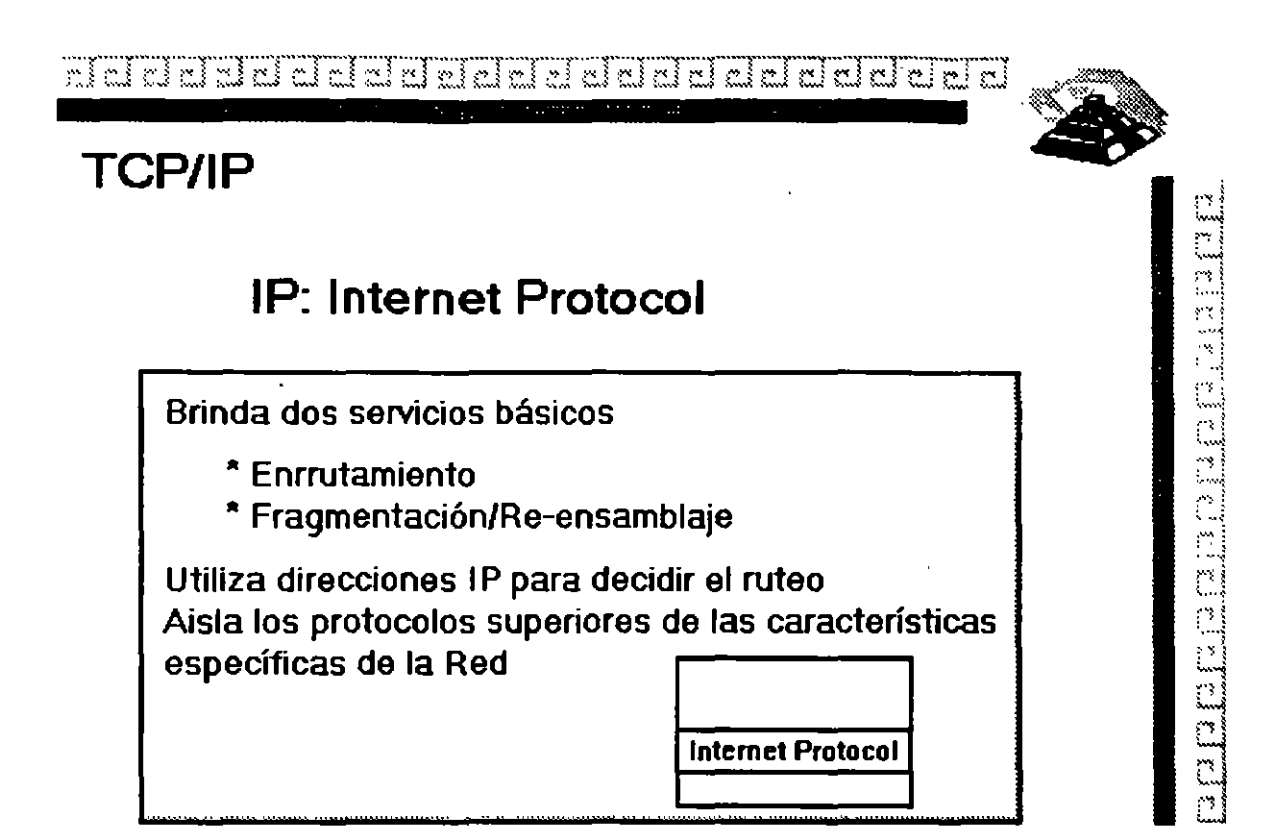

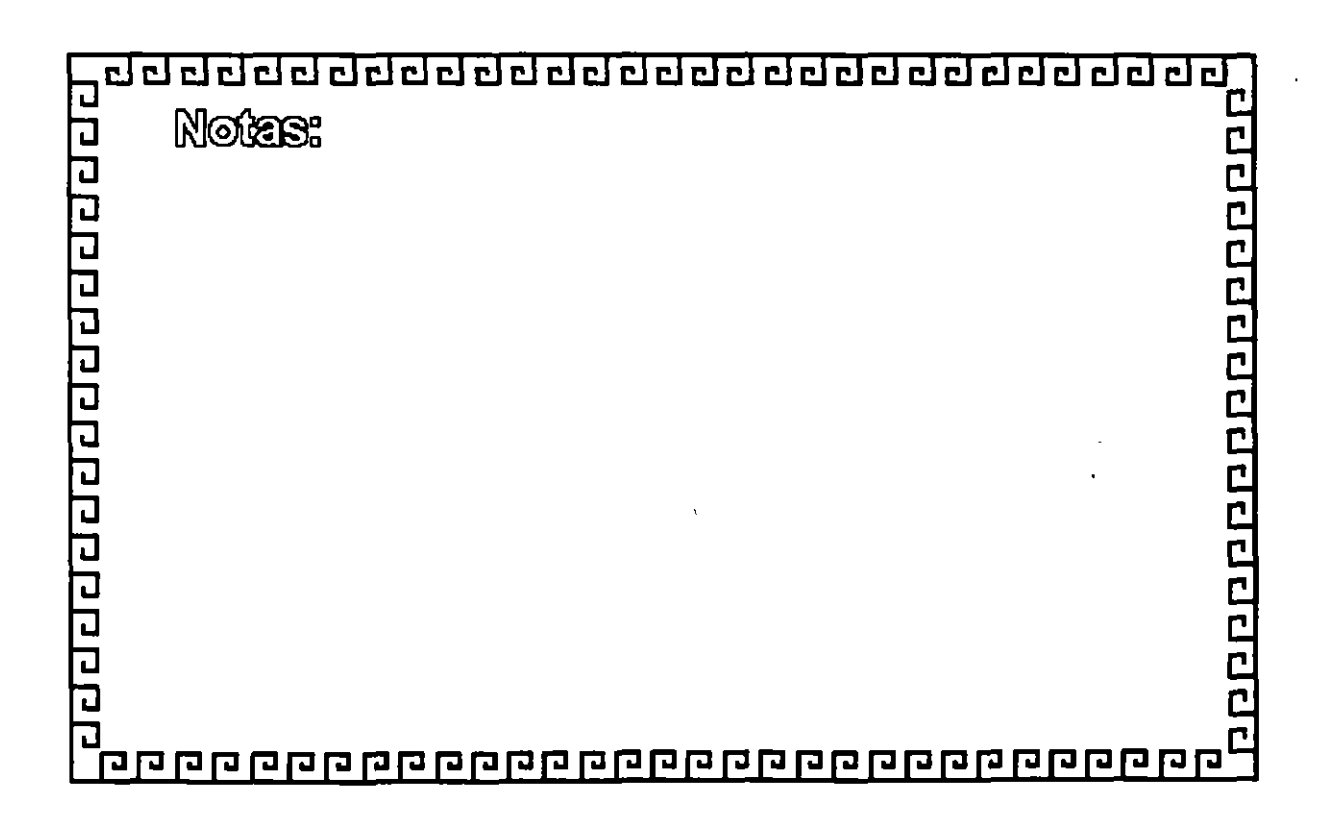

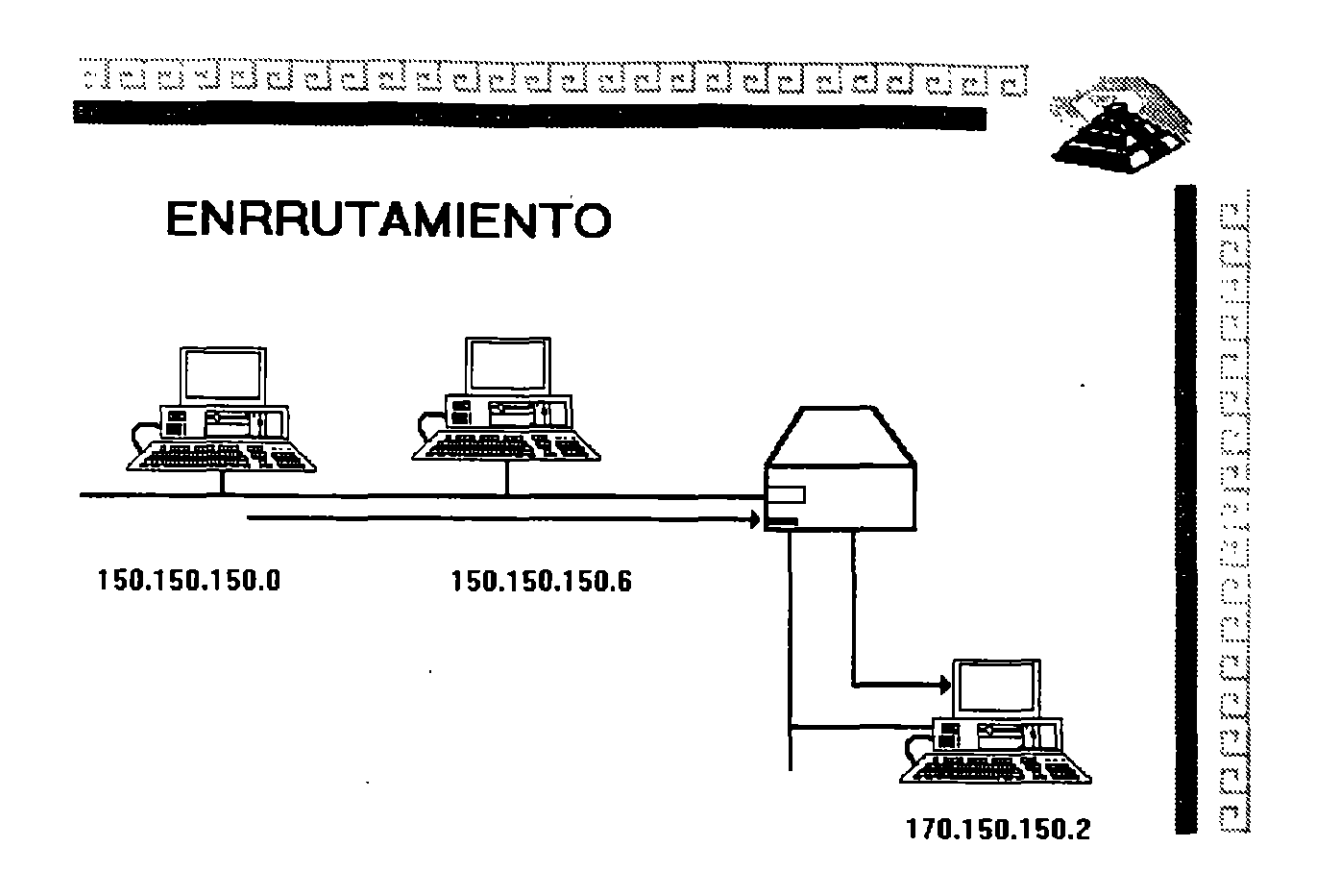

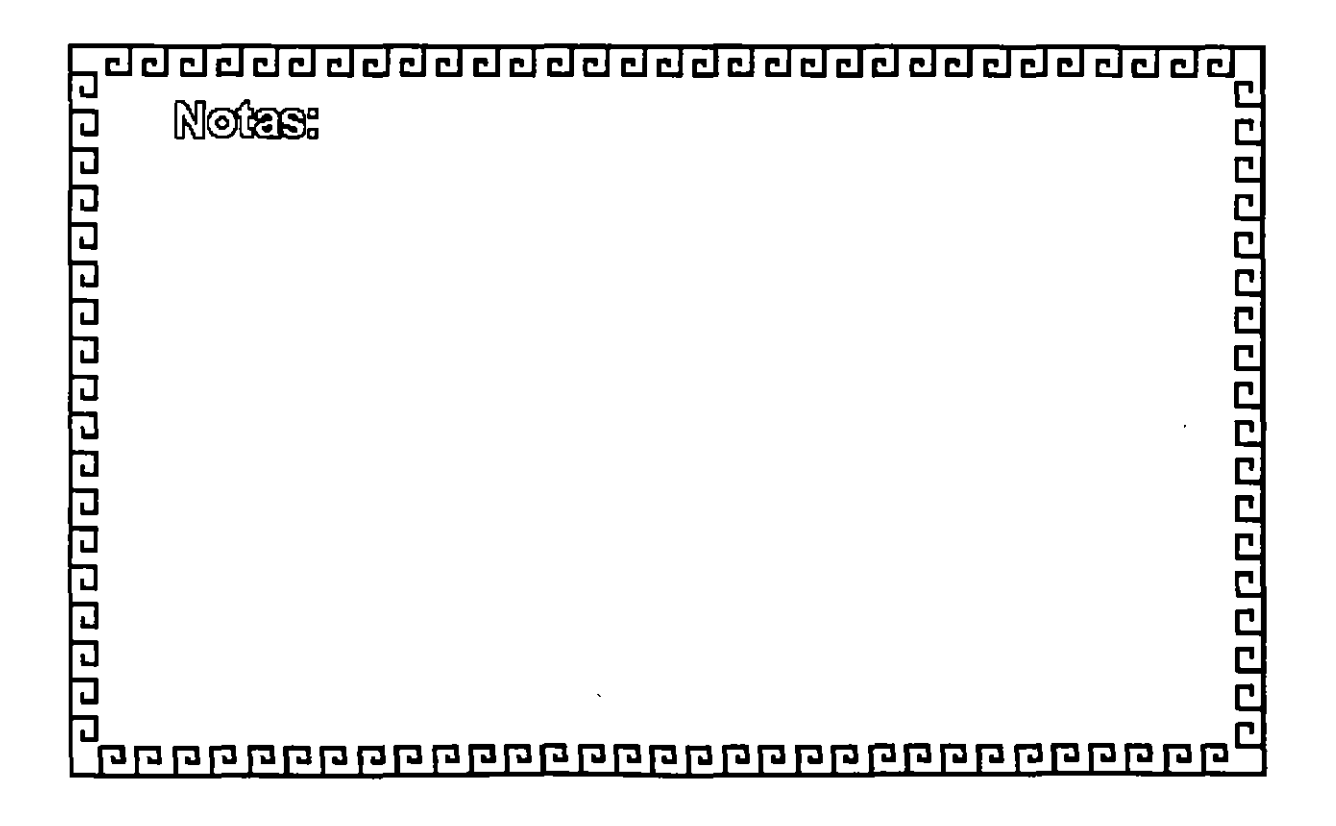

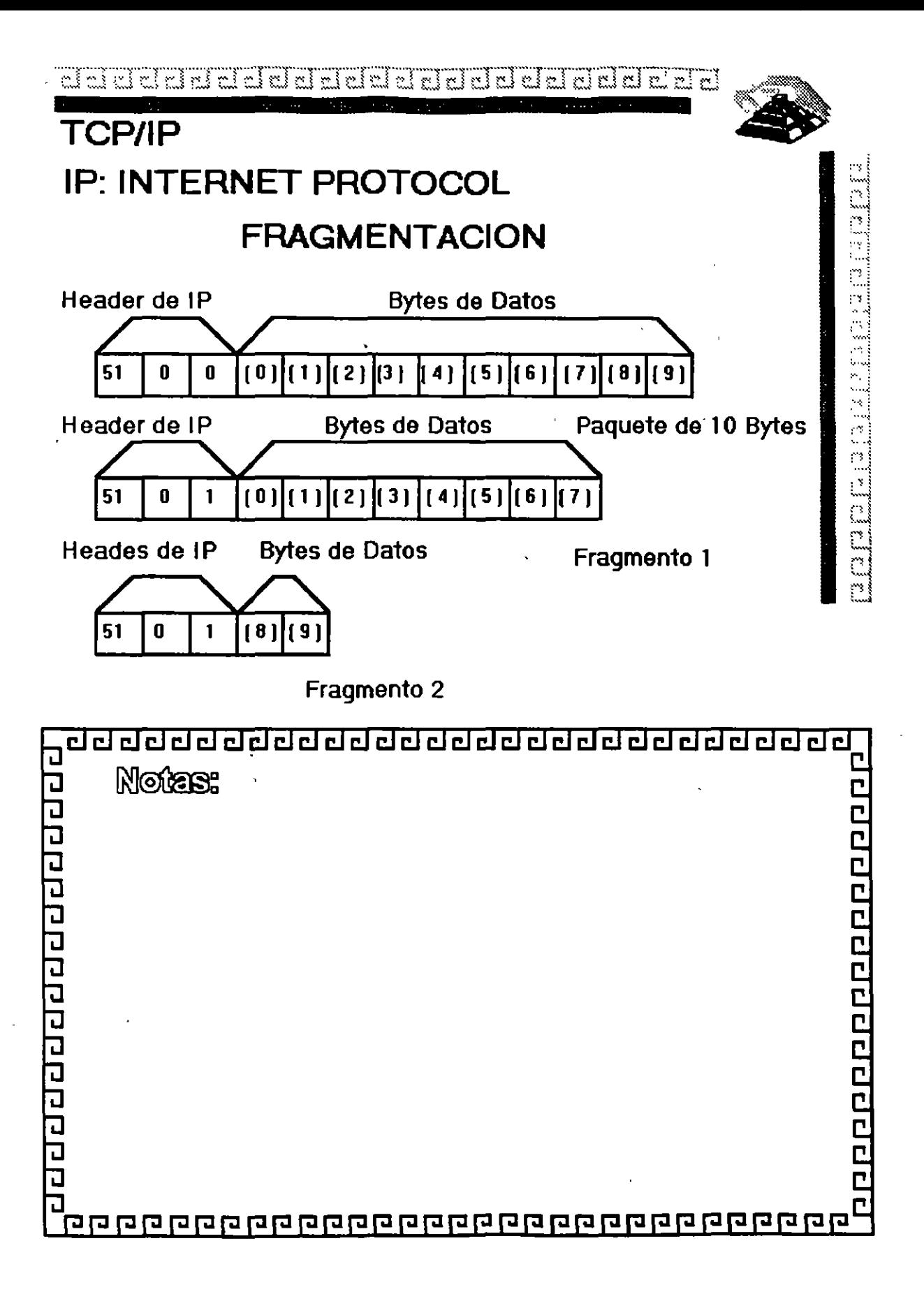

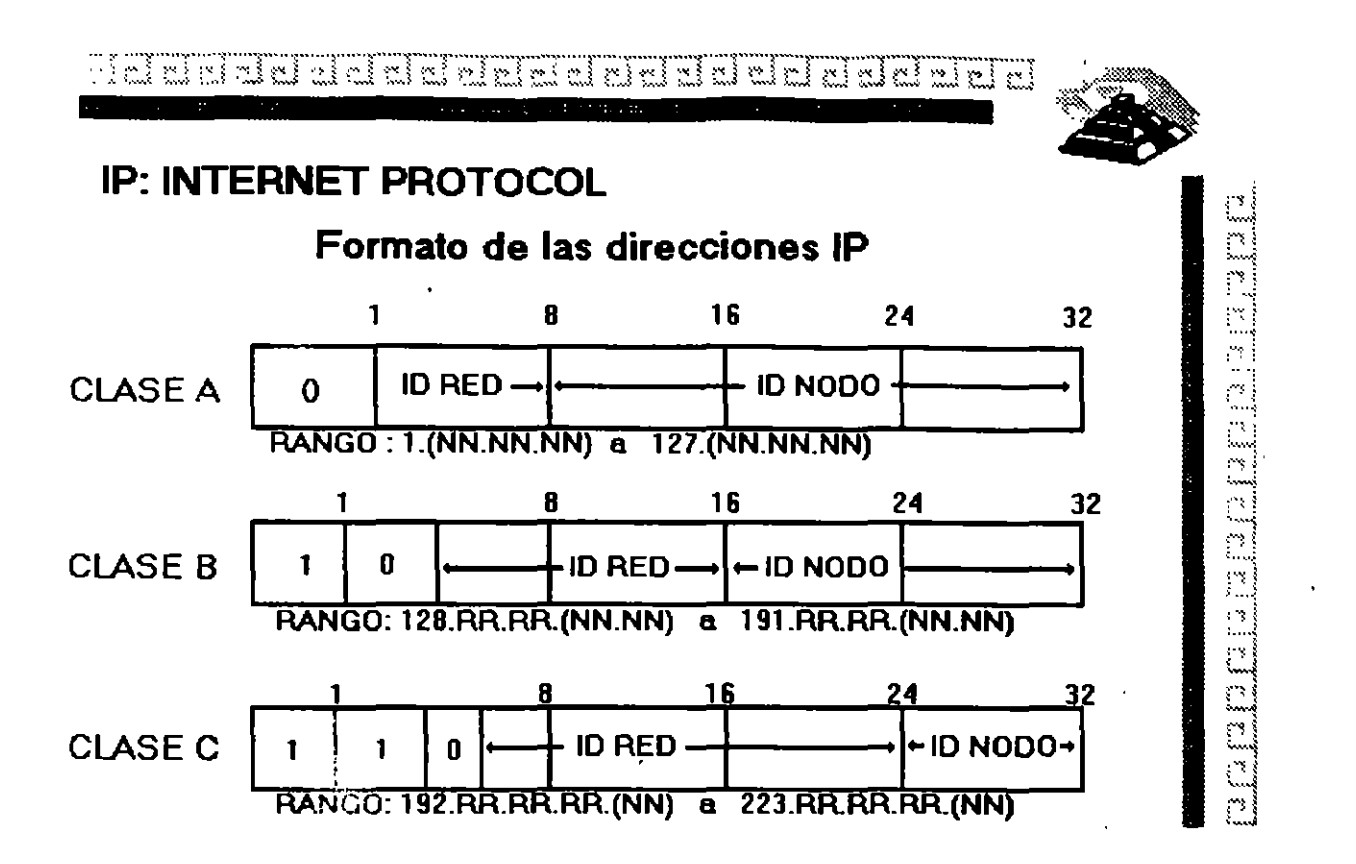

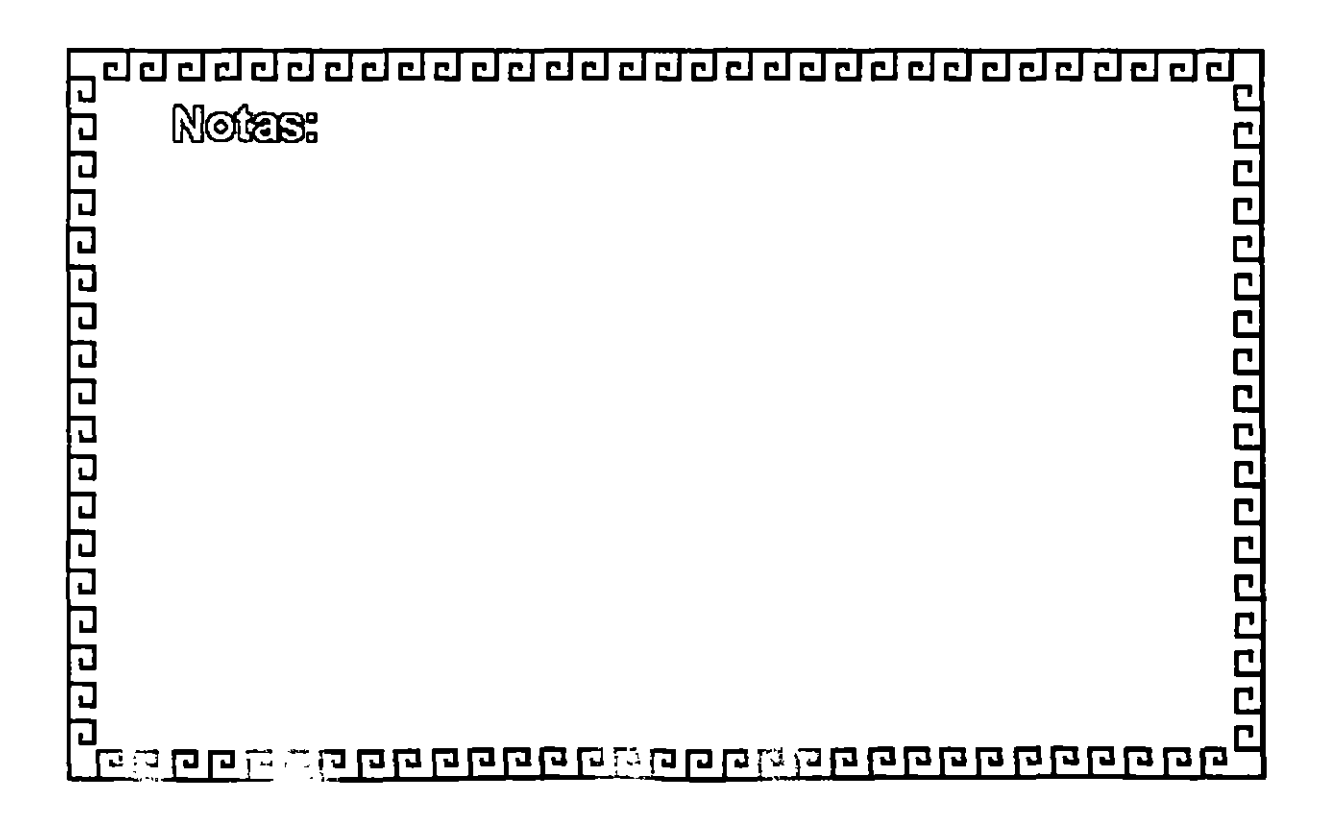

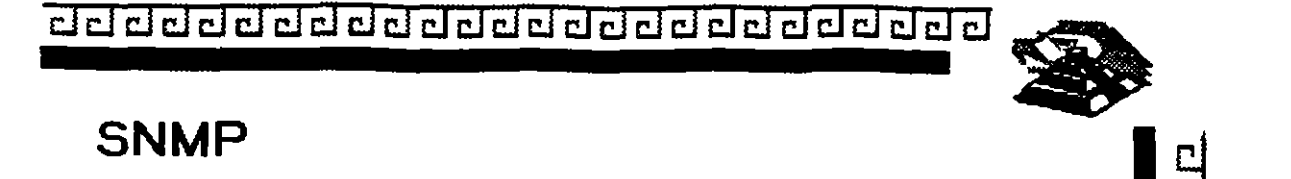

Simple Network Management Protocol

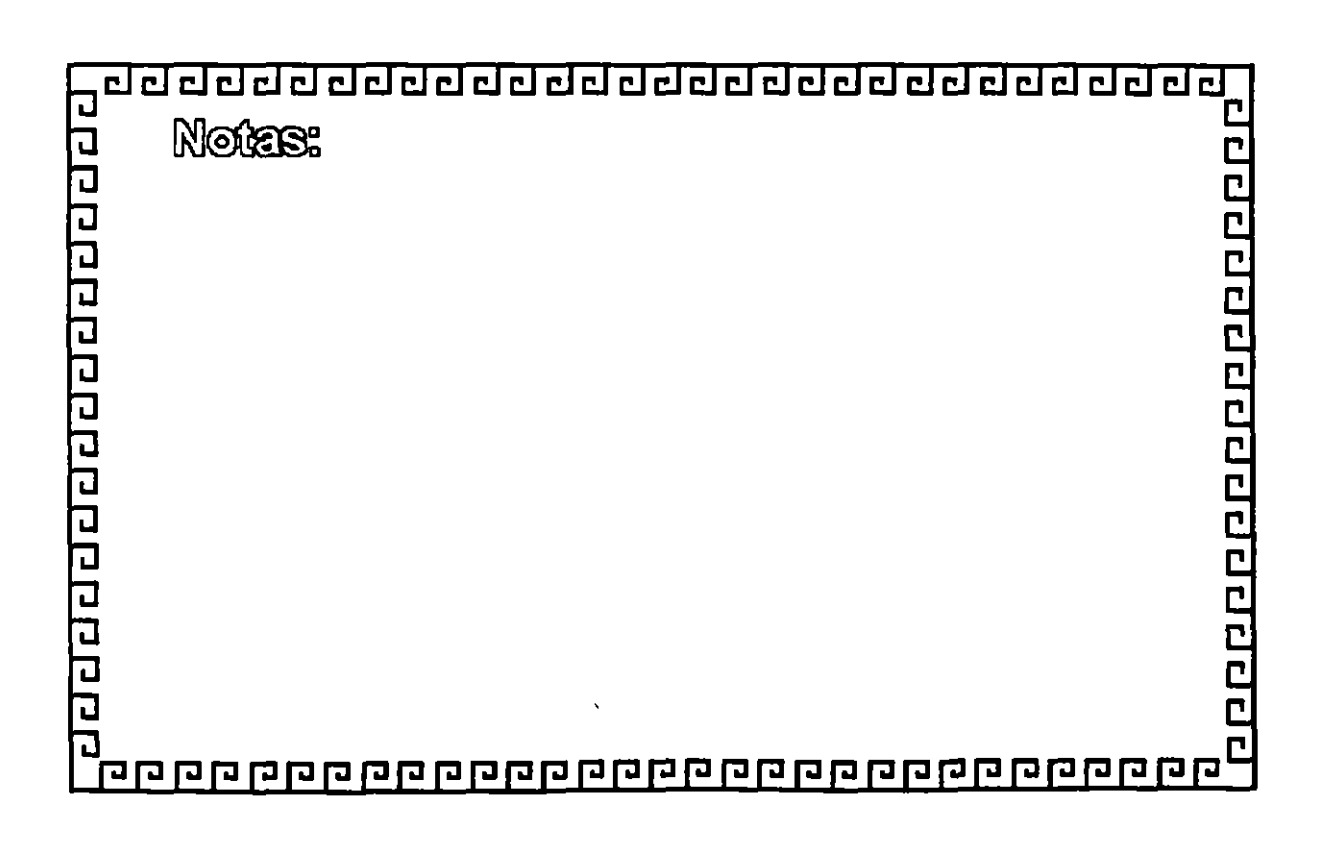

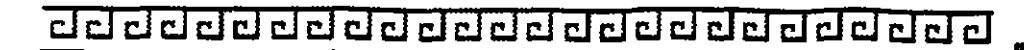

### **SNMP**

### **COMPONENTES**

- 1 .-Agente o Agente apoderado
- 2.- Administrador
- 3.- Base de información (MIB)

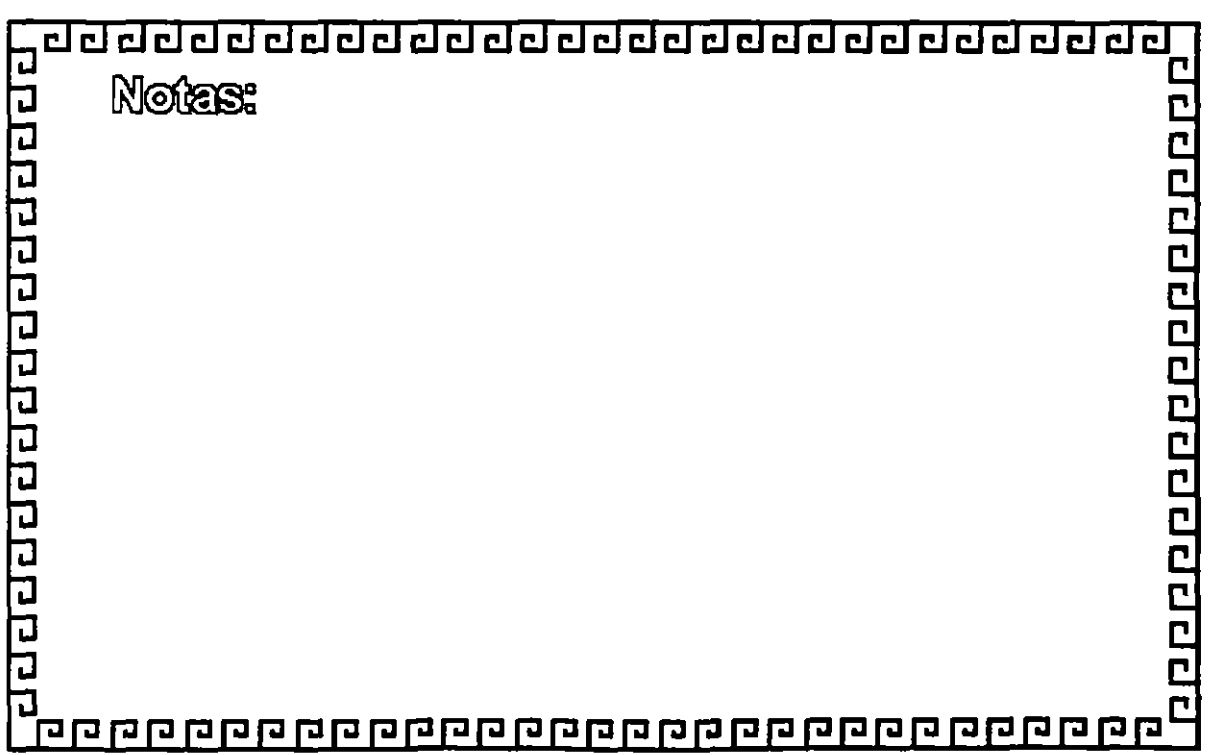

 $\overline{'}$ 

--

20091200120012001200120

clclclclclclclclclclclclclclclclclclclclclclclclclcl~

### **SNMP**

### **Agente o Agente apoderado**

- \* Dispositivo compatible con S **N M P**
- \* Monitor de comunicaciones
- \* Informa sobre periféricos

El agente apoderado es además un conversor de protocolo.

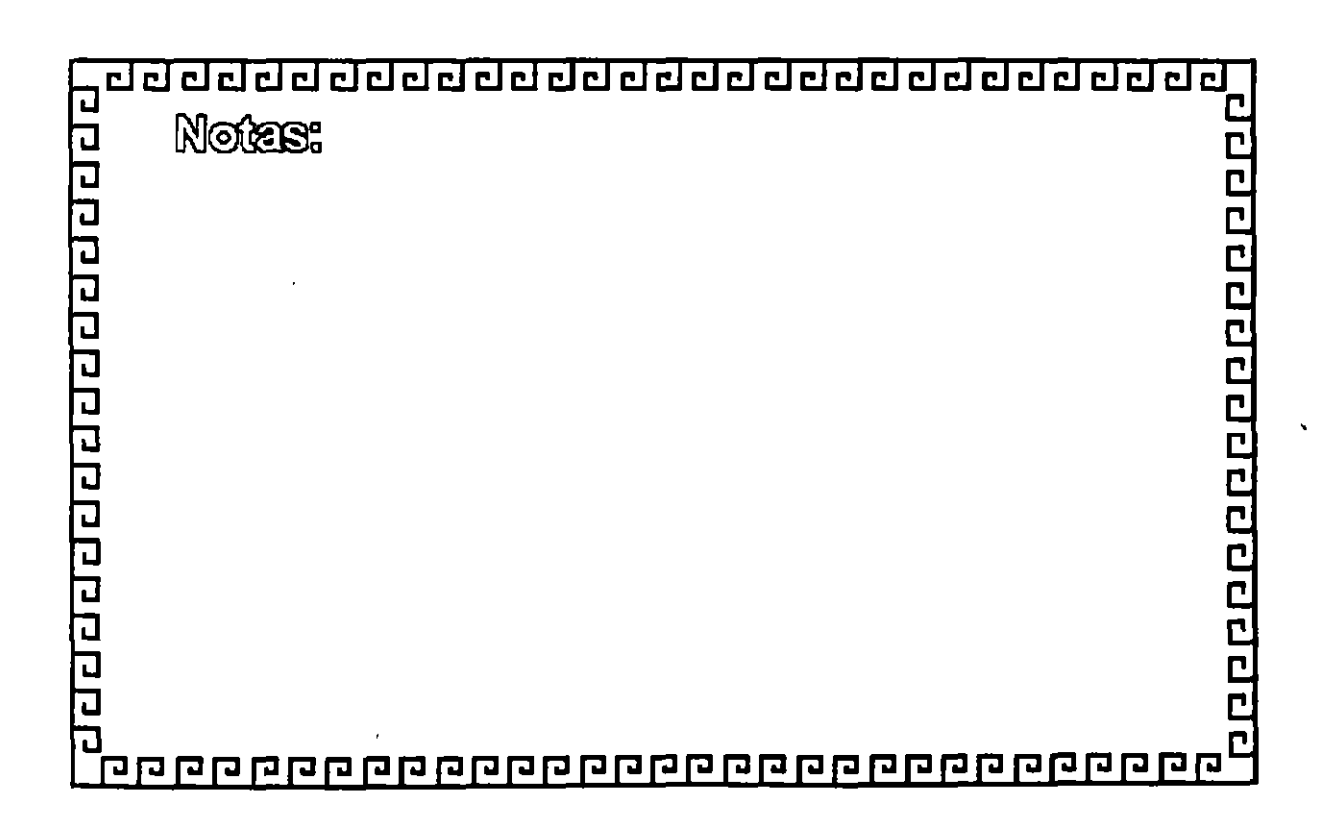

### **SNMP**

### **CARACTERISTICAS DESEABLES DE UN ADMINISTRADOR DE RED**

- Capacidad para modificar ágilmente los proyectos
- Amplio conocimiento de diversas tecnologias
- Noción del contenido de los manuales del equipo
- Análisis de costos *y* diseño de sistemas
- Proponer software adecuado o programar a fa medida
- Capacidad para relacionarse y ser paciente con fa gente
- Conocimientos básicos de cableado y sistemas operativos
- Conocimiento de SNMP para registro cronológico de datos
- Reacciona a las alarmas de los agentes

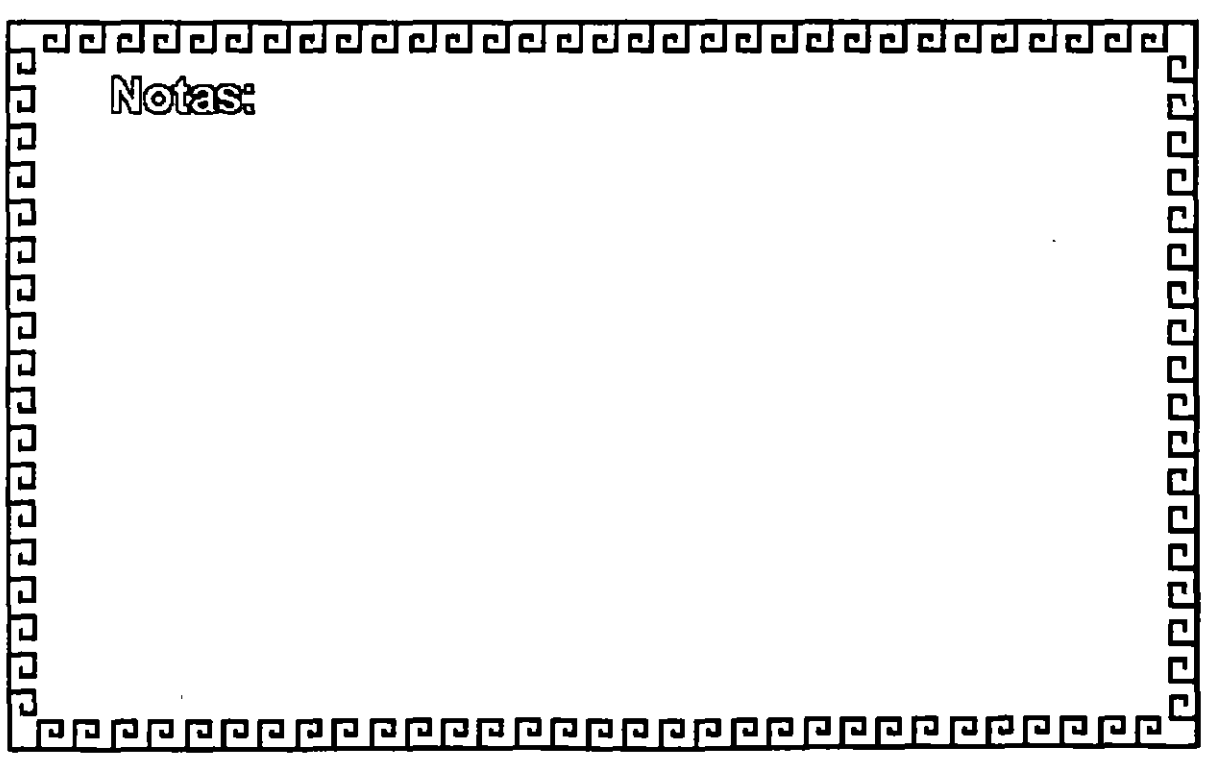

--

clclclclclclclclclclclclclclclclclclclclclclclclclcl~

### **SNMP**

# **El ADMINISTRADOR**

- Administración de fallas
- Administración de funcionamiento
- Administración de configuración
- Administración de cuentas
- Administración de seguridad

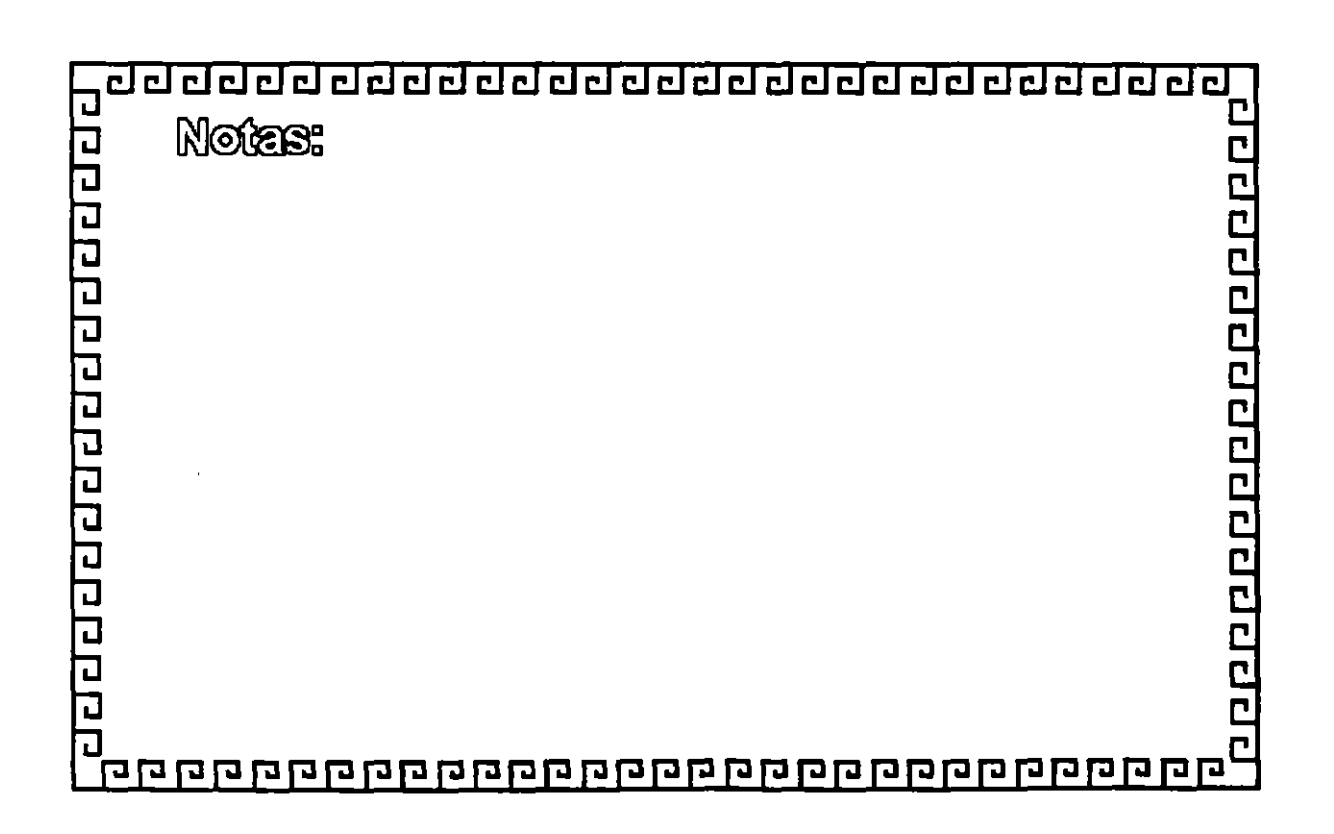

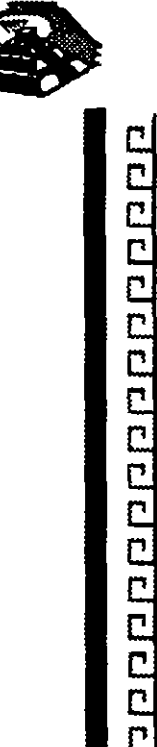

--

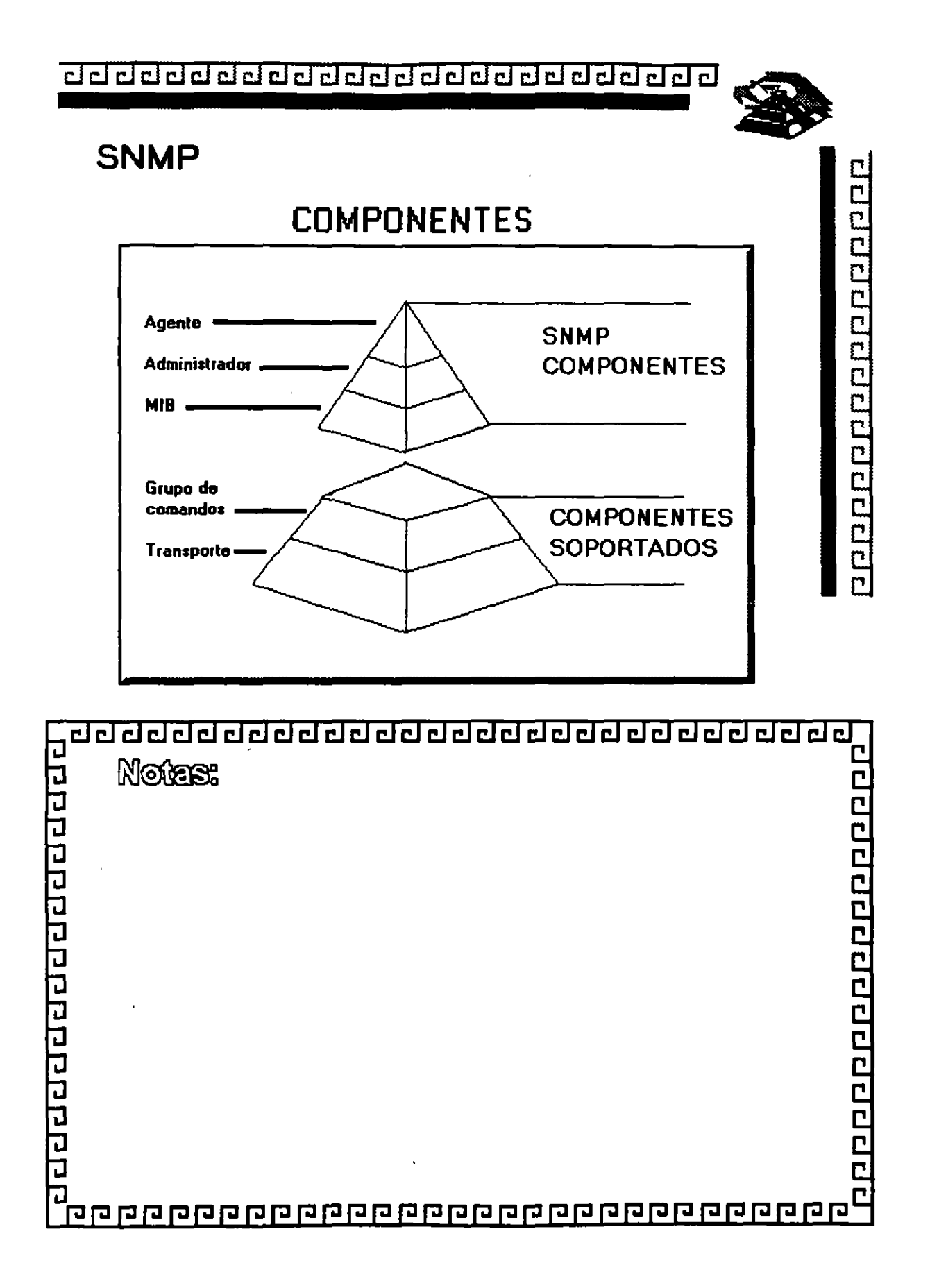

5-77

### ddclddddcldclclclclclclclclclcldclcldclclcl~

### **SNMP**

# BASE DE INFORMACION (MIB)

- Base de datos dentro del marco de SNMP
- Con cada enlace de comunicadón existen recursos controlables
- Reside en cada agente o administrador
- Estándar 802.3 M lB de IEEE

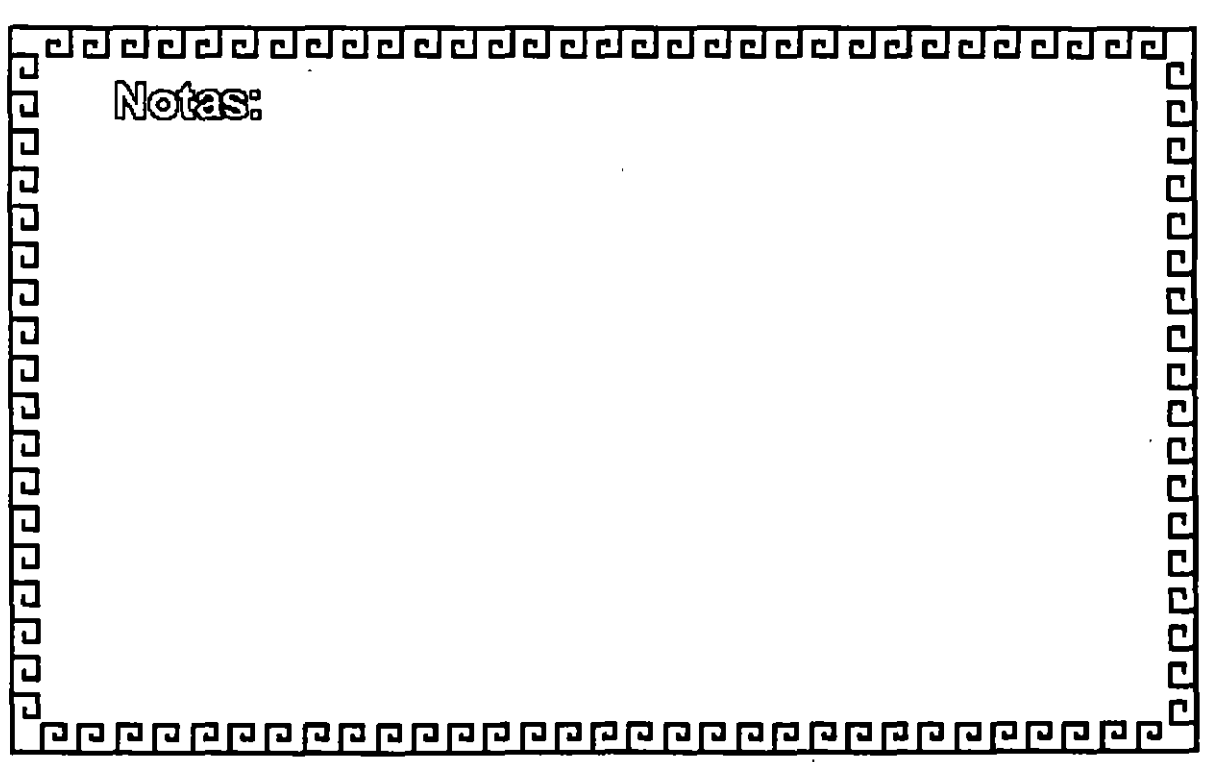

 $.$  ,  $\zeta_3$ 

¿¡ í:J ¿¡ CJ CJ CJ CJ CJ CJ CJ CJ CJ CJ CJ CJ CJ CJ cf:J CJ CJ CJ CJ CJ CJ CJ •

### **SNMP**

# **COMANDOS**

• Es un protocolo de Estímulo-Respuesta Tiene tres verbos principales:

Set. get y trap

GetRequest- Pide información al agente GetResponse- Contesta di administrador \*SetRequest - Para controiar los dispositivos Trap - Alerta en caso de problemas Set puede afectar el funcionamiento de la

red

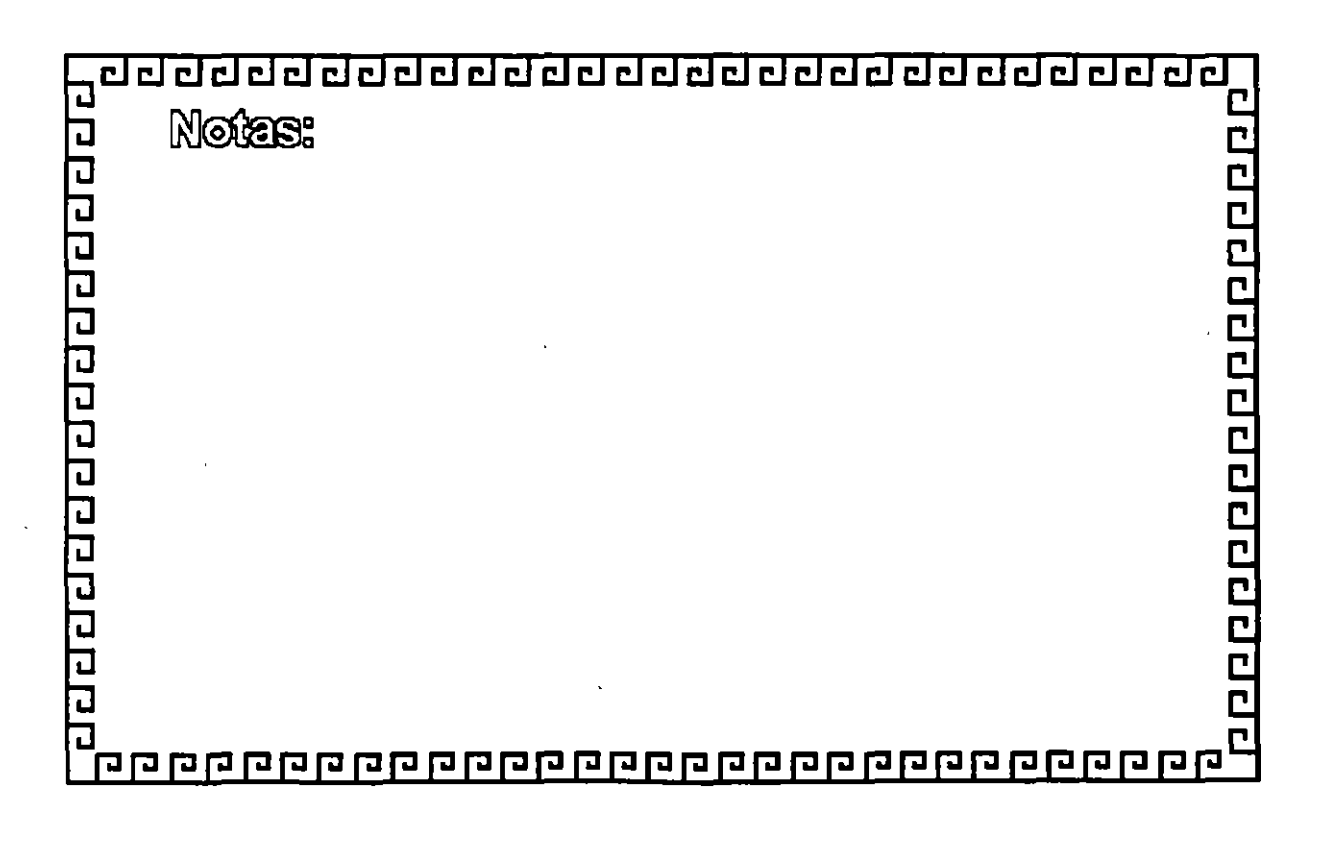

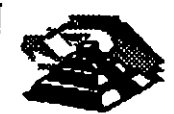

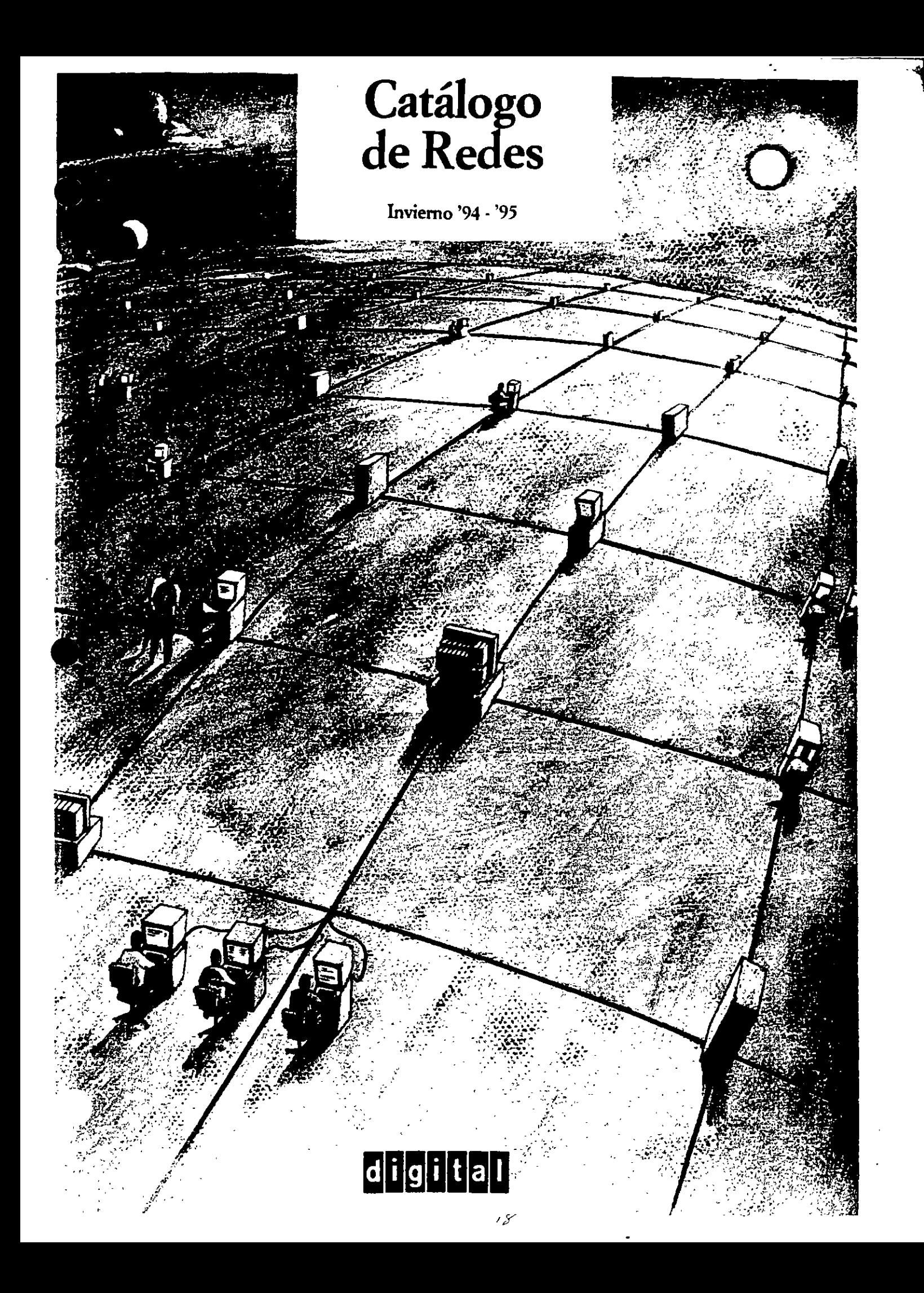

### Amplie fácilmente la conectividad del PC con estas potentes tarjetas de interfaz

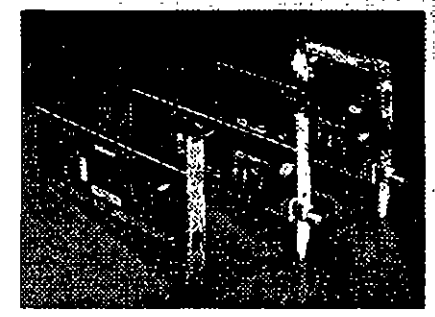

Las tarjetas EtherWORKS 3 TURBO de Digital utilizan la tecnologia ASIC mila moderna en un chip chiartado con Diota

Estas tarjetas NICs diseñadas para obtener el máximo rendimiento, proporcionan a los PCs, a través de toda la red, e incluso de manera remota, acceso a archivos, discos, aplicaciones, impresoras y otros servicios. Nuestras recientes EtherWORKS TURBO FISA y PCL le ofrecen las más altas prestaciones de red y una eficaz utilización de la CPU Las larjetas EtherWORKS TURBO de 16 bits proporcionan soporte multiprotocolo servidor y chente para PCs ISA e EISA, mientas que las tanetas EtherWORKS MC le ofrecen una solución Micro Channel para PCs OS/2 y corridatibles, Las tarietas EtherWORKS 3 están también disponibles en:

- paquetes de 5 y 25 unidades a un precio reducido que incluyen un conjunto de drivers de soltware y documentación.
- Paquertes con lícencia de chente para el sistema operativo da red de Digital PATHWORKS V5.0 (LAN Manager y NetWare).

Para obtener el alto rendimiento necesario en los servidores de aplicaciones, la tanata EtherWORKS -EISA de 32 bits es la solución. También disponernos de ROMs oncionales para habilitar el arrangua remoto de los controladores EtherWORKS 3. Los paquetes le supondrân un ahorro importante.

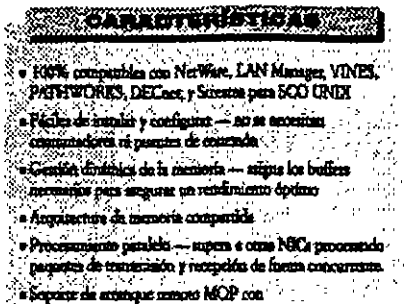

DE2024 AJ Box ROM epitonal

Stat en 10

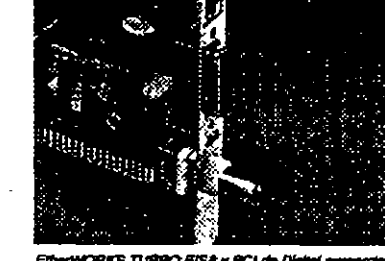

EtherWORKS TURBO EISA y PCI de Digital proporcionen la solución Ethernal de fes más altes ona 

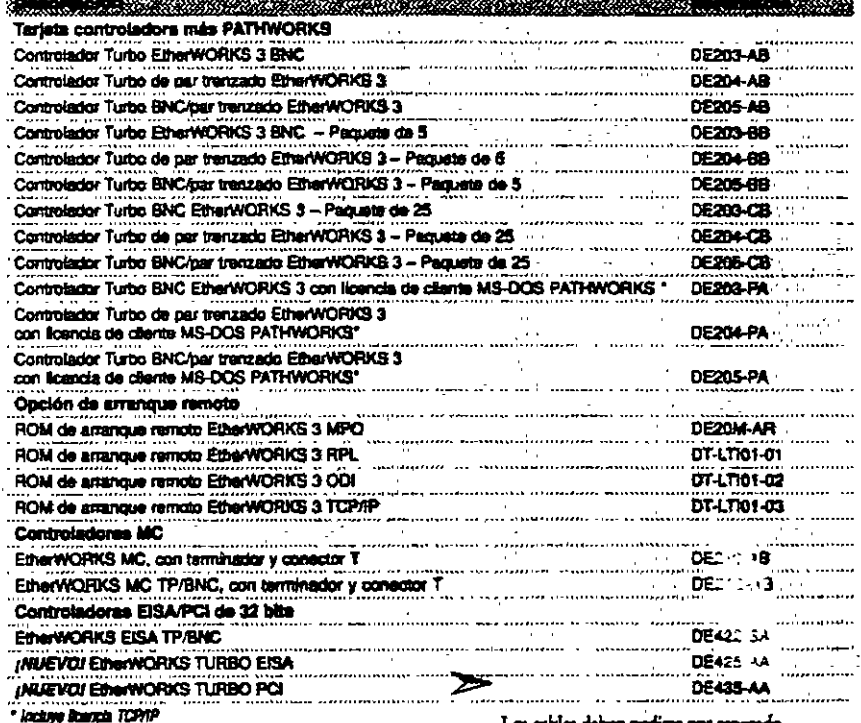

Los cables deben pedime por separado.

## Lleve consigo la conectividad Ethernet

Los adaptadores Ethernet DEC RinaWORKS Pocket le permite conectarse a cualquier rad Elhernet. desde un PC tipo laptop, portati o de sobremesa. Estos nuevos adaptadores amplian la temilia.

EtherWORKS pers proporcionar consctividad Ethernet 10BaseT (per trenzado) y 10Base2 (ThinWine) a los PCs, sin necesidad de utilizarterjetas interfaz Ethernet internas. Puede acceder à "

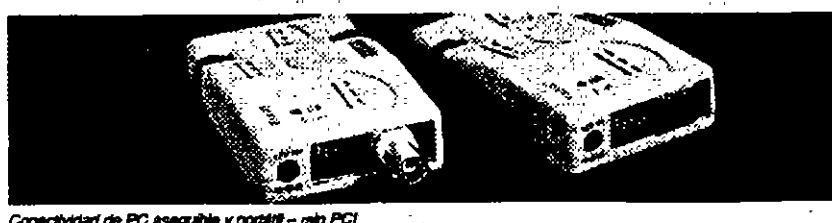

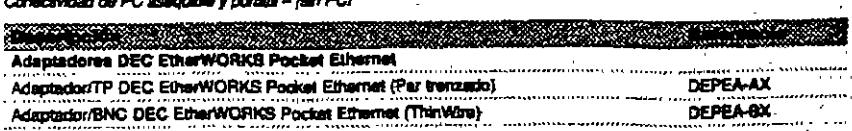

archivos, diacos, soficaciones, shoresores o servicios de red, y trabajar con todos los sistemas operativos de red más conocidos. Amplie los horizantes de red de PCs aún más con la creciente finea de tarjetas de interfaz de red "plug & play" de Digital ...

a ng manangangangangan.<br>Mga manangangan ang manangan

- eshi (thin 7 (for monde) o Hibert
- (The Marilyon of Barmer/OTIE #12.3
- e Cascalla contas e calquir pasto pasido estadas o<br>considerativa
- - s Hills del produtta incluye adaptador, fis च्या के india, circum 2 (models That Weel men
	- its maletja de cuero y dialecte de 3.3°, con concederlos y wirennen punkala.
	-
- .<br>El substancia del controlador administrativa de Nomell UDS), Advanced UAN Manager (NUE).<br>Perry of the State Windows pure Grapes de
- 1988 y 1999 de Huyen (bujo NDE). **DA SANA MANAZIA DE LA TERRA DE LA TERRA DE LA TERRA DE LA TERRA DE LA TERRA DE LA TERRA DE LA TER**

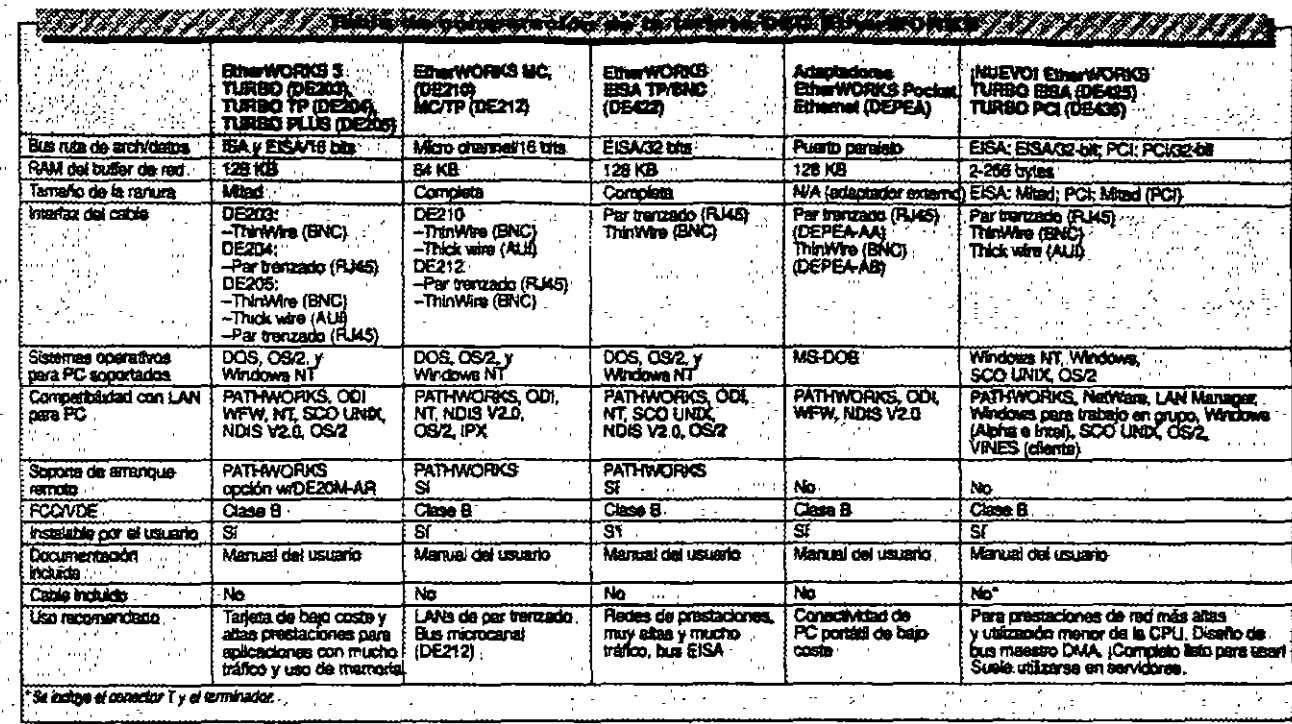

### **INVERTER** Adaptadores PCI/controlador DEC FDDI

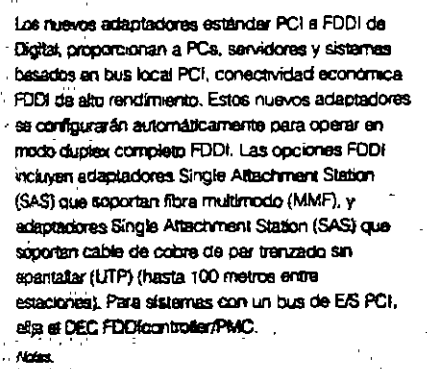

Todas las opbiones MAF extribun hesta 2 Milómetros entre macionas.

### .<br>Estindares implementados: PCI Local Bus V20, PCI BIOS<br>V20, ANSETPEND V21, y ANSI SMT V73.

متحاص  $\sim$  10  $\sim$ 

ti.

he,

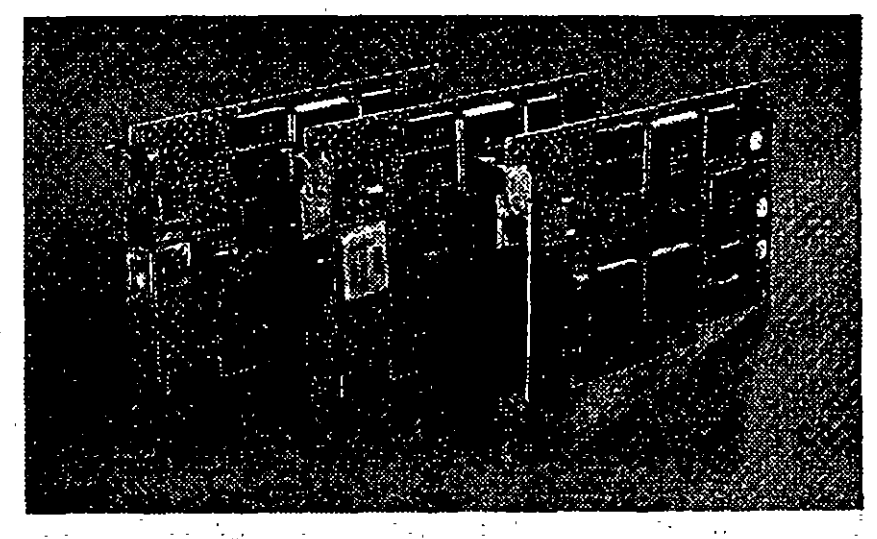

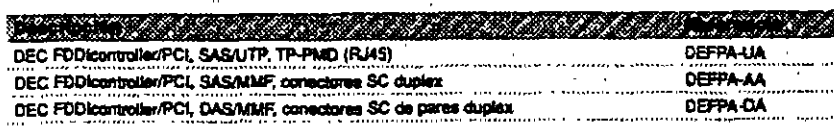

# EtherWORKS PCMCIA Turbo

EtherWORKS PCMCIA Turbo Plus (cable TP/BNC)

EtherWORKS PCMCIA Turbo (cable TP)

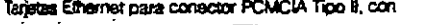

- $\mathbb{R}^2$  or  $\alpha$ conectores para per trenzedo (TP) o par
	- tranzado/ThinWire TP/BNC. Incluye drivers para
- bр NatWare, LAN Manager, PATHWORKS, Windows
- para Grupos de Trabajo y VINES (Clienta). ÷.
- Configuración sutomática de red.
	-

Descripción

- DEPCM-AA
- DEPCM-BA  $\mathbf{L}$

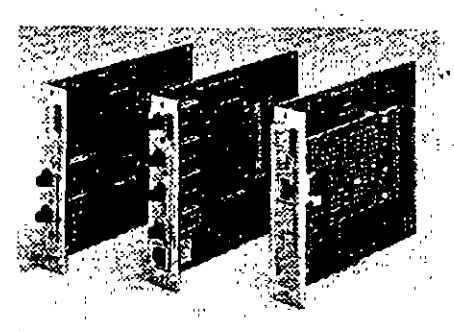

Las nuevas appones DEC FDD topriroller/TURBOchanna proporcionain una disponibilidad más alta y unide costas más hajou

#### La familla FDDIcontroller de Digital está creciendo

La conectividad FDDI se amplía a todos los nuevos sistemas - grandee y pequeños, y a PCs estándar basados en EISA. La familia actual incluye los sistemas basados en OpenVMS, OSF/1, MS-DOS, Windows y SCO UNIX, así como Windows NT para Intel y Alpha. Además soporta los Sistemas Operativos de red PATHWORKS, LAN Manager y Novell Existe et DEC FODIcontroller/EISA que mplementa el estándar ANSI TP-PMD de conectividad económica FDDI sobre cable de cobre UTP, para PCs Intel EISA y PCs Alpha DECpc AXP

DEC FDDIcontroller/EISA - soporta PCs Intel y AXP basados en EISA usando el soporte de fibra. tradicional (SAS o DAS).

**DEC FDDIcontroller/** TURBOchannel - Tres nuevas opciones económicas de conectividad FDDI para redes focal (LANs) de banda ancha multifabricante. Single Attachment Station (SAS) con cable de cobre de par trenzado sin apantallar (UTP) reduce el coste de cableado. SAS con fiora Multimode (MMF) simplifica la gestión de estación de usuario final.

Dual Attachment Station (DAS) con MMF permite la conexión directa en un anillo FDDI, posición dual y soportan un Optical Bypass Relay (OBR) externo de terceros.

ź

 $\sim$ 

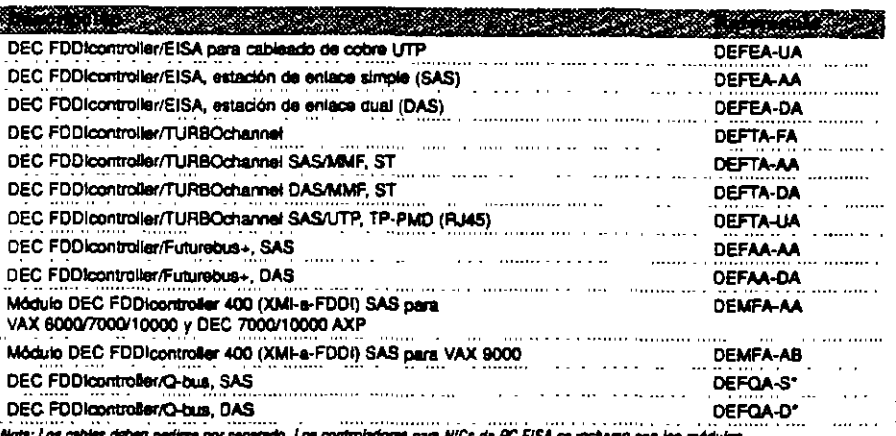

ficia: Los cables deben patirsa por separado. Los controladores para NiCs de PC EISA se incluyen con los indulues.<br>Póngase en contacto con su Vendedor o Distribuídor Autorizado de Digital para obtener información específic **DEC FDDIcontroller** 

\* A = pedido con el sistema; F = instalable por el cliente.

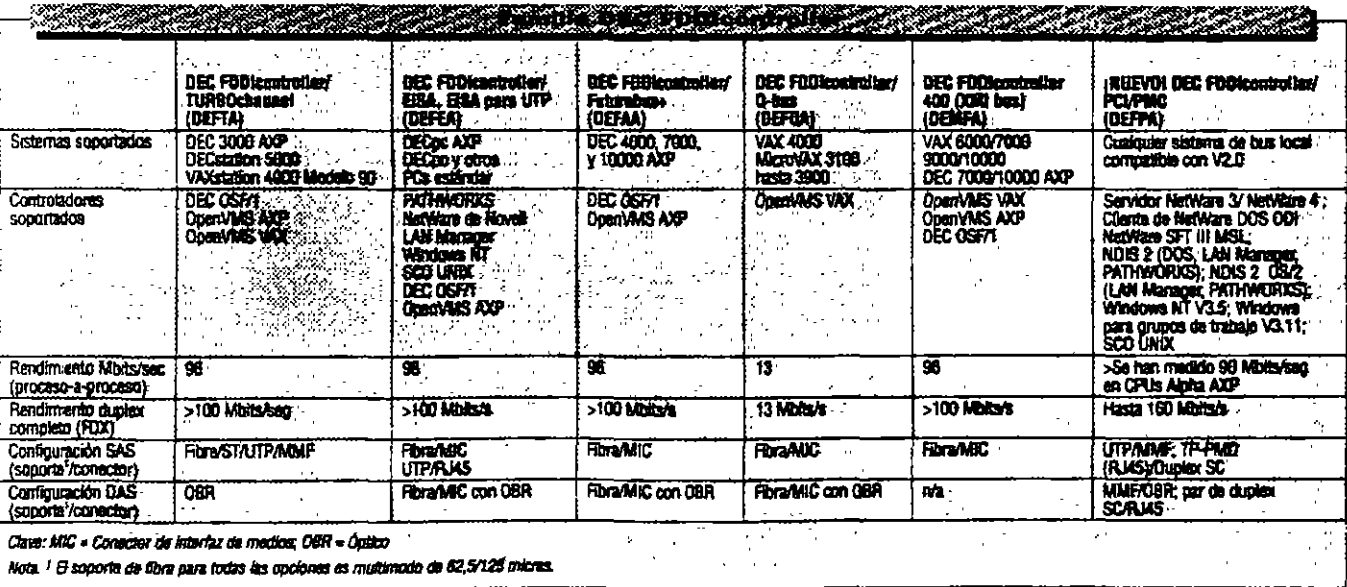

Consideres de PC remoto, tipo X.25/QLLC/SNA : Los controladores síncronos de Digital permiten la concedin de PCs remotos en una rad X.25 PSDN o SNA<sup>-</sup>  $\sim$ 

El software PATHWORKS X.25 (DOS), utilizado junto

con PATHWORKS for DOS, permite a un PC remotoconventirse, via X.25, en un nodo cliente PATHWORKS completo. La licencia de cliente de PATHWORKS para DOS incluye la licencia para ejecutar PATHWORKS X.25 (DOS).

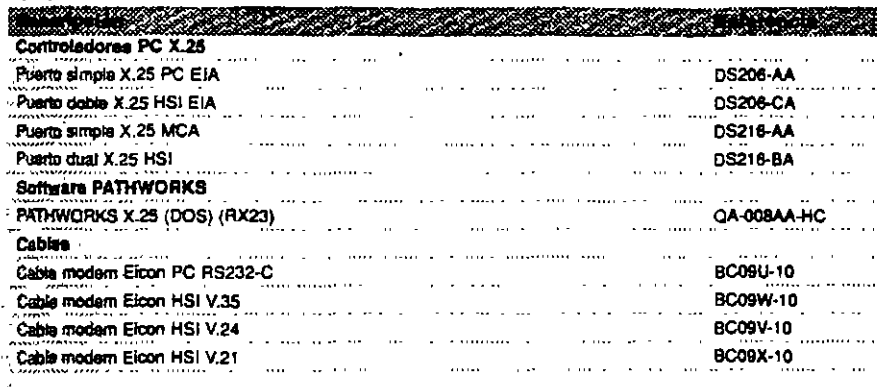

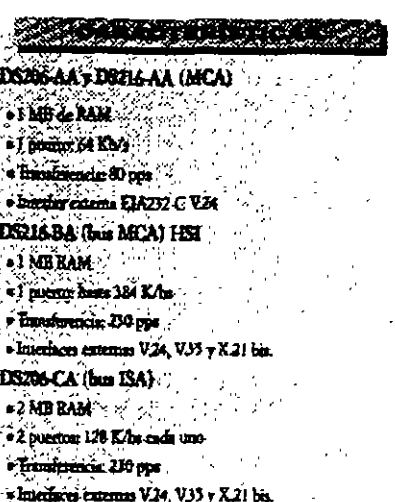

### Conexión PC a Token Ring

ProNet-4/16 conecta PCs usando estándares IEEE 802.5 para aplicaciones de red Token Ring de 4/16 Mbrs

Seporta arquitecturas de bus Extended Industry Standard Architecture (EISA) y arquitectura de bus PC/AT compatible IBM.

Soportado por PATHWORKS for OpenVMS, PATHWORKS for DOS y PATHWORKS for software OS/2, incluve controladores v licencia

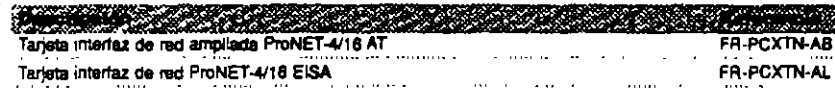

### Conexión RDSI para PCs remotos

#### Controlador RDSI para PC

El controlador RSDI de Digital para PCs es un contralador de comunicaciones síncronas, de tarjeta única, que proporciona acceso ROSI Basic Rate Access (BRA; 2B+D) a PCs compatibles AT de 16 bib.

**B controlector DI205 RDSI para PCs se combins** con PATHWORKS ISDN (DOS) para conectar un simple cliente remoto PATHWORKS para DOS a la red corporative PATHWORKS, utilizando la red RDSI.

#### **Software PATHWORKS ISDN**

Et saftware PATHWORKS ISDN (DOS) junto con esta controlador y PATHWORKS for DOS, permite a un PC remoto convertirse, via RDSI, en un nodo cliente PATHWORKS complete, La licencia PATHWORKS for DOS incluya la licancia para ejecutar PATHWORKS  $\frac{1}{2} \sum_{i=1}^{n} \frac{1}{2} \sum_{i=1}^{n} \frac{1}{2} \sum_{i=1}^{n} \frac{1}{2} \sum_{i=1}^{n} \frac{1}{2} \sum_{i=1}^{n} \frac{1}{2} \sum_{i=1}^{n} \frac{1}{2} \sum_{i=1}^{n} \frac{1}{2} \sum_{i=1}^{n} \frac{1}{2} \sum_{i=1}^{n} \frac{1}{2} \sum_{i=1}^{n} \frac{1}{2} \sum_{i=1}^{n} \frac{1}{2} \sum_{i=1}^{n} \frac{1}{2} \sum_{i=1}^{n$ 

ISDN (DOS). Para usar TCP/IP se necesita también la Boencia PATHWORKS for DOS (TCP/IP). El kit de software PATHWORKS ISDN (DOS) as una adición al kit de software básico PATHWORKS for DOS

### 2010 - The Great

· Targets PC de temanic encupleus con bus AT

- CPU Montda 6000 a 12 MHz.
- î n<del>avçî d</del>i bi ku j
- Nhamm SD25+D
- 
- Transferradus de chant en el canal B en modo X25 s SIMMES C

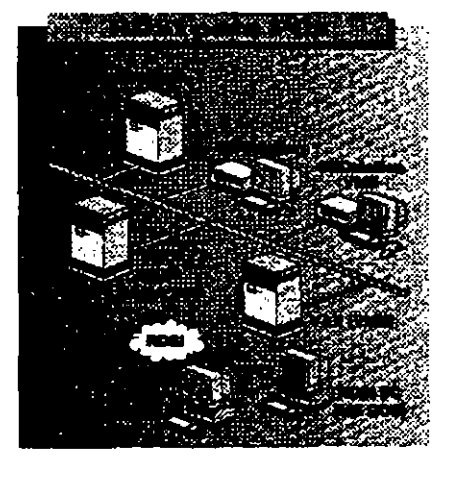

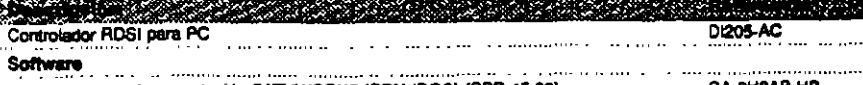

Kit de soporte y documentación PATHWORKS ISDN (DOS) (SPD 45 68)

**QA-0118AB-HB** 

#### (Utilice el DEChub 90 como base para aus operaciones de red!

Al ofrecer comfiguraciones de red flexibles, et i DEChub 90 permite crear y administrar una LAN flexible a partir de una unidad facil de gestionar. El "backplane" DEChub 90 proporcions conexiones ThinWire Ethernet, airmentación de red eléctrica y montaje para ocho módulos compatibles. Además, el diseño revolucionario del hub ofrece un fácil control del hardware, asm como capacidad para sustituir e intercambio en condición activa. Su tamaño compacto es ideal para entornos de oficina. Un soporte de montaje DEHUX y cubierta opcionales para el DEChub 90 admite configuraciones que requieren paneles de conexiones.

Todos los módulos del hub pueden operar como unidades autónomas.

#### **CARACTERISTICAL**

. Proporcione un centro de relecomunicamones integrado en **A USE CONSUMER** e de c

al sparodid de recombinar los modulos en condicion activa e Completio - se prode troutar sobre una pared o en un

s Se punkti contant 2 bidis en beterla

<u>Kasangan i</u>

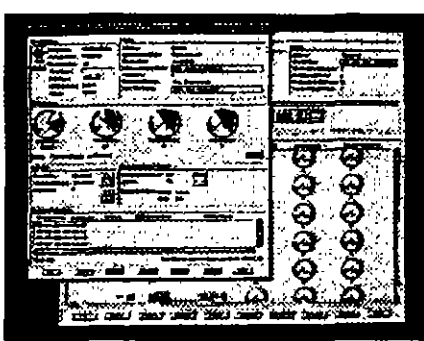

Descubra to facil que es supervisar y gestionar su DEChub. Consulte la pégine 12

#### Capacidades de la familla DEChub

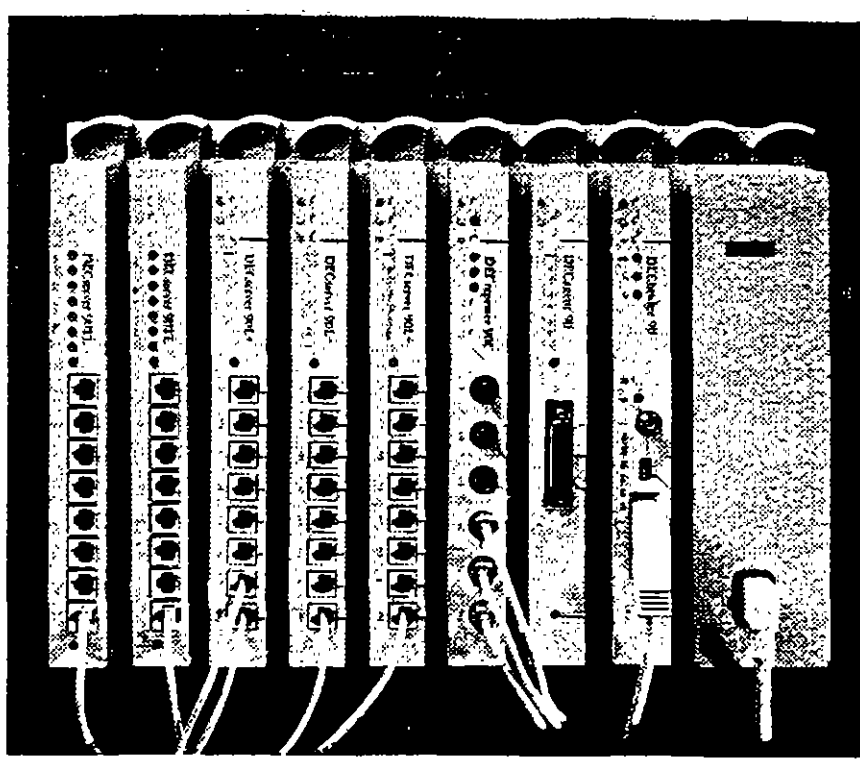

, Oblenga una mitalazión tázi, protección de su invensión y capacidades de red potentes en segundos con la familia DEChubi

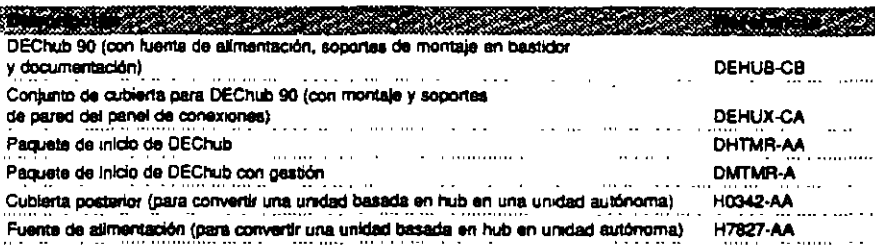

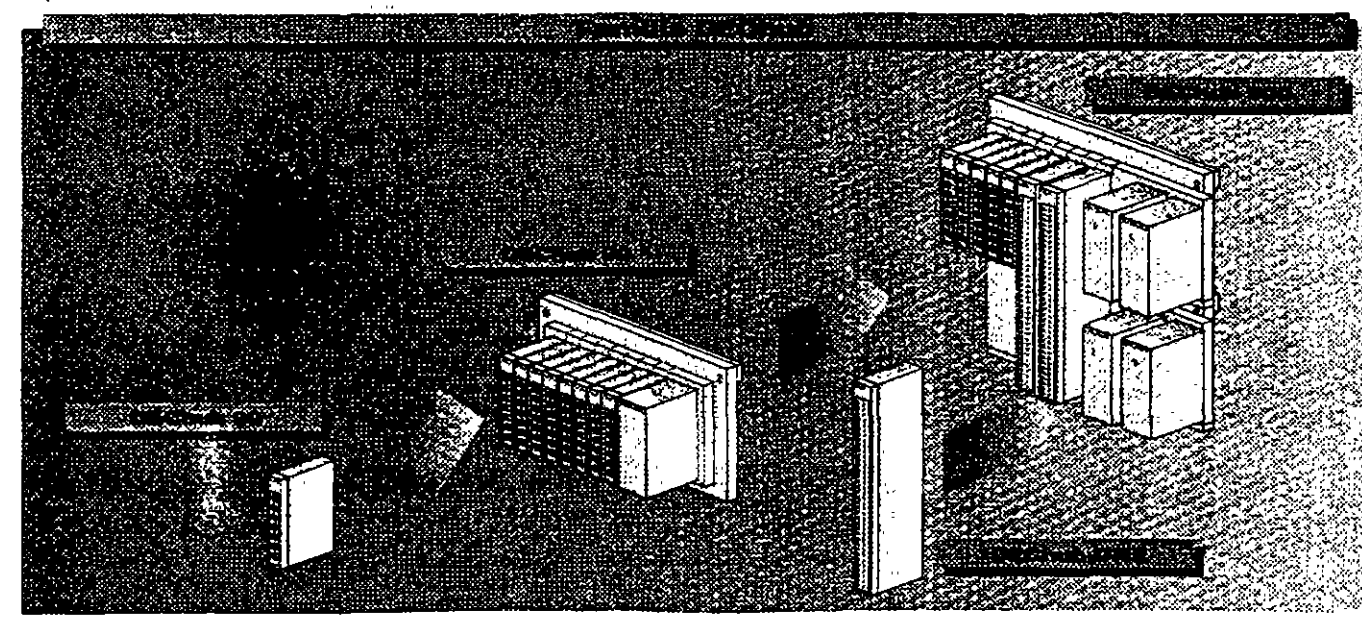

#### Los módulos de la serie DEChub serie 90-Incluven:

- . DECserver 90L+, un servidor de terminal LAT de mútiples sesiones de 8 puertos (página 25)
- . DECsarvar 90TL, un servidor de terminal multiprotocolo de 8 puertos que soporta los protocolos LAT, Telnet y SLIP (página 25)
- . DECserver 90M, un servidor de terminal multiprotocolo de 8 puertos que soporta los protocolos LAT, Temet, SLIP, CSLIP, PPP y TN3270 (página 24)
- · DECrepeater 90FS, repetidor de dos puertos 10BaseFL y un puerto ThinWire (pagina 15)
- . DECrepeater 90TS un repetidor STP/UTP de 8 puertos (página 15)
- · DECreosater 90C, un rependor ThinWire de 6 puertos (pagina 14)
- . DECrepaater 90T+ un repetidor STP/UTP de 8
- puertos (pagina 14)

la provinci

ψü

-20

an J

أنتكين

 $\ldots$ 

 $\frac{1}{2}$ 

 $\pm$ 

 $\mathcal{U}_\text{c} \rightarrow \mathcal{U}_\text{c} \rightarrow$ 

 $\sim 10^7$ ÷,

- · DECrepeater 90FL un repetidor de fibra de 4 puertos para consmuir una red certiral en un campus (página 14)
- · DECrepeater 90FA, un repetidor que proporciona conexiones de cable coexial grueso y ThinWire (pác:na 15)
- · DECbridge 90FL, un bridge Para grupos de trabajo de alto rendimiento que soporta conexiones a una red central de fibra o cable coaxial grueso (página 22)
- · DECbridge 90, un bridge Para grupos de trabajo de alto rendimiento que proporciona conexiones de red base de cable grueso coaxial y ThinWire (pagina 22)
- · Leafbridge, un dispositivo de red simple y de bajo coste, que es ideal para emplazamientos
- pequeños y remotos (página 23)
- · DECbrouter 90, un bridge router multiprotocolo que soporta el conjunto de protocolos de Cisco. (página 27)
- · DECwanrouter 90, un router WAN de bain coste que proporciona una conexión WAN o RDSI desde un emplazamiento remoto a la sade central de su empresa (página 27)
- · MUXserver 90, un servidor de terminales remotos que proporciona conexiones para hasta 96 usuanos (página 25)
- \* DECagent 90, un módulo de gestión SNMP que. combinado con software HUBwatch proporciona gestión gráfica para algunos módulos de la familia DEChub (página 12)
- · DECpacketprobe 90, un módulo RMON que se usa con software PROBEwatch para superviser el rendimiento de la red (página 13)

### zarkoren (Eficar (Ang

- e mais de plus cals ministrate unificate mains sufrane o contrada és DEChub 90 o DEChub 900
- Registration of the following of
- 
- **Service of the community of the Community of the Community of the Community of the Community of the Community of the Community of the Community of the Community of the Community of the Community of the Community of the Co**
- $\frac{1}{2}$  ,  $\frac{1}{2}$  ,  $\frac{1$
- 

### 

#### :Condictese RAPIDAMENTE con el paquete de arrangue DEChubi

No hay manera más rápida de crear una red. El paquete incluye un DEChub 90 y tres módulos DECrepeater 907 (Referencia DHTMR-AA). También puede elegir el paquete de inicio con herramientas de gestión, que incluve un DEChub 90, tres módulos DECrepeater 90T, DECapent y HUBwatch para Windows, Disponible hasta el 31 de Diciembre de 1994. <sup>@</sup>

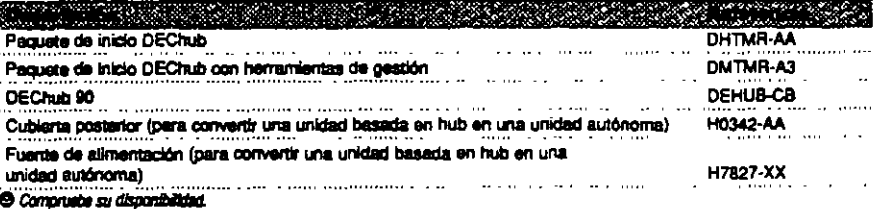

El DEChub 900 MultiSwitch ofrece funcionalidad vanguardista para soportar las redes más amplias y más complejas. El DEChub 900 soporta múltiples segmentos de LANs Ethernet, Token Ring y FDDI (así como las tecnologías emergentes de alto rendimiento, como ATM) en una amplia gama de configuraciones. Además el software de gestión HUBwatch de fácil uso, permite reconfigurar estos segmentos electrónicamente, conmutando conexiones dentro del propio hub.

Este hub también complementa al conjunto de productos DEChub 90 El DEChub 90 soporta, sobre

redes Ethernet, grupos de trabajo pequeños con bajos requerimientos de transferencia de datos. Cuando cambie el más potente DEChub 900 MultiSwitch, puede llevar consigo todos los módulos DEChub 90, todos ellos operan en el hub 900. Además, todos los módulos DEChub 90 y DEChub 900 tienen la capacidad única de operar también de manera autónoma en cualquier lugar de la red. Esto se logra mediante la adición de una tuente de alimentación para módulos DEChub 90 o usando la "docking station" DEChub ONE para los módulos más grandes DEChub 900.

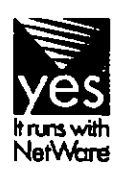

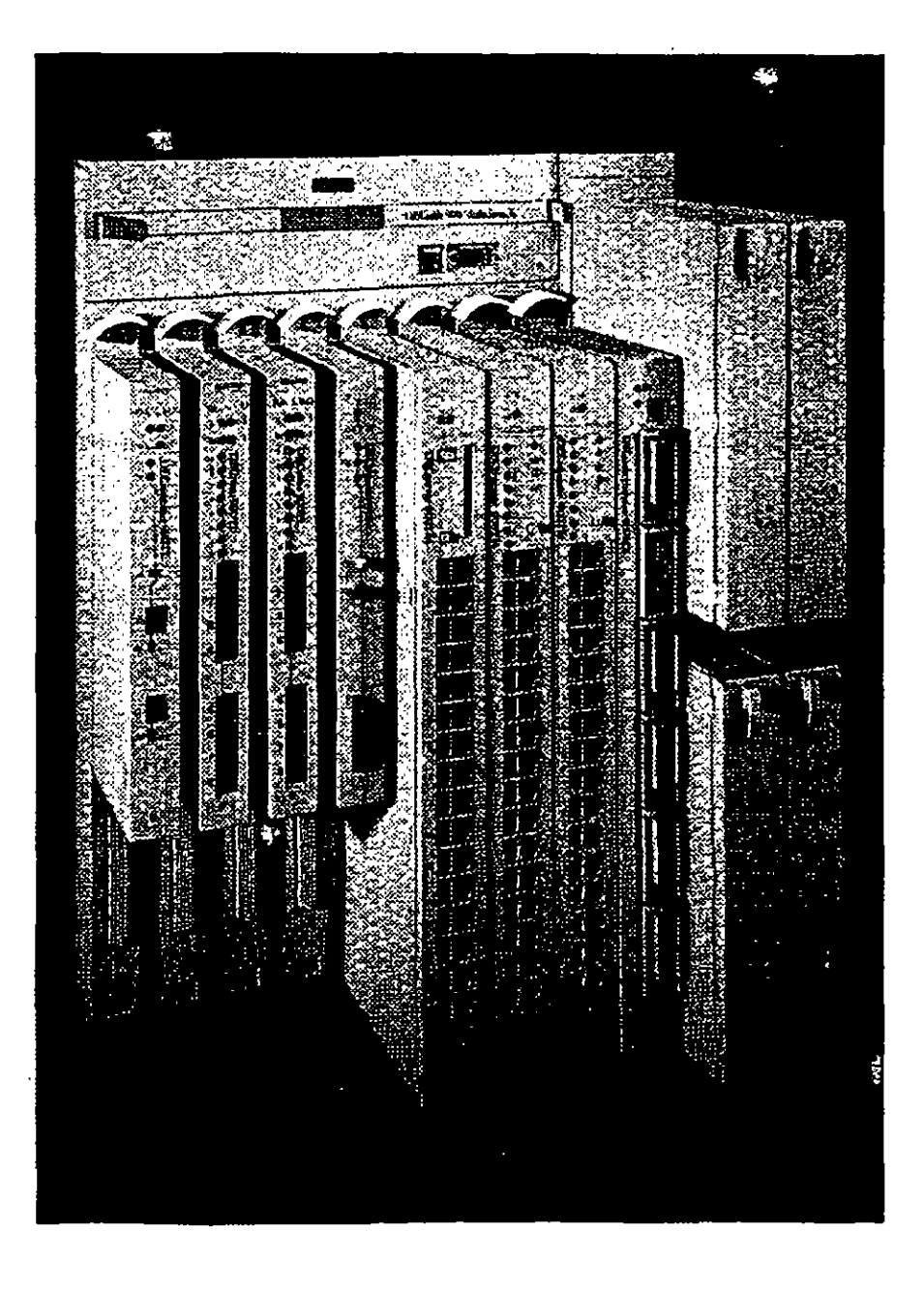

مرا مر

#### **MARCHAMENT**

- **Sinhar Seriyan** in suba ti binda apropos de<br>Alfredo Carlos III de Santo de Santo de Santo de Santo de Santo de Santo de Santo de Santo de Santo de Santo d set routin un regionatos de LANs independentes.
- Alme STO (CT) the Wire Thick Wire y fibre **Line Ga**
- Comme number when the solution
- **HARLOCK SOF** المواردة sons un amensa de alimentación redundante y de
- بالجر
- sistemas por el ununo en oficium o en bastidores de re
- **Radio we can have a plus a play minimum An man ar hymnolm** y storate -94
- 

# 油油纸油  $\widehat{\phantom{a}}$ ä, arko p 526352

El software de gestión de red de Digital facilita la gestión de redes de arromasa. (Consulta la prigina) 2)

#### Modulos OEChub serie 900:

- \*DECrepeater 900FP, un repetidor de fibre de 12 pueros (página 17)
- \*DECrepeater 900GM, un repetidor TELCO UIP/STP de 24 puertos (página 16)
- \* DECrepeater 900TM, un repetidor Ethernet de 32 pueros (página 16)
- . DECswitch 900EF, una conexión Ethernet a Ethernet y Ethernet a FDDI de alto rendimiento
- $\therefore$  (pegina 18)
- DECawtich 900EE, un conmutador Ethernet de 6 puertos (página 18)
- PEserich 900TX, conectividad personal Ethernet a . FCCI para sua sistemas de sobremesa
- $(\alpha)$ gina 19)  $\sim$

nd)  $\Omega = \Omega = \frac{1}{2}$ 

23 S

J,

4. A

 $\sim$ 

التاريخي

**Barnet** 

 $\mathcal{U}_\mathrm{c}$  (

Š. 4 p.e

iil.<br>NGC 국

- · DECrepeater 900SL, un repetidor STP Token Ring de 150 cirmos (página 17)
- · DECrepeater 900TL, un repetidor UTP Token Ring de 100 ohmios/ STP Token Ring de 150 ohmios  $padgina 17$
- · DECmau 900TL, una unidad de acceso a multiestación Token Ring de 8 lobes (página 23)
- · DECsarver 900TM, un servidor de acceso a red de 32 puertos (pégina 24)
- · DECconcentrator 900MX, un concentrador FDDI de 6 puertos (página 23)

### **SCARAGERIC FIREE Albany** e v **Addition** With  $1.11$ **Commonwealth Remit 201** tern différe (odint hims de shommoin) **Ballatti Link Md de altern complete BARBON AND STATE**

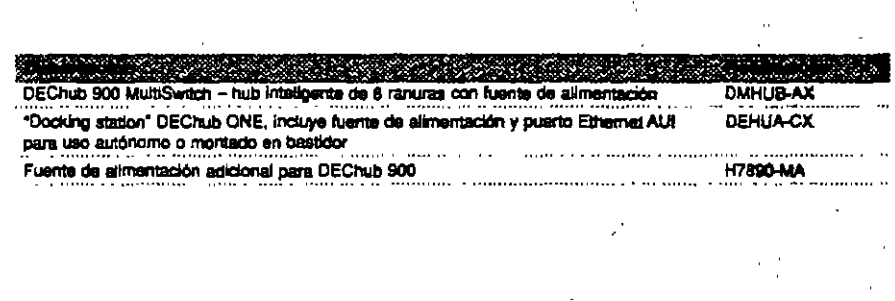

Tanto si posee una paqueña LAN da PCa. como una red de empresa, el software HLIBwatch permite mantener un control completo de las configuraciones DEChub 90 y 900, incluyendo los módulos autónomos. Las nueves versiones van aún. más allá

El HUBwatch ahora está disponible para Windows e incluye soporte para HP OpenView para Windows y POLYCENTER Manager para NetView Puede usarse un ratón para desplazarse a través del software y poder supervisar, configurar y controlar los módulos DEChub nasta los puertos individuales.

La nueva versión OSF/1 AXP V3 1 soporta, al igual que la nueva versión para OpenVMS, la gestión SNMP del GIGAswitch (página 20). El HUBwatch para OpenVMS VAX V3.0 tiene la funcionalidad adicional de superviser y controlar los nuevos PEswitch 900TX (página 19) y DECrapeater 90TS (página 15); también se tinta el estándar de pila IP Multinet TGV y el hopp: TOOI LAN en el DEChup 900, Puede disponer Ce ... Bwatch sobre las soluciones de gestión PU ("CENTER o ejecutario con cualquiera de los sistemas operativos Microsoft Windows, OpenVMS VAX, OSF/1 AXP.

#### CARACTER I THAT A

prilica que trabace commies SNMP **READ OF CAR Kilika manda** .<br>Infrastructionalis e comun ann an choinne de servitor de secon.<br>Comparador de servitor de propositor. th individual in such elex can **Martin** 

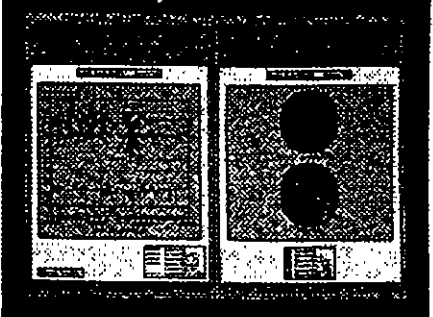

El HUBwebch le proporcione featbilidad para gestioner módulos en zustiguar lugar de la red -- dentro o fuera del hub --<br>directamente deede su masa de trabaio.

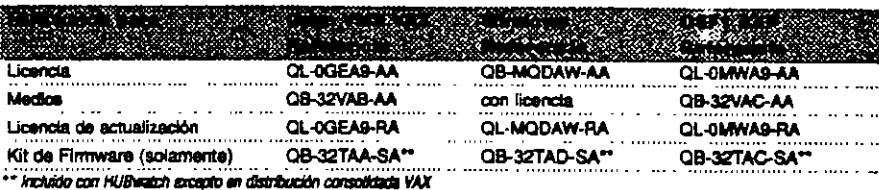

Note: HUBwatch V3.1 para Windows no speech GIGAswitch/FDDI

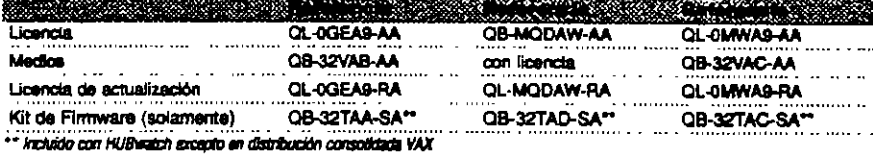

# Gestione un hub por la mitad del coste con el nuevo y perfeccionado DECagent 90

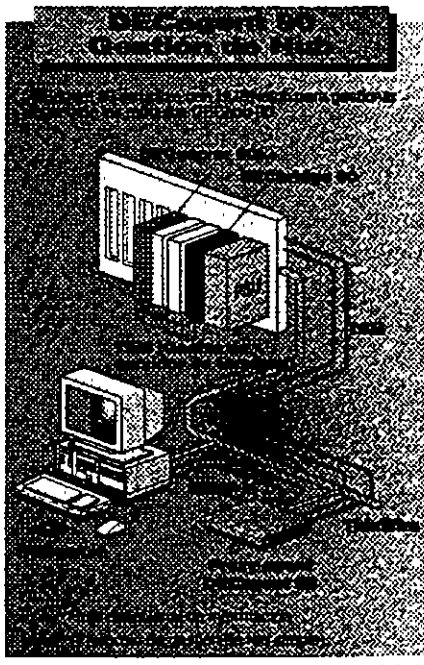

El módulo DECagant 90 SNMP realiza la gestión hasta el nivel de puerto individual, múltiples hubs o módulos seleccionados.

Con el nuevo firmware del DECagent 90, puede gestionar repetidores en un DEChub 90 sin un DECbridge 90/90FL. Esta nueva versión también proporciona soporte SLIP a través del puerto local fuera de banda, así como gestión de errores, adición de usuanos e interrupciones de cambio de estado. Cuando se utiliza junto con HUBwatch, el nuevo DECagent 90 otrece mejor rendimiento de "pollung" y soporte para hasta 16 unidades DEChub 90 ó 64 módulos autónomos de la serie 90.

#### Caracteristica yo

es flexibilidad exclusional hub permits la gestión

turas ante cinem o fuera del DEC hab 90 s post-ficien de faller es el médulo tiene

ķř. bia alimin'i graita ao a **The Co** 

**Compositoris RIPS** can incide guillon and the compact of the China Sol (ARD parties)

<u> Kanadia a Tan</u>

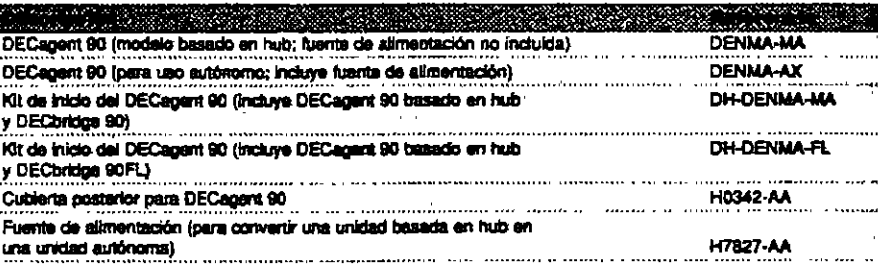

El software PROBEwatch para Windows ayuda a visualizar y analizar datos de tráfico y errores detectados por el DEC packet probe 90, un módulo compacto que implementa SNMP y supervisa los 9 grupos de objetos MIB **RMON.** 

Con PROBE watch - jy ahora en entornos Windows! es fácil visualizar y analizar datos de tráfico y errores detectados por el DEC packet probe. Entre sus características se incluyen un interfaz gráfico de usuario de fácil uso y DomainView, que contiene configuraciones predefinidas para diferentes conjuntos de protocolos conocidas.

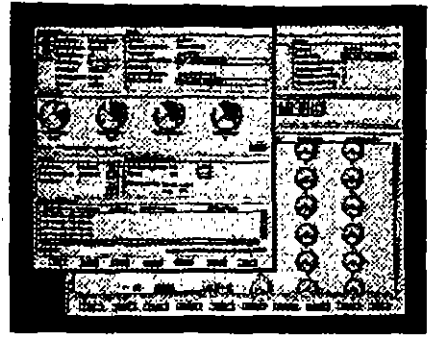

Los gráficos da PROBEwatch amplituan el uso de los MB a.n.

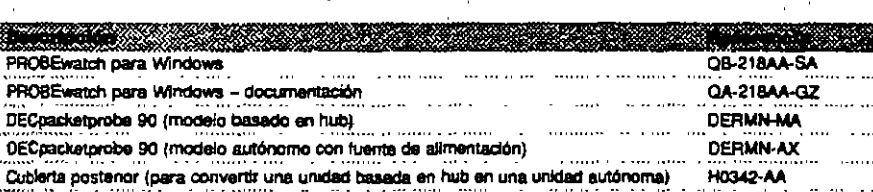

## DECpacketprobe 90 - aumenta la disponibilidad y el rendimiento de la red

DECpacketorobe 90, usado en conjunción con el software PROBEwatch, la ayuda a gestionar el rendimiento de LAN Ethernet permittendo a los usuarios supervisar de forma remota los patrones de tráfico día a día o incluso minuto a minuto. Esto significa que los usuanos pueden observar los cambios resultantes de las agiciones o desplazamientos y realizar los ajustas oportunos, establacer umbrales para niveles de error. generar alarmas de errores y visualizar estadísticas de cualquier segmento Elhernet sin abandonar sus estaciones de trabajo.

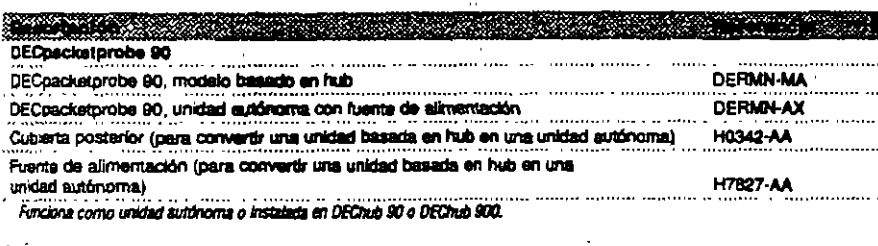

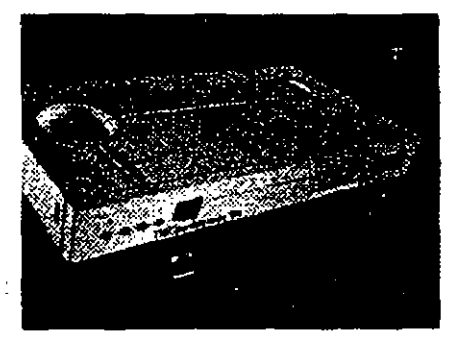

#### Martin Carl Carl

.<br>Was a capullo dia IEIF RECLITI RMCM on Membersh MIR Demograph Information Head ve gripus de objecte MIB: estadísticas de dianteres, volta de font le prensimien del hom. a antara film fantama apartem, a .<br>List

ropación mercanale palar de lains desde War<br>constantes en MORE esta .<br>Altre la automobia de la ciud transfe el protocolor ina... Erik

Ö. **Christmann Stuff** 1990 (Part 1994) and **Contractor** 

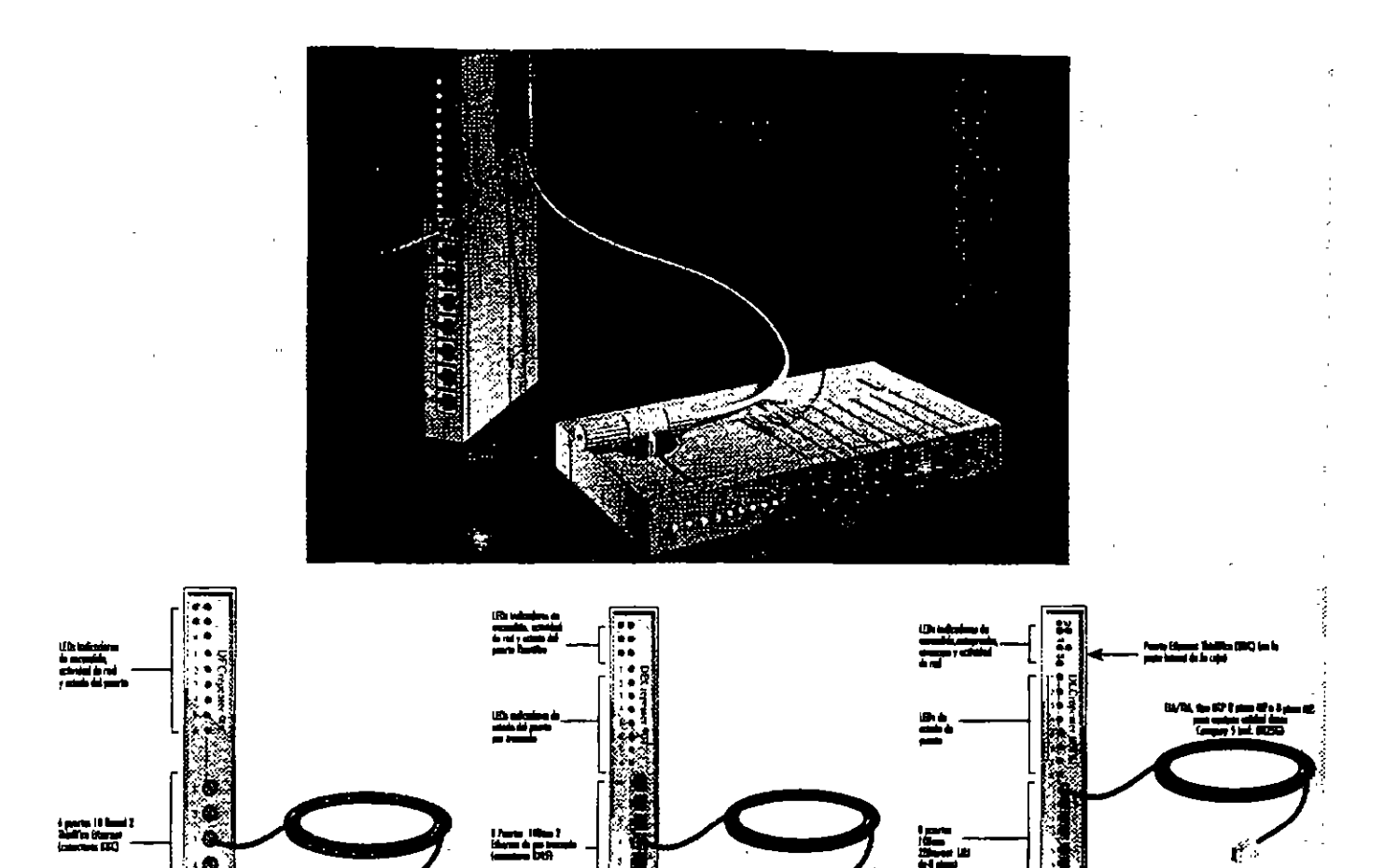

DECrepeater 90C admite hasta 185 metros de cable ThinWire para cada uno de los seis puertos. Identifica y aisia automáticamente los puertos defectuosos.

DECrepeater 90T<sup>+</sup> admite hasta 100 metros de cable UTP/STP para cada uno de los ocho puertos. Identifica y aisla automáticamente los puertos defectuosos.

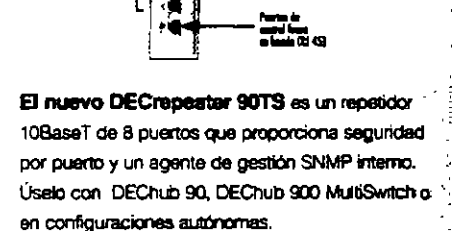

Cualquiera que sea su red, hay un DECreneaux para satisfacer sus necesidades. Terrio si utilizza una LAN Ethernet o Token Fling, cabiesdo coaxial, fibre o par trenzado, cualquiera de los repetidores de la gama DECrepeater le permittrên affaciir sagmentos en el punto de la red que elija. Instale un repetidor multipuerto en el hub, o de manera independiente, o incluso cree una pequeña red autónoma y obtendrá sofisticadas prestaciones tales como gestión SNMP y sincronización completa en cada uno de los puertos, Hay 14 modelos - para satisfacer cualquier necesidad.

#### Gama DECrepsater 90 Ethernet - expansión de red flaxible

Los DECrapeaters Ethernet están diseñados para ampliar la longitud y el alcance de su LAN Ethernet. Los distintos modelos soportan cables coaxialés (ThinWire y AUI), de fibra y de par trenzado apantallado o sin apantallar. Todos los modelos DECrepeater 90 funcionan en el DEChub 90 o como autónomos y su característica multipuerto proporcionará flexibadad al diseño de su red.

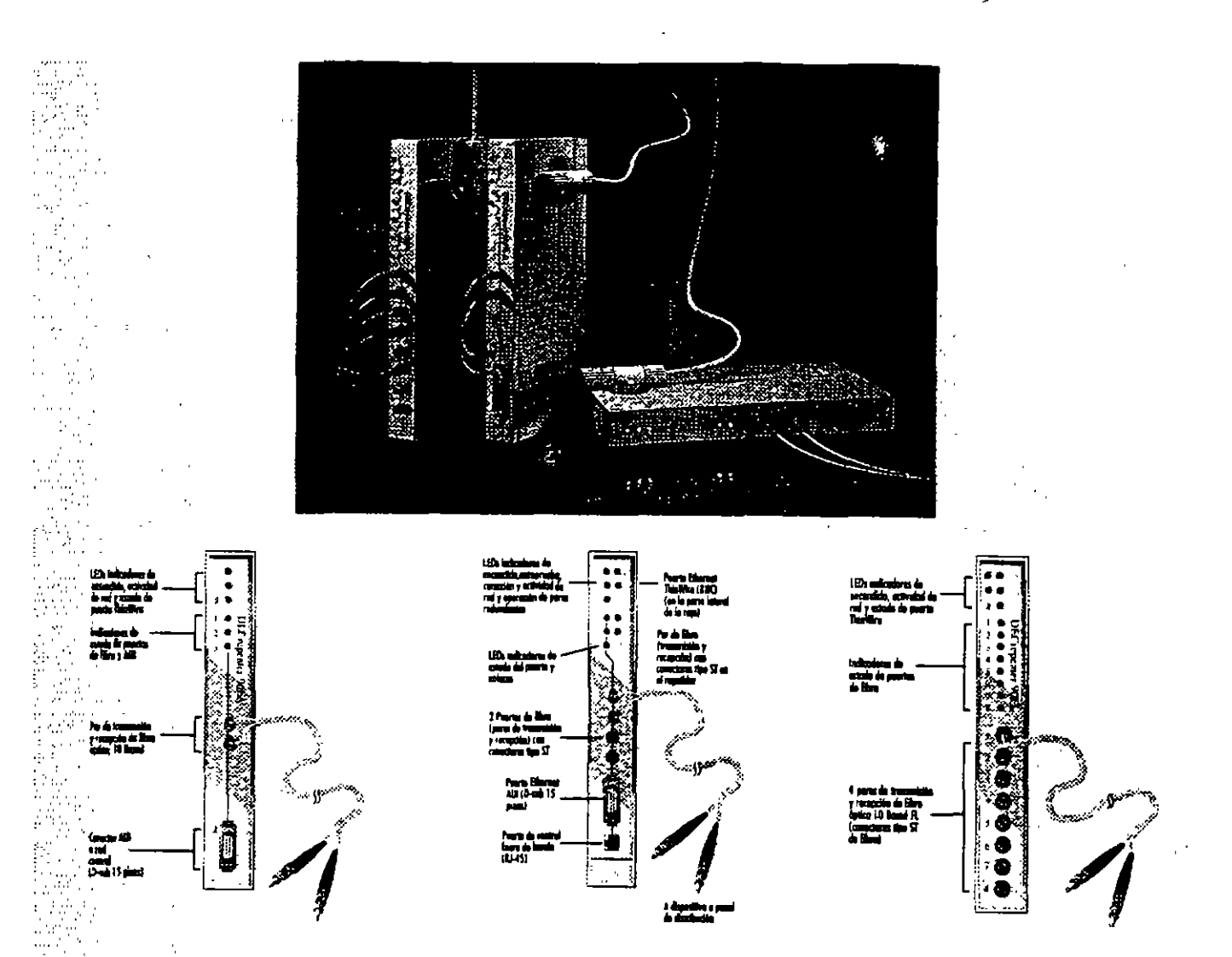

DECrepeater 90FA proporciona conexiones de bapticoste pera cable de fibra y coaxial grueso sdendica y aista automaticamente los puertos defectuosos.

 $\chi$  ,  $\chi$ 

 $\sim$ 

**Service** 

DECrepeater 90FS proporciona dos puertos de fibra 10BaseFL que pueden configurarse como par redundanta DECrepeater 90FS también proporciona una conexión AUI para conectar el hub a la red Ethernet estándar (cable grueso coaxal).

DECrepeater 90FL conecta múltiples unidades DEChub o productos 10BaseF/ FOIRL-a lo largo de una red de cable de fibra con una topología en estrella o multinivel, Identifica automáticamente puertos defectuosos.

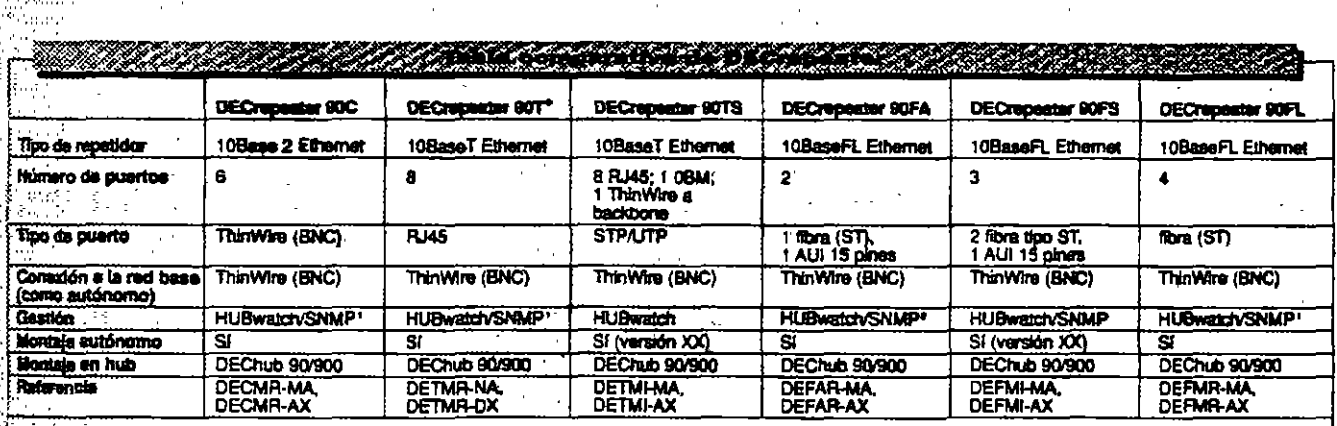

:<br>: Tümbanıble medlante HUBwatch/SNMP cuando se instala en DECheb 90 con DECagem 90. No requem DECagem 90 cuando se instala en DEChub 900.

23MIb disponibles para fibra, UTP y ThirtWira.

"Les variantes de la referencia dependen de la configuración. JOI = autónoma, MA/NA = basada en hub

Tambilin disponible: Cubiarta posterior para DECagent 90 (Reference, HO342-AA) y fuerm de alimentación (para convertir una unidad basada en hub en una unidad autónoma) (Referencia, H7827-AA)

ti<br>Pi Í  $\sim$ 

医子宫神经节

Ŷ į  $\frac{1}{2}$  , where  $\frac{1}{2}$ 

### Hubs Ethernet para conectividad MultiSwitch

DECrepeater 900TM proporciona 32 puertos ... UTP/STP y gestión SNMP integrada a nivel de puerto - así como detección de intrusión y prevención de escuchas. La mamoria Flash RAM soporta actualización en linea de software/firmware

 $\mathcal{F}$ 

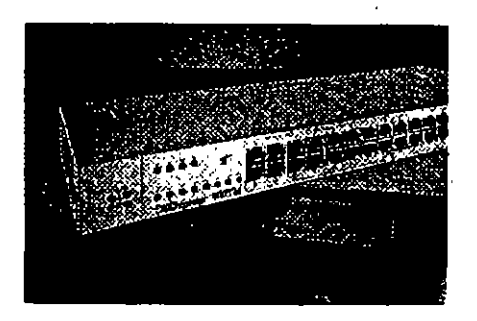

DECrepeater 900GM, receidor flaxible de 24 puertos con conectóres TELCO, permite crear y gestioner LANs Ethernet de elta densidad, seguras, a muy bajo coste por conexión y usando el cableado actual. Fácil de conectar a redes centrales Ethemet de cable coaxial orueso. Utilica el DECrepeater 900GM de manera autónoma, en el DEChub 900 MultiSwitch o en configuraciones apilables en bastidor.

DECrepeater 900FP le permite centralizar su red de fibra. El DEC repeater 900FP es un repetidor que soporta hasta seis pares de puertos redundantes con protección contra fallos o 12 enlaces de fibra. individuales proporcionando la máxima flexibilidad de configuración. La conmutación de puertos por par le permite agrupar y reagrupar usuarios sin recableado ni reconfiguración. Puede usarse de forma autonoma como solución de LAN completa, combinado con otros productos de red Digital en una configuración apilable en bastidor o instalado en un DEChub 900 MultiSwitch para obtener una

solución de red corporativa.

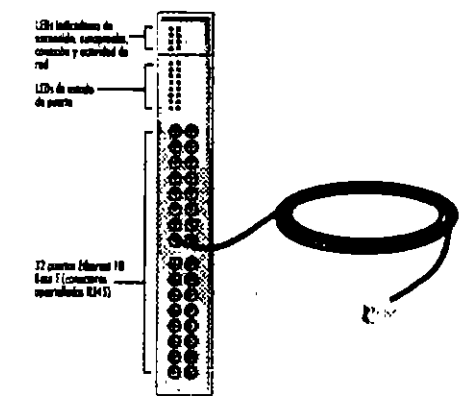

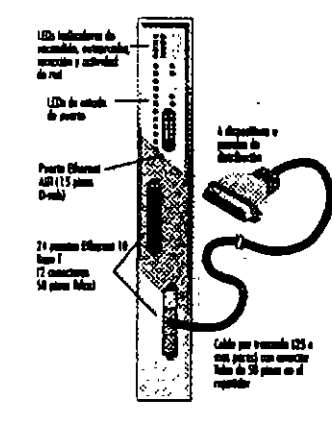

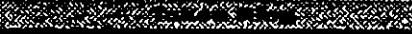

#### an an an an an a <u> Kanada ya Kasance ya Mkoa wa Tanzania ya Tanzania ya Tanzania ya Tanzania ya Tanzania ya Tanzania ya Tanzania</u>

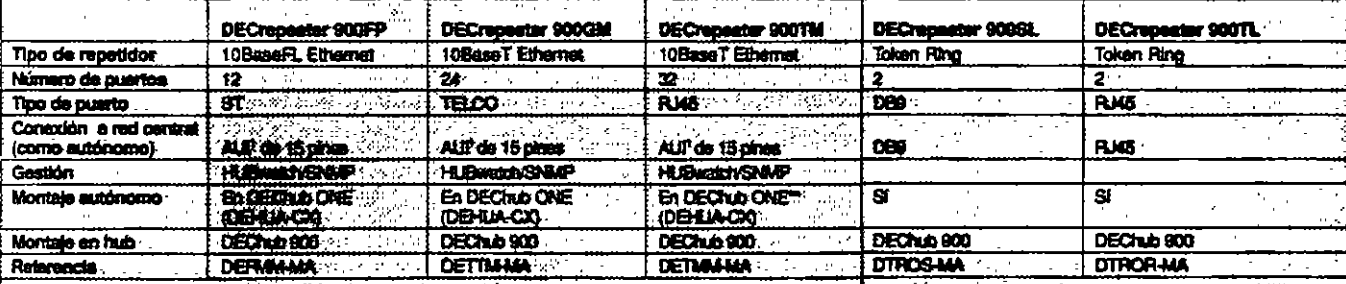

· MAUs disponibles para fibra, UTP, y Thialfilm. \*\* Las versiones autoborous DTROS y DTROR locklyen DEChab ONE.

#1 DIECropeater 900\$L es un repetidor Ring In/Ring Out que amplia las conexiones Token Ring hasta 200 metros usando cableado STP de 150 ohmica. Tambián incluye detección automática de la velocidad y cierre automático de anito.

El DisCrepenter 900TL es un repetidor Ring In/Ring Out que amplia las conexiones Token Ring hasta 200 metros usando cableado UTP/STP de 100 ohmios o STP de 150 ohmios. También incluye detección automática de la velocidad y cierre automático de anillo.

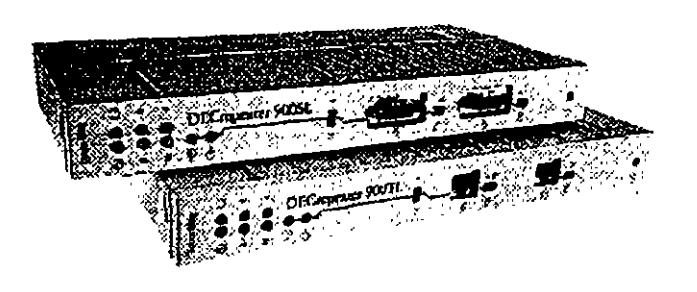

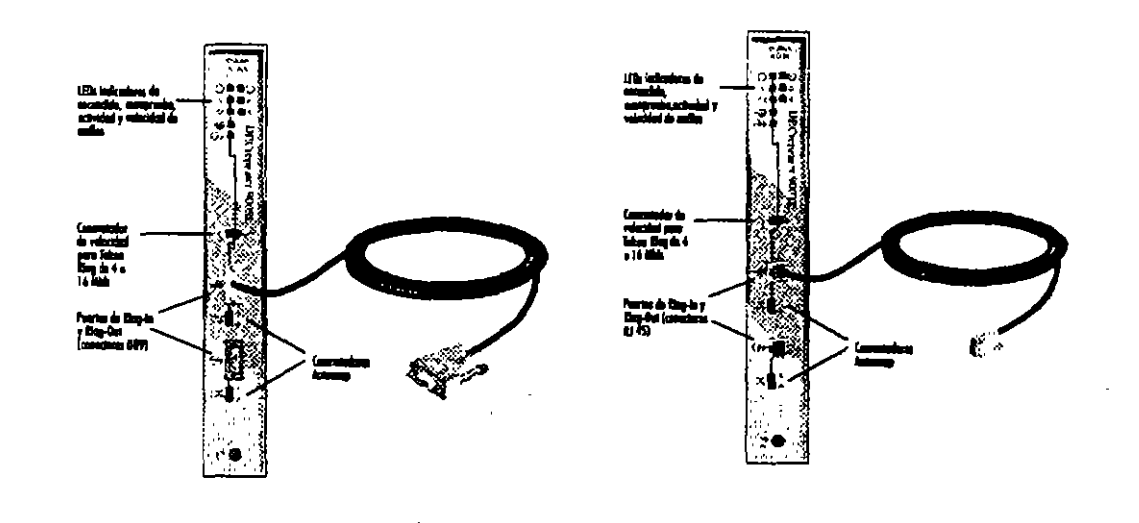

# DEMON — conectividad LAN con un repetidor realmente económico

#### DEMON - conectividad LAN con un repetidor pequeño y económico

El producto Ethernet Multiport Office Network de Digaal - un repetidor 802.3/10BaseT no gestionado de cinco puertos - conecta hasta cuatro dispositivos (PCs, estaciones de trabalo, etc.) madiante cables de par trenzado apantallados de calidad estándar o de par trenzado sin apantallar (UTP). Con todo, no es mayor que un lápiz.

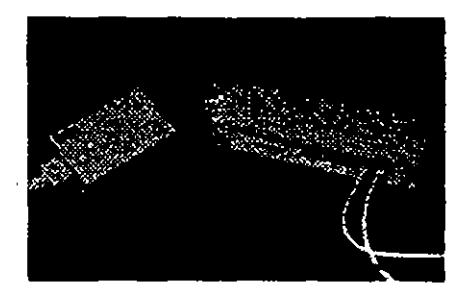

¿Necesita más de cuatro conexiones? Solamente es necesario conectar en batería dos repetidores de red de oficina multipuarto Ethernet da Digital y obtener el equivalente de un repetidor de ocho puertos.

Nora: use BN26K para cabiando de par minzado sin aparestar, uso BAGSL para apicaciones de per iniversido sostataco

**Constitution Constitution** Referencia **Deacripción** 

Repetidor de red de oficina multipuerto Ethernet de Olgital a ayyu sunno cusus **DEMON-AX** 

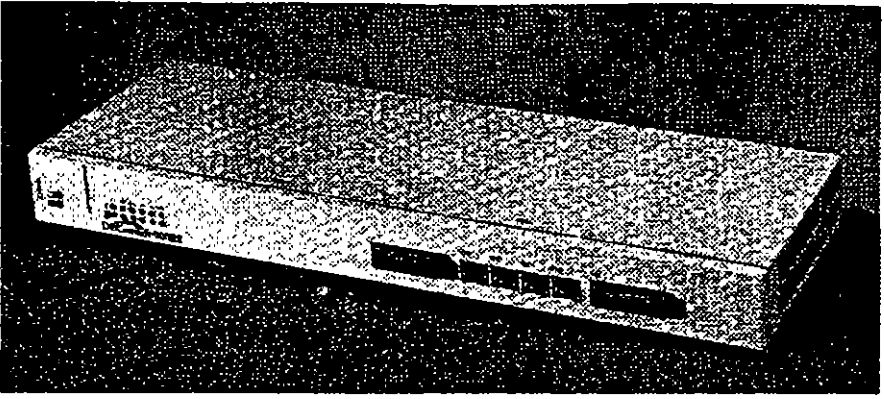

.<br>Con seis quertos configurables, el DECswitch 900EE proporciona máxima flaxit

#### *di Características (20*

- « Comutador de bajo coste Etheraet con 6 puertos
- e Fácilintnie actualizable para funcionalidades futuras (por riemplo : routing) - mediante RAM Flesh cargable por red - con interiupción minima de la red :
- 
- Seis poemos Edicitier en el panel fromal (2 AUI y
- 4 IOBereIT > con capacidad de connunción entre los 6
- (cualquage de los 6 puentos del panel frontel puede
- countaines puertos del backplane mediante
- $HUBread$
- Intercenecu ficilmene multiples LANs Eilemer
- 

DECswitch 900EE para uso an DEChub 900 MultiSwitch o DEChub ONE DEChub ONE de ranura única y fuente de alimentación

### DECswitch 900EF - un conmutador Ethernet/FDDI basado en DEChub 900

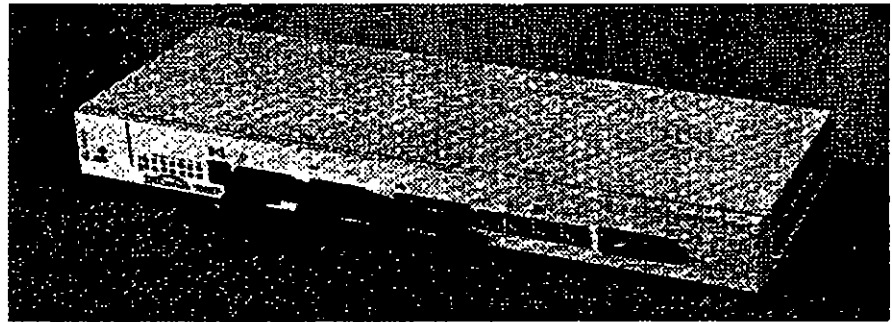

El DECswach 900EF enlaza LANs Ethernal y FDDI

Obtenga conmutación de alto rendâmiento de red Ethernet a Ethernet y Éthernet a una red central FDDI en un móquio DEChuo 900 de fácil gastián. DECswitch 900EF incluve sais puertos Ethernet en al panel frontel (dos AUI y cuatro 10 Base T) y un puento FOOI de conación dual (DAS).

Al disponer de puertos configurables por software, DECswitch 900EF ofrece flexibilidad de configuración máxima tanto en una configuración DEChub ONE autónoma o instalado en DEChub 900 MultiSwitch Además, la memoria flash del módulo permite a los usuarios actualizar fácilmente ei firmware, via red, desde un sistema DOS u OpenVMS También, al igual que todos los módulos DEChub 900, DECswitch 900EF incluye SNMP integrado para una fácil gestión.

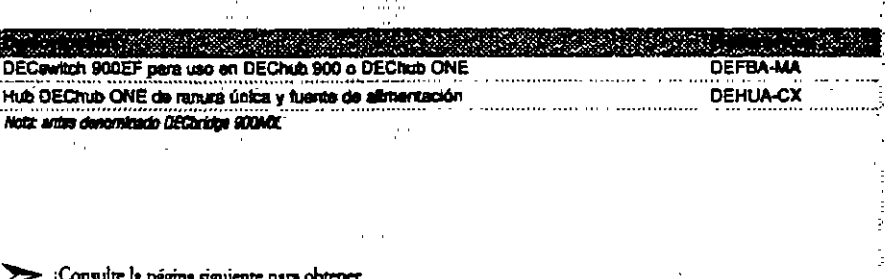

¡Consulte la página siguiente para obtener una comparación de conmunidores Digital!

: Necesita una solución de conectividad de redes de : alto rendimiento, gestionable mediante SNMP para eniazar de manera flexible múltiples LANs Ethernet? Obtenga el nuevo conmutador de red central Ethernet multipuento. Soporta filtrado entre los ses puertos a velocidades Ethernet completes (14 880 paquetes/segundo/Elhernet) y reenvia paquetes entre Ethernets a velocidades de línea Ethernet completas (45.000/paquetes/segundo agregados con puertos de reenvío y 3 puertos recibiendo). El DECswitch 900EE incluye capacidad de fitrado estándar (como dirección fuente/destino y tipo de protocolo) así como una gran tabla de direcciones (8.000 entradas). Además está disponible en configuración basada en hub o autónoma.

**SALE TELEVISION** 

a Militarda egginnes de filmados dirección fuerunt

.<br>Alias debetaleces de filmado: 14.880 paqueixev por o bihana y 40.000 pro cera en el premi

.<br>Alta velocidad de recovez 30.000 traquezes (sepora ans Editors para use and central FDOI can webculades ceirneach a lá de lines cumplem sim de les paqueux de un

Capadded this binder de nel central: 8.000 disordiones Maria Maria

putin y fire de protocolo

main mile de Ditions

蟱

**DE201P.MA** 

**DEHUA-CX**
- : Barero PEsalich BODTX de Digital con 10 Mb/s dedicados a cada usuario, es su solución de Etherret Personal, Proporciona a los sistemas de sobremesa conectividad en red de alta velocidad.
- Este commutador Ethernot a FDDI cumple el
- standar 802.1 y ofrece conectividad Ethernet Personal à FOOI. preservando al mismo tièmpo, la segundad de su red.
- PERMICH BOOTX permite conectar un total de 64  $\sim$ tis phos Elhernet a través de los 6 puertos Elhernet. - a un coste muy interior al de otras lecnologias. como FODI, ATM o Etxernet. de 100 Mb. Opera en . d DEChilo 900 - permitendole entremezclar diverses tecnologias := para de este modo gestionar.
- a red complete usando software de gestión **Hubwaich** Sign u.  $\mathcal{L}$

 $\ddot{\phantom{0}}$ ٠.

 $\alpha \rightarrow 0$ 

 $\ddot{\phantom{0}}$ 

 $\sim 100$ Sean Albert

bez<br>Köl

٠. PANI

 $\frac{1}{2} \sum_{i=1}^n \frac{1}{2} \sum_{j=1}^n \frac{1}{2} \sum_{j=1}^n \frac{1}{2} \sum_{j=1}^n \frac{1}{2} \sum_{j=1}^n \frac{1}{2} \sum_{j=1}^n \frac{1}{2} \sum_{j=1}^n \frac{1}{2} \sum_{j=1}^n \frac{1}{2} \sum_{j=1}^n \frac{1}{2} \sum_{j=1}^n \frac{1}{2} \sum_{j=1}^n \frac{1}{2} \sum_{j=1}^n \frac{1}{2} \sum_{j=1}^n \frac{1}{2} \sum_{j=$ 

er en 1979.<br>Side en 1979

in an s I

Ã.

 $\mathcal{N}_{\text{eff}}$ 

**CAL** s ere i

 $\mathcal{N}(\mathcal{C})$  $\sum_{i=1}^n \mathcal{G}^{(i)}(i)$  .

Wana yayi<br>Waliofarika

 $\sim$ 

iya.<br>Ma

 $\sim$  ,  $\prime$ 

 $\sim$ 

Maria

 $\mathcal{D}$  .

 $\sim$ 

<sub>(원</sub>고등

أتحار والأنا

 $\pm$  God  $\pm$   $\pm$  $\frac{1}{2} \sum_{i=1}^n \sum_{j=1}^n \frac{1}{j} \sum_{j=1}^n \frac{1}{j} \sum_{j=1}^n \frac{1}{j} \sum_{j=1}^n \frac{1}{j} \sum_{j=1}^n \frac{1}{j} \sum_{j=1}^n \frac{1}{j} \sum_{j=1}^n \frac{1}{j} \sum_{j=1}^n \frac{1}{j} \sum_{j=1}^n \frac{1}{j} \sum_{j=1}^n \frac{1}{j} \sum_{j=1}^n \frac{1}{j} \sum_{j=1}^n \frac{1}{j} \sum_{j=1}^n \frac{$ 

 $\mathcal{S}^{\mathcal{S}}(t)$  .

 $\sim 10^{11}$  km  $^{-1}$ 

ź.  $\sim$ 

kopiano in

 $\sim$   $\sim$ 

 $\sim_{\rm 30}$ 

 $\frac{1}{2}$ E P

땞

 $\mathcal{A}_\mathrm{A}$ 

 $\omega_{\rm{e}}$ 

÷

 $\mathbb{R}_{+3}$ 

- ¿Por qué Ethernet Personal?  $\mu \rightarrow \mu$
- . No hay que realizar cambios de los controladores ... actuales de los sistemas de sobremosa.
- . No es necesario cembiar el cableado axistente
- 
- · No precisa realizar cambios/modificaciones de controladores de dispositivo ni apricaciones
- · Tiempo de inutilización minimo comparada con oli as soluciones.
- · Ahorm de costes importante en comparación con otras soluciones de alta velocidad :

### *COARACTERISTICAL AND*

.<br>• Cendes Etheuret petronishes de sito mademie  $2.00 - 1.0$ nro para ka tetation de LIEChub 900 a bajo come por puerto  $\mathsf{Sopen}(\mathbb{R}^d) \subset \mathbb{R}^d$ 強い合わ - distraçõe fuenza, distrazión demano, y : filmido de tipo de protocolo mure endos los paertos (Esherana a-Esheran y Esherana a-14004) .<br>Septine especialment para procedes un maduration (IEEE 804.1h) tales come AppleTale وازر malaksi meleluk lain yang m

 $\mathcal{U}$  :

 $\sim$  1

УŅ.

 $\Omega$ 

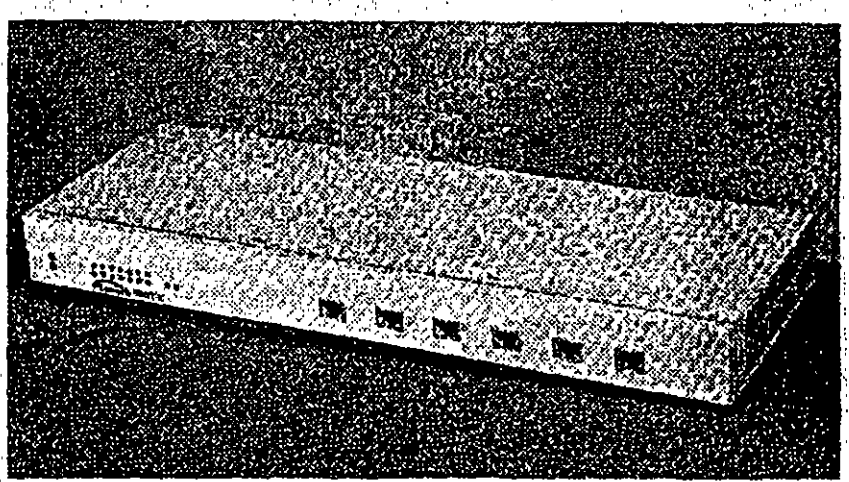

¢

PEswitch 900TX - ¡Canalisi Elhemet de 10Mb/s decicados para sistemas de sobrem

### ////Compare.tos productos PEswitch y DECewitch de Digital ////

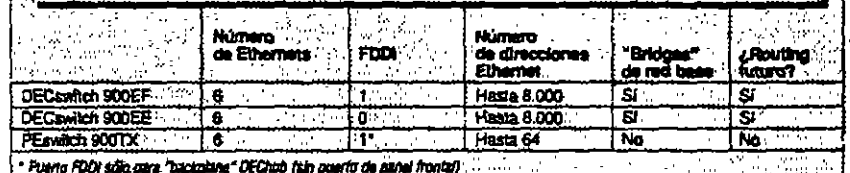

 $\alpha$  $\ddot{\phantom{a}}$ an isan  $\sim 0.2$ 

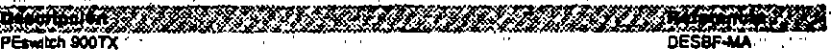

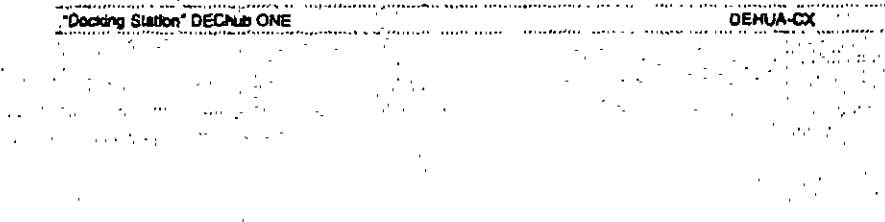

 $\gamma_{\rm{max}} = 1000$ and.  $\mathbf{A} \in \mathbb{R}^{n \times n}$ 소문가  $\frac{1}{2}$  ,  $\frac{1}{2}$ 

 $\mathbb{Z}_{q}$  , then El conmutador de barras cruzados. GIGAS writery FDD1 as un bridge de contra deción inteligente de alta velocidad que permite que los entaces FDDI dinamicos logiten una conectividad v un rendimiento de LAN sin precedentes - ancho de banda agregado de hasta 3,6 GbiVs.

Fácilmente gestionables mediante los productos HUBwatch, POLYCENTER u otros gestores SNMP, el GIGAswich/FDDI proporciona un cracimiento modular y escalable a redes commundas de capacidad del orden de magnitud de grgabits: Ethernet - Token Ring - FDDI - FDDI commutado (es decir GIGAswitch/FDDA,

Además, está listo para ATM - capaz de soportar comunicaciones Asynchronous Transfer Mode (ATM). a medida que van emerciando. El GIGAswitch/FDDI se integra fácilmente en su red actual a la vez que esegura una transición suave a una red futura. Por elemplo, use et GIGA switch/FDDI can estaciones de trabajo Alpha AXP para crear -"parques de estaciones de trabajo" pará sus operaciones con orandes necesidades de cálculo.

Note: las consultines WAN y la distancia amoisida se proporcionan mediame servicios DS3 suministrados por saportes públicos.

# **ANTIGERY**<br>Enlaces GIGAswitch/FDDI a GIGAswitch/FOOI para LANs y WANs

La nueva tarleta de linea ATM proporciona correctividad GIGA switch/FDDI a GIGA switch/FDDI mediante anlaces ATM, circuitos punto a punto de canal dedicado convencionales T3 o custo a cunto. de canal dedicado. Los enlaces ATM conectan a circuitos virtuales permanientes en una red de conmutación ATM. Además de la conectividad de LAN GIGAswitch/FDDI a-GIGAswitch/FDDI de IOD Mb/s, ahora se da soporte à conexiones de área local o extensa entre sistemas GIGAswitch/FDDI a 155 Mb/s SONET/SOH o 45 Mb/s DS3.

#### 2. WWW Soporte Dependiente de Medios Físicos (PMD) en per trenzado sin epantalar.

El PMD UTP germite las conexones GIGAswitch/FDDI mediante cableado de cobre da Categoria 5. Es compatible tanto con tanetas de finea de dos puentos como de cuatro cuarida y séconfigura de la misma manera (SAS o DAS) que los PMDs de fibra axistentes.

**INGER** :Ademaia ... hasts 34

conexiones FDDI y opdones de almantación de AC o DCI -

# Усливет в Стела

Renvio de piementa Francia de 290 K. filtrada de nacumen/sen/zansto de 446 K/ Conforms on ECO/ANSE TEEK FIND + SNMP / Alta chiaramhdialaid mediane cariacidad da redundancia a this in condition solve . Princes in Inventonce on rodes Ribernet y Thiers Ring . El fimmere GIGA miniMPODT abora amente 16 K ditacciones de reducarvés de tedes les puedes. .<br>La braciatatica de intercantão os condición activa es ionaden mésis funcional en tanena de línes FDDI v **ETMAZINE** Filmredio Incomi Admini Renderios Prancul (ARD) proteccións atimeráta de direction EP e MAC más rácida y effects have be extractored chie lo addeterri Se he alla fish considered de configuration de siciementos dist de siècie des la tactes de lives de des serves. eperciciones en canado trabadona de reportidad pero Becurios FDDI concenden a GIGA rolation.

# Para avuda sobre configuración y pedidos de CICAsunteb/FDDI ponsase en contacto con su representante de Digital

#### GIGAININGVFDOI, sóla chasis (no incluve fuente de alimentación, ni taristas SCP o de línea) DEFGA-CA . . . . . . . . . . . . . . . . Modulo GIGAswitch/FDDI Switch Control Processor (SCP) DEFGP-AA Fuente de atimentación GIGAswitch/FDDI DEFGB-AB Tarleta de tinea FODI SAS o DAS de 2 puertos, sin PMDs DEFOL AA Taneta de línea FODI de 2 puertos con 2xDAS MMF, 4 PMDs DEFOL AB Tarjeta de línea FDDI (sólo SAS) de 4 puertos, sin PMOs DEFOL BA Tarleta de linea FODI de 4 puentos con PMDs 4xSAS MMF DEFGL-BB Tarjeta de linea FDDI de 4 puentos con PMDa 4xSAS UTP DEFGL-BC FOOI TP-UTP MOD PMD **DEFXU-AA** FDDI (MMF) ANSI MIC PMD, 2 km DEFXN-AA FOOT (SMF) ANSI ST PMD, 40 km **DEFXS-AA** Tarjeta da línea ATM de 2 puertos para DS3/SONET DEFOT AA

**DOMESTIC SERVICE** 

GIGAswitch - prospendente de protocolo y filto para ATMR

DEFGE-AA Tariata OSS (45 Mb/s) (para DEFGT-AA) DEFGS AA Tarleta SONET/SDH 155 Mb/s SMF de alcance intermedio (para DEFGT-AA) Tarjeta SONET/SDH 155 Mbrs MMF de alcance corto (para DEFGT-AA) DEFGS-BA

Digital fue galardonada con el premio R&D 100 1994 proporcionado por la publicación R&D Maratine por su desarrollo del GIGAswitch/FDDI, el único conmutador FDDI de redes informáticas a nivel mundial

## NUCTOR GIGASWICHT" ATM Su commutador ATM es una carga para la ted? Sin un mecanismo de control de flujo adaxiado que impida la congestión en su red ATM, succionidador ATM podría causar problemas, Las

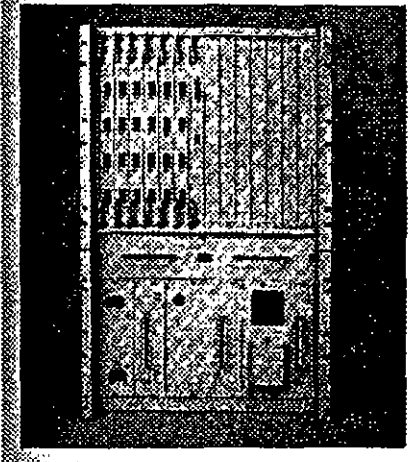

pérdidas de células debidas a congestión obligan a reenvaar paguetes enteros de información empeorando la condición de congestión. El nuevo GIGASwitch/ATM es el primer conmutador ATM con control de flujo FLOWmaster. FLOWmaster controla estrictamente el flujo, asegurando un flujo máximo de tráfico en el ancho de banda necesano, sin pérdida de células.

(Pero eso no es todo! La calidad de servicio que le proporciona nuestro nuevo GIGAswrich/ATM está garantizada porque este conmutador ATM soporta tráfico con una tasa de bits constante y con tasa de bits vanable. Y además, es posible definir sus propios limites de latencia.

### *<u>AND DESCRIPTION</u>*

- užné do birme romaha de Re (Ch/s conc.
- SWITCH inter<sup>est</sup> perodu one relixation census d.95%.
- 
- Šorčařá AFM Forma UM Vý 0, Circuitos Virondes Prémierines, Circuitos Virtuales Communico, Time de Heiz
- Constants (CHR), Time de Ris Variable (VHR) y Tam de

DAGGA-CA

DAGGI-AA

DEFGB-AB

- Ex Déposit (AR)
- .<br>Kabupatèn Bangsi pamakan<br>Kabupatèn Polis Bangsi pama urde red tipo SNRT.
- $\epsilon$  candidate has a  $52$  points SOP (ELSIDH 137 Mb/s)
- **CARRY CARRY COMMUNIST**

# ¡Incorpore la conectividad TURBOchannel-a-ATM a los sistemas DEC 3000 AXP!

Designation of the control of the control of the control of Chasis GIGAswitch/ATM, sin tarjetas de línea ni de alimentación

Fuente de alimentación para GIGAswitch

GIGAswitch/ATM, tarjeta de línea de 4 puertos, NMF a 155 Mb/s

# **THE ATMWorks**<sup>na</sup> 750

Wideses der soporte a entomos cliente/servidor y precise conspiones de rad de sito rendimiento sticre rades ATM, et nuevo adaptador de ATM El RBC channel de Digital es exactamente lo que salest estaba esperando. Combina la potencia de Avestros sistemas DEC 3000 AXP (las estaciones persoaio da sobremesa y de pedestar más fapidas del mundo) con la revolucionaria tecnología. de redes ATM de banda anona.

# Per cue los sistemas AXP DEC 3000

Los sistemas OEC 3000 AXP compitenperfectamente con los chips mala relation del prendo. Si se utilizzan como assistabares, estos sidenas aprovacinan las ventiages de la red ATM de Banda ancha para servir a malitipida cilentes, induciendo la congestión de red y retardos.

### Por qui ATMworks 750, la tarjeta interfaz ATH ?

tas redas ATM son redes de alto rendimiento, que permiten un répido intercembio de datos con una Wencis limitada. Si ubliza sus sistemas con aplicaciones multimedia en red se beneficiará engenente de las posibilidades de las redes

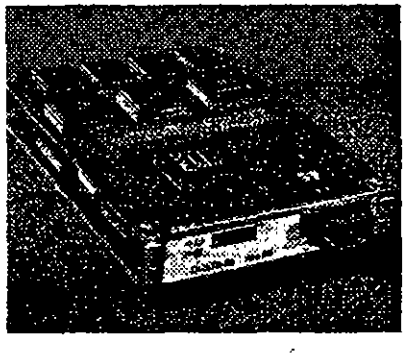

ATM, debido a su ancho de banda garentizado y la. baja latencia, que permite transmitir y recibír con eficacia imágenes a diferentes distancias,

Juntas combinan la velocidad y la potencia, lo cual significa que para ustad se abren de par en par las puertas ai futuro de la informatica.

### **CARACTERISTICA**

# +Websited de red ATM 113 Miles (OC)

- white all screen of the series of
- a Stroice Nhel 2 ATM de Adaptation (AALI)
- 
- Septem 1024 Canden den ales (VC)
- -Sopola comed de flut FLOW mare <sup>the</sup> de Digital, our ilmine les pérdides de célules y optimine le milineaire
- delient.
- 

Adaptador TURBOchannel-a-ATM ATMworks 750 **DGLTA-FA** 

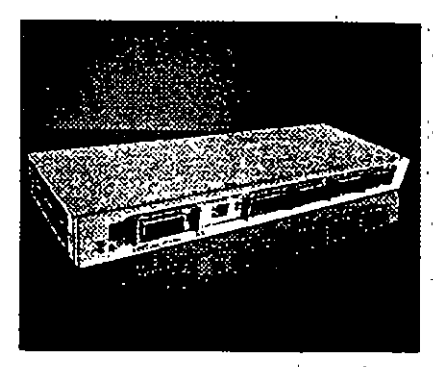

### Nuevas opciones precentiquradas!

Ahora es posible disconer de un DECconcentrator 900MX preconfigurado para diversos tipos de cabisado, ahorrándole costes y facilitando su instalación. Además, para un coste minimo por querta, se sonorta par trenzado no epantallado, esli como la mosibilidad de extensión a 40 kilometros. combinando fibra monomodo y multimodo.

**EXPLACTER COMPANY** 

- kirkung och general FEDE en et namet fanntal v das en el
- behim?
- Heilblidad par executive medica agua cada poesa
- e Los cambios de madita son matillos gracias a los.
- concidents de medios modulaires que parde leander el
- period clients (MOD PAID)
- .<br>Tos exerira relacionados se porderi configurar mediante
- activare tien des iconer unto a una concrita directa ca
- $\text{coth}$  come in  $\text{th}$  of  $\ldots$

El DECconcentrator 900MX permite configurar v destionar FDDI. El DECconcentrator 900MX socorta en su panel frontal sais conexiones a estaciones. mediante fibra óptica multimodo, monomodo o cable UTP. Podrá interconeciar múticies módulos. DECconcentrator 900MX a través de los ouertos del "backplane" con el fin de crear una sola red FDDL Podrá configurar redes FDDI separadas, todas ellas gestionadas desde el hub. El modelo DEF6X-MA le permite la configuración personalizada del tipo de cableado para cada puerto, mientras que el DEF6M-MA incluye seis puertos ya configurados con doticas mutunodo ANSI MIC.

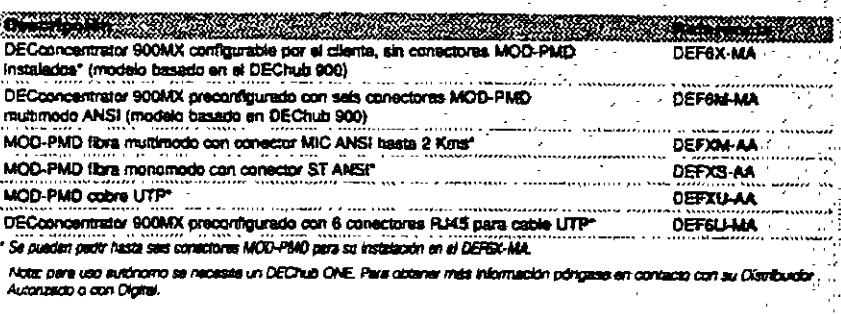

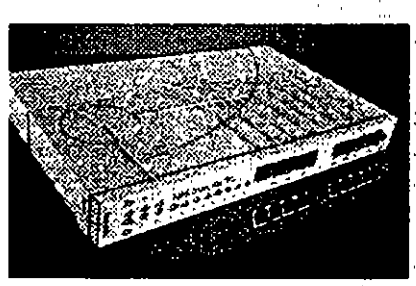

# El DECmau 900TL añade Token Ring a su Hub

El Módulo de Acceso Multiestación DECmau 900TL funciona en el DEChub 900 MultiSwitch, lo que le permatina conectar grupos de trabajo Token Ring a su red de áras extensa o corporativa.

El DECmau 900TL quede conectar 64 estaciones finales mediante una lopología en estrella o bien ampliar un anito existente e través de sus puence **Aing In Ring Out.** 

Sociorta velocidades de anillo de 4 y de 16 MB/s con detección automática de la velocidad, con el fin de troadir dance a los ecupos si se conectaran a una velocidad entrea. La capacidad de ciere automático del anilo mantiene la integridad del mismo en el caso de fallo en un cable o en un a tisocati

### CARACTERISTICAS

- Science LEEE 802.5
- e Rindominismo en 100 oban UTP/STP y 150 ohas STP+
- schuits sodo el cablendo de Tokin Rine acualmente
- فغضلتن
- 19 cierte a romarien de la velocidad trapide la transión de
- estacionen a velocidades desadaptades :
- a la coloruita terretolece de sullos efectos las secondias en
- as milos basidos en dispostavos o cables"
- a Las purtos Ring Es/Ring Que permites la extensión de las:<br>. affiliat su rencuend de mayoritiva de hudware
- **String Control Communication**

Para repetidores Token Ring. consulte la página 16

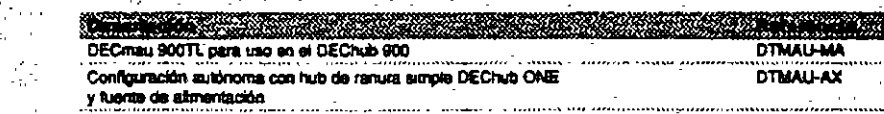

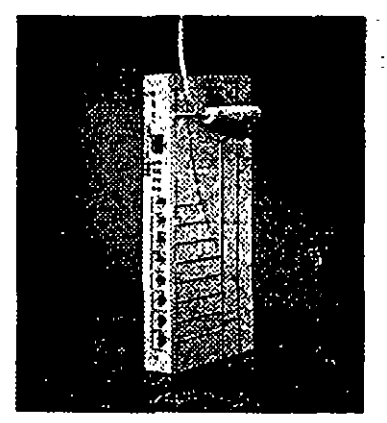

El DECserver 90M - para la ampiación de conexiones mutibilidade los protocolos LAT Telnet, SLIP TN3270, CSLIP y PPP

### (Compare estas características)

Todo lo que sus comunicaciones necesitan lo encontrará en un servidor Digital

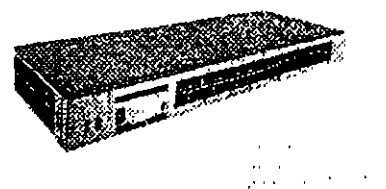

El DECaerver 900TM - para 32 puertos. comunicaciones multiprotocolo de alta velocidad. que soportan los protocolos LAT, Telinet, SLIP, TN3270, CSLIP y PPP.

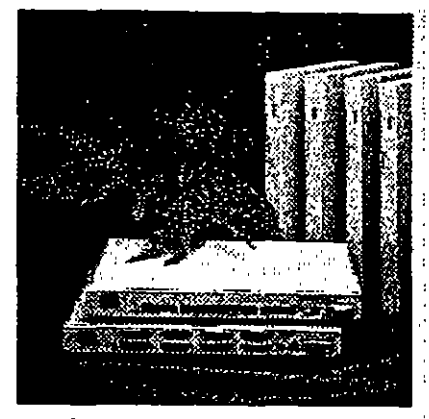

El DECserver 700 - para comunicaciones multiprotocolo de alta velocidad y control total del modern

Ahora con memoria flash de fábrica, que le permitrá rearrancar sin necesidad de hacer una carga desde el host

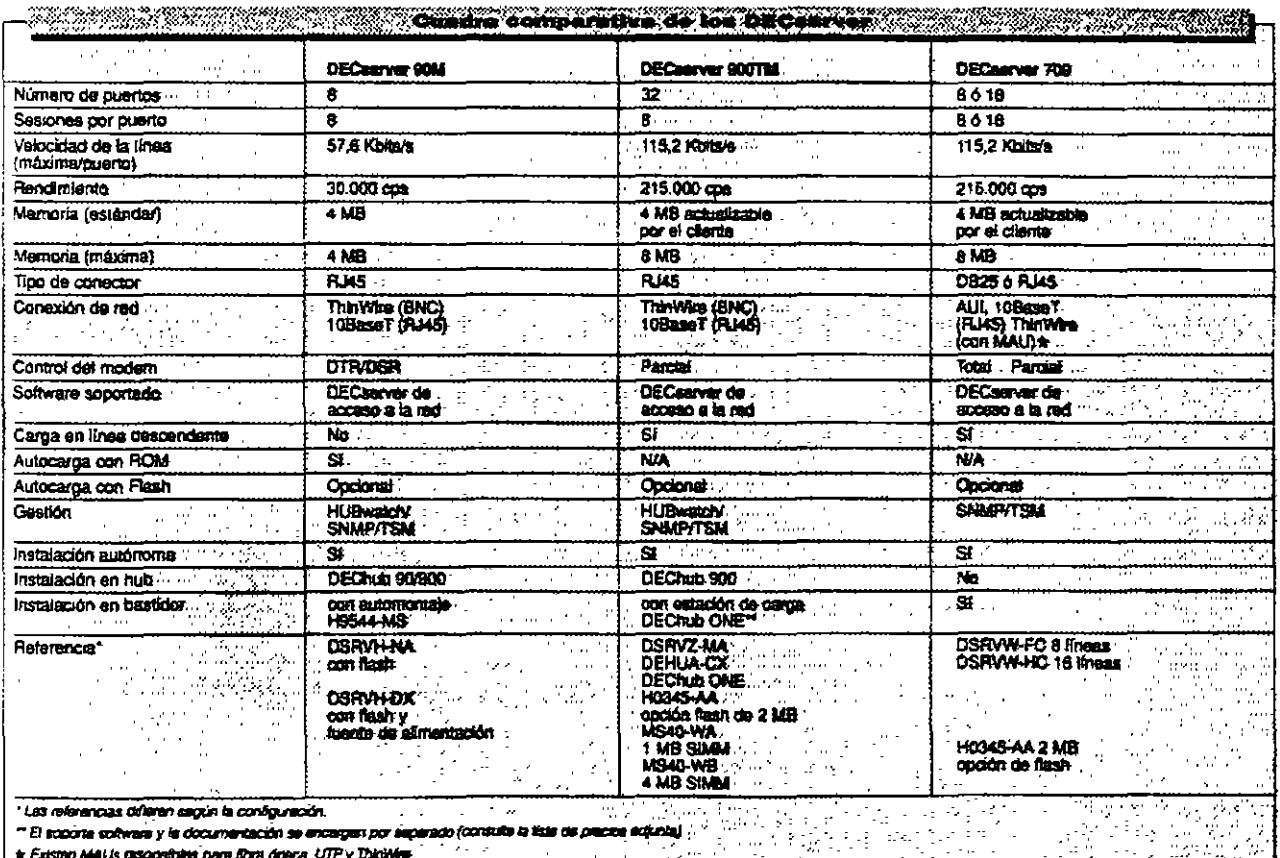

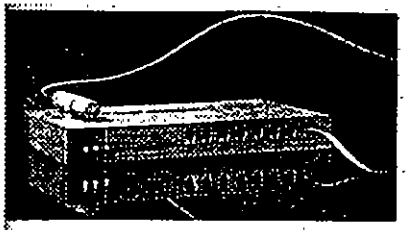

El DECserver 90L+ - para las conexiones teminathost a bajo coste, sobre LANs Ethernet que **Laicen protocolo LAT.** 

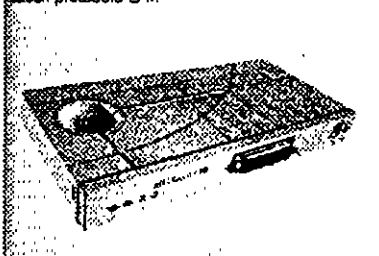

El MUXsarver 90 - para la conexión de los iminales de grupos de trabajo remotos en momos LAT o TCP/IP  $\mathbb{R}^{13}$ 

ŧ.

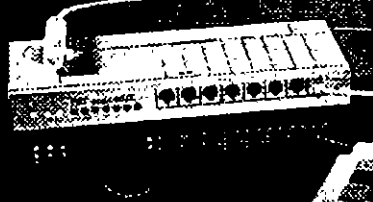

El DECaerver 90TL - para conexiones terminal/host multiprotocolo sobre LANs Ethernet que utilicen protocolos Teinet, LAT y SLIP

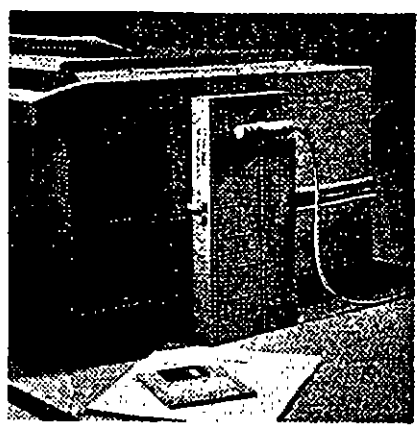

÷.

 $\mathbf{z}$ 

14

 $\overline{1}$ 

El LATprint interfaz Ethernet ThinWire - Para compartir la impresore de forma rentable entre diversos sistemas

**College** 

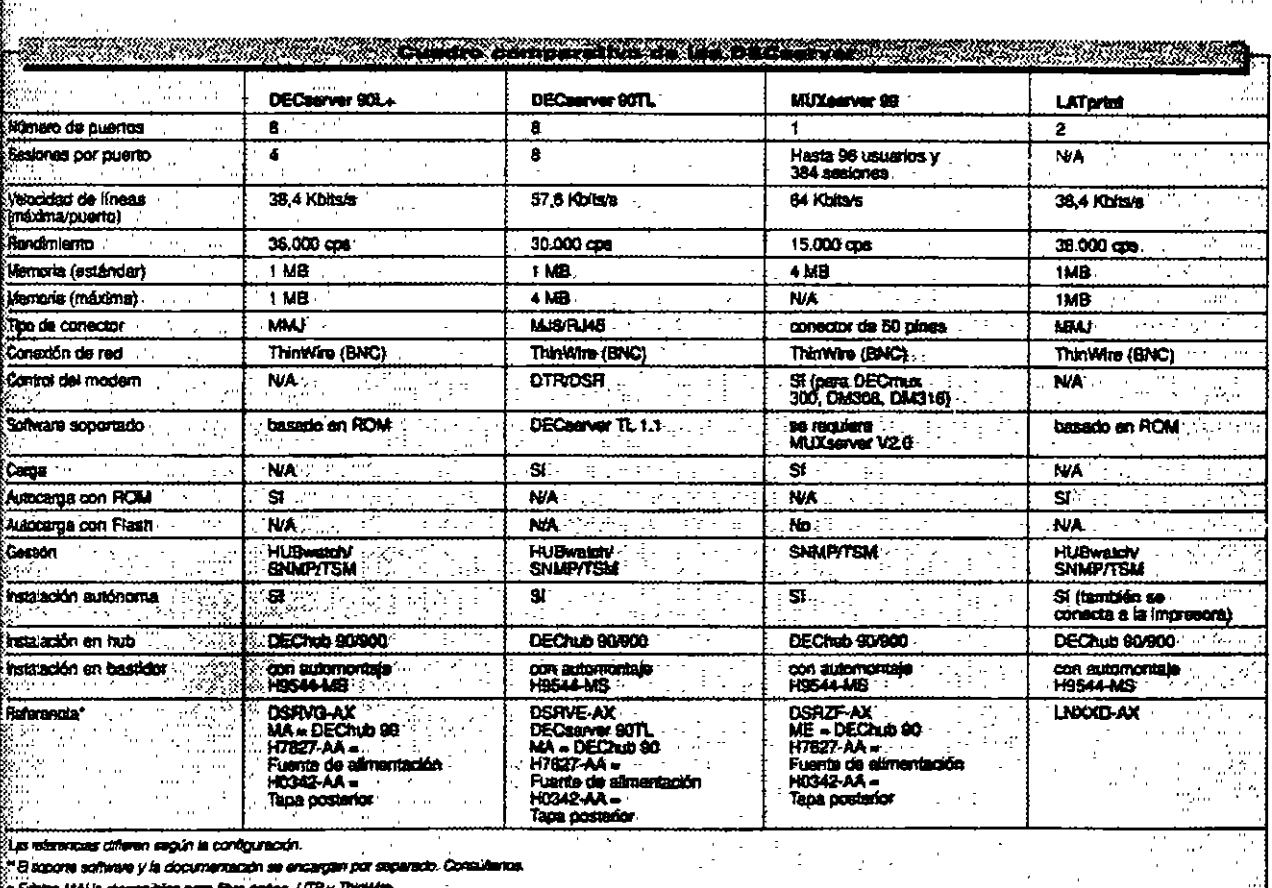

.

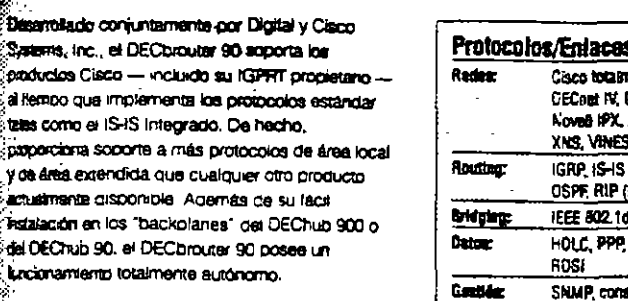

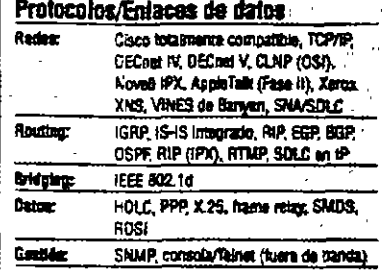

#### DECorouter 90 con un sólo puerto T1/E1 DEWB1-DXMA DEConouter 90 con doble puerto (un T1/E1 y atro 64 Kbit/sag)2 DEWB2-DX/NA DEChrouter 90 con doble puerto (un T1/E1 y otro 64 Khit/seg)3 **DEWBR-DXNA**

Consciora/Cables del adaptador WAN (con los estándares aplicables) 39+Los cables para el interfaz en serie que se desen han de padirse 1 Proporciona conexantes en serie con V.35, V.24W28, X.21,  $\overline{\phantom{a}}$ 

EIA-232 422 423 449 y 530-A

:<br>1030e et conector BC12H, BC12J o BC12X con el DECrouter 90<br>1091091 o DEH192, Utilian el BC12G con el DEH191 o el DEW19R,

2 Proporciona considerais en serie con EIA422, 423, 449, 530-A,<br>X.21, V.24V.28/EIA232 y V.36.

**BC12-08** 

- 3 Proporciona considerar en serie con V.35, V.24A/28, EIA232 y хÃ
- DECwanrouter 90 ahora con funcionalidad RDSI

.<br>BEEC vaniturer 90 entaza tácumente las unidades .<br>DECRub 90 en ubicaciones remosas. Este router Ethernet-WAN, versádi y multiprotocolo, incorpora un .<br>agente SNMP integrat para la gestión remota de los suars autonomos o basados en huio, e incorpora .<br>Est puerto: Thunwire pera comerción a la LANL Y ghora, los nuevos DECwannouter 90 incluyen .<br>Spozyte para RDSI y memoria Flash, además del multas del protocolo Novell IPX.

Hernos ariadido a estos nuevos modelos, más interfaces serie para suportar 2 x 64 Kb/s ó 1 x 64 Kb/s más 1 x RDSI BRA - de gran utilidad. sobre todo si se usa un aníace RDSI como protección ante fallos.

El DECwanyouter 90 as ideal para accedar a área. extensa desde emplazamentos remotos y LAN centrales con tráfico de red pequeño o mediano. Es posible cargar vanos routers mediante un solo kit, desde cualquier sistema MS-DOS u OpenVMS.

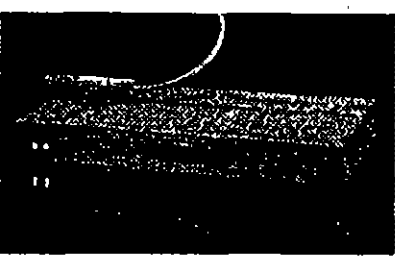

**CARACTERISTIC CH to prime you due puede!** and the declare past of measurements in **CLE de parte peu proportime suporte a las** 

carbon de protes de SVB/IP de Digini y de cera:<br>eligini y transmitis LAT pers proportenes asporte<br>eligini y transmitis LAT de écue houi .<br>1930a de bronoudos cara mayor flexibilidad en

**Commission and important commission** 

.<br>Le propriété un DECNIS 500/00 par acces e

2 postal de la companya de la companya de campanya<br>22 marca - Carlo Carlo de la companya de campa de la companya<br>23 marca - Carlo de la companya de la companya de la companya de la companya de la companya de la companya<br>20

 $\sim$ 

El DEO-annouair 90 en fácil de usas, con un able poeta, en distinguish in undertain DEChub 90

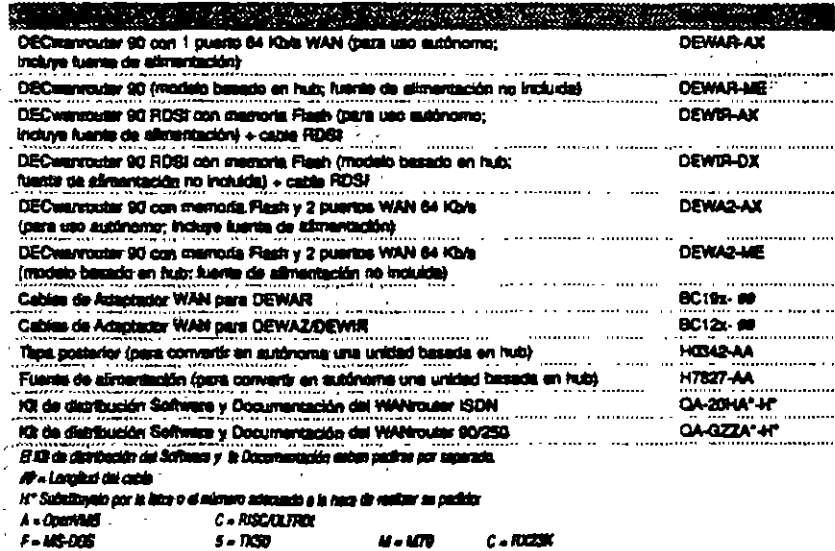

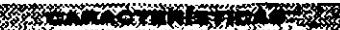

ない ens MXI y memets Padr **All Communications PZ** of on  $\sim$  200 onté il loi méridou tu r. de William Republica sko a katanan **All Dreams REAL** ۰, ÷, - 73 **SI Charl** <u> Timografi</u>

<sup>5</sup> Compruebe su disponibilidad

Desarroltudo conjuntamente por Diottal y Cisco Suteris, Inc., el DEComuter 90 annota los productos Cisco - incluido su IGPRT propietano si fiempo qua implementa los protocolos estándar tes como el IS-IS Integrado. De hecho, portante anonce a más protocolos de área local y de drea extendida que cualquier otro producto actualmente cisponible. Además de su fácil .<br>Testalación en los "backolanes" del DEChub 900 o del OEChub 90, el DECbrouter 90 posee un :<br>Ancionamiento totalmente autónomo.

ö.

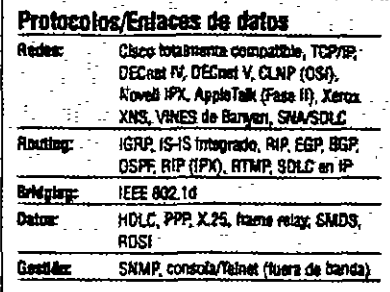

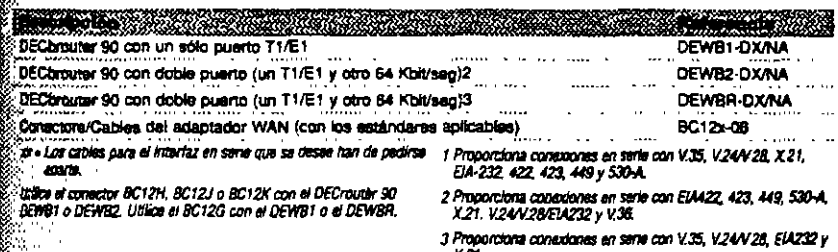

# X21.

# DECwanrouter 90 - ahora con funcionalidad RDSI

**EDEC vanrouter 90 enlaze facilmente las unidades** DECRub 90 en ubicaciones remotes. Este router Ehemet-WAN, versatil y multiprotocolo, incorpora un agente SNMP integral para la gestión remota de los tuers authorios o basados en hub, e incorpora en querto Thin Wire para conexión a la LAN. *Y arora, los nuevos DECwannutar 90 Incluven* socoria para ROSI y memoria Flash, además del atuang del protocolo Novell IPX.

Hernos afladido a estos nuevos modelos, más interfaces serie para soportar 2 x 64 Kb/s ó 1 x 64 Kb/s más 1 x RDSI BRA - de gran utilidad sobre todo si se usa un enlace RDSI como protección ante fallos

El DECwanvouter 90 es ideal para acceder a área extense desda emplazamentos ramotos y LAN centrales con tráfico de red pequeño o mediano. Es posible cargar vanos routers mediante un solo kit, desde cualquier sistema MS-DOS u OpenVMS.

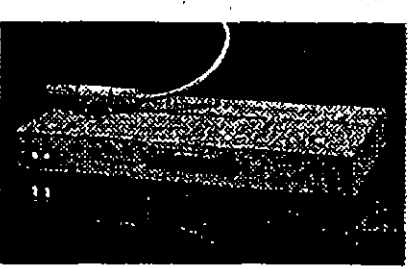

 $\sim$   $\sim$ 

El DEOwannouter 90 es tácil de usar, con un ablo puerto, anisce répléanemente les unidades DEChub 90

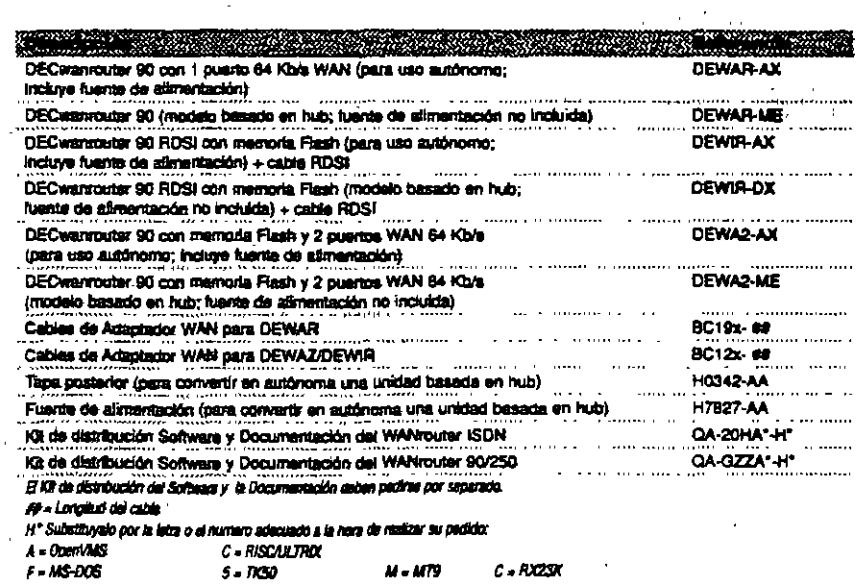

# **EARACTERISTICA**

.<br>Sankania via RISI y memoria Pleir e. All causes to the main a generator case.<br>All causes to the comp a lot survictes to follow the comp of the comp a lot survictes to follow History of Waviers 90 to puede unger abou-**Richard PC** .<br>Confirmit is a mob lob a extreme. **Companies and his actions<br>Manuel Irales was accepted in Booklead**<br>Manuel II (Second IV) and the Booklead in Provided IV)<br>Manuel II (Second IV) and the Company of the Company of the Company of the Company of the Company of  $\Phi_{\rm{max}}$ 

42 suem WAN some windfully to have of Khian **The Company of the Company of the Company of the Company of the Company of the Company of the Company of the** 

**@ Compruebe su disponibilidad** 

 $\sim$ 

**CARLO ERISCAR** 

 $\begin{minipage}{.4\linewidth} \begin{tabular}{|c|c|} \hline \multicolumn{3}{|c|}{\textbf{1.6}} & \multicolumn{2}{|c|}{\textbf{1.6}} & \multicolumn{2}{|c|}{\textbf{2.6}} & \multicolumn{2}{|c|}{\textbf{3.6}} & \multicolumn{2}{|c|}{\textbf{4.6}} & \multicolumn{2}{|c|}{\textbf{5.6}} & \multicolumn{2}{|c|}{\textbf{6.6}} & \multicolumn{2}{|c|}{\textbf{6.6}} & \multicolumn{2}{|c|}{\textbf{6.6}} & \multicolumn{2}{|c|}{\text$ e de la companya de la companya de la companya de la companya de la companya de la companya de la companya de<br>Notas de la companya de la companya de la companya de la companya de la companya de la companya de la companya catadiana de muito de EUAP de Digini y de ouve seconds a continuous core production of the core of the core of the core of the core of the core of the core of

 $\begin{minipage}[t]{.4cm \includegraphics[width=0.4cm \includegraphics[width=0.$ 

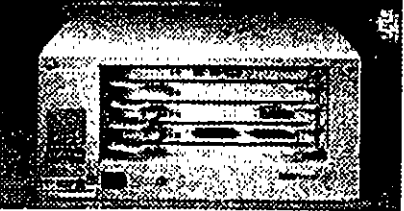

### **CARACTERISTICAS**

- 
- e Caraficado Nóvell para cardemento LAN IPX con $\mathbb C$ software PCLAN DECNIS operator  $\mathbb D_{\mathbb C}$
- 
- Eli culare de danse HDLC Caso que mejors el funcionentiento comparto con el DEChemiser 90 y for ...
- motors de Claco  $\ast$  Le contribut de contra mación y gentión de cargo del PC
- gestions et DBCNIS deute los commes DOS
- » Rounny de TCP/IP, CGI y DECora a través del protocolo
- ES-ES integrado proporciona también romang OSPF e  $\begin{picture}(10,10) \put(0,0){\vector(1,0){10}} \put(15,0){\vector(1,0){10}} \put(15,0){\vector(1,0){10}} \put(15,0){\vector(1,0){10}} \put(15,0){\vector(1,0){10}} \put(15,0){\vector(1,0){10}} \put(15,0){\vector(1,0){10}} \put(15,0){\vector(1,0){10}} \put(15,0){\vector(1,0){10}} \put(15,0){\vector(1,0){10}} \put(15,0){\vector(1,0){10}} \put(15,0){\vector(1$  $\mathcal{L}^{\mathcal{L}}$ الرافع فتنافى أ
- . El bridging comuni openeal con protocolo VCP da soporte s los bridges Tenni AN NSC/Vhelmk
- 
- Integrs LAN FODI y/n 8023 Etherias en from extensio
- con mom de datas de hasta 2 Mbitara
- Se árrases desde NURAM tras la carga mícial
- « Gerzonable dende enternati de gesilon de red SAMP out

цĒ,

 $\mathbb{Z}_2 \rightarrow \mathbb{Z}_2$ 

Ñ.

وقدون

 $\Lambda$  .

وأمرجت

 $\sim$ 

 $\mathcal{L} \mathcal{L}$ 

- ensodere de mensede.  $\alpha_{\rm{max}}$  ,  $\alpha_{\rm{max}}$
- Dimensioner (mm)
- (eliura s encia) (finalo)
- DECNES 300 207 x 483 x 353
- ś. DECNIS 500-534 x 410 x 433
- التورد CARACTERISTICAS SOTTUARE
- 
- 
- 
- s La firmen del rome DECNIS superia municipale EP.<br>DECNIL COM y risting/"garvery" X20 y el cateadar en
- ndor to minim
- 
- $\begin{minipage}{.4\linewidth} \begin{tabular}{l} \hline \textbf{a} & \textbf{b} & \textbf{c} \\ \hline \textbf{a} & \textbf{c} \\ \hline \textbf{a} & \textbf{c} \end{tabular} \end{minipage} \begin{minipage}{.45\linewidth} \begin{tabular}{l} \hline \textbf{a} & \textbf{c} \\ \hline \textbf{a} & \textbf{c} \\ \hline \textbf{a} & \textbf{c} \\ \hline \textbf{a} & \textbf{c} \\ \hline \textbf{a} & \textbf{c} \\ \hline \textbf{a} & \textbf{c} \\ \hline \textbf{$
- algebox schemat)
- 
- Le Bonnets opcional EDEAUS PCLAN<br>|QLASUASAAI sepertu la integración de NetWent pro
- de AppleTelk.
- 
- $\label{eq:1} \begin{minipage}{0.9\linewidth} \begin{minipage}{0.9\linewidth} \begin{minipage}{0.9\linewidth} \end{minipage} \begin{minipage}{0.9\linewidth} \begin{minipage}{0.9\linewidth} \end{minipage} \begin{minipage}{0.9\linewidth} \begin{minipage}{0.9\linewidth} \end{minipage} \begin{minipage}{0.9\linewidth} \begin{minipage}{0.9\linewidth} \end{minipage} \begin{minipage}{0.9\linewidth} \begin{minipage}{0.9\linewidth} \end{minipage} \begin{minipage}{0.9\linewidth} \end{minipage} \begin{minipage}{0.9\linewidth} \end$

 $\mathcal{L}_{\rm{max}}$ 

### La tamilia DECNIS 500/600 de routers/bridges multiprotocolo

Los DECNIS (DEC Network Integration Server) 500 y

600 de Digital son bridges/routers de red central de ato rendimiento, que soportan múltiples tecnologías de red local y de área extensa a través de tarjetas modulares de interfaz de red (NICs), Las tarjetas NIC realizan el reenvio de paquetes con el fin de aumentar el rendimiento general cuando se afiaden interfaces de red. Las tarietas NIC se pueden introducir o extraer sin nacesidad de apagar la

#### unidad

Los DECNIS 500 y 600 enlazan sistemas ubicados en una LAN o conectados a un DECNIS, mediante lineas sincronas. Estos sistemas pueden ser hosta TCP/IP, sistemas compatibles con OSI, nodos DECnat Phase IV o sarvidores/PC NatWare de

Novell o AppleTalk El DECNIS 600 posse 7 ranuras de interfaz; el OECNIS 500 posee dos.

### Tarjetas de interfaz de red DECNIS (NICa)

Los módulos controladores DECNIS están disponibles para crear, expandir o actualizar las configuraciones dei DECNIS.

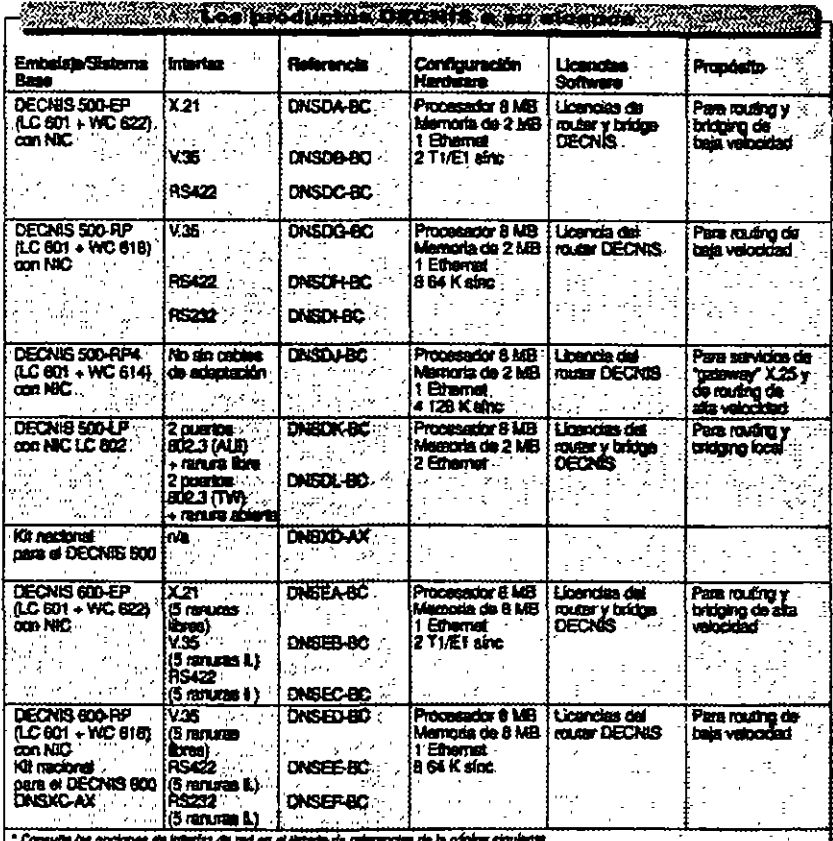

7 8 51 61 A

Para obtavar más elformación aperca de lo que leptuva céde eleberta arrasquebalo, consulta con su Distribuidor Autorizado de Digital Si dessa ancergar una configuración "personalizada" da los elsiamas DECAIS, no dude en Ramanhos.

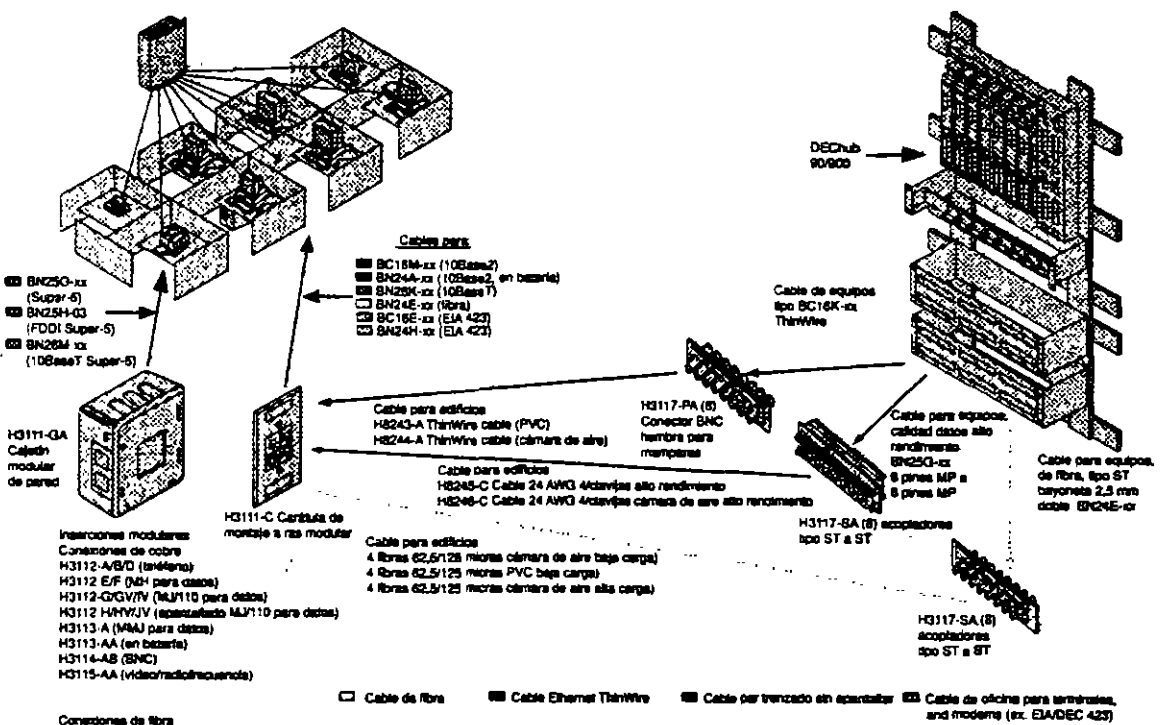

Consciones de Nora<br>H3114-FE (SprafFDD)<br>H3114-FF (Rora/ST)

El sistema de cableado estructurado OPEN DECconnect proporciona una solución completa para surrenstrar conexiones físicas entre dispositivos de redes individuales en la red de área local. Basado en estandares, el sistema OPEN DECconnect admite redes - desde la más pequeña de área local a una multiproveedor corporativa con productos que han sido rigurosamente probados a nivei de componentes y del sistema. El sistema OPEN DECconnect cumple con el estándar para cableado de edificio comercial EIA/TIA 568 y el estándar internacional ISO/IEC 11801 para cableado genérico y soportará servicios a rivei mundial para diseñar, instalar y gestional redes que protajan sua inversiones en redes.

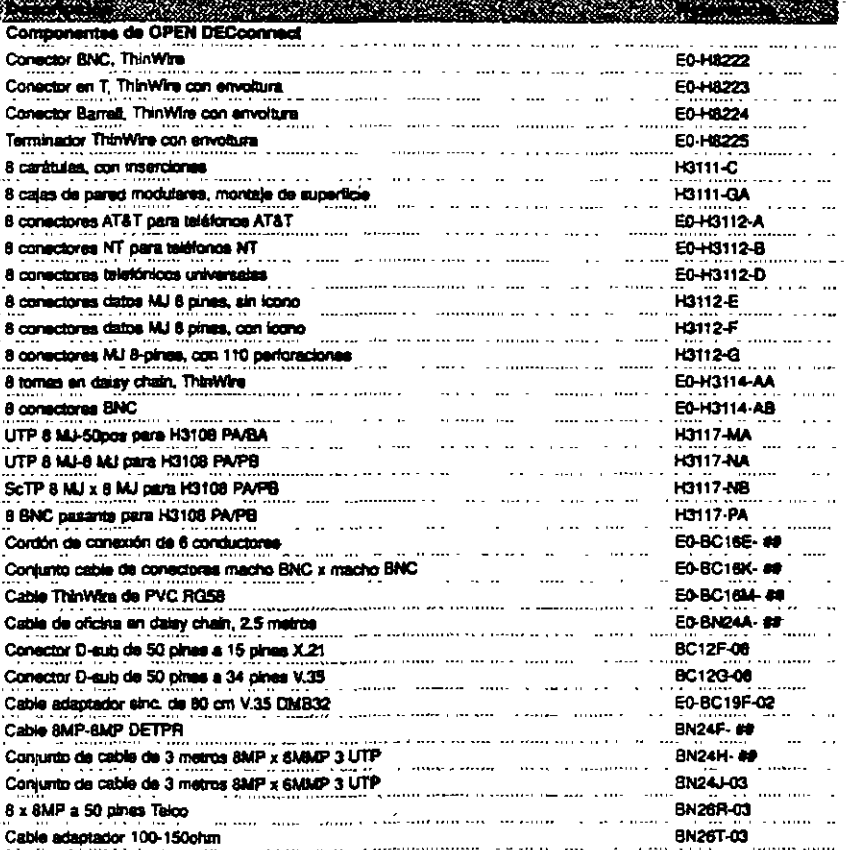

 $\sim$ 

Cable adaptagor 100-1500nm<br>Conector MP 50 pines a 12 8 pines, 108aseT<br>Conector MP 50 pines a 12 8 pines, 108aseT M - longitud cable

 $\mathbf{r}$ 

Bistema Catagoria 5 de Digital es una solución tumpleta constituida por cables, latiguales de sarcheo y conectores para soporter los estandares EMTIA 568 y ISO/IEC DIS 11801, que definen el that alto rendimiento de sistemas UTP del sector. El sistema Categoría 5 está también disponible como<br>tina solución completa ScTP (apantallada), Los componentes que comprenden este sistema han : sido probados con independencia por UL y/o ETL. s<br>Sara venticar el cumplimiento de las

spacificaciones de rendimiento de la Catagoría 5<br>fora cables UTP, ScTP y conectores. Para una red ton rendimiento propio de alla tecnología, utilice en diseño de su Red de Area Local el sistema Calegoría 5 y nuestros componentes de fibra óptica.

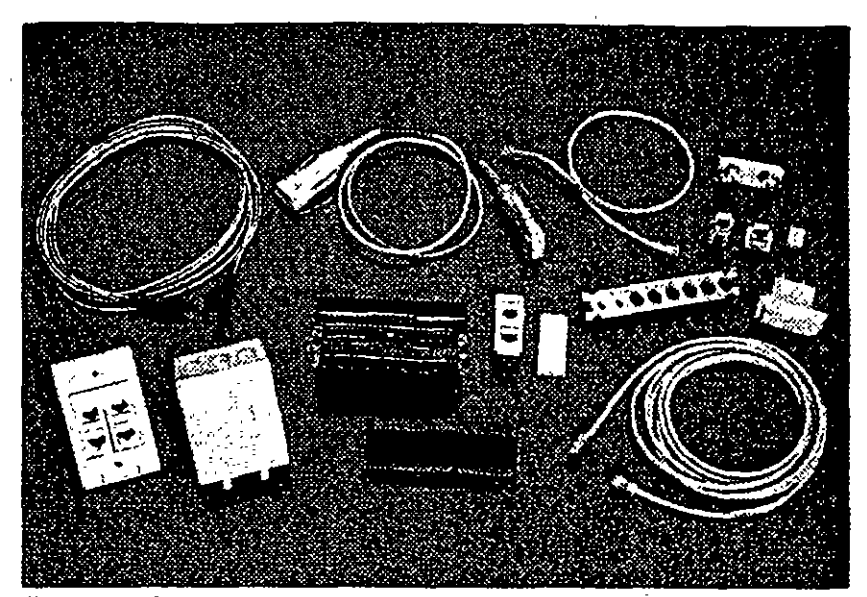

Nuestras productos Categoría 5 soportan el más alto rendimento del els nter an al aankort.

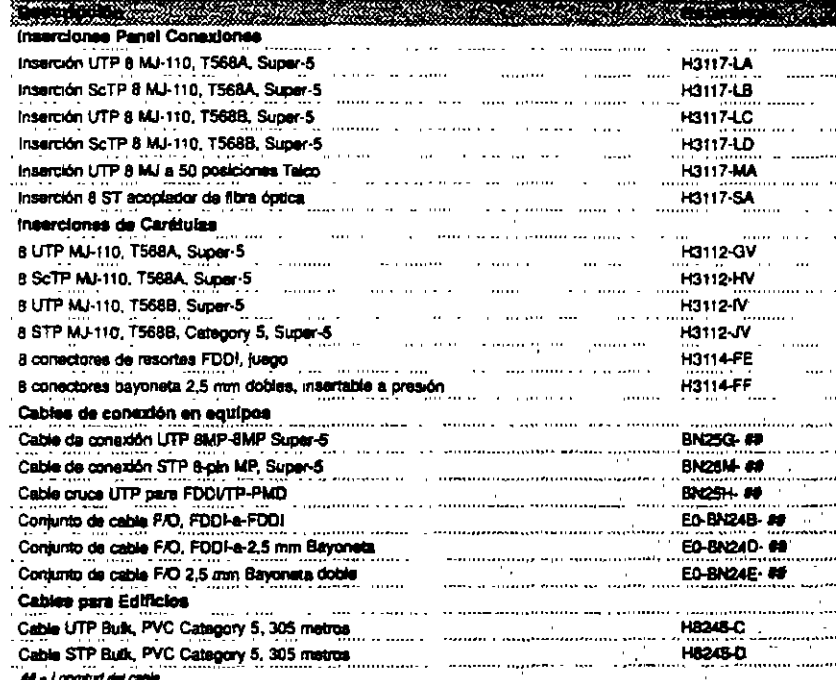

Una gama de productos 110 IDC, conforme a la Categoría 5 ha sido añadida al Sistema de Cableado Estructurado de OPEN DECconnect, que proporcionará un sistema de cableado de voz/datos completamente integrado. Los kits de bioques de cableado Oigital 110 (H3217-AB/AC/AD) se suministran en configuraciones de 50, 100 y 300 pares, que son modulares en diseño. El sistema es completamente compatible con la tecnología 110 IDC existente y se recomienda para los nuevos y los sistemas actuales

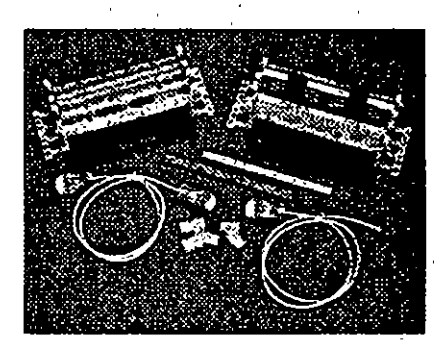

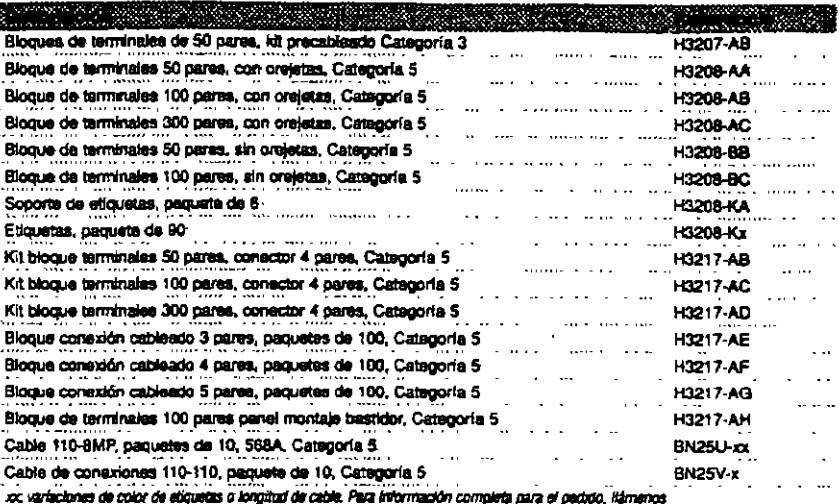

# Sistema de montaje modular OPEN DECconnect

El sistema de Montaje Modular OPEN DECconnect permite un flexible montaje en pared, con acceso frontal a todas las conexiones, para entórnos de espacio limitado. El sistema admite el consunto completo de productos pasivos de OPEN

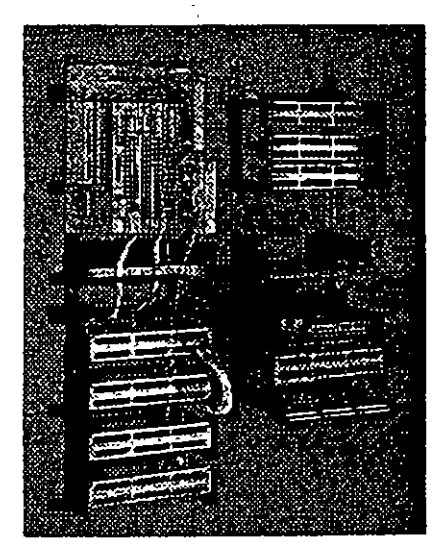

DECconnect - incluyendo el DEChub 90/900 de Digital - y cuatouser atre producto que conforme el estándar RETMA. Las opciones incluyen soporte de montaje de particiones, paneles de conexiones con soportes, bandejas de superficie de trabajo para los

paneles de conexiones, soporte de cables, bastidor RETMA, y cubiertas de segundad con bloqueo de cerradura con liave.

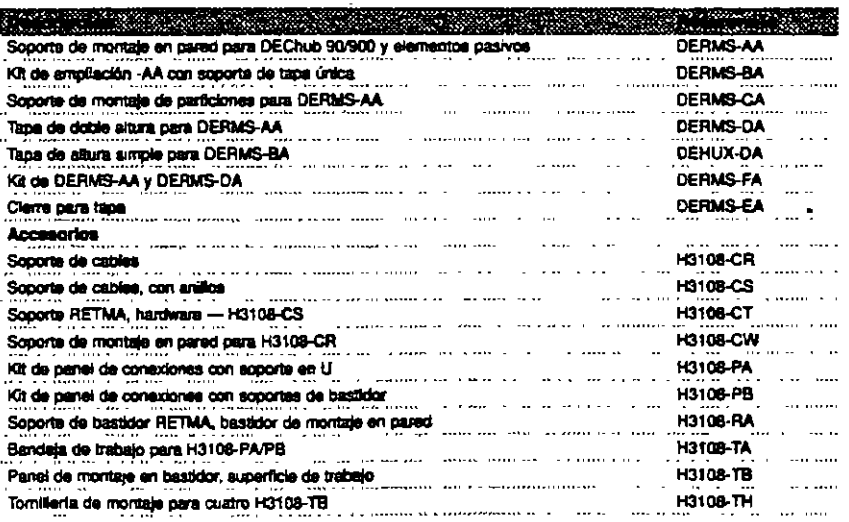

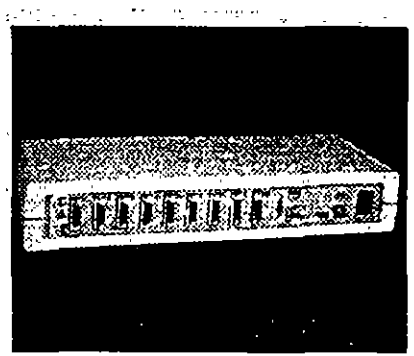

Interconexión de Red Local Ethernat de Digital (DELNI)

### Baduzo el coste en el caso de múltiples consolones Ethernett

B DELNI es una implementación Ethernet completa en un solo discostavo de tameño de sobremese. Sustaine al cable coaxial de Ethernet y a ocho Intraceptores Ethernet independientes, Utilicato bien de forma autonomia, o bien consectado a la red. exstante El DELNI proporciona un rendimiento coherante de Ethernet a 10 Mb/s.

independientemente de la configuración que posea. Sinapasta conactar más de ocho sistemas. savidaras de comunicaciones o oridges, conecte el primer DELNI a ocho dispositivos DELNI adicionales ventace 64 estaciones Ethernet en un solo centro.

de datos." . \* En esta configuración los DELNI no se pueden conectar a:<br>un cabia de red central Ethemet.

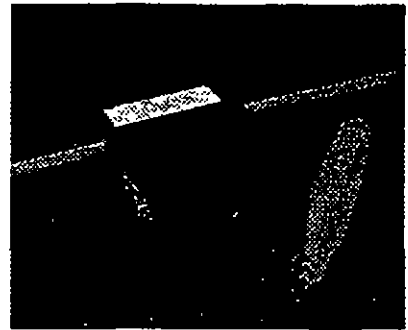

Transcapitor Estándar Edharras H4008

### (Realice las consiziones sin internamplr su red 802.3/Ethernett

Necesita una conación flexible a Ethamat/802.3? El -<br>transceptor H4005 le facilitarà la adición o sustitución de los dispositivos de red. Los macanismos electrónico y físico de conexión da los cabies, en esta unidad son elementos independientes. Para instatarlas, simplemente quite al módulo electrónico y, a continuación, monte el pequeño conector macho en el cable coaxial instalado Ethernet. No es neoesario cortar el cable Ethernet ni interrumpir el funcionamiento de la rad. El modulo electrónico actúa como una partición y se sujeta con dos conactores. Lína vez instalado, este compacto dispositivo anyla v recibe señales a 10 Mb/s, detecta coásiones y aísia el cable de la red central Ethernet de la estación, Para la instalación del H4005 es necesarlo el juego de herramientas de instalación del transceptor Ethernet.

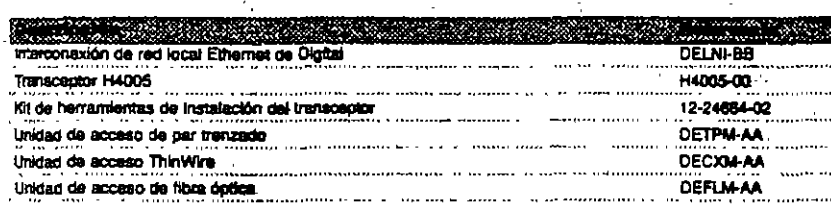

MALI de per trenzado, fibra y Thinkline

(Adquiera estos compactos MAU para conexionas de bajo coste dal AUI a ThinWire, UTP y fibra óptical

- · Múltiples LEDs de estado proporcionan un diagnostico inmediato.
- · Considón directa a un puerto AUI no es nacesario el cable AUI
- · Se conecta fácilmente a un DEChub ONE (DEHUA-CX)

#### Unidad de ecceso de per trenzado

Esta MAU proporciona conectividad a cuelquar dispositivo Ethernet/802.3 que posea un interfaz... estándar AUI de 15 pines. Utilicaio para conectar su PC a un repetidor 10BaseT o a un DEChub 90. Incluye siete LEDs y los commutadores para activar y desactivar las funciones de prueba del SOE y de la integridad del enlace.

#### Unidad de acceso ThinWire

Utilice este MAU para conectar cualquiar dispositivo Ethernet/802.3 que posee un interfaz AUI de 15 pines a un repetidor 10Base2 o a un DEChub 90, Esta MAU incluye oinco LEDs y un commutador para activer y desactiver la función de prueba del SQE.

#### Unidad de acceso de fibra óptica

Esta MAU conecta el interfaz AUI de un dispositivo Ethernet/802.3 a un repetidor 10BaseF o a un repetition FOIRL, incluye siete LEDs y un conmutador para activar y desactivar las funciones de prueba del SOE y de la integridad del enlace.

#### Notas acerca de la configuración

Cada MAU tene un LED de transmisión, recepción, collsión, SQE y encendido de la unidad. Además, el MAU de fibra óptica tiene LEDs para la prueba de integridad del enface y de polandad de recepción. El MAU de par tranzado (nocirpora también estas funciones de integridad del enlace y de polaridad de recepción.

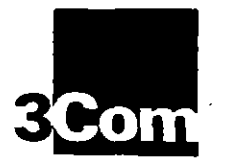

# **ATMLink SBus-155 ATM Adapters**

High-performance, standards-based ATM connectivity for Sun workgroups and high-end servers

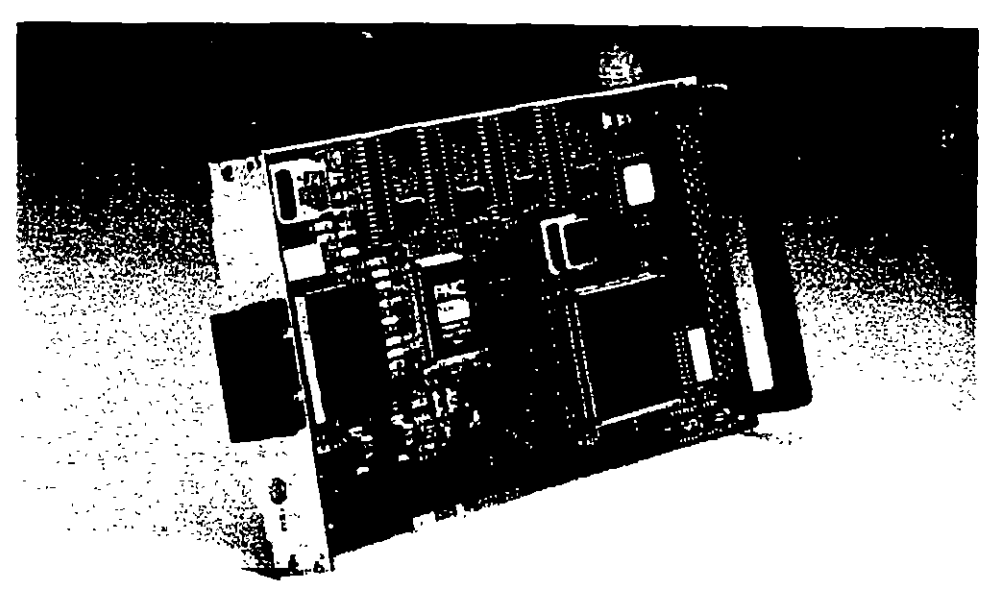

**ATMLink network adapters** bring ATM performance to high-end Sun servers and bandwidth-intensive applications and offer full compatibility with legacy systems.

> ATMLink adapters provide a smooth migration to Asynchronous Transfer Mode (ATM) for high-performance workstations and high-end servers. ATMLink adapters are part of 3Com's end-to-end ATM solution, which includes the CELLplex family of ATM and Ethernet/ATM switches and the LinkSwitch 2700 Ethernet/ATM workgroup switch. > Companies making the transition to ATM can

Key Benefits:

Complete end-to-end solution. ATMLink adapters, along with 3Com CELLplex ATM and LinkSwitch 2700 Ethernet/ATM switches, provide end-to-end 155 Mbps connectivity.

**Bandwidth for demanding applications.** Bandwidth-intensive applications, such as medical imaging and 3D-modeling, enjoy high performance with 3Com's ATM solutions.

Standards-compliant design. ATMLink adapters conform to ATM Forum UNI 3.0 and 3.1 signaling and ILMI specifications.

ني -

**High-performance architecture.** ATMLink adapters support 1024 virtual connections (VC) and achieve optimal

now look to 3Com as a single-source provider of ATM products and services.

ATMLink adapters, like all 3Com ATM products, support ATM Forum LAN Emulation, which integrates ATM with legacy systems across the enterprise. LAN Emulation lets companies scale up to ATM incrementally, for maximum performance with minimal disruption of ongoing network activity.

efficiency through hardware-based segmentation and reassembly (SAR) and AAL5.

**a ATM Forum LAN Emulation. ATMLink** adapter software incorporates recently approved ATM Forum LAN Emulation for interoperability between legacy LANs and ATM systems. The software also enables ATMLink adapters to participate in multiple virtual LANs.

**Traffic management.** Extensive VBR, CBR, and UBR traffic shaping and congestion mechanisms control VC traffic contracts.

Network management. SNMP (ATM MIB), SNMP2 MIB, and ILMI conformance offer full manageability.

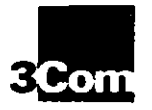

### **3Com Corporation**

P.O. Box 58145 5400 Bayfront Plaza Santa Clara, CA 95052-8145 Phone 800 NET-3Com or 408-764-5000 Fax 408-764-5001 Model Mode Man http //www.3com.com

3Com ANZA ANZA East 61 2 959 3020 ANZA Wast 61.3 9653 9515

**3Com Asia Limited** 

Beijing, China 8610 8492568 Shanghai, China 86 21 3740220 Ext 6115 Hong Kong, 852 2501 1111 Indonesia 6221 523 9181 Korea 822 732 4434 Malaysia. 60 3 233 6162 Singapore 65 538 9368 Taiwan 886 2 377 5850

# 3Com Renains R.V.

Belgium, Luxembourg 32 2 716 4880 Netherlands: 31 3402 55033

3Com Canada Calgary 403 265 3266 Montreal 514 874 8008 Taranta 416 498 3266

Vancouver 604 434 3266 3Com European HQ

44 1628 897000

**3Com France** 33 1 59 86 68 00

3Com GmbH Germany 49 89 627320 Poland 48 2 6254901 Switzerland 41.31.9984555

3Com fretand 353 1 820 7077

3Com Japan 91 3 3345 7251

### 3Com Letin America

U.S. Headquarters, 408 764 6075 Argentina 541 312 8612 Brazil 55 11 505 2318 Chile 562 533 9242 Mexico 525 531 0591 3Com Northern Latin America Miami Ficrida 305-261-3266

3Com Mediterraneo Milano Italy 39 2 273 02041 Rome, Italy: 39 6 5917756 Spain 34 1 3831700

**3Com Middle Fast** 971 4 749049

3Com Nordic AB Sweden 46 8 632 91 00 Norway 47 77 18 40 03 Denmark 45 33 37 71 17 Finland 358 0 435 420 67

**3Com South Africa** 27 11 803 7404/5

3Com UK Ltd. Buckinghamshire 44 1528 897000 Manchester 44 161 873 7717

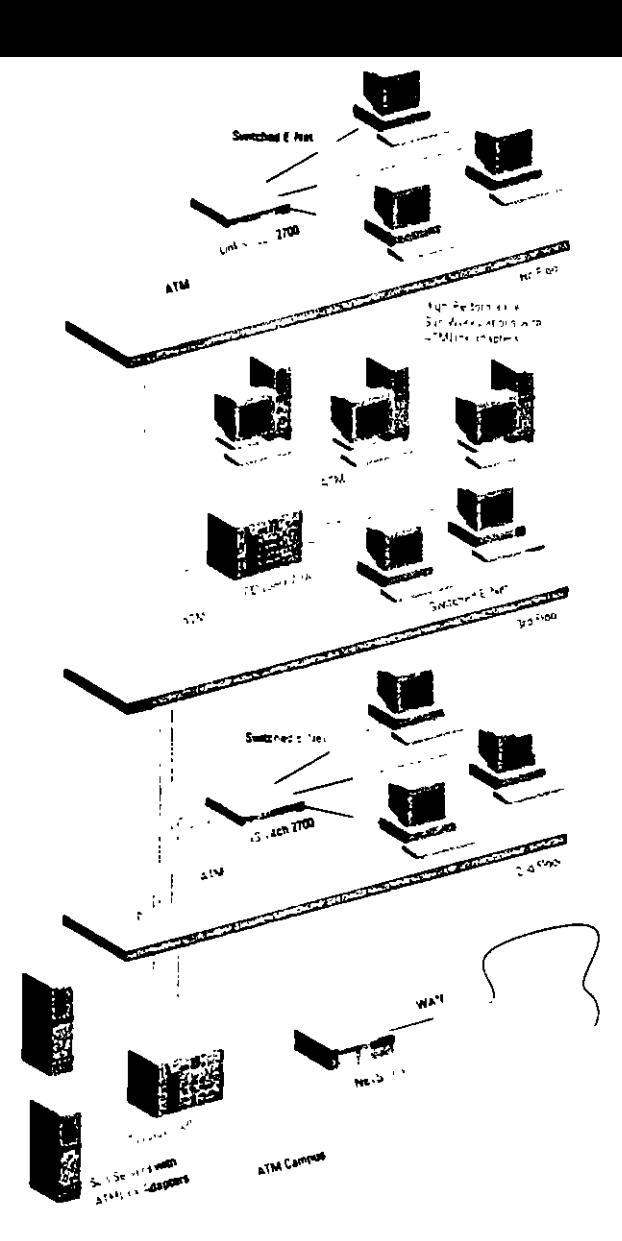

### ATMLink adapters interoperate with CELLplex 7200 ATM-to-Ethernet Switches at the department level and CELLplex 7000 switches in the backbone to provide a complete ATM solution. In this network, a CELLplex 7000 extends ATM links to LinkSwitch 2700 workgroup switches on floors 2 and 4. High-speed ATM bandwidth eliminates optential bottlenecks at the switches, while legacy workstations enjoy improved performance from dedicated switched bandwidth On floor 3, a CELLplex 7200 uses ATM Forum LAN Emulation to provide full interoperability between ATM-capable workstations and switched Ethernet systems In the basement, the CELLplex 7000 provides downlinks to ATM campus and WAN backbones and to Sun servers with ATMLink adapters.

# **Specifications ATMLink SBus-155 ATM Adapters**

### Compatibility

**Software** ATMLink SBus-155 ships with drivers for the Solaris" 2.3 and 2.4 and SunOS" 4.1.3 operating systems and with the

- following suftware modules. · LEC (LAN Emulation client)
- · RFC 1577 (IP over ATM)
- UNI 3.0 and 3.1
- a II.MI

Hardware SBus-compatible platforms

### **Network Interface**

155 Mbps multimode (SONET/SDH) fiber

### **Connectors and Operating Distances**

Dunlex SC connector supports network segments up to 1.2 mi/2.0 km over 62.5/125 multimode fiber.

**Random Access Memory** 512 KB on board

LED<sub>3</sub>

Single LED reports link statist

### **Physical Dimensions** Single-skij Sbus adapter Length: 5.8 in/14.7 cm Width: 3.3 in/8.4 cm

Power Requirements  $15 \text{ max} 4 + 50$ 

Weight: 4 oz.

### **Environmental Ranges**

Temperature: 32' to 131. F (0' to 55' C) operating Humidity: 5% to 95% noncondensing

### **Safety and Electromagaetic Compatibility**

Meets the requirements of FCC Part 15. Submit J. Class A

**ЗС970-F** 

### **Order Information**

ATMLink SBus-155 **Fiher Adapter** 

**Warranty Summary** 

3Com provides a limited one-year. warranty for ATMLink SBus-155 whinters. Refer to the warranty statement in the product manual for details.

To learn mare sheet 3Core products, with our World Wide Web site at http://www.3core.com

C 3Com Corporation 1995. All rights reserved. 3Com is a publicly owned corporation (NASDAQ, COMS). 3Com is a registered tredemark, and ATMLink. CELLoles, and LinkSwitch are trademarks of 3Com Corporation. Sofaris and SunOS are trademarks of Sun Microsystems, Inc.

All specifications are subsect to change without notice.

**KAN** Primad in U.S.A. 400204-001

 $\mathbb{Z}^{\mathbb{Z}}$ 

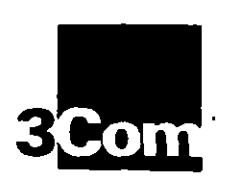

# 3C771A, 3C775A, 3C772 **FDDILink** 32-Bit EISA FDDI Adapters

Revolutionary flexibility that simplifies changes in FDDI media, plus excellent performance and reliability

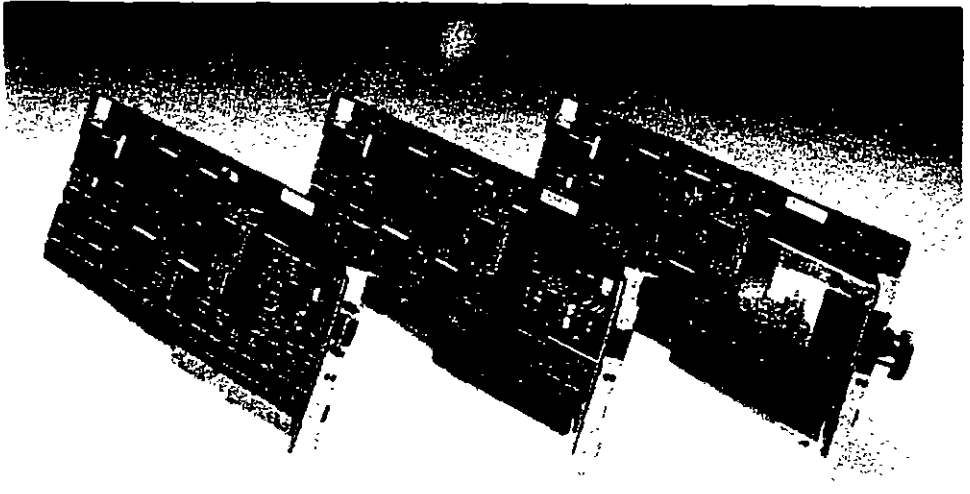

3Com FDDILink" network adapters provide state-of-the-art flexibility and performance. Operating as a single-slot, single-MAC, single-attach interface,

FDDILink lets 32-bit Extended Industry Standard Architecture (EISA) PCs take advantage of high-speed, high-bandwidth FDDI and CDDI networks. FDDILink performance, employing bus

mastering 33-MB burst mode data transfers and an on-board 128-KB RAM buffer, meets the demands of network servers and high-performance workstations by transferring a high amount of data with very low CPU utilization.

Using 3Com's new Resilient Home Architecture (RHA) and FDDILink adapters in a NetWare or Windows/NT environment, you can protect your mission-critical servers' connection to the network and increase uptime. RHA lets you install multiple FDDILink adapters in a server and attach them to multiple hubs in a LAN, creating MAC-level resiliency. If a link, adapter, or hub fails, server traffic is automatically transferred to backup FDDILink adapter, with no downtime for users.

# Key Benefits:

High performance, featuring an on-board 128-KB RAM buffer and 33-MB burstmode transfers supported by bus mastering and direct memory access (DMA).

• Easy installation, supported by menudriven configuration and diagnostics and by two status LEDs.

Worry-free operation in compliance with the FDDI standard of the American National Standards Institute (ANSI) X3T9.5

committee, providing a mean time between failure (MTBF) rate of 70 years, backed by a lifetime warranty.

Wide-ranging hardware and software compatibility, including NetWare" 3.1x and 4.x, NDIS (Network Driver Interface Specification) 2.01 and Windows NT drivers on the 3Com FDDIDisk bundled with the adapter. SCO UNIX drivers available via 3Com's CardBoard\* and SCO.

FODILink-STP, left, combines the FDDILink-UTP adapter and a plug-in module for STP type 1 copper connection. FODILInk-F, center, provides support for glass fiber connection. FODILink-UTP, nght, supports UTP category 5/ level 5 copper connection.

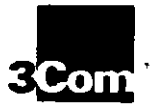

For Buringham<br>5400 Baylront Plaza<br>Santa Clara: CA 95052 B145<br>Phone: 800 NET 3Com<br>or 408-764 5000 Fax: 408-764-5001 World Wide Wab http://www.acom.com 3Com ANZA SM/AF-61 2 959 3020 ANZA West <mark>ICom Asia Lim</mark> Seying China Shanghai China<br>86.21.3740220 Ext 6115 Hong Kong<br>852 2501 111 Indonesia<br>6221 523 9181 Korea<br>822 732 4434 Malaysia<br>50 3 733 6162 Singapone<br>65 538 9368 486 2 377 5850 **Xom Benetux BV** .<br>Векрит сингліч**ліў**<br>22.2.716.4880 *Netherlands*<br>31 3402 55003 **Mars Canada** Cargary<br>403 255 3266 Montreal<br>514 874 8008 116498.1266 Vancouver<br>604 434 3268 3Com European HQ<br>44 1528 997000 3Cem Franca<br>33 1 69 86 58 00 **ICom Grabit** us:::an;<br>49 89 627320 *Poland*<br>48 2 6254901 *Santrariand*<br>41.3. 9984555 3Com Instant 353 1 820 7077 3Com Januar 81 3 3345 7251 3Com Latte Am U.S. Headquarters Argentina<br>541 312 8612

*Brazil*<br>55 11 506 2318 Chile<br>562 633 9242 Mexco<br>525 531 0531 Northern Latin America Mari Florida<br>305 251 3256

### 3Com Mediter

Milano II.In<br>19 2 273 02041 *Rome Italy*<br>3965917750 Spain<br>34 1 383 1700

3Com Middle East 9714 149049

**3Com Nordic AB** 36 8 632 91 00

3Cam South Africa<br>2/11 803 7404/5 3Com UK Ltd. 44 1628 897000

Manchester<br>44 161 873 7717

# **Specifications FDDILink 32-Bit EISA FDDI Adapters**

### Interoperability

Multivendor FDDI interoperability and conformity to the American National Standards Institute (ANSI) FDDI standard tested at the Advanced Network. Test Center (ANTC) in Sunnyvale, CA

### **Software**

FDDILink ships with 3Com FDDIDisks containing drivers for leading network. operating systems:

Novell<sup>®</sup> NetWare 386 for NetWare (ODI) clients and servers supporting Ethernet 802 Minimed

Novell NetWare 4 x servers

NDIS LAN Manager Version 2.1 and 2.2 servers, compatible with DOS 5 and DOS 6, as well as Windows 3.1 and OS/2 Windows NT

In addition, FDDILink runs NDIS 2.01compliant network operating systems including AT&T® LAN Manager. Banyan® VINES? DEC? Puthworks" for DOS and OS/2 (chent), FTP Software® PC/TCP? and Windows for Workgroups

### **Hardware**

PCs with 386, 486, and Pentium processon running at 25 MHz or faster with atleast 4-MB RAM, such as the Compaq<sup>3</sup> ProLient and DeskPro® 386/486L, and Sequent Win Server 3000

### **Network Management**

All FDDIDisk drivers include integrated FDDI Station Management (SMT 6.2 and 7.3), in compliance with ANSI. FDDILink Physical Connection Management (PCM) is integrated on-board for real time response. Frame-based services are integrated into the host driver. SMT 6.2 and 7.3 interoperability is tested at ANTC.

### **System Interface**

**V2-bit EISA Bus Master** 

# **Network Interface**

**FDDILINA-UTP** CDDI as specified by the ANSI XAT9.5 TP-PMD committee **FDDILink-F** FDDI as securied by the ANSI X3T9.5 **committee** 

**FDDH** at STP STP as specified by the ANSI X3T9 5 committee

### **RAM**

128-KB on-hourd memory

### **Connectors, Cables, and Operating Distances**

Optional media modules permit field interchangeability of tiber and copper media interfaces

### **FDDILIM F**

FDDI-compliant MIC connector, keyed S. Supports distances up to 1.24 m/2 km between stations on 62.5/125 µ FDDI standard fiber-optic cable

### **FDDILink UTP**

RI-45 connector for Level 5/Category 5 UTP connectivity. Supports distances of up to 128 ft/100 meters.

### **FDDILING STP**

DB-9 connector for IBM® Type 1 shicked (wisted-pair (STP) cabling. Supports distances up to 328 ft/100 meters

### **Status LEDs**

Two LEDs provide status indications: Steady green: Ink alive, including data **IFURNITING KM** Steady yellow: fault/failure

#### **Data Path**

32.bu

### **Interrupt Levels**

9, 10, 11, 12

### **Physical Dimensions**

Standard full EISA tength: 13.3 in/33.9 cm Standard full EISA height: 5 in/12.8 cm

### **Power Requirements**

Operating voltage +5V ±10% at 2.75 A maximum

### **Environmental Ranges**

Onenamo Temperature: 32" to 131° F (0" to 55° C). Humidity: 20% to 80% at 104° F (40° C). noncondensing Abdude: to 10,000 tt/2050 m.

Nonoperatory Temperature: - 40° to 158° F  $(-40^\circ)$  to  $70^\circ$  Ca.

Humidity, 10% to 90% at 104° F (40° C). noncondensing

### Electromagnetic Compatibility

Meets the requirements of FCC Part 15. Subpart J. Class A on UTP copper and Class B on tiber and STP copper

### **Ordering Information**

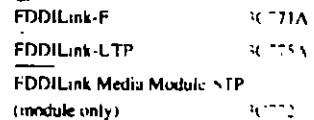

### **Warranty Summary**

3Com warrants FDDILink to be in good working order for the life of the adapter.

#### To learn mare about 3Com products, vian our World Wide Web site at http://www.3com.com

C 3Com Corporation 1994. All rights reserved, 3Com is a publicly owned corporation (NASDAQ:COMS). 3Com and FDDILink are trademarks of 3Com Corporation, Novell and NetWare are trademarks of Novell, Inc. AT&T is a trademark of American Telephone & Telegraph, Benyan and VINES are trademarks of Banyan Systems, Inc. Compag, SystemPro, and DaskPro are trademarks of Compag Computer Corporation, DEC and Pethworks are trademarks of Digital Equipment Corporation, FTP Software and PC/TCP are trademarks of FTP Software Corporation. IBM is a trademark of International Business Machines Corporation.

All specifications are subject to change without notice.

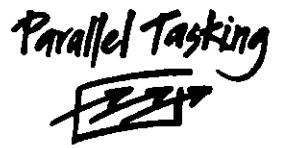

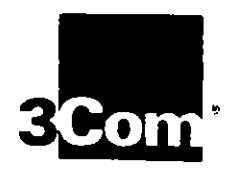

# **Fast EtherLink** 10/100BASE-T Adapters

Easy, affordable future-proofing for your network. from the worldwide leader in Ethernet technology

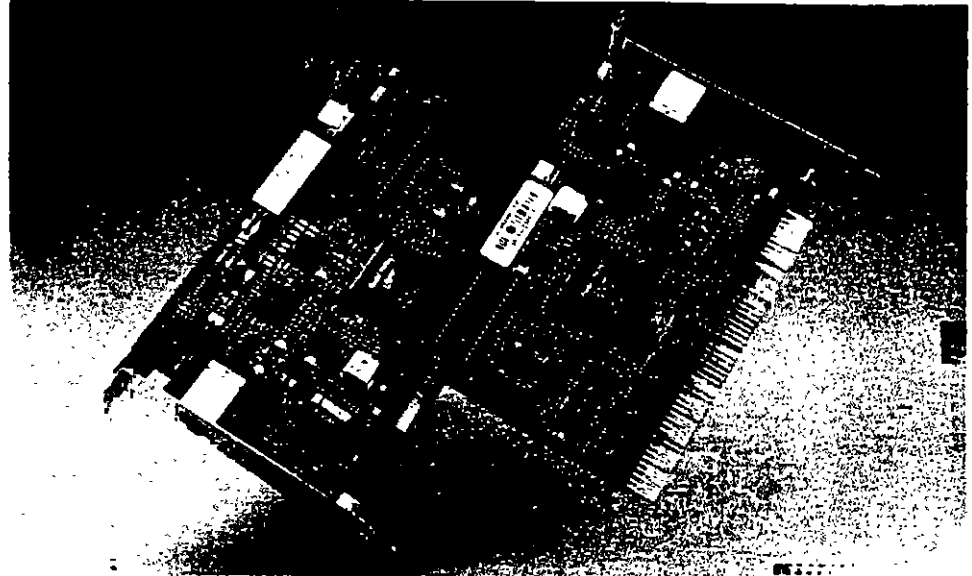

3Com's leadership in Ethernet and enterprise-wide Fast Ethernet solutions ensures you a smooth migration to high-speed networking.

By "future-proofing" your high-performance PCs and servers with dual-speed Fast EtherLink PCI or EISA 10/100 adapters, you can run at the fastest data throughput rates in both 10BASE-T and 100BASE-T environments. Simply con-

nect the adapters to a 10BASE-T hub now, and migrate to a 100BASE-TX hub when you're ready. There's no need for any adapter hardware or software changes.

Maximize your existing investments in 10BASE-T with 3Com's Fast EtherLink adapters. They're the easiest, most affordable way to move to 100 Mbps networking.

Fast EtherLink adapters provide SNMP manageability and LEDs that show link integrity, activity, and speed of operation.

Guaranteed compatibility. The Fast EtherLink PCI adapter is guaranteed compatible with PCI-compliant PCs (or your money back!)

High reliability. State-of-the-art design and ASIC hardware integration have earned 3Com adapters a worldwide reputation for top quality. Like all 3Com adapters, Fast EtherLink adapters are backed by a lifetime warranty.

**Best Value.** Only the Ethernet leader can offer so much functionality and the industry's top performance at such an attractive price.

3Com Fast EtherLink 10/100 adapters set the industry stan dard for performance. With 3Com's exclusive Parallel Tasking technology, you get maximum speed at both 10 Mbps and 100 Mbos, Fast EtherLink adapters are available in PCI and EISA versions.

# Key Benefits:

**B** Superior performance. The adapters include 3Com's Parallel Tasking \* architecture, providing superior performance at both 10 Mbps and 100 Mbps.

**Easy migration.** Fully compatible with 10BASE-T equipment, Fast EtherLink adapters maintain the IEEE 802.3 CSMA/CD protocol. Install the adapters once, and they auto-sense the hub speed to automatically operate with all major 10BASE-T and 100BASE-TX hub types—switched or shared.

**Easy to install and manage.** Use 3Com's AutoLink · auto-installation software to complete a client installation in less than three minutes. To simplify day-to-day operation,

# **How to Migrate** a Workgroup from 10BASE-T to 100BASE-T

Speed is at a premium in today's workgroup LANs. High-performance microprocessors like high-end 486s, Pentiumsand PowerPCs, advanced disk storage. and new bandwidth-hungry applications all call for dramatic improvement in network response time.

How can you give your users the speed they need?

The easiest, most affordable solution is 100BASE-T, or Fast Ethernet. Unlike other high-performance technologies, Fast Ethernet lets you migrate to high-speed networking without having to change your existing cabling, buy expensive equipment, wrestle with interoperability. or support unfamiliar technologies.

When you base your solution on 3Com Fast EtherLink 10/100BASE-T adapters, you can get the highest throughput rates for the lowest cost of ownership.

Fast EtherLink adapters are compatible with all current 10BASE-T applications and networking software, as well as the 100BASE-T Fast Ethernet (EEE

802.3u standard. Operate at 10 Mbps or 100 Mbps with only one card, adding bandwidth for your workgroup when and where it's needed.

You can also extend the benefits of Fast Ethernet enterprise-wide, 3Com. offers a complete line of Fast Ethernet switching and routing products to connect your 100BASE-T workgroups.

Begin your migration to Fast Ethernet by future-proofing your network with 3Com's dual-speed Fast Ethernet adapters, They offer an easy, affordable way to migrate your workgroups to 100BASE-T. The diagrams below show how

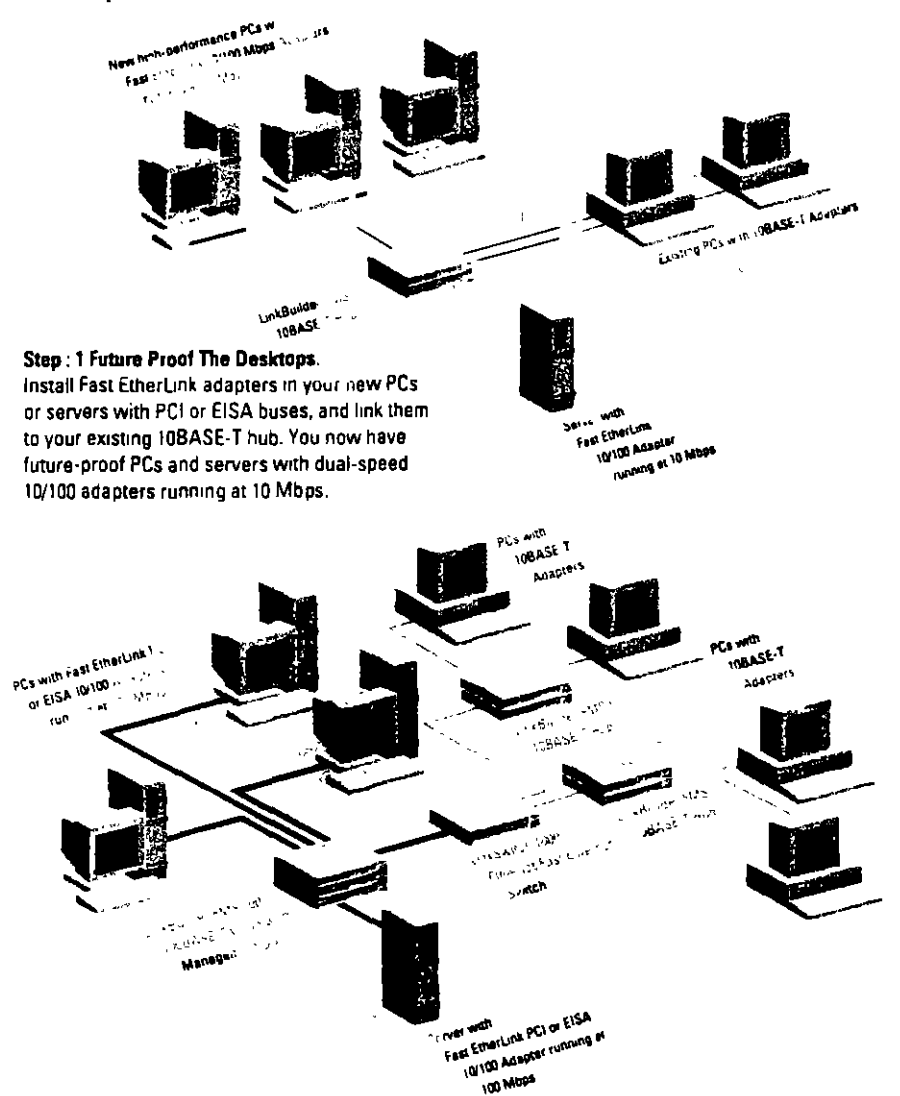

# **Fast EtherLink Cabling Alternatives**

At 10 Mbps, Fast EtherLink adapters support 10BASE-T transmission over two pairs of Category 3, 4, or 5 voice and data grade UTP cabling. The cable pairs, termination, and length can be exactly the same as any other 10BASE-T connection.

At 100 Mbos, Fast EtherLink adapters support 100BASE-TX transmission across Category 5 UTP cabling. The adapter requires only two pairs of wire for 100 Mbps operation. The pairs, termination, and length are the same as any 10BASE-T connection across Category 5 UTP.

Category 5 UTP, also known as "data grade" or "EIA/TIA 568 Category 5" UTP, is the cabling being installed in virtually all new networks. 100BASE-TX is the IEEE 802.3 specification for 100BASE-T running over this cabling.

To identify the type of cabling you have installed, contact your cable installer or check it with a cable tester.

### Step 2: Run at 100 Mbps with a 100BASE-TX Hub.

Connect your PCs or servers with Fast EtherLink adapters to a 100BASE-TX hub, such as the 3Com UnkBuilder« FMS\* 100 hub. The adapters automatically start operating at 100 Mbps-without any changes to the existing cabling, hardware, or software. The LinkSwitch 1000 provides seamless communication between the 100BASE-T and 10BASE-T segments.

# Fast EtherLink 10/100BASE-T Features and Benefits

 $\pmb{\hat{c}}$ 

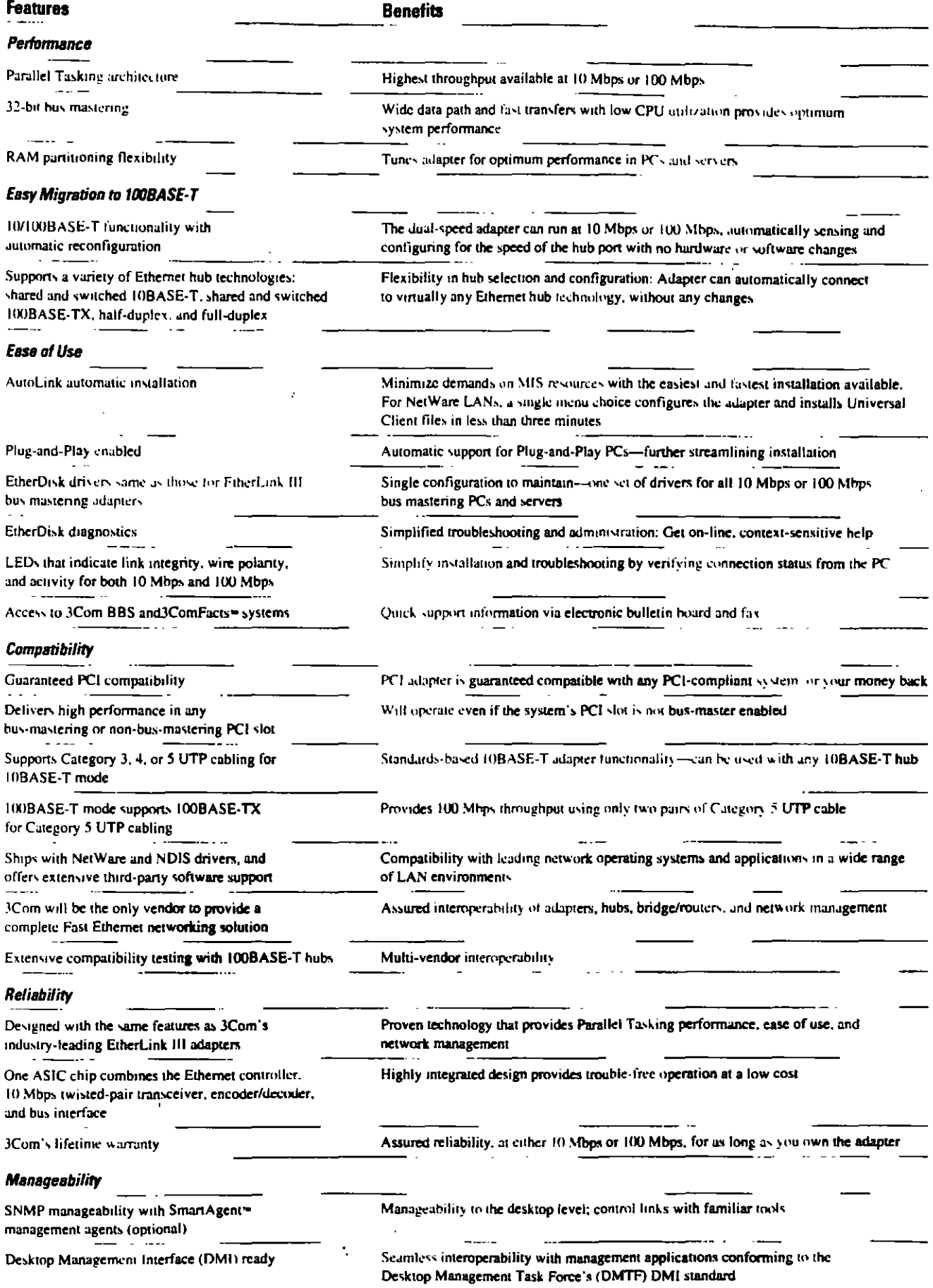

 $\bullet$ 

 $\bullet$ 

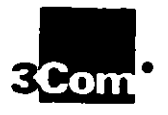

# **Specifications Fast EtherLink PCI and EISA Adapters**

### **3Com Corporation**

P.O. Box 58145 5400 Baytront Plaza Santa Clara, CA 95052 8145 Phone 800-NET-3Com or 408-764-5000 Fax: 408-764-6740 World Wide Web http://www.3com.com

### 3Com ANZA

ANZA East 61 2 959 3020 ANZA West 61 3 9653 9515

### 3Com Asia Limited

Berling, China: 8610 8492568 Shanghai, China: 86 21 3740220 Ext 6115 Hong Kong 852 2501 1111 Indonesia 6221 523 9181 Korea 822 732 4434 Malayera 60.3.233.6162 Singapore: 65 538 9368 Taiwan 886 2 377 5850

#### 3Com Renetax R.V.

Belgium Luxembourg 32 2 716 4880 Netherlands 31 3402 55033

### 3Com Canada

Calgary 403 265 3266 Montreal 514 874 8008 Taronta 416 498 3266 Vancouver 604 434 3266

3Com European HO 44 1628 897000

**3Com France** 33 1 69 86 68 00

### 3Com GmbH

Germany 49 89 627320 Poland 48 7 6451351 Switzerland 41 31 9984555

#### 3Com Ireland 353 1820 2027

3Com Japan 81 3 3345 7251

### 3Com Latin America

U.S. Headquarters 408-764-6462 Argentina: 541 312 8612 Brazil 55 11 546 0869 Chile 562 633 9242 Mexico 525 531 0591 3Com Northern Latin America Miami, Florida, 305-261-3266

### 3Com Mediterraneo

Milano, Italy 39 2 273 02041 Rome, Italy, 39.6.5917756 Spain 34 1 3831700

### 3Com Middle Feet 971 4 34 904 9

Đ

**3Com Nordic AB** Sweden 46 8 632 91 00 Norway 47 22 18 40 03 Denmark 45 33 37 71 17

Finland 358 0 435 420 67 3Com South Africa 27 11 803 7404/5

### 3Com UK Ltd.

Buckinghamshire: 44 1628 897000 Manchester 44 161 873 7717

# **Compatibility**

### **EtherDisk Software**

Fast EtherLink adapters ship with a 3Com EtherDisk = (3.5") that contains the drivers that support the leading network operating systems:

- . Novell<sup>9</sup> NetWare= versions 2.x and 3 10 (client), 3.11, 3 12, 4.0, and 4.1 (chemiand server); and
- . NDIS version 2.01 and 3.0 compliant systems, including Microsoft® LAN Manager, "Windows - NT (for Intel x86 and Pentium platforms). Windows for Workgroups version 3 11, OS/2, and Banvan® VINES™

#### **Other Software**

Drivers for other third-party software will be available from 3Com - Bulletin Board System or the third party. For a current list of drivers supported, remeve Document 9071 from the 3ComFacts fax system.

### Hardward

- · PCI bus computers
- · EISA bus computers

### **Connector, Cables, and Operating Distances** RJ-45 Connector (Female)

Each Fast EtherLink adapter contains a single shielded RJ-45 connector (female), for use with the on-board transceivers. The connector supports the following speeds, cables, and operating distances:

10BASE-T: Category 3.4. or 5 UTP on two pairs up to 328 ft/100 m 100BASE-TX: Category 5 UTP on two pairs up to 328 ft/100 m

### **Natwork Interface**

Ethernet IEEE 802.3 industry-vandard 10 Mhps baseband CSMA/CD (10BASE-T) and 100 Mbps baseband CSMA/CD (100BASE-T) standard

### **LED**

Each Fast EtherLink adapter has three LEDs to indicate link operating speed. integrity, and activity. The LED marked "10 LNK" glows green continuously to indicate operation in 10 Mbps mode and that there is link integrity with a 10BASE-T hub; the LED flashes if the polarity of the wires is reversed. The LED marked "100 LNK" glows green continuously to indicate operation in 100 Mbps mode and that there is link integrity with a 100BASE-T hub. The

LED marked "ACT" flashes yellow when there is network activity on the link in either 10BASE-T or 100BASE-T mode.

### **Interrupt Levels**

PCI Interrupt line INTA, which conforms with the PCI specification. EISA Interrupt Levels, 3, 5, 7, 9,10  $11.12.15$ 

### **I/O Base Address**

The adapter address can be selected yia diagnosist software provided on the **FrherDisk** 

PCI: Any 32-bit I/O Base Address: adapter occupies 32 bytes of I/O space. EISA: 16 possible addresses, 200 to 3EO, adapter occupies 32 bytes of I/O vpace.

### **ROM Socket Memory Address**

PCI: Supports PCI 32-bit Boot ROM address. Occupies 64-KB of memory space.

EISA 18-, 16-, and 32-KB Windows supported from C000 and DE000

### **Transmit/Receive Buffer Memory**

64 KB Receive and Transmit Buffer Memory may be partitioned as 32 KB/32 KB or 48 KB/16 KB.

### **Physical Dimensions**

PCI: Length: 4.2 in/10.67 cm Width: 6.875 in/17.46 cm EISA: Length: 4.15 m/10 54 cm

Width: 6.15 in/15.62 cm

### **Power Requirements**

- PCI: +5V +/- 59 at 500 mA max. +12V +/- 5% at 160 mA max.
- EISA: +5V +/- 5% at 1150 mA max. +12V +/- 59 at 110 mA max.

### **Environmental Operating** Ranges

Temperature: 32° to 158° F (0° 70° C) Humidity: 10 - 90% (non-condensing) Altitude: to 9800 ft/3000 m

### **Safety and Electromagnetic** Compatibility

FCC Part 15, Subpart J Class B; VDE 0871. Class B. EN55022 Class B. (CISPR), VCCI Class 2

### **Customer Support**

Quick access to support information is available through 3Com BBS (3Com's electronic bulletin board) and 3ComFacts interactive fax service.

To reach the 3ComPacts service. dial 408-727-7021 and tollow the recorded instructions, In Europe call 44 442 278279 In Hong Kong call 852 537 5610.

To reach the 3Com BBS service, set your modem to 8 data bits, no parity. and I stop hit (8.N.I), then transmit using the following band rule and U.S. telephone number

Up to 14400 band 409-980-8204

To reach the 3Com BBS service from outside the United States, ask your local 3Com office or reseller for the appropriate hand rute and telephone number.

### **Ordering Information** Fast EtherLink PCI 10/100

T0/T00BASE-T PCLadapter 3C595-TX

10/100BASE-T PCI adapters 3C595-TX-5PK 5-pack 10/100BASE-T PCI adapters 20-Pack 3C595-TX-20PK

### **Fast EtherLink EISA 10/100**

**IWIOUBASE-T EISA adapter** 3C597-TX 10/100BASE-T EISA adapters 3C197-TX-5PK 5-pack

### Desktop Link Manageability

Transcend EtherLoak SmartAgent **ICSSIB** 

### **Lifetime Warranty**

3Com warrants each Fast EtherLink 10/100 adapter to be in good working order for as long as you own the adapter.

#### To learn more about 3Com products, visit our World Wide Web site at http://www.lcom.com

@3Com Corporation 1995. All rights reserved. 3Com is a publicly owned corporation (NASDAD,COMS), 3Com, EtherLink, LinkBuilder, and Parellel Tesking. are registered tredements; AutoLink, EtherDisk, Fast EtherLink, SmartAgant, and Transcend are trademarks; and CardFects is a service mark of 3Com Corporation, Banyan and VINES are trademarks of Banyan Systems, Inc. Intel and Pentum are trademarks of Intel Corporation, Microsoft, LAN Manager, and Windows are trademarks of Microsoft Corporation, Novell and NetWare are trademarks of Novell, Inc. All other trademarks are the property of their respective owners.

All specifications are subject to change without notice

Printed in U.S.A.

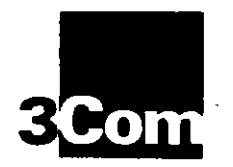

# **CELLplex Family, LinkSwitch 2700 ATM and Ethernet/ ATM Switches**

*High-pelformance ATM and integrated Ethernet!ATM switching for backbones. departments. and workgroups* 

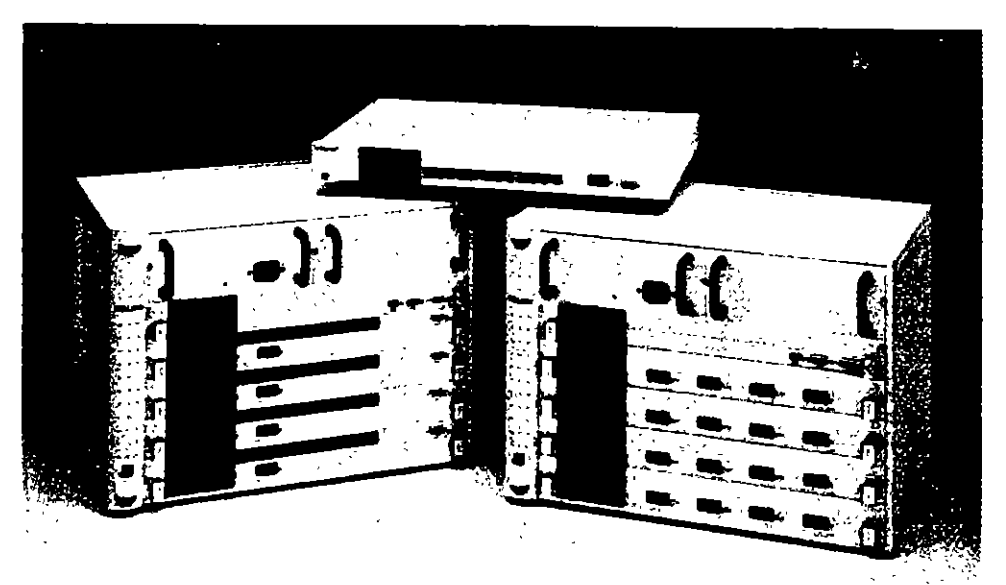

3Com CEllplex 7000, CEllplex **7200. and LmkSw•tch 2700**  switches streamline migration **to ATM performance levels anywhere on the network. They pro· vrda robuSl hrgh-speed solunons for backbonas, departmental LANs. sarver ctusters. and power**  users in bandwidth-intensive **workgroups** 

> 3Com's CELLplex" and LinkSwitch" 2700 switches open up traffic bottlenecks and increase performance across the network. while also introducing new dimensions in network design and management.

> CELLplex 7000 is a high-speed, modular Asynchronous Transfer Mode (ATM) switch featuring a non-blocking switching architecture. Functioning as the key element of an ATM campus backbone, it provides high performance by scaling aggregate bandwidth.

LinkSwitch 2700 is a stackable Ethernet/ ATM workgroup switch that employs 3Com 's leading-edge ZipChip~ processor to deliver full-wire-speed Ethernet connections, plus ATM backbone connectivity.

CELLplex 7200 combines CELLplex 7000 and LinkSwitch 2700 functionality in a modular chassis that provides fullrate Ethernet and ATM switching for collapsed backbone configurations

*Kcy Beneftts:*   $\blacksquare$  State-of-the-art technology. Sophisticated ATM switching engines and 3Com's ZipChip Ethernet/ATM processor provide full-rate, non-blocking switching for all pons, and highthroughput Ethernet/ATM integration.

> • Virtual LANs. Standard LAN Emulation and signaling let you establish logical workgroups independent of physical connections for more flexible management.

**• Reliability. CELL plex switches offer critical** features such as redundant power supplies.

hot-swappable modules. backup switching fabrics. and automatic congestion management to ensure performance and uptime.

**a** Variety of ATM interfaces. You can choose OC-3 155 Mbps SONET/SDH multimodel single-mode fiher or DS-J BNC connections.

**• Modularity and manageability.** CELLplex modular design allows you ro configure additional pons as you need them. All the switches support SNMP and 3Com's Transcend" integrated management applications.

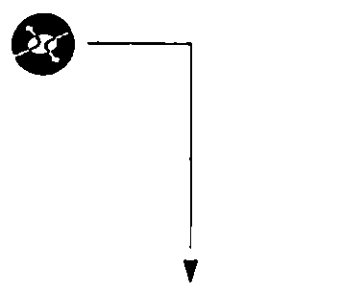

# ' **ATM Switching for Every Network Level**

3Com CELLplex family and LinkSwitch 2700 switches a!low you ro open up bandwidth-consrrained nerwork links for building and campus backbones, departments. workgroups, server clusters, and individual workstations.

Using sophisricated swttching engmes and custom ATM processors, these ATM and Ethernet/ATM switches segment LAN data frames into ATM cells and switch them at high speeds with low latency.

# **Virtual LANs**

The virtual LAN capability in 3Com ATM switches lets you organize network users into virtual LANs regardless of their physical location. Using this fearure. you can set up workgroups composed of members from various depamnenrs or business units around the enterprise, and centralize servers into server fanns for better administration.

Virtual LANs simplify management by minimizing subnerwork addresses and minimizing the effort required for adds, moves. and changes. a!lowing you ro more easily match the network configuration to the evolving structure of your orsanization.

In addition. vinual LANs can exrend the life of your routers. Since tralfic is switched within the virtual LAN at full rate, routers need only deal with the traffic between the virtual LANs, cutting down on the routed traffic load.

# **lnvestment Protection**

3Com ATM and Ethernet/ATM switches preserve the financial stake you have in your current network equipment by working seamlessly with existing hubs. switches. bridges. routers. and cabling. The switches

allow you to upgrade portions of your network to higher performance simply and cost-effectively without creating incompatibilities.

As part of 3Com's High Performance Scalable Networking architecture. 3Com switches are designed to gracefully adapt ro growrh and rechnological change. For example. the high-capaciry backplanes in rhe CELLplex swirches will allow you 10 increase port density and data speeds when your nerwork requires ir.

# **SNMP Management Options**

You can manage JCom switches along with other 3Com networking products using 3Com's Transcend management applications. Transcend enhances and exrends standard Simple Nerwork Management Protocol (SNMP) features ro provide a complete. inregrared solution.

Transcend applications create a management interface with a common look and feel across applicarions and platforms. They make configuration and troubleshooting easier to coordinate, and support all of today's most popular management platforms in Windows'" and UNIX' comput**ing environmencs.** 

Choose from Transcend WorkGroup Manaeer or Enterprise Manager for Windows, or Transcend Enterprise Manager for UNIX (running on SunNel'" Manager, HP<sup>\*</sup> OpenView, or IBM<sup>\*</sup> NetView<sup>8</sup>/6000).

# **CELLplex 7000**

With its high-performance switching engine, CELLplex 7000 relieves traffic congesrion on building and campus backbones. Such congestion is a common problem in client/server LANs and other configurations where an excess of workgroup traffic converges on a few locations.

Use the CELLplex 7000 switch ro interconnect LinkSwitch 2700 workgroup switches or CELLplex 7200 Ethernet/ATM departmental switches. Or directly attach the CELLplex 7000 ro high-perfonnance end systems or servers to create a seamless Ethemei/ATM nerwork.

### *With CELLplex 7000. vou can:*

- Boost lhc aggregale bandwidlh in a local collapsed backbone configuration using OC-3c 155 Mbps SONET/SDH (Synchronous Optical Nerwork/ Synchronous Digital Hierarchy) interfaces to an intelligent switching hub such as JCom 's LANplex' 6000. or to a high-performance, multiprotocol bridge/router such as 3Com's NETBuilder 11•
- Link mufltple CELLplex 7000 swirches to form a 155 Mbps fully scalable ATM campus backbone. Such a backbone is able to support virtual LANs that add a dramatic boost in performance and a high degree of flexibility to network management
- Establish a multitechnology backbone srructure rhat includes a switched Ethernet downlink. and/oruses ATM backbones as a basis for migrating other parts of the network to ATM

# **Sophisticated Switching Engine**

- The 16 x 16 CELLplex 7000 switching engine provides full-rate. non-blocking 2.56 Gbps swirching capaciry. including seamless multicast support, for complete ATM bandwidth access
- The switching engine employs a cutthrough, self-routing architecture built around a 20.48 Gbps backplane for furure growth
- Each port can support up to 4096 virtual channel connections-both point-topoint and poinr-ro-mulripoint
- A separate on-board i960 RISC processor handles all the advanced software features. including standard Switched Virtual Circuit (SVC) signaling, standard LAN Emulation servers. and SNMP management

# **Modular Flexibility**

- The flexible. modular design of the CELLplex 7000 supports configurations of 1 ro 16 ATM pons. using up ro four 4-pon interface cards
- Each card accommodates up ro four . OC-Jc 155 Mbps SONET/SDH interface modules for local and collapsed backbone ATM connections, or up to tour DS-3 45 Mbps interface modules for wide area links
- The switch's 20.48 Gbps passive backplane will allow you to meet the demand for higher port density and faster data speeds in the future

# **Robust. Reliable Platfonn**

- To preserve uptime in mission-critical environments, the CELLplex 7000 is designed ro be fully redundant. wirh dual power supplies, redundant switching engine. and no single point of failure
- Modules are hot-swappable to ensure continuous operation during reconfiguration and servicing
- Standard rate-based flow control mechanisms are used ro pmactively manage **congestion**

# **linkSwitch 2700**

LinkSwitch 2700 is an Ethernet/ATM workgroup switch with 12 Ethernet ports and 1 ATM pon for high-speed backbone connections. The switch is ideal for workgroups and small depanmental LANs rhat need increased bandwidlh acmss Ethernet pons. and also require a high->peed ATM downlink to an ATM campus backbone **now or in rhe future.** 

LinkSwitch 2700 is part of 3Com's **SuperStack · system. an innovative archi·**  tecrure that allows you ro stack a variery of multitechnology LAN devices together, provide fault-tolerance, and manage the stack using integrated Transcend applica**tions.** 

## With LinkSwitch 2700, you can:

- Boost performance for shared Ethernet ~cgm~nt~ **or individual workstations in**  workgmups where nonswitched Ethernet no longer meers bandwidlh demands
- Relieve traffic bottlenecks to Ethernet workgroup servers and server clusters
- Future-proof your network wirh a workgroup switch that is designed

and fully equipped ro provide a highthroughput ATM downlink to a centralized ATM switch

# **Ceii-Based Workgroup Switching**

- 3Com"s ZipChip ASIC provides cellbased, wire-speed switching for 12 Ethernet ports (10 Mbps each) and one ATM pon (0C3c 155 Mbps SONET/SDH)
- Software·,electable cul-lhrough and store-and-forward modes add Ethernet switching flexibility

# **Management Enhancements**

- Standard LAN Emulation client support. implemented on an on-board i960 RISC proce,sor. enables location-independem virtual LAN capability for simplified network management
- SNMP management is provided. including support for 3Com's Transcend applications

# **Cost-Effective lnvestment Protection**

- LinkSwirch 2700 future-proofs your network wilh an ATM downlink capa· bility built in, making ATM migration **eJ.o;;ier and more economical**
- Ethernet switching operates even if the ATM port is not configured, allowing you to implement Ethernet LAN switching now and connect the LAN to an ATM backbone at a later date
- No changes are required in existing LAN devices for Ethernet switching. protecting your current network invesunent

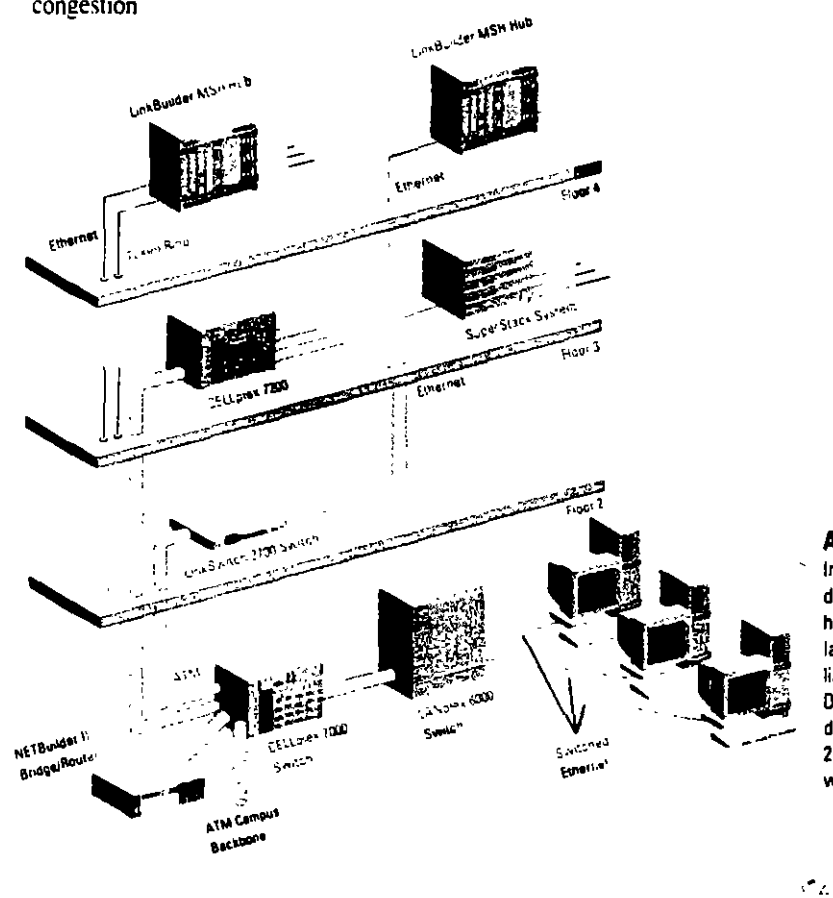

### **ATM Backbona Switching**

In this example, a CELLplax 7000 ATM switching hub is deployed together with a 3Com LANplex 6000 switching **hub anda NfTBu•lder 11 bndgalrouter in a building col**lapsed backbone configuration. The building backbone **links are a combmahon of Ethernet, Token Ring, and ATM. Oirect ATM downhnks between the CEllplax 7000 in the**  data center and both the UnkSwitch 2700 switch on Roor 2 and the CELLplex 7200 switch on Floor 3 provide band**width upto 155 Mbps.** 

ı

# **CELLplex 7200**

The CELL plex 7200 switching hub offers a combination of Ethernet and ATM switching to remove traffic bottlenecks on collapsed backbones and in departmental LANs.

CELL plex 7200 provides full-rate Ethernet connections for shared LAN segments, servers, and individual workstations needing increased performance. Plus, the switch can be configured with ATM ports for high-bandwidth links to workgroup switches, workstations, and an ATM campus backbone.

# With CELLplex 7200, you can:

- · Boost performance with ATM cell switching in building backbone configurations that use intelligent switching hubs or bridge/routers as collapsed backbone devices
- Provide high-speed Ethernet connections to both shared and dedicated LAN segments, including workgroups and server clusters

• Extend ATM connections to ATM workgroup switches on the floors, and to an ATM campus backbone. The direct ATM links support standard LAN Emulation, allowing you to define virtual LANs across the network

# **Wire-Speed Switching**

- The  $8 \times 8$  CELL plex 7200 switching engines combine with 3Com's leadingedge ZipChip custom Ethernet/ATM processor to deliver full-rate, nonblocking switching on all Ethernet and ATM ports
- The ZipChip processor converts Ethernet data packets to uniform-size cells and switches them at over 780,000 cells per second locally or to the ATM link. It also efficiently handles translation, which is needed for standard LAN Emulation

# **Flexible Configurations**

- · The flexible, modular design of the CELLplex 7200 supports configurations of up to 48 switched Ethernet ports and four ATM ports, or up to eight ATM ports in an ATM-only configuration
- ATM ports accommodate OC-3c-155 Mbps SONET/SDH interface modules for local and collapsed backbone ATM connections, or DS-3 45 Mbps interface modules for wide area links
- An on-board i960 RISC processor provides LAN Emulation and SVC signaling for extending virtual LANs across the network
- The switch offers two software-selectable options for Ethernet switching-cutthrough and store-and-forward modesso you can adapt the device more closely to your network's requirements
- A passive backplane with a 10.24 Gbps capacity allows expansion to higher speeds and port densities in the future

# **Fault-Tolerant Platform**

- CELLplex 7200 is a fully redundant unit with dual power supplies and an optional redundant switching engine
- Modules are hot-swappable to ensure continuous operation during reconfiguration and servicing
- Standard rate-based flow control mechanisms manage congestion proactively

## Ethernet/ATM Workgroup Switching

This network uses 3Com LinkSwitch 2700, LinkSwitch 1200, and LinkSwitch 500 switches as bandwidth-enhancers for workgroup LAN segments, workstations, and servers. The network takes a multitechnology approach to the backbones between floors-employing Ethernet, FDDI, and ATM. The ATM downlink to the CELLplex 7000 in the Floor 1 data center is provided by the ATM port in the LinkSwitch. 2700 on Floor 2. A LANplex 6000 switching hub and a NETBuilder II bridge/router function as collapsed backbone devices, connected to the CELLolex 7000 by high-speed ATM pipes.

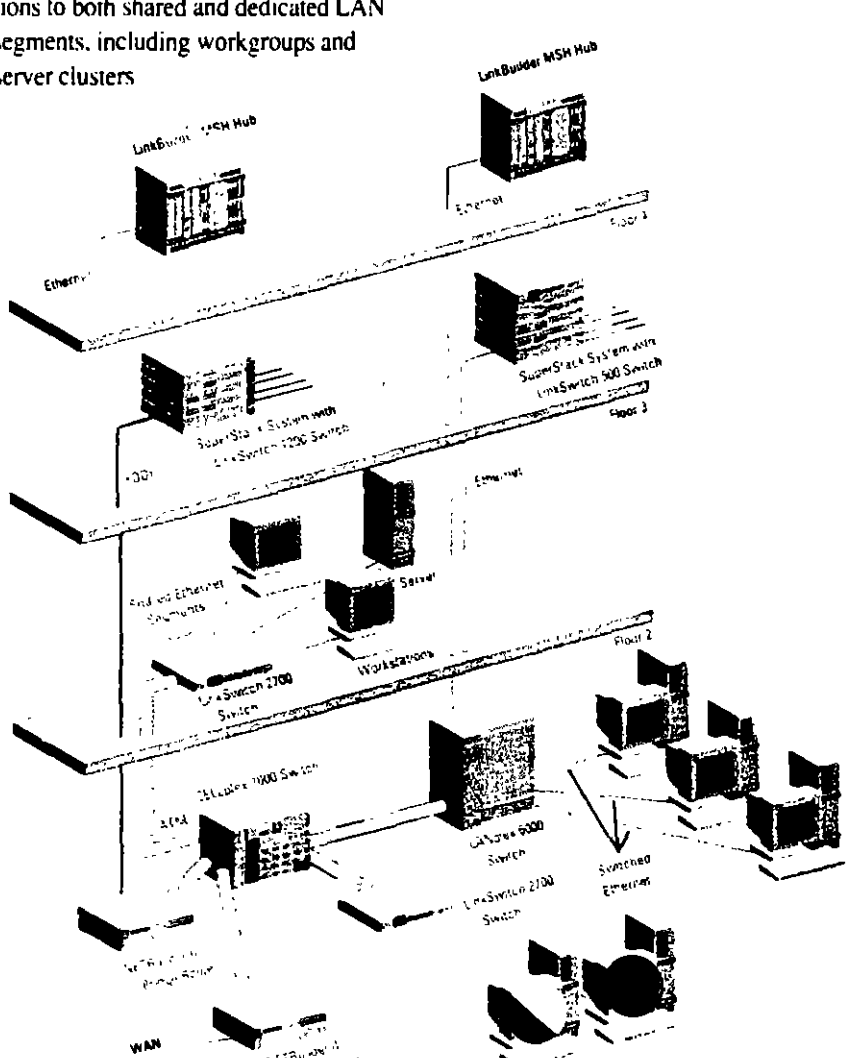

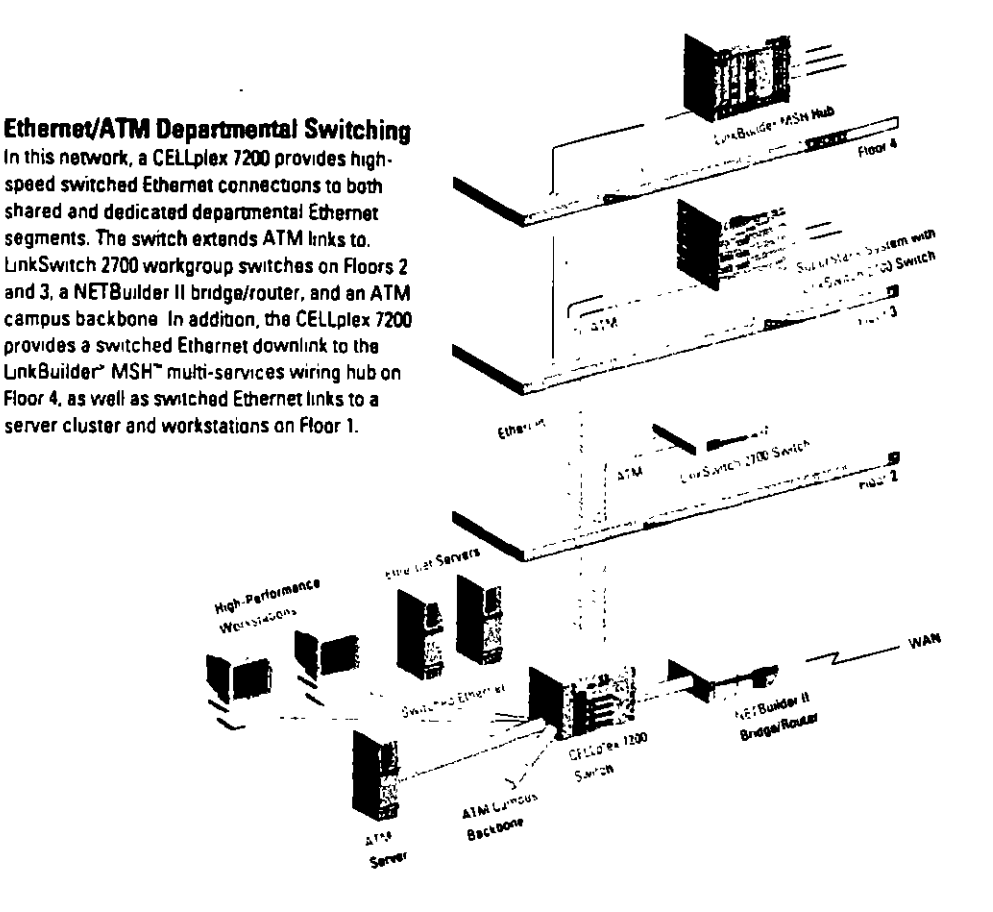

# **Specifications**

# CELL plex Family and Link Switch 2700 ATM and Ethernet/ATM Switches

# **Dimensions and Weight**

### CELLplex 7000

Height: 12 in/30.5 cm Width: 17 in/43.2 cm Depth: 11 m/27.5 cm Weight: 43 lb/19.5 kg

### Link Switch 2700

Height: 1.3/4 in/4.4 cm Width: 17 in/43.2 cm Depth: 11 m/27.5 cm Weight: 5.1/2 Ib/2.5 kg

### **CELLplex 7200**

Height 12 in/30.5 cm Width: 17 in/43.2 cm Depth: 11 in/27.5 cm Weight 41 lb/18.5 kg

# **Platforms**

### CELLplax 7000 Hor-swappable modules Redundant power supply Load-sharing unit Passive backplane with 20.48 Gbps capacity 16 x 16 core ATM switch 4 slots for interface cards 4 ports per interface card

Redundant vwitch and management **URKOR** 

### **LinkSwitch 2700**

Compact SuperStack chassis

### **CELLplex 7200**

Hot-vwappable modules Redundant power supply Local-sharing power supply

Passive backplane with 10.24 Gbps сарасим

8 x 8 core ATM switch

4 slots for interface cards

Ethernet/ATM Card: 12 Ethernet ports/1 ATM port

ATM Card: 2 ATM ports

# **Interfaces**

### **CELLoiex 7000**

Up to 16 ATM ports: 155 Mbps OC-3 multimode/single mode SC connector (11 dB) or

45 Mbps DS-3 BNC connector

1 RS-232 (DB-9) service port

110BASE-T Ethernet network management port

### **LinkSwitch 2700**

12 Einernet ports: 10BASE-T interfaces (RJ-45 connectors)

**LAIM pont** 155 Mbps SONET/SDH multimode/ single-mode SC connector (11 dB), or

45 Mbp- DS-3/E3 BNC connector 1 RS-232 (DB-9) management port

CELLalex 7200

Up to 48 Ethernet ports: 10BASE-T full-rate switching

Up to 8 ATM ports: 155 Mbps OC-3 multininde/singlemode SC connector (11 dB) or

45 Mhps DS-3 BNC connector 1 RS-232 (DB-9) service port

110BASE-T Ethernet network management port

## **Ethernet Switching**

### **LinkSwitch 2700**

Cut-through or store-and-forward mode

Full Rate Forward/Filter. 390 Kfp.

Full Rate Data Forward:

430 Mbps MAC-Layer Switching: transparent to all protocols

Address Table Size: up to 8192

IEEE 802.1d Spanning Tree support

### CELLplex 7200

Cut-through or store-and-forward mode

Full rate multicast support

Full Rate Forward/Filter: 390 Kfps per 12 ports

**Full Rate Data Forward:** 430 Mbps per 12 ports

MAC-Layer Switching: transparent to all protocols

Address Table Size: up to 8192

IEEE 802.1d Spanning Tree support

### **ATM Switching**

All Switching Hobs Non-blocking Full-rate multicast support

VPI/VCI-up to 4096 per port

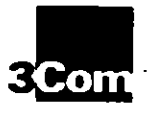

**Xen Cerpor**<br>P.O. Box 58115 SAU Berlium Piace<br>Santa Cara, CA 95052 8145 Phone 800-NET 3Com

**Kon ANZA** 

**Xun Kensisz I** V Netherlands<br>Phone 31, 1402 56000 Fax 31 3407 54830 **Begive Luxerbarg<br>Proto 17 2 118 000**<br>Fail 17 1 116 4790 **Xem Consta las** angan<br>Paman dΩ 265 1286 Fax: 03.365.3768 Mononae<br>Phone: 514 874 8008<br>Fax: 514 793 1249 Toronto<br>Phone 416 450 3260<br>Fax 416 450 1252 Vancouver<br>Phone 504 434 3286<br>Chi 574 311 3761 Dùmh Earopaga 190<br>Prang 111 1623 1997000<br>For 114 1625 897041

30au François<br>Maria 32 (1998) 68 (2)<br>The 7 (1990) 11 (4)

**Ken Grief (Course For** These 49 89 6 77 32 75 3Cam Instand<br>Phone: 352 | 220 2022 Free Bankau 7107 **ICon Jepan**<br>(Tang +1.) 3345 7251<br>Juli 41.3 3145 7251

**Xua Litta Anerici** 213 PANDOLARDO<br>Pione 408-754 5462<br>Fax 408-754 5730 

Chife<br>Phone 562 633 9242<br>Fax: 562 633 4338

Mexico<br>Phone: 525 531 0581<br>Fax: 525 254 3159 Maria Planda<br>Pana: 105.761.1266<br>Fair 303.201.4901

**3Cam Madrigressen<br>Milayst 1929**<br>Phona: 39 2 273 02041<br>Fax: 39 2 273 04244 Rome Naty<br>Phone 1981-191756 Fax: 39.2 591890

Spent<br>Prone: 34.1.7831.200<br>Fax: 24.1.3601-00 30am Mindle Eust<br>|Your: 5/11 149049<br>|Finite 9/11 149000

30am Norde; AB<br>Plure: 468 532 91 00<br>Flure: 468 632 09 05

The South Africa<br>There 12 11 922 (424/5)<br>Tax 21 - RDI 7411 **Kee UK Lat.** 2009 United<br>Stating National Station<br>Fax: 44 1828 897000

-sancriagae<br>Phone: 44 161 673 7717<br>Fax: 44 161 873 8053

# **Specifications** (continued)

# **CELLplex Family and LinkSwitch 2700** ATM and Ethernet/ATM Switches

### **ATM Features and**

# **Standards**

### **CELLplax 7000**

SVC signaling compliant with UNI 3.0 and DNI 3.1

PVC support via management Interim Inter-Switch Signaling Protocol (JISP)

Congestion management **Standard LAN Emulation** 

## **Link Switch 2700**

SVC signaling compliant with UNI 3.0

and HNFTT

Rate-based flow control

Congestion management

Standard LAN Emulation

### **CFLLolax 7200**

SVC signaling compliant with UNI 3.0 and UNI 3.1

PVC support via management

Interim Inter-Switch Signaling Protos of (JISP)

Convestion management

Standard LAN Emulation

### **Power Requirements**

### CELLoiex 7000 and CELLoiex 7200

Input Voltage Range, 85-132 VAC and 170-265 VAC

Input Frequency: 47-63 Hz

Input Current (typical): 5A at 100 VAC 2.8A at 200 VAC

Innish Current (typical): 25A at 100 VAC 50 A at 200 VAC

### **LinkSwitch 2700**

Power Consumption: 30W

Five Protection: 2A

Heat Dissipation/Hour: 105 BTU

Imput Voltage Range: 100-240 VAC

Input Frequency: 50/60 Hz

Input Current (typical): 2.5A at 115 VAC 1.5A at 230 VAC

Innish Current (neak): 25A at 115 VAC 50A at 230 VAC

Option for 110 VAC only

# Operating Temperature, 32° to 104° F.

 $(0^{\circ}$  to 40  $^{\circ}$  C1 Operating Humidity 1094 to 959

**Environmental Ranges** 

noncondensing Storage Temperature, -22° to 140° F.  $(-31)^n$  to 70°  $C_1$ 

Storage Hunnelity: 10% to 95% noncondension

### Indicators

### **CELLolax 7000**

Switch Management: 10BASE-T status, service port status, control terminal status

ATM Ports, link status, tail, activity Unit: power, tail, activity

Power Supply: power

### **Link Swritch 2700**

Fibernet Ports' ner-port link status. collision, activity

ATM Port: link status, fail, activity

Unit power, fail, activity

### CELLolex 7200

Switch Management: 10BASE-T status. service port status, control terminal status

Ethernet Ports: per-port link status, collision, activity

ATM Ports, link status, tail, activity

Unit: power, tail, activity Power Supply; power

### **Management**

All switches support Transcend applications and SNMP

### CELLolax 7000

Local management via RS-232 (DB-9 mm)

**ILMI and OAM support** 

MIBs supported: MIB 2, AToM MIB (hased on draft 6.0), SONET MIB

### **LinkSwitch 2700 and CELLplex 7209**

In-band SNMP management over Ethernet

Local management via RS-232 (DB-9 port)

### ILMI and OAM support

MIBs supported: MIB 2, Bridge MIB. Ethernet MIB, AToM MIB (based on draft 6.0). SONET MIB. Virtual LAN MIB (private)

### **Standards Compliance**

Electromagnetic Compatibility: EN55022: FCC Part 15, Class At VDE 0871 Part 2; Cispr-22

Safety: ENNINH, UL1950, CSA22.2, TLV (CELLplex 7000; JEEE 825-1, 825-2). PCB UL94V-O: PCB ANSUILLE **RB-276 Class 21** 

Communications Protocols: RFC #26 ARP. RFC 791 IP. RFC 792 ICMP. RFC 768 UDP. RFC 793 TCP

Management Protocols: RFC 1157 SNMP, RFC 1212 Concise RFC 1213 MIB II, RFC 1212 Trans

Others: VT100 terminal interface protocol

### **Ordering Information**

CELLplex 7000 Chassis, switching engine, power supply. 3C37000 CELLoles 7(a)0 4-port OC 3e interface card (multimode) **C37052** CELLplex 7000 4-port DS-3 interface card. 3037053 **CELLoles 7000** Redundant power supply я у оні CELLplex 7(KB) Redundant switching circuite of 37016 LinkSwitch 2700 12 switched Etherner ports ano 1 OCS, ATM rom  $30.32700$ UnikSwitch 2700 12 switched Ethernet ports 3C32701 CELL of Great 2000 Chassis, switching engine, 3C37200 power supply CFI Loker 7200 12 switched Ethernet ports and I OC-N: ATM port 3C37260 **CELLplex 7200** 

Redundant power supply 3C37210 CELLoles 7200

Redundant switching engine 3C37216

@3Com Corporation 1995. All rights reserved. 3Com is a publicly cwned corporation (NASDAQ.COMS). 3Com, LANplex, LinkBuilder, and NETBuilder II are registered trademarks, and CELLDlex, FMS, UnkSwitch, MSH, SuperStack, and Transcend are trademarks of 3Com Corporation 18M and NetView are registered trademarks of International Business Machines Corporation. SunNet is a trademark of Sun Microsystems, Inc. HP and OpenView are registered trademark of Hewlett-Packerd Company. UNIX is a registered trademark of X/Dpen Company Limited. Windows is a trecemark of Microsoft Corporation Q

All specifications are subject to change without notice.

Printed in U.S.A.

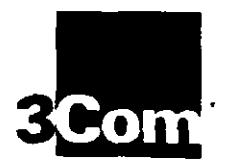

# **LANplex Family Switches**

High-performance switches for enhancing bandwidth in Ethernet, Token Ring, FDDI, and heterogeneous LANs

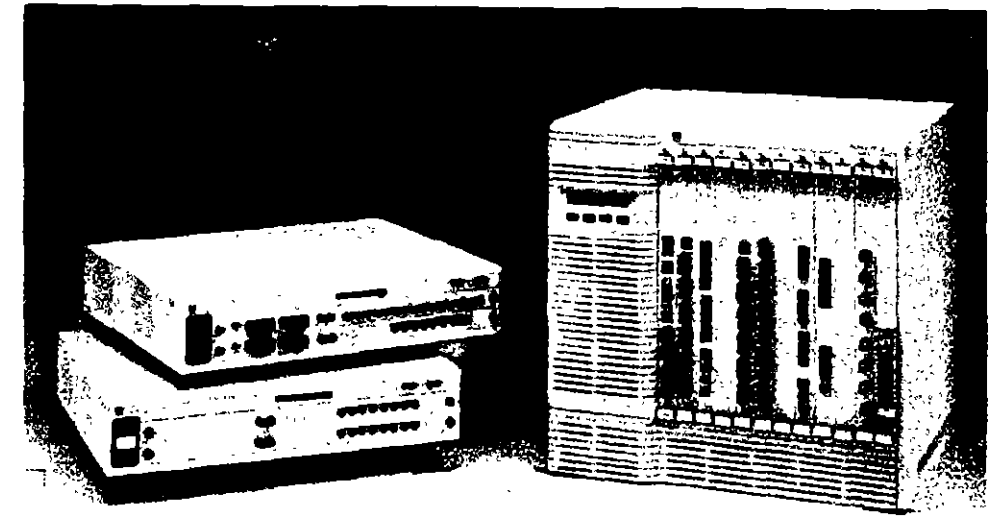

3Com's LANptex 6000 (the 12-slot) LANplex 6012 chassis is shown). LANplex 2500, and LANplex 2016 use advanced switching tachnology to scale bandwidth and maximize network performance Switching options range from 10 Mbps Ethernet or 16 Mbps Token Ring to dedicated 100 Mbps FDDI connections, with Fast Ethernet and cell-based ATM switching available in the future.

> 3Com's LANplex<sup>®</sup> switches boost performance in collapsed backbones/data centers, departments, server farms, and workgroups while easing migration to higher speed technologies.

> The LANplex 6000 series is a powerful intelligent switch for the data center that combines Ethernet and Token Ring LAN switching, switched FDDI, FDDI concentration, bridging between technologies, and intranetwork routing

> Advanced switching. The LANplex family supports rigorous client/server bandwidth demands with high-capacity switching architectures and leading-edge ASICs. The ISE (Intelligent Switching Engine) chips in LANplex products speed traffic at over 562,000 packets per second, delivering peak performance at low cost.

> Scalable performance. LANplex switches boost performance by efficiently allocating bandwidth within LANs and seamlessly integrating Ethernet or Token Ring LANs with high-speed FDDI links. The LANplex 6000 and LANplex 2500 will also support switched 100BASE-T LANs and facilitate migration to ATM.

in one highly reliable modular unit. Both 4-slot and 12-slot models are available.

The LANplex 2500 departmental switch offers unparalleled price/performance in a modular, feature-rich Ethernet/FDDI platform. The LAN x 2016 is a modular, Ethernet-only switch for improving performance at the workgroup level. All three switches implement 3Com's powerful ISE-chip switching technology.

Tull-featured functionality. Performance and contiguration features include flexible, wideranging media choices, virtual LAN capability, packet filtering, Elastic Packet Buffering, and intranetwork routing.

**Q** Comprehensive management. The LANplex/Transcend Administration Console offers powerful management features, include a Roving Analysis Port for analyzing traffic on any segment from any LANplex switch on the network. All switches support 3Com's Transcend integrated management applications,

Reliable operation. Hot-swappable modules. optional redundant power, and robust, faulttolerant design maximize uptime.

Key Benefits:

Ō.

# **Industry-Leading** Performance. **Flexibility, and Value**

Whether your performance problems center on power users in workgroups. client-to-server bottlenecks in departments, or congestion on LAN backbones, the LANplex family provides you with practical solutions. LANplex switches offer leading-edge switching technology, a rich set of features, modular versatility, and a smooth migration path to higher-speed technologies

# The LANplex Family at a **Glance**

The LANplex 6000 delivers top-of-the-line switching, bridging, and routing, making it ideal as a high-speed switching and connectivity engine in the data center.

With the LANplex 6000, you get a multitechnology, multifunction switch that has the power to accelerate throughput across a 19.5 Gbps backplane functioning as a high-speed collapsed backbone or intranetwork link.

A built-in Fiber Distributed Data Interface (FDDI) connection links the LANplex 6000 to other backbones or switching hubs, and intranetwork IP routing lets you use switching to enhance performance in heavily subnetted networks. without complicating management. High-speed 100 Mbps Fast Ethernet and Asynchronous Transfer Mode (ATM) modules will be available in the future.

Powered by dual processors and equipped with one of the most advanced networking ASIC chips in the industry, the LANplex 2500 and LANplex 2016 deliver unmatched price/performance and a full complement of advanced switching functions.

LANplex 2500 is your best choice for high-traffic departmental LANs, offering up to 16 switched Ethernet ports and two switched FDDI ports. Modules are available with all types of media connections. In the future, 100BASE-T Fast Ethernet or 155 Mbps ATM modules will be available.

The LANplex 2016 is an Ethernetonly switch designed for high-performance workgroups. Based on the same modular architecture as the LANplex 2500 and using the same Ethernet switching modules, the LANplex  $2016$  provides up to  $16$ switched Ethernet ports for connection to any of the Ethernet media types.

# **Leading-Edge Chip Technology**

The application-specific integrated circuit (ASIC) technology that 3Com has implemented in the LANplex family pushes switching to new levels of price, performance, and functionality.

Combining Ethernet and FDDI switching, bridging, routing, and advanced network management, the ISE (Intelligent Switching Engine) chip in the LANplex 2500. LANplex 2016, and the LANplex 6000 Ethernet/FDDI Switching Module is one of the most sophisticated network ASICs available. It delivers an aggregate throughput in excess of 562,000 packets per second.

The result is full-wire-speed forwarding on all ports for all configurations-no exceptions. This high degree of functional integration on the chip also means that devices using the technology are simpler. less costly, and more reliable. ISE technology cuts latency to less than 25 microseconds (not including packet receive time). while providing complete packet integrity checking and translational bridging.

In addition, the ISE-chip provides Elastic Packet Buffering, a technique that combines static and dynamic buffer allocation. Static buffering guarantees a minimum number of buffers for every port, and dynamically allocates additional buffers as needed to prevent packet loss in the event of congestion.

Elastic Packet Buffering ensures that Ethernet-based clients can accept large data bursts from FDDI, 100BASE-T, or ATM-based servers. It also prevents a congested port from taking excessive buffer space from other switched ports. This minimizes dropped packets, even during periods of maximum congestion.

## **Virtual LANs**

The LANplex virtual LAN capability lets you organize nodes into manageable groups that aren't dependent on physical location. With this feature, you can set up workgroups composed of members from various departments spread throughout the enterprise.

Virtual LANs simplify management by preserving subnetwork addresses and minimizing the effort required for adds, moves, and changes. This allows you to more easily match the network configuration to the evolving structure of your organization.

Managers have three options when configuring virtual LANs with LANplex products. Port grouping allows them to define broadcast domains and control traffic by creating groups of ports. This increases performance by limiting broadcasts, and also simplifies configuration. MAC address grouping restricts traffic down to the workstation level, creating secure groups without limiting access or slowing throughput.  $IP$  routing... simplifies administration by letting managers use the existing IP subnet structure to define virtual LANs.

# **Powerful System Management**

You can manage any LANplex switching hub using the LANplex/Transcend Administration Console. From this console you can access comprehensive statistics, run diagnostic self-tests, download software upgrades, and keep track of each switch's overall status. Easy-to-use menus provide an intuitive management interface.

For more sophisticated traffic management, the LANplex family offers a Roving Analysis Port feature that lets you use a network analyzer to serutinize traffic from any switched Ethernet port on any LANplex device anywhere on the network. There is no limit to the number of Roving Analysis Ports per system.

**Transcend Enterprise Manager** simplifies network management with task-oriented, customizable tools. Realtime views of internal and external configurations provide you with a overview of each device's environment. The application also includes SMT 7.3 (FDDI Station Management) proxy MIB support.

Since they are Simple Network Management Protocol (SNMP) Management Information Base (MIB) compliant, LANplex switches can be administered with any SNMP based management system, including 3Com's Transcend Enterprise Manager for UNIX<sup>®</sup> running on either Sun's SunNet "Manager or Hewlett-Packard's HP\* OpenView\* management platform.

# **LANplex 6000 Series**

Built on a high-capacity 19.5 Gbps backplane comprising three FDDI rings, a 19.2 Gbps High-Speed Interconnect (HSI), and a dedicated system management bus, the LANplex 6000 Series consists of the 12-slot (LANplex 6012) and 4-slot (LANplex 6004) versions. Both are equipped with a LANplex Management Module (LMM) in slot 1. The other slots accommodate up to 3 or up to 11 optional connectivity modules.

A LANplex 6000 switch can provide Ethernet and Token Ring LAN switching, Ethernet/Token Ring to FDDI bridging. FDDI concentration, and interretwork routing for data center environments. LANplex 6000 accommodates 16 to 176 switched Ethernet mixed-media ports, 8 to 88 switched Token Ring twisted-pair ports, and 22 switched FDDI fiber or copper media ports.

Each module has its own processor. so performance scales directly with the addition of each module. Additionally, a fault in one module will not affect another. The LMM also has its own management processor.

### With the LANplex 6000, you can:

- Segment Ethernet and Token Ring LANs and interconnect the segments at full network speeds to alleviate traffic bottlenecks and congestion
- Combine Ethernet and Token Ring switching with Ethernet-to-FDDI bridging to configure a high-speed collapsed backbone or highperformance intranetwork, thereby increasing throughput between segments
- Employ Source Route Transparent (SRT) bridging capability to integrate switched Token Ring segments with legacy Token Ring networks
- Use intranetwork IP routing to fit Ethemet switching into heavily subnetted LANs, providing multiple switched segments per subnet and multiple subnets per port
- Extend 100 Mbps FDDI connections to FDDI servers and workstations with **FDDI** concentration
- Aggregate bandwidth with switched FDDI by connecting the three FDDI rings on the backplane
- Maximize uptime with redundant power and hot-swappable modules

# Ethernet/FDDI Switching **Module (EFSM)**

Each LANplex 6000 Ethernet/FDDI Switching Module (EFSM) provides high-speed intelligent switching, IEEE 802.1d bridging, and intranetwork routing between up to 16 Ethernet segments. and two FDDI segments.

# **State-of-the-Art Switching**

- RISC processors combined with  $\bullet$ 3Com's ISE-chip deliver leadingedge, scalable performance enhancement. High-port-density, low-latency, single-hop switching transfers data at more than 562,000 packets per second per module
- Ethernet-to-FDDI translation bridging to the backplane or to an external FDDI interface enables seamless connectivity between the technologies
- Cyclic redundancy checking (CRC), alignment, and length validation on all packets prevents data errors
- Multicast/broadcast firewalls suppress performance-slowing broadcast storms
- · User-definable packet filters can block or forward packets based on address, protocol, or bit patterns within the packet. optimizing traffic management

# **Scalable Bandwidth**

- Two switched FDDI segments aggregate bandwidth between FDDI client/server networks and FDDI backbone networks
- · Shared or dedicated Ethernet connections support a wide range of bandwidth needs and segment sizes
- Integrated FDDI switching reduces latency and hop count to keep performance high

### **Express Switching and Bridging Modes**

- Express Switching mode optimizes switched LAN connections to single devices by eliminating packet flooding caused by address learning and aging
- IEEE 802.1d Bridging mode optimizes Ethernet links for larger networks by providing full address learning
- The module can learn up to 8192 MAC addresses in either mode
- Express Switching and Bridging modes can be mixed within the switching hub or network to accommodate various configurations
- Spanning Tree support ensures that only one active path exists between LANs in redundant configurations

## Intranetwork IP Routing

- . With the support of intranetwork routing, switching can be easily implemented in existing subnet structures and router architectures
- User-configured IP routing with Routing Information Protocol (RIP) supports multiple switched segments per subnet and multiple subnets per port. Ethernet switching is used within subnets and intranctwork routing is used between subnets to optimize throughput
- Router administration is simplified because you don't have to create new subnets to handle growth, or reassign IP addresses for each move or change
- Traffic to subnets may be routed on a per-port basis

.<br>Ser

# **Media Flexibility**

The EFSM supports a range of media connections for optimum flexibility:

- 16 ports 10BASE-T (RJ-45)
- 16 ports 10BASE-T (RJ-21, 50-pin)  $telco)$
- 16 ports 10BASE-FL (FOIRL)
- 16 ports 10BASE2 (BNC)
- · 8 ports 10BASE5 (AUI)

# **Ethernet Switching Module (ESM)**

The LANplex 6000 Ethernet Switching Module (ESM) provides intelligent switching, IEEE 802.1d bridging, and intranctwork routing between up to eight Ethernet LANs and one of the FDDI backplane paths. The ESM transfers data at 50,000 packets per second, which provides line-speed throughput for frame sizes up to 1192 bytes. The ESM accommodates the same range of media connections as the EFSM, and offers many of the same features, including scalable bandwidth. Express Switching and Bridging Modes, and IP routing between subnets.

# **Token Ring Switching Module (TRSM)**

The LANplex 6000 Token Ring Switching Module (TRSM) provides high-speed, high-density switching for up to eight Token Ring ports, as well as one FDDI ring connection. With this module, you can segment your Token Ring LANs cost-effectively and boost handwidth for enhanced performance.

Support for SRT bridging allows the TRSM to be used in SNA environments that include dual Token Ring connections and multiple redundant paths for fault tolerance and load balancing.

The module represents a full featured, low-cost alternative to traditional Token Ring/LAN internetworking options such as two port bridges, or routers.

# **Scalable Bandwidth**

- The module lets you scale bandwidth in both shared and dedicated Token Ring segments of various sizes
- The Token Ring FDDI connection alleviates traffic bottlenecks between Token Ring LANs and an · FDDI backbone
- Two of the ports can be configured for direct station attachment. providing a dedicated high-speed link to an individual file server, minicomputer, or mainframe

# **Standards-Compliant Bridging and** Routing

- SRT functionality-including both source routing and transparent bridging-ensures seamless integration into existing Token Ring networks
- Support for IEEE 802.1d and IBM\* Spanning Tree preserves Token Ring integrity

# **Fault Tolerance**

• CRC alignment and length validation on all packets prevents data errors

# **FDDI Concentrator Module (FCM)**

The LANplex 6000 FDDI Concentrator Module (FCM) integrates FDDI workgroup and server concentration with LAN switching. The module provides six multimode fiber Master ports (M-ports) with ANSI-compliant SC connectors, or 12 Category 5 unshielded twisted-pair (UTP) master ports with RJ-45 connectors.

# **Port-Level Configurability**

- Any port on an FCM can be connected to any of the three FDDI backplane rings, or the ports may be disabled
- Single-attach stations (SAS) can be connected to FCM ports, or dualattach stations (DAS) can be dualhomed to FCM ports to provide fault-tolerance in case of failure

# LANplex Management Module (LMM)

All LANplex 6000 switches come equipped with a LANplex Management Module (LMM). This module has a processor devoted entirely to system management. System software is stored in flash EPROM and may be updated over the network without interrupting LANplex 6000 operation.

# **Comprehensive Management Features**

- Virtual LAN capability allows you to create workgroups independent of physical connections
- FDDI SNMP capabilities include FDDI SMT (Station Management) Revision 7.3 and an SNMP/FDDI SMT proxy that allows management of all the FDDI stations. Beacon filtering facilitates FDDI fault isolation
- The module supports an extensive set of MIBs: MIB II, Ethernet MIB, FDDI SMT 7.3 MIB, Bridge MIB, and LANplex management MIBs
- The module offers Ethemet and FDDI in-band management from any station and three out-of-band management ports: one Ethernet port and two senal ports
- Software updates can be downloaded via the in-band or out-of-band networks. using ftp.

# **Built-in FDDI Backbone Connection**

- The module incorporates an FDDI DAS backbone connection that features standard multimode or optional Category 1 single-mode fiber interfaces
- The LMM offers a choice of one or three FDDI Media Access Controllers (MACs) for FDDI management. These come with A/B ports for standard Media Interface Connections (MICs)

# **Performance Migration** with LANplex **Switches**

High-performance servers and client workstations can actually degrade the performance of traditional networks. The reason is that in client/server networkswhere computing power is distributed to the desktop while data and common applications are centralized on serversthe network becomes a virtual computing backplane.

To cope with this problem, you need to maximize performance on your current LAN and at the same time prepare the way for easy migration to higher performance levels using new technology-a process called Performance Migration.

Currently your client/server network may only need Ethernet switching. But as bandwidth demand grows, you may want to connect your busiest servers with FDDI, leaving the client stations on small shared Ethernet segments to control costs.

As bandwidth demand increases, you can connect your switches with FDDI, beginning with a shared backbone and progressing to switched FDDI and ATM in the future.

The diagrams show how you can use the three stages of 3Com's High-Performance Scalable Networking strategy to implement Performance Migration on your network,

# **HPSN Stage 1: LAN Segmentation**

At this stage, a LANplex 6000 or LANplex 2500 is used as a collapsed backbone device for segmenting floor-wired LANs. Servers have been centralized in a server farm to improve manageability.

3Com LinkBuilder\* FMS \* II stackable Ethernet hubs and LinkBuilder FMS TR stackable Token Ring hubs (both of which may be integrated in a SuperStack'' system) are used along with a LinkBuilder MSH" multi-services hub to provide wiring concentration on the floors. A NETBuilder II<sup>®</sup> bridge/router provides enterprise backbone connections.

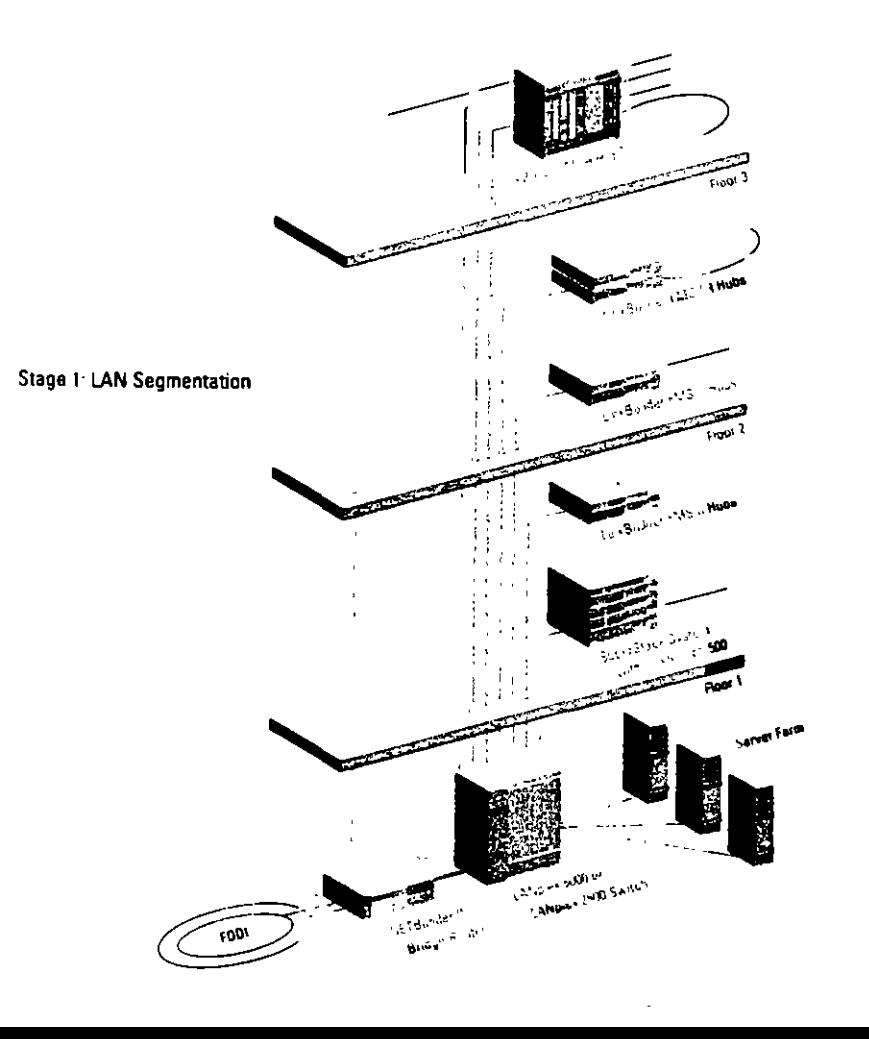

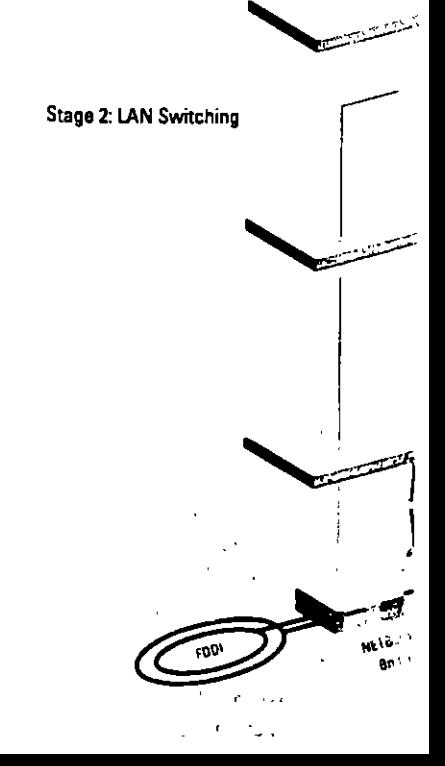

# **HPSN Stage 2: LAN Switching**

At this stage in Performance Migration, Ethernet and Token Ring switching is implemented on the floors, providing full-rate networking on all ports. A LANplex 6000 provides high-speed FDDI connections to the server farm and switched Ethernet, Token Ring, or FDDI links to the floor hubs.

Switching on the floors may be accomplished by installing LANplex 2500 Ethernet/FDDI switches or LANplex 2016 Ethernet switches. For stackable workgroup switching, 3Com also offers the LinkSwitch" 1200 Ethernet/FDDI switch, and the LinkSwitch 500 Ethernet-only switch. A LinkSwitch 1200 Switching Module may also be added to the LinkBuilder MSH hub.

**Noskaro** 

# **HPSN Stage 3: ATM Switching**

For very high performance, a 3Com CELLplex 7000 ATM or CELLplex 7200 Ethernet/ATM switch may be used as the backbone switch. LANplex 6000 will also accommodate ATM backbone connections.

3Com's CELLplex 7200 switch and LinkSwitch 2700 stackable Ethernet/ATM switch use 3Com's advanced ZipChip" technology to seamlessly integrate Ethernet and ATM, allowing for easy migration. The LANplex 2500 switch and LinkBuilder MSH hub will also be able to handle ATM connections via ATM modules available from 3Com in the future.

With Stage 3 Performance Migration, you can install ATM wherever you need it in the enterprise. Virtual LANs may be deployed across LAN technologies, including the ATM networks.

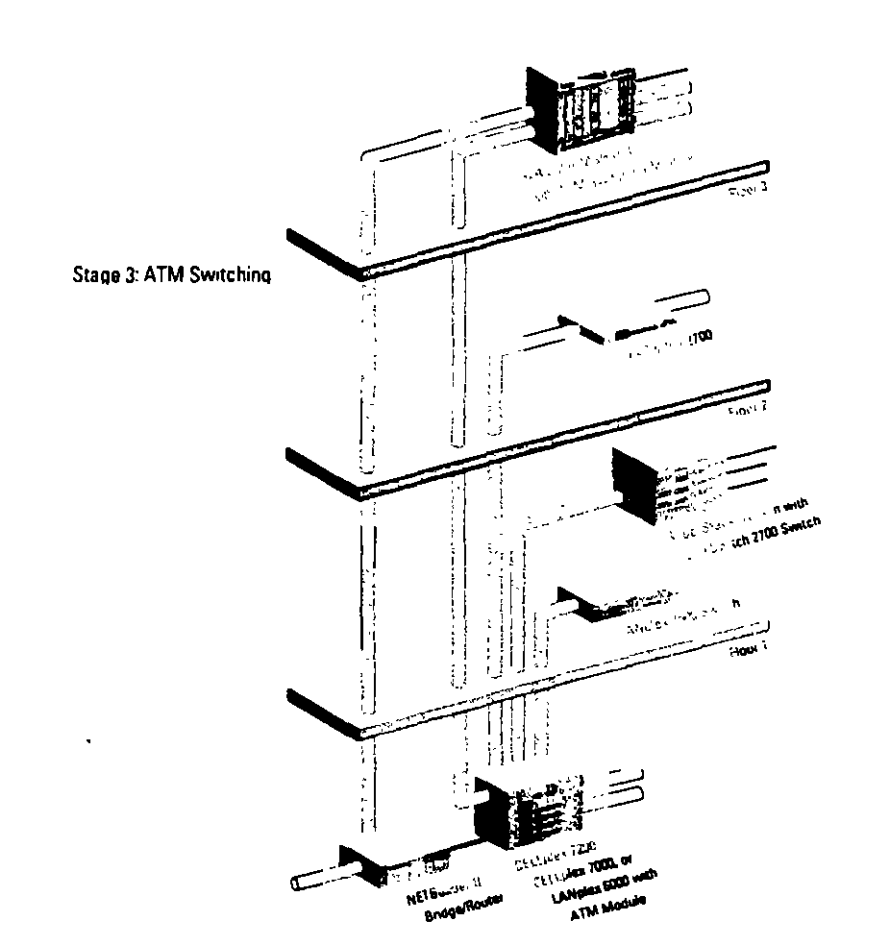

# LANplex 2500

The LANplex 2500 Ethernet/FDDI switch offers unparafieled price/performance with ISE-chip technology that can speed throughput to more than 562,000 packets per second. The switch accommodates one or two 8-port Ethernet modules and up to two single-port FDDI/CDDI modules. Modules are available with all types of media connections. High-speed modules for 100BASE-T Fast Ethernet and ATM will be available in the future.

## With the LANplex 2500, you can:

- · Boost performance where it's needed with full-wire-speed forwarding on all switched ports for all configurationsno exceptions
- Set up high-speed connections to climinate traffic bottlenecks to file servers and the backbone
- Prepare the way for migration to higher-speed technologies with a future-proof platform
- Maximize uptime with redundant power and hot-swappable modules

# **Full-Featured Intelligent Switching**

- · Elastic Packet Buffering prevents port congestion and minimizes dropped packets when traffic is heavy
- Packet filtering lets you control traffic flow based on characteristics you define, including multicast traffic, protocol type, or MAC address
- You can configure thresholds to control multicast/broadcast storms, with the filters based on any packet attribute
- IP Fragmentation allows FDDI packets greater than 1518 bytes to be forwarded to stations on an Ethernet segment. This technique also lets FDDI stations communicate most efficiently with each other using maximum size (4500-byte) packets

# **Express Switching, Bridging, and Intranetwork Routing**

- Express Switching simplifies address learning and reduces packet flooding
- IEEE 802.1d Bridging mode optimizes Ethernet links for larger networks by providing full address learning
- Intranetwork IP routing supports multiple switched segments per subnet and multiple subnets per port. Routing may be enabled on a per-port basis

### High-Speed Server and Backbone Links

- The switch can be equipped with up to two switched FDDI ports, delivering high-bandwidth connections to file servers and/or an FDDI backbone
- The switch's ASIC-based ISE-chip architecture will support other highperformance technologies implemented on future modules

### **Media Flexibility**

The LANplex 2500 supports a wide range of media connections:

- IOBASE-T (RJ-45)
- 10BASE-T (RJ-21, 50-pin telco)
- IOBASE-FL (FOIRL)
- $\cdot$  10BASE2 (BNC)
- $\cdot$  10BASES (AUI)
- FDDI Fiber DAS
- FDDI twisted-pair DAS (TP-DDI)

The dual-attach (DAS) connectors allow you to add resiliency in case of FDDI ring failure. Also, DAS ports may be used for 2 single-attached connections

### **Powerful System Management**

- Virtual LAN capability gives you more flexibility in designing and managing your network, allowing you to define virtual workgroups independent of physical connections
- FDDI SNMP support include FDDI SMT (Station Management) Revision 7.3 and an SNMP/FDDI SMT proxythat allows management of all the **FDDI** stations
- The switch supports MIB II, Ethernet MIB, FDDI SMT 7.3 MIB, Bridge MIB. SNMP/FDDI MIB. and LANplex management MIBs
- · Software updates can be downloaded via in-band and out-of-band networks using ftp

### **Uptime Assurance**

- The ASIC-based switching architecture reduces component count and operational complexity, increasing reliability
- An optional redundant power supply provides a complete backup for the power unit in each switch

# LANglex 2016

The LANplex 2016 provides up to 16 switched Ethernet ports using the same. Ethernet switching modules as the LANplex 2500. It incorporates ISE-chip technology and most of the advanced Ethernet switching features found in the LANplex 2500. The same reliability features are also offered, including hot-swappable modules and an optional redundant power supply.

### With the LANplex 2016, you can:

- Enhance bandwidth in workgroups and small departments with full-rate switching on all ports
- Benefit from high-end switching performance, flexibility, and reliability in an economical platform
- Manage with the full range of administrative features available for the LANplex family of products
- Maximize uptime with redundant power and hot-swappable modules

### **Robust Switching and Management**

- The switch provides packet filtering, virtual LAN support, and a choice of Express Switching or IEEE 802.1d Bridging for exceptional switching flexibility and control
- You can manage the switch using all the capabilities of the LANplex/Transcend Administration Console. It also supports a full complement of SNMP MIBs as well as 3Com's Transcend Enterprise Manager for UNIX applications

### **Media Flexibility**

The LANplex 2016 supports a range of Ethernet media:

- $\cdot$  10BASE-T (RJ-45)
- $\cdot$  10BASE-T (RJ-21, 50-pin telco)
- IOBASE-FL (FOIRL)
- $\cdot$  10BASE2 (BNC)
- $\cdot$  10BASE5 (AUI)
# **Specifications**

LANplex Family Switches

# **LANplex 6000 Series**

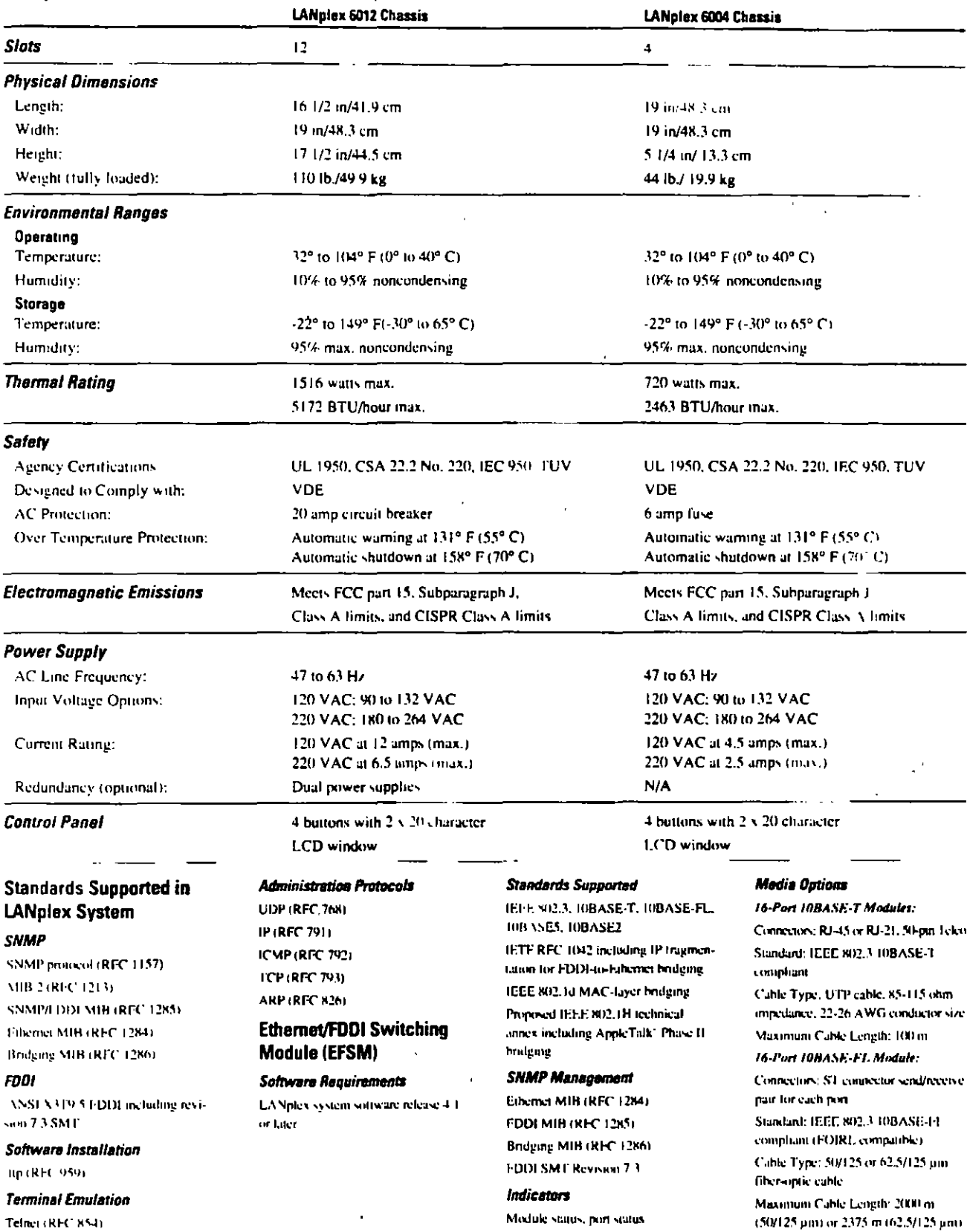

 $\overline{a}$ 

 $\ddot{\phantom{a}}$ 

dogmaRFC (282)

í

# **Specifications** (continued) **LANplex Family Switches**

#### 16-Port 10BASE2 Module:

Connectors, RNC Standard TEEE 802.3 TOBASE2 complum

Cable Type: RJ-58 thin Ethernet Maximum Cable Longth 185 m

#### 8-Port AUI Module:

Connectors DTE (conforms to Mil-C-24308-1972) Standard IEEE 802.3 IUBASES compliant

## **Token Ring Switching** Module (TRSM)

#### **Software Requirements**

LANplex system software release 5.0

#### **Standards Supported**

IEEE 802.5 Token Ring IEFE 802 1d MAC-layer bridging SNMP Management FDDI MIR (RFC 1285) FDDI SMT Revision 7.3

#### Indicators

Module status, port status Media Options

Connectors: 8 STP RJ-45 connectors Standard: IEEE 802.5 compliant Cable Type: STP cable, 85-115 ohm impedance, 22-26 AWG conductor size Maximum Cable Length: 300 m

## **FDDI Concentrator** Module (FCM)

#### **Software Requirements**

LANplex system software release 3.0 or later.

#### **Standards Supported**

ANSI X3T9.5 FDDI, including revision **73 SNIT** 

#### Indicators

Module Status, port status

 $\mathbf{g}_\mathrm{in}$ 

 $\sim 10^{-1}$  $\Delta \sim 100^4$  $\gamma_{\rm eff}$  and  $\gamma_{\rm eff}$  and  $\gamma_{\rm eff}$ an market machine

#### **Connectors and Cables**

SC Connectors: 6 FDDI-standard SC **COUNSCIOR** SC Cable: 62.5/125 um multimode

fiber-optic cable TP-DDI Connectors 12 RJ-45 connec-

loo

TP-DDI Cable: Category 5 UTP cable. as specified by ANSI X3T9.5 TP-DDI standard

### **LANplex Management** Module (LMM)

#### **Standards**

ANSI X319 5 SNMP/SMT proxy SNMP/FDDI proxy as defined by RFC 1285

#### Indicators

Module status (power/unsear, error condition/diagnostic failure) port status, system status, optical hypnsy

#### **Connectors and Cables**

RJ-12: One 6-pin D connector each for 2 ports Ethernet Out-of-Band Port, AUI and RJ-45 pon

FDDI A/B Ports: FDDI standard MIC

Optical Bypass Switch Control Cable: 6-pm DIN connector

FDDI Cable: Standard 62.5/125 um 1300 nm multimode fiber-orsic cable or 9/125 um 1300 nm single mode fiber-optic cable

#### **Single Mode Fiber Specifications**

FDDI Signal Interface Category Output: Category 1 FDDI Signal Interface

Category Input: Category 1

Output Power: -14 dBm max ; -20 dBm min

Receive Sensitivity: -14 dBm max.;  $-11$  dRm min.

Power Budget: - 10 dBm min. (1 dBm allowed for reflection and dispersion penalties)

FDA Sufety Class 1. Meets FDA regu-

lation 21 CFR 1040 0 and 1040.11 IEC Safety Class: Designed to meet **IEC Safety Class 1** 

Maximum Distance Coverage: 14.4 km (Note: This distance assumes cable with 0.4 dBm/km loss, 7 cable spirees with losses of 0.15 dBm/splice, and 4 sets of mated connector pairs in the path with losses of 0.4 dBm per connector pair.)

## LANplex 2500 and LANplex 2016

#### Physical Dimensions

Width: 19 in/48 3 cm Height: 3 1/2 in/8 9 cm (2u) Depth:14 3/4in/37.5 cm Weight (fully loaded): 20 lb/9 kg

#### **Environmental Ranges**

Operating Temperature, 32° to 104° F.  $(0^{\circ}$  in 40°  $C$ ). Operating Humidity: 10% to 90% noncondensing Storage Temperature: - 22° to 149° F  $(-30°)$  to 65° C) Storage Humidity Up to 90% noncondensing

#### Safary

UL 1950, CSA 22.2 No. 750-M89, TUV (EN 60 950) Designed to comply with VDE

Over temperature warning at 140° F. (MPC)

#### Electromagnetic Emissions

FCC Part 151 Class A. CISPR Class A

#### **Power Requirements**

AC Line Frequency: 47 to 63 Hz Input Voltage Options: 120 to 220 VAC and 90 to 264 VAC Current Rating: 120 VAC at 3.0 A (max.)/220 VAC at 1.75 A (max.) Power Consumption: 340 W Power Inlet: IEC 320, 2.2 (Type C14G) **Fuse Protection 4 A** Heat Dissipation/Hour 1164 BTU

#### **Standards Supported**

FDDI: ANSI X YT9 5 FDDI, including revision 7.3 SMT

SNMP: SNMP protocol (RFC 1157), MIB 2 (RFC 1213), SNMP/FDDI MIB (RFC 1512), Ethernet MIB (RFC 1398), Bridge MIB (RFC 1463), LANplex MIBs

Software Installation: ftp (RFC 959). Terminal Emulation, telnet, rlogin

Administration Protocols: UDP, IP.

ICMP. TCP. ARP

# Indicators

Power, diagnostics, operating, procesvor, fan, temperature, configuration

 $\bullet$ 

## **Ethernet and FDDI Modules**

8-Port Ethernet Modules (LANniex 2500 and 2016): 10BASE-T (RI-45) 10BASE-T (RJ-21) 10BASE-FL (FOIRL) (OBASE2 (BNC) 4-Port Ethernet Module (LANplex 2500 and 2016). 10BASE5 (AUI) Single-Port FDDI Modules (LANplex 25001: FDDI DAS fiber MIC TP-DDI DAS Supports multimode fiber (MMF-PMD 62.5/125 µ)

#### **Management Access**

Dual RS-232 management port

#### Redundant Power

Optional redundant power is available. for both switches for both the LANplex 2500 and LANnlex 2016

#### Mountina

19-inch NEMA rack

## Ordering Information

#### LANplex 6000 Chassis

LANplex 6012 12-slot chassis (single power supply) 3C6012-001 LANpicx 6012 12-slot chassis (dual power supplies) 30 mH2-002 LANplex 600M 4-slot chassis (single power supply). 30,6004-001

#### Ethernet/FDDI Switching Modules

LANplex 6000 Ethernet/FDDI Switching Module (16 Ethernet ports) **IUBASE T. RJ-45:** 2 FDDI ports to backplane) 3C6555-016R **LANplex 6000)** Ethernet/FDDI **Switching Module** (16 Ethernet ports, 10BASE-T, RJ-45: 2 FDDI norts. 1 to backplane, 1 to external TP-DDI SAS. RJ-45) 3C6555 116R LANplex 6000 Eihernet/FDDI **Switching Module** (16 Ethernet ports, 10BASE-T, RJ-45: 2 FDDI ports, 1 to backplane, 1 to external FDDI SAS. MIC) C6555-216R

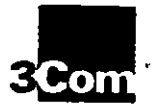

3Com Corporation

PO Box 58145

# Specifications (continued) **LANplex Family Switches**

#### 5400 Baytront Plaza Santa Llara, CA 95052 8145 Phone 800 NET 3Com or 408-764 5000 World Wide Web site http://www.3com.com 3Com ANZA ANZA East Phone 61 2 959 3020 ANZA Weşi Phone 61 1653 9515 **3Com Asia Limited** Bering China Phone 8610 849 1380 Hong Kong<br>Phone 852 2501 1111 Shanghai, China Phone 86 21 374 0220 Ext 6115 hoonesia Phone 6221 523 9181 Korea Phone 822 732 1434 Majaysia Phone 60.1733.6162 Singapore Phone 55 538 9368 Tarwan Phone 886 2 377 5850 3Com Benetici B.V.

Netheriands Phone 31 3402 55077 Belgium, Luxembourg Phone 37.2.716 4880

3Com Canada Calgary<br>Phone 403 255 3268 Montreal Phone 514 874 8008 Toronto Phone 416 498 3766 Vancouver Phone 604 434 3756

3Com European HQ Phone 14 1528 897000

3Com France Phone 33 | 69.86.58.00

3Com GmbH (Central Europe) Phone 49.89.6.27.32.0

**3Com Instant** Phone 353 1 820 7077 3Com Japan

Phone H1 3 3345 /751 3Com Latin America

U.S. Headquarters Phone 408-764-6467 **Brazil** Phone 55 11 505 2318 Chia Phone 562 633 9747 **Merico** Phone 525 531 0591 Miami Fiorida Phone 305-261-3256

3Com Mediterraneo Milano Itah

Phone 39 2 273 02041 **Rome**, Italy Phone 39 5 5917758 Spam

Phone: 14 1 3631 700 **3Com Middle East** Phone 971 1J49049

**3Com Nordic AB** Prone: 46.8.632.91.00

3Com South Africa Enone 27 11 803 7404/5

3Com UN Ltd. **Buckinghamshire** Phone 44 1628 897000 Manchester Phone 44 161 873 7717

#### Ethernet/FDDI **Switching Modules (connect)**

LANplex 6000 Ethernet/FDDI Switching Module (16 Ethernet ports, 10BASE-T. RJ-21 teleo; 21 DDI norts to backplane). 3C6555-016T LANplex 6000 Ethernet/FDDI Switching Module (16 Ethernet ports, 10BASE-FL, ST: 2 FDDI ports to 306555-0101 backplane). LANpley 6000 Ethernet/FDD1 Switching Module (16 Ethernet ports, 10BASE-FL, ST: 2 FDDI ports. I to backplane, Fro external TP-DDI SAS,  $R1 - 15$ **3C6555 (16F** LANplex 6000 Ethernet/FDD1 Switching Medule (16 Ethernet ports, 10BASE-FL, ST, 2 FDDI ports, 1 to backplane. Fito external FDDI SAS. 306555.216 MIC) LANplex 6000 Ethernet/FDDI **Switching Medule** (16 Ethernet ports: 10BASE2, BNC, 21100 porcio A.555-016B hackplane. LANplex 6000 Liberaed DDI Switching Mcdule (B Ethernet ports, 10BASES AUI, 21 DOI ports **Render Histor** to backplane

#### **Ethernet Switching Modules**

**LANplex 6000 Ethernet Switching Module** (8 ports, 10BASE-T.  $RJ - 15$ 3C6111-618R LANpicx (400) Ethernet **Switching Module** (8 p.ms. 10BASE-T. RJ-21 telen) **ЗС6111-618Т LANplex 6000 Ethernet Switching Module** (8 ports, 10BASE-FL ST) **ЗС6111-618F** LANplex 6000 Ethernet **Switching Module** (4 nons 10BASE-FL. ST 4 ports 10BASE-T. **RJ-45** 3C6111-614F

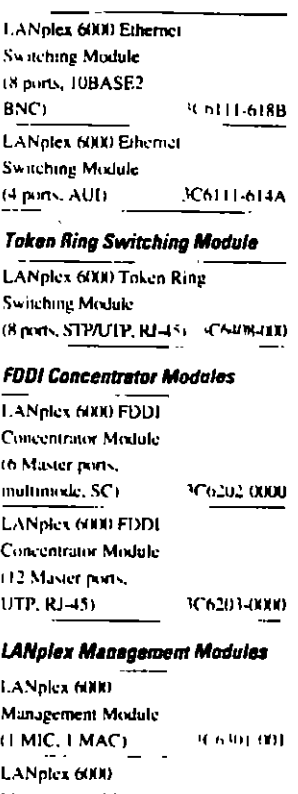

Management Module म ठ खा छ। इ (FMIC, 3 MACs) **LANglex 6000** Management Module. Multimode and Single Mode (Port A: single mode) Port B: multimode 3C6301-101 via 1 MIC, 3 MACO LANplex 6000 Management Module, Multimode and Single Mode (Port A: single mode) Port B: multimode 3C6301-103 via EMIC, EMAC) LANplex 6000 Management Module. Multimode and Single Mode (Port A: multimode: Port B: single mode via | MIC, | MAC) 3C6301-011 LANplex 6000 Management Module, Multimode and Single Mode

LANplex 6000 Management Module, Single Mode  $(HME + MME)$ 3C6301-111 LANnies (400) Management Module, Single Mode **HMK 3 MAG** C6301-113 Software **LANpley (484)** System Software 3C96100 LANglex 2500 and LANplax 2016 Chassis LANnlex 2500 serbona. **Gingle power supply)** LANplex 2500 (dual power supplies) 31,259200 LANplex 2016 (single power supply). іС2016Ні LANplex 2016 (dual power supplies). 301020 **Ethernet Modules Ethernet Module** (8 ports 10BASE-T) **RI-45** 3C2010OF **Etherix's Module** (8 ports, IGBASE-T,  $RJ-211$ 3C201100 Ethernet Module (8 ports, 10BASE2, 8NC) 3C201200 **Ethernet Module** (4 ports, 10BASE5, AE D. 3C201300) **Ethernet Module** (8 pons, 108ASE FL FOIRI. 40,200 400  $\mathcal{F}^{\mathcal{F}}$ **FDDI Modules (LANglex 2500) FDD1 Module** (1 pm, DAS fiber MIC) 3C200100 -TP-DDI Module

**Bypass Switch (LANplex 2500)** 

(I port. DAS TP-DDI)

**FDDI Multimode** Optical Bypaxs Switch ५८ प2001

@3Dem Corporation 1995. To learn more about 3Dem products, was our World Wide Web are at http://www.3com.com, All richts reserved. 3Com is a publicly owned corporation (NASDAQ.COMS), 3Com, LANplex, LinkBuilder, and NETBuilder II are registered trademarks, end CELLplex, FMS, LinkSwitch, MSH, SuperStack, Transcend, and ZipChip are trademarks of JCom Corporation, AppleTeft is a registered trademark of Apple Computer, Inc. HP and OpenView are registered trademarks of Hewlett-Packard Company, IBM is a registered trademark of International Business Machines Corporation: SunNet is a tradement of Sun Microsystems, Inc. UNIX is a registered tredemark of X/Dpen Company Limited.

3C6301-013

(Port A: multimode:

Port B: single mode

via 1 MIC, 3 MACs)

All specifications are subject to change without notice.

3C200300

# **IBM MULTIMODE FIBER OPTIC CABLES**

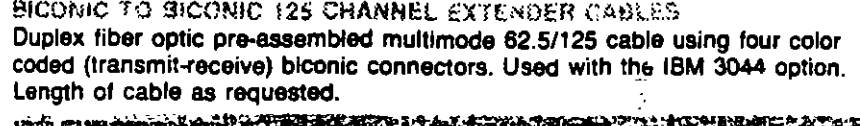

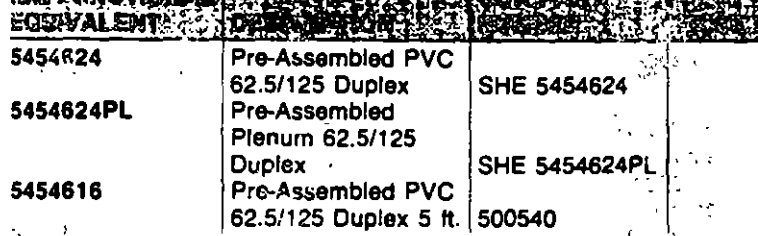

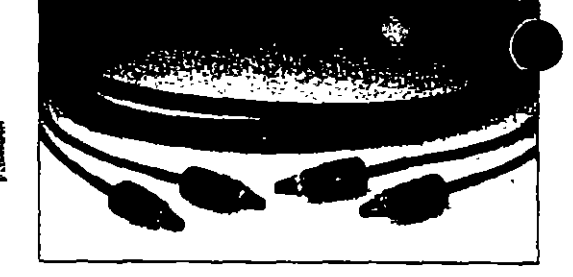

#### **SMA TO SMA**

Duplex fiber optic pre-assembled multimode 62.5/125 cable using four ALUMINUM SMA type connectors. All cable ends are marked transmit-receive.

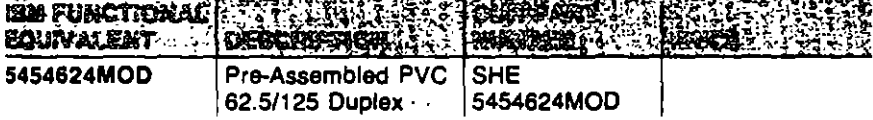

## BICONIC TO BICONIC 140

Duplex fiber optic pre-assembled multimode 100/140 Duplex cable using four color coded (transmit-receive) biconic connectors. Used with the IBM token ring or IBM cabling system products, IBM 8219 repeater.

**BERMITONALLES TAN HELLIES MARBER** CONVALCUTE INTERNETTE

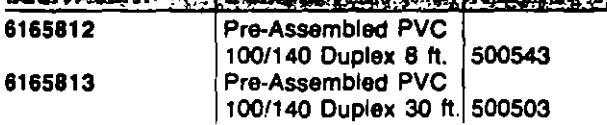

MINE SND TO BICONIC

Duplex fiber optic pre-assembled multimode 100/140 cable using two Mini BNC to two biconic color coded (transmit-receive) connectors. Used with IBM 8219 repeater.

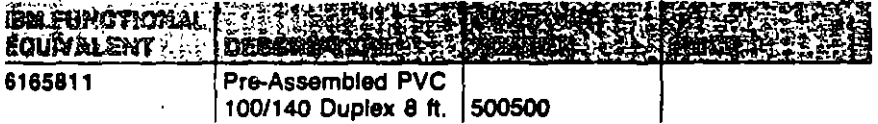

**BICONIC TO SIAA** A

Duplex fiber optic pre-assembled multimode 62.5/125 cable using two biconic connectors and two SMA type connectors. All connectors are color coded (transmit-receive).

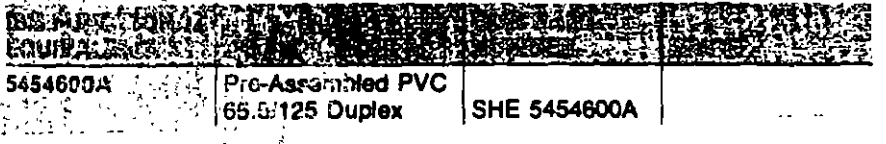

PICTARL SICONNULTO BANG FIBER

A duplex 62.5/125 cable with connector assembled to one end of the cable. The other end must be cleaved at the job site and attached to the cleaved trunk cable via a field splice. Length of each Pigtail 62 is 15 ft. Two 15 foot assemblies Part No. 30044

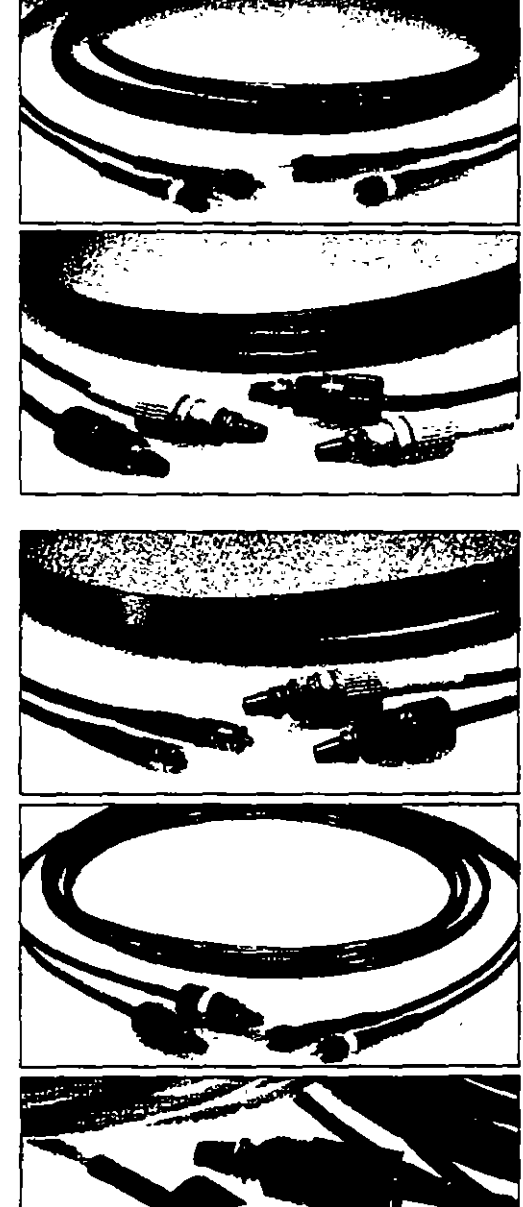

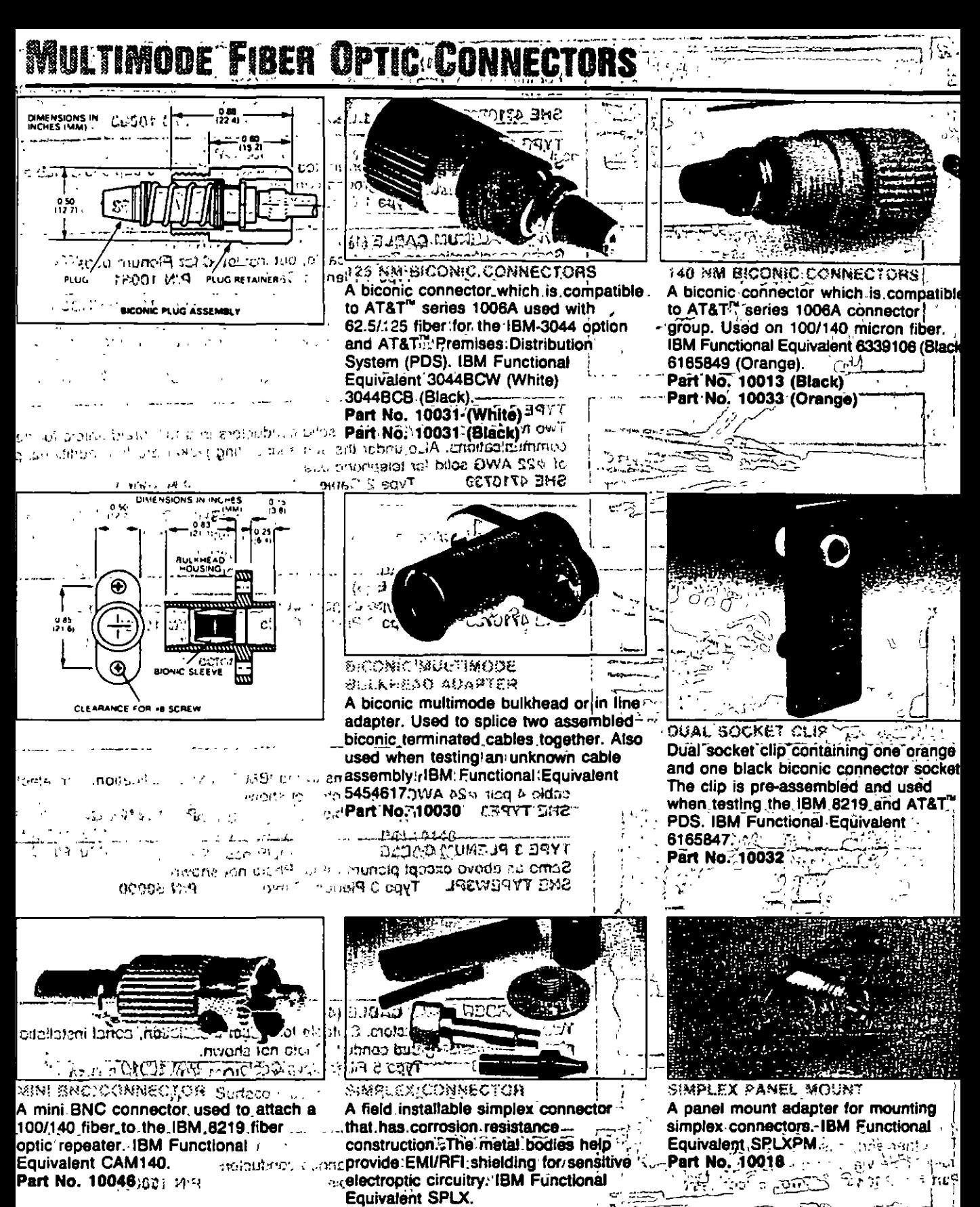

MIN BNO CONNECTOR

ንየቤዛ መንግሥ ታዳራ ፓር

A mini BNC fiber optic connector used with 62.5/125 cable. IBM Functional **Equivalent CAM-125.** Part No. 10026

ALPECO (MOCOLO CONCORDI ETALD I THANK E STIL I STILL មន្ត្រ  $\gamma_{\rm{eff}} \sim 10000$  , we can see a  $B_{\rm{M}}$  with semi-different  $\alpha$  and  $\alpha$  denote  $\sim 75\%$ **加加印度新闻产生XCL产** つち おにょう Electronica Form Yak-YVC Fight Reduner .... **Controller** 

Part No. 10017

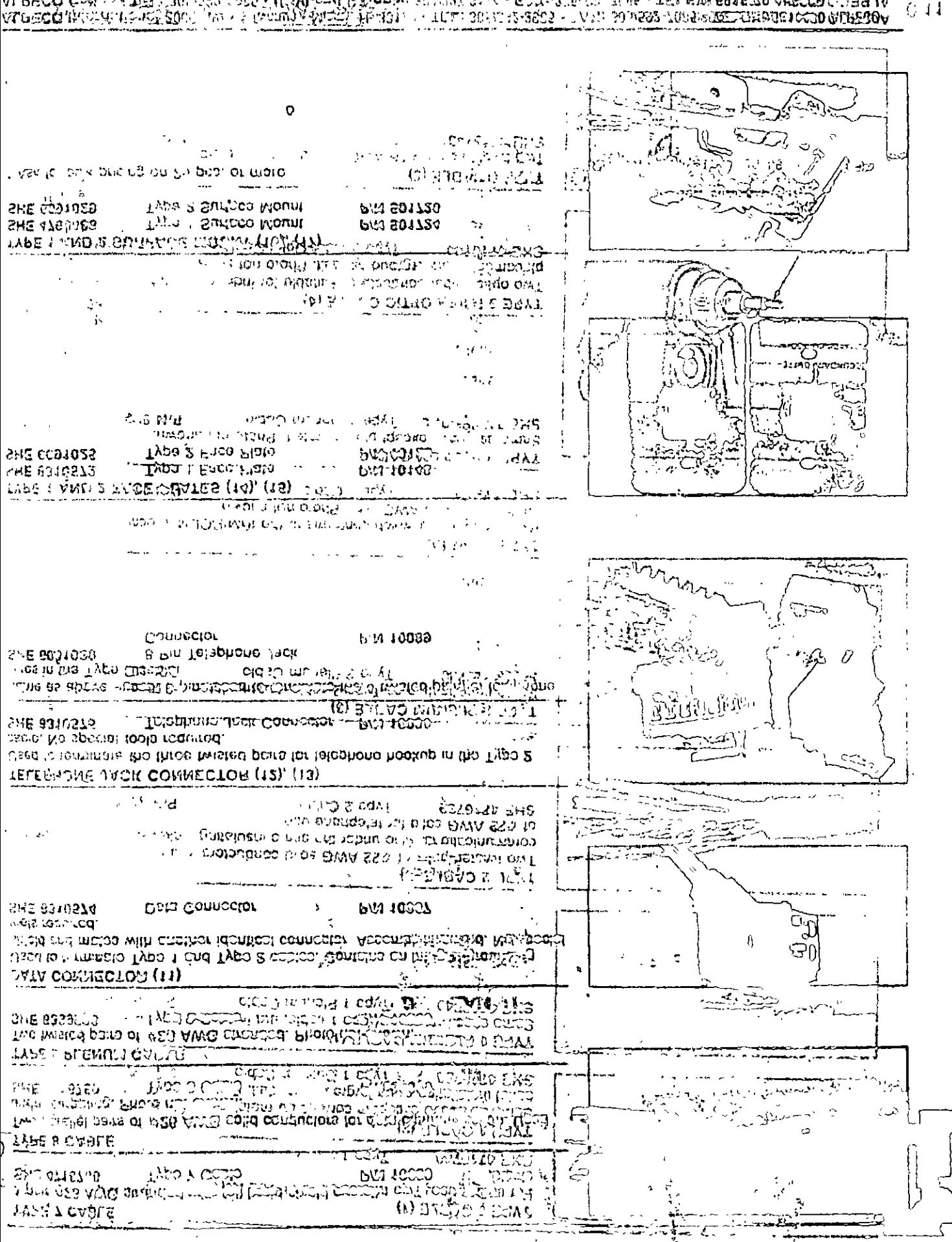

ALPECQUINATE TENET 2007 (1917 & GANDYA PATES), PERDI TETTE 3092-12-2023 - TAM: SOMESPARAMENTEMENDENCOMPERIOA<br>ALPECÓ GAN 22 º TUBA 301/182 " 922 (UNAN 270 GANDAY 81 ° 1727-31) « FELT-SIDETT TIDE - TELEMBERINA ABECCO COBULA<br>

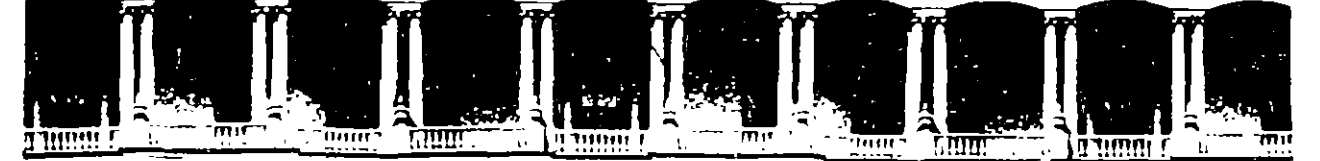

# FACULTAD DE INGENIERIA U.N.A.M.<br>DIVISION DE EDUCACION CONTINUA EDUCACION CONTINUA

DEPARTAMENTO DE CURSOS INSTITUCIONALES

# Curso: REDES LAN 11 para la

COMPAÑIA NACIONAL DE SUBSISTENCIAS POPULARES del 25 al 29 de Septiembre de 1995

# DIRECTORIO DE PARTICIPANTES

- 1. Lic. Luz Elena Barrón Palma. Administrador de Red Ave. 16 de Sep. Ote. 455 desp. 104, Col. Centro. Tel 12 29 28 32000 Cd. Juárez, Chih.
- 3. Ma. Estela Cano Chimal Administrador de Red Blvd. Lázaro Cárdenas Km. 11 ,S Tel. 91 65 62 26 97 Mexicali, B.C.
- S. C.D. Laura Eloísa Cruz Hernández Administrador de Red Eduardo Malina 1720, Col. Diaz Mir6n Tel. 753 00 98 México, D.F.
- 7. Didier Dfaz Quiñones Administrador de Red Calle 19 núm. 443, Cd. Industrial 97288 Mērida, Yuc. Tel. 46 07 97
- 9. lng. José Luis Espinosa Higareda Jefe de Departamento Ave. Insurgentes 489, Col. Hip6dromo C. Tel. 2 72 61 99 México, D.F.
- 11. Gustavo Jesús Garcfa Martfnez Administrador de Red De la Peña # 8, Col. Cruz Verde Tel. 546 07. Acayucán, Ver.
- 13. Lic. Maria Teresą Gómez Gómez Jefe U. de Informática Carr. Villahermosa-Front Km. 4. Tel. 531 281.Villahermosa, Tab.
- 15. Miguel Angel González Catalán Administrador de Red Carr. Nal. Mex-Aca Km. 274 39100 Chilpancingo, Gro.
- 2. Lic. Carlos Roberto Bosques Estrada Administrador de Redes Acceso 4 Lote 7, Col. Zona Industrial Benito Juárez. Tel. 18 10 62 76180 Ouerétaro, Oro.
- 4. Gildardo Catalán Baena Administrador de REdes Km. 53.5 Carretera México-Toluca Tel. 522 90
- Cd. Lerma, Méx.
- 6. lng. Noé Jesús De Villa L6pez Lider de Proyecto "A" Patricio Sanz 1609 Tel. 524 21 21 ext. 2917 México, D.F.
- B. 1 ng. Aracel i Escobar Vargas Administrador de Redes Av. Paseo Solidaridad 10078 Col. Lázaro Cárdenas, Tel. 6 89 56 lrapuato, Gto.
- 10.Beatriz Garcfa Contreras Aux. Administrativo Carr. Internacional Km. 543. Tel. 264 484 Santa Rosa, Oax.
- 12.Juan José C6mez Cruz Operador de Computadora Gobernadores 291, Col. Santa Ana Tel. 1-11-24. 2404 Campeche, Camp.
- 14.Mercedes C6mez Mancilla Administrador de Redes 6a. Nte. Ote. # 575. Tel. 2 36 24 ext, 72 Tuxtla, Cutiérrez, Chis.
- 16.Lic. Gabriel de Guadalupe Guerrero Valdéz Administrador de Red Blvrd, Feo. Villa Km. 4.5. Tel. 1426 49 342200 Durango, Dgo.

Palacio de Mineria calle de Tacuba 5 Primer piso Deleg. Cuauhtemoc 06000 México, D. F APDO Postal M-2285 Telefonos. 512-8955 512-5121 521-7335 521-1987 Fax 510-0573 521-4020 AL 26

 $\overline{a}$ र प्राप्त name

#### **ALFACULTAD** DE. **INGENIERIA**  $U.N.A.M.$ **DIVISION** DE EDUCACION CONTINUA

B. B.K. 10 ディスプ

17. Lic. Georgina Olimpia Martinez Lõpez 18. Tadeo Ocampo Dominguez Jefe de Unidad "A" and se propiedad de Patricio Sanz 1609, Col. del Valle Supervisor de Red<br>Lázaro Cárdenas 101, Col. Ferrocarrilera<br>Tel. 14 77 77. 91100 Xalapa, Ver.  $-3.3$  probability Tel. 524 21 21 ext. 2210 Mexico, D.F. July  $\mathcal{L}$ 20. Ing. Edgardo Alberto Paez Guzmán<br>Administrador de Red 19. Juan Carlos Oviedo Carrión Administrador de Red<br>Carr. Nacional Km, 701. Tel. 681 77 Carr. Monterrey-Laredo Km. 14.2 Tel. 385 01 64. 87000 Cd. Victoria, Tams. Gral. Escobedo, Nvo. León.  $\sim$  2.5  $\times$ 21. Lic. Victor Daniel Quintero. Conzález 22.Q.F.B. Dalia Romero Chavez Manusia Colla Nome<br>
Administrador de Red<br>
May, Hidalgo 3606, Tel, 9112 13-25-19 Administrador de Redes 89220 Tampico, Tams. Tel. 88 04 17, Puebla, Rue.  $\sim$   $\sim$   $\sim$   $\sim$ 11 24, Lic. Secundino Ruiz Vargas 23. Lic. Angel Roberto Romero López Administrador de Red ...Administrador.de.Redes... Prolongación Glez s/n Zona industrial<br>Tel. 91 88-12 53 02 Carr, Int. Salida a Guaymas Km, 1<br>--Tel, 50 02 56. Hermosillo, Son. 87325 H. Matamoros, Tams. 25. Luis Humberto Salazar Dzib 26.Lic. Arturo Zahar Garcia Administrador de Redes Administrador de Red Patricio Sanz 1609. Av. Cobernadores 291 Col. Santa Ana -Tel. 1 11 24. Tel. 524 21 22-2210 México, D.F 24040 Campeche, Camp.  $\frac{1}{\sqrt{2}}$  $\pm$   $\pm$   $\pm$  $\sim 100$  $\Delta \Delta$ دند

يساعيج

÷. ą٠  $\cap$  and

Deleg. Cuauhtemoc 06000 Mexico, D.F. APDO, Postal M-2285 Primer piso Palacio de Mineria Calle de Tacuba 5 Teléfonos: 512-8955 512-5121 521-7335 521-1987 Fax 510-0573 521-4020 AL 26

DIVISION DE EDUCACION CONTINUA FACULTAD DE INGENIERIA - U.N.A.M.

 $\sim 1.5\,\mathrm{m}$ 

أيعلها وبالنو

# **CURSOS INSTITUCIONALES**

 $\sim 30\,$  km  $^{-1}$ nec a such both you a. C EMPRESA: COMPAÑIA NACIONAL DE SUBSISTENCIAS POPULARES ingan<br>Suma REDES LAN PARA MICROCOMPUTADORAS CURSO: 25-29 DE SEPTIEMBRE DE 1995 FECHA: **おんな Contact Contact** 

 $\sim$   $\sim$   $\sim$   $\sim$ 

- EVALUACION DEL PERSONAL DOCENTE

 $\mathbf{r}$ 

Š,

 $\sim$  and  $\sim$ 

 $\sim$   $\sim$   $\sim$ 

ESCALA DE EVALUACION: 1 A 10

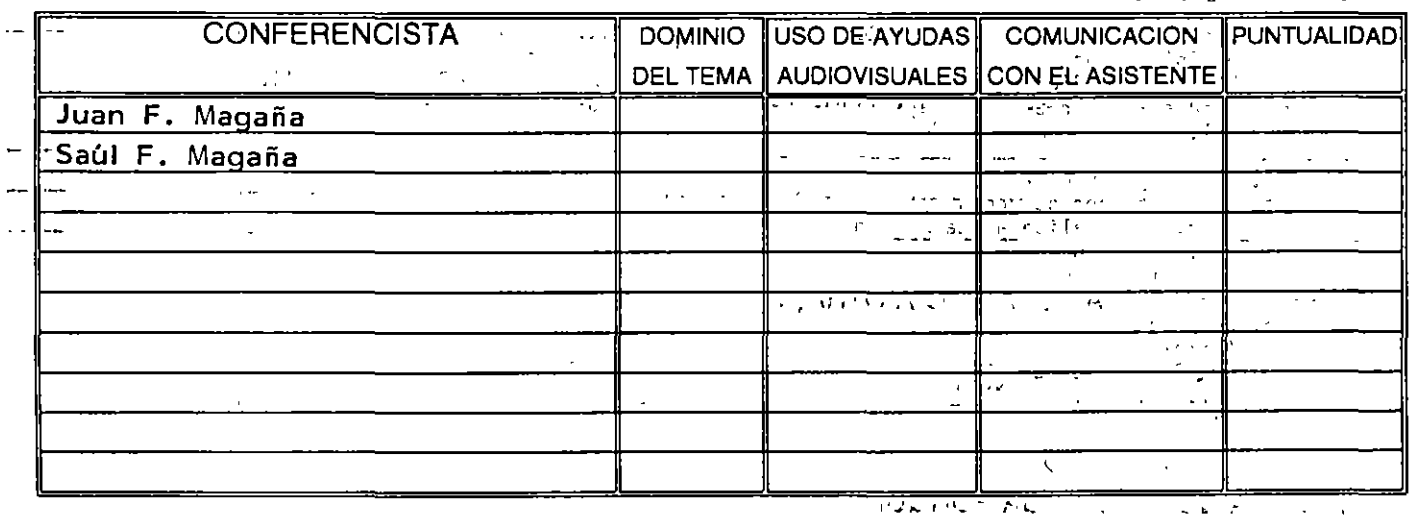

# ---EVALUACION DE LA ENSEÑANZA

الوارد والمصاحب والمتناد والمتعاطية

 $\frac{1}{2}$  and  $\frac{1}{2}$  and  $\frac{1}{2}$ 

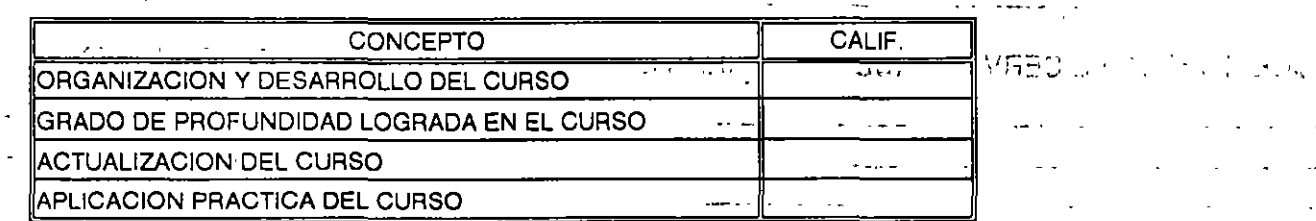

 $\label{eq:QCD} \tilde{Q}(\tilde{\Theta}^{\prime},\tilde{\Theta}^{\prime}) = \tilde{Q}(\tilde{\Theta}^{\prime},\tilde{\Theta}^{\prime}) = \tilde{Q}(\tilde{\Theta}^{\prime},\tilde{\Theta}^{\prime})$ 

 $\sim 10^{-10}$  m  $^{-1}$ 

**Contractor** 

 $\sim 10^{-12}$ 

 $\mathcal{L}$ 

 $\mathcal{L}^{\text{max}}_{\text{max}}$  and  $\mathcal{L}^{\text{max}}_{\text{max}}$ 

and the state of the

 $\mathcal{L}^{\mathcal{L}}$  and  $\mathcal{L}^{\mathcal{L}}$  are  $\mathcal{L}^{\mathcal{L}}$  . The set of  $\mathcal{L}^{\mathcal{L}}$ 

the contract of the contract of

التداء اللذات المداعا للبواء

 $\overline{\mathbf{r}}$ 

المراجعة

and the company  $\frac{1}{2}$  ,  $\frac{1}{2}$  ,  $\frac{1}{2}$  ,  $\frac{1}{2}$ 

 $\sim 100$ 

**EVALUACION DEL CURSO** 

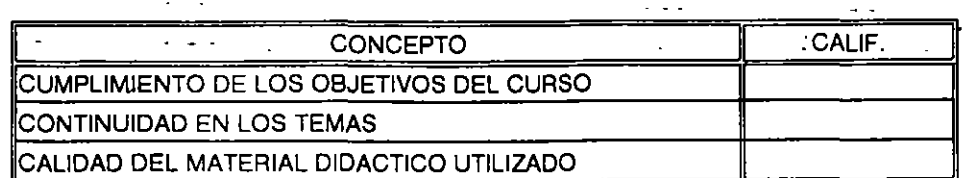

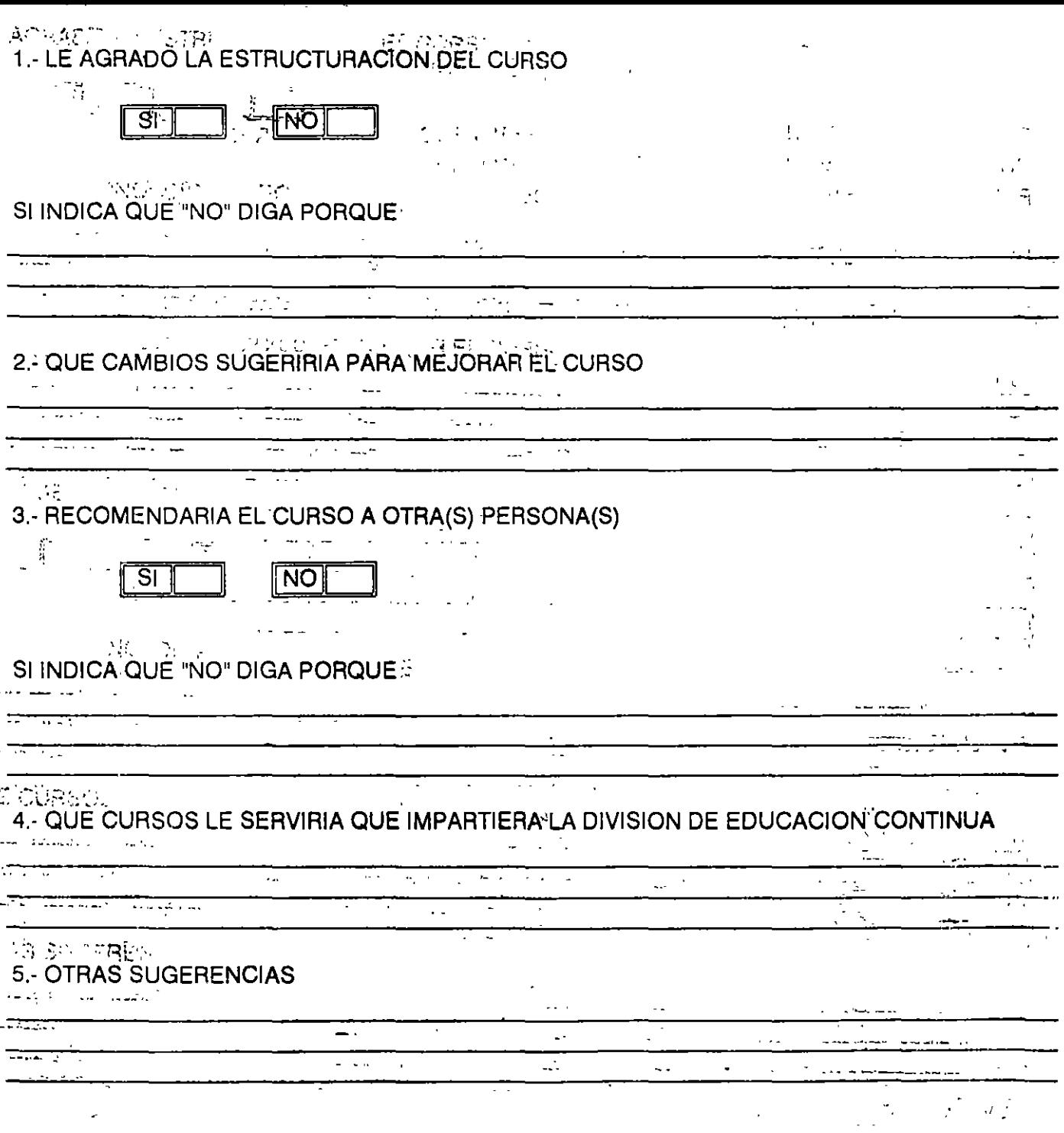

 $\epsilon$  (a)  $\omega$  of  $\omega$  .  $\sim$   $^{16}$  $\sim p \sim 2$